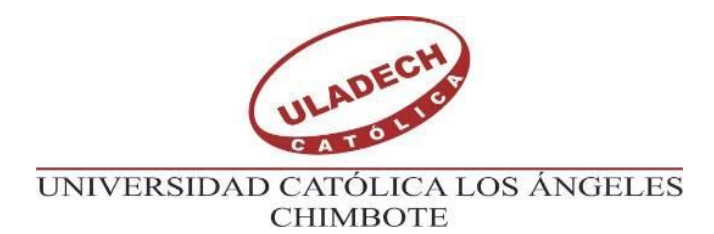

# **FACULTAD DE INGENIERÍA ESCUELA PROFESIONAL DE INGENIERÍA CIVÍL**

# DETERMINACIÓN Y EVALUACIÓN DE LAS PATOLOGÍAS DEL CONCRETO EN COLUMNAS Y MUROS DE ALBAÑILERÍA DEL CERCO PERIMÉTRICO DE LA INSTITUCIÓN EDUCATIVA 88003 LAS AMÉRICAS, DEL DISTRITO DE CHIMBOTE, PROVINCIA DEL SANTA, REGIÓN ÁNCASH, JULIO – 2019.

# **TESIS PARA OPTAR EL TÍTULO PROFESIONAL DE INGENIERA CIVIL**

## **AUTORA**

LAYZA ROJAS, HELENE IVONNE ORCID: 0000-0002-2100-070X

## **ASESOR**

LEÓN DE LOS RÍOS, GONZALO MIGUEL ORCID: 0000-0002-1666-830X

CHIMBOTE – PERÚ

2019

## <span id="page-1-0"></span>**1. Título de Tesis:**

Determinación y evaluación de las patologías del concreto en columnas y muros de albañilería del cerco perimétrico de la institución educativa 88003 Las Américas, del distrito de Chimbote, provincia del Santa, región Áncash, julio - 2019.

#### <span id="page-2-0"></span>**2. Equipo de trabajo**

#### **AUTORA**

Layza Rojas, Helene Ivonne

ORCID: 0000-0002-2100-070X

Universidad Católica Los Ángeles de Chimbote, Estudiante de Pregrado, Chimbote, Perú

#### **ASESOR**

León De los Ríos, Gonzalo Miguel

ORCID: 0000-0002-1666-830X

Universidad Católica Los Ángeles de Chimbote, Facultad de ingeniería, escuela profesional de ingeniería civil, Chimbote, Perú

#### **JURADO**

Sotelo Urbano, Johanna Del Carmen ORCID: 0000-0001-9298-4059

Cerna Chávez, Rigoberto ORCID: 0000-0003-8970-5629

Quevedo Haro, Elena Charo ORCID: 0000-0003-4367-1480 <span id="page-3-0"></span>**3. Hoja de firma del jurado y asesor**

### **JURADO**

Sotelo Urbano, Johanna Del Carmen ORCID: 0000-0001-9298-4059

Cerna Chávez, Rigoberto ORCID: 0000-0003-8970-5629

Quevedo Haro, Elena Charo ORCID: 0000-0003-4367-1480

León De los Ríos, Gonzalo Miguel ORCID: 0000-0002-1666-830X **ASESOR**

<span id="page-4-0"></span>**4. Hoja de agradecimiento y dedicatoria**

## **Agradecimiento**

### **A Dios**:

Por darme salud y vida para verme realizar esta meta trazada años atrás.

## **A mi familia:**

Mi esposo Alex, el cual, con su amor, apoyo y comprensión en todo este proceso, fue mi fortaleza para seguir adelante y no rendirme.

Mis hijos Ronny, Jorge, Valeria y Rodrigo, por ser siempre una luz en mi camino.

Mis padres Julia y Lucio, por los valores y virtudes que supieron sembrar en mí, por su apoyo y confianza.

## **Dedicatoria**

Esta tesis está dedicada a mis hijos Ronny, Jorge, Valeria y Rodrigo, los cuales deben de ver en este logro un ejemplo, que todo lo que se quiere se puede conseguir, que no hay impedimento para llegar a nuestras metas si tenemos decisión y perseverancia, sin dejar de mencionar también a mi esposo que con su amor y compresión me demostró su apoyo y a mis padres Lucio Layza Morales y Julia Rojas Castañeda.

**Este logro es para ustedes y de ustedes LOS AMO.**

#### <span id="page-6-0"></span>**5. Resumen y abstract**

#### **Resumen**

El presente trabajo de investigación, tuvo como problema: ¿En qué medida la determinación y evaluación de las patologías del concreto en columnas y muros de albañilería del cerco perimétrico de la Institución Educativa 88003 Las Américas, nos permitirá obtener el estado actual y condición de servicio de dicha infraestructura en funcionamiento, julio 2019? La metodología utilizada fue de tipo descriptivo, nivel cuantitativo, diseño no experimental y de corte transversal. La población estuvo dada por el cerco perimétrico de la Institución Educativa 88003 Las Américas. La muestra estuvo conformada por el cerco perimétrico de la misma. El área total de la muestra fue de 1043.77 m2, la cual se dividió en 25 unidades muestrales, y se utilizó una ficha de recolección de datos y una ficha de evaluación de datos para procesar los datos obtenidos de cada patología. El área afectada de la muestra fue el 23 87 %, y la patología con mayor incidencia es la erosión con un 14.03 % y la de menor incidencia el desprendimiento con un 0.01%. Los muros presentaron mayor porcentaje de patologías con un 22.11 %. Finalmente, después de determinar y evaluar las patologías presentes en la estructura del cerco perimétrico de la institución educativa 88003 Las Américas se concluyó que el nivel de severidad de la muestra es Moderado, porque en su mayoría las unidades de muestra pueden ser reparadas y ampliando la vida útil de la estructura.

**Palabras Clave:** Patologías del concreto, columnas y muros de albañilería, nivel de severidad.

#### **Abstract**

This research work, had the problem: in what extent the determination and evaluation of the pathologies of concrete columns and masonry of the perimeter fence of the 88003 Las Americas educational institution, will allow us to obtain the status current and that infrastructure into operation, July 2019 service status? The methodology used was descriptive, quantitative level, non-experimental design and cross-section. The population was given by the perimeter fence of the 88003 Las Americas educational institution. The sample was conformed by the perimeter fence of the same. The total area of the exhibition was of 1043.77 m2, which was divided into 25 sample units, and a data collection form and an evaluation of data sheet was used to process the data obtained from each pathology. The affected area of the sample was the 23.87 %, and pathology with higher incidence is erosion with a 14.03 % and lower incidence of the detachment with a 0.01%. The walls had higher percentage of pathologies with a 22.11 %. Finally, after determine and evaluate the diseases present in the structure of the perimeter fence of the educational institution 88003 Las Americas it was concluded that the level of severity of the sample is moderate, because most units of sample can be repaired and extending the useful life of the structure.

Keywords: Pathology of concrete, columns or walls of masonry, severity level.

#### <span id="page-8-0"></span>6. Contenido

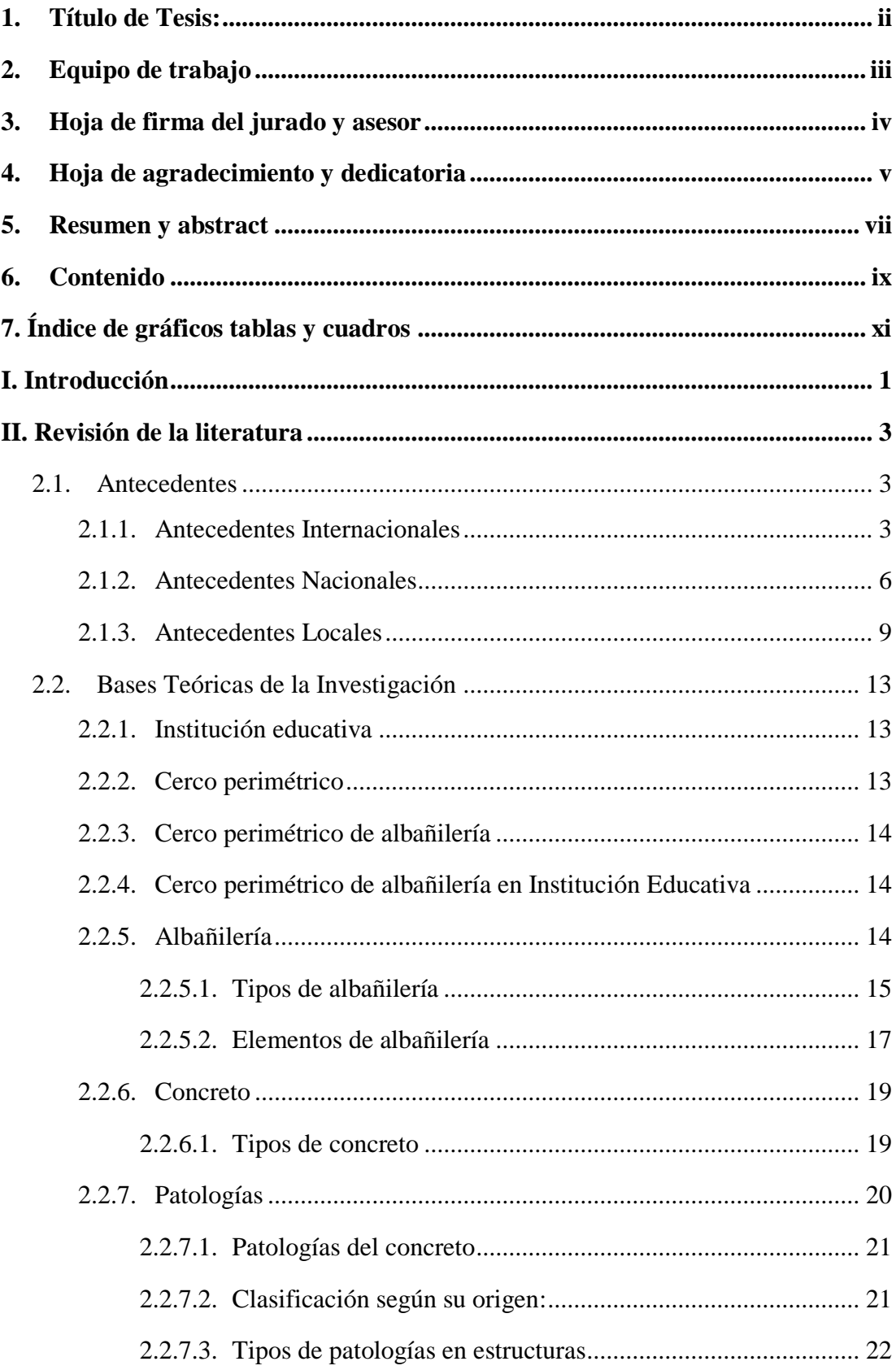

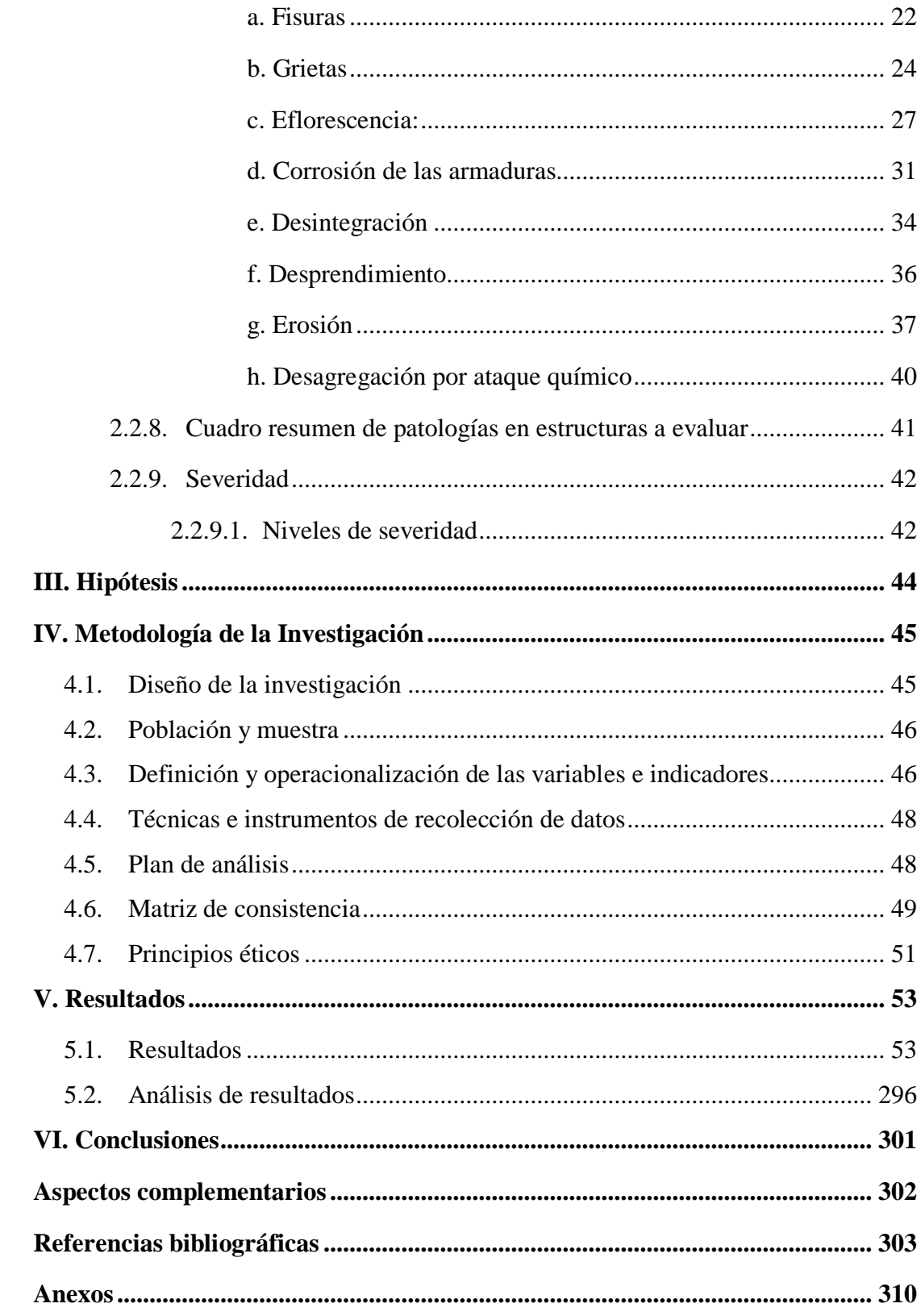

# <span id="page-10-0"></span>**7**. **Índice de gráficos tablas y cuadros**

# **7.1. Índice de gráficos**

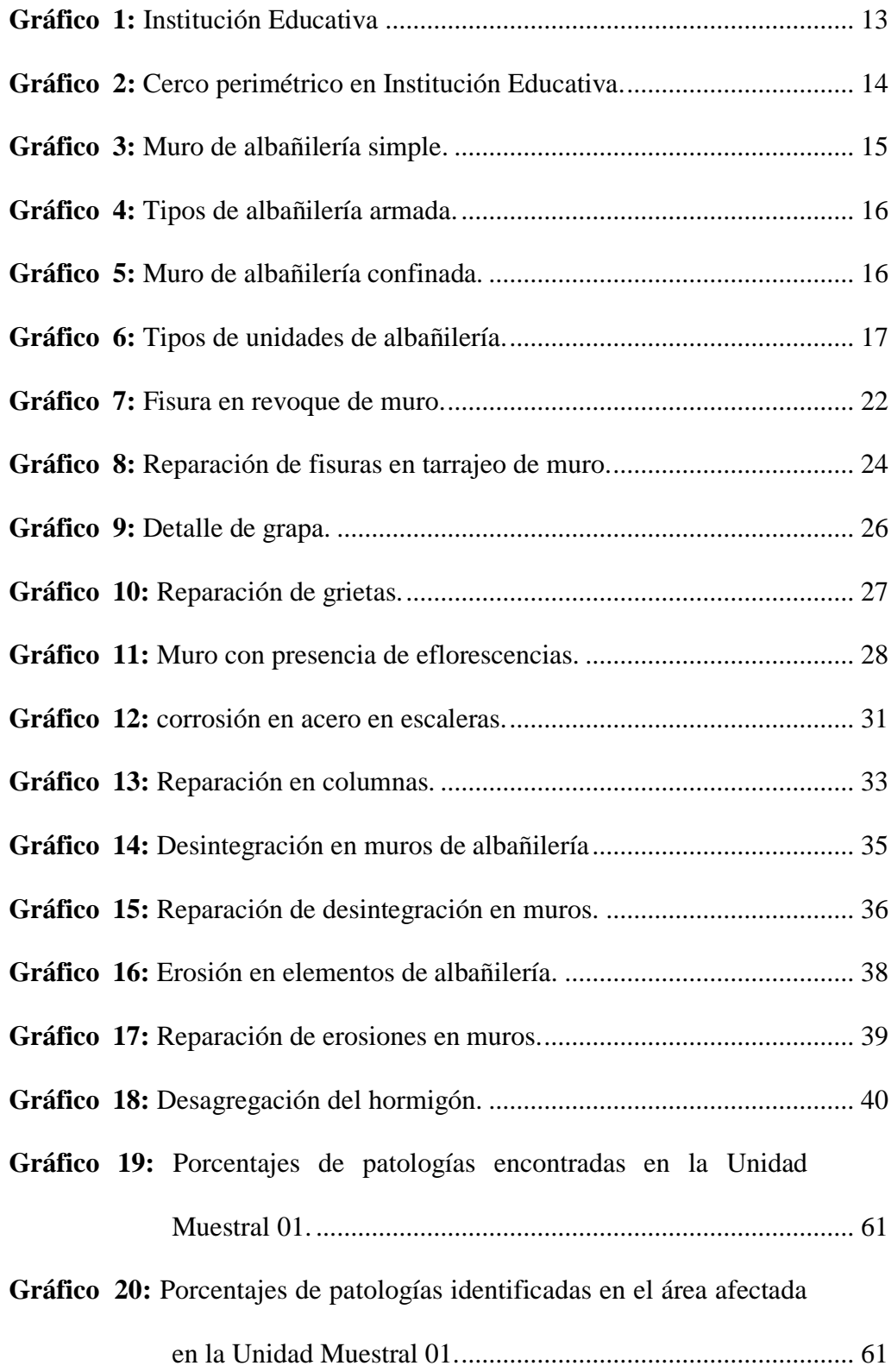

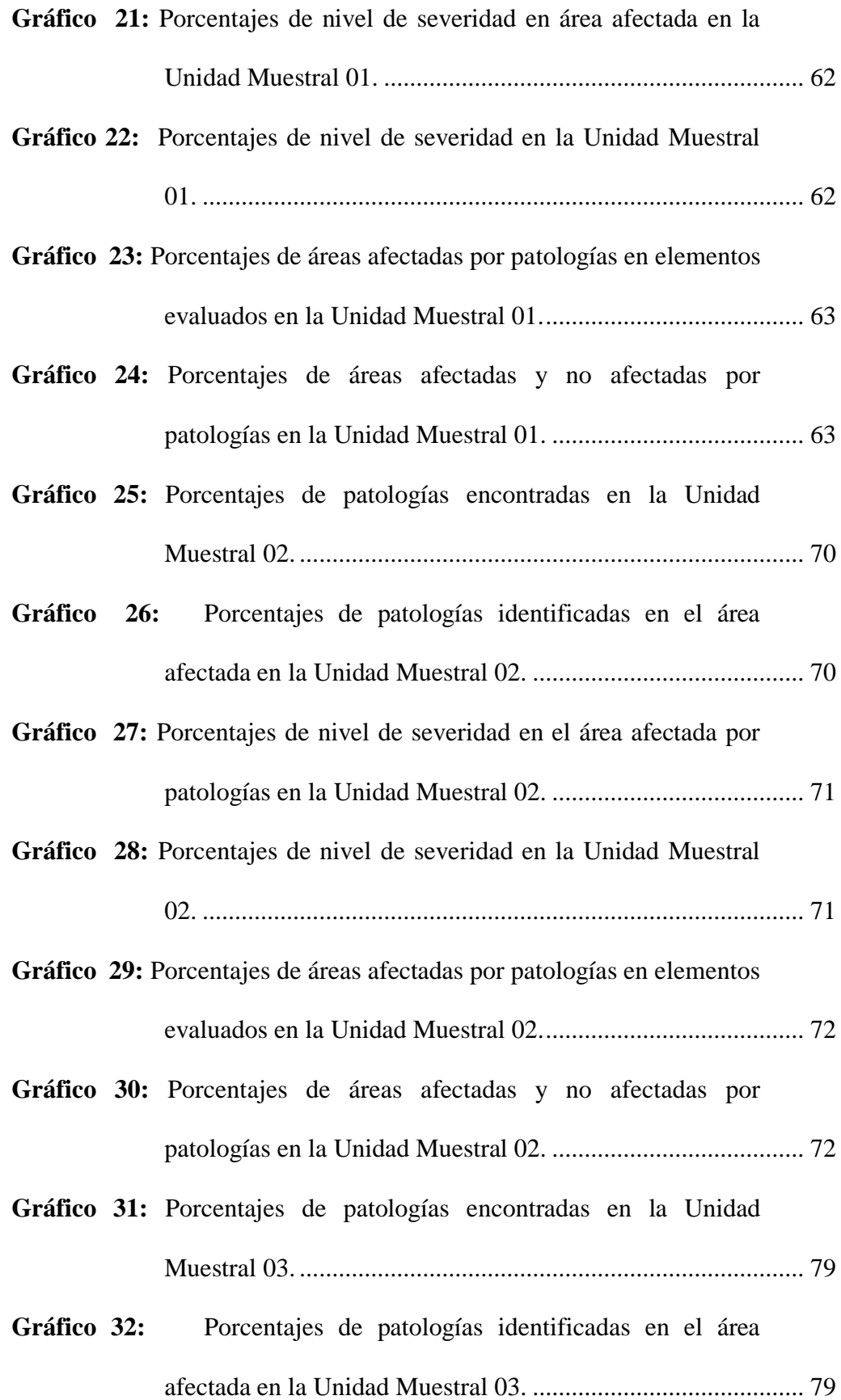

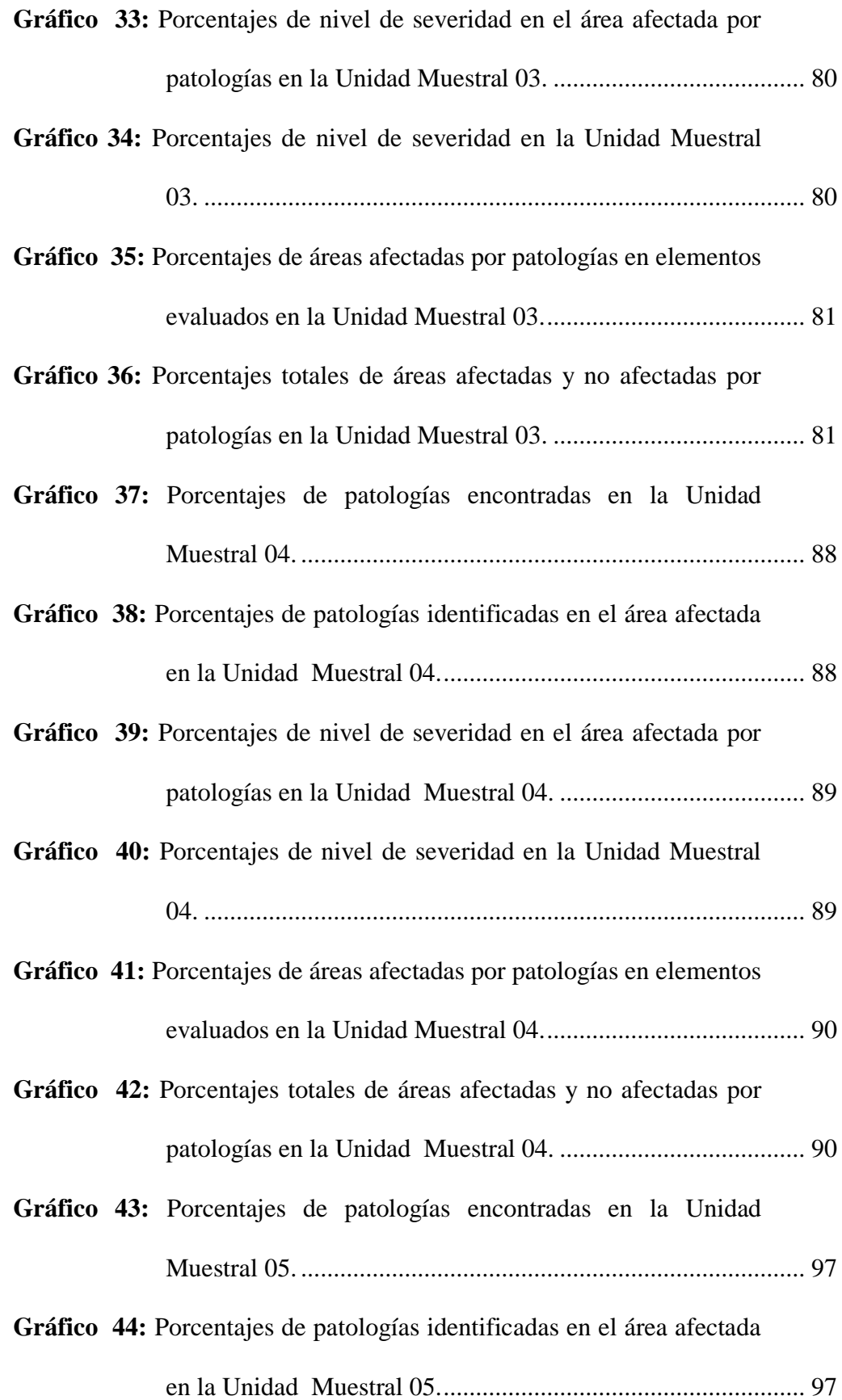

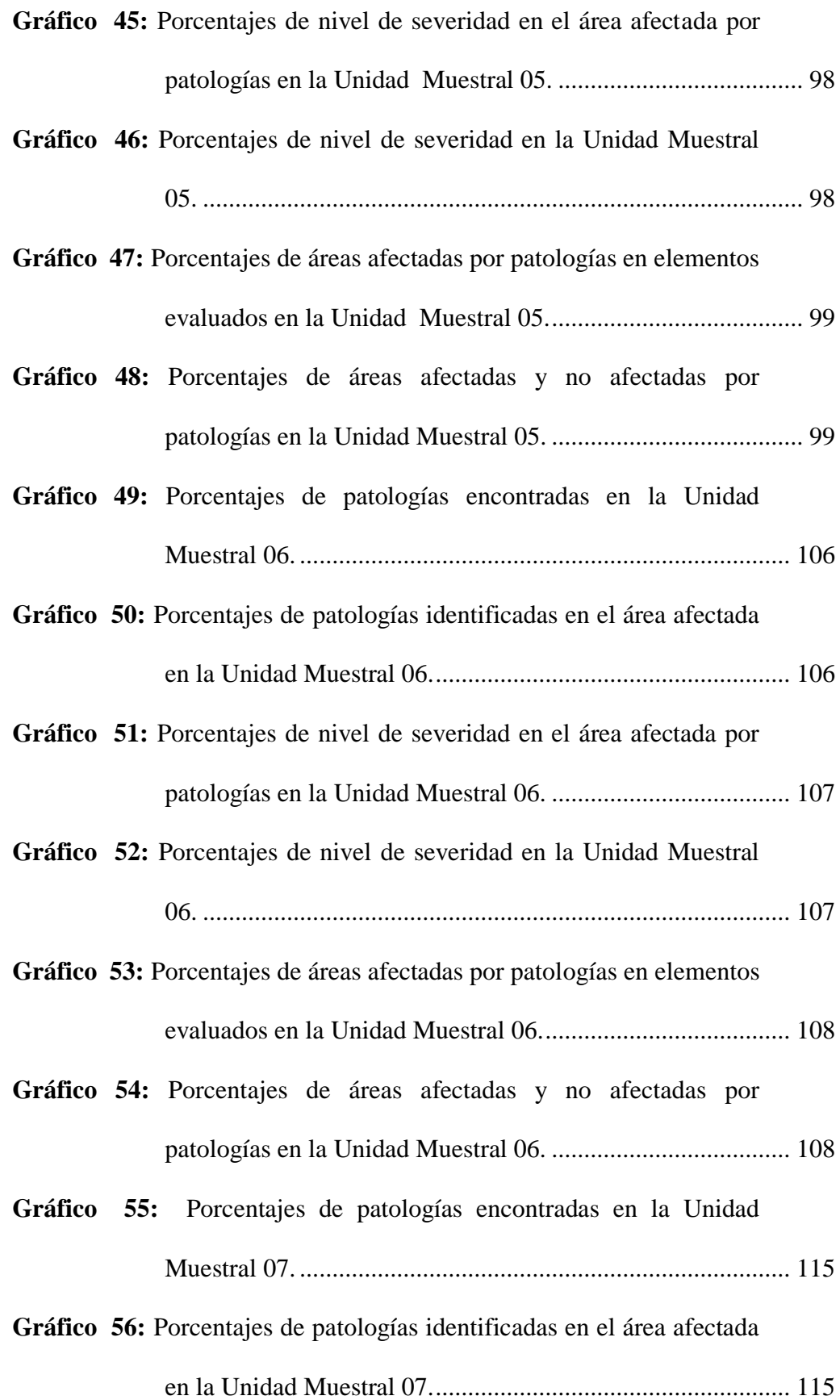

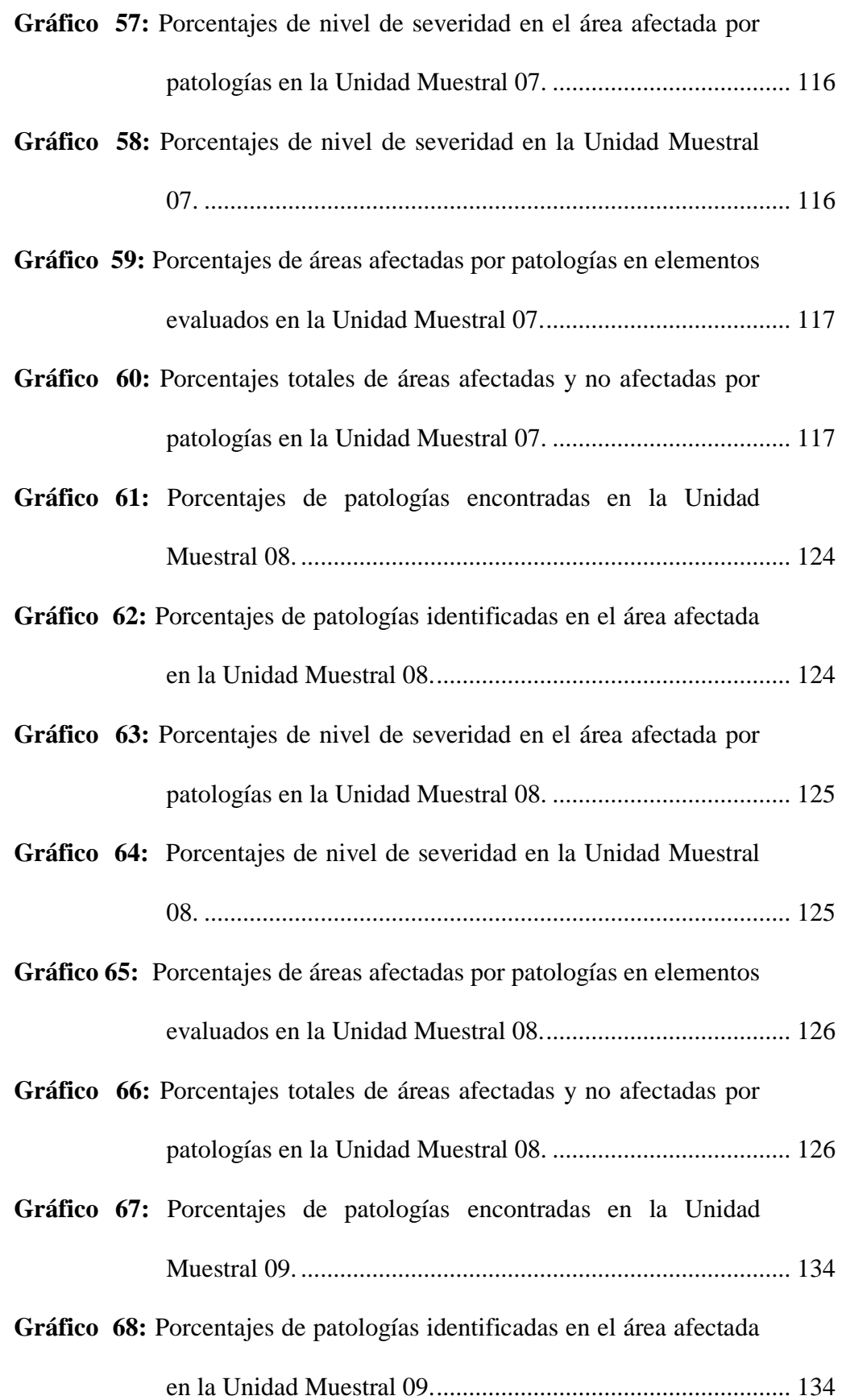

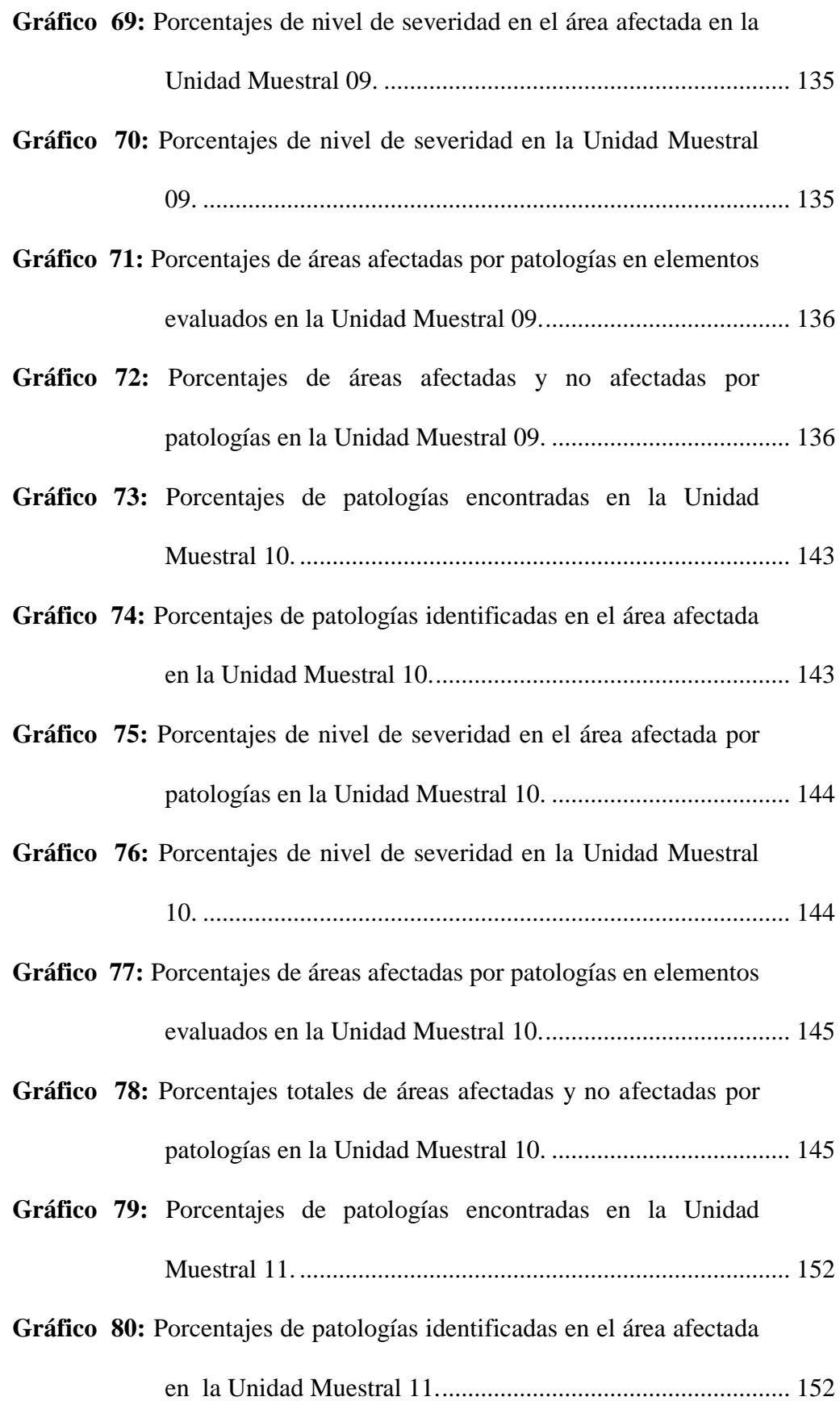

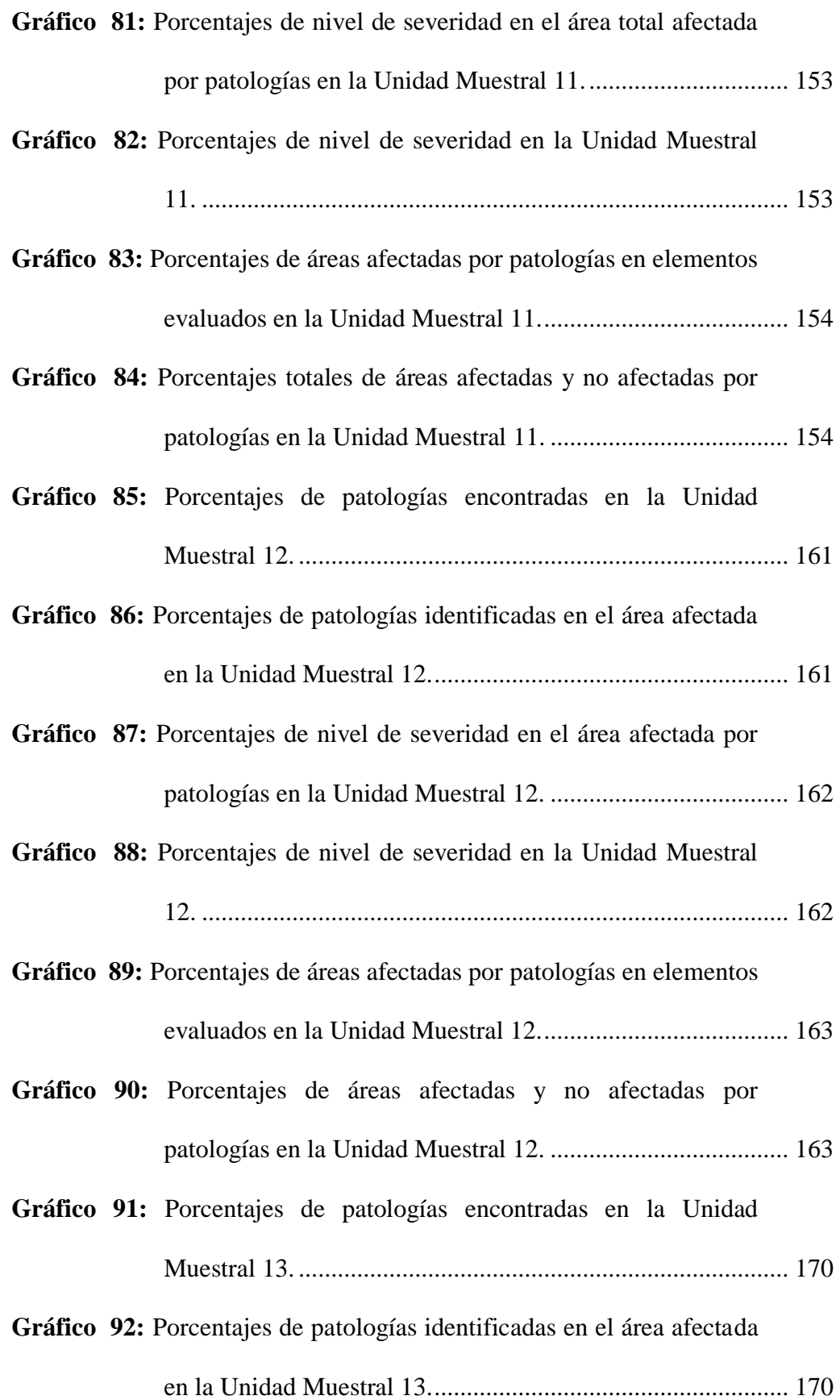

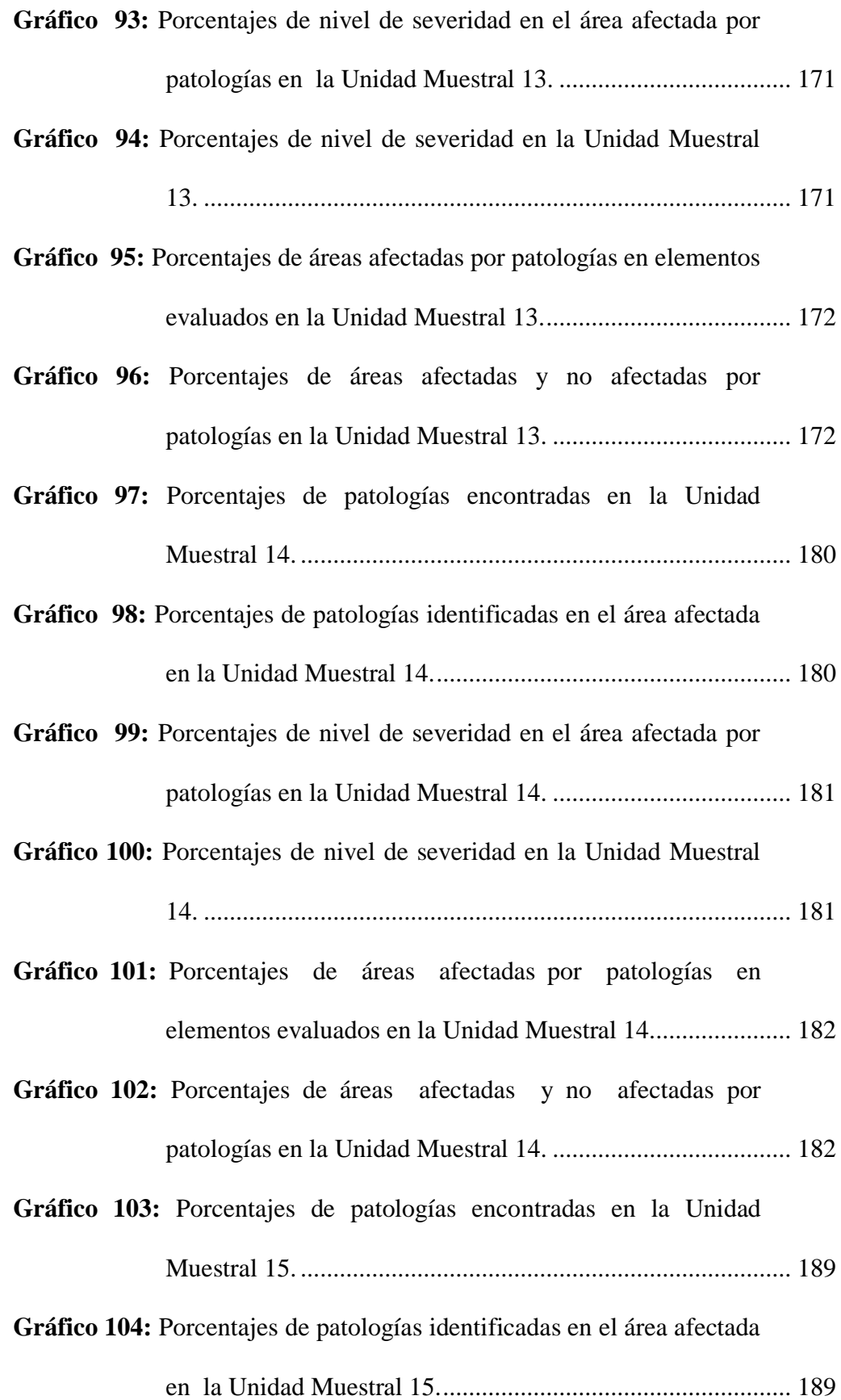

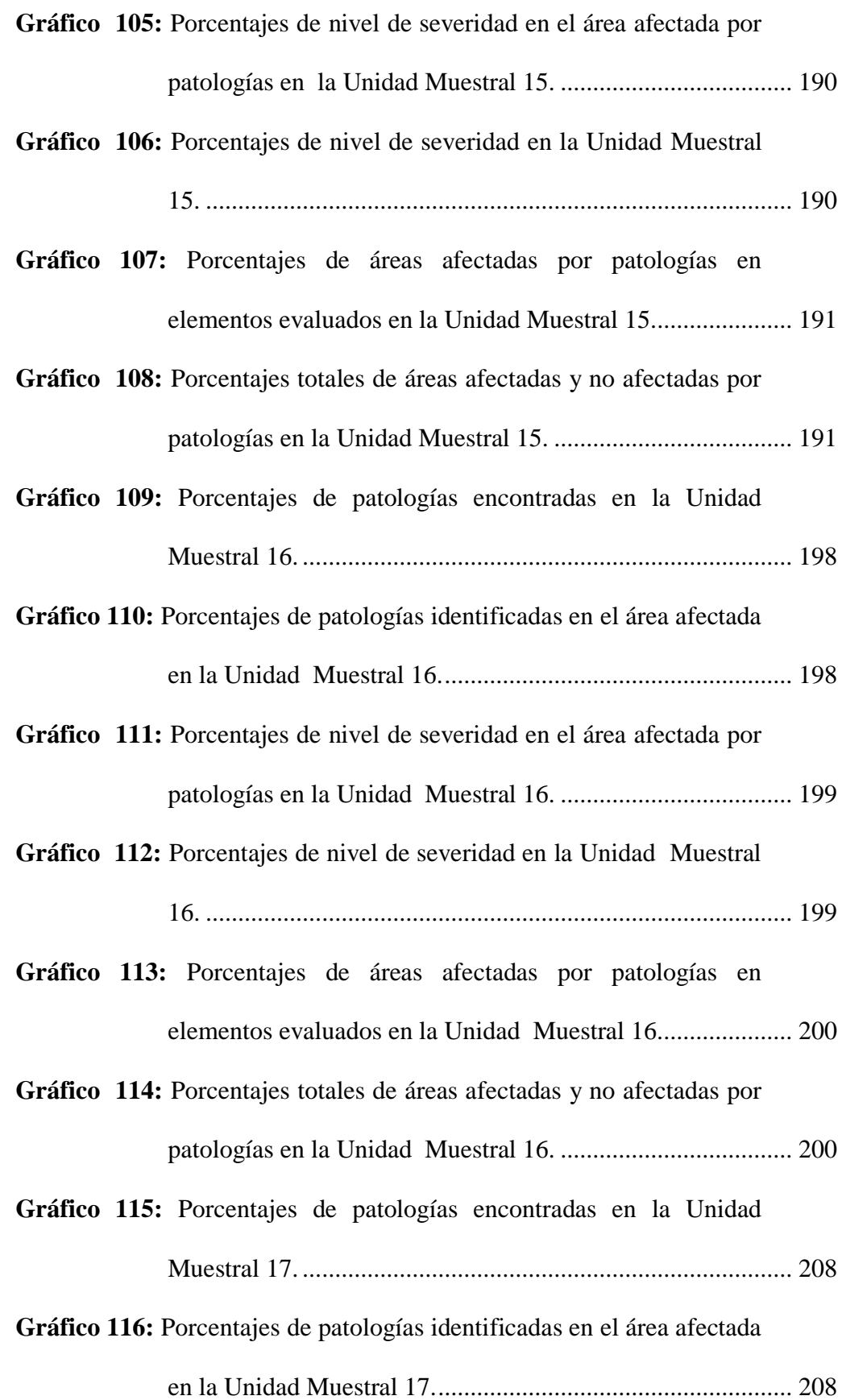

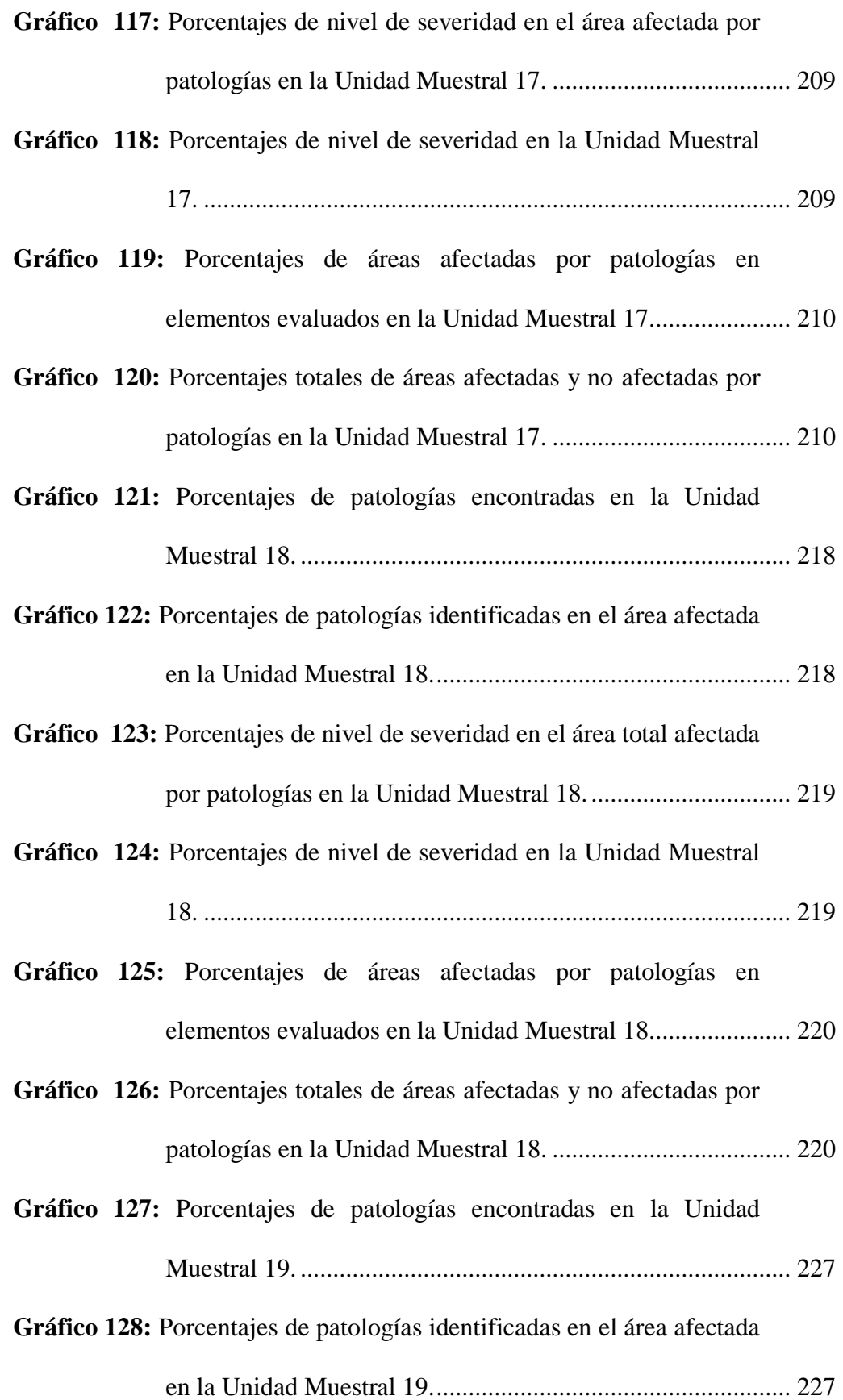

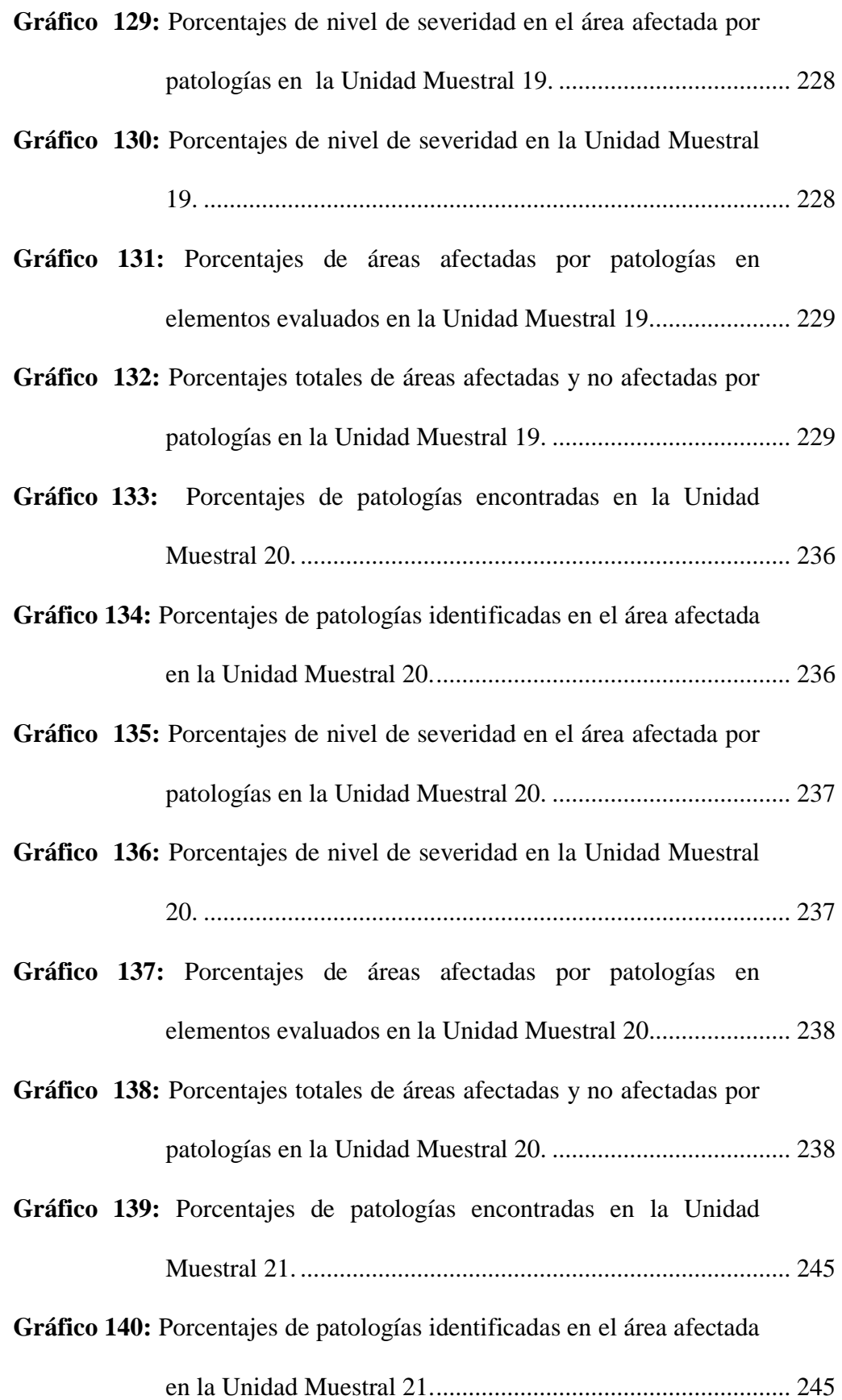

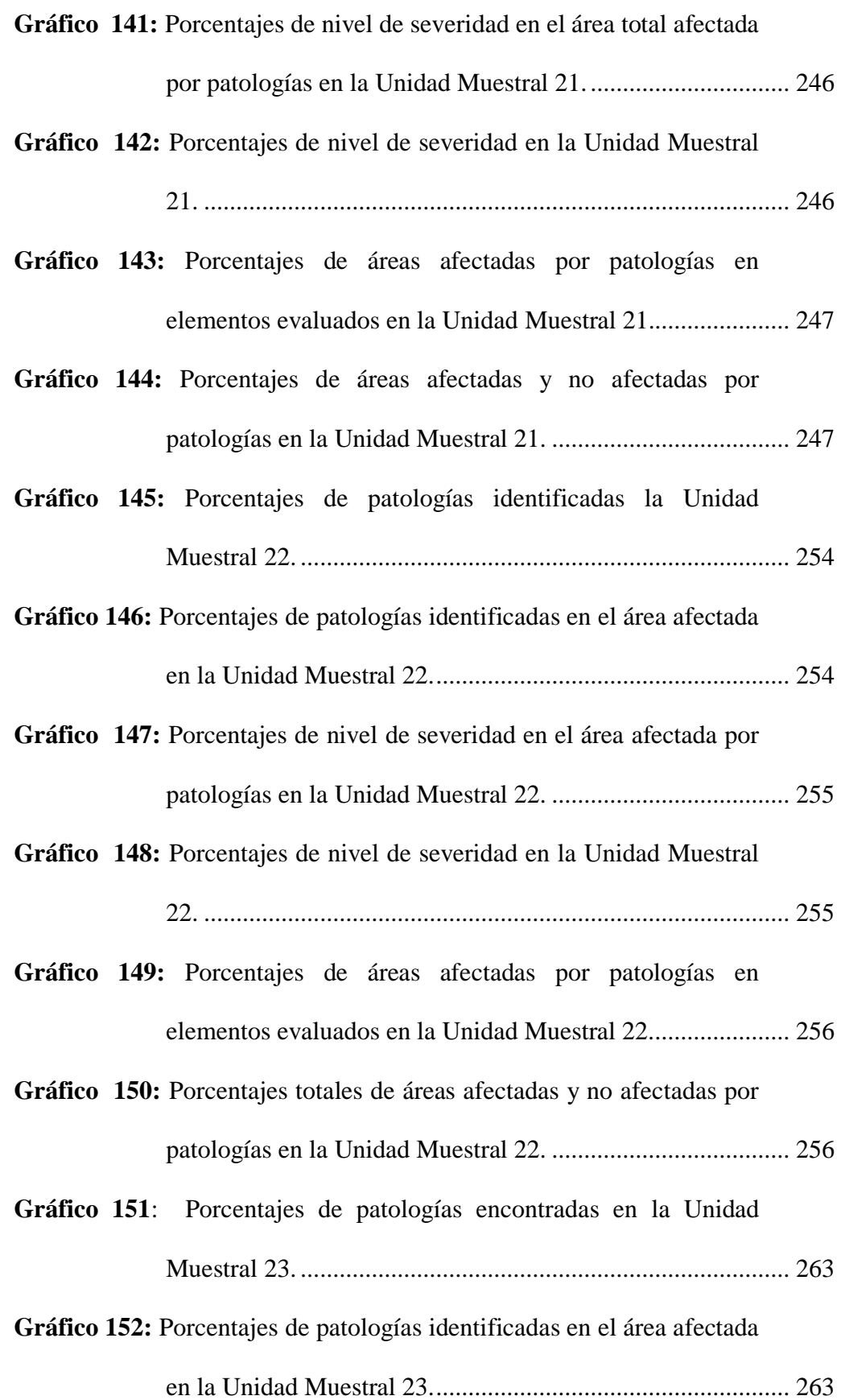

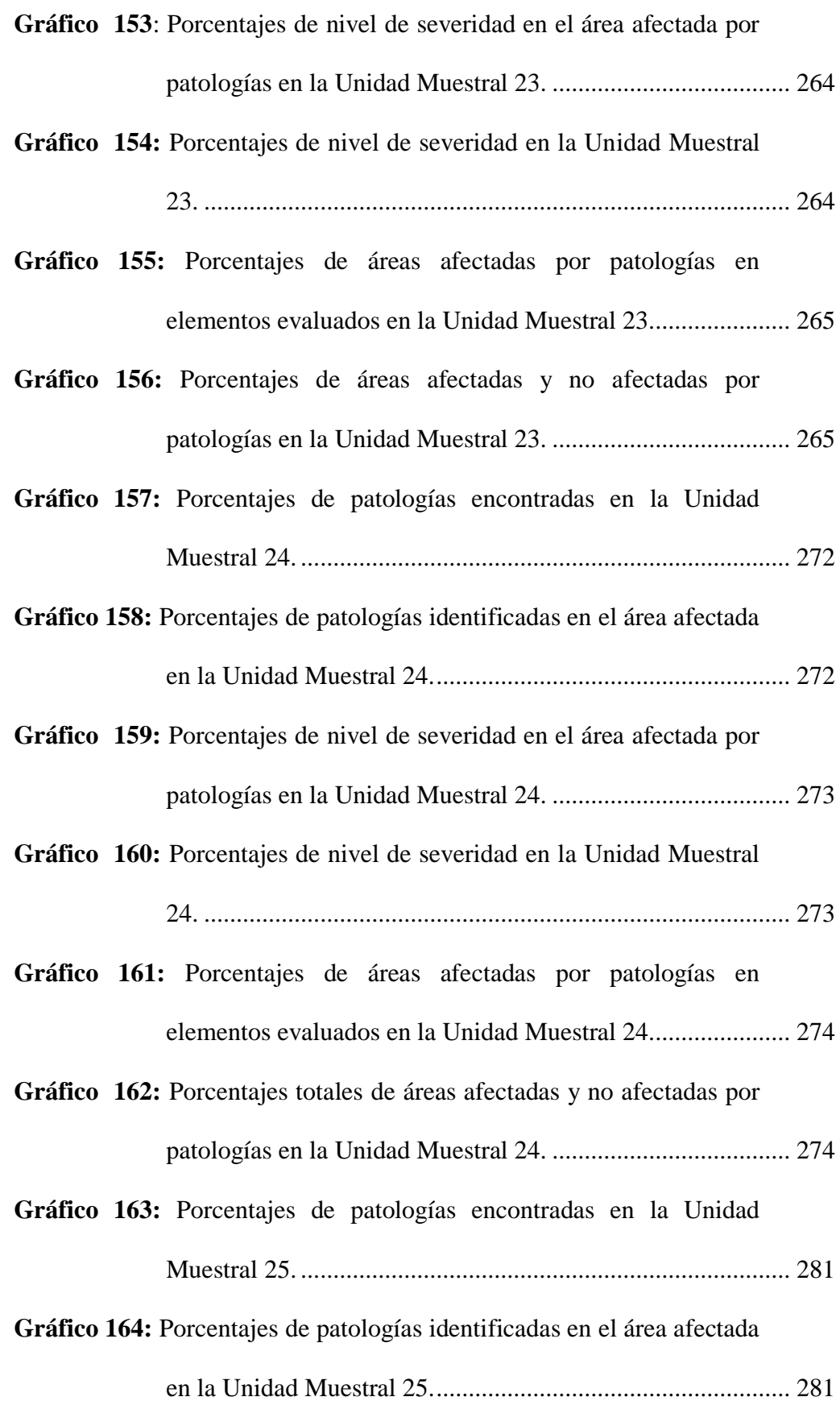

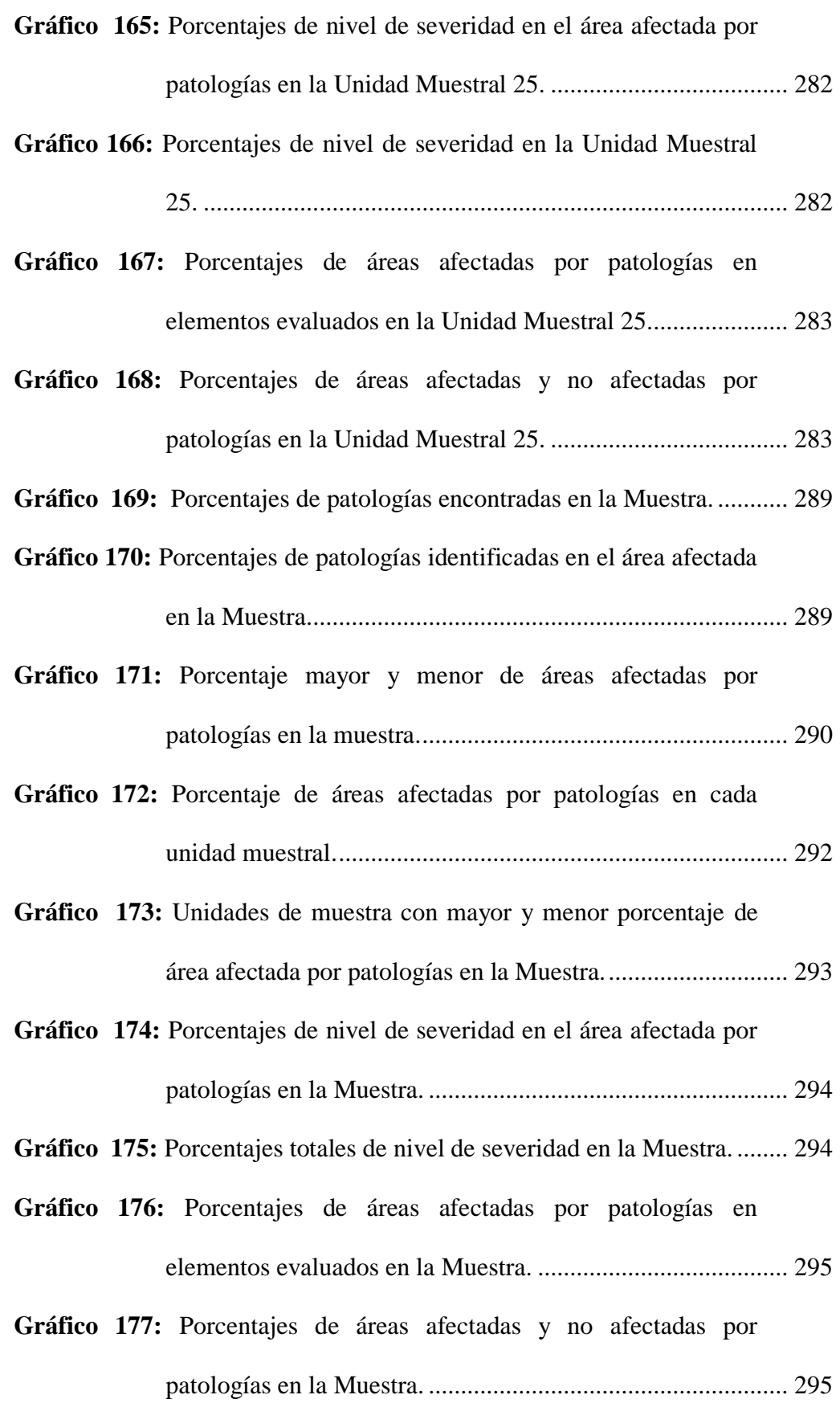

# **7.2. Índice de tablas**

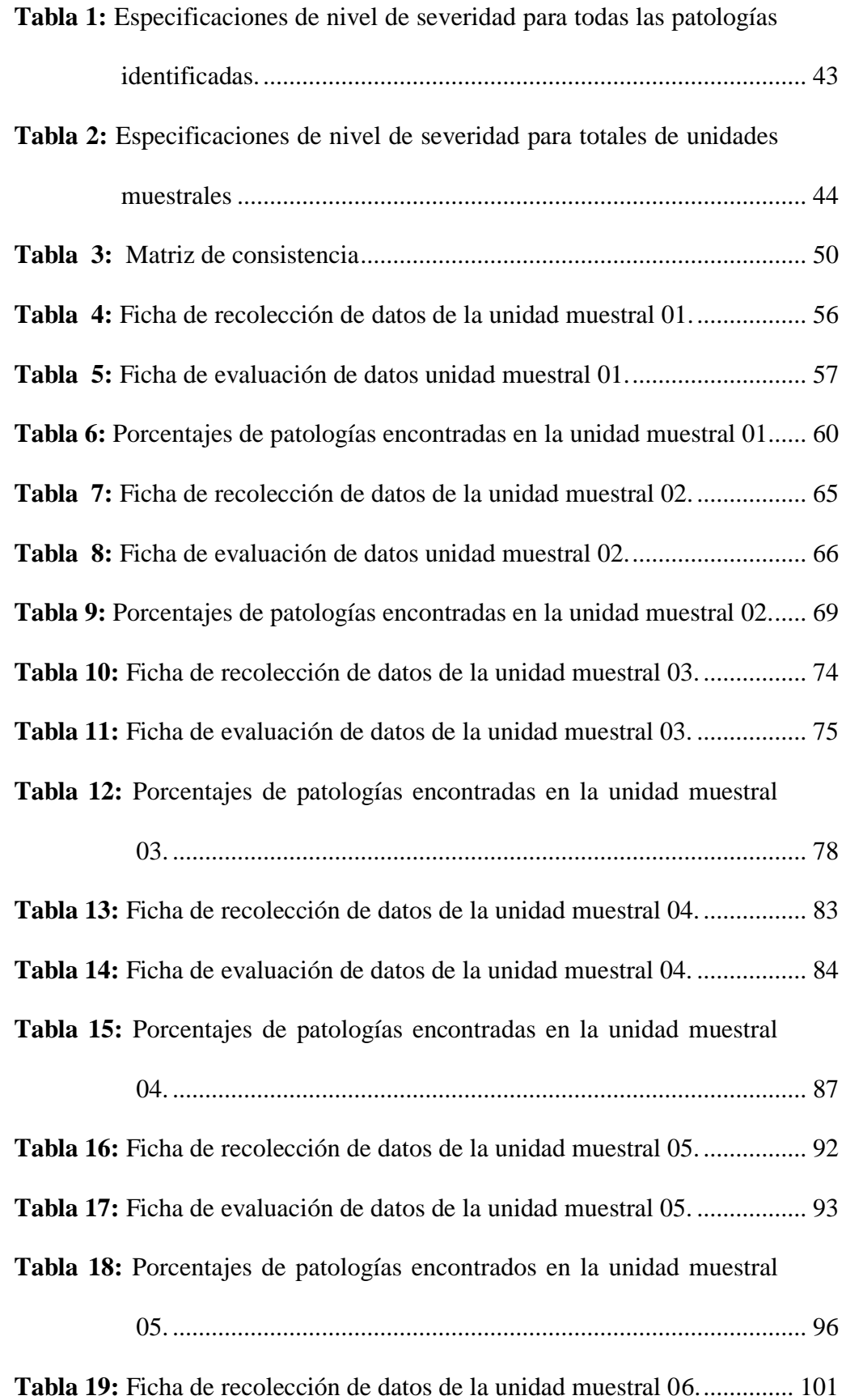

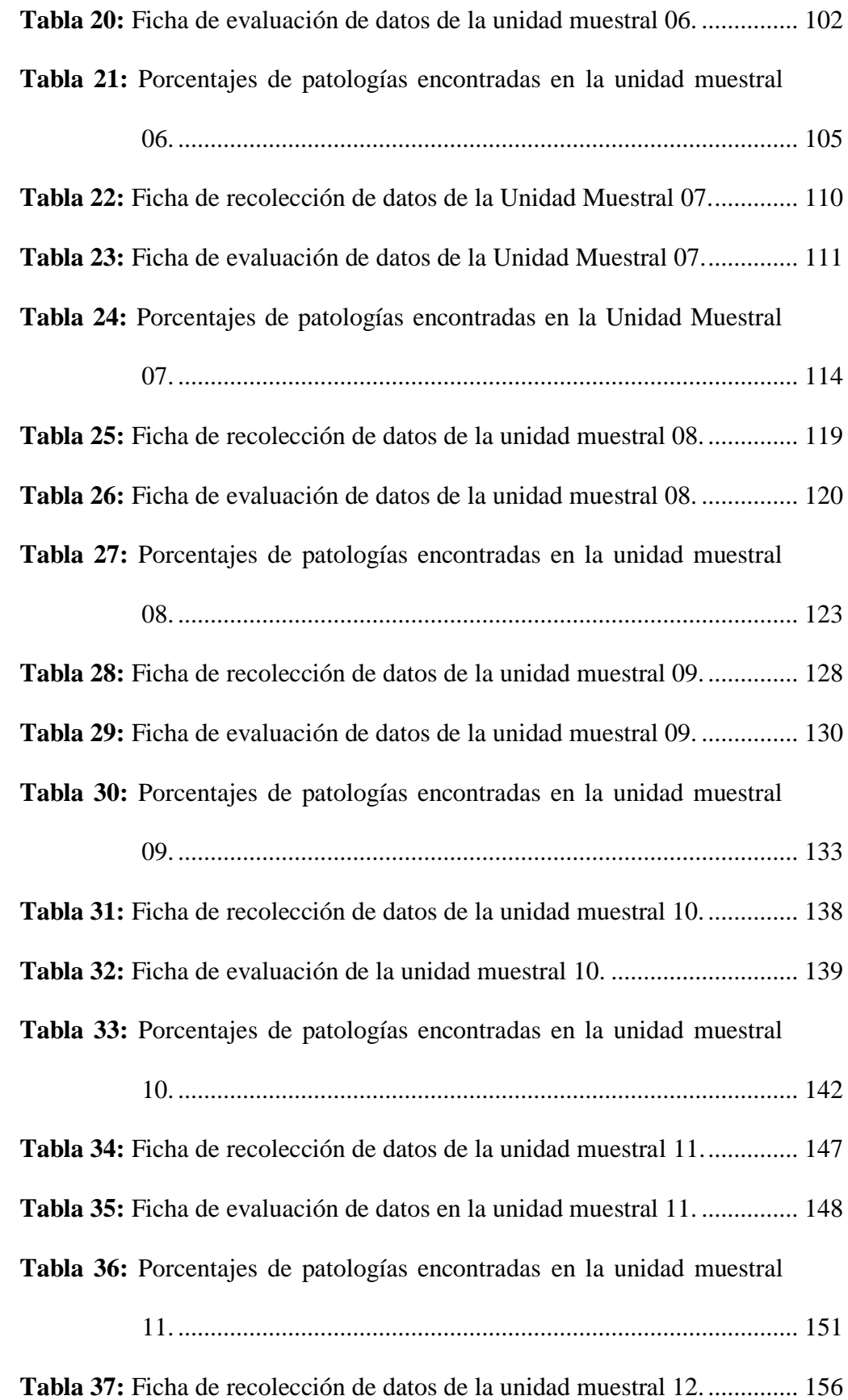

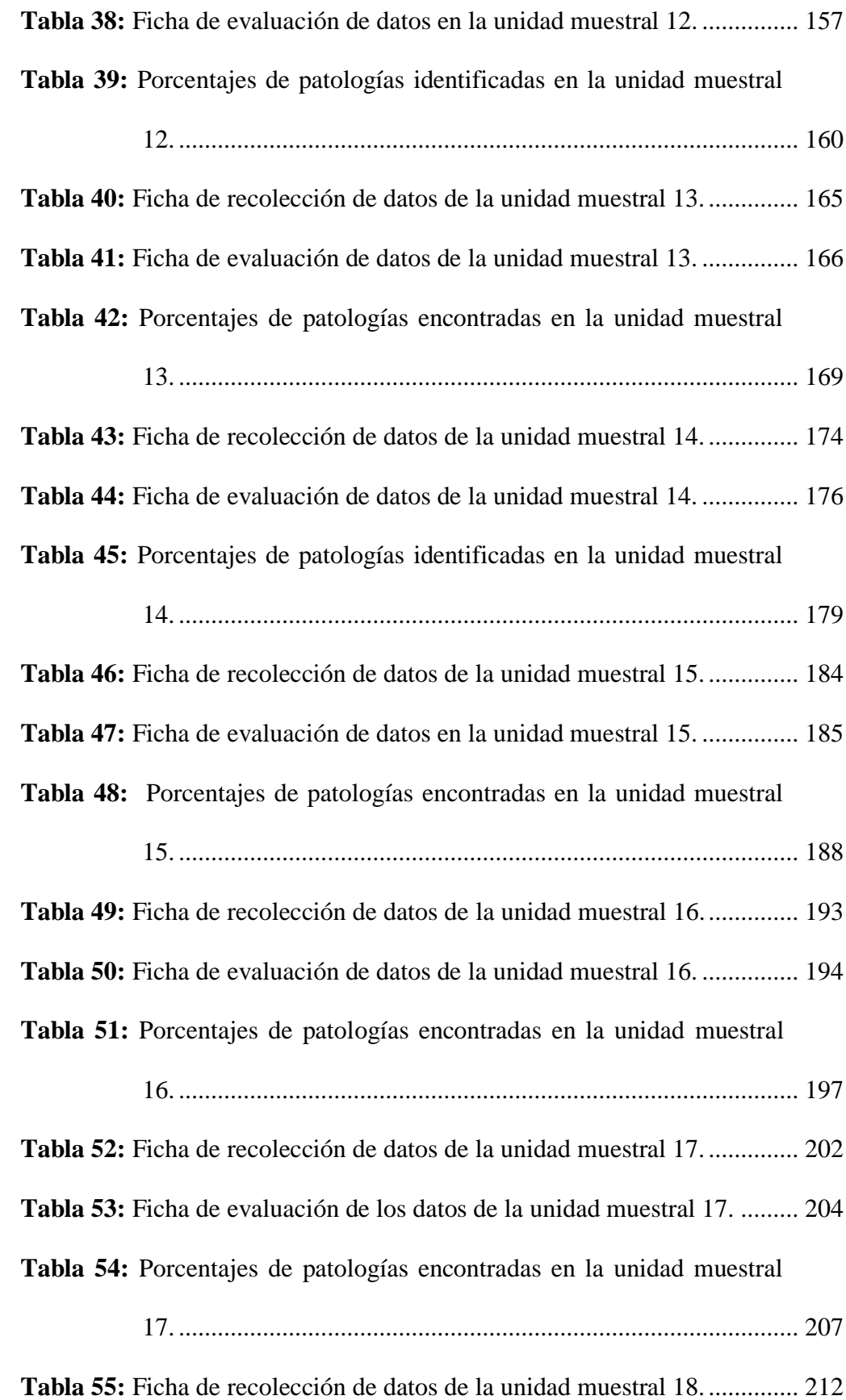

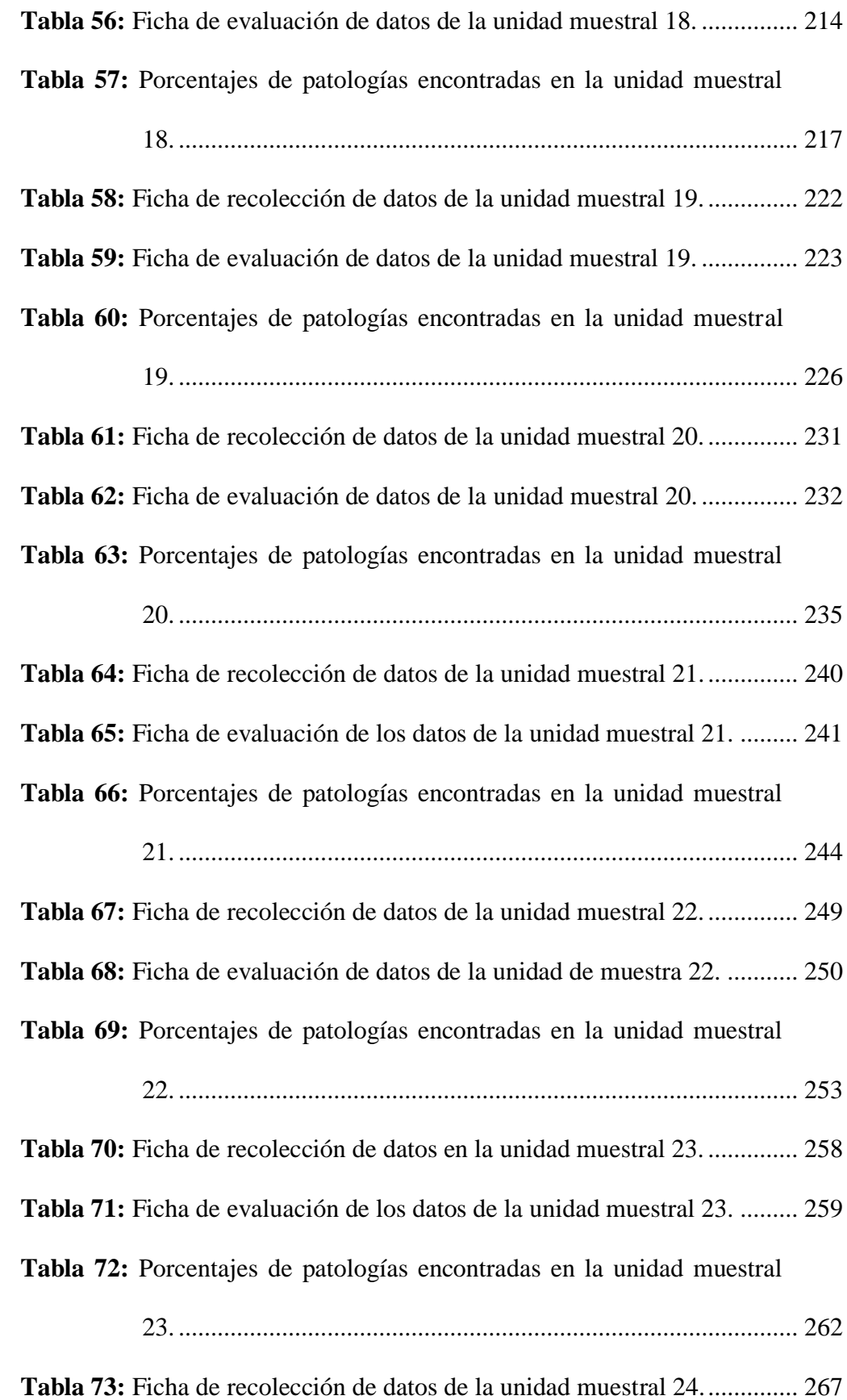

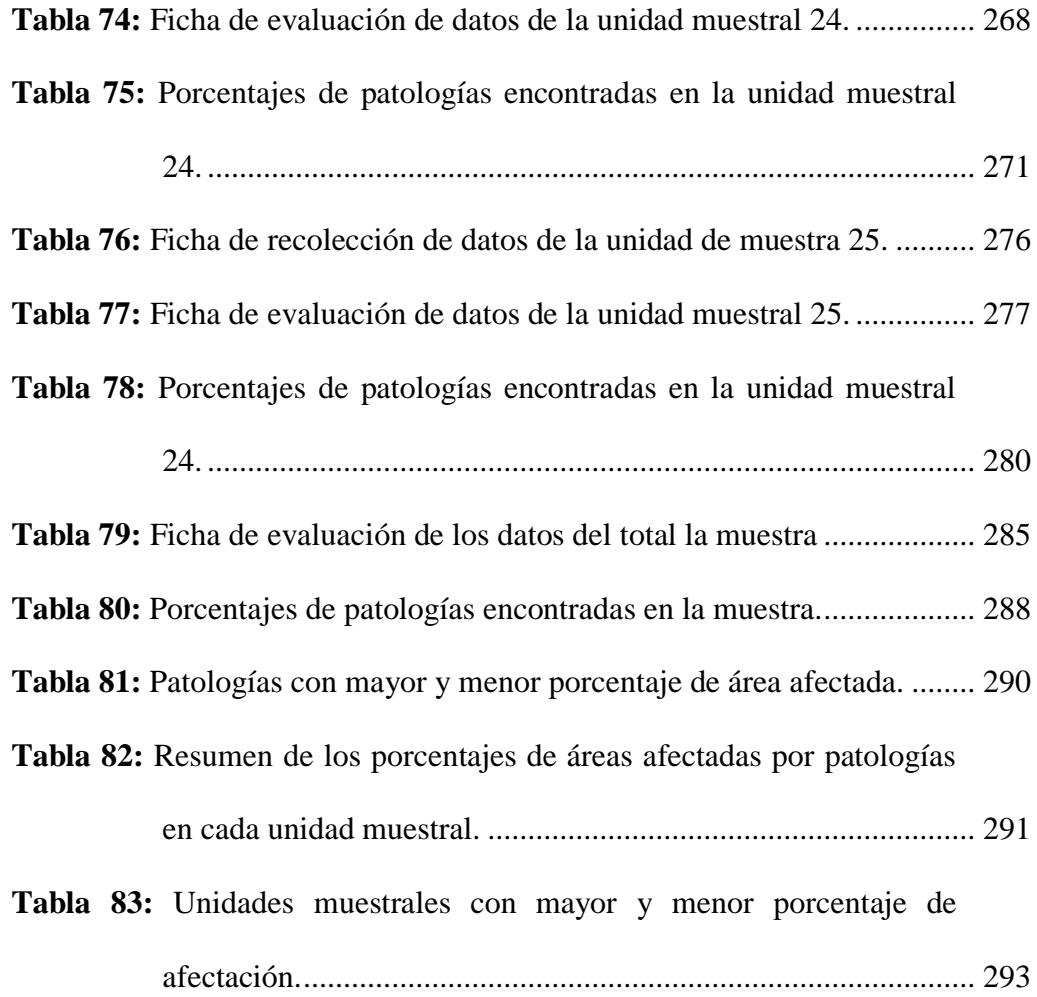

# **7.3. Índice de cuadros**

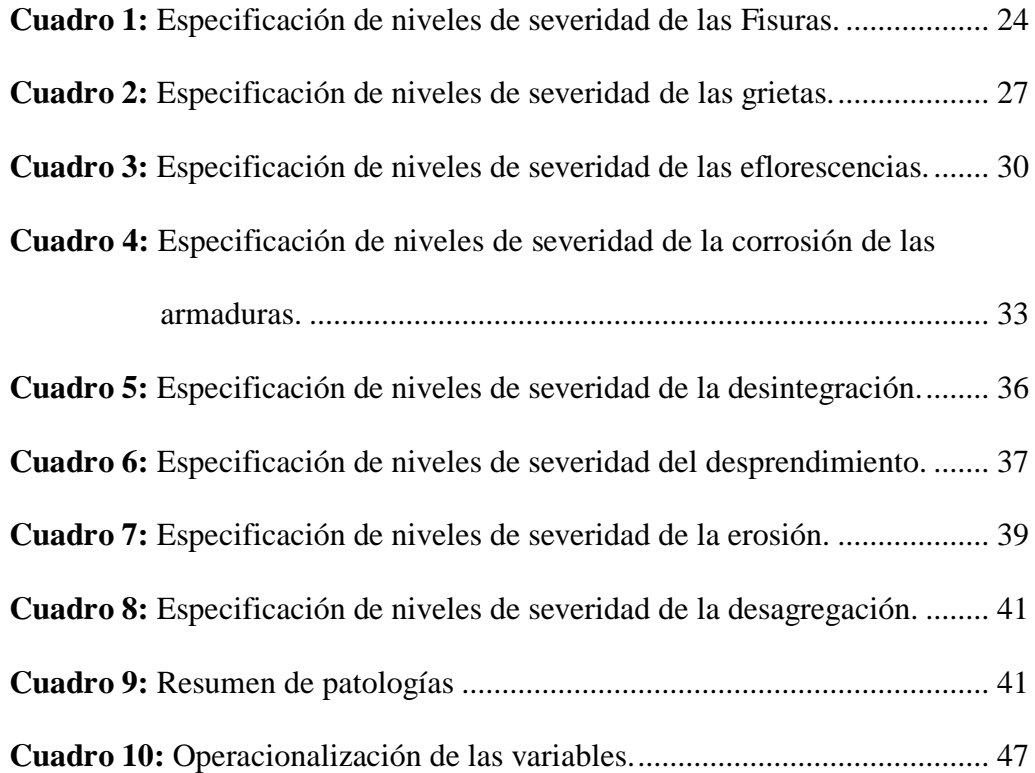

#### **I. Introducción**

<span id="page-30-0"></span>Existen muchos factores por los cuales se presentan patologías en una estructura de albañilería, estos pueden ser variados y causan daños visibles en la estructura, entre ellos podemos mencionar: la antigüedad de la estructura, la falta de mantenimiento, el mal proceso constructivo, uso inadecuado de materiales, el terreno de fundación y los sismos ya que Chimbote se encuentra en la costa y "la zona costera del Perú es la de mayor riesgo ante la ocurrencia de sismos de elevada magnitud con relativa frecuencia y todas las ciudades cercanas a la zona costera han sido afectadas por sismos en menor y mayor grado"<sup>1</sup>. Estos factores dan lugar patologías en las estructuras de albañilería que fueron materia de mi investigación.

Ante esta situación se hizo necesaria una evaluación de las columnas y muros de albañilería del cerco perimétrico de la Institución Educativa 88003 Las Américas, del distrito de Chimbote, provincia del Santa, región Áncash; los motivos por los que se eligió esta estructura, fue su antigüedad y por la gran cantidad de patologías que presenta, la cual podría fallar ante un evento sísmico.

Siendo el enunciado del problema ¿En qué medida la determinación y evaluación de las patologías del concreto en columnas y muros de albañilería del cerco perimétrico de la Institución Educativa 88003 Las Américas, nos permitirá identificar las patologías del concreto existentes y el nivel de severidad de dicha estructura en funcionamiento, junio - 2019?

El **objetivo general** fue determinar y evaluar las patologías del concreto en columnas y muros de albañilería del cerco perimétrico de la Institución Educativa 88003 Las Américas, distrito de Chimbote, provincia del Santa, región Áncash. Los **objetivos específicos** fueron: Determinar los tipos de patologías del concreto en columnas y

muros de albañilería del Cerco Perimétrico de la Institución Educativa 88003 Las Américas. Analizar las áreas afectadas por los diferentes tipos de patologías y expresarlas en porcentajes de afectación en las columnas y muros de albañilería. Obtener el nivel de severidad de los daños originados por las patologías del concreto presentes en la estructura del Cerco Perimétrico.

Se **justificó** en base a dar a conocer el estado actual de la estructura y los porcentajes de daño por la presencia de patologías en el concreto, la cercanía áreas verdes, la antigüedad y la acción del intemperismo, clasificándolas por tipo y porcentaje de afectación, para dar alternativas de solución y mejorar el estado de la estructura.

La **metodología** que se utilizó fue cuantitativa, cualitativa, diseño no experimental y de corte transversal. Se realizó por medio de la muestra de estudio, variables de objeto de estudio y los resultados. Para la determinación y evaluación, se dividió en unidades muestrales y se tomó todas las columnas y muros de albañilería del cerco perimétrico de la Institución Educativa 88003 Las Américas. **La población** estuvo dada por el cerco perimétrico de la Institución Educativa 88003 Las Américas. **La muestra** estaba dada por el cerco perimétrico de la Institución Educativa 88003 Las Américas, distrito de Chimbote, provincia del Santa, región Áncash. El tipo de evaluación se hizo por medio de la observación directa y se utilizó una ficha de recolección de los datos y la ficha de evaluación de datos. El nivel de severidad que presentó: leve (bajo), moderado (medio), alto (alto). La recopilación de datos y el análisis tuvo un límite temporal desde junio hasta fines de julio del 2019, siendo el limite espacial en el Pueblo Joven Ramón Castilla sin número, frente a la avenida industrial en la Institución Educativa 88003 Las Américas, distrito de Chimbote, provincia del Santa, región Áncash.

#### <span id="page-32-0"></span>**II. Revisión de la literatura**

- <span id="page-32-2"></span><span id="page-32-1"></span>2.1. Antecedentes
	- 2.1.1. Antecedentes Internacionales

Según Campiño<sup>2</sup>, En su tesis llamada:

a. Patología estructural institución educativa nueva granada municipio de Dosquebradas – 2018.

Se tuvo como **objetivo:** Desarrollar un diagnostico patológico en la institución educativa nueva granada del municipio de Dosquebradas, con el fin de conocer el estado estructural de la edificación. Se obtuvieron como **resultados:** presencia de deterioro por oxidación en unión de estructuras metálicas y el concreto, grietas en gradas y grietas en losa deportiva, fisuras y grietas en pisos, presencia de fisuras en muros, humedades en los techos y parte de los muros, cambios de color en muros por humedades. En las visitas de campo se puede comprobar que la edificación presenta deterioro y desgastes en algunos elementos estructurales; tales como las columnas y vigas; debido al paso del tiempo y al uso de la edificación. Se pudo comprobar que la edificación presenta un sistema estructural solido que no representa un problema y que puede garantizar el funcionamiento de la estructura. El ensayo con el esclerómetro revelo que no se ha producido afectación al hormigón de los elementos estructurales lo cual es un dato que revela que la edificación se encuentra en buen estado estructural.

3

Se **concluyó** que: se logra identificar las patologías presentes y permitió mostrar las condiciones físicas de la estructura. Se logra valorar el estado actual de la edificación y se determina que es bueno, ya que la parte estructural no presenta fallas sin embargo la parte estética de la edificación presenta deterioros. Se encontraron resultados esperados, las patologías encontrados van acorde con las condiciones a las que está sometida la Institución Educativa, se encontraron fisuras, grietas; en elementos no estructurales como lo son andenes, pasillos y placas del patio; no se encontraron daños en los elementos estructurales. Se debe garantizar la funcionalidad de la Institución Educativa Nueva Granada y para esto es necesario realizar un mantenimiento preventivo a los elementos no estructurales de la misma, con el fin de garantizar y prevenir un deterioro de los elementos estructurales.

Según Cortez, Perilla<sup>3</sup>, en su tesis llamada:

b. Identificación de patologías estructurales en edificaciones indispensables del municipio de Santa Rosa de Cabal (sector educativo) –  $2017$ .

El **objetivo** general fue: Evaluar las patologías estructurales más recurrentes en la infraestructura educativa del municipio de Santa Rosa de Cabal.

Los **resultados** obtenidos fueron: en el colegio Lorencita Villegas de Santos tuvo como patologías humedades, machas, fisuras, grietas y perdida de material, dando un total de 56 % de afectación en toda la estructura. Colegio Santa María Goretti tuvo como patologías humedades, machas, grietas y perdida de material, dando un total de 56 % de afectación en toda la estructura. COODESCAR tuvo como patologías machas, y perdida de material, dando un total de 56 % de afectación en toda la estructura. Sede Educativa Antonia Santos tuvo como patologías humedades, machas, fisuras, grietas, asentamientos corrosión y perdida de material, dando un total de 89 % de afectación en toda la estructura. Escuela "La Inmaculada" tuvo como patologías humedades, machas, asentamientos y perdida de material, dando un total de 56 % de afectación en toda la estructura. Se dieron como **conclusiones:** En base a los resultados obtenidos en la Sede Educativa Antonia Santos, se concluye que las humedades y manchas tienen un porcentaje del 80%. Las patologías identificadas afectan la seguridad, funcionalidad y restaurar la edificación es necesaria, puesto que el nivel de daños es moderado. La institución en el peor estado era la Sede Educativa Antonio Santos, sus patologías eran numerosas y afectaban la seguridad de la estructura. Los Colegios Santa María Goretti, Lorencita Villegas de Santos, COODESCAR y Escuela "La Inmaculada" tenían afectaciones por manchas, humedades, perdida de material y demás patologías en una gravedad menor al 50%. La Escuela de Guacas "La Inmaculada" presento en su mayoría humedades y manchas, Las demás instituciones, Lorencita Villegas de Santos, Santa María Goretti y COODESCAR, se consideran patológicamente aceptables y no intervienen en la seguridad ni funcionalidad de la estructura. Los colegios Lorencita Villegas de Santos y Antonia Santos tienen fisuras en su estructura y grietas en las losas de entrepiso y conexiones con vigas y columnas. Comparando las cinco instituciones que se evaluaron, las dos patologías más recurrentes son la perdida de material y las manchas seguido de los daños y anormalidades y por último las humedades.

<span id="page-35-0"></span>2.1.2. Antecedentes Nacionales

Según Maza<sup>4</sup> en su tesis denominada:

Determinación y evaluación de las patologías del concreto en columnas, sobrecimientos y muros de albañilería confinada de la estructura del cerco perimétrico de la Institución Educativa 14009 Selmira de Varona del distrito de Piura, provincia de Piura, región Piura, Julio-2016.

**Objetivo** general que se tuvo fue: Determinar y evaluar las patologías del concreto que se presentan en las columnas, sobrecimientos y muros de albañilería confinada de la estructura del cerco perimétrico de la Institución Educativa 14009 Selmira de Varona.

Se dieron como **Resultados:** La mayor afectación se encontró en la unidad de muestra 16 con 21.09 m2 correspondiente al 60.06%. La menor afectación se encontró en la unidad de muestra 03 con 3.12 m2 correspondiente al 13.48%. El tipo de patología más frecuente es la
Erosión Física con el 7.30% de todas las patologías. El tipo de patología menos predominante es la Oxidación y Corrosión con el 0.15 % de todas las patologías. El nivel de severidad en todas las unidades de muestra es Moderado. El porcentaje total de área afectada en cada elemento es: columna con 5.02%, muro con 16.67%, y sobrecimiento con 5.45%; el elemento con mayor porcentaje de área afectada son los muros. El total de las unidades de muestra analizadas fue 405.26 m2, un área con patología de 27.14% y un área sin patología de 72.86%.

Se obtuvieron como **conclusiones**: Que el 27.14% de todo el cerco perimétrico de la Institución Educativa 14009 Selmira de Varona-Piura presenta patologías, y el 72.86% no presenta patologías. La patología más frecuente y predominante es la Erosión Física con 29.60 m², equivalente al 7.30% de todas las patologías. Los elementos que poseen Erosión Física son los muros y columnas; los muros con un área afectada total de 29.48 m² equivalente al 7.27% de todas las patologías; y las columnas con un área afectada total de 0.12 m² equivalente al 0.03% de todas las patologías. Las patologías identificadas son: Humedad (2.44%), Suciedad (0.38%), Erosión Física (7.30%), Deformaciones (1.00%), Grietas (4.05%), Fisuras (1.15%), Desprendimiento (4.40%), Desintegración (0.25%), Eflorescencia (6.01%) y Oxidación y Corrosión (0.15%), y presentan un nivel de severidad promedio Moderado, por lo cual se concluye que dicha estructura se encuentra con un nivel de severidad **Moderado**.

7

Según Sánchez $5$ en su tesis:

Determinación y evaluación de las patologías del concreto en columnas, vigas y muros de albañilería confinada del cerco perimétrico del Instituto de Investigaciones de la Amazonía Peruana, distrito de Yarinacocha, provincia de Coronel Portillo, departamento de Ucayali - abril 2016.

El **objetivo** general fue: Determinar el índice de condición de las patologías de concreto y la severidad que presentan las columnas, vigas y muros de albañilería confinada de dicha estructura.

Los **resultados** obtenidos fueron: Se determina que el área total es de 3675.62 m<sup>2</sup> ; el porcentaje total afectado es de 36.78% con un nivel de severidad moderada y longitud total evaluada es de 566.80 metros lineales. En muros el área afectada es de 36.01%, en columnas el área afectada es de 41.73%, en vigas el área afectada es 44.46%. Se determina las patologías más frecuentes como: erosión, fisuras longitudinales, fisuras diagonales, agrietamiento horizontal, agrietamiento vertical, agrietamiento diagonal, eflorescencia, popouts, desintegración, corrosión, picaduras, humedad y depósito de polvos. La patología más severa fue la eflorescencia con un 36% de área afectada del total de áreas evaluadas, y el menor nivel de severidad fue el agrietamiento diagonal con el 1% de área afectada del total de la evaluación.

Las **conclusiones** fueron: En el tramo 01, con un área evaluada de 982.42 m<sup>2</sup>; presenta un nivel de severidad moderada, la eflorescencia

con 36.11% es la patología con mayor presencia. El tramo 02, con un área evaluada de 1077.84 m<sup>2</sup>; presenta un nivel de severidad moderada, la eflorescencia con 33.69% es la patología con mayor presencia. El tramo 03, con un área evaluada de 1077.84 m<sup>2</sup>; presenta un nivel de severidad leve, la eflorescencia con 37.60% es la patología con mayor presencia. El tramo 04, con un área evaluada de 537.52 m<sup>2</sup>; la que más destaca es la patología eflorescencia con un 37.36% es la patología con mayor presencia, presenta un nivel de severidad leve. Las patologías con mayor presencia son: la eflorescencia, fisuras longitudinales y diagonales, humedad, depósito de polvo, agrietamientos verticales, corrosión, picaduras, Popouts o cráteres. La eflorescencia es la patología que tiene la mayor presencia en la muestra. Al determinar los grados de afectación de cada patología presente en las estructuras del cerco perimétrico son de **moderado a severo**.

2.1.3. Antecedentes Locales

Según Retuerto<sup>6</sup> en su tesis:

a. Determinación y evaluación de las patologías del concreto en el cerco perimétrico de albañilería confinada de la planta de procesamiento pesquero artesanal Julio Arroyo Castillo ubicado en la avenida Brasil manzana H, lotes 1, 2, 3 y 4 del pueblo joven Villa María, distrito de Nuevo Chimbote, provincia del Santa, región Áncash, agosto-2017.

El **objetivo** general fue: Determinar y evaluar las patologías del concreto en vigas, columnas, sobrecimiento y muros de albañilería confinada del cerco perimétrico de la Planta de Procesamiento Pesquero Artesanal Julio Arroyo Castillo.

Los **resultados** obtenidos fueron: Los resultados fueron: La mayor incidencia de afectación se encontró en la Unidad Muestral 12 con 14.22 m<sup>2</sup> correspondiente al 48.57%, La menor incidencia de afectación se encontró en la Unidad Muestral 7 con 2.69 m2 correspondiente al 8.99%. El tipo de patología más frecuente y predominante en todas las unidades de muestra es la erosión con un área total de 102.59 m<sup>2</sup>, equivalente al 22.21% de todas las patologías. El tipo de patología menos predominante en todas las unidades de muestra es la corrosión con un área total de 0.34 m<sup>2</sup>, equivalente al 0.07% de todas las patologías. Los niveles de severidad en toda la muestra son: **leve** con 3.35%, **moderado** con 9.02 % y **alto** con 12.15%. El total del área de las unidades de muestra analizadas fue 461.91 m<sup>2</sup>, de los cuales resulta un área con patología de 113.29 m<sup>2</sup> correspondiente al 24.53% y un área sin patología de 348.63 m<sup>2</sup> correspondiente al 75.47%.

Las **conclusiones** fueron: Se identificó que los tipos de patologías encontradas en la estructura de albañilería confinada del cerco perimétrico de la planta de procesamiento pesquero artesanal Julio Arroyo Castillo, fueron: Grieta (1.80%), Erosión (22.21%), Eflorescencia (0.44%) y Corrosión (0.07%), siendo la segunda la patología más predominante. Se analizó los tipos de patologías obteniendo como resultado que las causas de las patologías son: para

las grietas asentamientos diferenciales y movimientos sísmicos, para erosión la alta napa freática y spray marino, para corrosión y eflorescencia la humedad por capilaridad; además se determinó el área afectada que corresponde a un 24.53% y el área no afectada corresponde a un 75.47%. Se obtuvo el nivel de severidad el cual presenta un nivel de severidad predominante MODERADO.

b. Según Castillo<sup>7</sup> en su tesis:

Determinación y evaluación de patologías del concreto en columnas y muros de albañilería del cerco perimétrico del complejo recreativo El Encanto, la campiña km 6.5, distrito de Chimbote, provincia del Santa, región Áncash – octubre 2016.

El **objetivo** general fue: determinar y evaluar las patologías del concreto en columnas y muros de albañilería del Cerco Perimétrico del Complejo Recreativo El Encanto ubicado en el distrito de Chimbote, provincia de Santa, región Áncash.

Los **resultados** fueron: Las patologías encontradas son: Eflorescencia, Delaminación, Desintegración, Erosión, Fisura, Grieta y Picadura. El área total analizada de todo el cerco fue 677.20 m2, el área total de afectación es del 19.13 %. La eflorescencia es la patología más predominante en todas las unidades de muestra con el 87.87% del total de patologías en toda la muestra. La desintegración es la patología con menos presencia en la muestra con un 0.30%.la unidad de muestra 02 es la única que presenta nivel de severidad moderado y todas las demás unidades de muestra presentan nivel de severidad leve. La unidad de muestra 17 presenta la mayor incidencia de patologías con un área de 13.15m<sup>2</sup> que representa el 1.94% del total de la muestra y la unidad de muestra 11 presenta menor incidencia de patologías con un área de 1.46m<sup>2</sup> que representa el 0.22% del total de la muestra.

Las **conclusiones** fueron: Se identificaron las siguientes patologías: Delaminación 4.02 m<sup>2</sup> (3.10%), Desintegración 0.39 m<sup>2</sup> (0.30%), Eflorescencia 113.73 m<sup>2</sup> (87.87%), Erosión 5.22 m<sup>2</sup> (4.04%), Fisura 2.58 m<sup>2</sup> (1.99%), Grieta 0.81 m<sup>2</sup> (0.63%) y Picadura 2.68 m<sup>2</sup> (2.07%). Del total de las unidades muéstrales el 19.11% tienen áreas con patologías, el 80.89% no tiene patología y lo que más prevalece es la Eflorescencia. El área total analizada de Columnas y Muros fue  $677.20$  m<sup>2</sup>, siendo el área afectada 129.53 m2 con el 19.13% y el área sin afectar 547.67 m<sup>2</sup> con el 80.87%. En Columnas tenemos un área total de 39.75 m<sup>2</sup>, área afectada de 8.14 m<sup>2</sup> (6.28% del área afectada) con las siguientes: Delaminación (0.12%), Desintegración (0.05%), Eflorescencia (5.74%), Erosión (0.21%), Picadura (0.14%), Fisura y Grieta (0.00%). En Muros tenemos un área total de 637.45 m<sup>2</sup>, área afectada de 121.28 m2 (93.72% del área afectada) con las siguientes patologías: Delaminación (2.18%), Desintegración (0.24%), Eflorescencia (83.68%), Erosión (3.51%), Fisura (1.35%), Grieta (0.43%) y Picadura (2.33%). Por consiguiente, se concluye que tenemos como resultado que el elemento más afectado son los Muros. Al ser evaluados las 20 unidades muéstrales que en total que suman 52 paños, el nivel de severidad de las unidades de la muestra es: Leve

- 2.2. Bases Teóricas de la Investigación
	- 2.2.1. Institución educativa

Para Minedu<sup>8</sup>. La Institución Educativa, como comunidad de aprendizaje, es la primera y principal instancia de gestión del sistema educativo descentralizado. En ella tiene lugar la prestación del servicio. Puede ser pública o privada. La Institución Educativa, como ámbito físico y social, establece vínculos con los diferentes organismos de su entorno y pone a disposición sus instalaciones para el desarrollo de actividades extracurriculares y comunitarias, preservando los fines y objetivos educativos, así como las funciones específicas del local institucional.

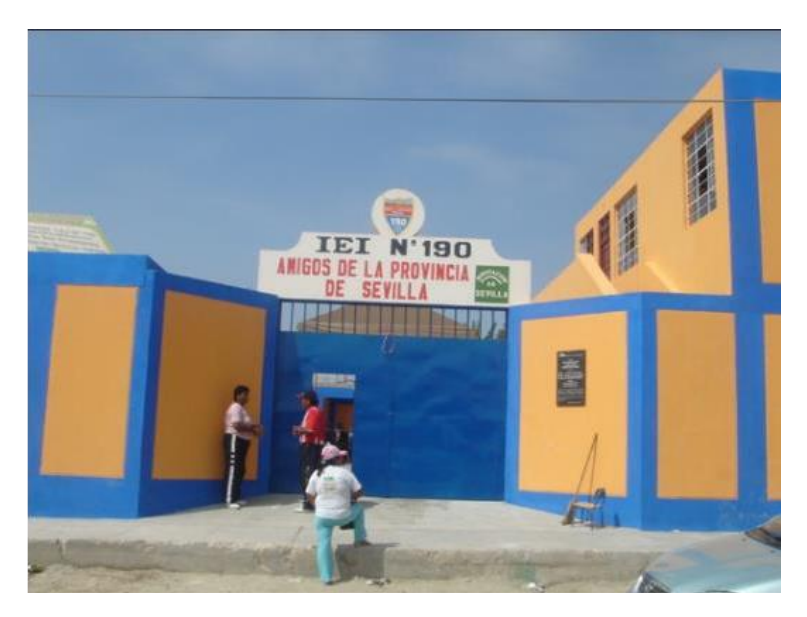

*Gráfico 1:*Institución Educativa Fuente: Estremadoyro $10$ 

# 2.2.2. Cerco perimétrico

"El cierre o cerco perimetral es, básicamente, un sistema de separación que equivale al contorno que divide una propiedad de otra, ya sea esta rural o urbana e industrial y domiciliaria. Es una línea que

permite separar un terreno respecto de otros sitios colindantes y delimita una propiedad asociada a un rol"<sup>9</sup>.

2.2.3. Cerco perimétrico de albañilería

"Cercos perimetrales, donde se emplean columnas de hormigón enchapadas en ladrillo o piedra y mezcladas con estructuras metálicas. Una solución más robusta, que incluya columnas, sin duda otorga más durabilidad y estética a este tipo de soluciones"<sup>9</sup>.

2.2.4. Cerco perimétrico de albañilería en Institución Educativa

"Es el muro perimetral que caracteriza a la mayoría de centros educativos. En el caso de los colegios se emplea como una medida de seguridad para que los alumnos estén protegidos de cualquier tipo de peligro"<sup>10</sup>.

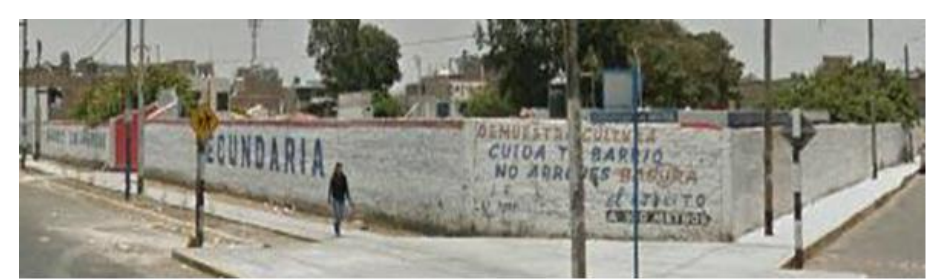

*Gráfico 2*: Cerco perimétrico en Institución Educativa. Fuente: Elaboración propia 2019.

# 2.2.5. Albañilería

"Albañilería o Mampostería. Material estructural compuesto por unidades de albañilería asentadas con mortero o por unidades de albañilería apiladas, en cuyo caso son integradas con concreto  $lipuido"$ <sup>11</sup>.

## 2.2.5.1. Tipos de albañilería

a. "Albañilería simple: Son aquellos muros que carecen de refuerzo; o que, teniéndolo, no cumplen con las especificaciones mínimas reglamentarias que debe tener todo muro reforzado"<sup>12</sup>.

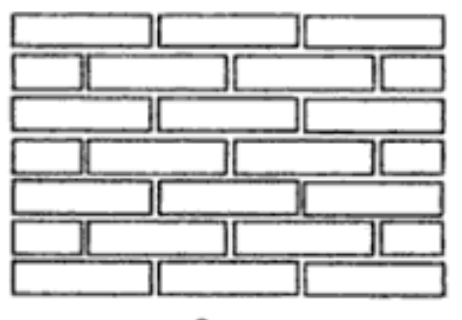

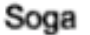

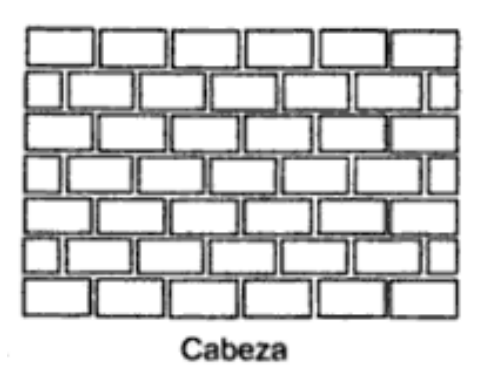

*Gráfico 3:* Muro de albañilería simple. Fuente: Gallegos $14$ 

b. Albañilería armada:

Según Gamarra<sup>13</sup>, son comúnmente construidos de unidades huecas. A través de sus celdas verticales se coloca el acero de refuerzo a flexión y luego se rellenan con mortero. El refuerzo horizontal se coloca entre las juntas en el mortero de pega y en unidades o bloques especiales que conforman una especie de viga intermedia.

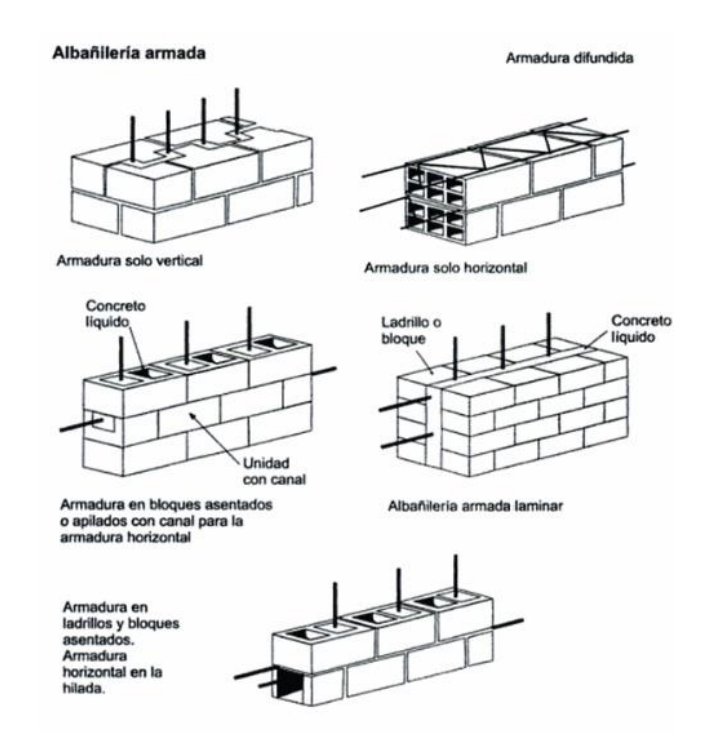

*Gráfico 4:* Tipos de albañilería armada. Fuente: Gallegos<sup>14</sup>.

c. "La albañilería confinada: está constituida por paños de albañilería simple aproximadamente cuadrados, enmarcados por elementos de concreto armado como columnas y vigas (denominados confinamientos) en sus cuatro bordes"<sup>13</sup>.

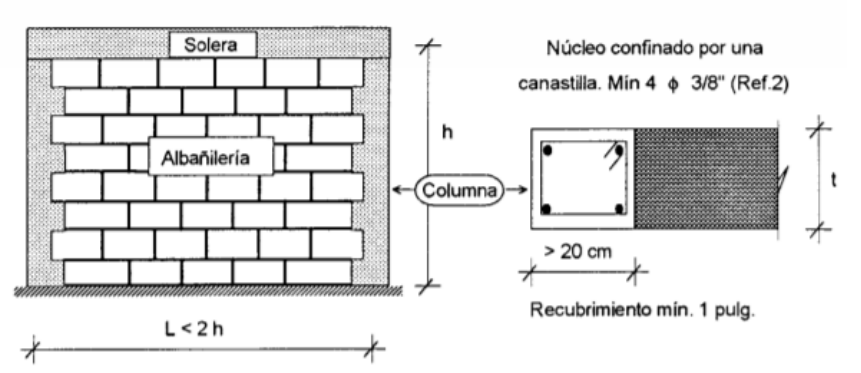

*Gráfico 5:* Muro de albañilería confinada. Fuente: San Bartolome<sup>12</sup>

### 2.2.5.2. Elementos de albañilería

Unidad de albañilería

Según Gallegos<sup>14</sup>, es el componente básico para la construcción de la albañilería. Puede estar elaborado básicamente por arcilla, de concreto o mezcla de sílice y cal. Se denominan ladrillos cuando pueden ser manipulados y asentados con una mano; y se denomina bloques, si están hechos para manipularse con ambas manos por su peso y tamaño.

Unidad sólida (o maciza)

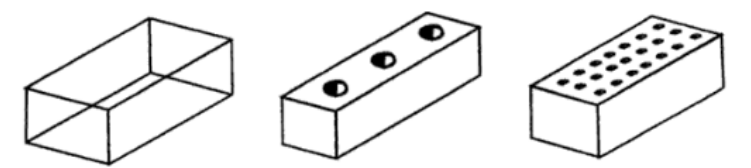

Puede tener huecos o perforaciones perpendiculares a la cara de asiento. El área de estos vacios está limitada al 30% del área bruta de la cara de asiento.

Unidad hueca

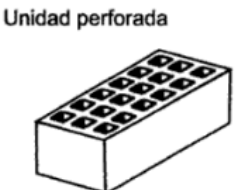

Tienen huecos o perforaciones perpendiculares a la cara de asiento que representa más del 30% de su área bruta.

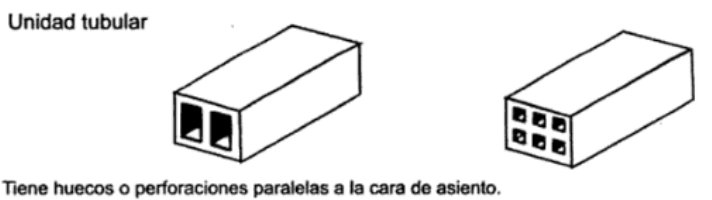

No hay limitaciones de área.

*Gráfico 6:* Tipos de unidades de albañilería. Fuente: Gallegos<sup>14</sup>.

Muro

"Muro es una construcción que permite dividir o delimitar un espacio. El término suele utilizarse como sinónimo de pared, muralla o tapia, según el contexto"<sup>15</sup>.

Tipos de muros según San Bartolome<sup>12</sup> son:

- Los Muros No Portantes: Son los que no reciben carga vertical, como, por ejemplo: los cercos, los parapetos y los tabiques. Estos muros deben diseñarse básicamente ante cargas perpendiculares a su plano, originadas por el viento, sismo u otras cargas de empuje. Mientras que los cercos son empleados como elementos de cierre en los linderos de una edificación (o de un terreno), los tabiques son utilizados como elementos divisorios de ambientes en los edificios; en tanto que los parapetos son usados como barandas de escaleras, cerramientos de azoteas, etc.
- Los Muros Portantes: Son los que se emplean como elementos estructurales de un edificio. Estos muros están sujetos a todo tipo de solicitación, tanto contenida en su plano como perpendicular a su plano, tanto vertical como lateral y tanto permanente como eventual.

### Columna

"Elemento de concreto armado diseñado y construido con el propósito de transmitir cargas horizontales y verticales a la cimentación. La columna puede funcionar simultáneamente como arriostre o como confinamiento"<sup>11</sup>.

Vigas

Según Requero<sup>16</sup>, las vigas son elementos estructurales que pueden ser de concreto armado, diseñado para sostener cargas lineales, concentradas o uniformes, en una sola dirección. Una viga puede actuar como elemento primario en marcos rígidos de vigas y columnas, aunque también pueden utilizarse para sostener losas macizas o nervadas. La viga soporta cargas de compresión, que son absorbidas por el concreto, y las fuerzas de flexión son contrarrestadas por las varillas de acero corrugado.

## 2.2.6. Concreto

"El concreto es básicamente una mezcla de dos componentes: agregados y pasta. La pasta, compuesto de cemento Portland y agua, une a los agregados (arena y grava o piedra triturada), para formar una masa semejante a una roca ya que la pasta endurece debido a la reacción química entre el cemento y el agua"<sup>17</sup>.

# 2.2.6.1. Tipos de concreto

Según Montalvo<sup>18</sup> son:

## Concreto simple

Es una mezcla de cemento Portland, agregado fino, agregado grueso y agua. En la mezcla el agregado grueso deberá estar totalmente envuelto por la pasta de cemento y el agregado fino

19

deberá rellenar los espacios entre el agregado grueso y al vez estar recubierto por la misma pasta. Se usa para vaciar el falso piso y contrapiso.

Cemento + a. fino + a. grueso + agua = concreto simple Concreto armado

Se denomina así al concreto simple, cuando este lleva armaduras de acero como refuerzo y que está diseñado bajo la hipótesis de que los dos materiales trabajan conjuntamente, actuando la armadura para soportar los esfuerzos de tracción o incrementar la resistencia a la compresión.

Concreto simple  $+$  armaduras  $=$  concreto armado

## Concreto ciclópeo

Se denomina así al concreto simple que esta complementado con piedras desplazadoras de tamaño máximo de 10" cubriendo hasta el 30% como máximo, del volumen total. Las piedras deben ser introducidas previa selección y lavado, con el requisito indispensable de que cada piedra, en su ubicación definitiva debe estar totalmente rodeada de concreto simple. Se usa en cimientos y sobrecimientos.

Concreto simple + piedra desplazadora = concreto ciclópeo

### 2.2.7. Patologías

"La palabra proviene del griego pathos: enfermedad, y logos: estudio; y en la construcción, enfoca el conjunto de enfermedades, de origen químico, físico, mecánico o electroquímico, y sus soluciones"<sup>19</sup>.

### 2.2.7.1. Patologías del concreto

"Puede ser definida como la parte de la ingeniería que estudia los síntomas, los mecanismos, las causas y los orígenes de los defectos de las obras civiles, o sea, es el estudio de las partes que componen el diagnóstico del problema"<sup>20</sup>.

2.2.7.2. Clasificación según su origen:

Para Florentín<sup>19</sup>, se clasifican en:

- Lesiones químicas: Se presentan como resultado de la exposición de los materiales a sustancias corrosivas que provienen del exterior o del interior. La corrosión puede generarse por: Corrosión química: reacción de metales con gases; Corrosión electroquímica: corrosión de metales por un medio electrolítico; Corrosión metálica: metales en contacto con agua; Corrosión por erosión: es el desgaste en la sección de los metales; Corrosión por incrustación: por deposición de sarro y barro; Corrosión general: deterioro por acción del medio ambiente como por ej.: la oxidación, la desagregación química de los elementos que conforman el concreto, la eflorescencia aparición de manchas blancas por presencia de sales.
- Lesiones físicas: La causa más común se da por la acción de los agentes climáticos como la lluvia, la lluvia ácida, el viento, el calor, los rayos ultra violetas, la nieve etc., resultando por ej.: la erosión, la dilatación, la deformación, la rigidización, la

fragilidad, el resecamiento, la criptoflorescencia o aumento de volumen por absorción de humedad.

- Lesiones mecánicas: Se Pueden generar por acción de tensiones no estabilizadas, por falta de coordinación de las obras civiles, como por ej.: grietas, fisuras, desintegración, deformaciones, desprendimientos.
- 2.2.7.3. Tipos de patologías en estructuras
	- a. Fisuras

Para Muñoz<sup>21</sup>. Se denomina fisura a la separación incompleta entre dos o más partes de un elemento con o sin espacio entre ellas que dañan la superficie o al tarrajeo del elemento constructivo. Su identificación se realizará según su dirección, ancho y profundidad utilizando los siguientes adjetivos: longitudinal, transversal, vertical, diagonal, o aleatoria. Los rangos de los anchos de acuerdo con el ACI son los siguientes:

Fina = Menos de 1 mm

 $Media = Enter 1 y 2 mm$ 

Ancha  $=$  Más de 2 mm

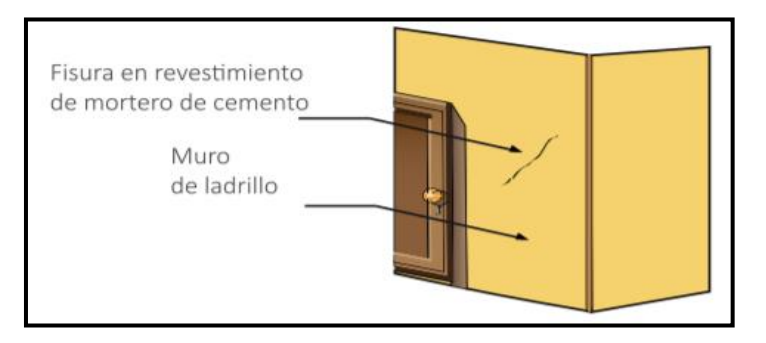

*Gráfico 7:* Fisura en revoque de muro. Fuente: Ministerio de Vivienda, Construcción y Saneamiento<sup>23</sup>

- a.1. Causas para Carreño y Serrano<sup>22</sup>
- Relación agua cemento altas.
- Malas prácticas constructivas.
- Ambientes agresivos: Se debe realizar un lavado con agua dulce excesivo para eliminar los agentes de la superficie (secado de la superficie).
- Bajo recubrimiento.
- Concretos de bajas resistencias.
- Curado deficiente: Se producen por desecación superficial del concreto en estado plástico. Causas Principales: Aire seco y/o el soleamiento. Aparecen en las primeras horas del fraguado y en general carecen de importancia estructural y sólo han de tenerse en cuenta si pueden facilitar la corrosión de las armaduras o por problemas estéticos.
- Variaciones Térmicas: Se pueden producir por el gradiente de temperatura que se produce en el concreto por su baja conductividad.
- Ataque químico.

### a.2. Intervención

Para Ministerio de Vivienda, Construcción y Saneamiento<sup>23</sup> se deben seguir los siguientes pasos:

Identificar la zona que presente fisuras, picar en forma de "V" a una distancia de 1.5cm de los bordes de la fisura hasta llegar al muro, limpiar todos los restos de polvo y

material suelto con ayuda aire a presión, humedecer toda la zona a resanar con abundante agua, preparar un mortero con relación cemento: arena de 1:4, resanar las fisuras y con la ayuda de la plancha dar un acabado homogéneo a la superficie, mantener humedad la zona reparada por 3 días.

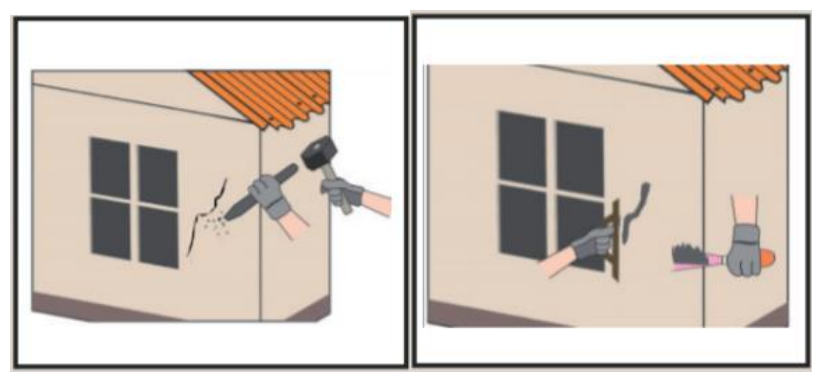

*Gráfico 8:* Reparación de fisuras en tarrajeo de muro. Fuente: Ministerio de Vivienda, Construcción y Saneamiento<sup>23</sup>.

a.3. Nivel de severidad

*Cuadro 1:* Especificación de niveles de severidad de las Fisuras.

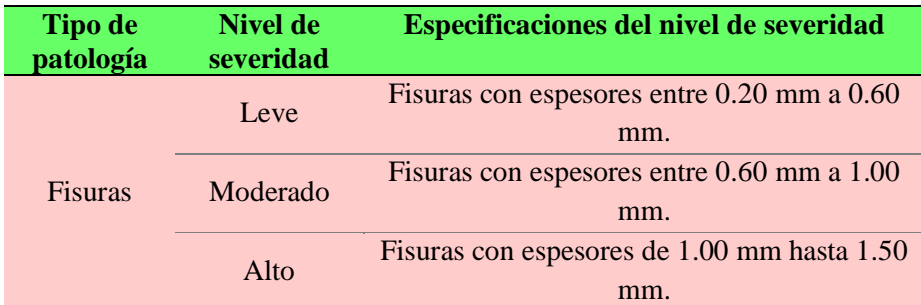

Fuente: Maza<sup>4</sup>.

b. Grietas

"se trata de aberturas longitudinales que afectan a todo el espesor de un elemento constructivo, estructural o de cerramiento. Son aberturas que presentan espesores mayores a 1.5 mm y afectan a la estructura de una manera más severa. Se aclara que las aberturas que solo afectan a la superficie o acabado no se considera grieta sino fisura" 24

- b.1. Causas para Jelco y Padilla<sup>20</sup>:
	- deficiencia de ejecución y/o materiales.
	- Falta adherencia muro y el mortero.
	- acciones mecánicas externas (cargas o asentamientos del terreno). Los esfuerzos son de tracción, corte o rasantes.
	- Asentamientos diferenciales de los cimientos. Los suelos varían su resistencia de acuerdo a su perfil estratigráfico.
	- En los cimientos que ceden en forma puntual, como ocurre al romperse un caño, o desagües que aflojan el terreno, las grietas pueden ser verticales o en forma de "V" invertida sobre el eje del asiento, o ligeramente inclinados en algunos tramos por los esfuerzos del corte.
	- Cargas puntuales. Estas pueden provocar aplastamientos. Estos se manifiestan con una grieta vertical acompañada de ramificaciones.
	- Muros sometidos a estados de carga muy diferentes. En dos muros colindantes se puede dar diferencias de cargas, ambos se deformarán de distinta manera produciéndose rajaduras.

# b.2. Intervención

Para teais<sup>25</sup> el sistema está formado por unas piezas metálicas que son las grapas, de hierro galvanizado de 20 cm de largo y 4.5mm de diámetro, morteros de reparación sin retracción, que permiten la colocación de las grapas con buena resistencia mecánica y sin mermas en el alojamiento donde se colocan las piezas, También se utilizan resinas epoxi de consistencia pastosa, que permiten colocar las grapas en el concreto en el caso de estructuras.

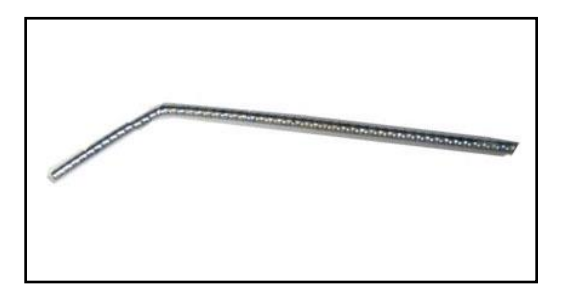

*Gráfico 9:* Detalle de grapa. Fuente: Teais soluciones constructivas<sup>25</sup>.

Según teais<sup>25</sup>, la reparación de grietas es necesario realizar cortes perpendiculares a la grieta y siguiendo su dirección, los cortes se separaran entre 25 y 30 cm, se harán con amoladora para dejar una reparación y relleno definidos, el hueco en el que se colocará la grapa debe ir hasta la mitad de la sección que se está reparando, una vez realizados los cortes se elimina el polvo y se rellenan los huecos con mortero de reparación y se introducen las grapas, una unidad en cada hueco y alternando la posición de las patas de las mismas. Una vez colocadas las grapas se nivela la superficie y se rellena el resto de la grieta que queda entre los tramos de la reparación con emplaste de interiores o

exteriores según el caso o si el hueco es muy pronunciado se rellenara con el mismo mortero. En el caso de unión con una parte estructural, se procederá del mismo modo sobre el tabique, y en la columna o viga se realiza solo un agujero con taladro donde se alojará la pata más corta de la grapa. Para hacer la colocación en el hormigón se utiliza un adhesivo epoxi, que garantizará una resistencia adecuada.

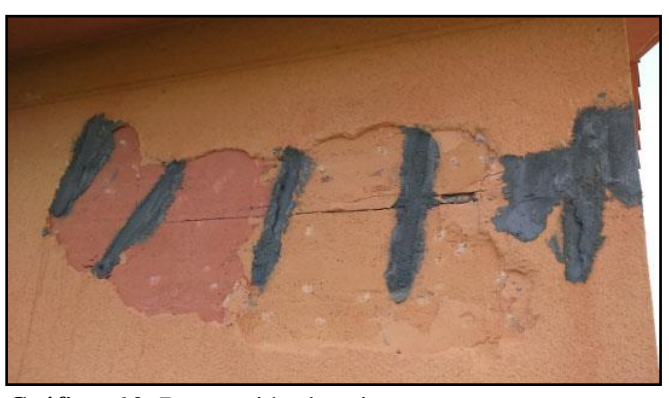

*Gráfico 10:* Reparación de grietas. Fuente: Teais soluciones constructivas $2<sup>5</sup>$ .

# b.3. Niveles de severidad

*Cuadro 2:* Especificación de niveles de severidad de las grietas.

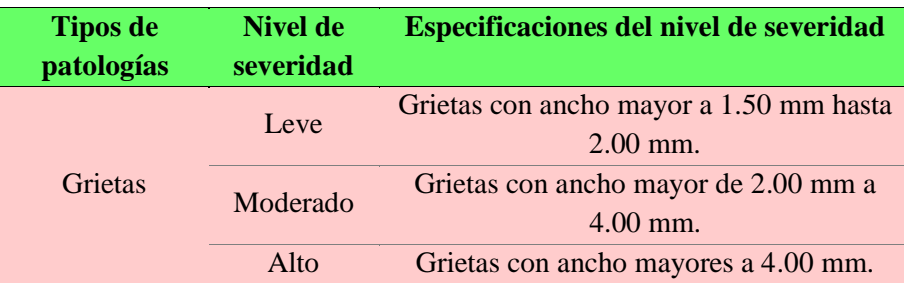

Fuente: Maza<sup>4</sup>.

# c. Eflorescencia:

"Proceso patológico que suele tener como causa directa la aparición de humedad, los materiales contienen sales solubles y están son arrastradas por el agua al exterior durante su evaporación y cristalizan en la superficie del material generalmente de color blanco"<sup>21</sup>.

Se distinguen dos tipos de eflorescencias:

Eflorescencia Primaria

"Se forma debido a la humedad de la obra recién terminada. Comúnmente este tipo de eflorescencia es inevitable, pero desaparece en pocos meses"<sup>26</sup>.

# Eflorescencia Secundaria

"Aparecen en obras de más de un año de antigüedad debido a condiciones desfavorables propias de la estructura o del medio (alta porosidad, elevada [humedad](http://www.construmatica.com/construpedia/Humedad) permanente, defectos constructivos, etc.). Son evitables"<sup>26</sup>.

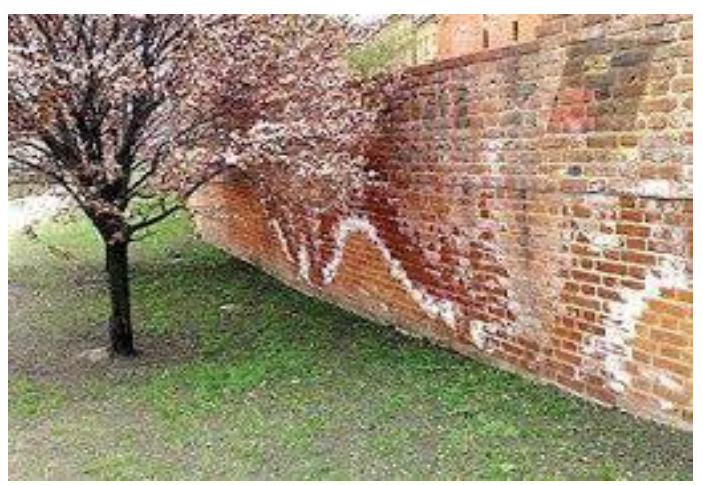

*Gráfico 11:* Muro con presencia de eflorescencias. Fuente: Águila $^{26}$ 

# c.1. Causas

Según Águila<sup>26</sup> es muy frecuente encontrar terrenos con altos contenidos en sales de sulfatos como calcio, sodio o magnesio.

En término general los terrenos esquistosos arcillosos suelen estar muy contaminados por sales. Esta contaminación se presenta también en terrenos urbanos que contienen escorias, escombros o residuos industriales.

c.2. Intervención:

Según Osuna<sup>27</sup>

- En el caso de eflorescencias blancas de sulfatos bastará con realizar un cepillado cuidadoso y lavar con agua pura.
- Para tratar las eflorescencias de sulfatos alcalinos se recomienda en algunos casos el uso de una solución de jabón sódico al 1% colocada sobre la pared. Este tratamiento, se aplicará después de cepillar las eflorescencias, se aplicará entre 0,1 a 0,2 litros de solución por metro cuadrado de muro, lo cual corresponde entre 1 a 2 gramos de jabón.
- Se usarán diluciones de ácido clorhídrico que puede ser muy adecuado para desaparecer las eflorescencias de carbonatos. Primero se debe realizar un cepillado en seco para eliminar las sales precipitadas, luego empapar la pared con agua limpia para impedir que la superficie del muro absorba el ácido en exceso, después, se aplica el ácido diluido y por último se lava bien el muro otra vez con agua limpia para retirar el exceso de ácido, luego aplicar una capa de barniz impermeabilizante.
- El tratamiento con soluciones de siliconas, que se harán principalmente con el fin de impermeabilizar el ladrillo, siendo eficaz para combatir las eflorescencias. Este tratamiento no es eficiente si se aplica cuando ya existe presencia de eflorescencias. Por tratamiento con siliconas se consigue que se desplace la zona de evaporación desde la superficie del ladrillo hacia su interior. De esta manera, las sales solubles ya no se depositan en la superficie, sino en el interior de la pieza, haciendo que las eflorescencias permanezcan invisibles.
- Cuando hay presencia de manchas verdosas, a causa de la vegetación, en paredes muy húmedas, se puede colocar una solución diluida de carbonato de cobre que contenga un poco de amoníaco, suele ser un tratamiento muy eficaz.
- c.3. Nivel de severidad

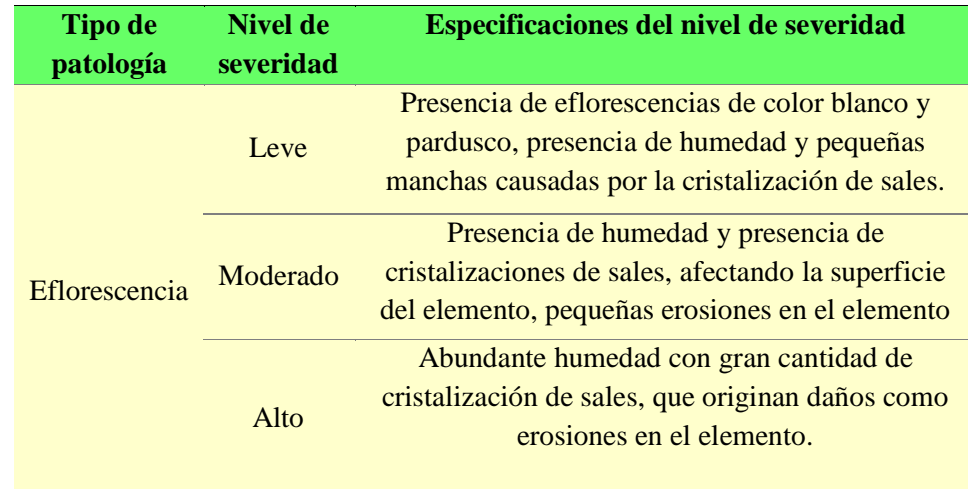

*Cuadro 3:* Especificación de niveles de severidad de las eflorescencias.

Fuente: Maza<sup>4</sup>.

# d. Corrosión de las armaduras

Según Paredes<sup>28</sup> es la interacción entre un metal y el medio que lo rodea, produciendo el deterioro de sus propiedades físicas y químicas. La corrosión se da mediante una reacción química (oxido-reducción) en la que interviene el acero, el ambiente y el agua, o por medio de una reacción electroquímica. También se produce la corrosión por acción de los cloruros presentes en las zonas costeras, los iones de cloruro que se encuentran en el ambiente penetran en el hormigón destruyendo la capa protectora del acero provocando condiciones desfavorables en la superficie produciendo una acelerada penetración de la corrosión en el acero de refuerzo.

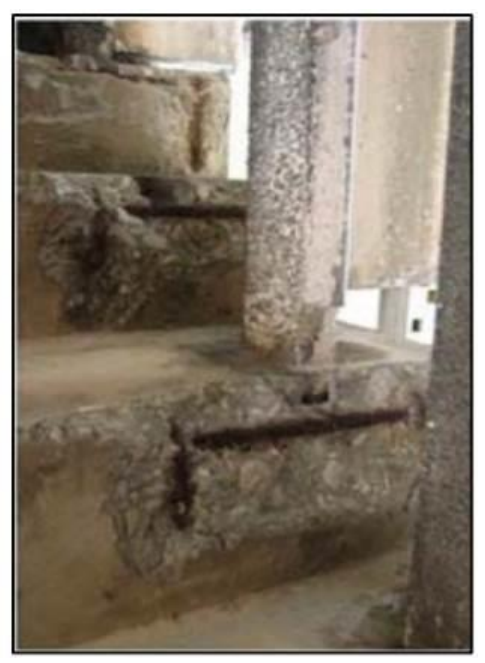

*Gráfico 12:* corrosión en acero en escaleras. Fuente: Paredes<sup>28</sup>.

- d.1. Causas para Porto<sup>29</sup>
	- Empleo de agua o áridos inadecuados.
- Armadura con escaso recubrimiento.
- Hormigón poco compacto con exceso de agua.
- hormigón muy poroso por un mal vibrado.
- Ausencia de protección superficial anti corrosión en ambientes muy agresivos con alto contenido de cloruros (zonas marinas, industrias, etc.).
- d.2. Intervención

Según Paredes<sup>28</sup>, y el Ministerio de Vivienda, Construcción y Saneamiento $23$ 

- Eliminación del hormigón deteriorado, si se observa que existen síntomas de corrosión como manchas de óxido o figuraciones en el acero de la estructura, se debe eliminar todo el hormigón de esas zonas.
- Restauración de la capacidad resistente de las armaduras, si las pérdidas de sección que existen en el acero son menores al 15% no es necesario restaurar la capacidad nominal del acero ya que con ese porcentaje no existen problemas estructurales, pero si las pérdidas pasan el 15% se deberá recalcular la estructura o restaurar la capacidad inicial del acero.
- Se deberá picar hasta encontrar el acero en mejor estado, se retirará la parte del acero afectada dejando un traslape de 40 cm en ambos lados superior e inferior para el amarre del nuevo acero que se colocará.
- Se limpiará el área de todo material suelto, se colocará el nuevo acero se hará el amarre con alambre N° 8, y se colocaran nuevos estribos 1 cada 5, 2 cada 10 y los restantes cada 15 de los extremos de los empalmes.
- Se preparará el concreto con aditivos para pegar concreto nuevo con viejo y aditivos impermeabilizantes si se cree conveniente.
- Se encofrará el área y se realizará el vaciado, desencofrar después de 48 horas y mantener húmedo por 7 días.

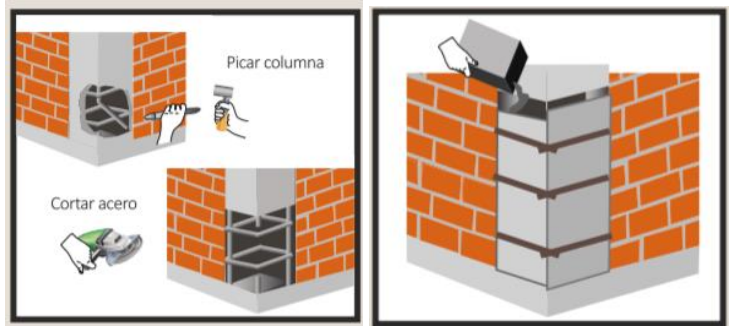

*Gráfico 13:* Reparación en columnas. Fuente: Ministerio de Vivienda, Construcción y Saneamiento<sup>23</sup>.

d.3. Nivel de severidad

*Cuadro 4:* Especificación de niveles de severidad de la corrosión de las armaduras.

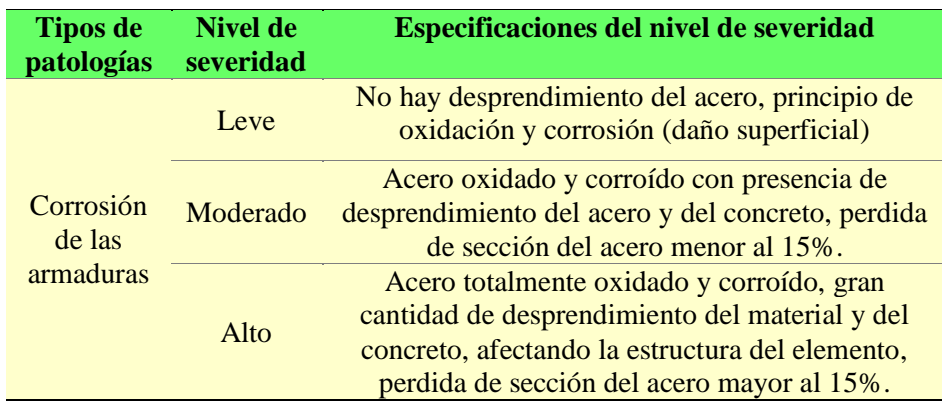

Fuente: Maza<sup>4</sup>.

### e. Desintegración

"Deterioro en pequeños fragmentos o partículas por causa de la abrasión y desgaste asociadas a esfuerzos, que provocan una desintegración de la superficie expuesta del hormigón llegando en algunos casos a afectar el total del espesor de los elementos estructurales"<sup>30</sup>.

"La desintegración también se da como consecuencia de la fisuración, cuando es tan extensa que el material pierde completamente su integridad"31.

e.1. Causa según Gomez<sup>30</sup>

El grado de alteración que se puede producir en el hormigón y sus componentes va a depender principalmente del nivel de temperatura alcanzado, del tiempo de exposición y de la composición del hormigón.

Ataque por ácidos y bases: la consecuencia del ataque de ácidos es la desintegración de la pasta de cemento, quedando expuestos los agregados.

Acción de los sulfatos: los sulfatos en solución acuosa atacan a los hormigones de cemento portland provocando reacciones expansivas que pueden conducir al deterioro del elemento estructural.

Reacciones deletéreas de los agregados: aunque en primera instancia se asume que los agregados de hormigón son inertes, a menudo interactúan con el medio en el que están inmersos y

34

producen reacciones expansivas que pueden deteriorar el hormigón.

Abrasión y desgaste: son acciones asociadas a esfuerzos que provocan un desgaste de la superficie expuesta del hormigón.

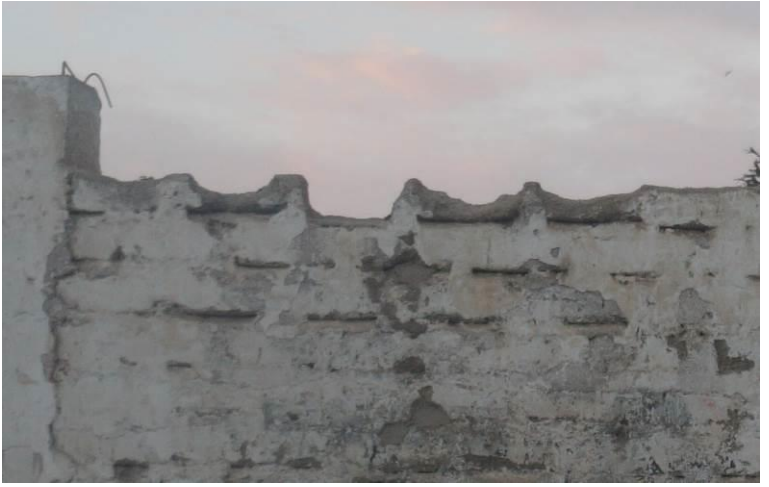

*Gráfico 14:* Desintegración en muros de albañilería Fuente: elaboración propia 2019.

# e.2. Intervención

Según el Ministerio de Vivienda, Construcción y Saneamiento $23$ 

Las desintegraciones de muro se tratarán removiendo las zonas colindantes a la desintegración que muestre afectación considerable, se limpiara la zona de residuos y polvo dejados por el picado, se tratará de seguir la forma del ladrillo y juntas entre ellos, para así crear espacios adecuados en los cuales se colocaran nuevos ladrillos con similares dimensiones los cuales reemplazarán y rellenaran el espacio vacío dejado por las desintegraciones, en las juntas se utilizará mortero y aditivos plastificantes si es necesario. Si las áreas de desintegración son mayores se realizará el apuntalamiento de la parte superior del muro para evitar derrumbe del mismo ya existente y se colocará los nuevos ladrillos hasta cubrir toda el área habilitada para ser reparada.

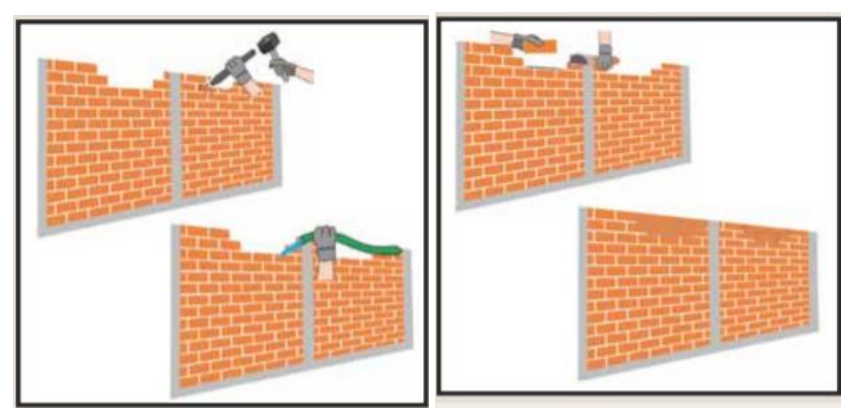

*Gráfico 15:* Reparación de desintegración en muros. Fuente: Ministerio de Vivienda, Construcción y Saneamiento<sup>23</sup>

e.3. Nivel de severidad

*Cuadro 5:* Especificación de niveles de severidad de la desintegración.

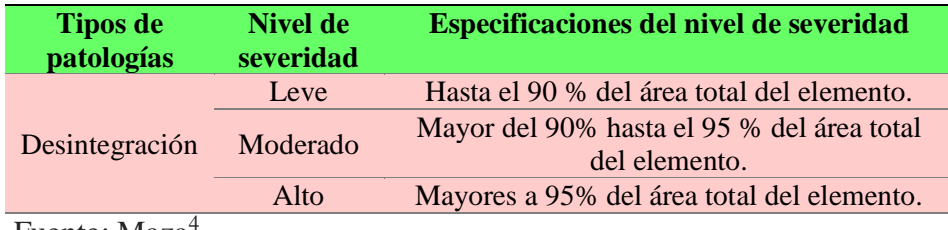

Fuente: Maza<sup>4</sup>.

### f. Desprendimiento

"Es la separación entre un material de acabado y el área al que esta aplicado por falla de adherencia entre ambos, Los desprendimientos afectan tanto al acabado continuo como a los acabados por elementos"<sup>24</sup>.

### f.1. Causas

"Esto puede producirse como consecuencia de otras lesiones previas, como humedades, deformaciones o grietas"<sup>24</sup>.

## f.2. Intervención

Para el Ministerio de Vivienda, Construcción y Saneamiento<sup>23</sup> se deben seguir los siguientes pasos:

Ubicar el área afectada a ser reparada, picar con cincel y comba el área afectada y limpiar con escobilla, humedecer la superficie con agua y utilizar mortero con dosificación cemento: arena 1:4. aplicamos uniformemente el mortero con espátula para rellenar la zona dañada y dejando una superficie uniforme y lisa con la plancha.

f.3. Nivel de severidad

*Cuadro 6:* Especificación de niveles de severidad del desprendimiento.

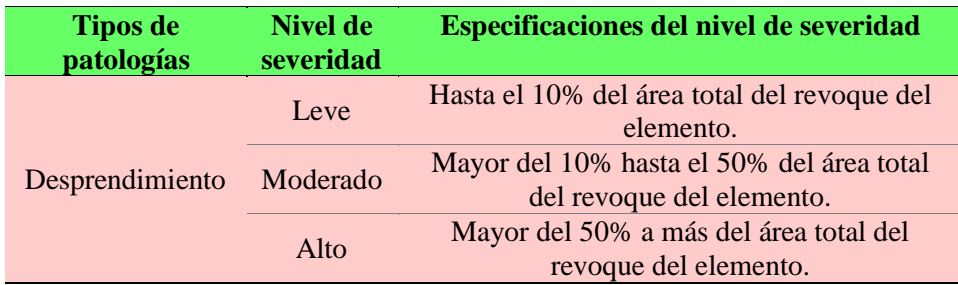

Fuente: Maza<sup>4</sup>.

### g. Erosión

la erosión física de los materiales se define como el resultado de la acción destructora de los agentes atmosféricos que a través del proceso físico provocan alteración y deterioro

progresivo de los materiales, a veces hasta su total destrucción, sin que varié su composición química.<sup>24</sup>

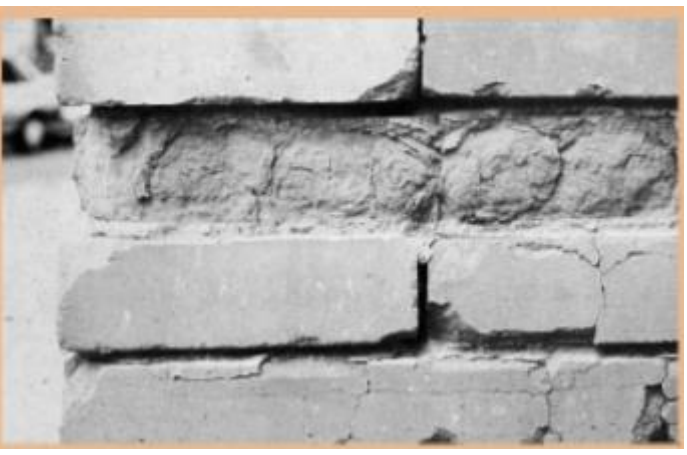

*Gráfico 16:* Erosión en elementos de albañilería. Fuente:  $Broto<sup>23</sup>$ .

g.1. Causas según Broto<sup>23</sup>:

Cuando el agua que penetra por los poros interiores de los ladrillos causando humedecimiento de los materiales experimentan un aumento de volumen por la acción del agua debido a la absorción capilar, cuando el agua absorbida se evapora el material sufre una retracción que es superior a la dilatación provocada, la repetición de esto causa las erosiones en los materiales.

g.2. Intervención

Para el Ministerio de Vivienda, Construcción y Saneamiento<sup>23</sup> se deben seguir los siguientes pasos:

Ubicar el área afectada a ser reparada, picar con cincel y comba el área afectada y limpiar con escobilla, tratando de que se desprenda todo el material dañado y suelto (solución A). Si el daño compromete más del 50% de un ladrillo incluyendo el mortero entre ladrillos se picará y cambiará todo el ladrillo (solución B). humedecer la superficie con agua y utilizar mortero con dosificación cemento: arena 1:4. Si se picó parte del ladrillo (solución A) aplicamos uniformemente el mortero con espátula para rellenar la zona dañada y dejando una superficie uniforme. Si se retiró totalmente uno o más ladrillos (solución B) colocar nuevos ladrillos y unir con el mortero presionado con la espátula para que el mortero llegue a llenar todos los espacios entre ladrillos y el área dañada, con la plancha dar un acabado liso y uniforme al muro.

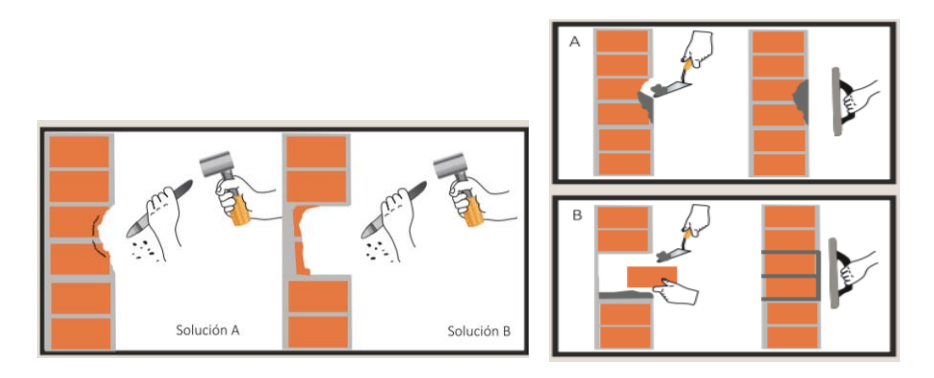

*Gráfico 17:* Reparación de erosiones en muros. Fuente: Ministerio de Vivienda, Construcción y Saneamiento<sup>23</sup>.

g.3. Nivel de severidad

*Cuadro 7:* Especificación de niveles de severidad de la erosión.

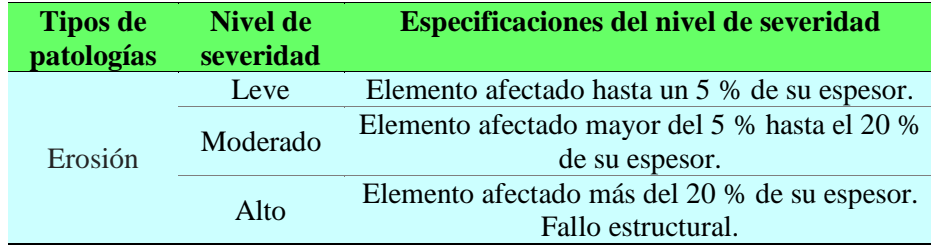

Fuente: Maza<sup>4</sup>.

h. Desagregación por ataque químico

"Es el desmoronamiento del hormigón debido al ataque químico que sufre de forma lenta y progresiva que acaba deshaciéndolo, además de provocar la corrosión de las armaduras, que es significativo de que se está produciendo una pérdida de resistencia pudiendo llegar al colapso"<sup>32</sup>.

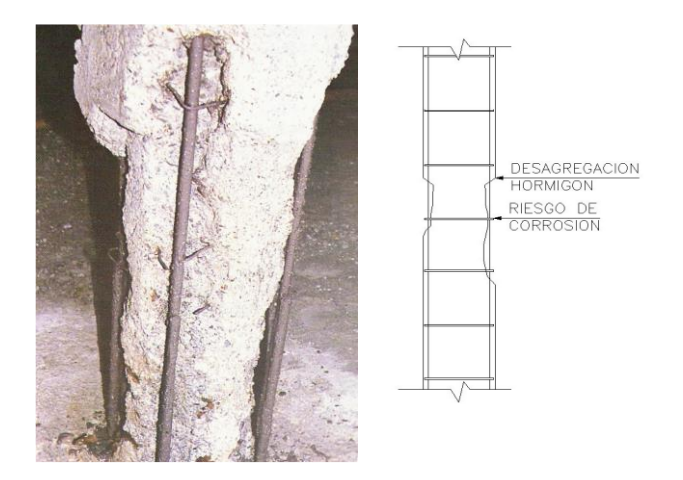

*Gráfico 18:* Desagregación del hormigón. Fuente: Porto<sup>32</sup>

- h.1. Causas según Porto<sup>32</sup> pueden ser:
	- Elaboración del hormigón con algún componente químico que le ataca desde dentro como áridos reactivos que reaccionan con el agua dando sulfatos, aditivos empleados de forma incorrecta.
	- El hormigón está en un ambiente químico agresivo que le ataca desde fuera.
	- Posible entumecimiento del hormigón.

# h.2. Intervención

Apuntalar con urgencia, si el ataque es del exterior se debe eliminar la causa o proteger el hormigón, si el ataque es del interior se debe sustituir el elemento o añadir otro que lo sustituya.

h.3. Nivel de severidad

*Cuadro 8:* Especificación de niveles de severidad de la desagregación.

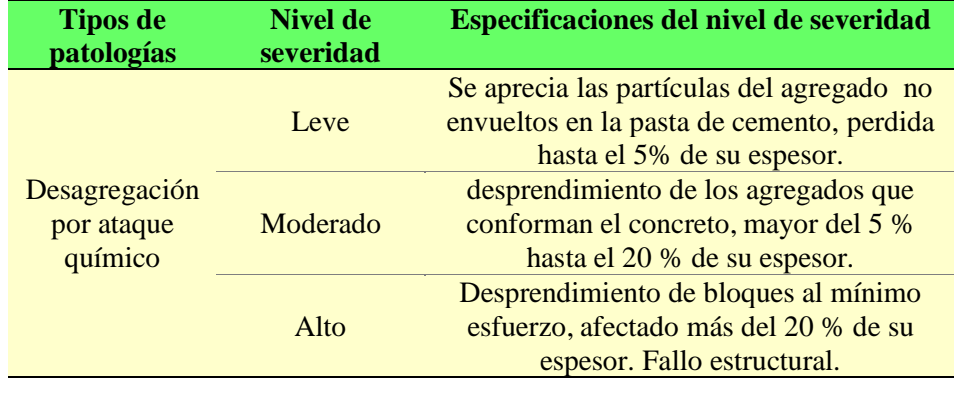

Fuente: Maza<sup>4</sup>.

2.2.8. Cuadro resumen de patologías en estructuras a evaluar

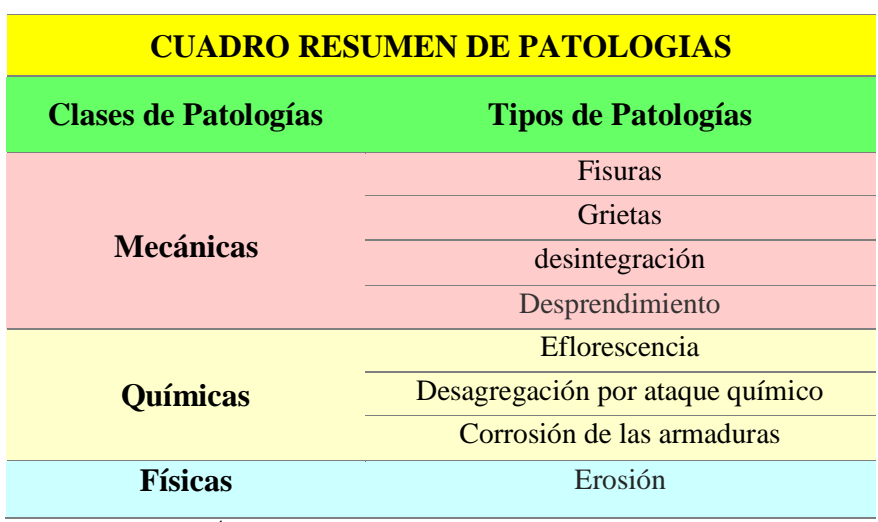

# *Cuadro 9:* Resumen de patologías

Fuente: Maza<sup>4</sup>.

#### 2.2.9. Severidad

"condiciones de gravedad que presente la estructura en general, de los elementos estructurales, de los elementos no estructurales"<sup>22</sup>

## 2.2.9.1. Niveles de severidad

Los niveles de severidad se basarán en los porcentajes de afectación de cada patología, en tablas que brindarán los términos para evaluar y clasificar cada patología encontrada y en el análisis y criterio del evaluador para dar su diagnóstico final de toda la estructura a evaluarse. Se considerarán 2 tablas para clasificar los niveles de severidad a encontrarse en la estructura los cuales nos darán una visión más clara para poder definir los niveles de severidad de cada patología, de cada elemento y del total de la estructura, estas son:

La primera tabla nos muestra las patologías que pueden presentarse en la estructura y especifica los niveles de severidad con respecto a las características que presenta dicha patología en la estructura, tales como su área, longitud, espesor y/o profundidad según sea el caso, también se observa los niveles de seriedad clasificándolos en 3 tipos: leve (bajo) moderado (medio) y alto (alto) todo esto se detalla en la tabla 1, que a continuación se muestra.

42
### *Tabla 1:* Especificaciones de nivel de severidad para todas las patologías identificadas.

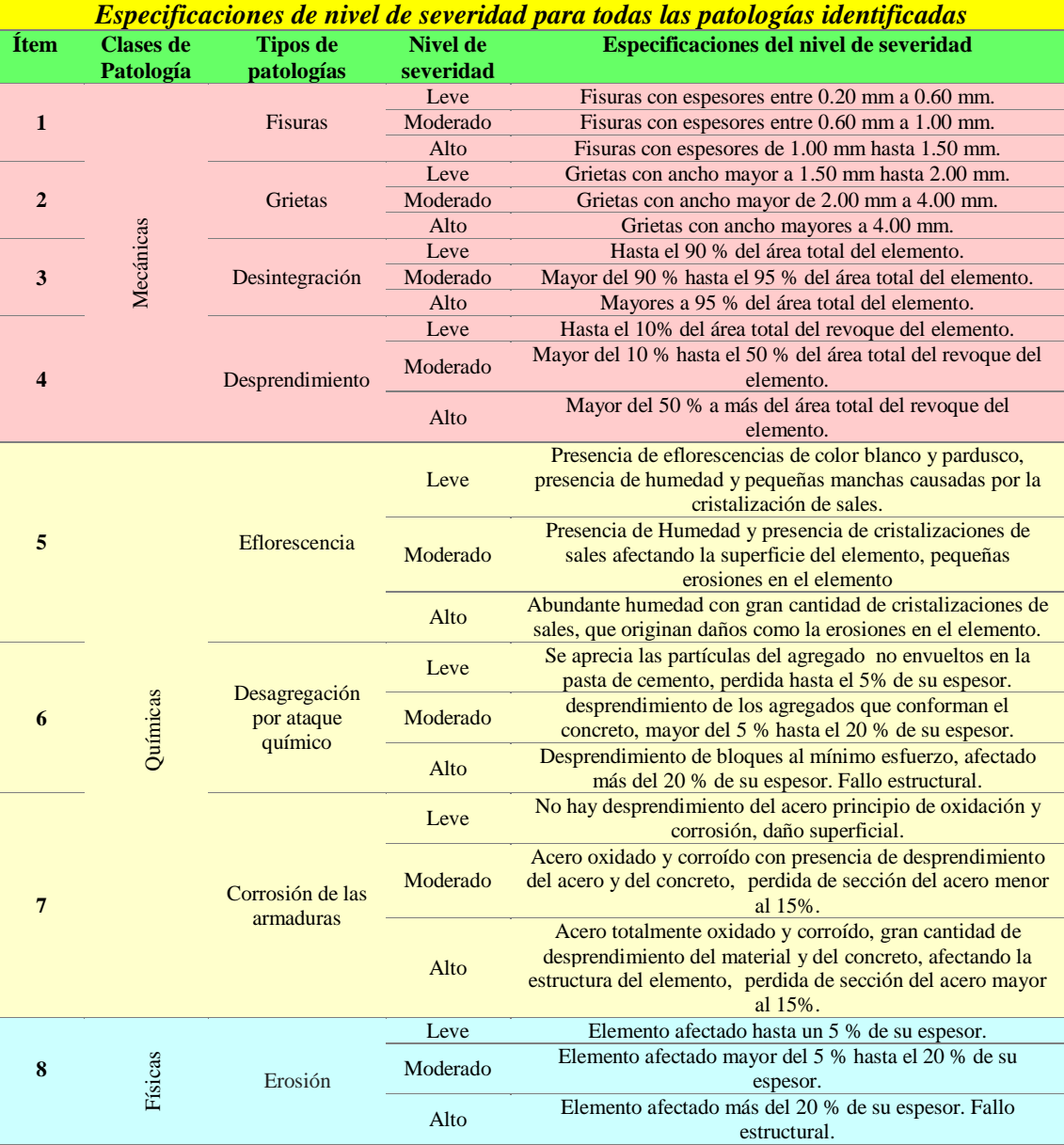

Fuente: Maza<sup>4</sup>.

La segunda tabla nos muestra los niveles de severidad con respecto a cada elemento de la estructura siendo estos los muros y columnas, para esto se considerará el grado de afectación que tenga cada elemento su porcentaje de daño y de

esta manera poder dar un diagnostico por elemento que conforma la estructura a evaluarse, todo esto se detalla en la tabla 2, que a continuación se muestra.

*Tabla 2:* Especificaciones de nivel de severidad para totales de unidades muestrales

| Especificaciones de nivel de severidad para totales de unidades muestrales |                             |                              |                                                                                                    |
|----------------------------------------------------------------------------|-----------------------------|------------------------------|----------------------------------------------------------------------------------------------------|
| <b>Ítem</b>                                                                | <b>Elemento</b><br>evaluado | <b>Nivel de</b><br>severidad | Especificación de nivel de severidad                                                                |
| $\mathbf{1}$                                                               | Columnas                    | Leve                         | Presencia de erosiones y/o grietas que no afectan al<br>elemento estructural.                       |
|                                                                            |                             | Moderado                     | Presencia de corrosión y/o grietas que afecta al<br>elemento estructural, pero puede ser reparable. |
|                                                                            |                             | Severo                       | Elemento estructural a demoler por desintegración<br>del concreto y corrosión acero de refuerzo.    |
| $\overline{2}$                                                             | <b>Muros</b>                | Leve                         | Presencia de patologías que no afectan al muro.                                                     |
|                                                                            |                             | Moderado                     | Presencia de patologías que afectan al muro pero<br>pueden ser reparados.                           |
|                                                                            |                             | Severo                       | Muro a demoler que presenta daños no reparables a<br>causa de patologías.                           |
| $\overline{\mathbf{3}}$                                                    | Unidad<br>Muestral          | Leve                         | Presencia de patologías que no afectan la estructura.                                               |
|                                                                            |                             | Moderado                     | Presencia de patologías que afectan la estructura<br>pero pueden ser reparados.                     |
|                                                                            |                             | Severo                       | Estructura a demoler que presenta daños no<br>reparables a causa de patologías.                     |
| 4                                                                          | Muestra<br>total            | Leve                         | Presencia de patologías que no afectan la estructura<br>total de la muestra.                        |
|                                                                            |                             | Moderado                     | Presencia de patologías que afectan la estructura<br>total de la muestra pero pueden ser reparados. |
|                                                                            |                             | Severo                       | Estructura total de la muestra a demoler que<br>presenta daños no reparables a causa de patologías. |

Fuente: Elaboración propia 2019.

#### **III. Hipótesis**

No aplica por ser una investigación descriptiva

#### **IV. Metodología de la Investigación**

#### 4.1. Diseño de la investigación

El diseño de la investigación fue de tipo descriptivo y consistió en la recolección de datos, la descripción, la especificación y evaluación de la muestra, obteniendo resultados que serán analizados e interpretados, según el grado de cuantificación el nivel de investigación será cuantitativo y cualitativo, fue no experimental, porque las Variables se analizaron sin recurrir al apoyo de un laboratorio; siendo de corte transversal, porque se efectuó el análisis en el periodo de julio del 2019.

Los procedimientos que se utilizaron para el desarrollo del proyecto de investigación fueron:

- a) La investigación se desarrolló, con la ayuda de planos, ejes y tramos proyectados facilitando la aplicación de métodos como cálculos de áreas, siendo posible utilizar software para facilitar el procesamiento de datos y reducir errores en las evaluaciones de los estudios realizados.
- b) La recopilación de los datos se realizó: identificando, determinando, evaluando y cuantificando las patologías presentes en las unidades de muestra, luego los datos fueron registrados en la ficha de recolección de datos y clasificándose por porcentajes y nivel de severidad, también se realizó el recuento fotográfico necesario de las patologías, dicha información fue necesaria para cumplir con los objetivos establecidos en el proyecto.
- c) El diseño y método de investigación, se realizó de la siguiente manera:

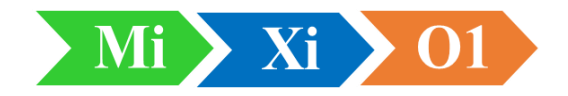

**Donde:** Mi: muestra de estudio. Xi: Variables del objeto de estudio. O1: Resultados.

#### 4.2. Población y muestra

a) Población

Para el presente informe de investigación, la **población** estuvo comprendida por el cerco perimétrico de la Institución Educativa 88003 Las Américas, del distrito de Chimbote, provincia del Santa, región Ancash.

b) Muestra

La **muestra** tomada en el informe, comprendió en su conjunto al cerco perimétrico de la Institución Educativa 88003 Las Américas, con los elementos que lo conforman como columnas y muros de albañilería, las cuales se ha dividido en veinticinco (25) unidades muestrales, cada una de ellas estuvo subdividida en su mayoría por 4 paños, habiendo obtenido de esta manera una mejor determinación y evaluación de las patologías en la infraestructura del Cerco Perimétrico de la Institución Educativa 88003 Las Américas. La longitud total del cerco perimétrico fue de 411.94 m.

4.3. Definición y operacionalización de las variables e indicadores

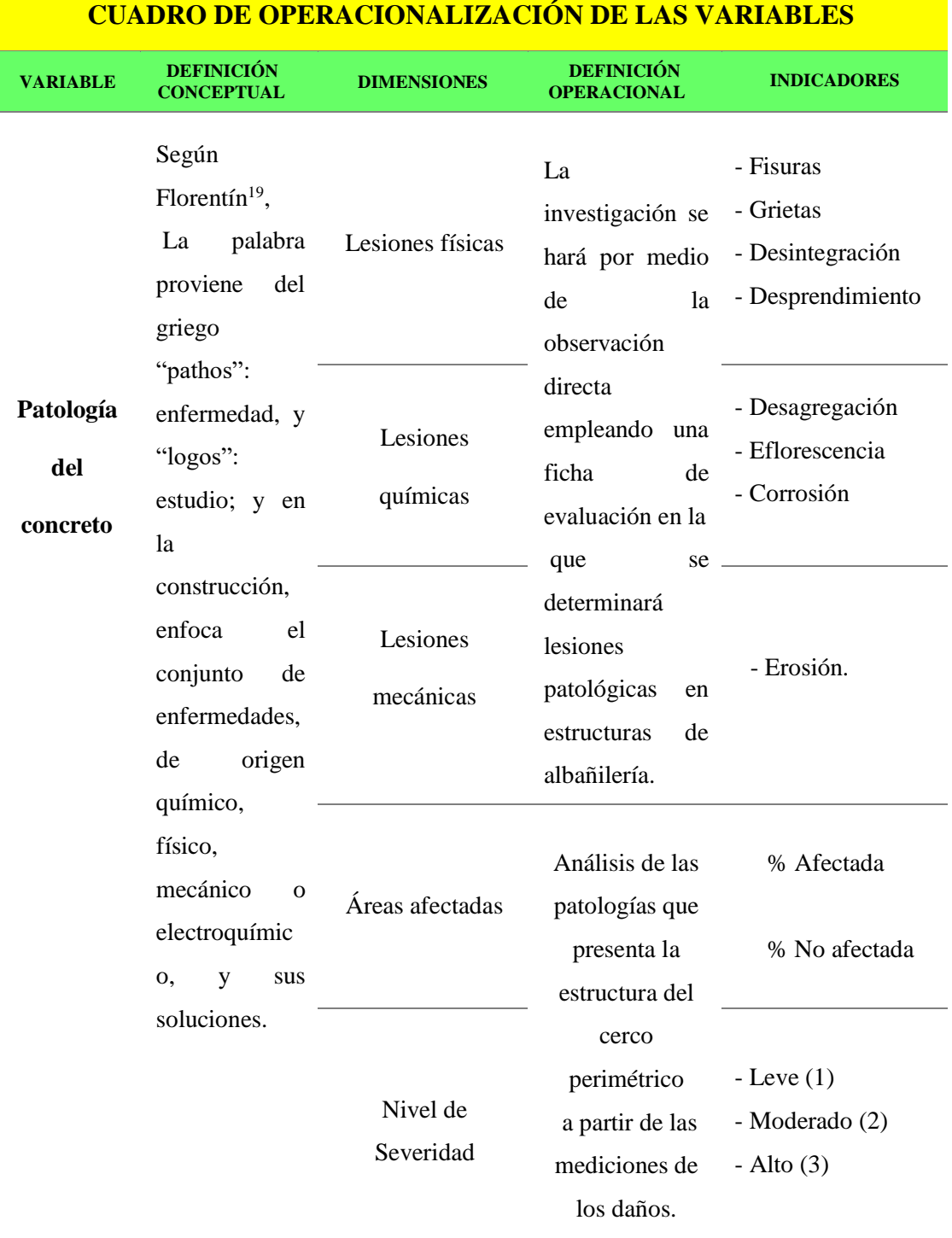

### *Cuadro 10:* Operacionalización de las variables.

4.4. Técnicas e instrumentos de recolección de datos

Se utilizó la técnica de observación y medición de áreas para identificar y clasificar cada una de las patologías presentes en la muestra, el procesamiento y análisis de los datos obtenidos se realizaron por medio de programas tales como Excel y AutoCAD. y se recurrió a los siguientes instrumentos:

- Ficha de recolección de datos, donde se colocaron los tipos de patologías identificadas, el área que representaban y su nivel de severidad.
- Ficha de evaluación de datos, donde se procesaron, calcularon y se obtuvieron, los porcentajes de niveles de severidad de cada patología identificada, de la unidad muestral y del total de la muestra.

Para la evaluación y verificación de la condición de la estructura se utilizó los siguientes equipos:

- Wincha metálica de 5 metros y 50 metros de lona para medir área y longitudes en general.
- Regla para establecer las profundidades y anchos de las grietas y/o fisuras.
- Cámara fotográfica digital.

#### 4.5. Plan de análisis

El plan de análisis adoptado, estuvo comprendido de la siguiente manera:

- El análisis se realizó, teniendo el conocimiento general de la ubicación del área que está en estudio. Según los diferentes ejes y tramos proyectados en los planos para mejor evaluación.
- Se evaluó de manera general, la parte externa de toda la estructura, se pudo determinar los diferentes tipos de patologías que existen, sus áreas y niveles de severidad.
- Procedimiento de recopilación de información de campo, se realizó con la ayuda de la ficha de recolección de datos para luego con estos datos calcular los porcentajes de afectación de cada tipo de patología.
- Con los porcentajes de afectación de cada tipo de patología se determinaron los niveles de severidad de cada elemento y de cada unidad muestral llegando así a obtener el nivel de severidad de la muestra total representada por la estructura del Cerco Perimétrico de la Institución Educativa 88003 Las Américas.
- 4.6. Matriz de consistencia

#### *Tabla 3:* Matriz de consistencia

#### *Matriz de consistencia*

**Título de Tesis: Determinación y evaluación de las patologías del concreto en columnas y muros de albañilería del cerco perimétrico de la Institución Educativa 88003 Las Américas, del distrito de Chimbote, provincia del Santa, región Áncash, junio – 2019**

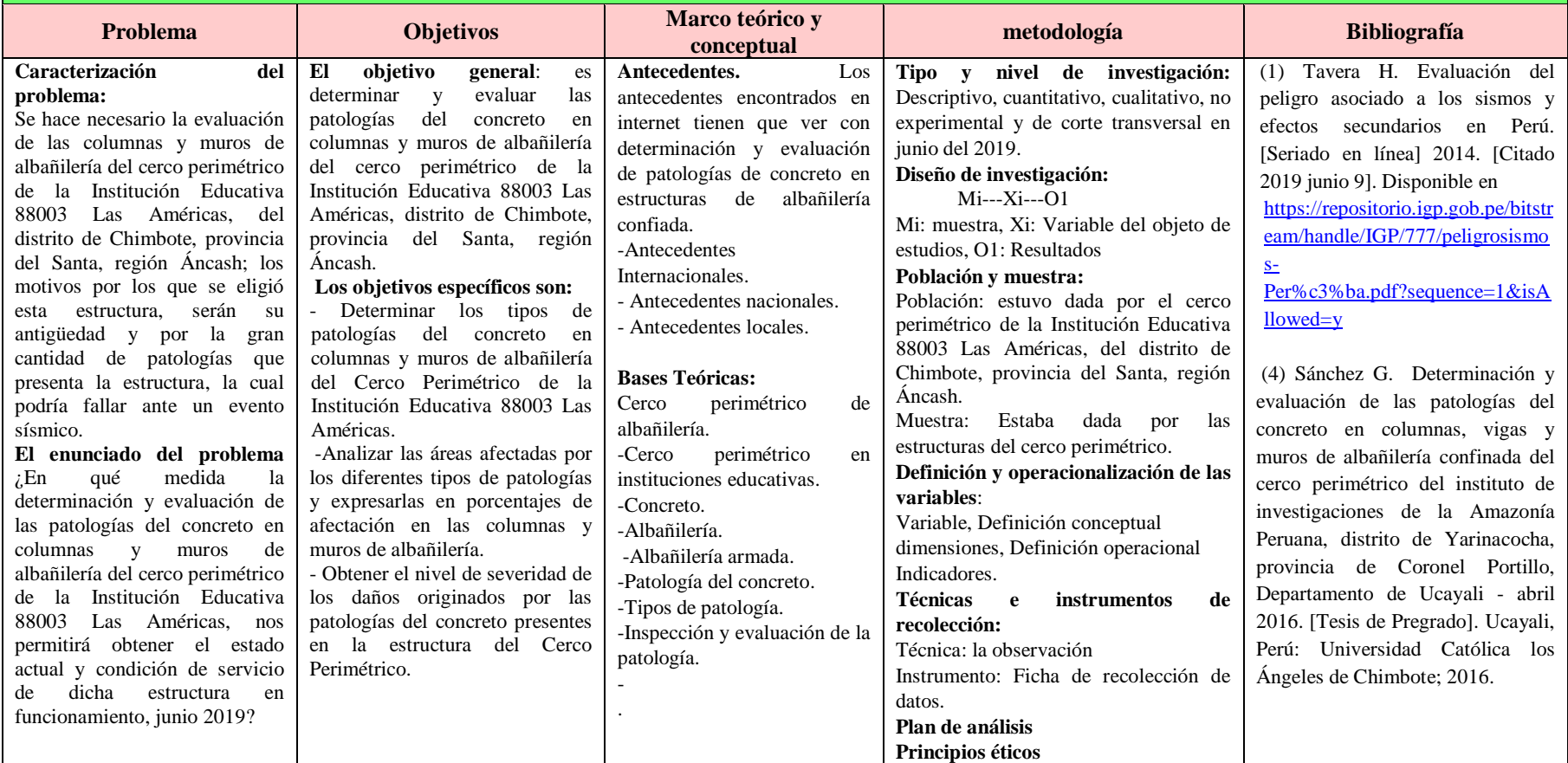

- 4.7. Principios éticos
	- a) Ética para el inicio de la evaluación**:** Se solicitaron los permisos correspondientes y se dieron a conocer de manera concisa los objetivos y justificación de nuestra investigación antes de acudir a la zona de estudio, obteniendo la aprobación respectiva para la ejecución del proyecto de investigación.
	- b) "El consentimiento informado: La finalidad de este es que el investigador acepte participar en la investigación cuando esta concuerda tanto con sus valores y principios como con el interés que les despierta el aportar su experiencia frente al fenómeno estudiado, sin que esta participación les signifique algún perjuicio moral"<sup>33</sup>.

Se realizó la evaluación de manera responsable y ordenada, los materiales que empleados en campo fueron previamente seleccionados y verificado su buen estado.

c) Ética en la recolección de datos: La recolección de datos en la muestra se realizó con responsabilidad y veracidad.

Para Santiesteban<sup>34</sup> La observación directa debe ser objetiva: ella debe estar despojada lo más posible de todo elemento de subjetividad, evitando que sus juicios valorativos puedan verse reflejados en la información registrada. El documento guía de la observación debe ser lo suficientemente preciso y claro para garantizar que diferentes observadores al aplicar este en un momento dado, lo entiendan y apliquen de la misma manera. Cuando este requisito se cumple decimos que la observación es confiable.

De esa forma los análisis e interpretaciones de datos serán los más veraces y así se obtendrán resultados conforme a lo que se estudiará, recopilará y evaluará.

d) Ética para la solución de análisis: Se tuvo en cuenta las posibles causas de los daños por los cuales hayan sido afectados los elementos estudiados propios del proyecto.

"Se aludieron las diferentes operaciones que se pueden realizar con los datos obtenidos a través de diversos métodos y técnicas de carácter empírico. No obstante, es notorio acotar que: procesar los datos, significa organizarlos, clasificarlos de manera que se pueda hacer un análisis lo más objetivo y fiable posible de dicha información"<sup>29</sup>.

Se tuvo en cuenta el proyectarse en lo que respecta al área afectada, la cual podría posteriormente ser considerada para la rehabilitación basándose en los datos obtenidos en este trabajo de investigación de tesis.

e) Ética en la solución de resultados: Se obtuvieron los resultados de la muestra, teniendo en cuenta la veracidad de áreas obtenidas y los tipos de daños que la afectan. Se realizará un trabajo objetivo en la interpretación de los datos.

#### **V. Resultados**

#### 5.1. Resultados

Los resultados obtenidos en la presente investigación cuyo objetivo general fue Determinación y evaluación de las patologías del concreto en columnas y muros de albañilería confinada del cerco perimétrico de la Institución Educativa 88003 Las Américas, del distrito de Chimbote, provincia del Santa, región Áncash julio 2019, se presentarán a continuación basándose en los datos obtenidos en mi trabajo de campo, el cual se verá reflejado en las fichas de recolección de datos, la ficha de evaluación de datos, los cuadros, los gráficos y las tablas de Excel.

para obtener los resultados de la muestra (cerco perimétrico), se dividieron en unidades muestrales que a su vez se sub dividen en 4 paños cada uno, para cada unidad de muestra se elaboró una ficha de recolección de datos en la cual se colocaron los datos obtenidos en trabajo de campo, se analizaron en la ficha de evaluación y al final se hizo un resumen total para así tener los resultados finales.

Los resultados obtenidos de cada unidad muestral nos dan datos en porcentajes de áreas afectadas por cada patología y a su vez se evaluó el nivel de severidad de cada patología presente en cada unidad muestral, para determinar los niveles de severidad, nos basamos en la Tabla 1 en la cual se detalla los parámetros para determinar el nivel de severidad de cada patología.

Los resultados estarán sustentados por medio de las fotos obtenidas en campo y por los planos que reflejarán las dimensiones exactas de cada elemento que conforme la estructura.

# Unidad Muestral 01

## **DETERMINACIÓN DE LOS TIPOS DE PATOLOGÍAS**

*tabla 4***:** ficha de recolección de datos de la unidad muestral 01.

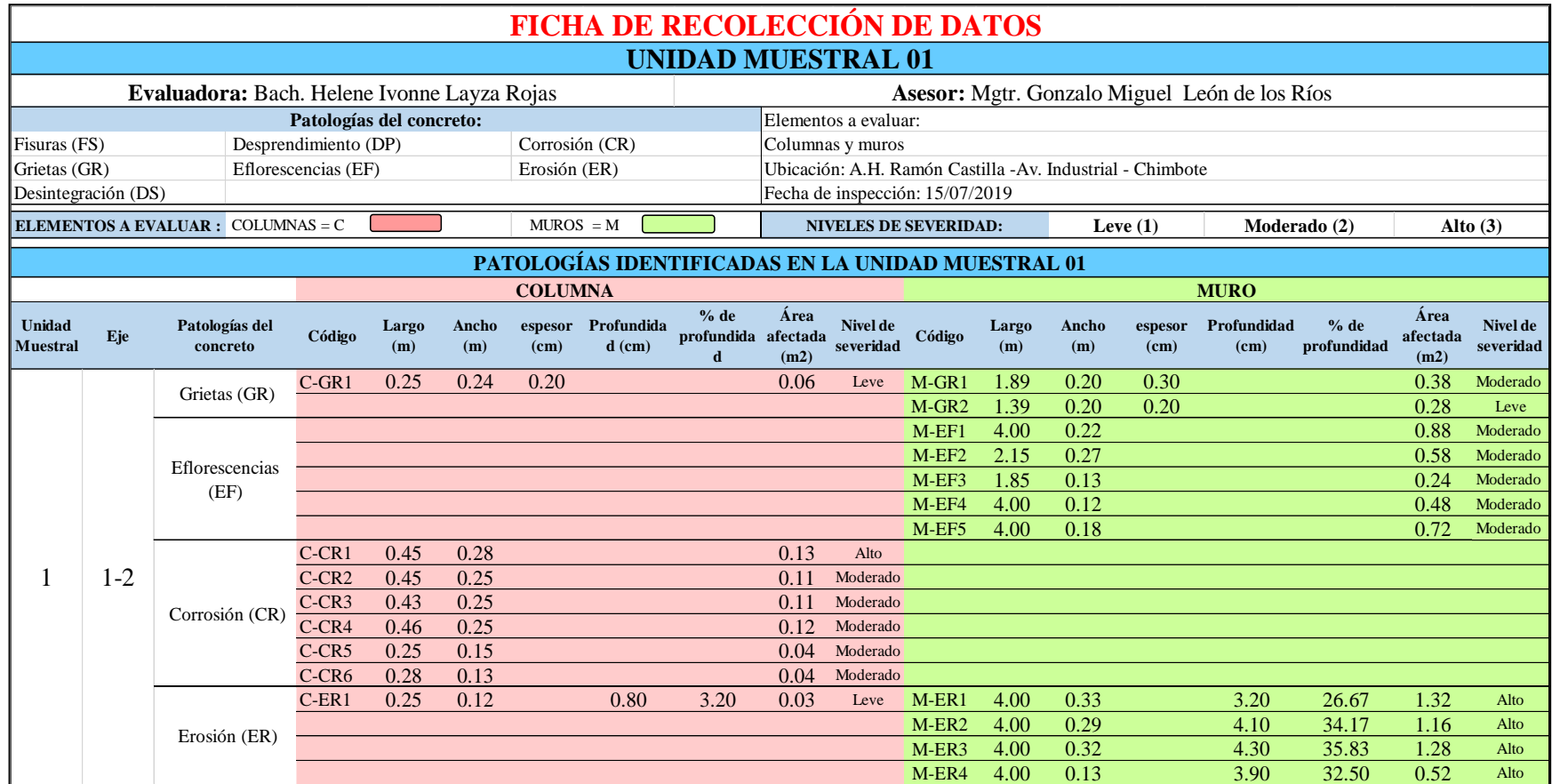

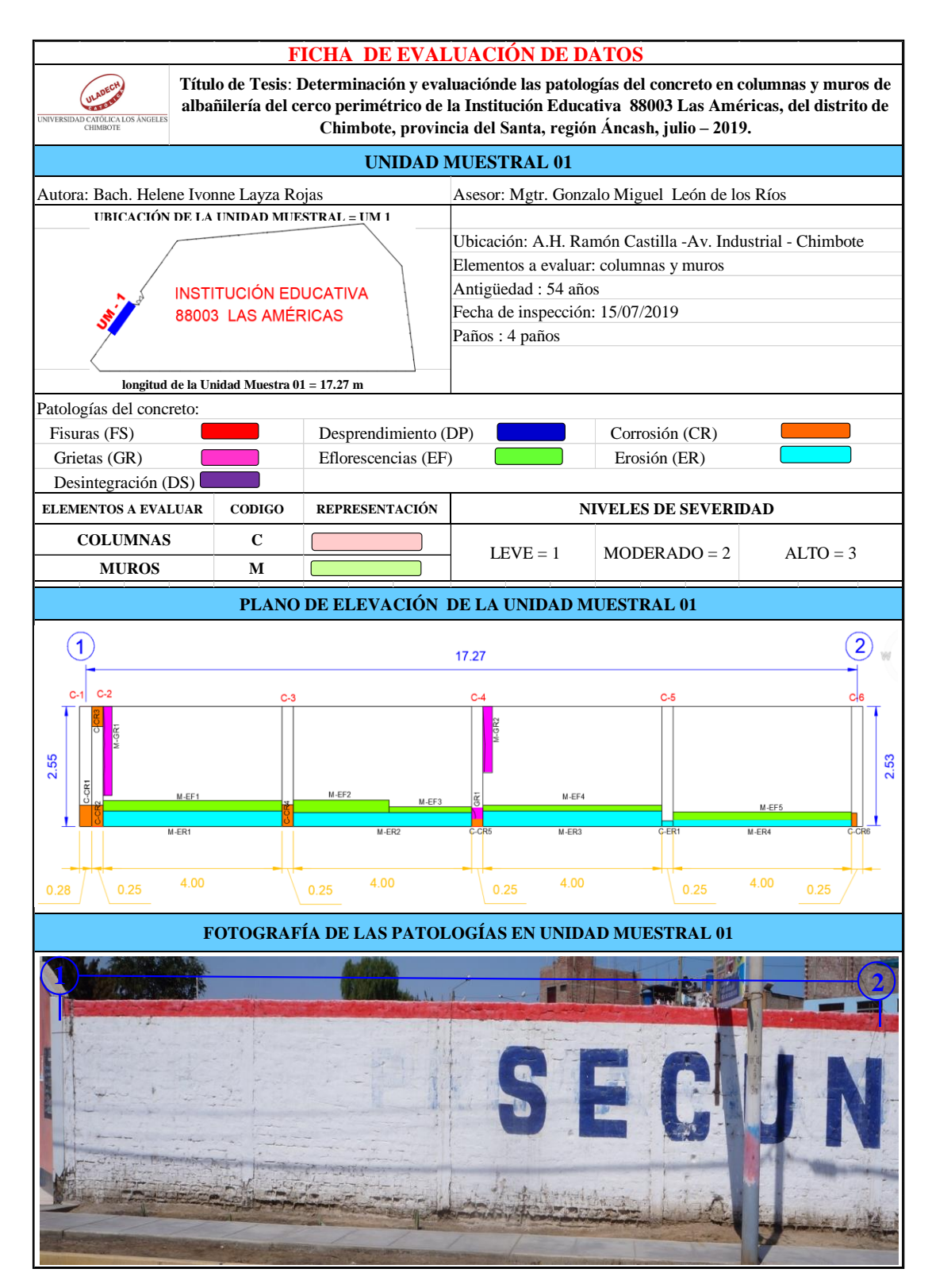

*Tabla 5*: Ficha de evaluación de datos unidad muestral 01.

# **ANÁLISIS DE ÁREAS AFECTADAS Y REPRESENTADAS EN PORCENTAJES**

Tabla 5…Continúa

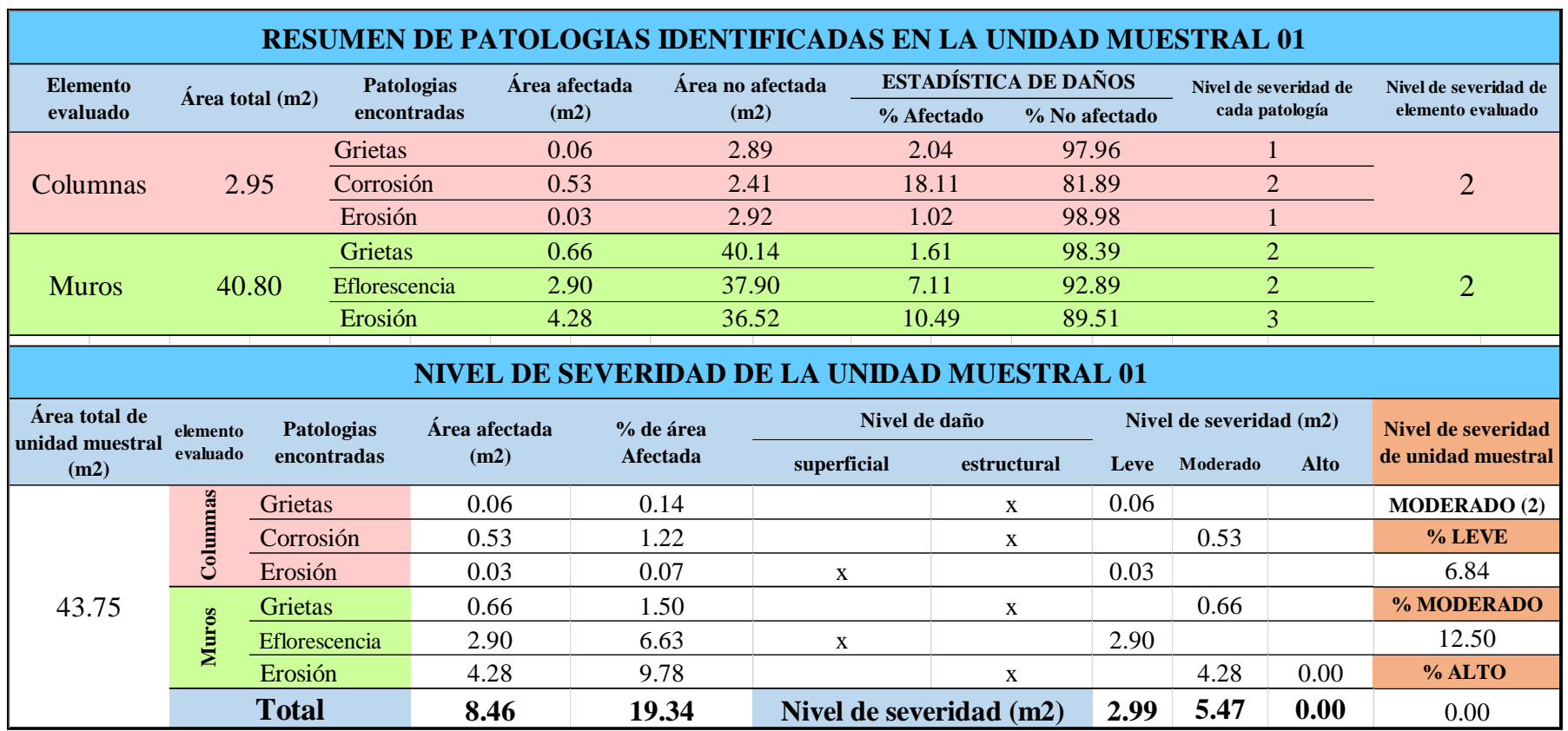

### **OBTENCIÓN DE NIVELES DE SEVERIDAD**

Tabla 5…Continúa

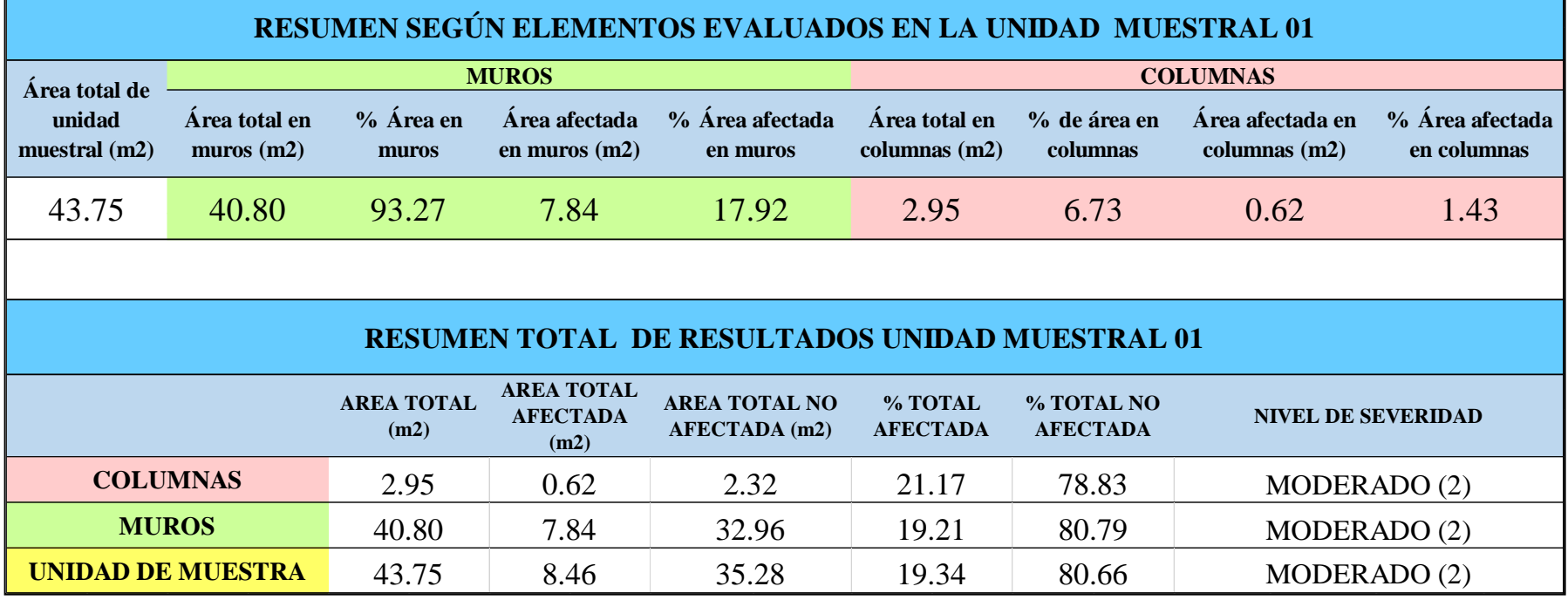

*Tabla 6:* Porcentajes de patologías encontradas en unidad de muestral 01.

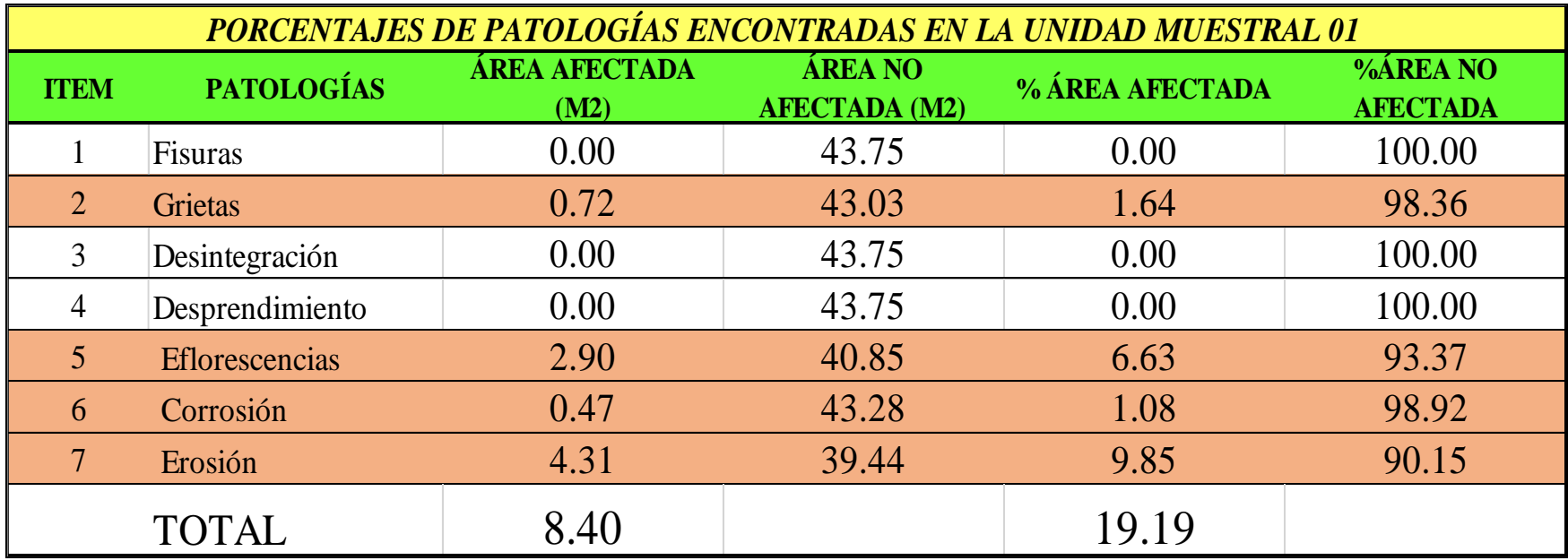

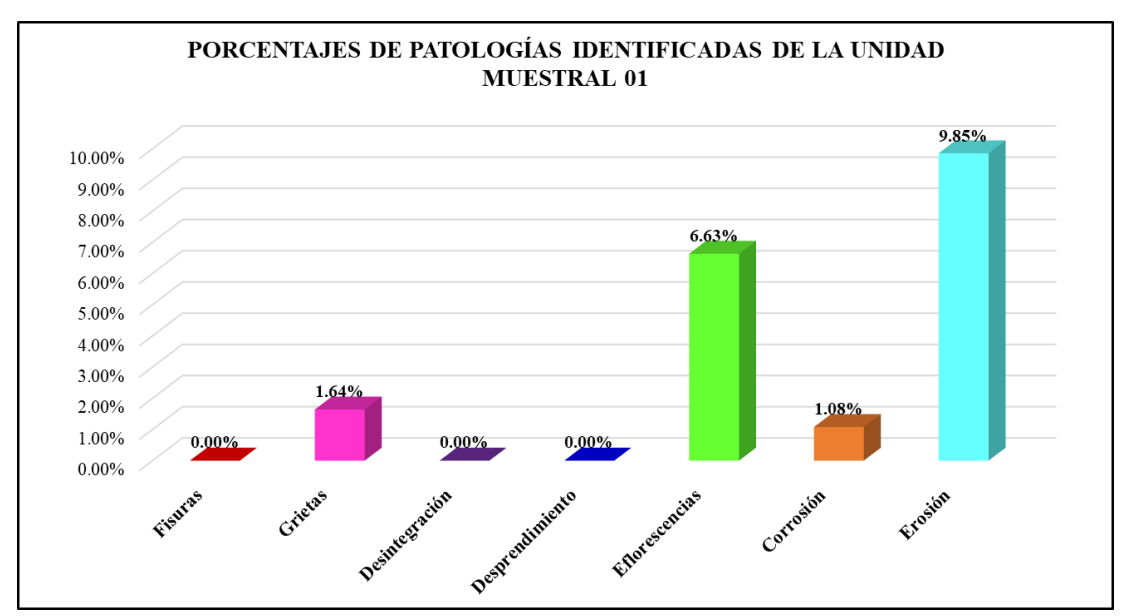

*Gráfico 19:* Porcentajes de patologías encontradas en la Unidad Muestral 01. Fuente: Elaboración propia 2019.

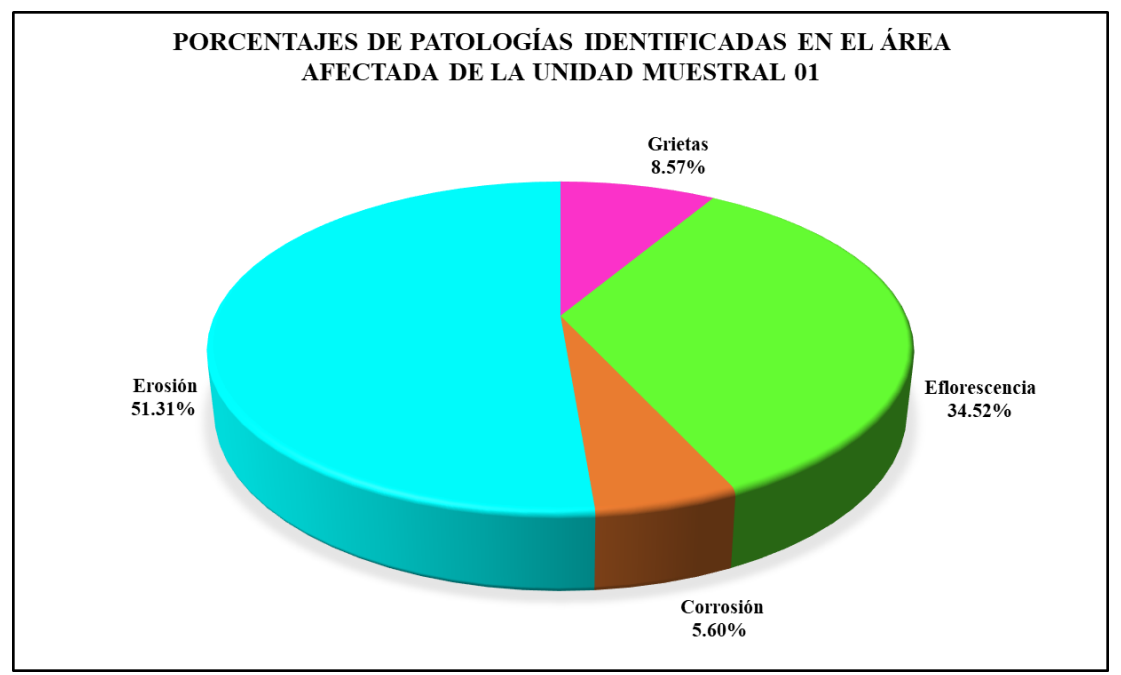

*Gráfico 20:* Porcentajes de patologías identificadas en el área afectada en la Unidad Muestral 01.

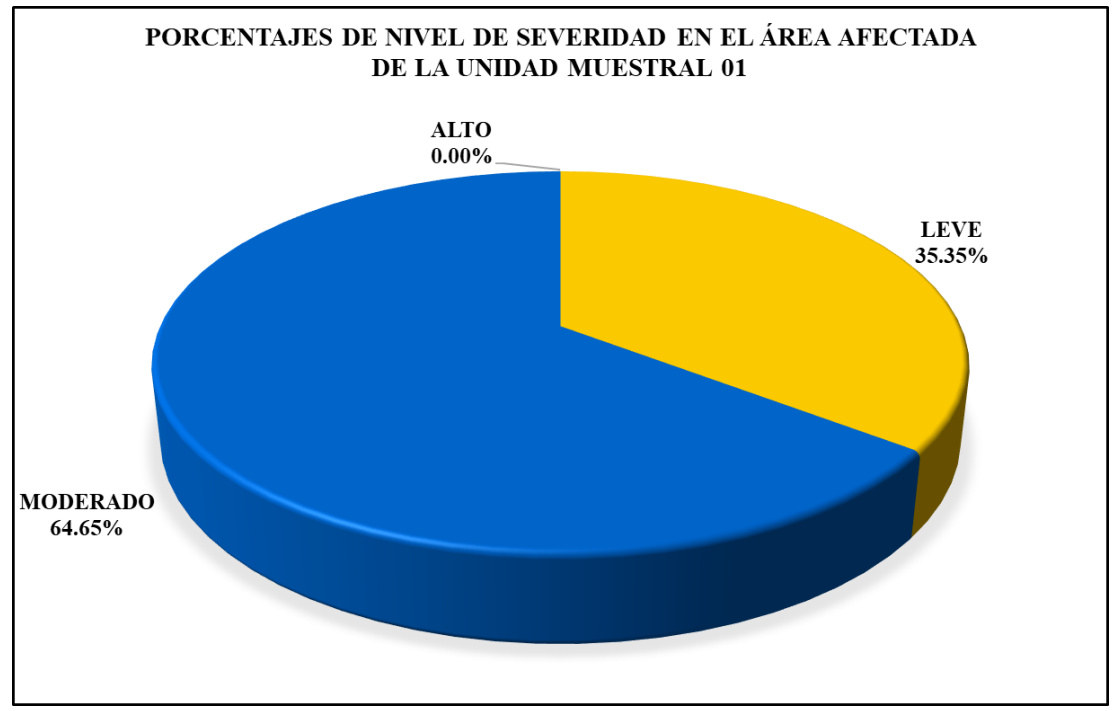

*Gráfico 21:* Porcentajes de nivel de severidad en área afectada en la Unidad Muestral 01. Fuente: Elaboración propia 2019.

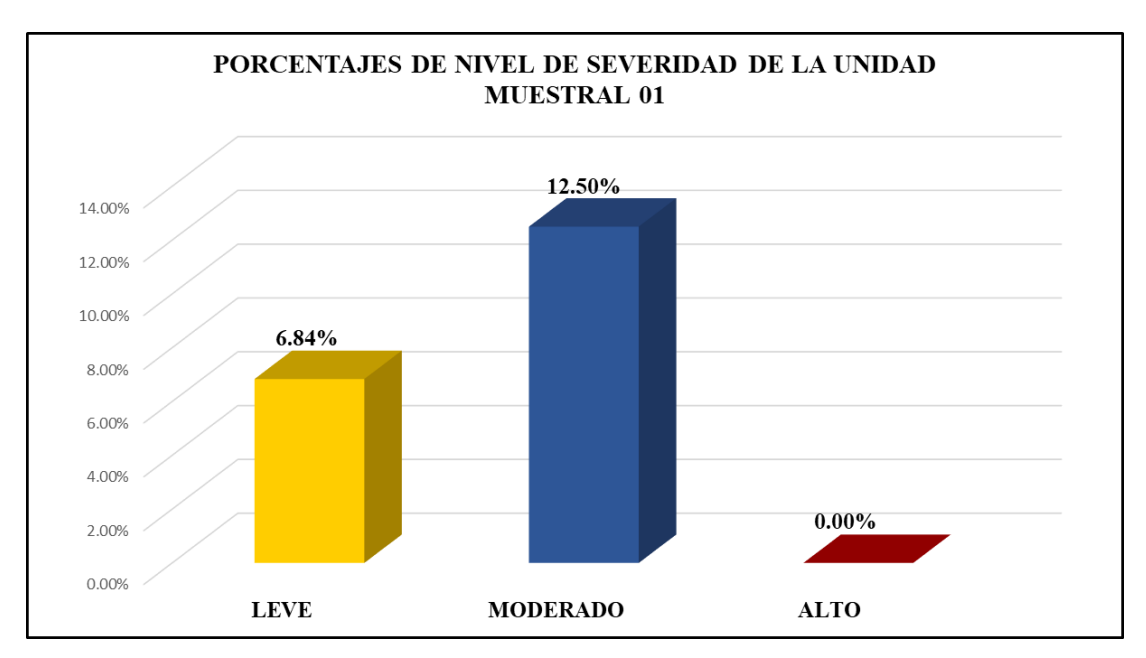

*Gráfico 22:* Porcentajes de nivel de severidad en la Unidad Muestral 01. Fuente: Elaboración propia 2019.

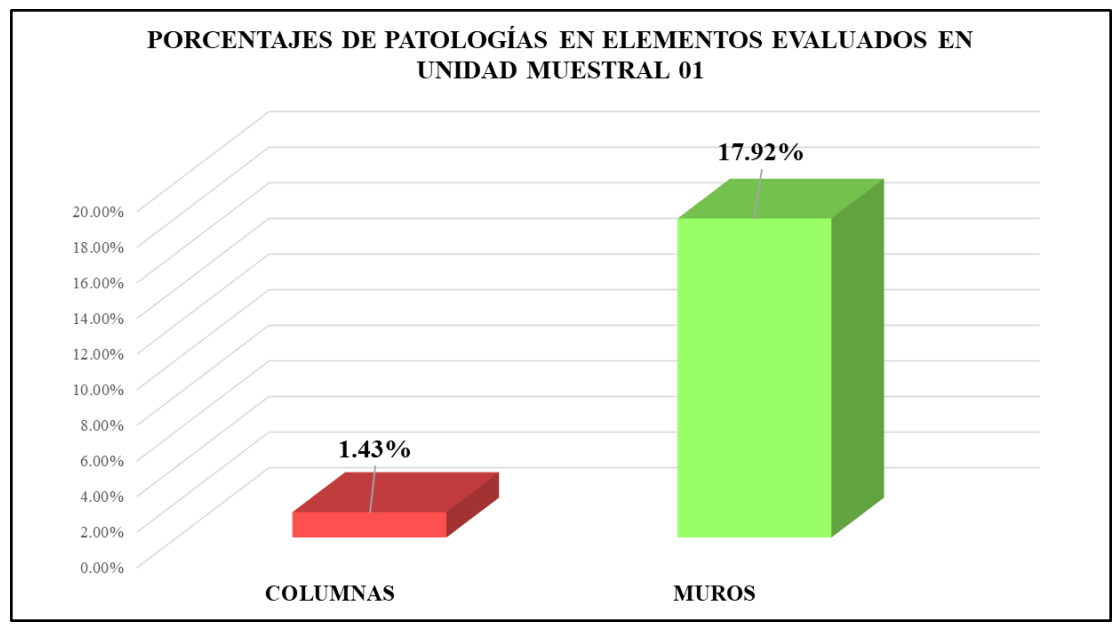

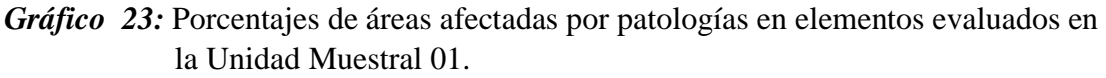

Fuente: Elaboración propia 2019.

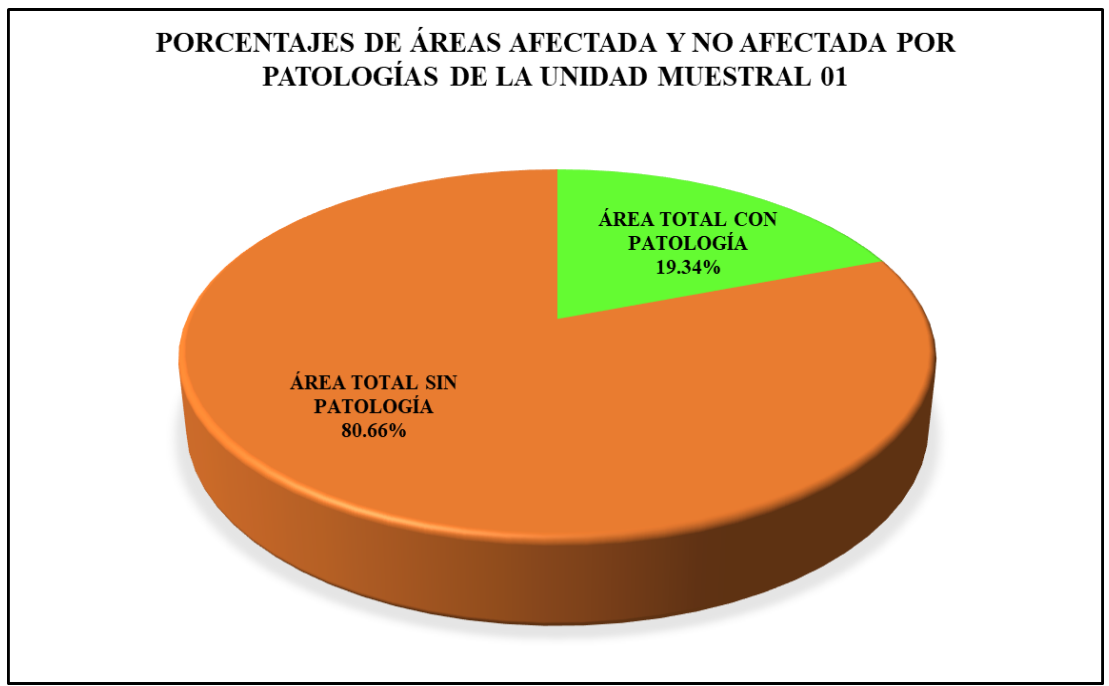

*Gráfico 24:* Porcentajes de áreas afectadas y no afectadas por patologías en la Unidad Muestral 01.

# Unidad Muestral 02

# **DETERMINACIÓN DE LOS TIPOS DE PATOLOGÍAS**

*Tabla 7:* Ficha de recolección de datos de la unidad muestral 02.

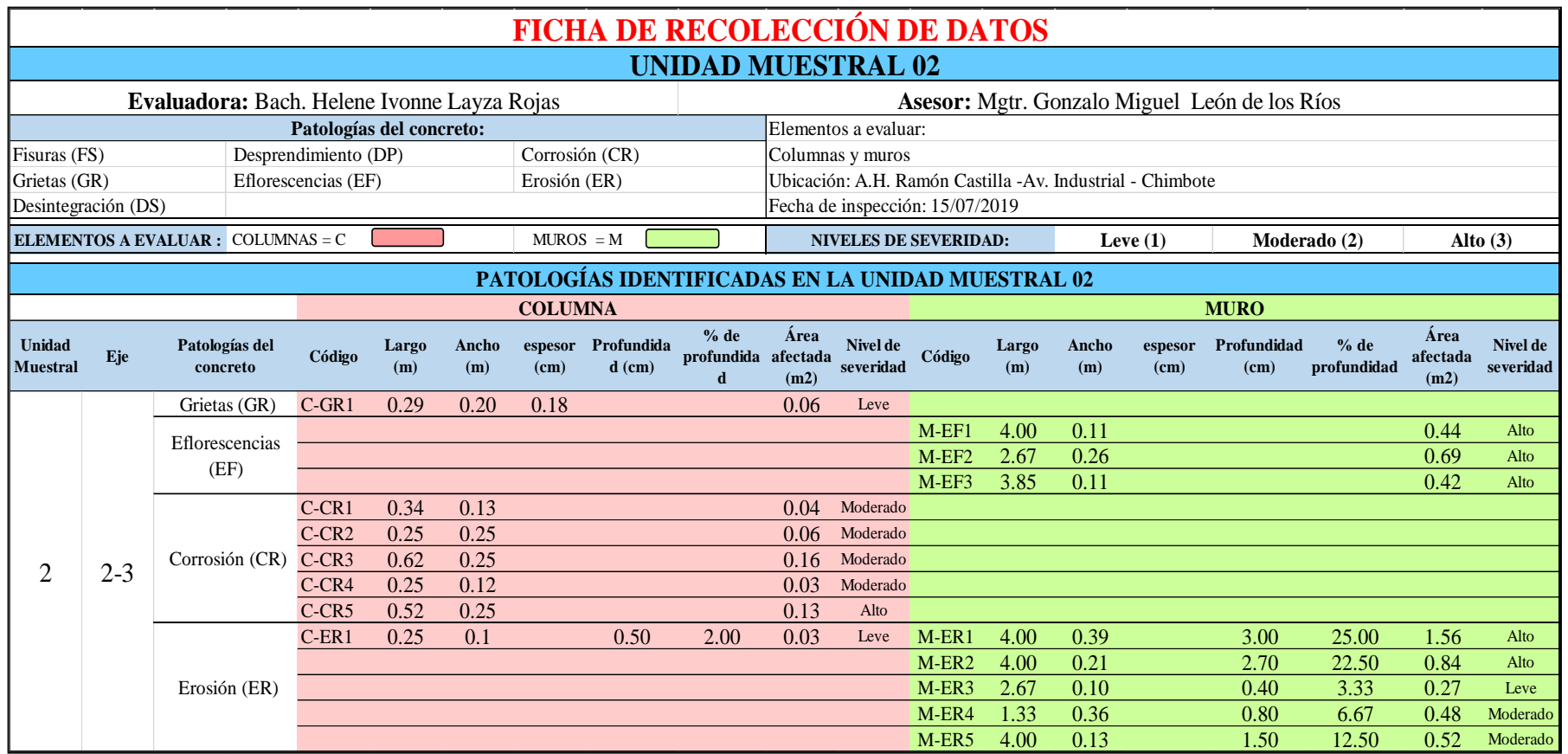

*Tabla 8***:** Ficha de evaluación de datos unidad muestral 02.

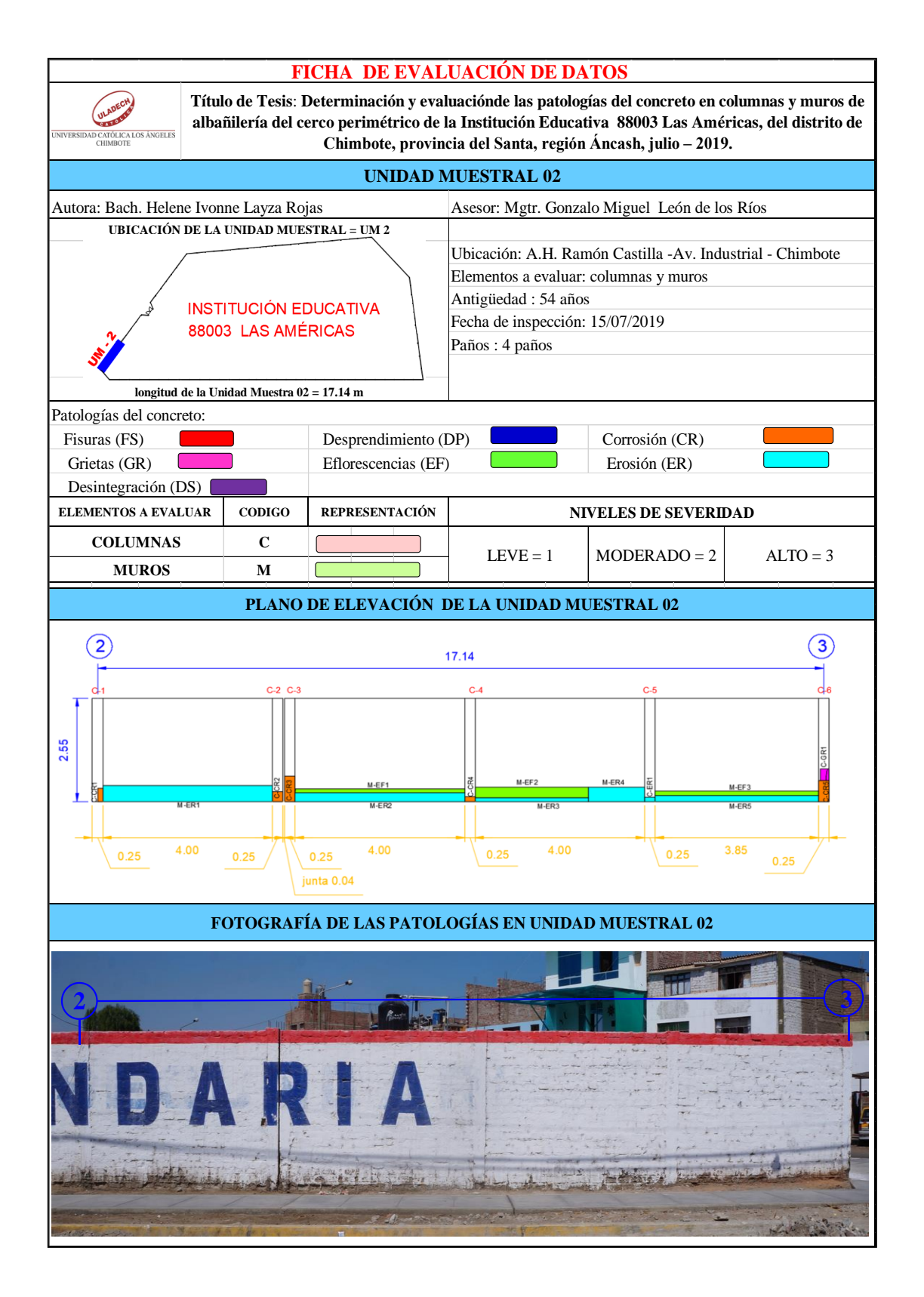

# **ANÁLISIS DE ÁREAS AFECTADAS Y REPRESENTADAS EN PORCENTAJES**

Tabla 8 … continúa

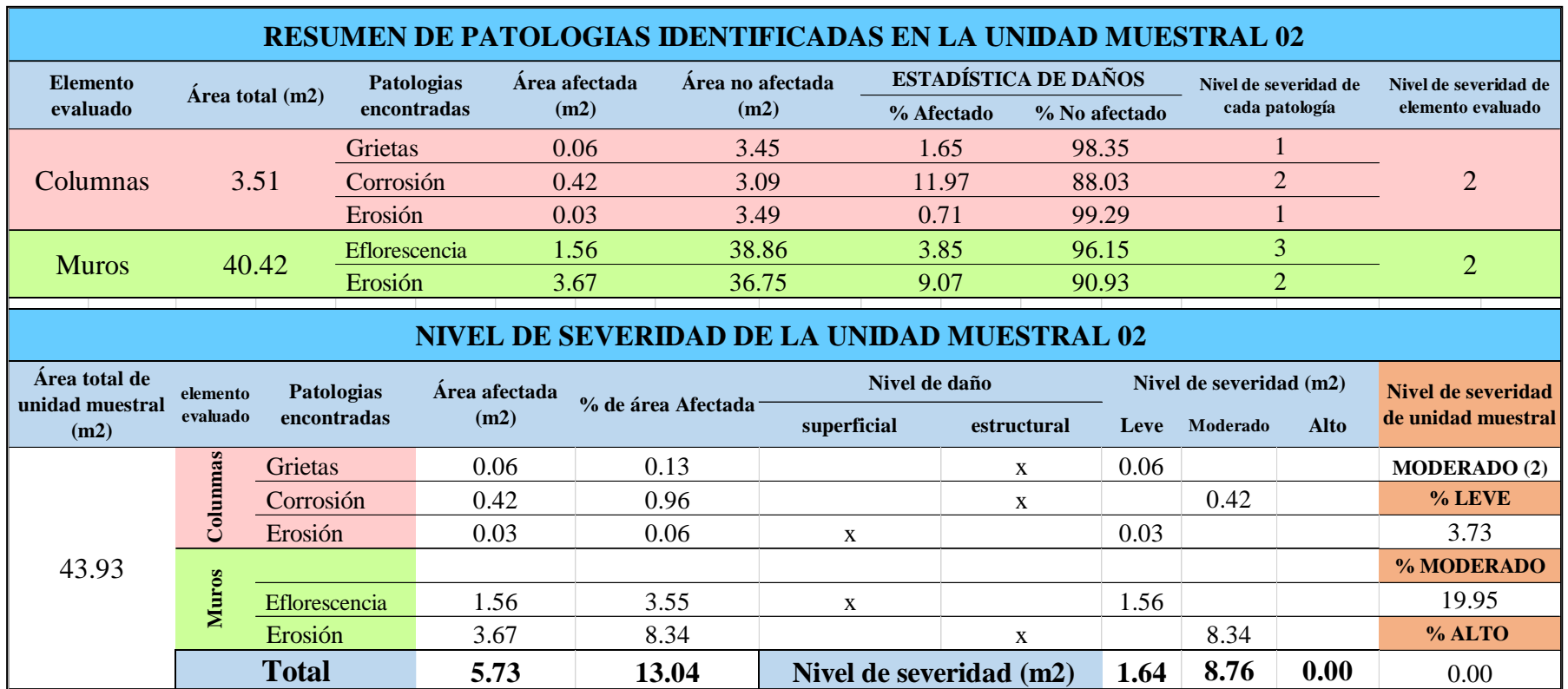

# **OBTENCIÓN DE NIVELES DE SEVERIDAD**

Tabla 8: … continúa

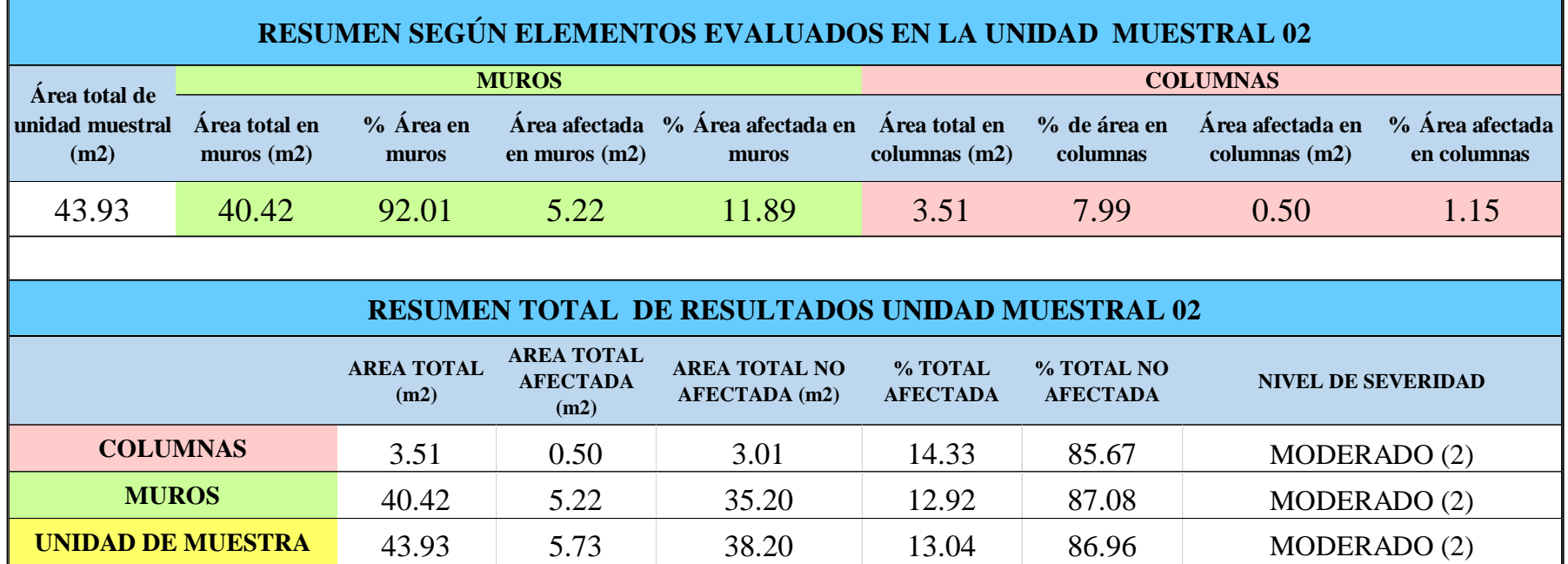

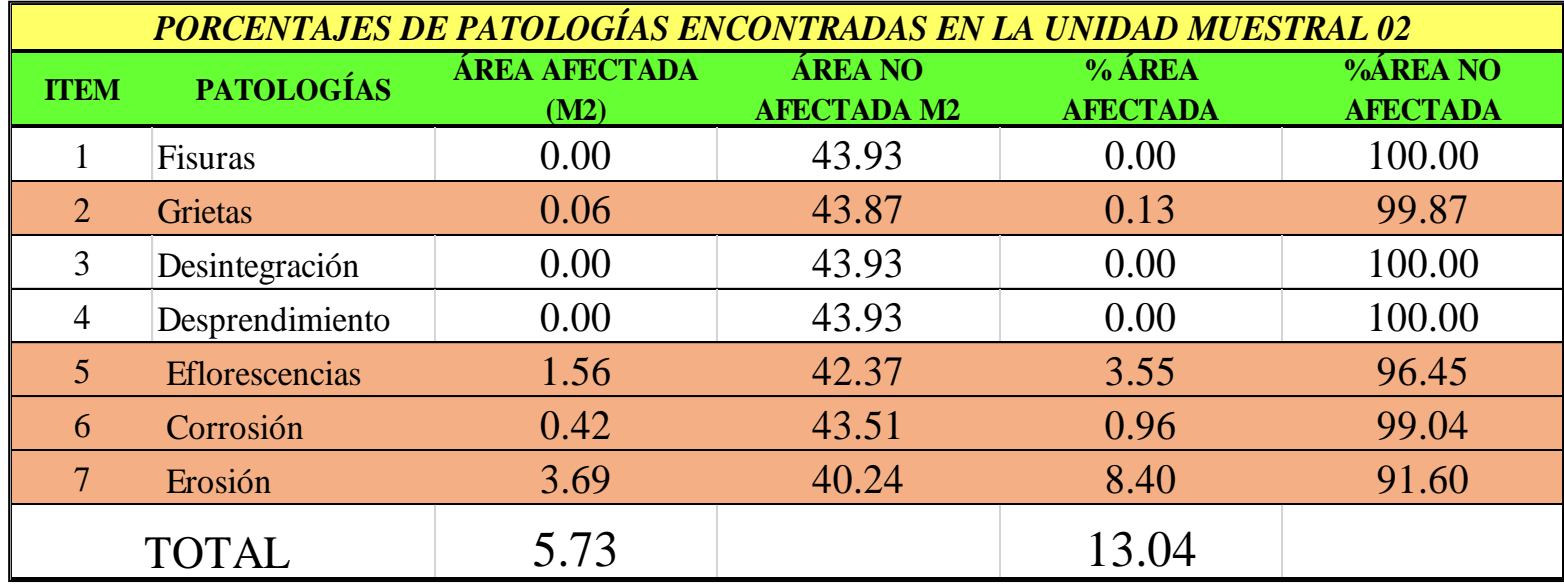

*Tabla 9:* Porcentajes de patologías encontradas en la unidad muestral 02.

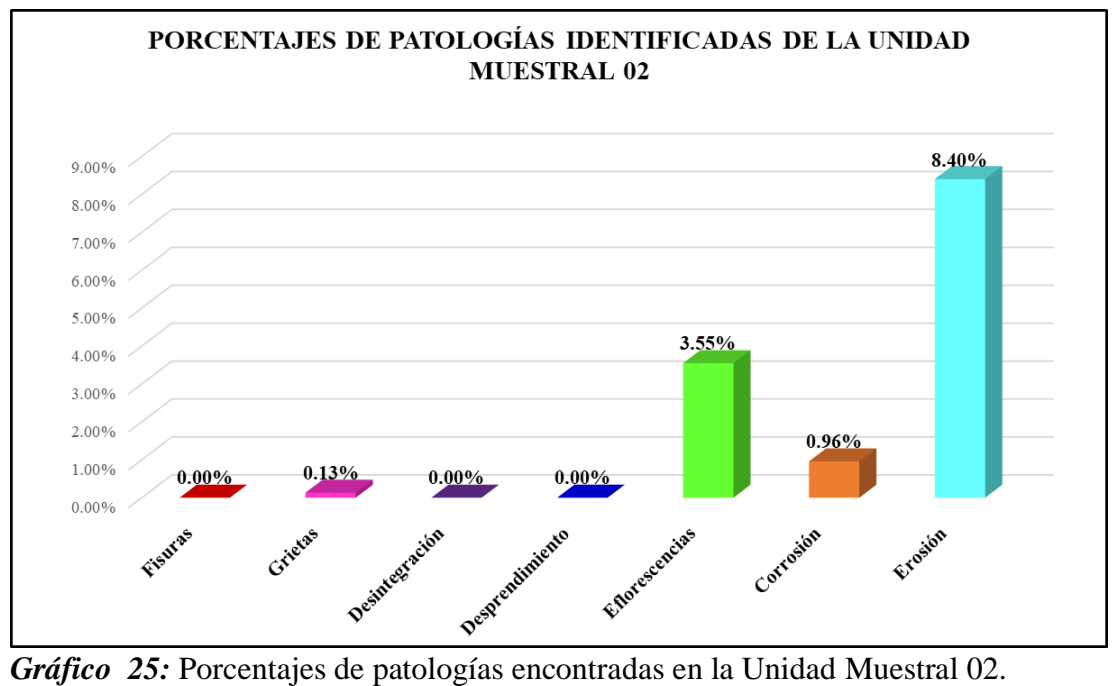

Fuente: Elaboración propia 2019.

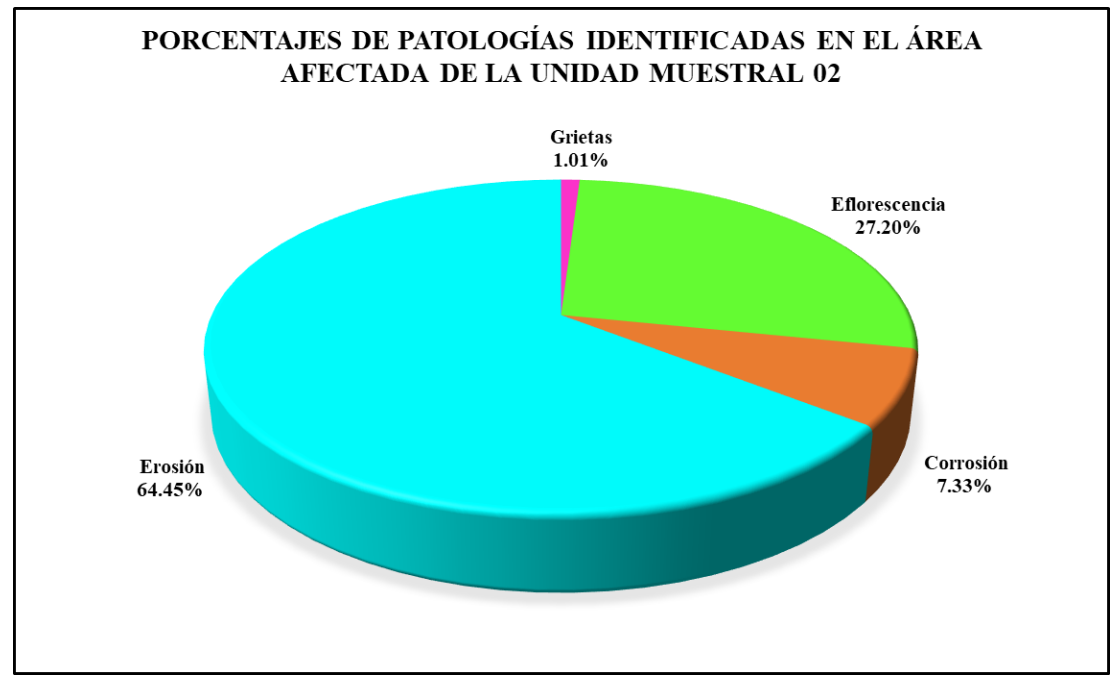

*Gráfico 26:* Porcentajes de patologías identificadas en el área afectada en la Unidad Muestral 02.

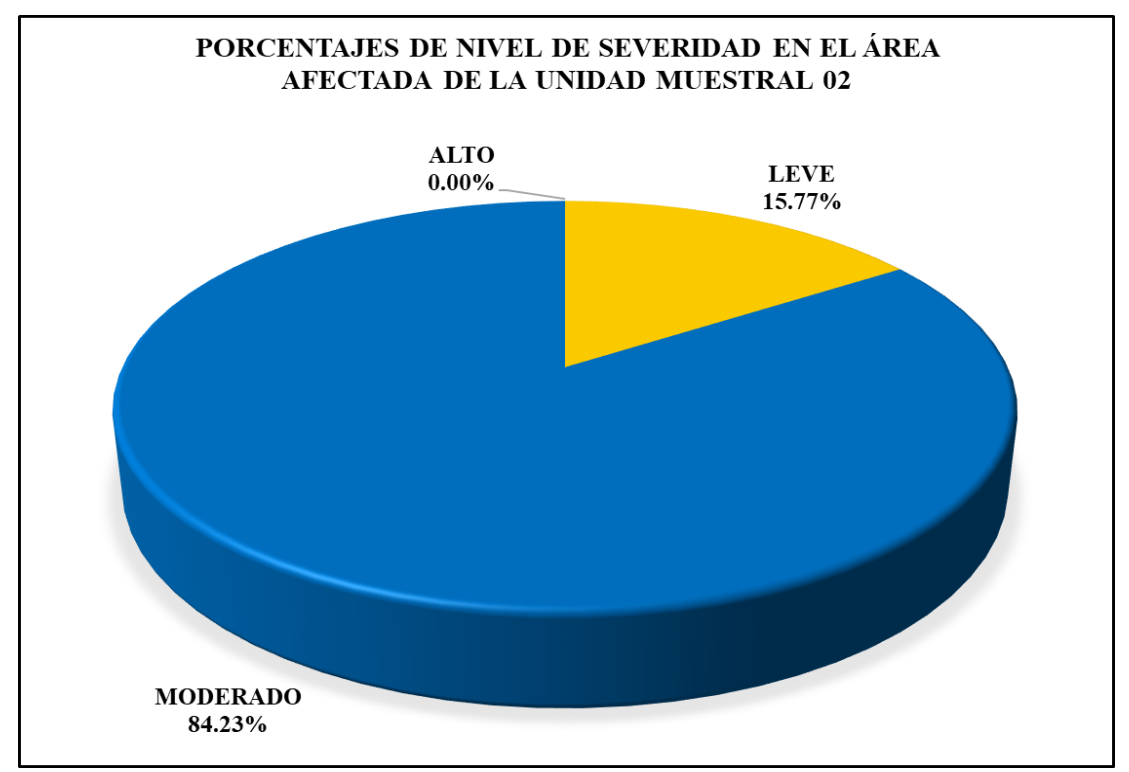

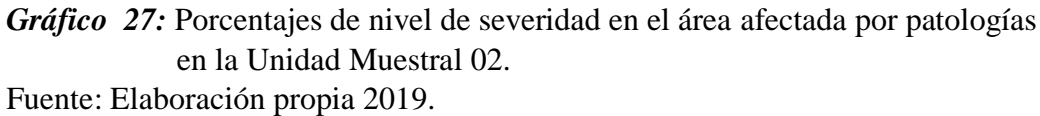

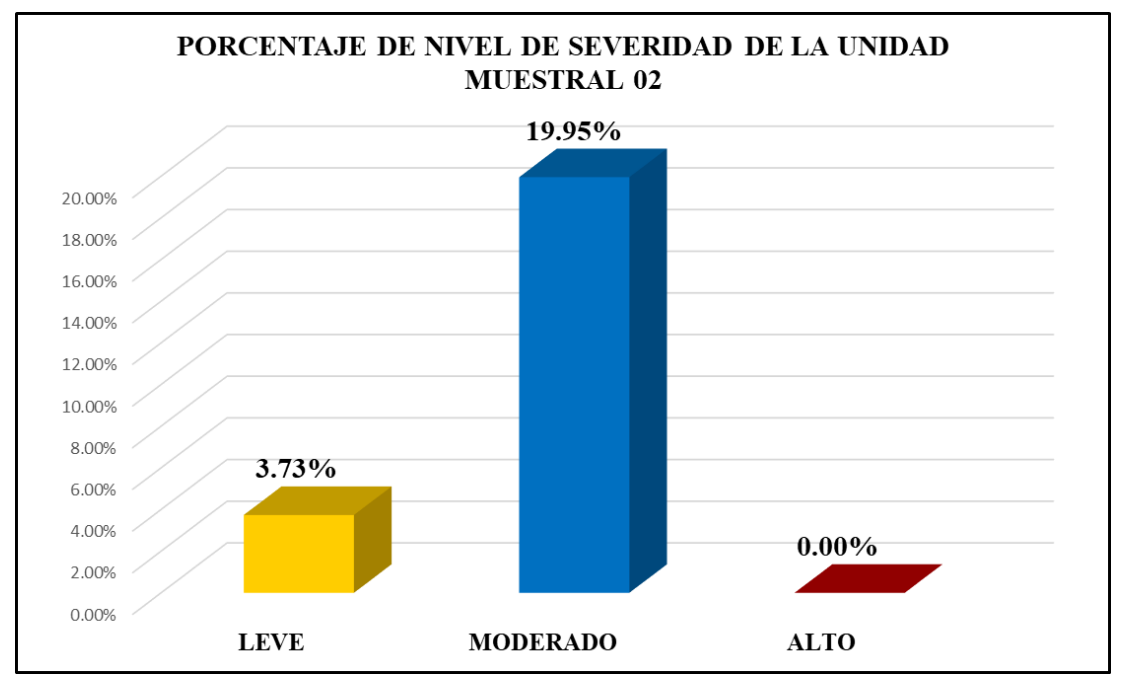

*Gráfico 28:* Porcentajes de nivel de severidad en la Unidad Muestral 02. Fuente: Elaboración propia 2019.

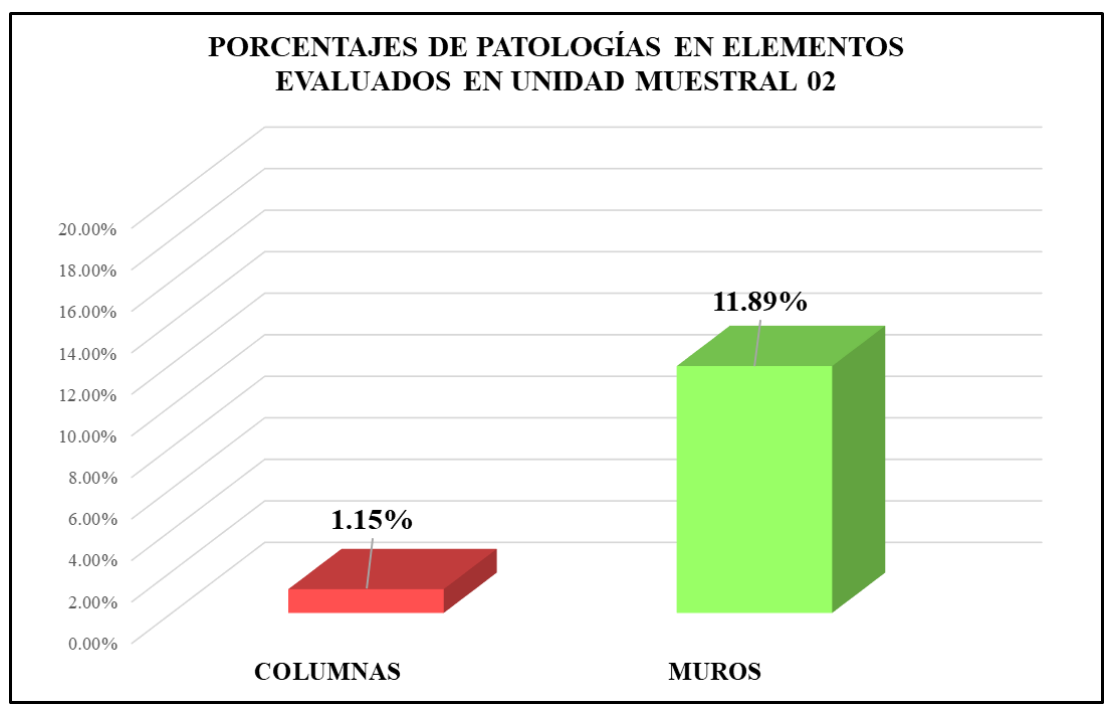

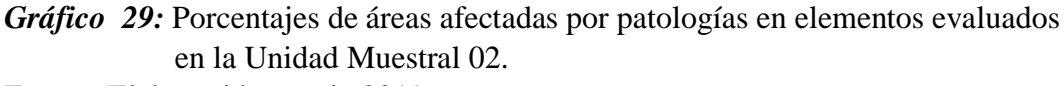

Fuente: Elaboración propia 2019.

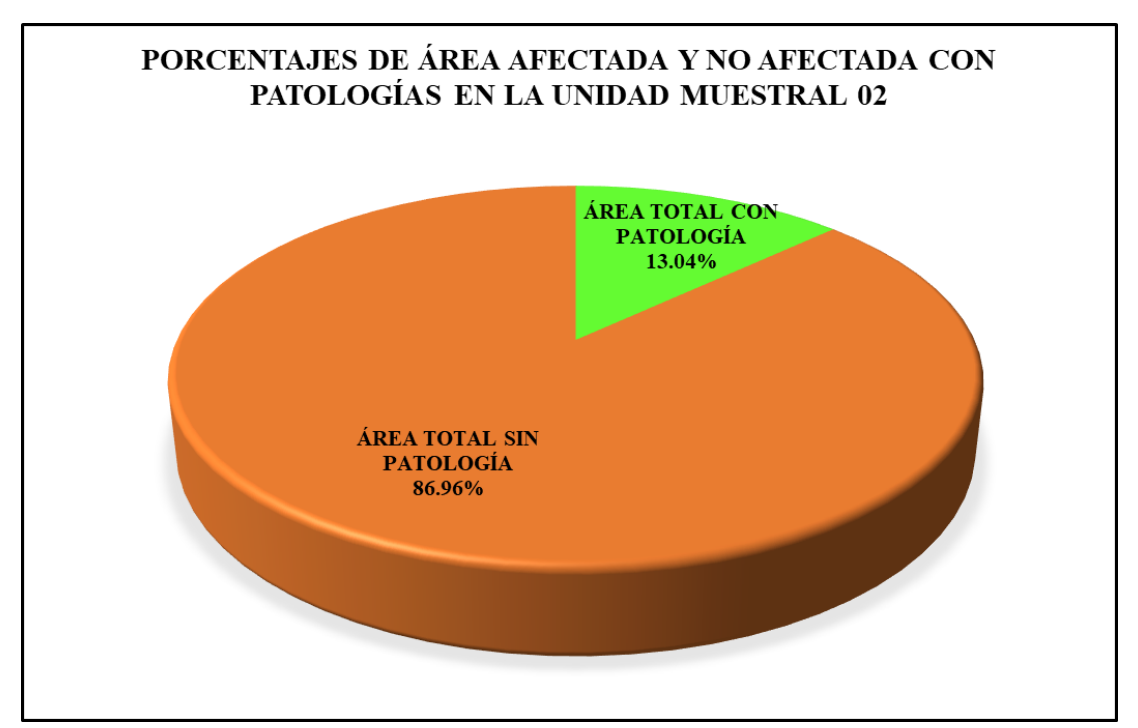

*Gráfico 30:* Porcentajes de áreas afectadas y no afectadas por patologías en la Unidad Muestral 02.

# Unidad Muestral 03

## **DETERMINACIÓN DE LOS TIPOS DE PATOLOGÍAS**

*Tabla 10:* Ficha de recolección de datos de la unidad muestral 03.

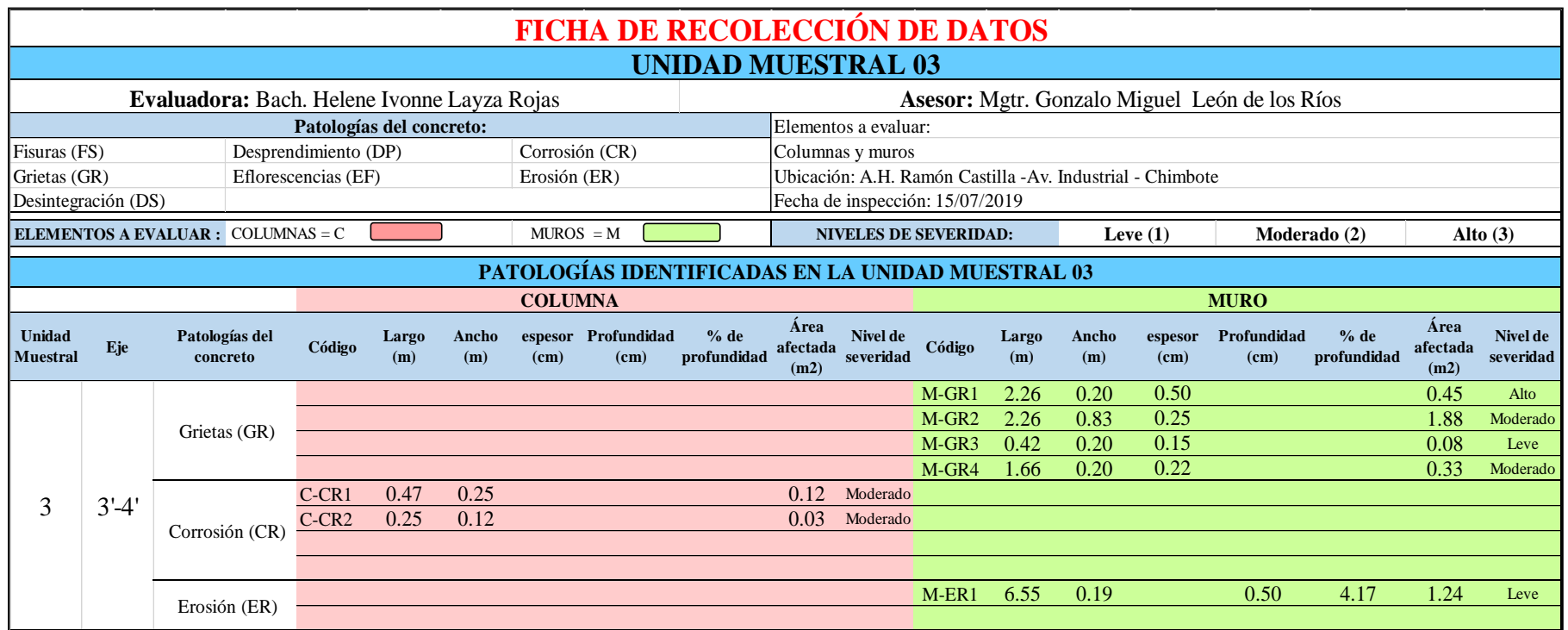

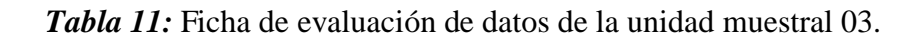

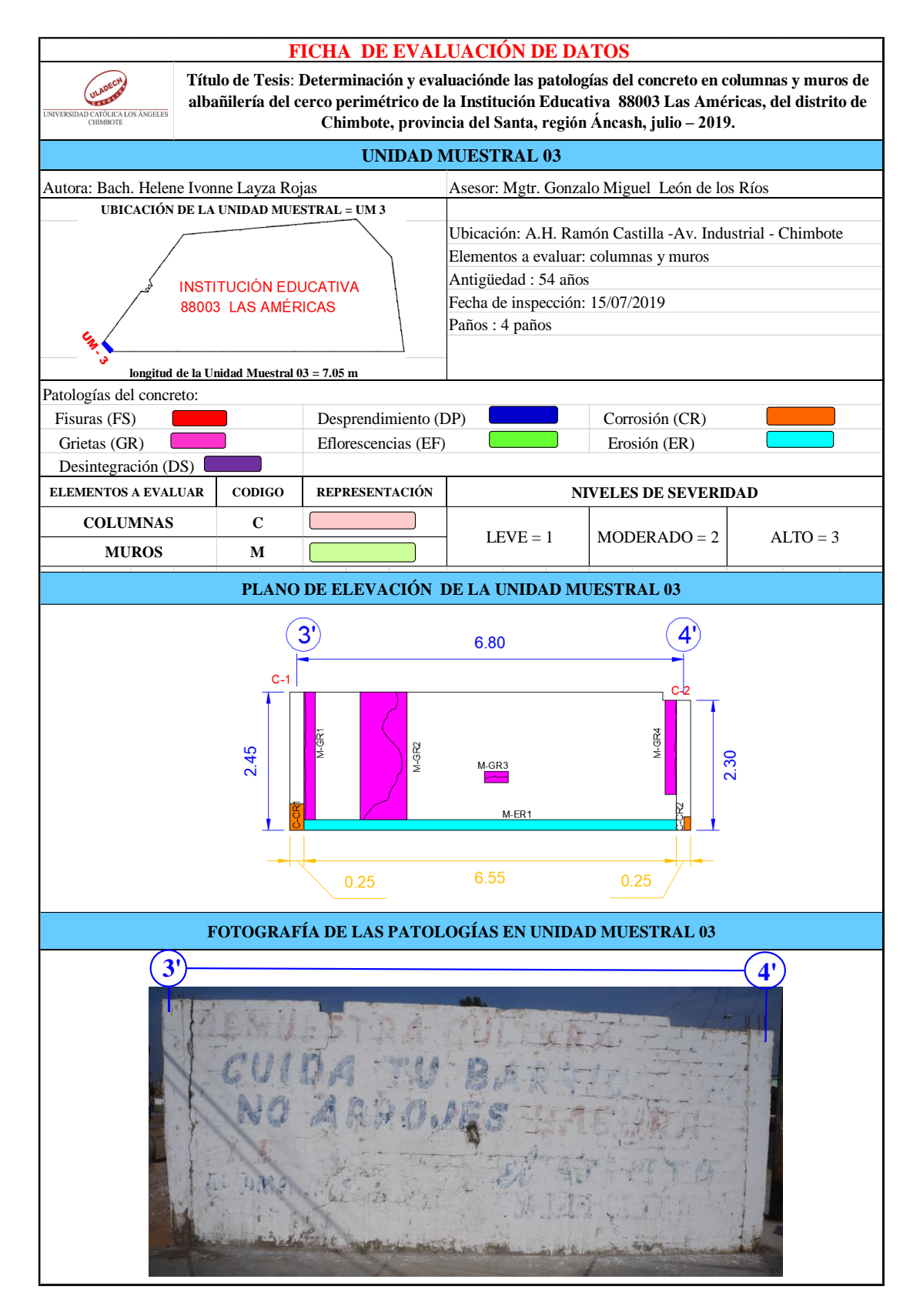

# **ANÁLISIS DE ÁREAS AFECTADAS Y REPRESENTADAS EN PORCENTAJES**

#### Tabla 11… continúa

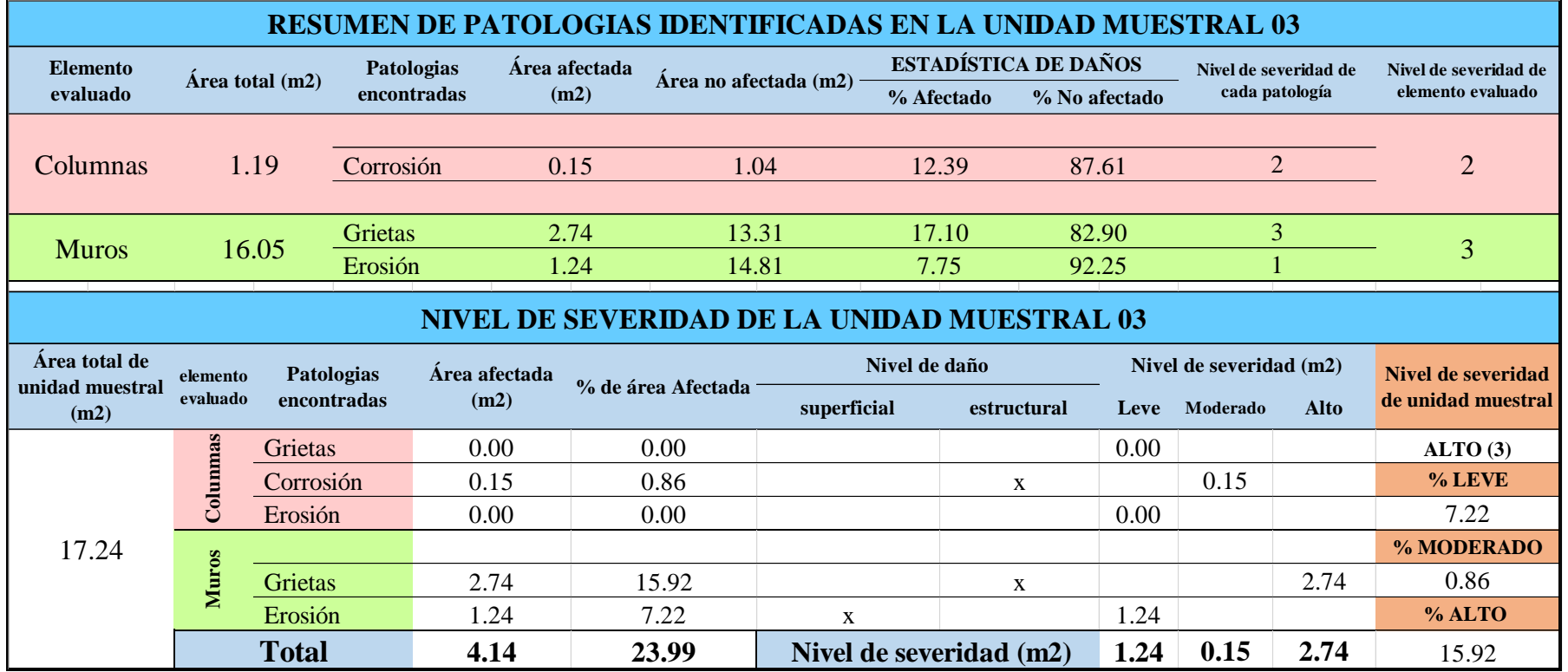

## **OBTENCIÓN DE NIVELES DE SEVERIDAD**

÷,

Tabla 11… continúa

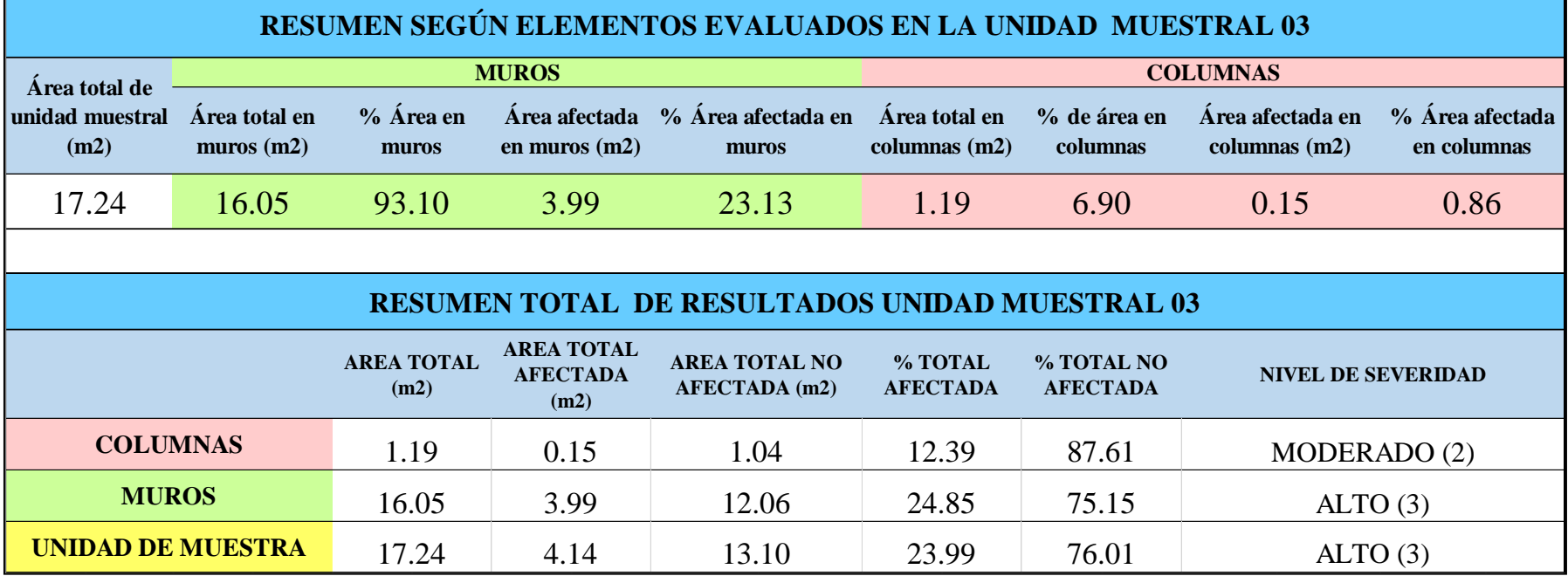

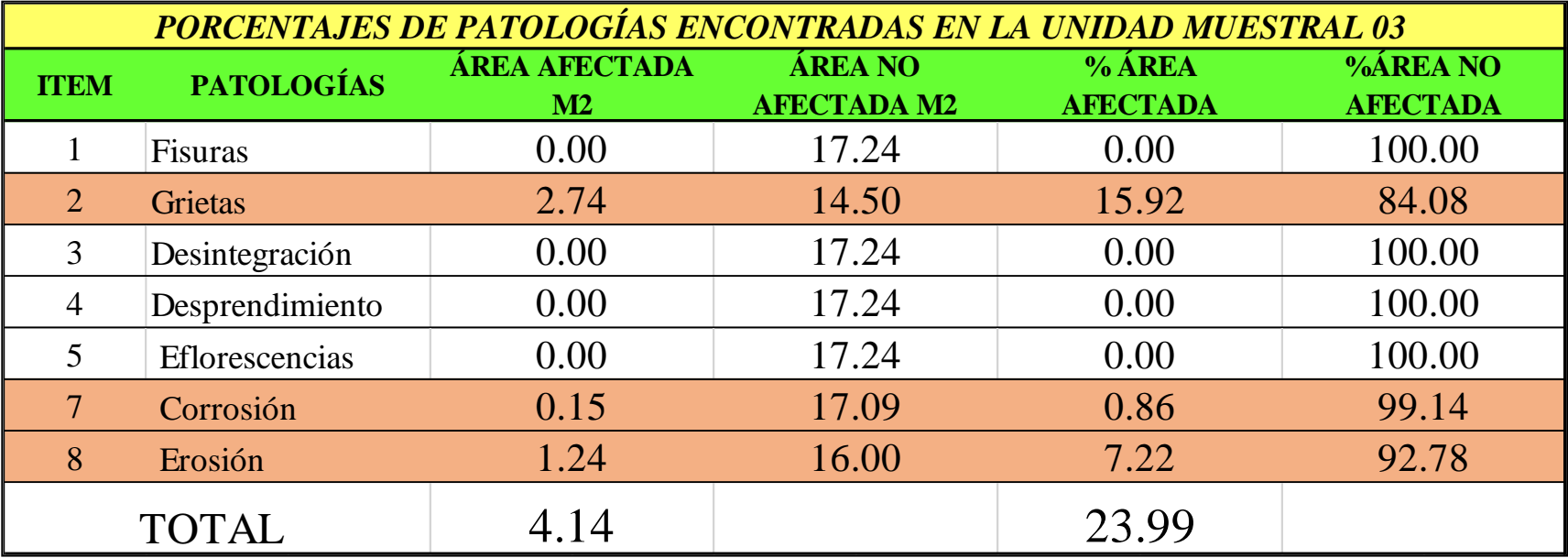

*Tabla 12:* Porcentajes de patologías encontradas en la unidad muestral 03.
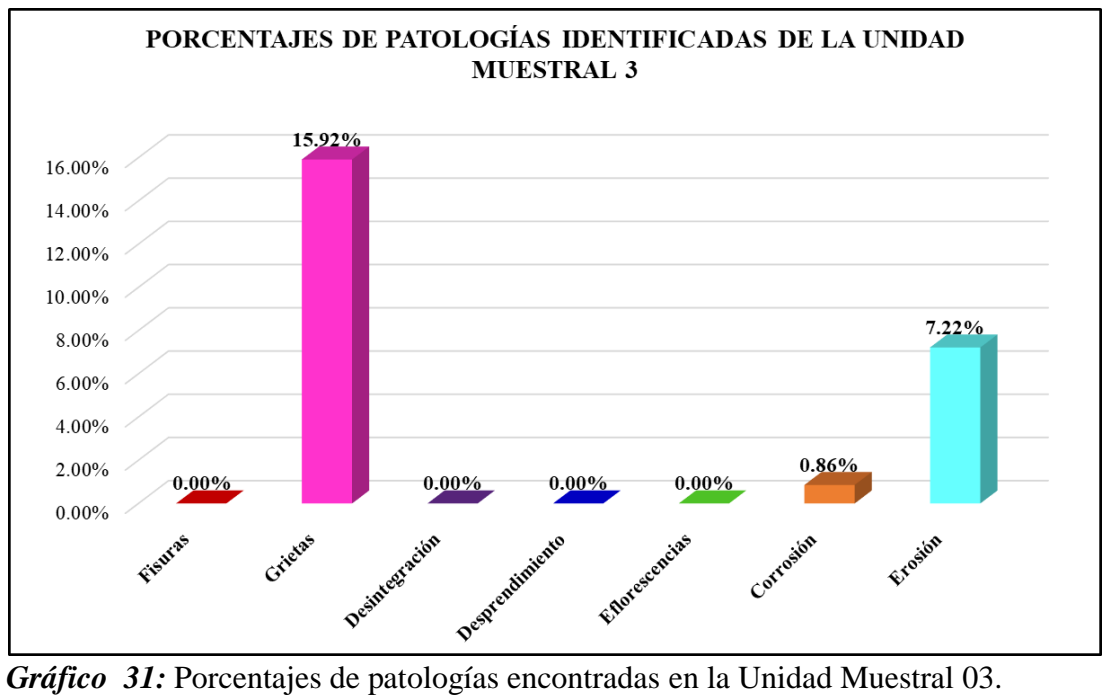

Fuente: Elaboración propia 2019.

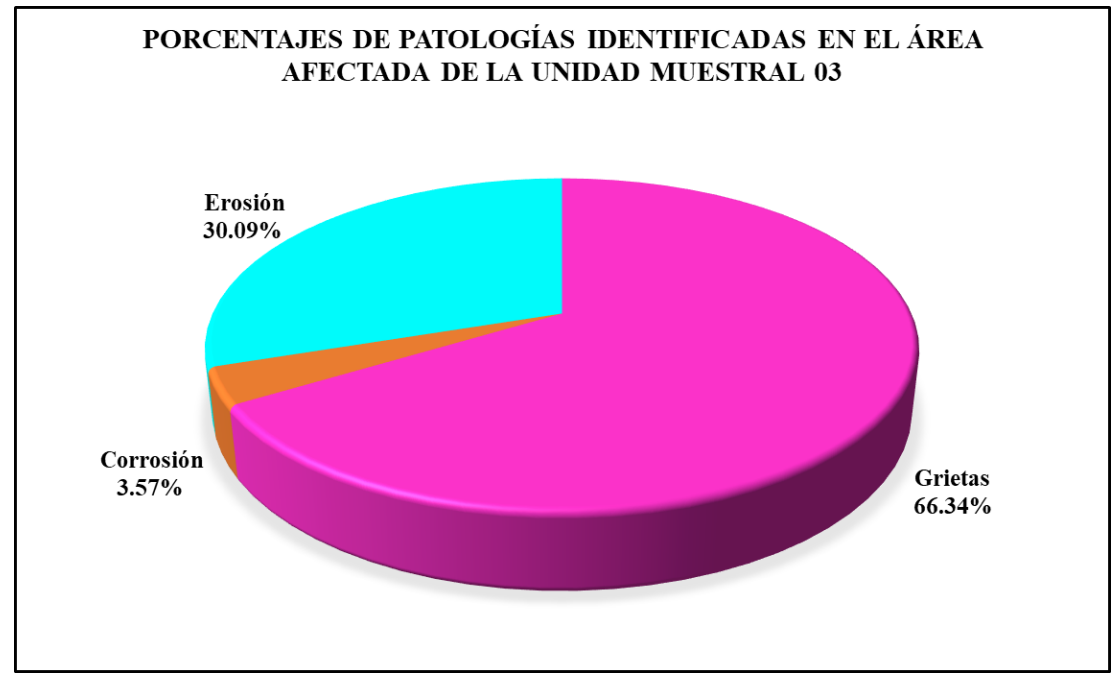

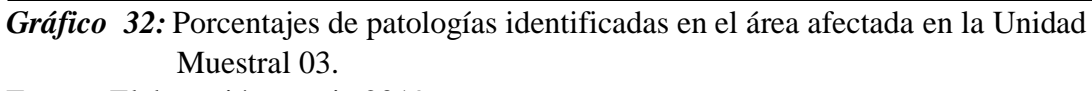

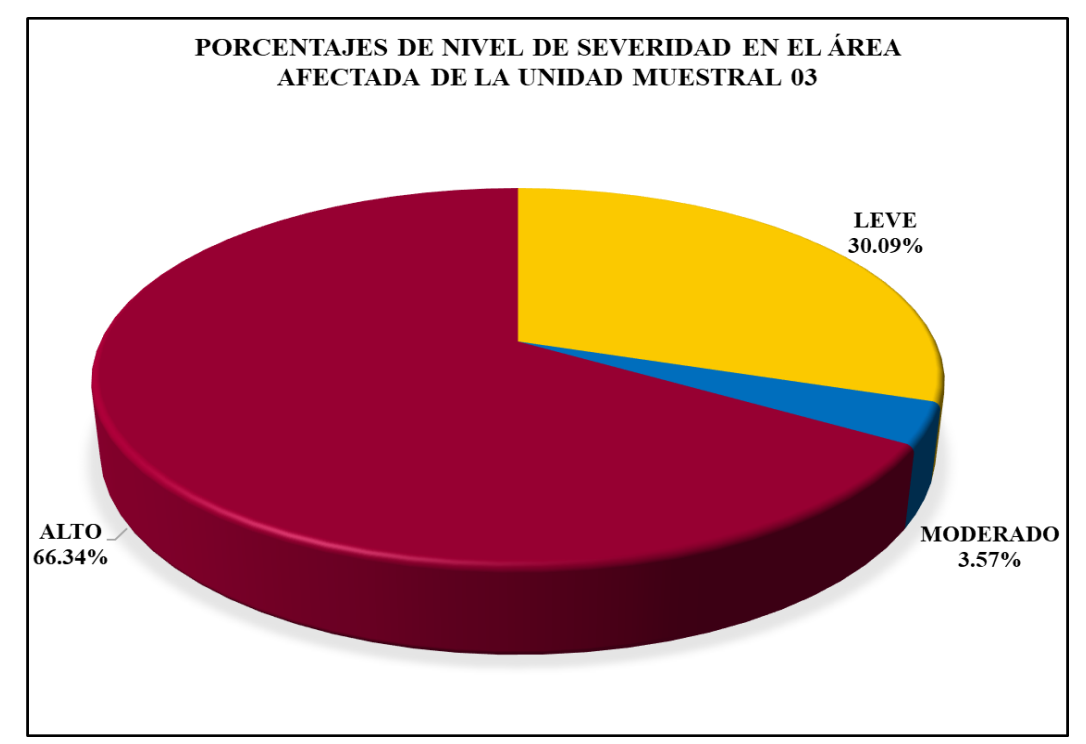

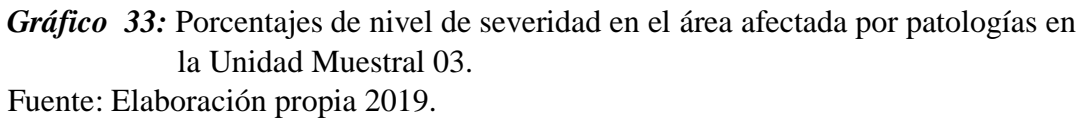

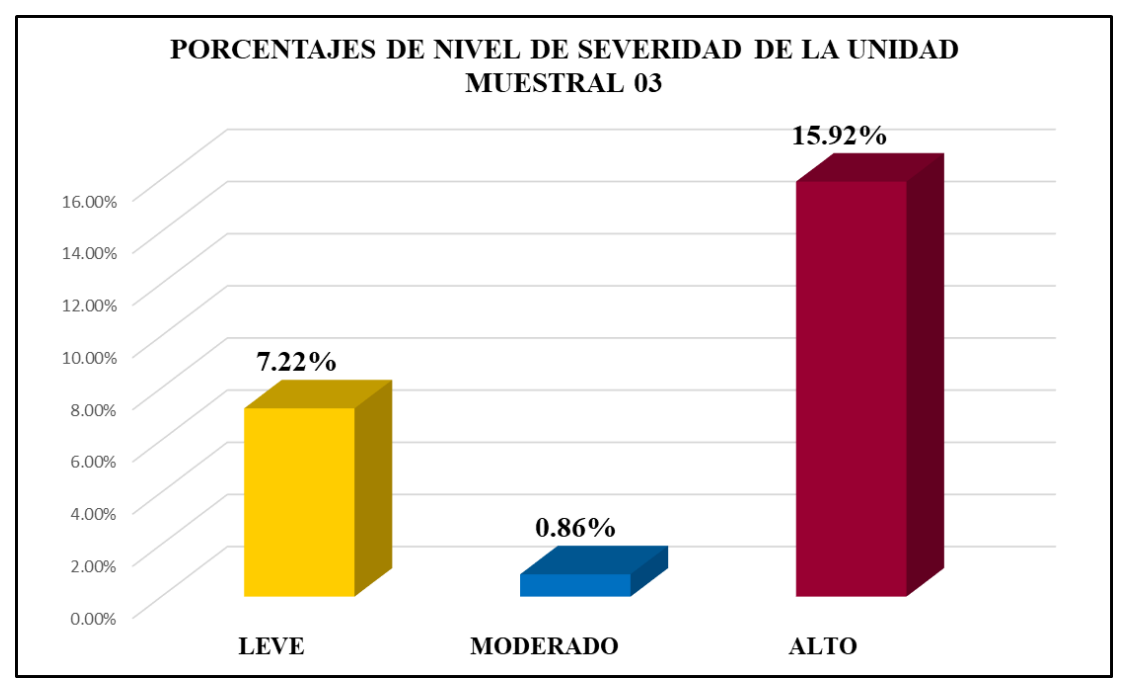

*Gráfico 34:* Porcentajes de nivel de severidad en la Unidad Muestral 03. Fuente: Elaboración propia 2019.

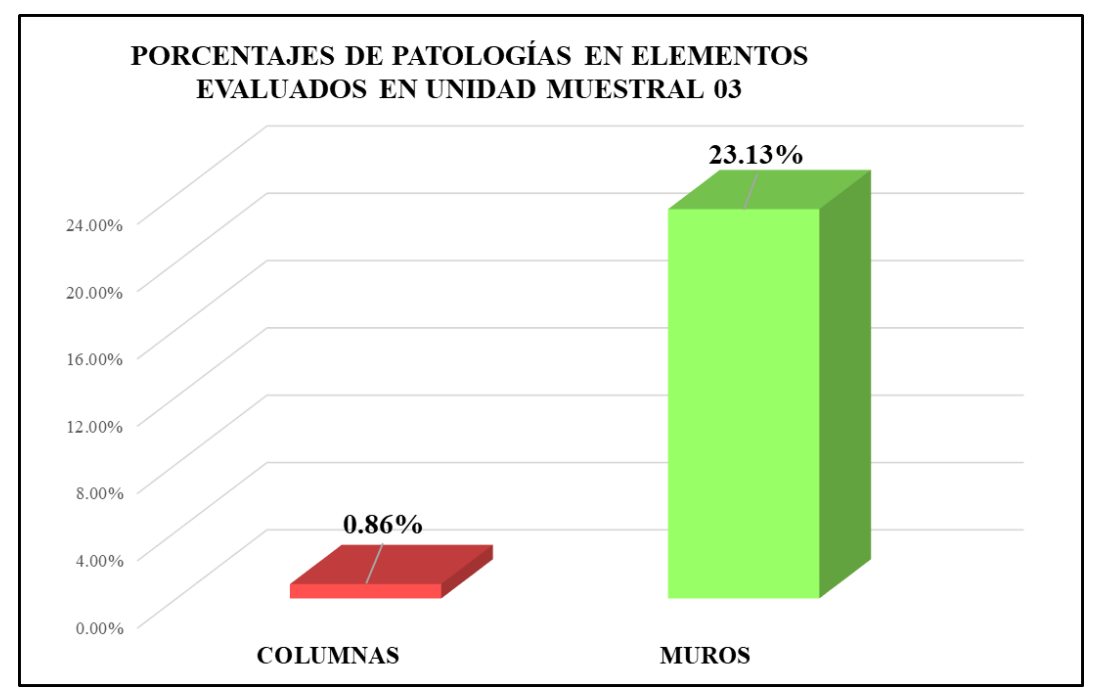

*Gráfico 35:* Porcentajes de áreas afectadas por patologías en elementos evaluados en la Unidad Muestral 03.

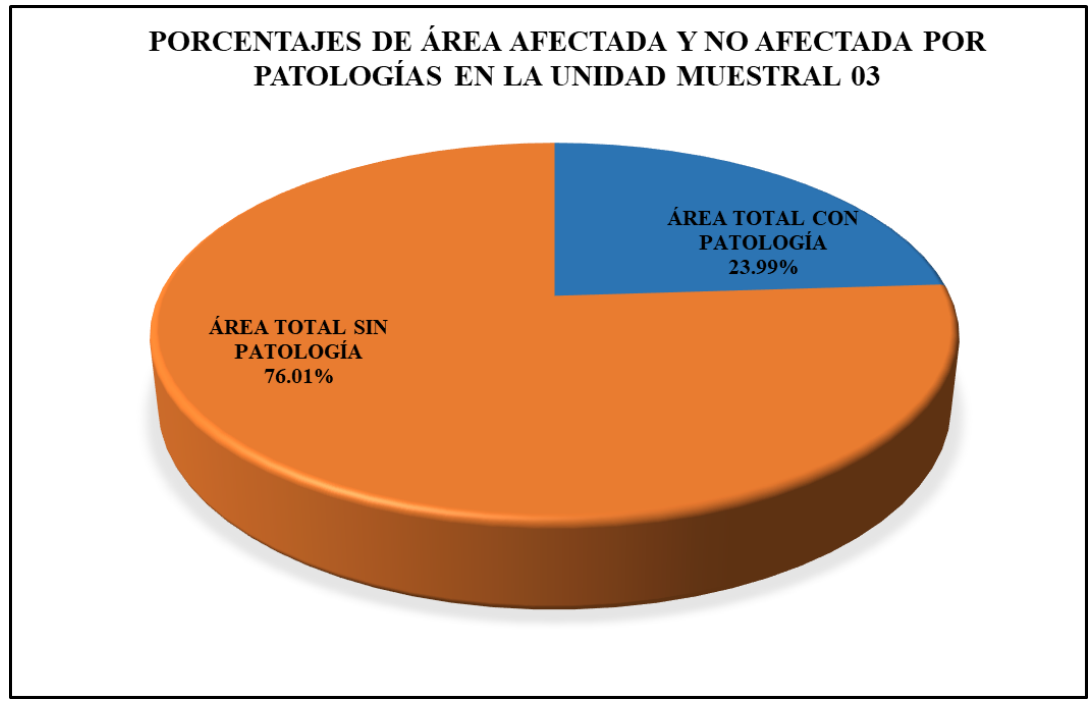

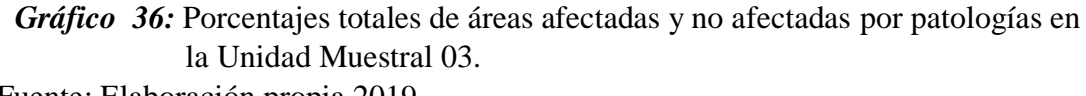

## Unidad Muestral 04

### **DETERMINACIÓN DE LOS TIPOS DE PATOLOGÍAS**

*Tabla 13:* Ficha de recolección de datos de la unidad muestral 04.

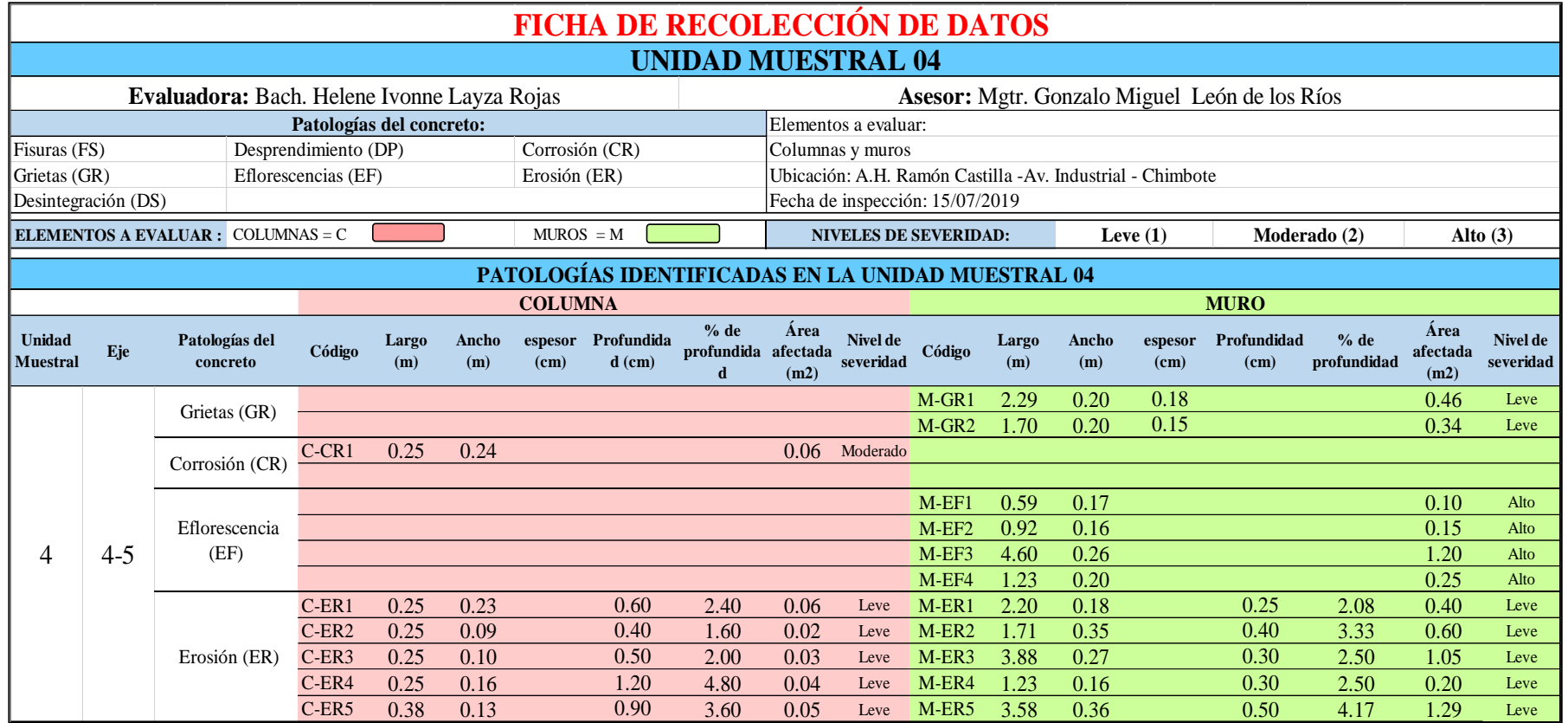

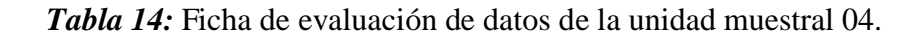

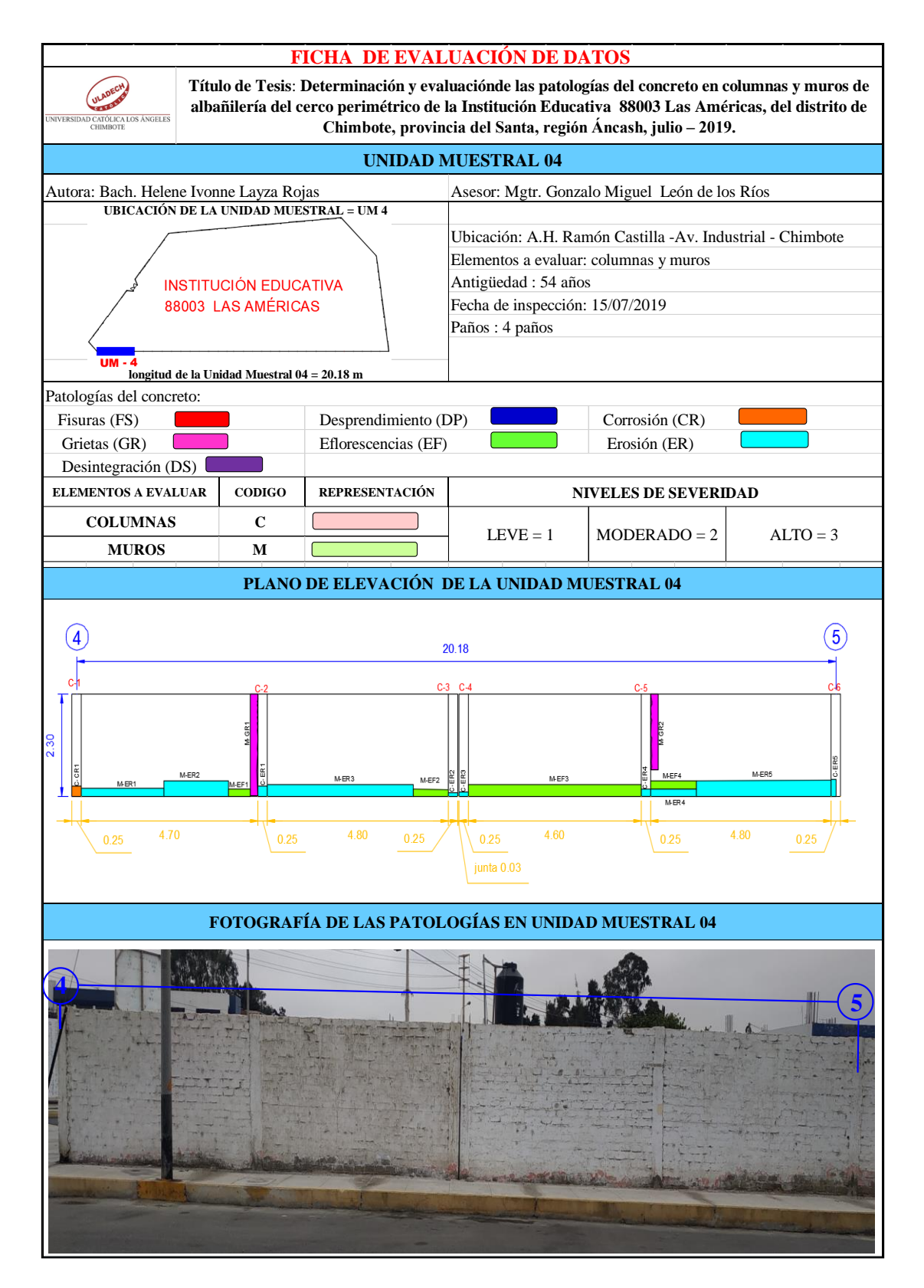

### **ANÁLISIS DE ÁREAS AFECTADAS Y REPRESENTADAS EN PORCENTAJES**

Tabla 14… continúa

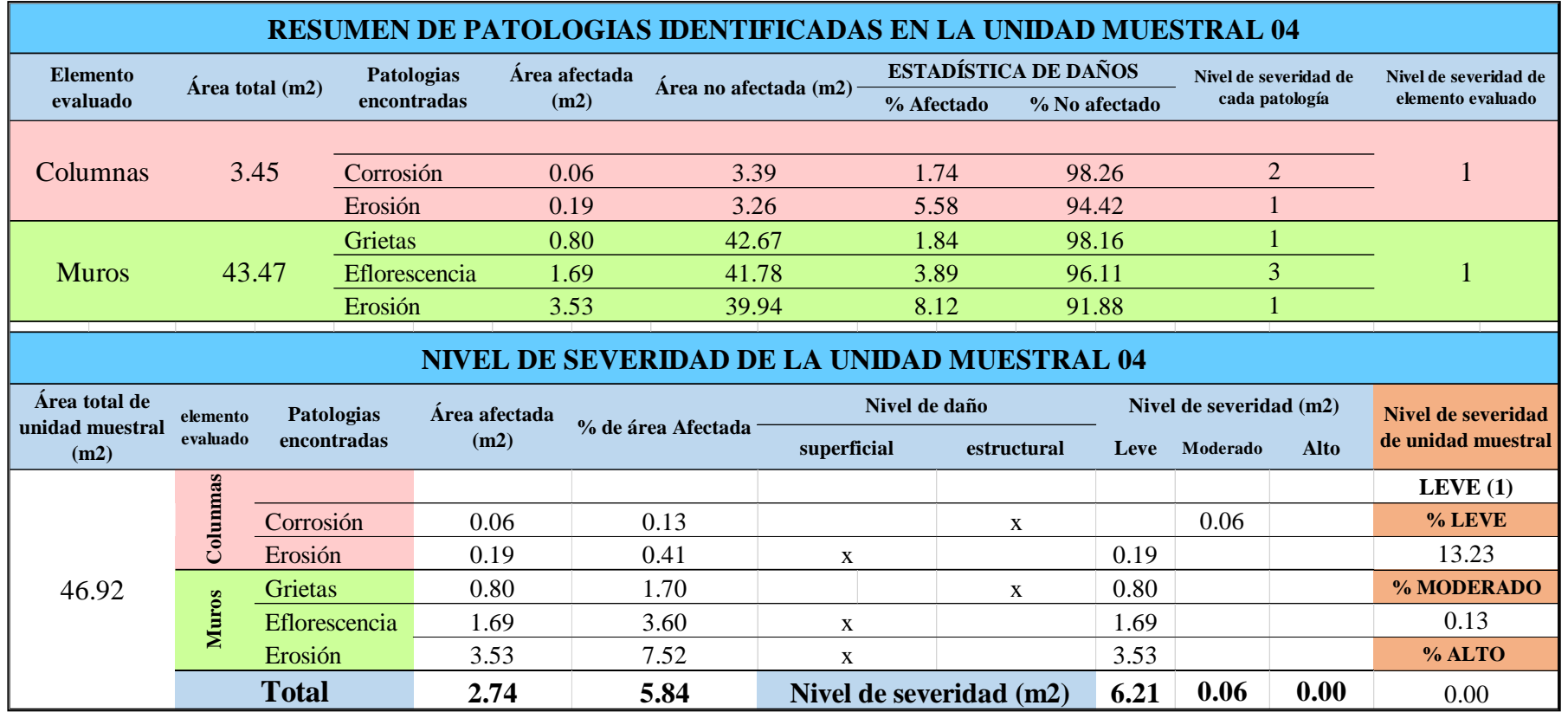

### **OBTENCIÓN DE NIVELES DE SEVERIDAD**

Tabla 14… continúa

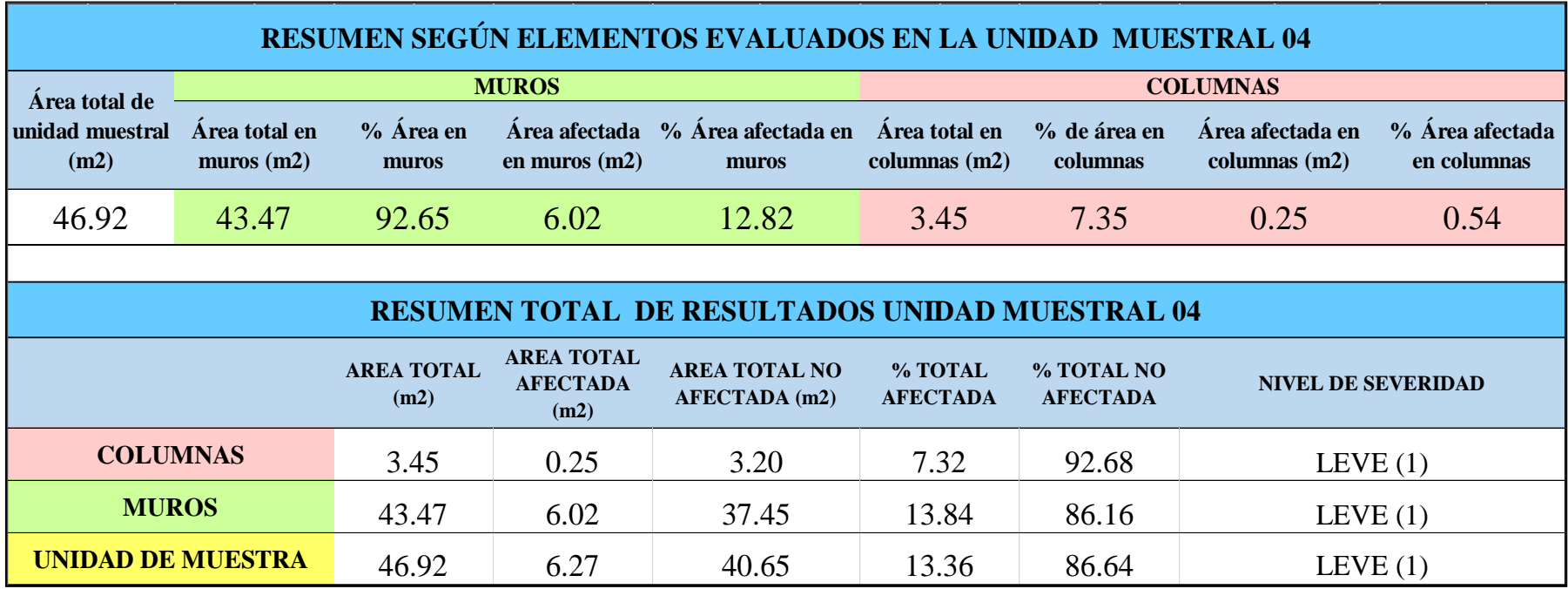

*Tabla 15:* Porcentajes de patologías encontradas en la unidad muestral 04.

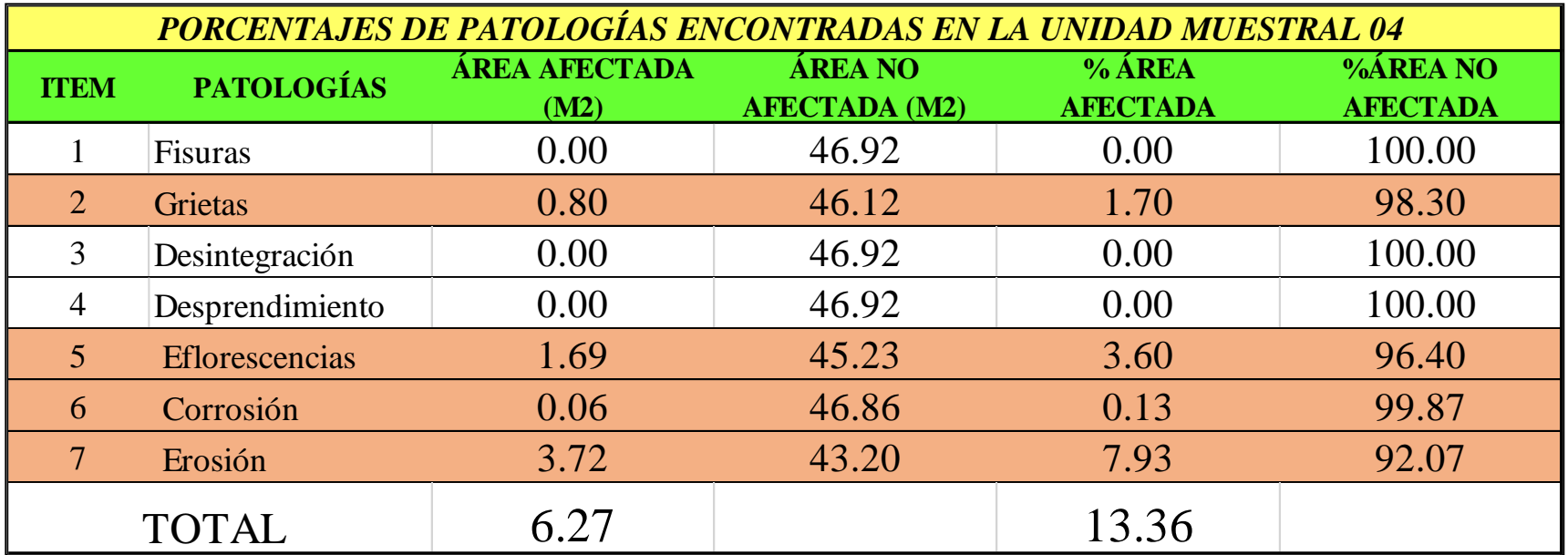

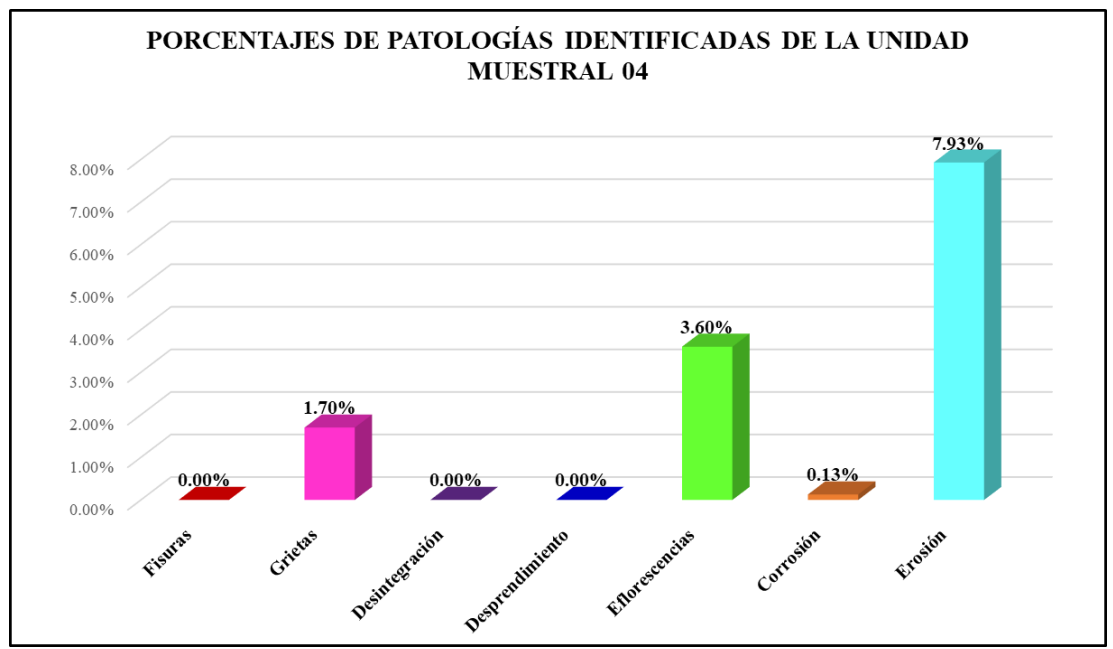

*Gráfico 37:* Porcentajes de patologías encontradas en la Unidad Muestral 04. Fuente: Elaboración propia 2019.

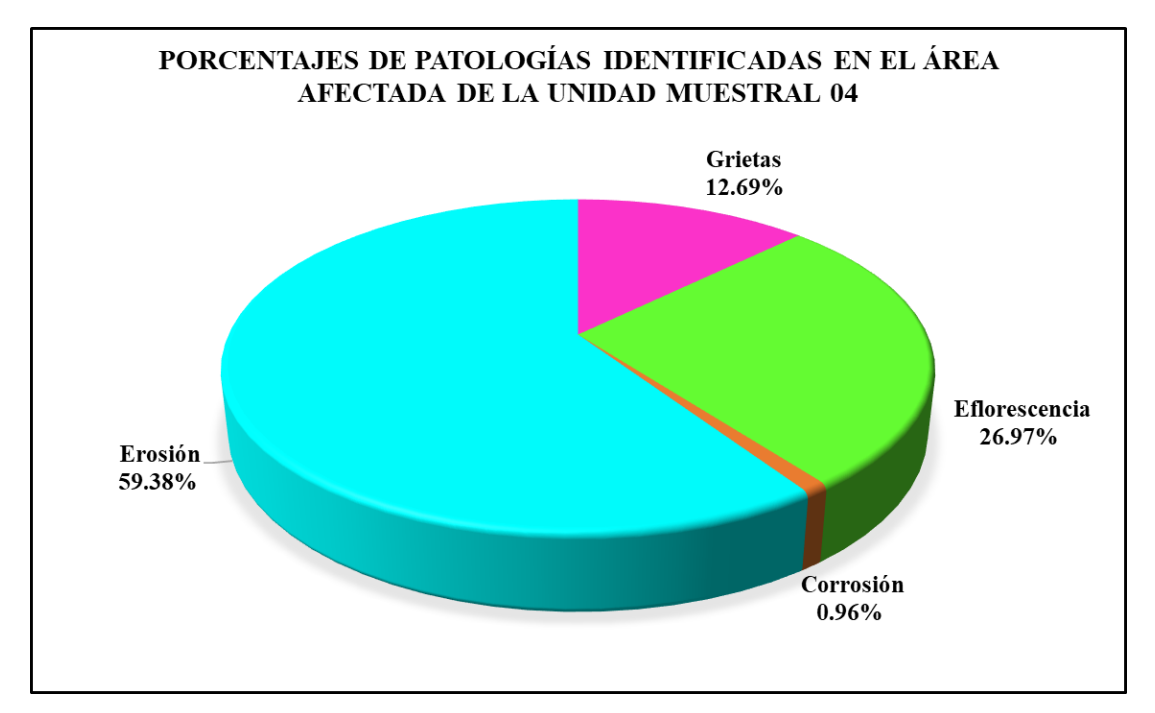

*Gráfico 38:* Porcentajes de patologías identificadas en el área afectada en la Unidad Muestral 04.

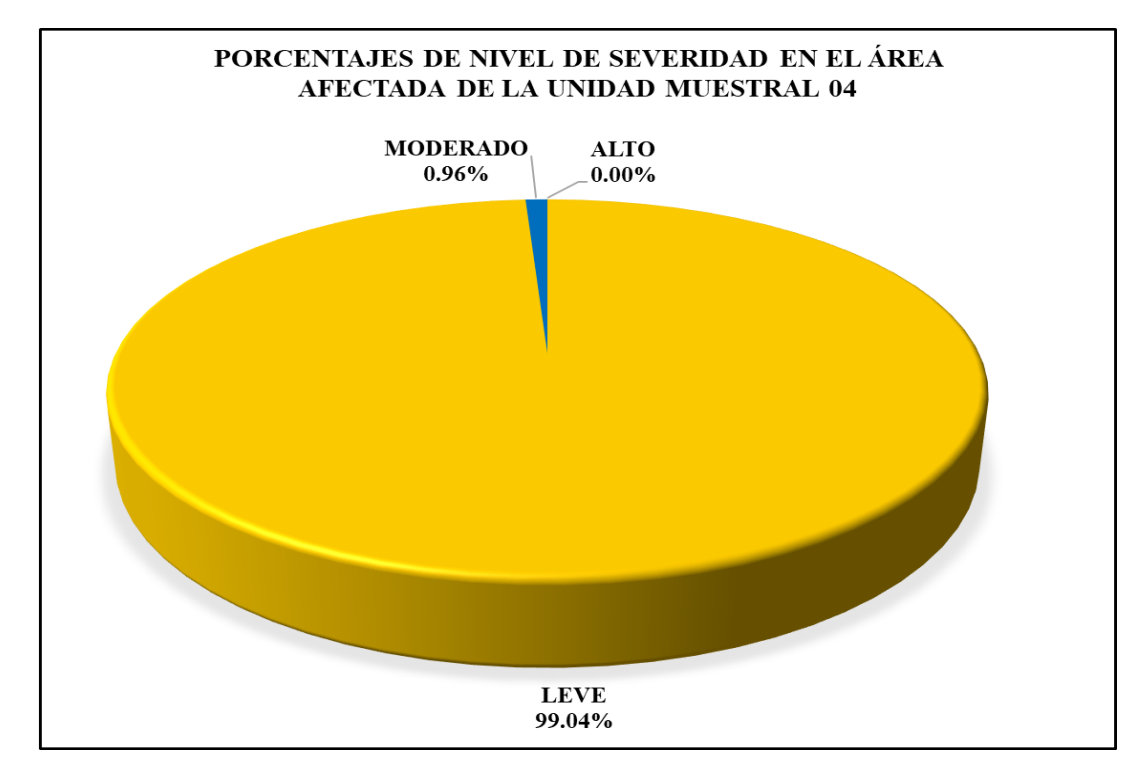

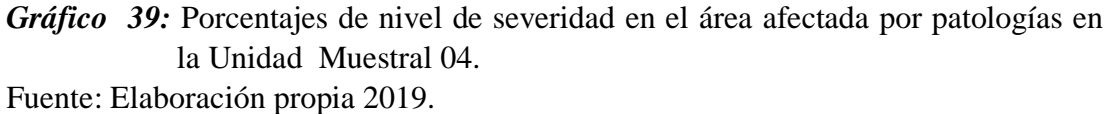

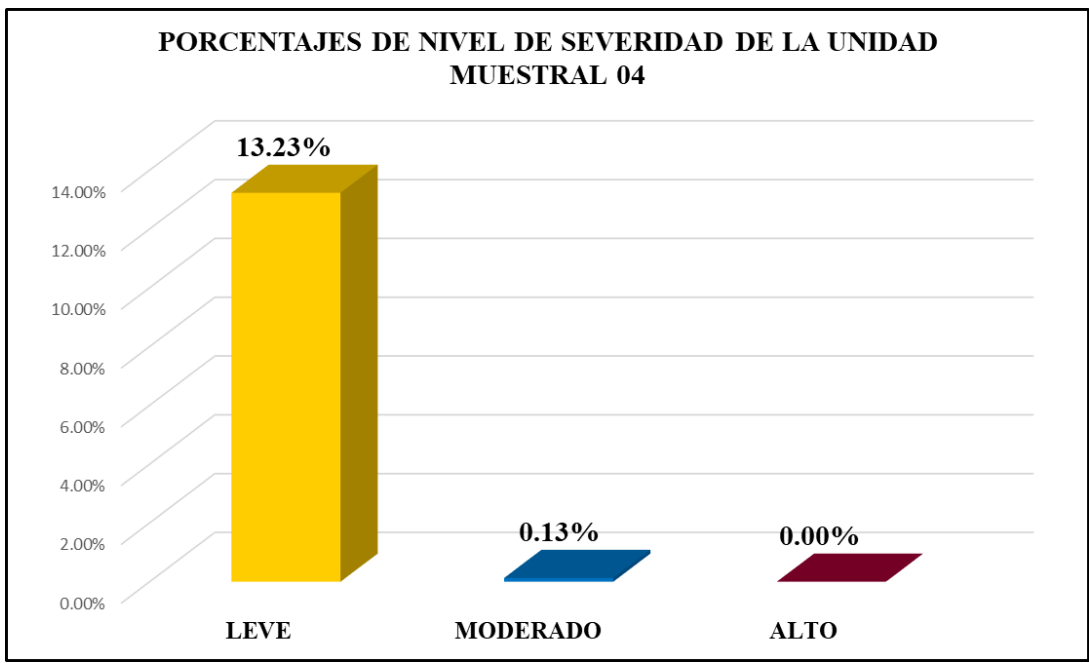

*Gráfico 40:* Porcentajes de nivel de severidad en la Unidad Muestral 04. Fuente: Elaboración propia 2019.

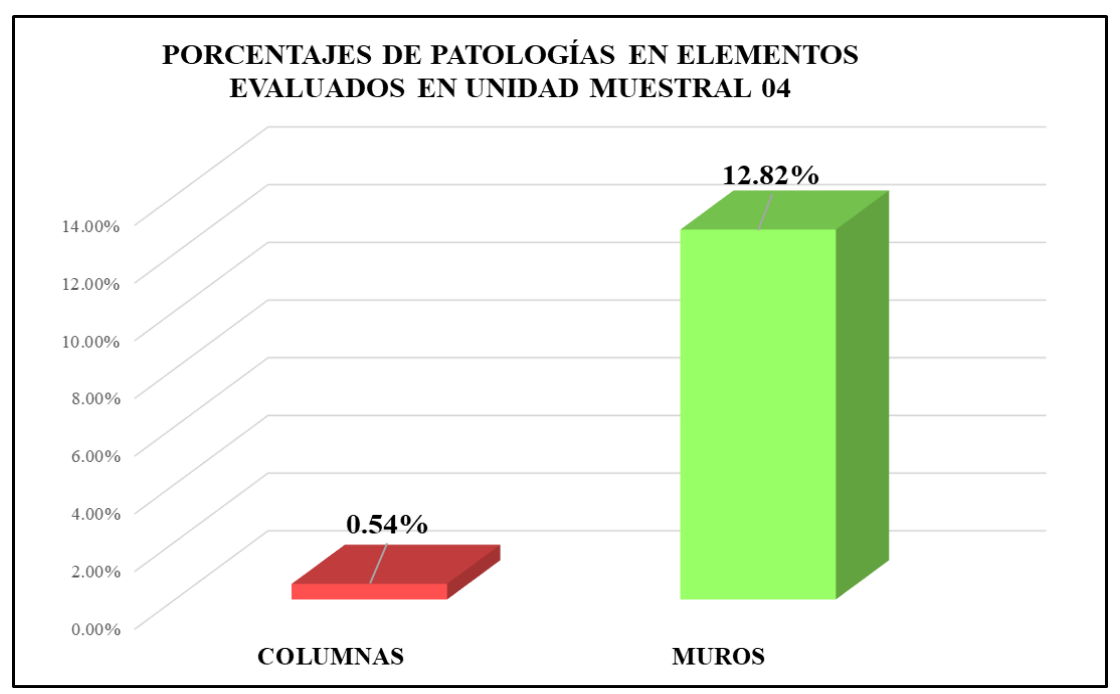

*Gráfico 41:* Porcentajes de áreas afectadas por patologías en elementos evaluados en la Unidad Muestral 04.

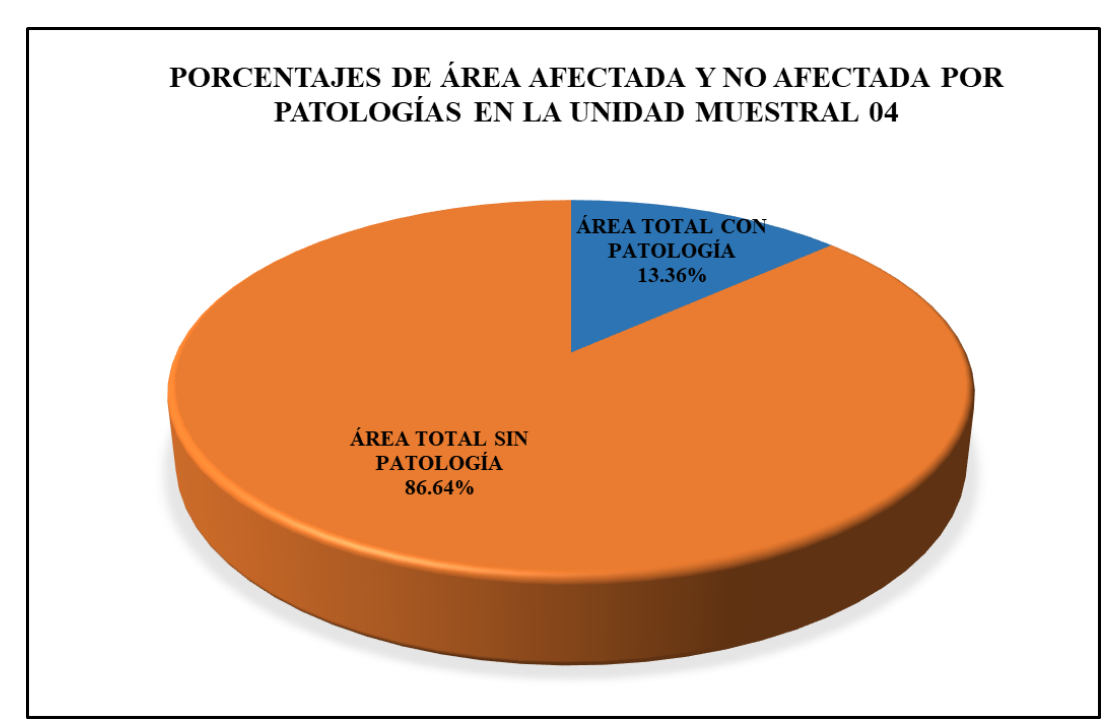

*Gráfico 42:* Porcentajes totales de áreas afectadas y no afectadas por patologías en la Unidad Muestral 04.

# Unidad Muestral 05

### **DETERMINACIÓN DE LOS TIPOS DE PATOLOGÍAS**

*Tabla 16:* Ficha de recolección de datos de la unidad muestral 05.

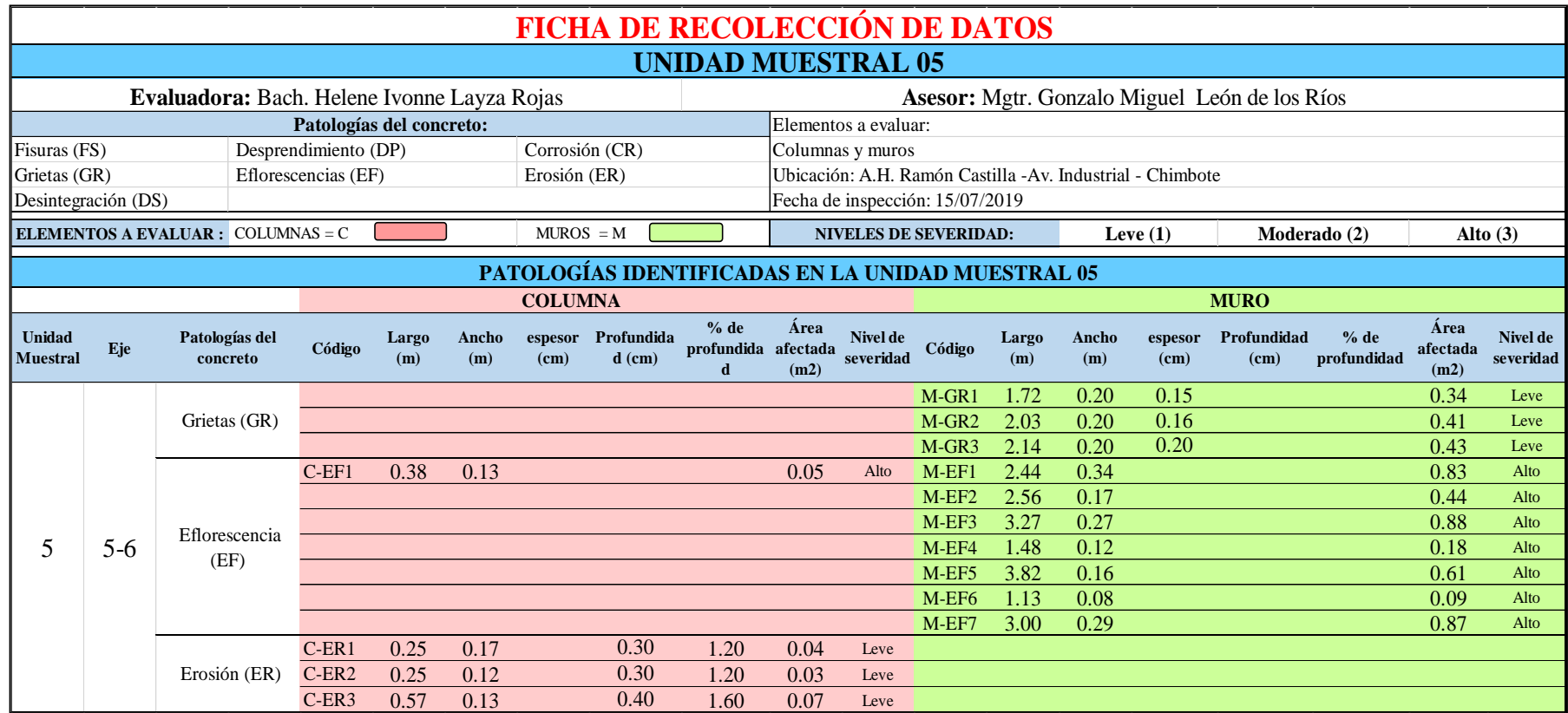

*Tabla 17:* Ficha de evaluación de datos de la unidad muestral 05.

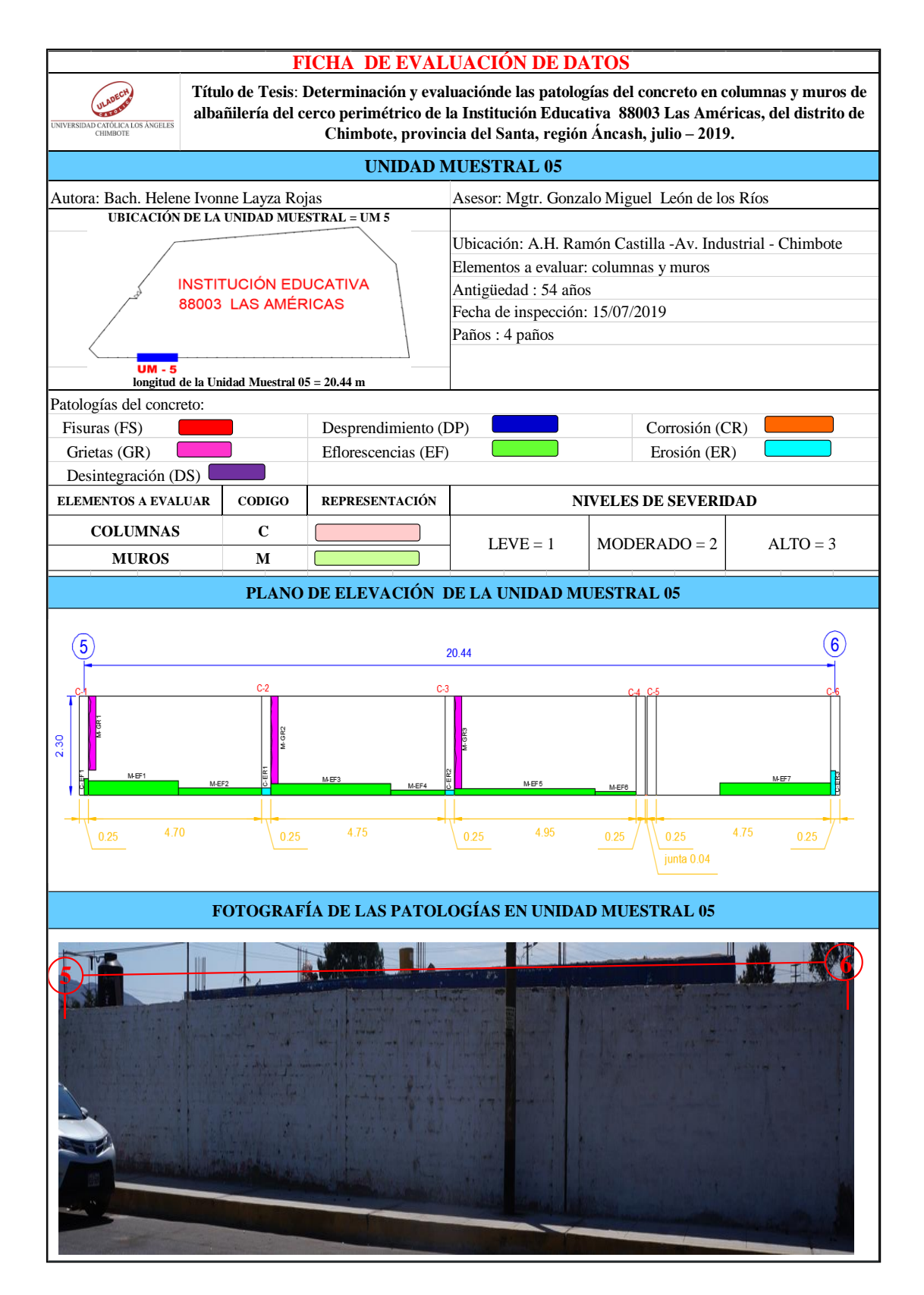

### **ANÁLISIS DE ÁREAS AFECTADAS Y REPRESENTADAS EN PORCENTAJES**

Tabla 17 … continúa

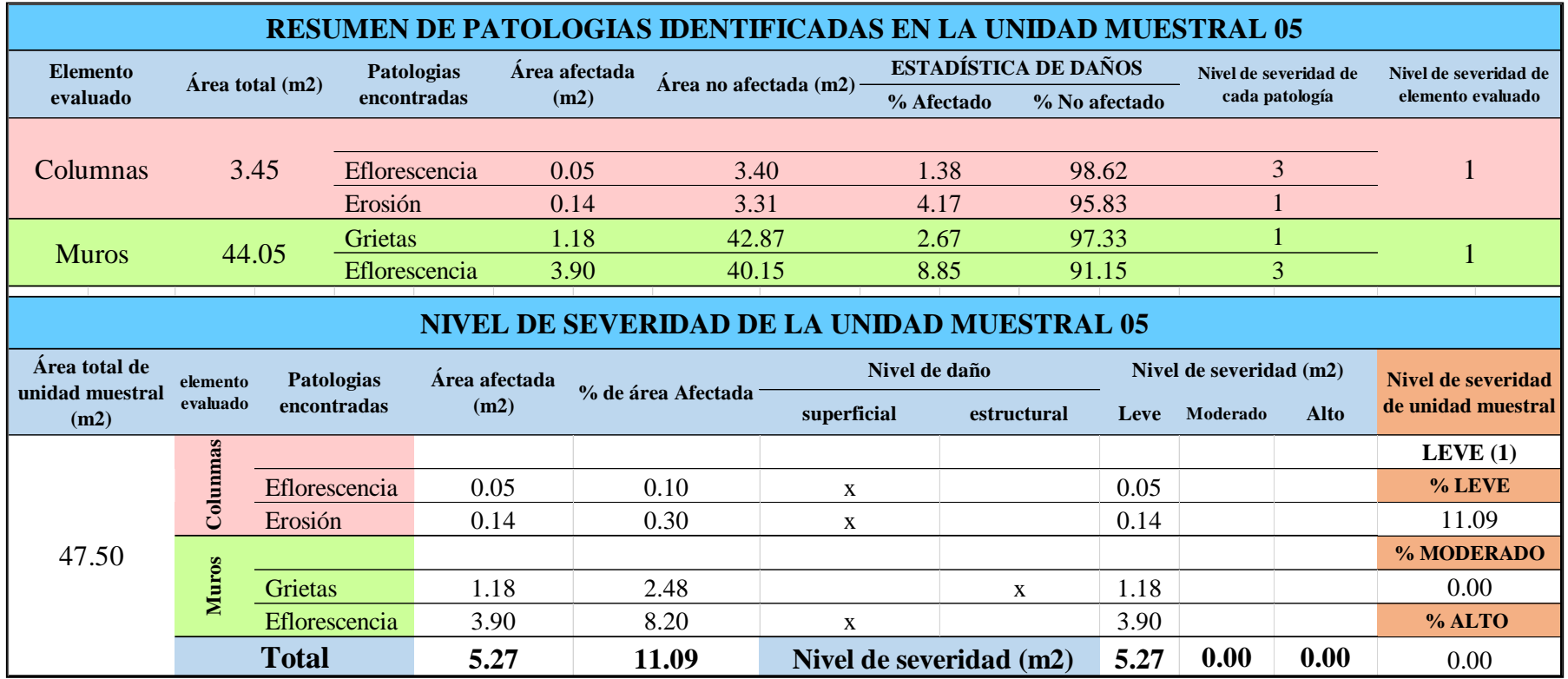

### **OBTENCIÓN DE NIVELES DE SEVERIDAD**

Tabla 17 … continúa

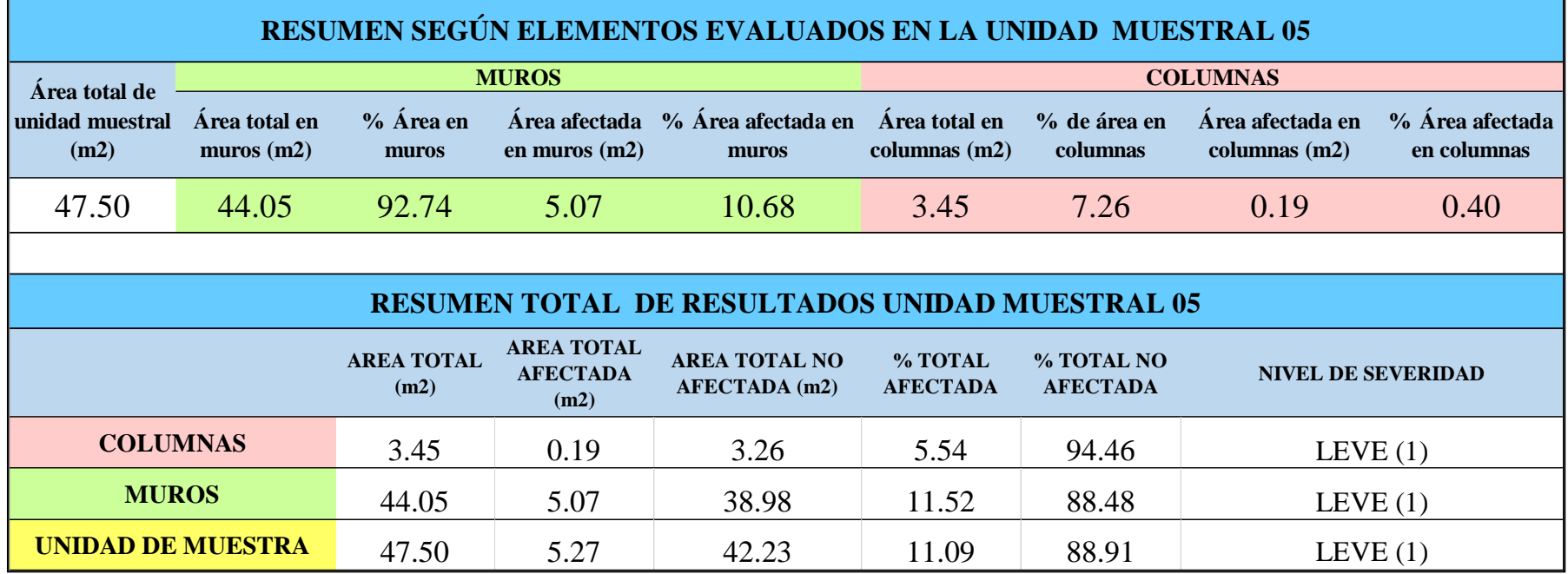

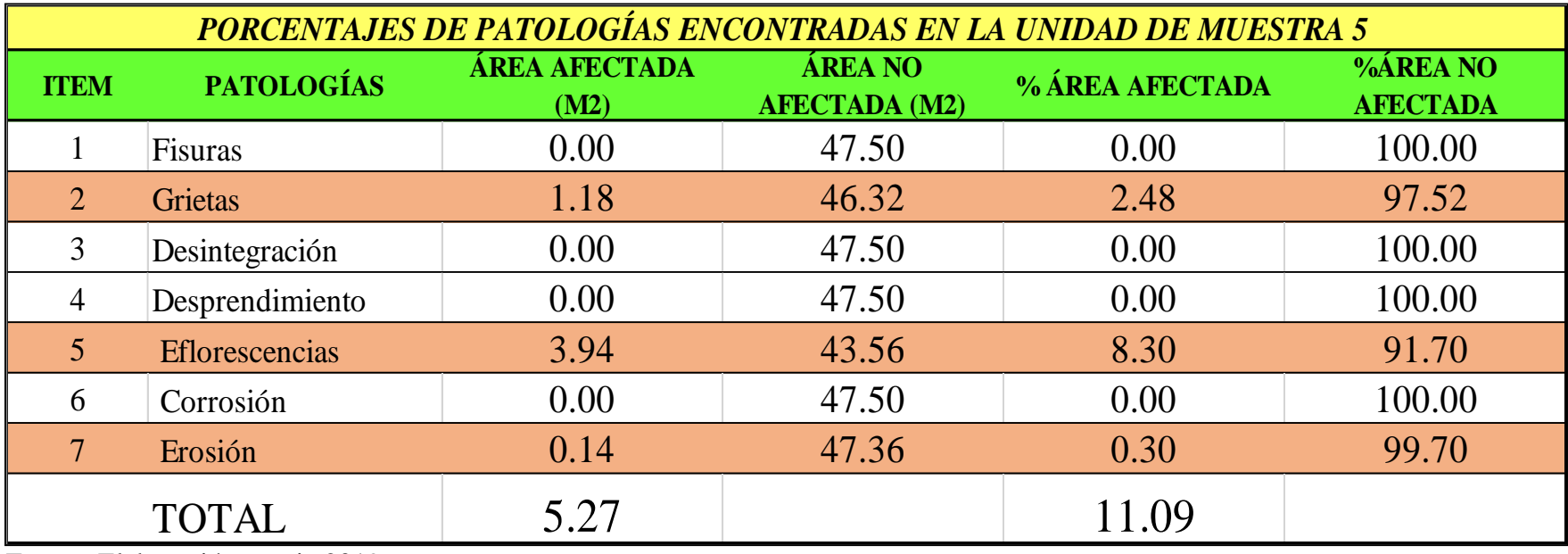

*Tabla 18:* Porcentajes de patologías encontrados en la unidad muestral 05.

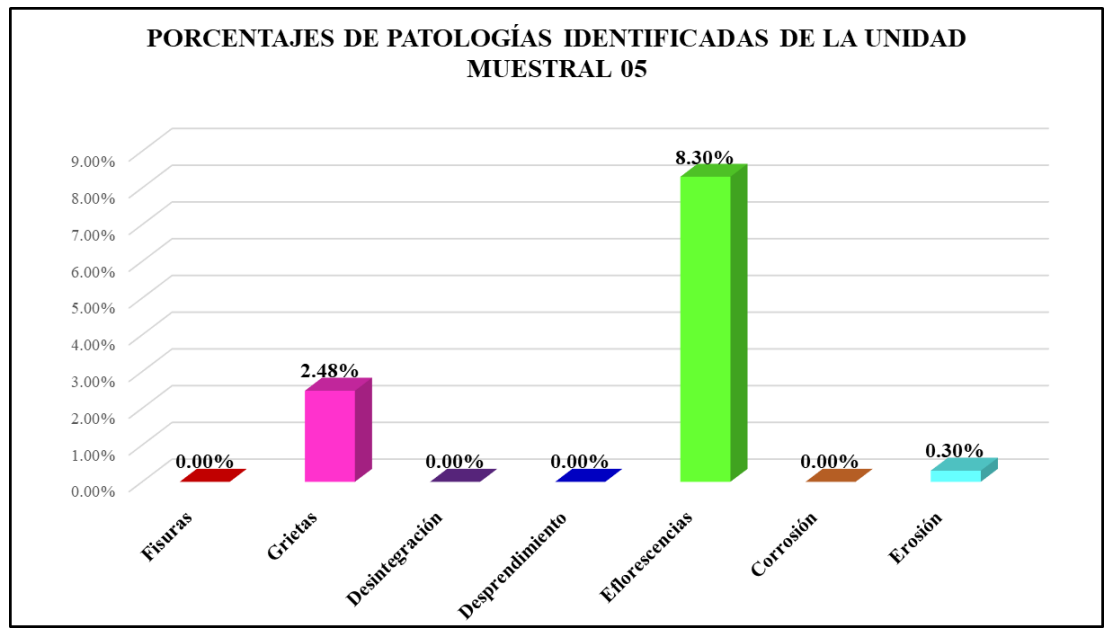

*Gráfico 43:* Porcentajes de patologías encontradas en la Unidad Muestral 05. Fuente: Elaboración propia 2019.

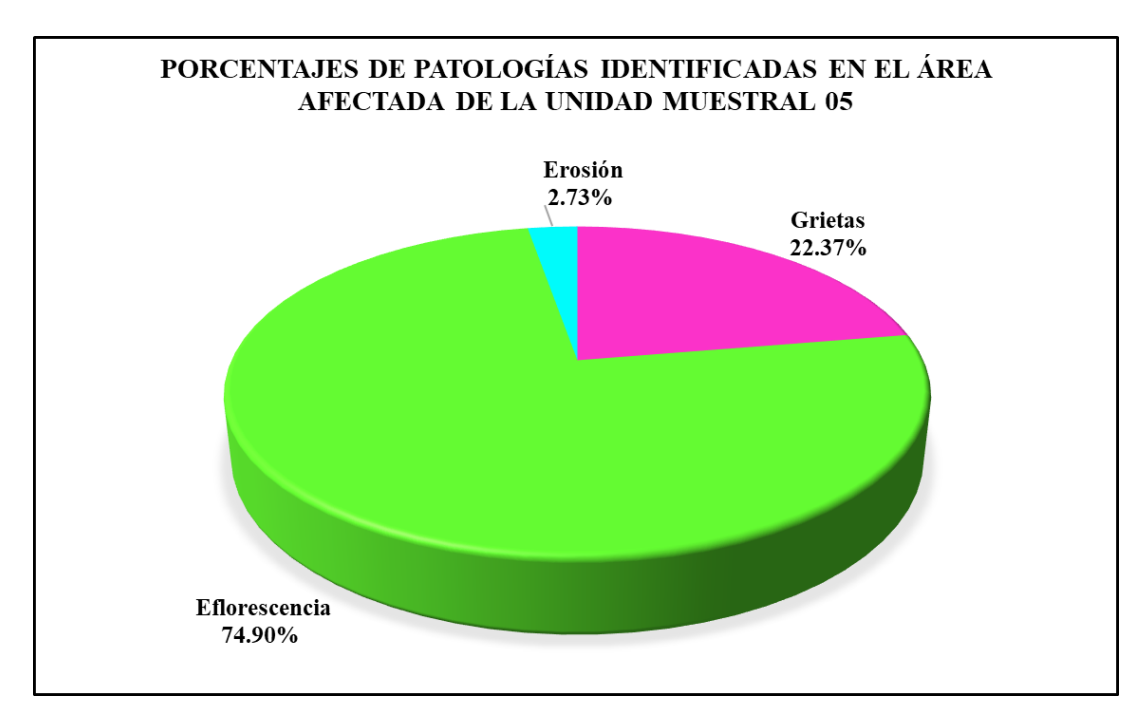

*Gráfico 44:* Porcentajes de patologías identificadas en el área afectada en la Unidad Muestral 05.

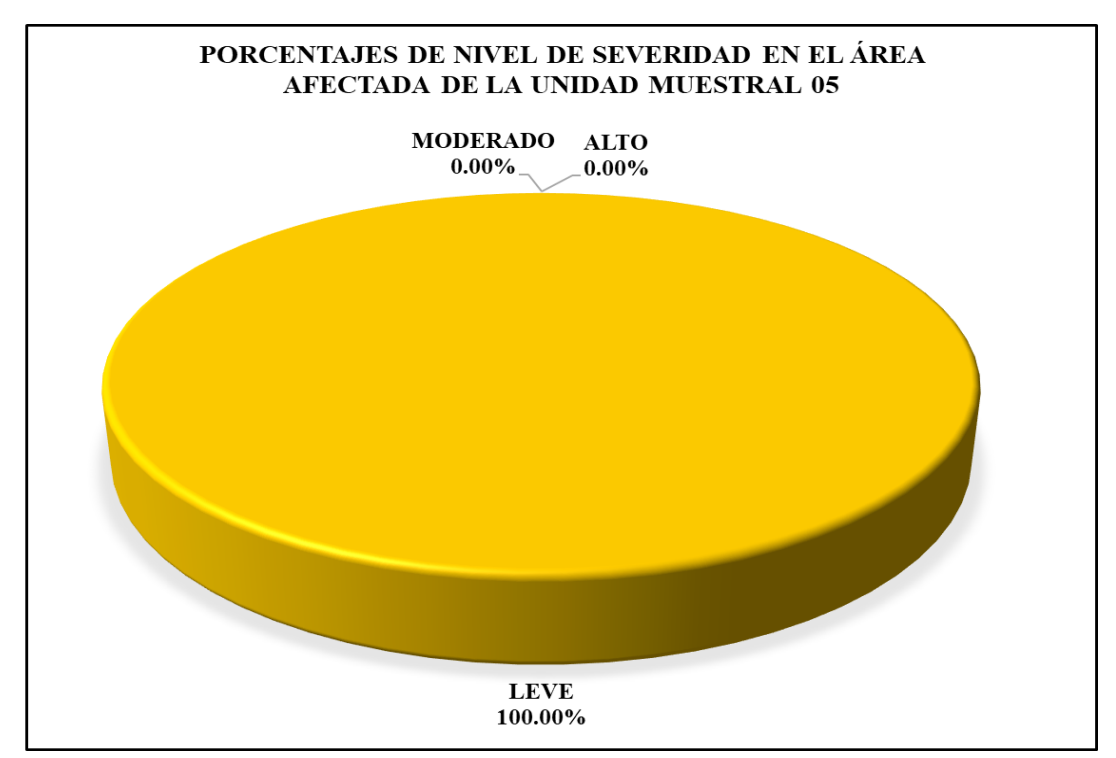

*Gráfico 45:* Porcentajes de nivel de severidad en el área afectada por patologías en la Unidad Muestral 05. Fuente: Elaboración propia 2019.

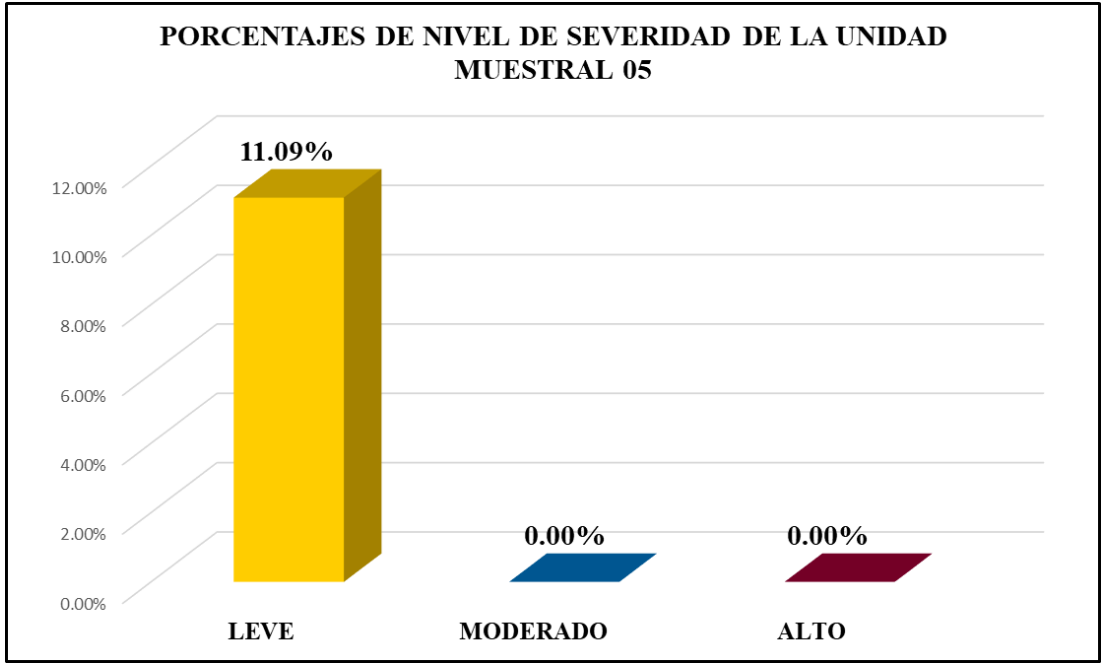

*Gráfico 46:* Porcentajes de nivel de severidad en la Unidad Muestral 05. Fuente: Elaboración propia 2019.

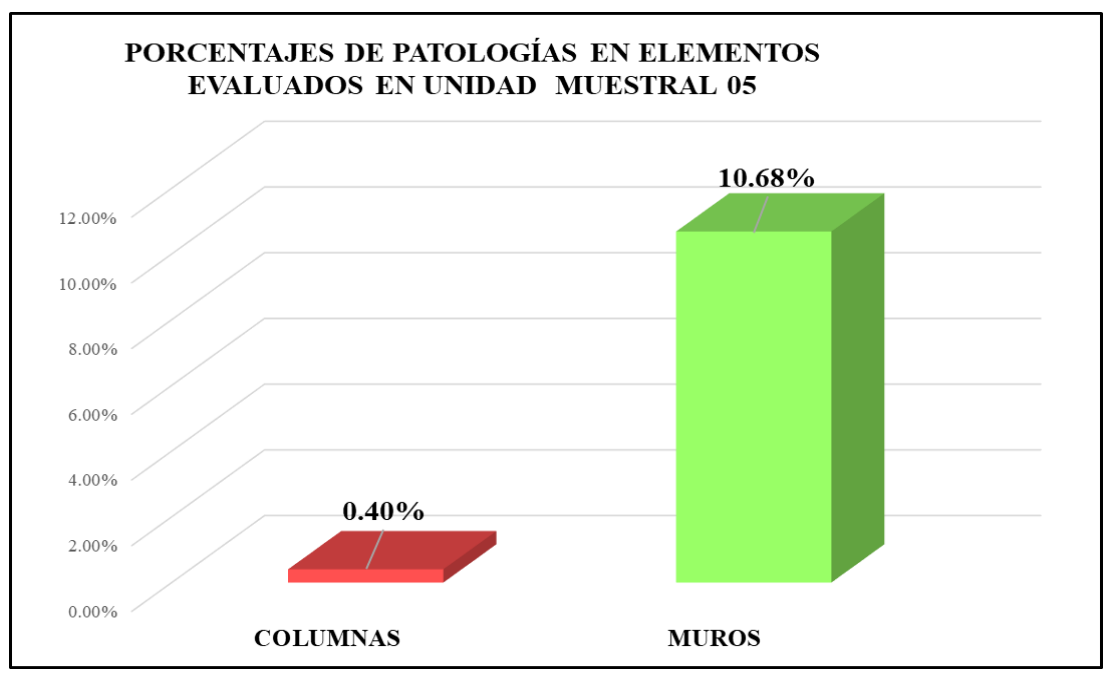

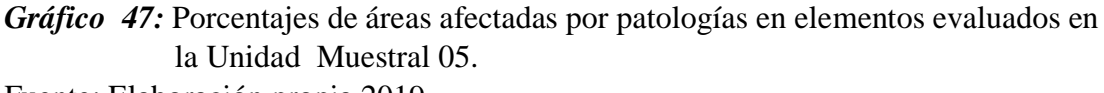

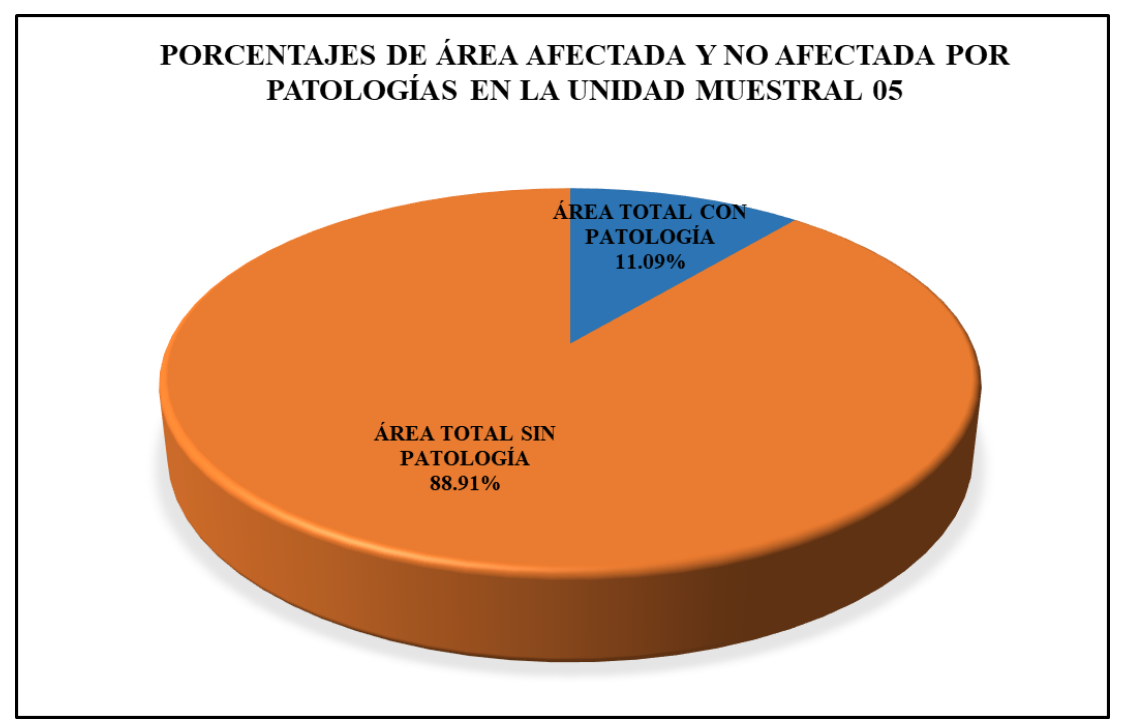

*Gráfico 48:* Porcentajes de áreas afectadas y no afectadas por patologías en la Unidad Muestral 05.

# Unidad Muestral 06

### **DETERMINACIÓN DE LOS TIPOS DE PATOLOGÍAS**

*Tabla 19*:Ficha de recolección de datos de la unidad muestral 06.

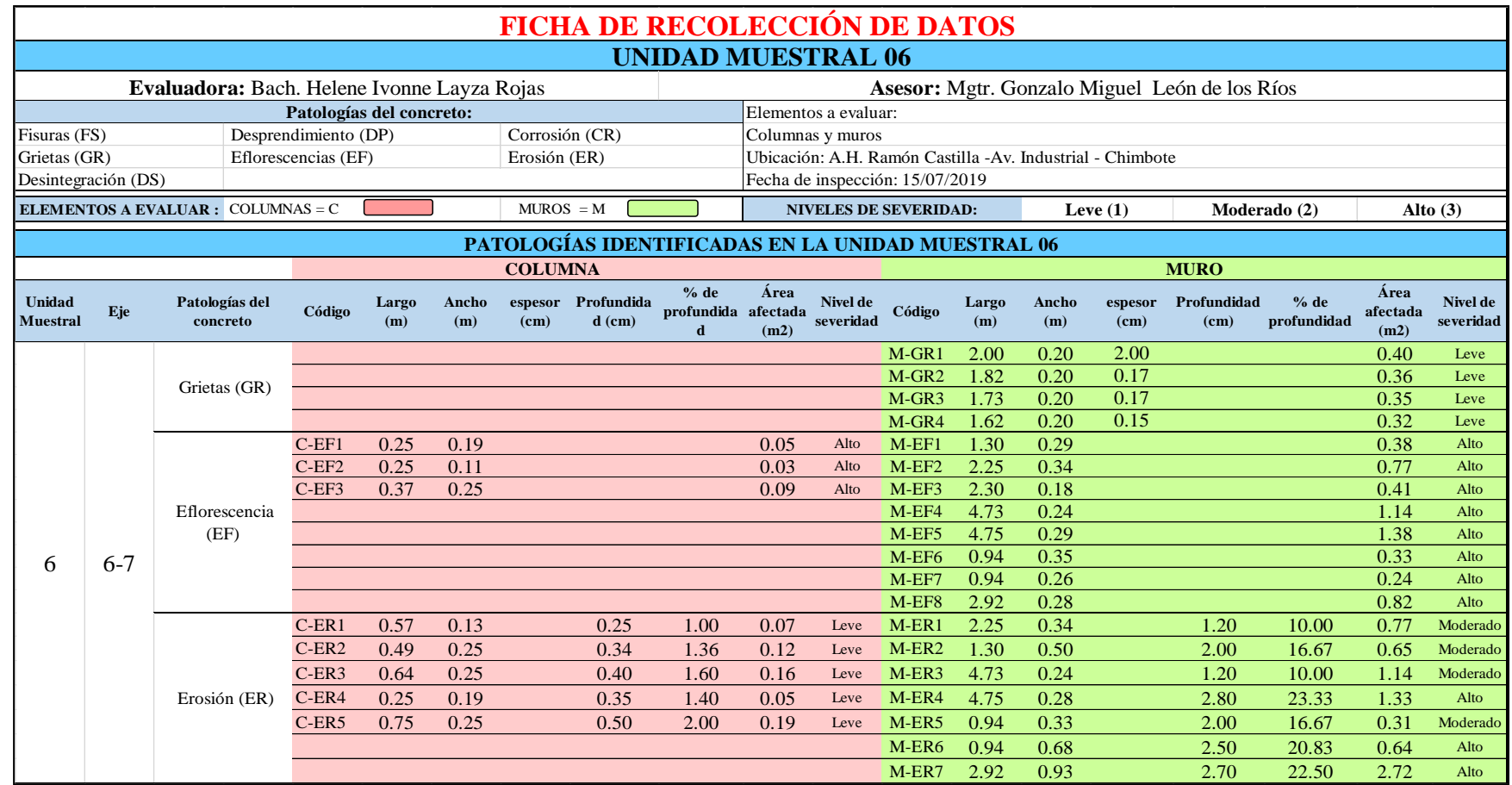

*Tabla 20:* Ficha de evaluación de datos de la unidad muestral 06.

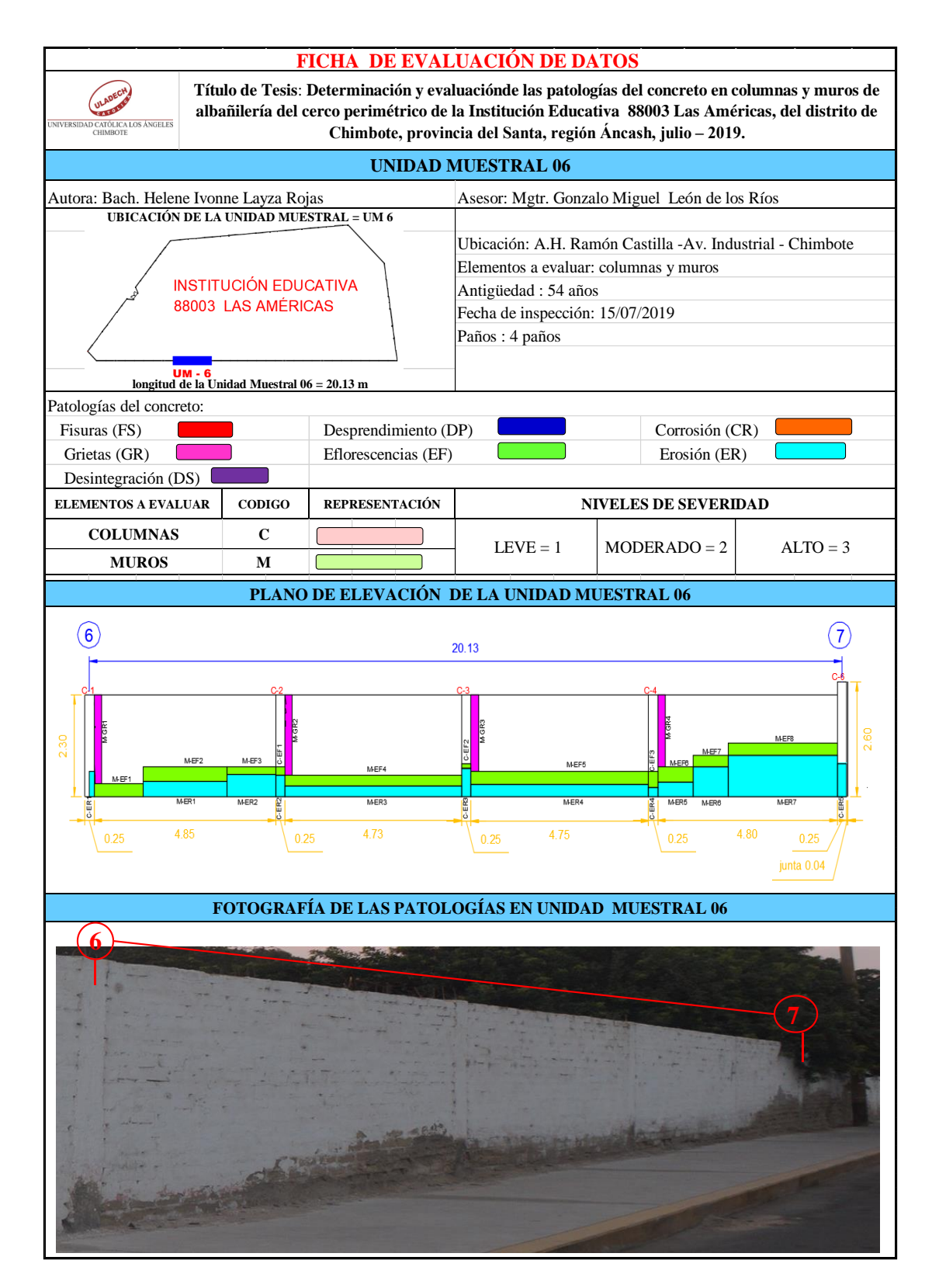

### **ANÁLISIS DE ÁREAS AFECTADAS Y REPRESENTADAS EN PORCENTAJES**

Tabla 20 … continúa

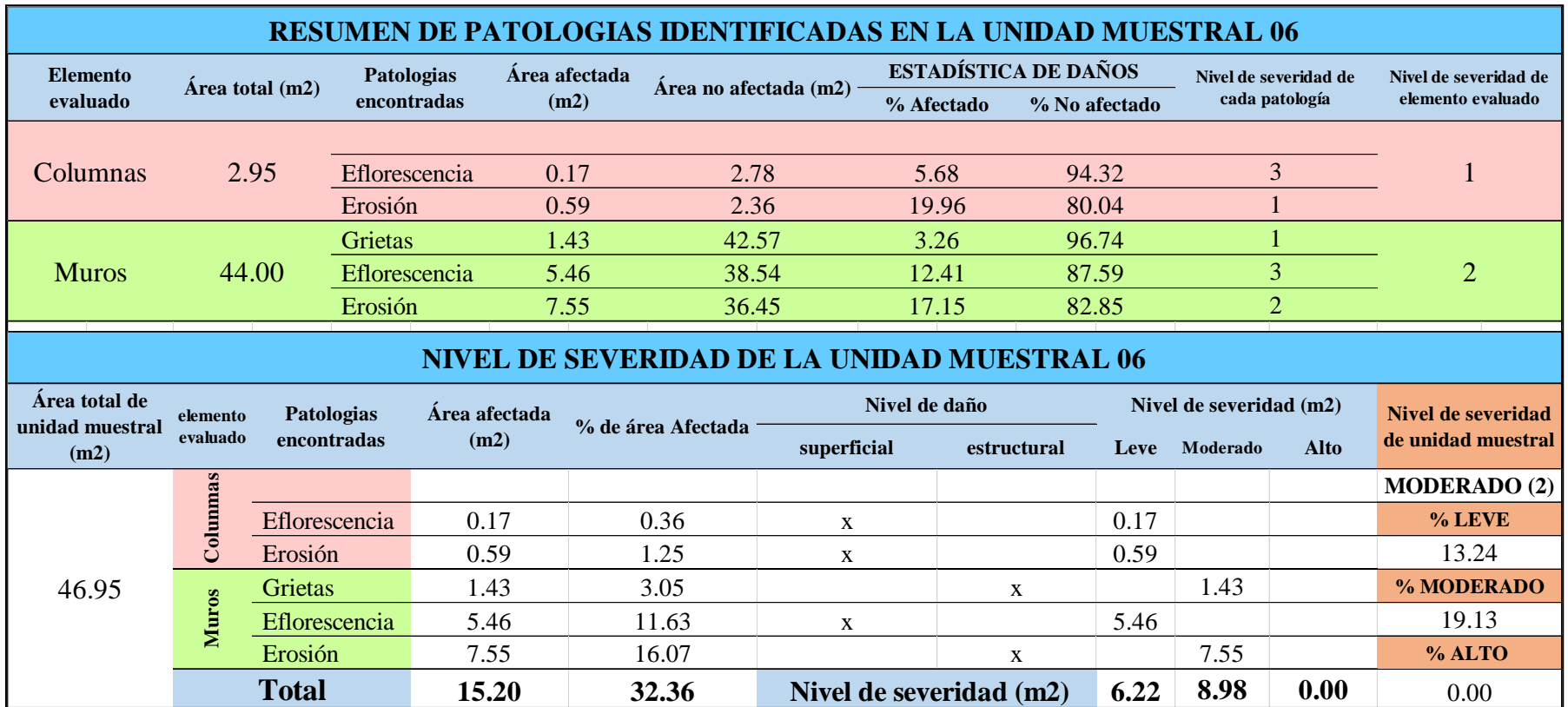

### **OBTENCIÓN DE NIVELES DE SEVERIDAD**

Tabla 20 … continúa

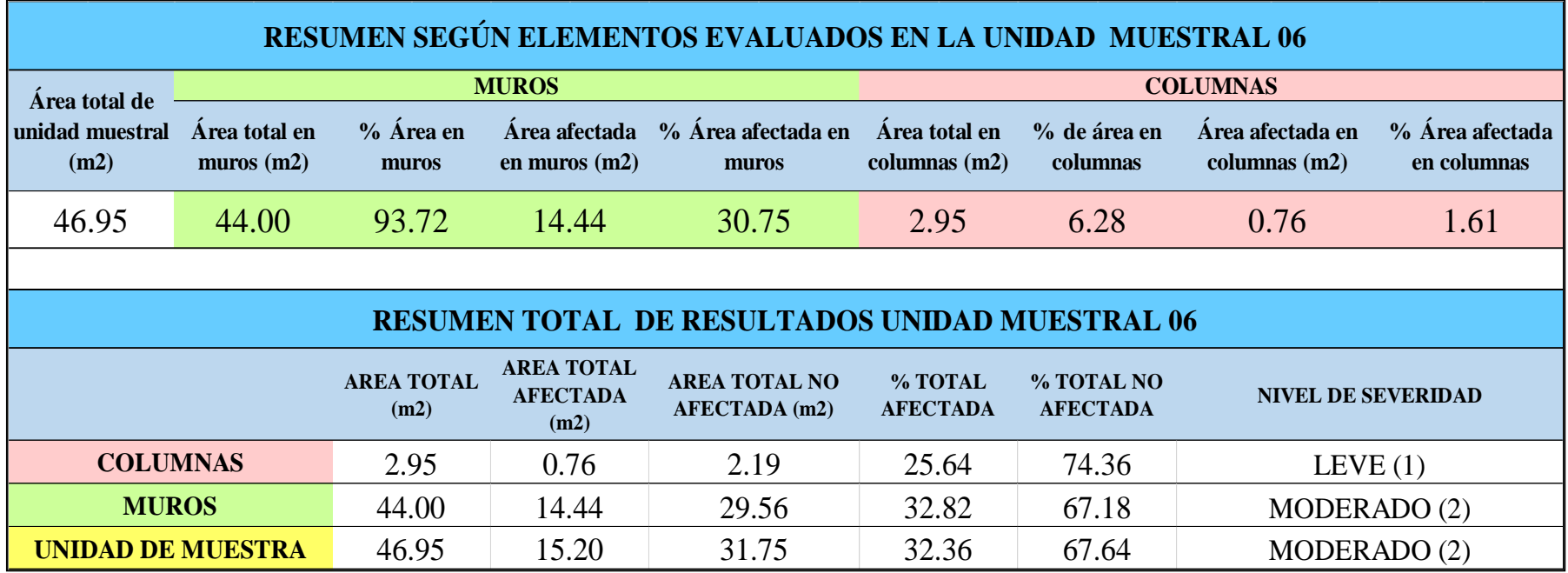

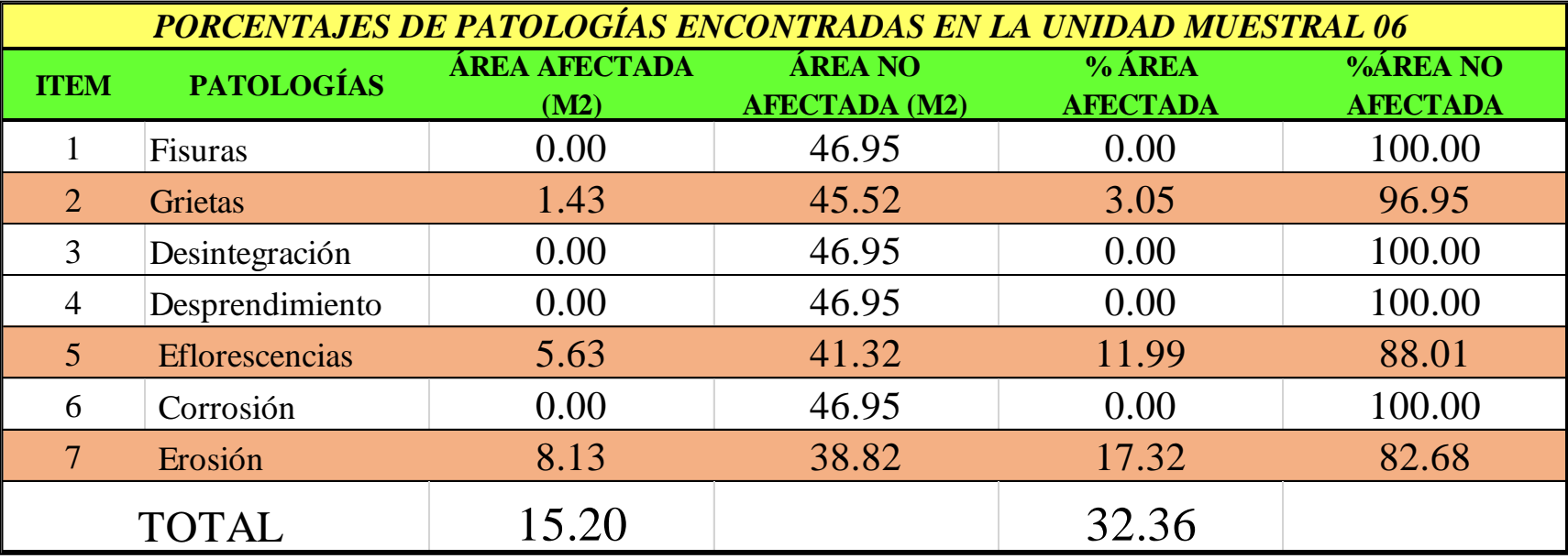

*Tabla 21:* Porcentajes de patologías encontradas en la unidad muestral 06.

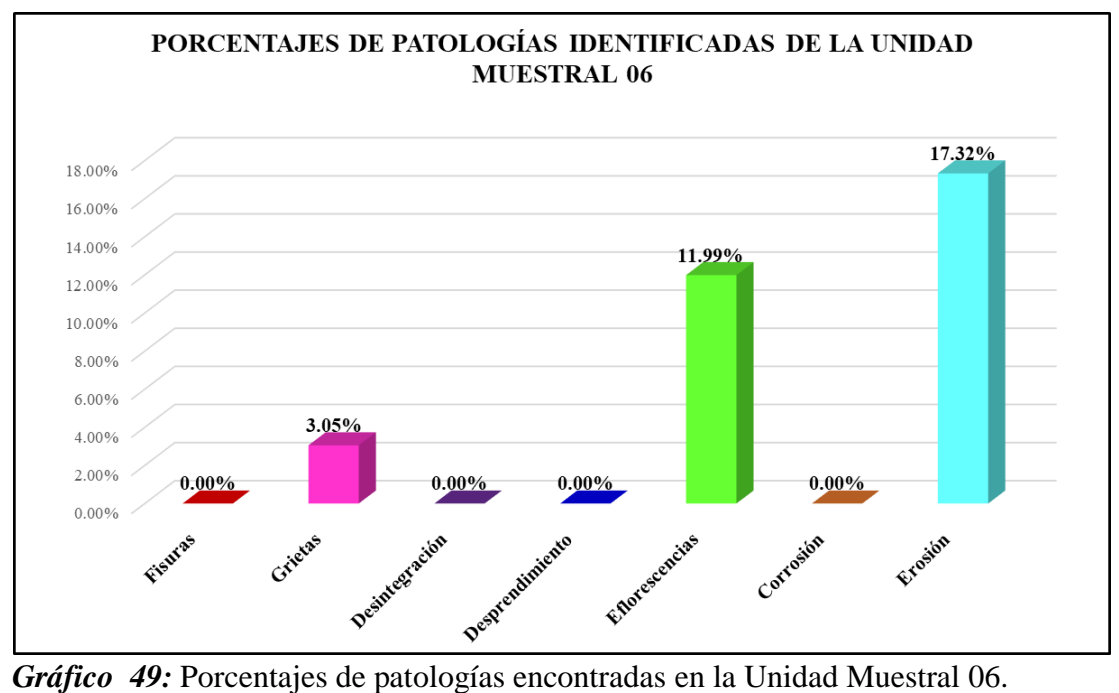

Fuente: Elaboración propia 2019.

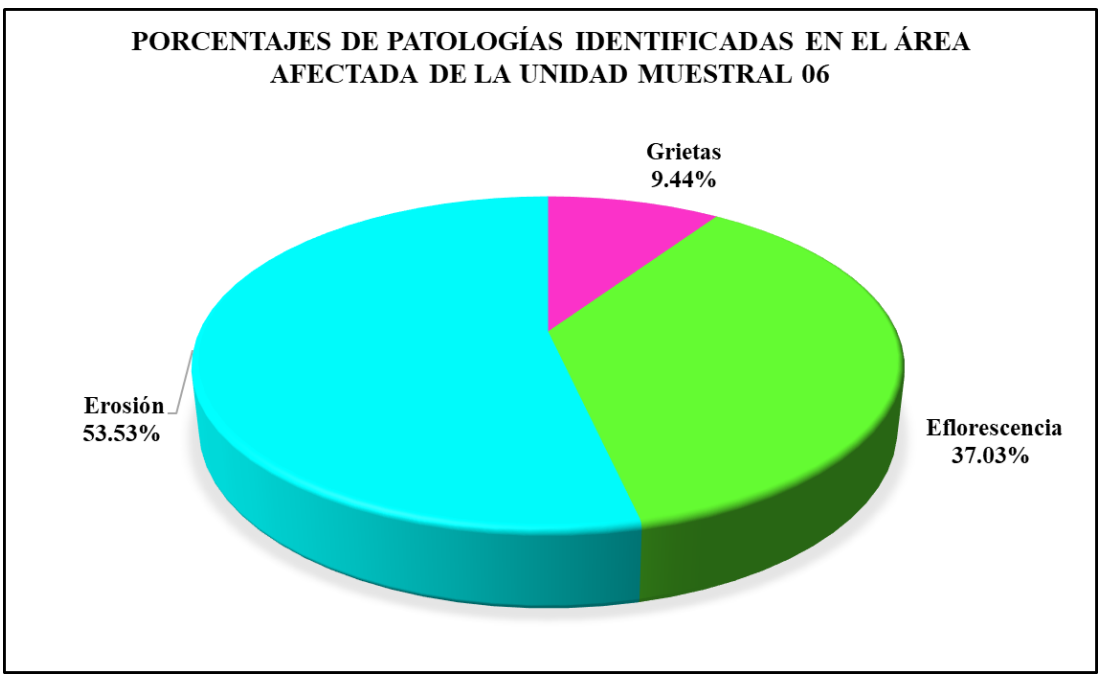

*Gráfico 50:* Porcentajes de patologías identificadas en el área afectada en la Unidad Muestral 06.

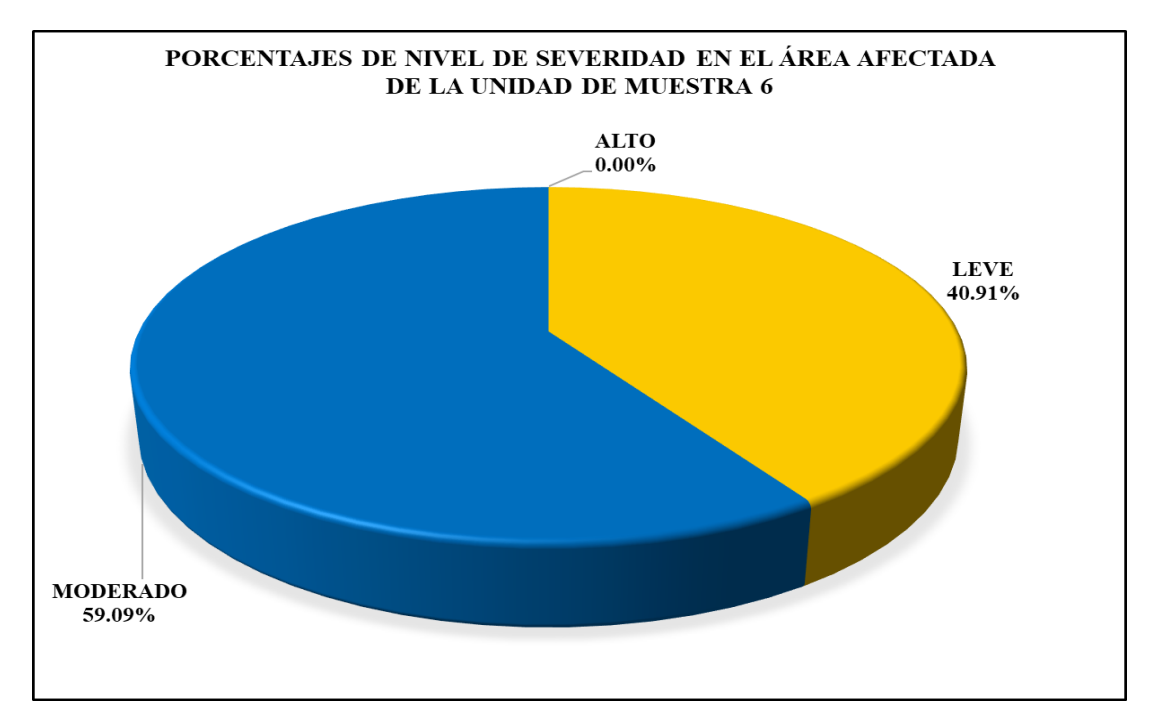

*Gráfico 51:* Porcentajes de nivel de severidad en el área afectada por patologías en la Unidad Muestral 06.

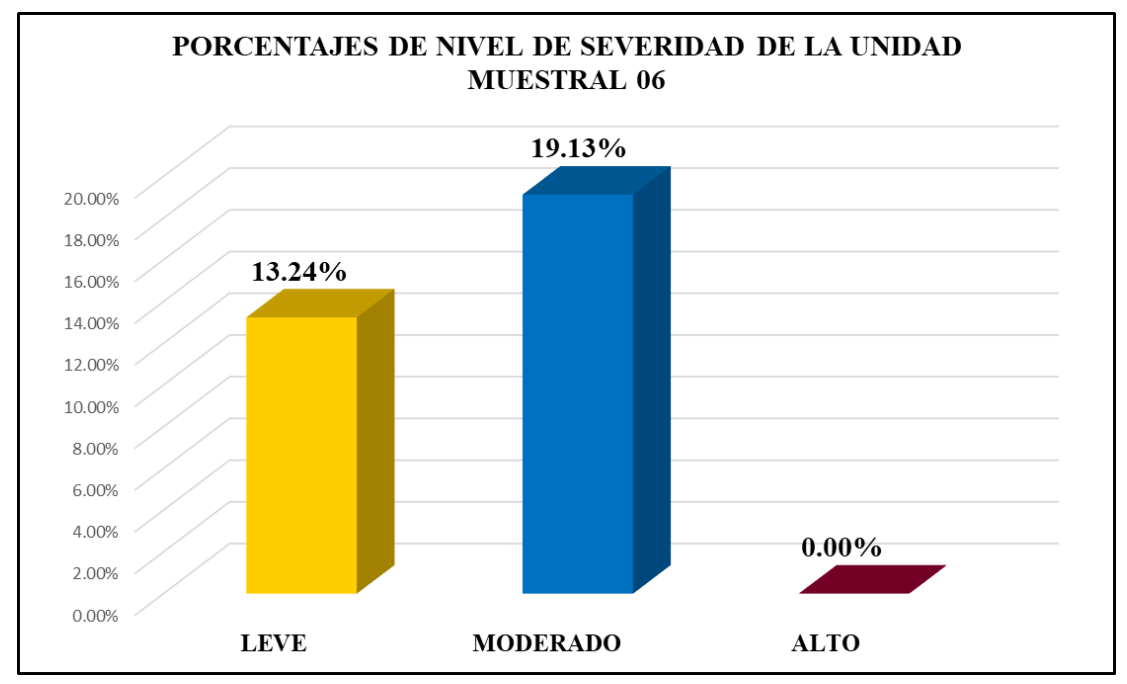

*Gráfico 52:* Porcentajes de nivel de severidad en la Unidad Muestral 06. Fuente: Elaboración propia 2019.

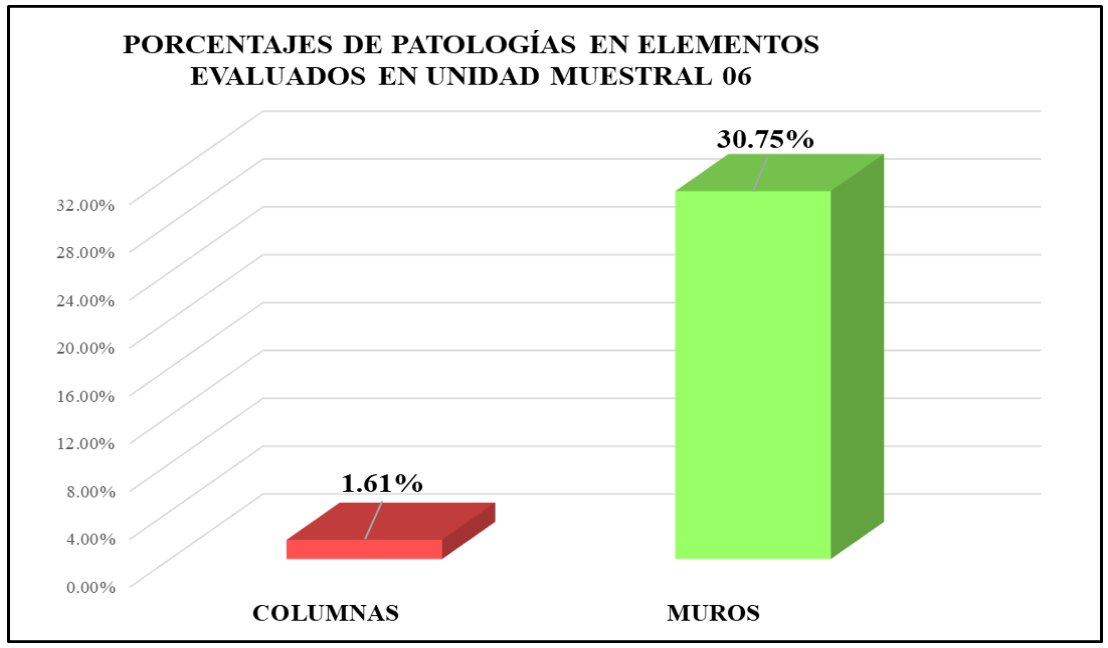

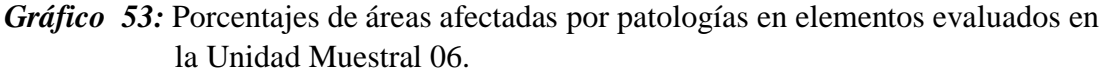

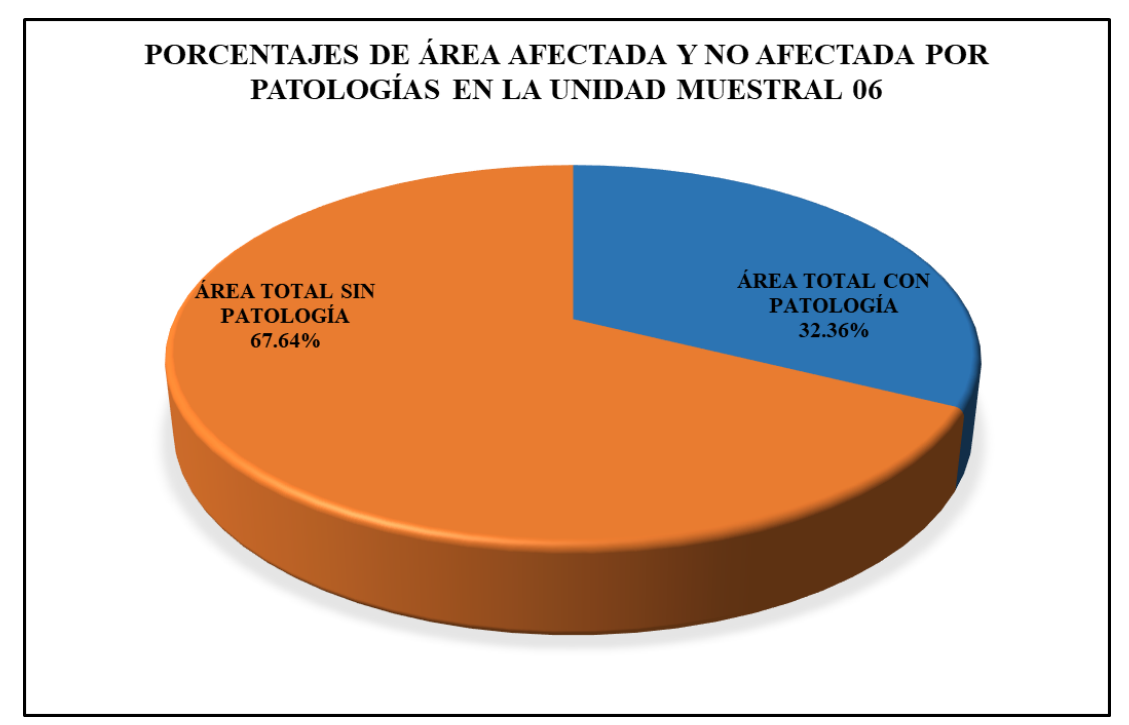

*Gráfico 54:* Porcentajes de áreas afectadas y no afectadas por patologías en la Unidad Muestral 06. Fuente: Elaboración propia 2019.

## Unidad Muestral 07

### **DETERMINACIÓN DE LOS TIPOS DE PATOLOGÍAS**

*Tabla 22:* Ficha de recolección de datos de la Unidad Muestral 07.

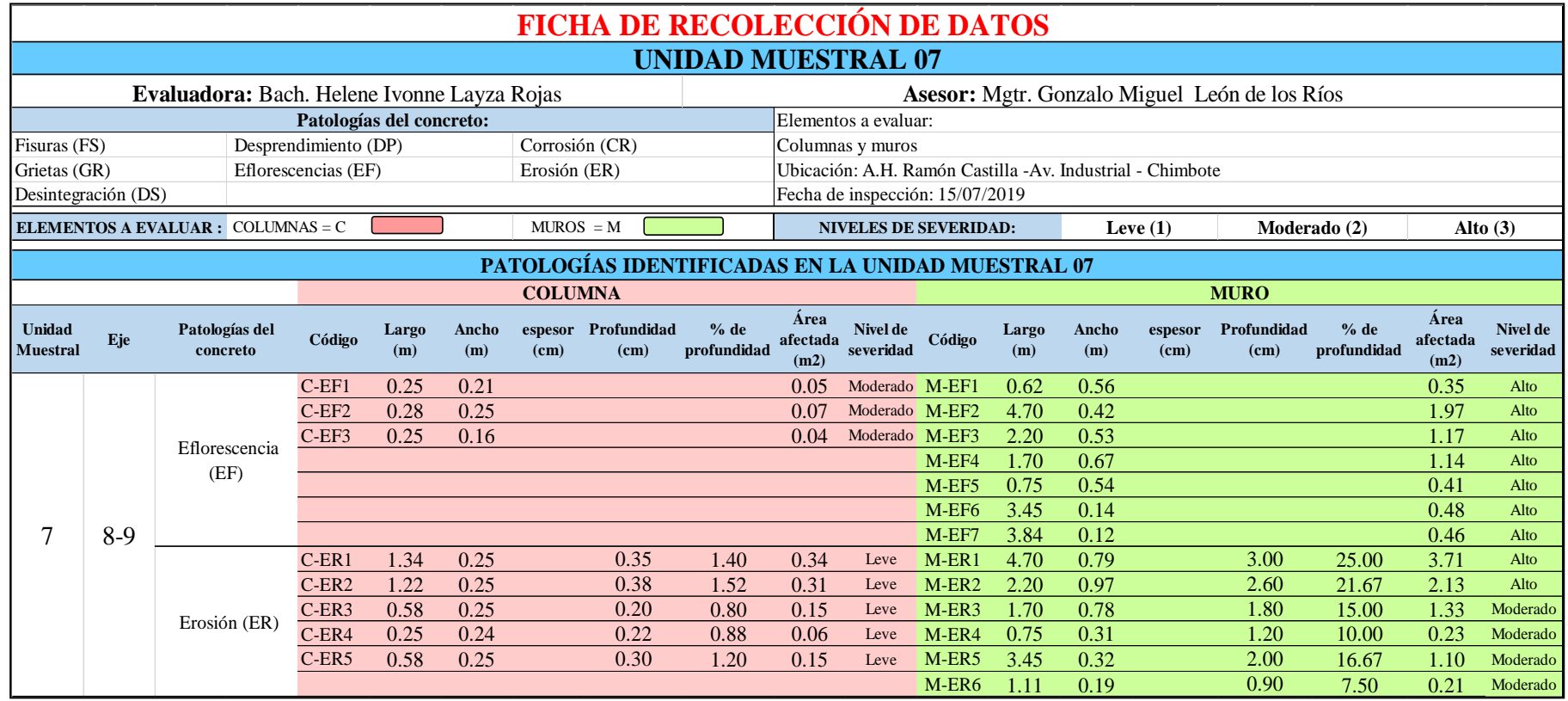

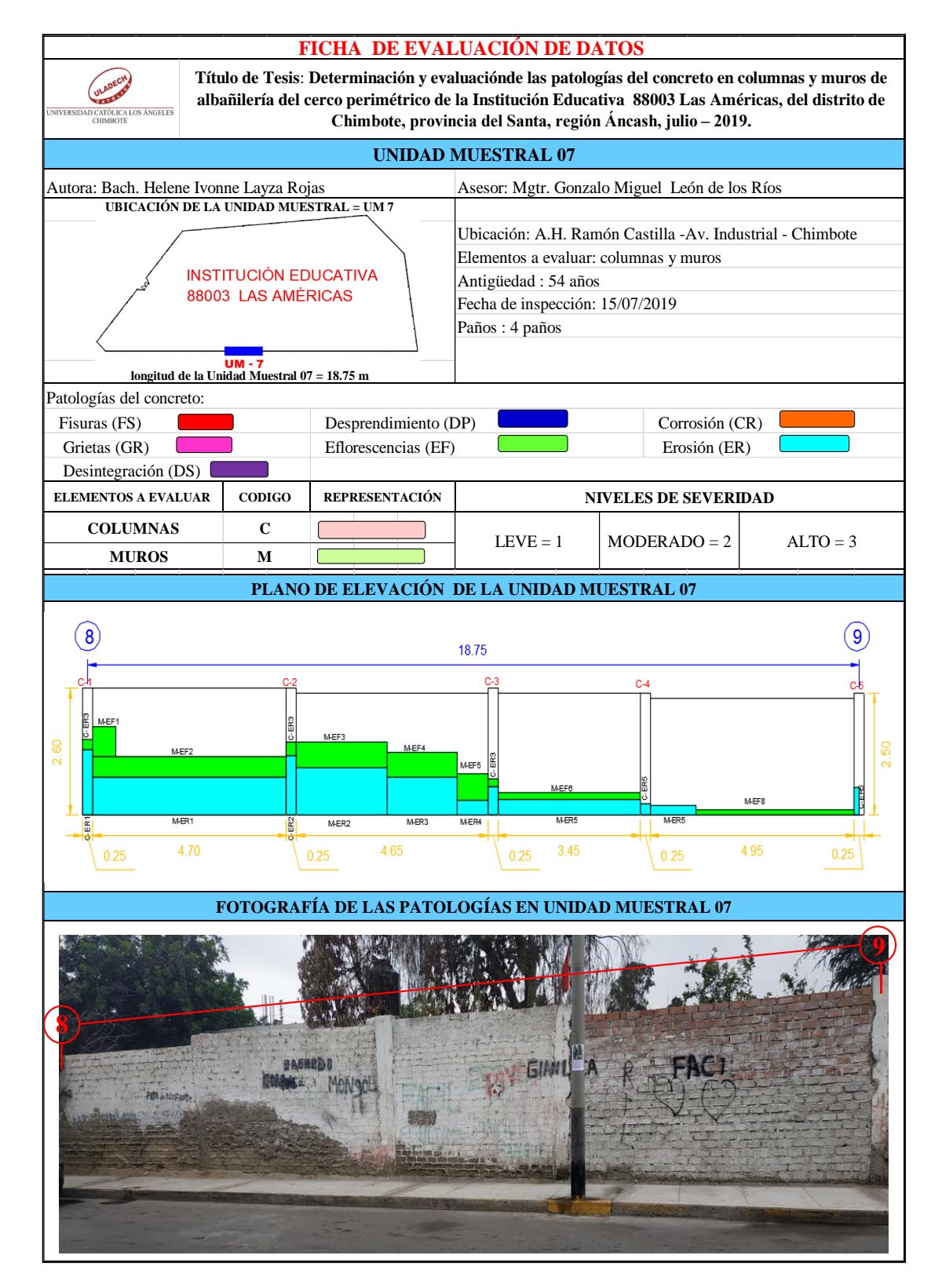

*Tabla 23***:** Ficha de evaluación de datos de la Unidad Muestral 07.

### **ANÁLISIS DE ÁREAS AFECTADAS Y REPRESENTADAS EN PORCENTAJES**

Tabla 23 … continúa

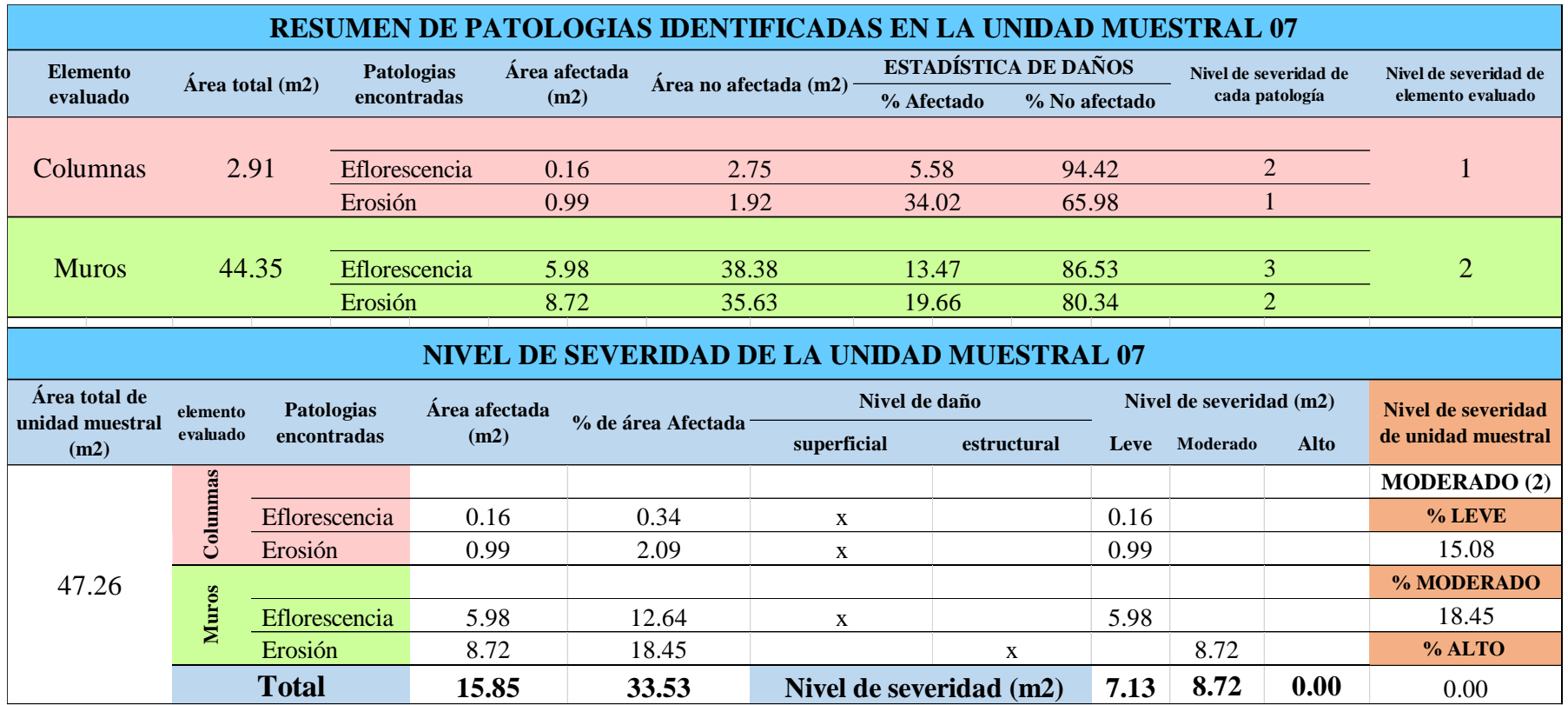

### **OBTENCIÓN DE NIVELES DE SEVERIDAD**

Tabla 23 … continúa

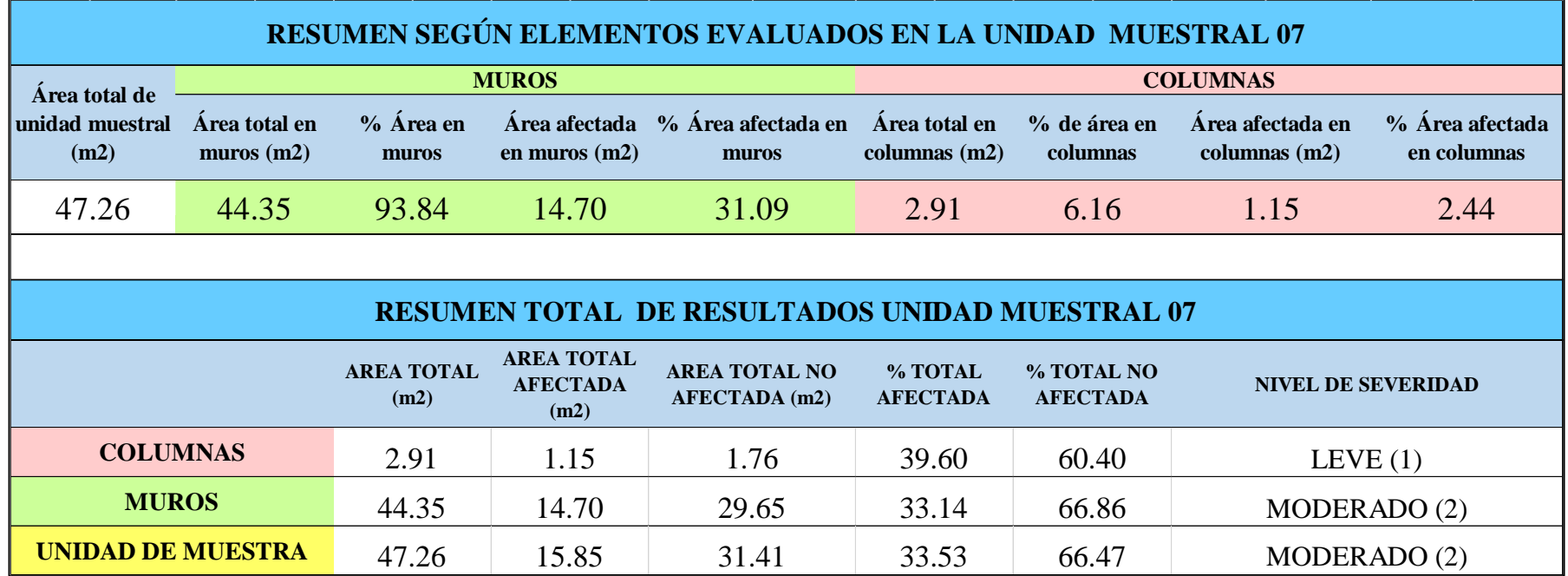

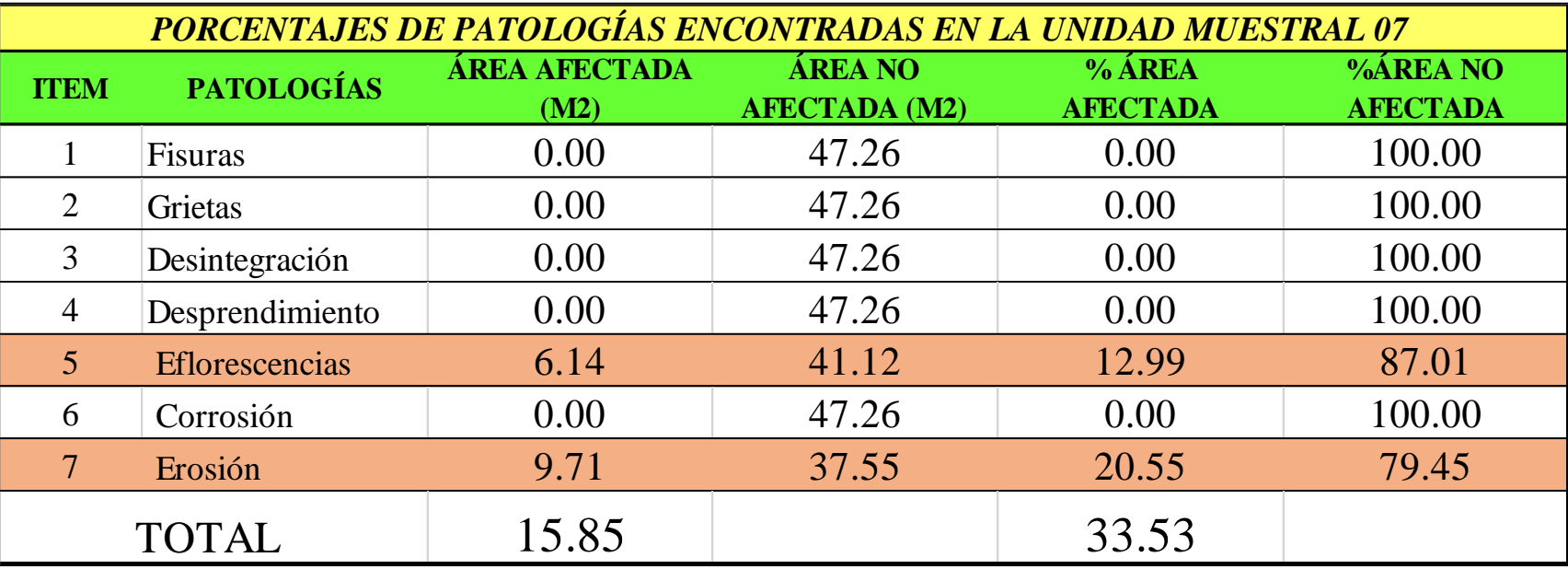

**Tabla 24***:* Porcentajes de patologías encontradas en la Unidad Muestral 07.
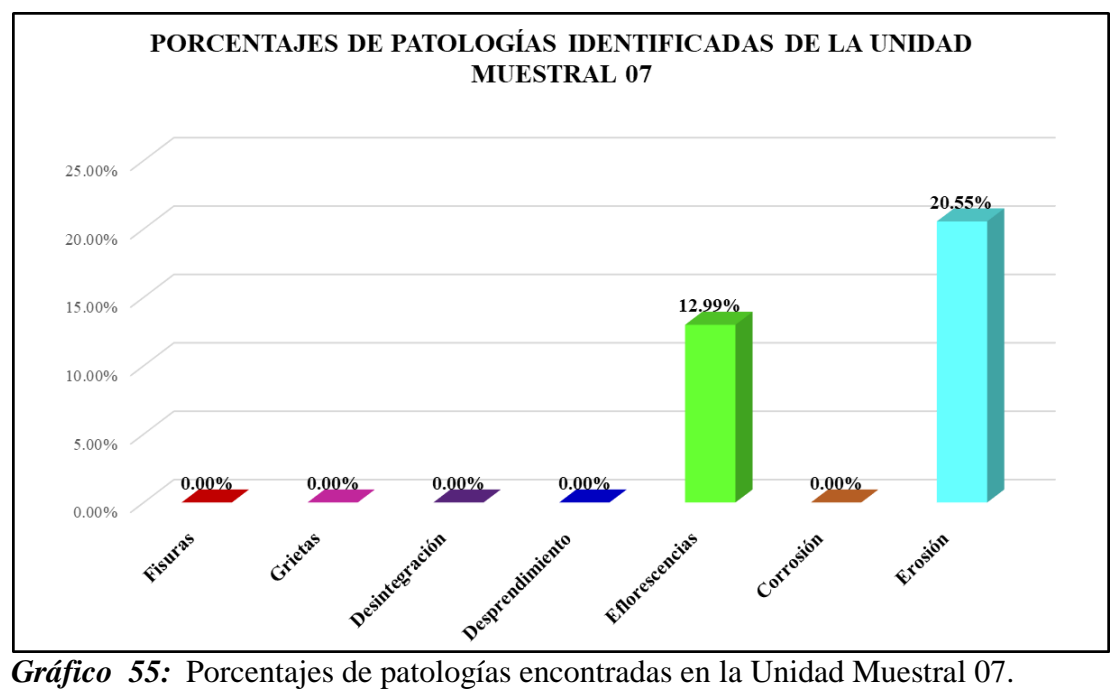

Fuente: Elaboración propia 2019.

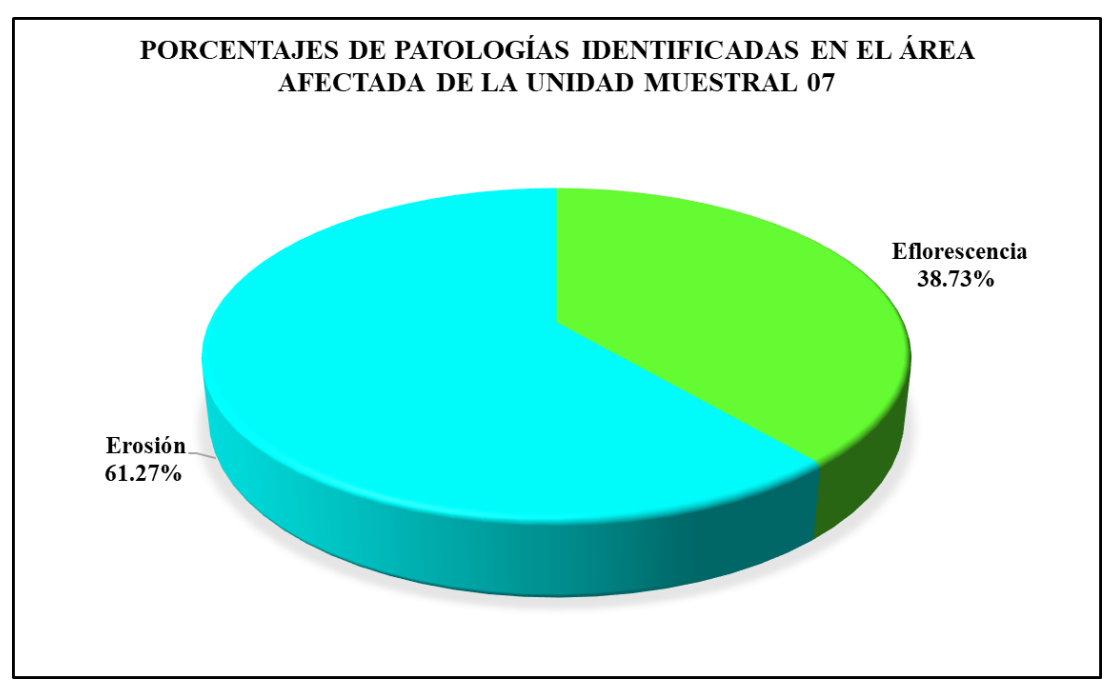

*Gráfico 56:* Porcentajes de patologías identificadas en el área afectada en la Unidad Muestral 07. Fuente: Elaboración propia 2019.

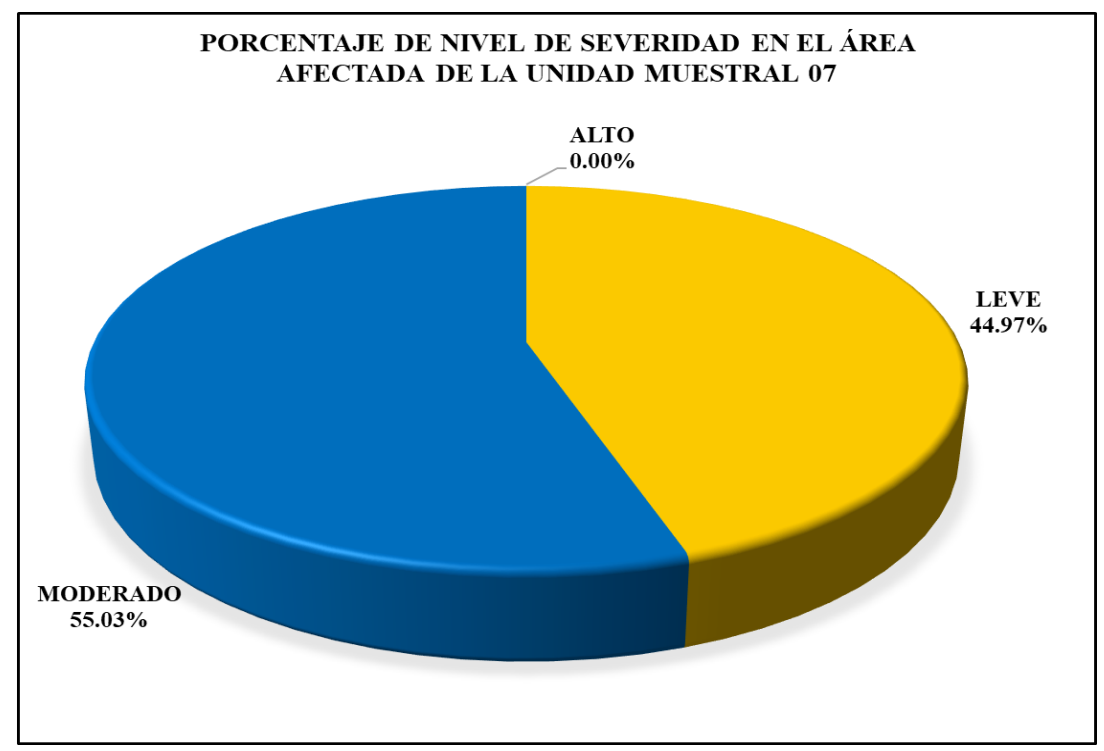

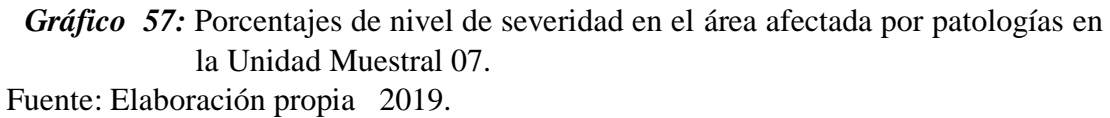

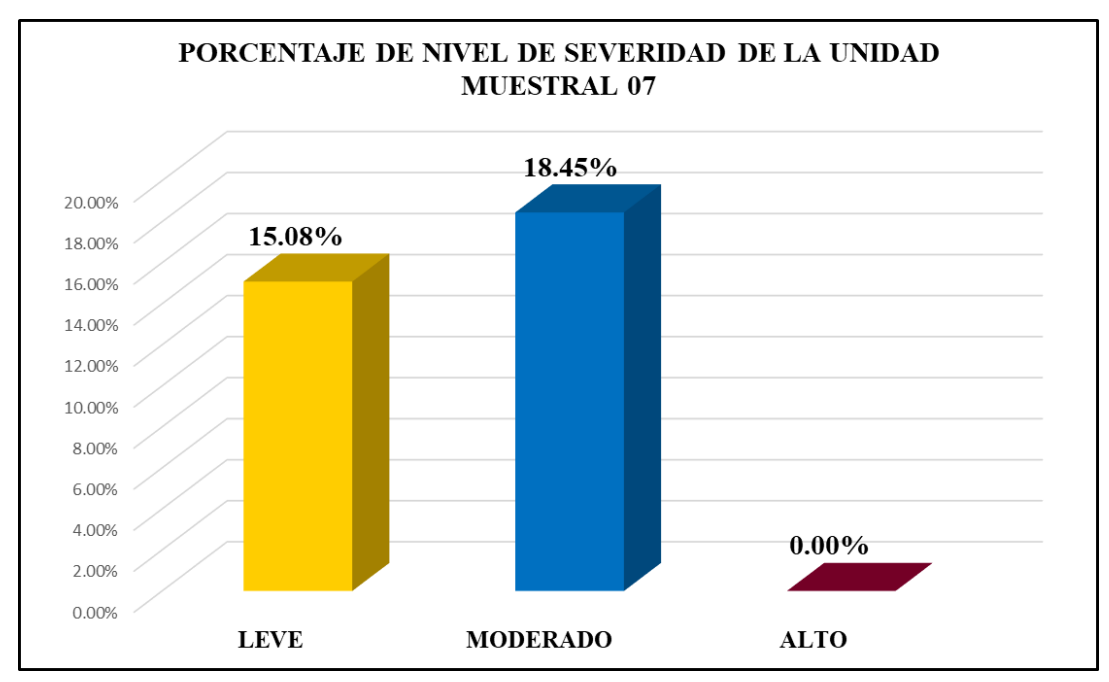

*Gráfico 58:* Porcentajes de nivel de severidad en la Unidad Muestral 07. Fuente: Elaboración propia 2019.

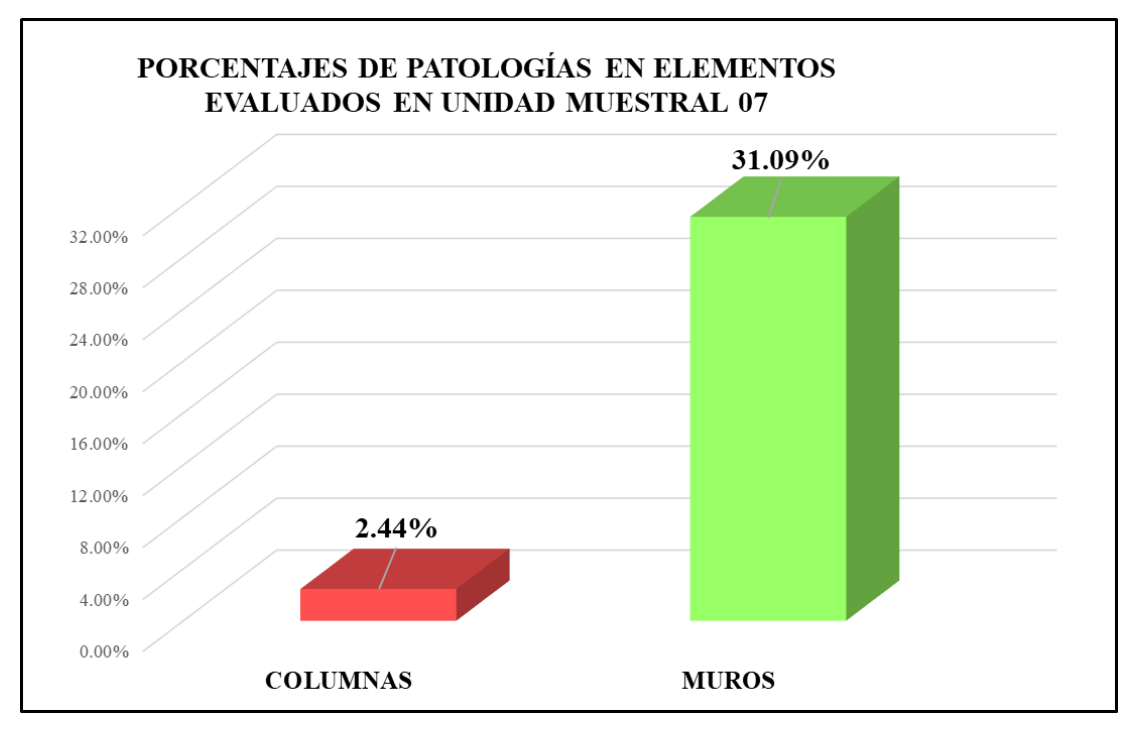

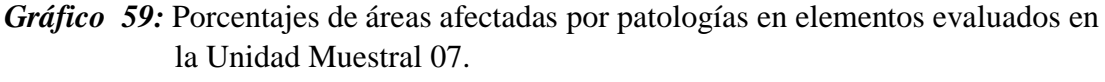

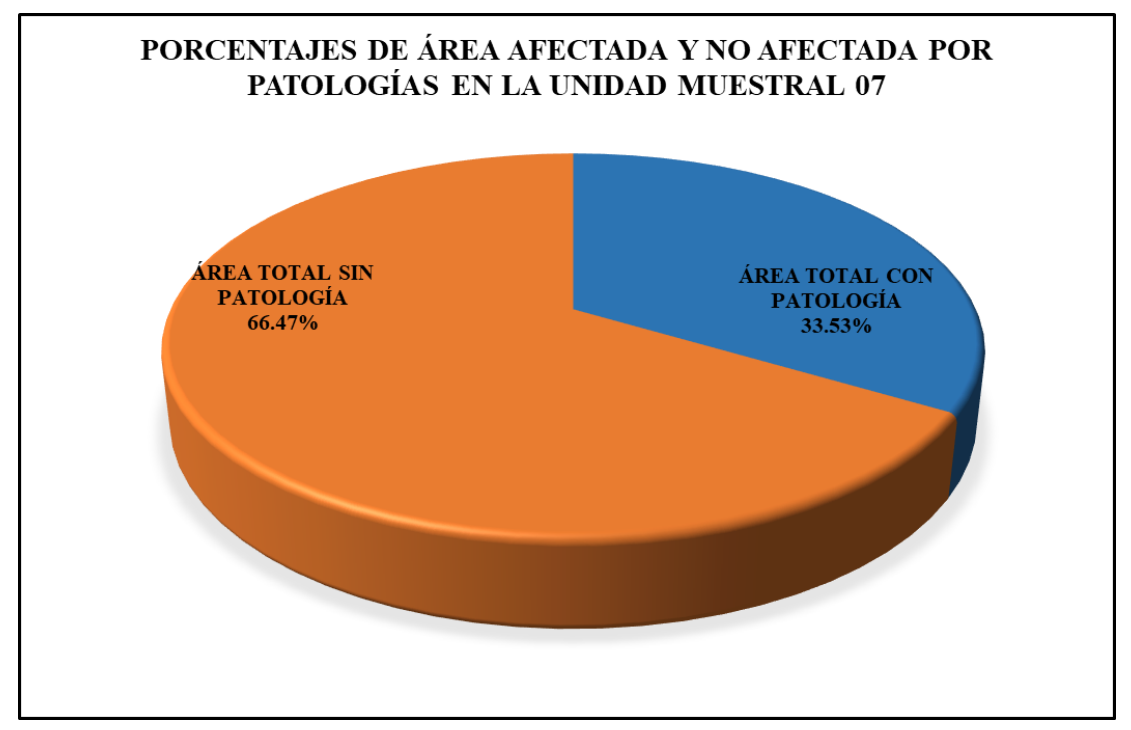

*Gráfico 60:* Porcentajes totales de áreas afectadas y no afectadas por patologías en la Unidad Muestral 07.

# Unidad Muestral 08

### **DETERMINACIÓN DE LOS TIPOS DE PATOLOGÍAS**

*Tabla 25:* Ficha de recolección de datos de la unidad muestral 08.

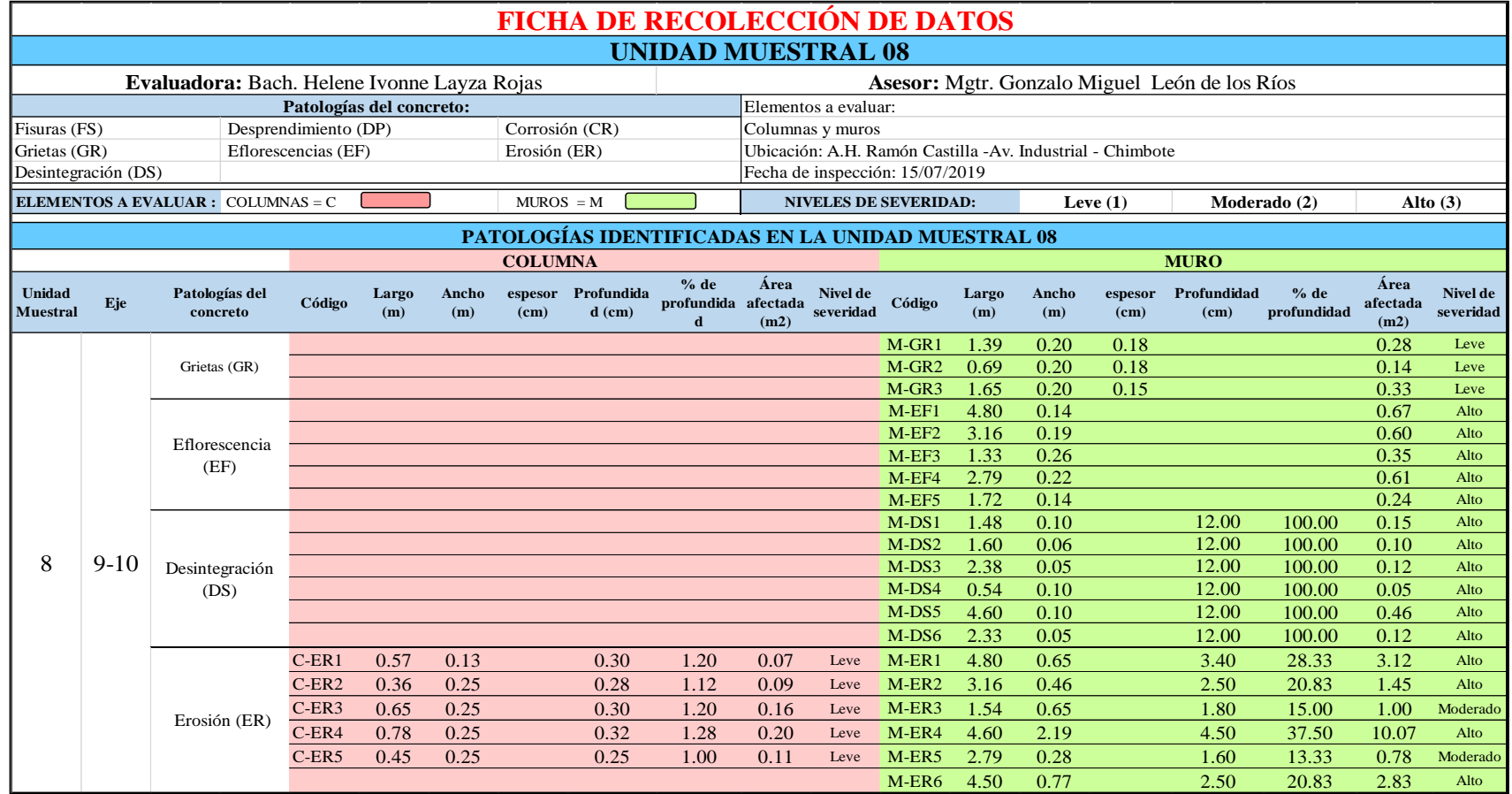

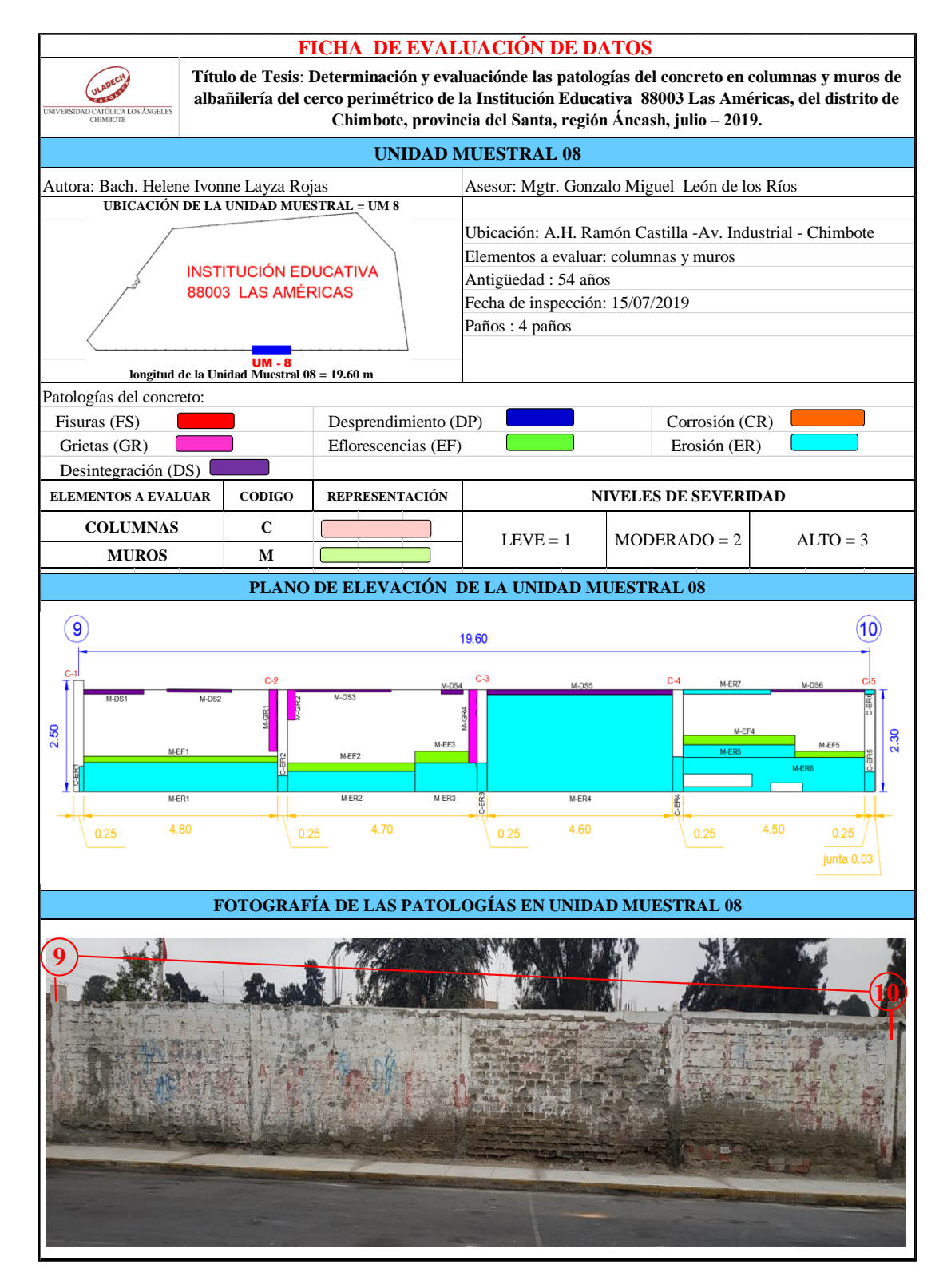

*Tabla 26***:** Ficha de evaluación de datos de la unidad muestral 08.

# **ANÁLISIS DE ÁREAS AFECTADAS Y REPRESENTADAS EN PORCENTAJES**

#### Tabla 26 … continúa

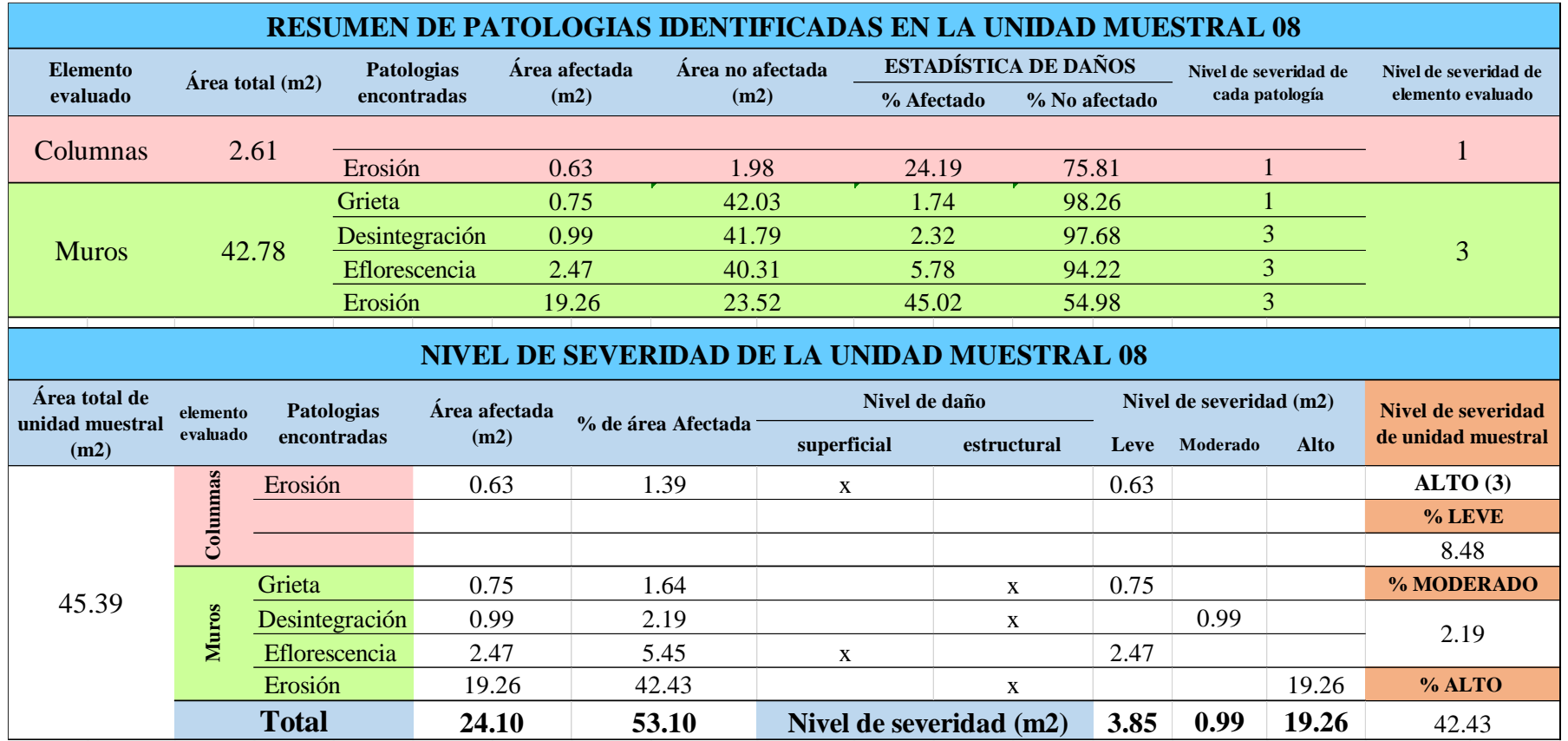

# **OBTENCIÓN DE NIVELES DE SEVERIDAD**

Tabla 26 … continúa

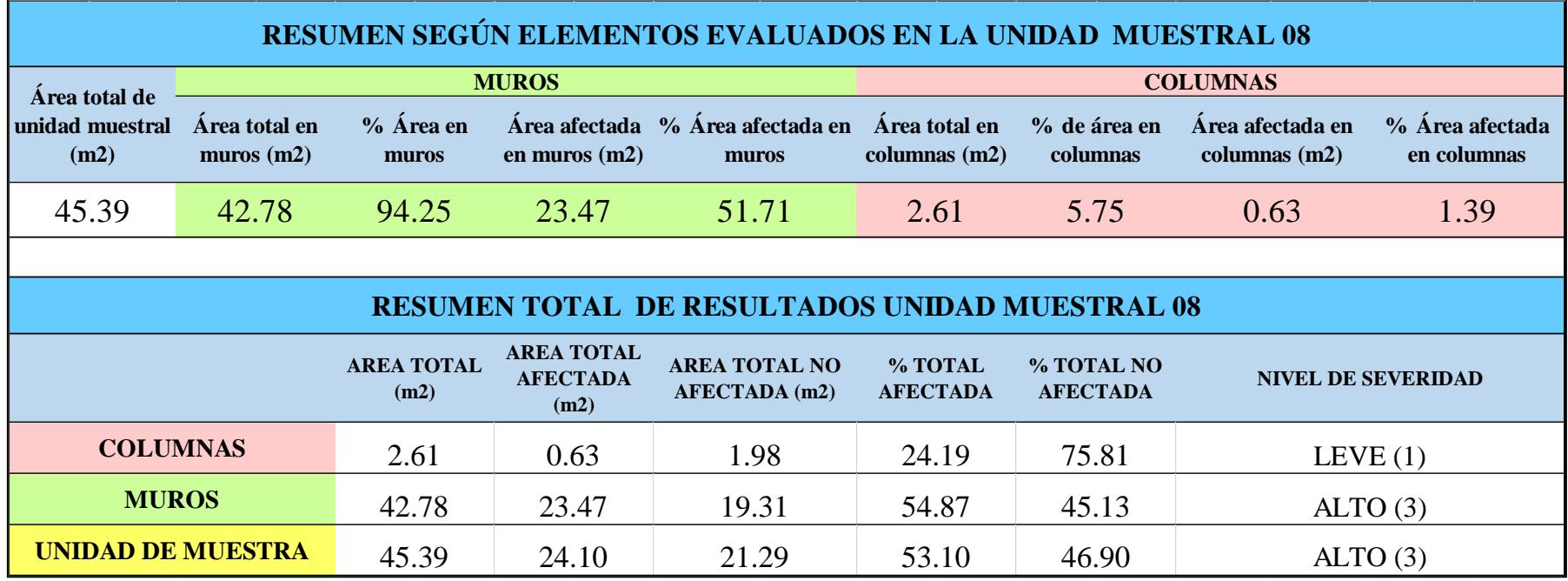

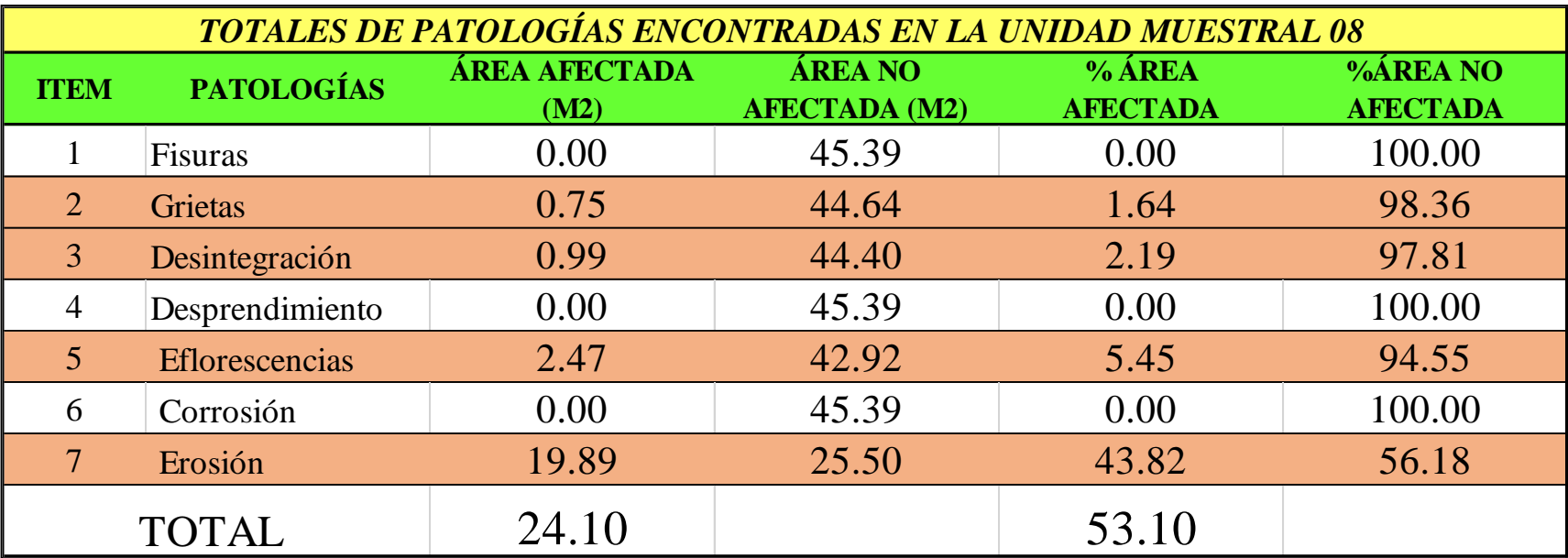

*Tabla 27:* Porcentajes de patologías encontradas en la unidad muestral 08.

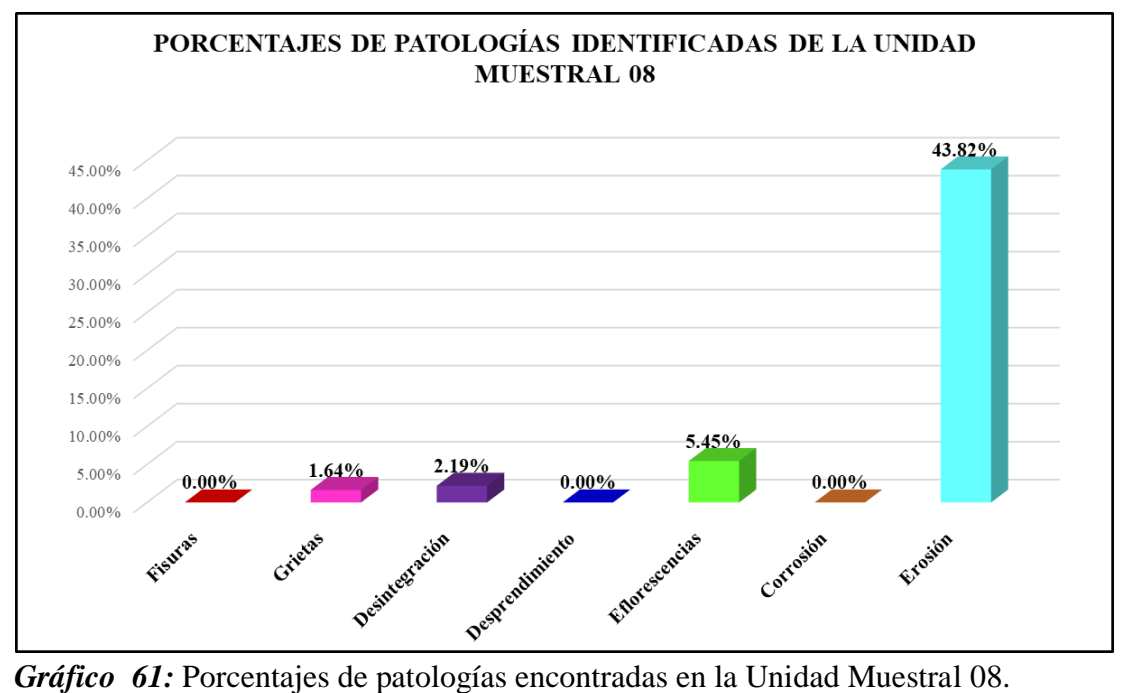

Fuente: Elaboración propia 2019.

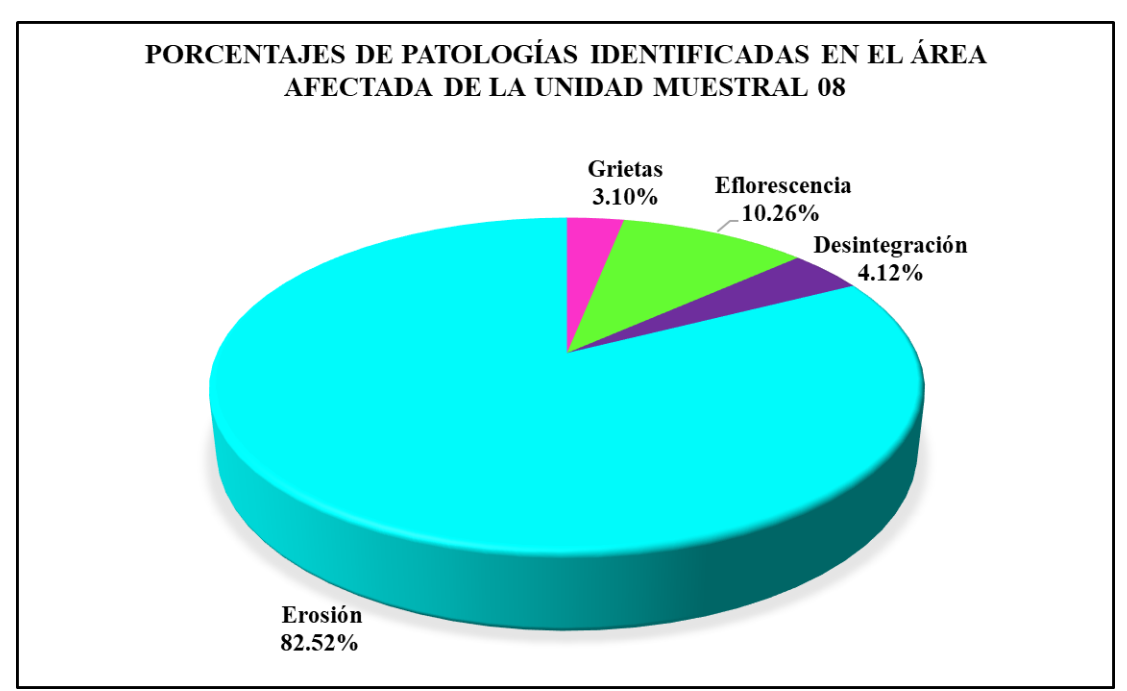

*Gráfico 62:* Porcentajes de patologías identificadas en el área afectada en la Unidad Muestral 08.

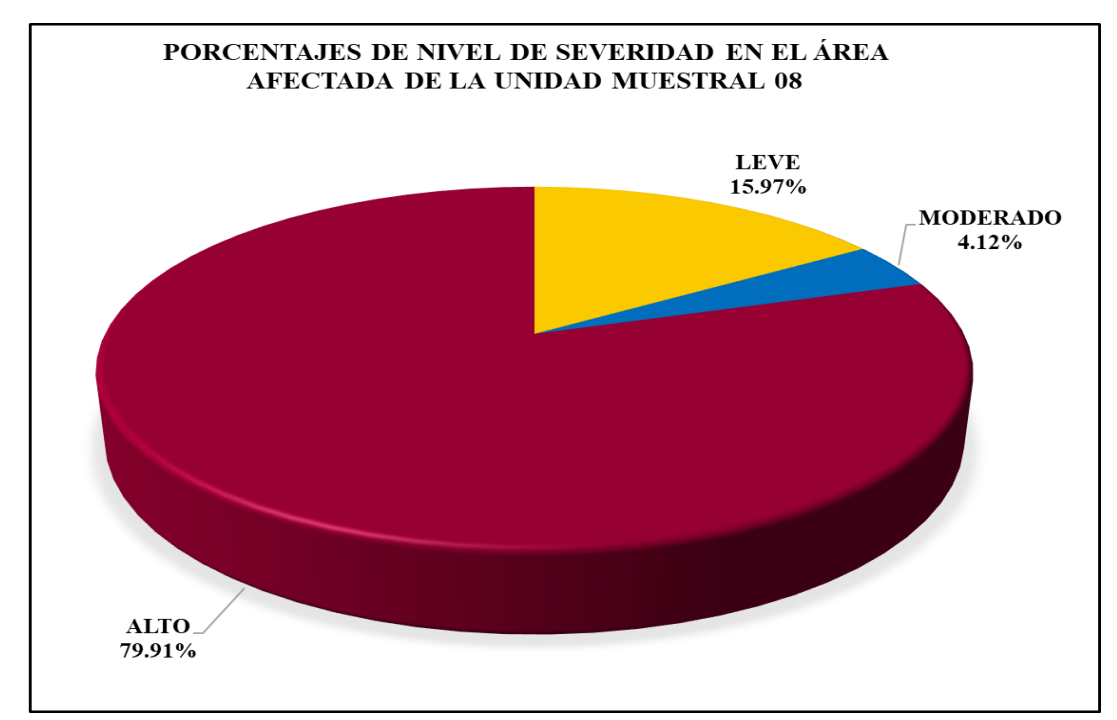

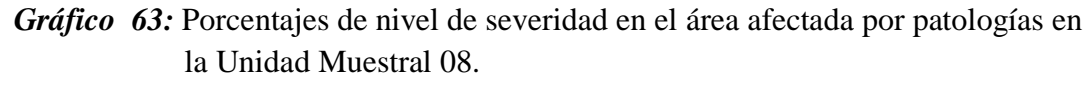

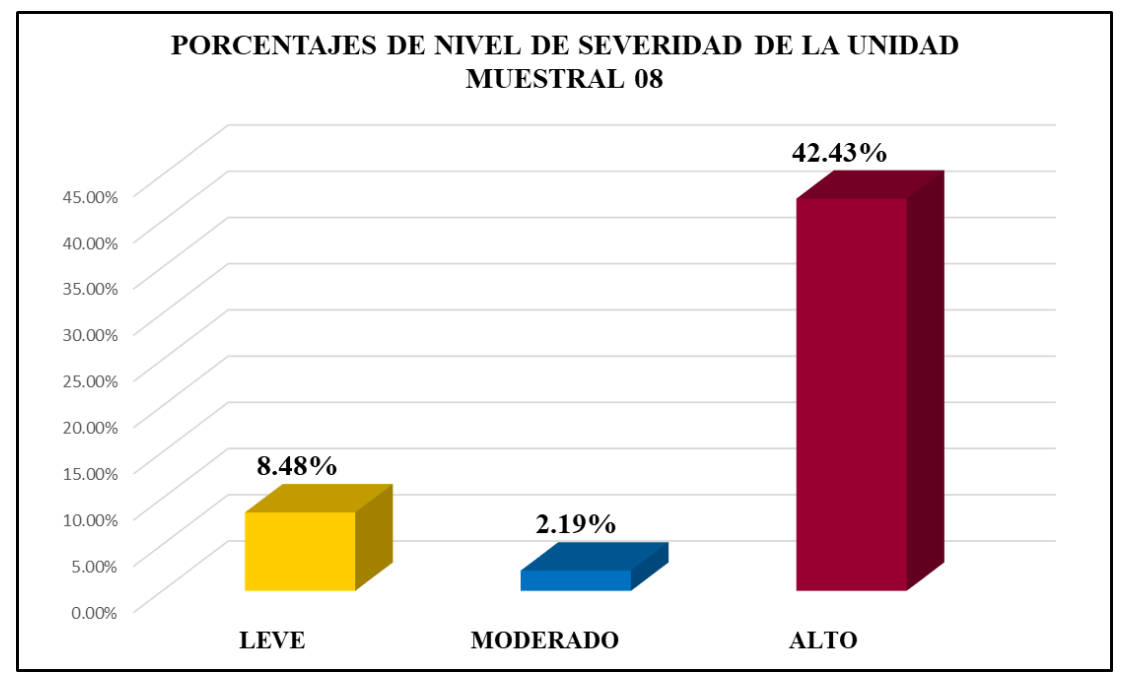

*Gráfico 64:* Porcentajes de nivel de severidad en la Unidad Muestral 08. Fuente: Elaboración propia 2019.

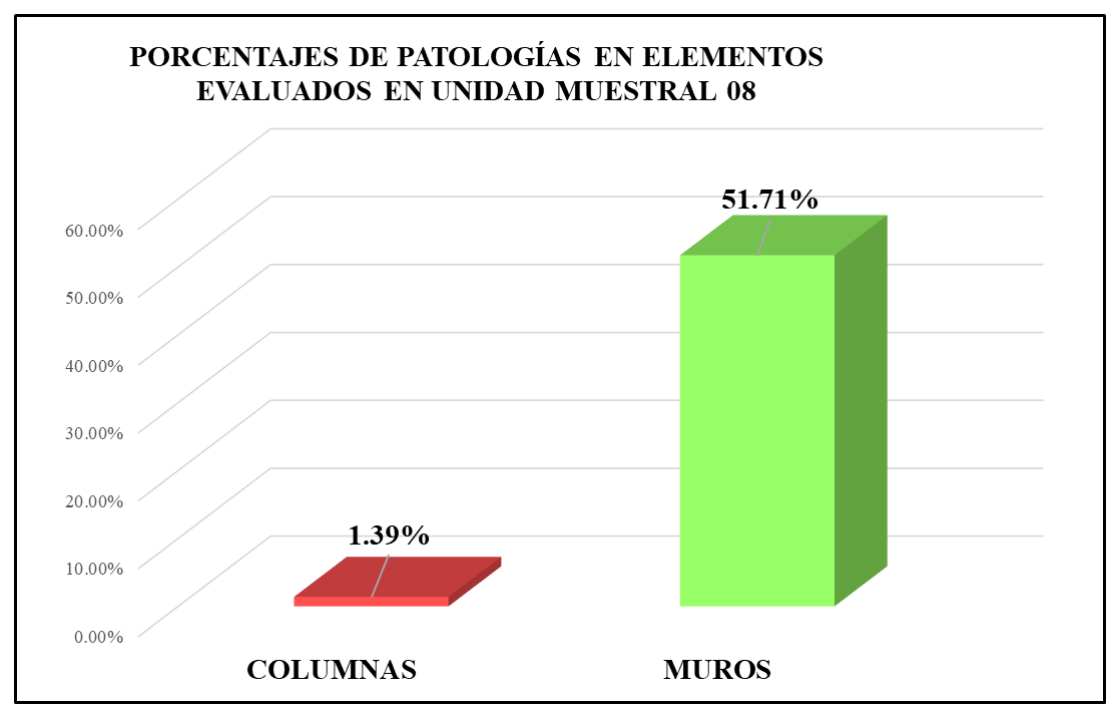

*Gráfico 65:* Porcentajes de áreas afectadas por patologías en elementos evaluados en la Unidad Muestral 08.

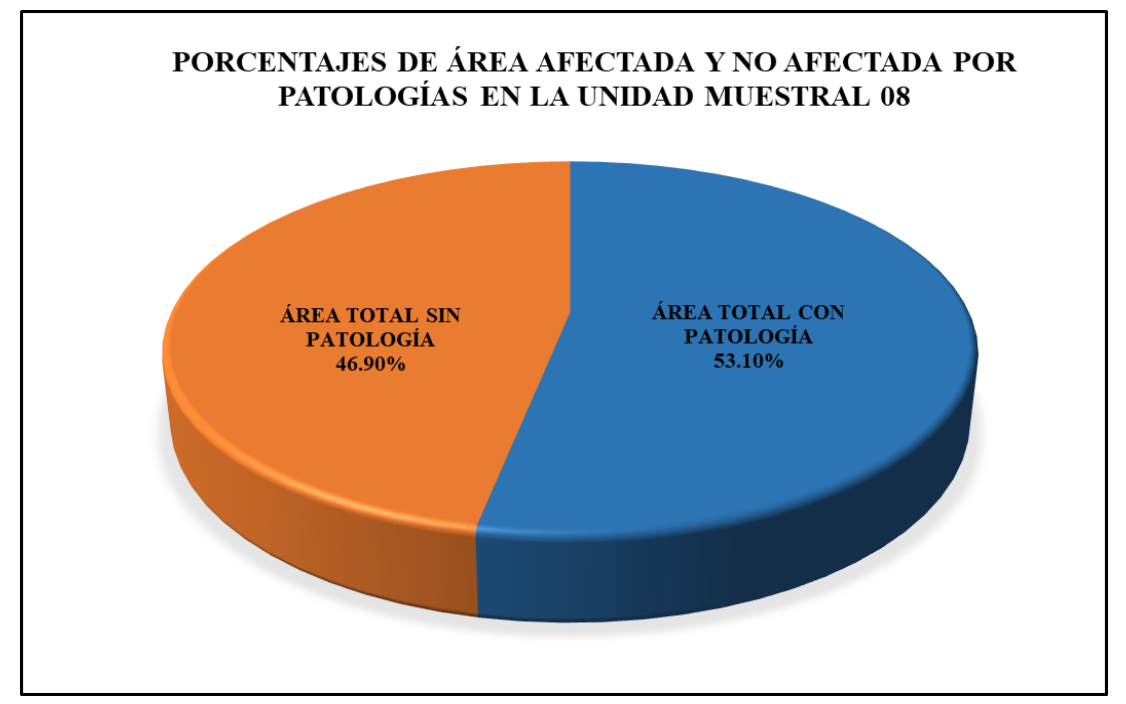

*Gráfico 66:* Porcentajes totales de áreas afectadas y no afectadas por patologías en la Unidad Muestral 08.

# Unidad Muestral 09

### **DETERMINACIÓN DE LOS TIPOS DE PATOLOGÍAS**

*Tabla 28:* Ficha de recolección de datos de la unidad muestral 09.

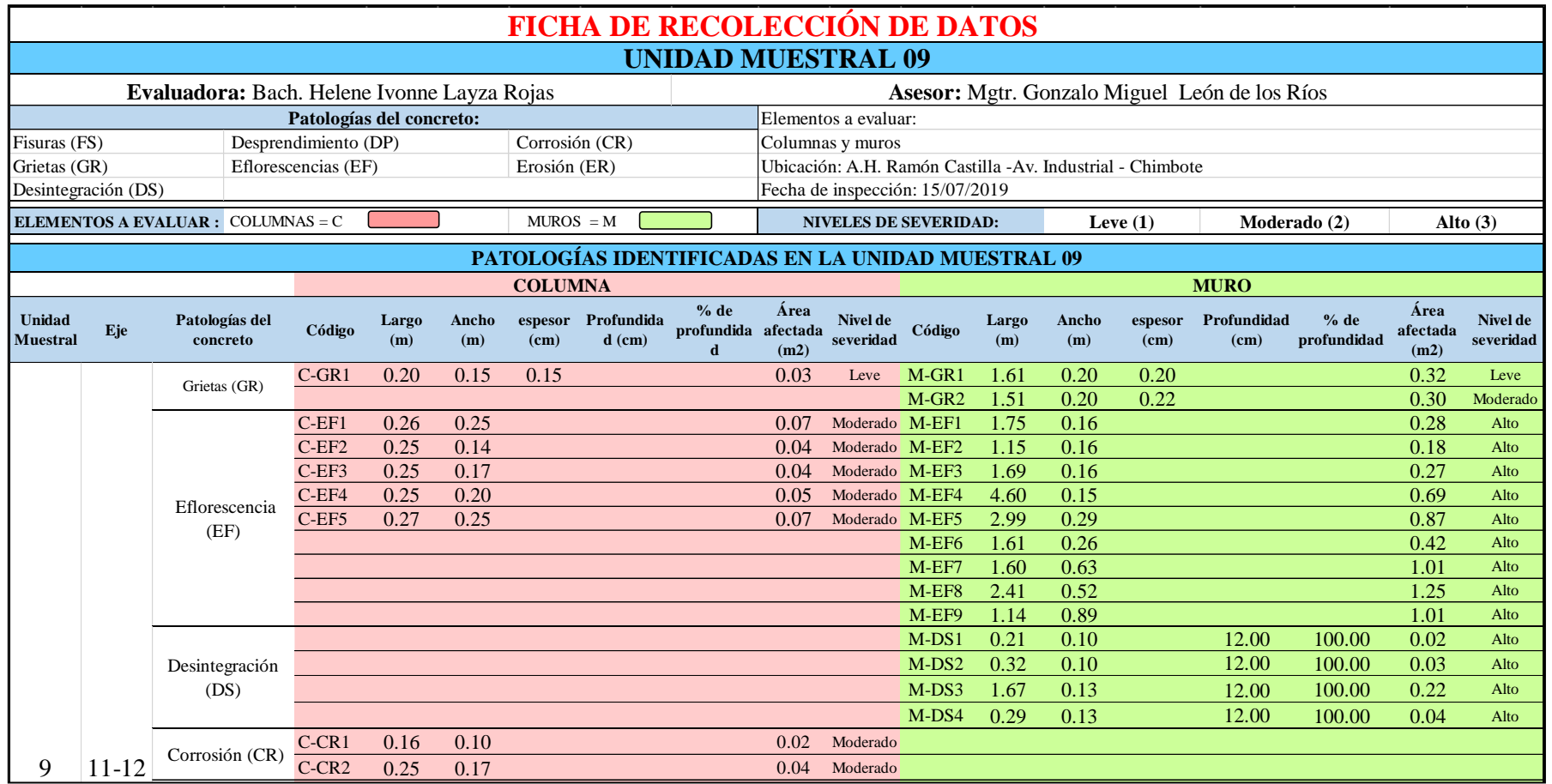

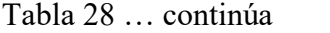

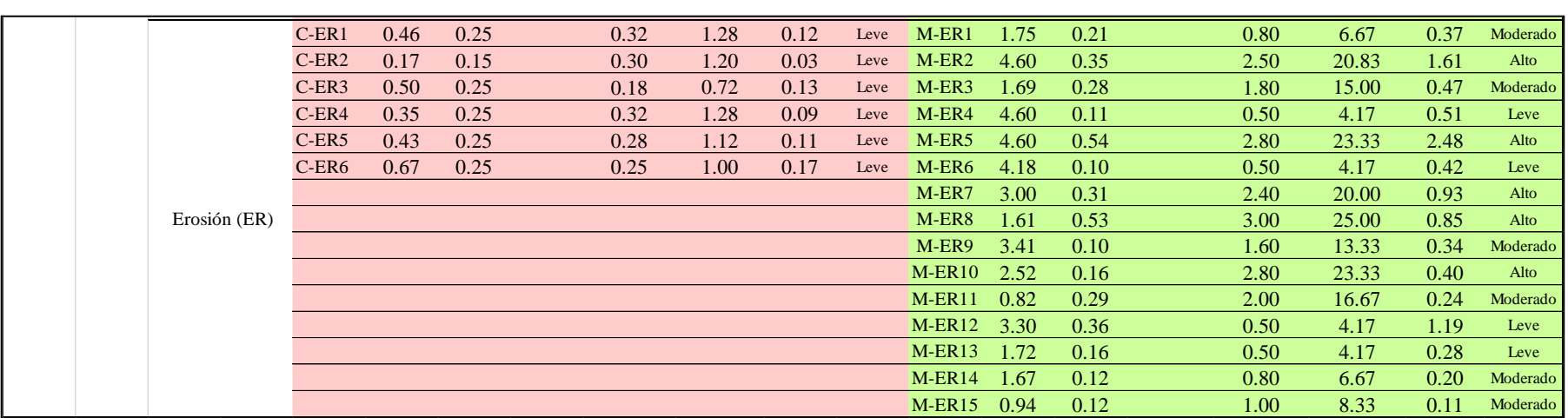

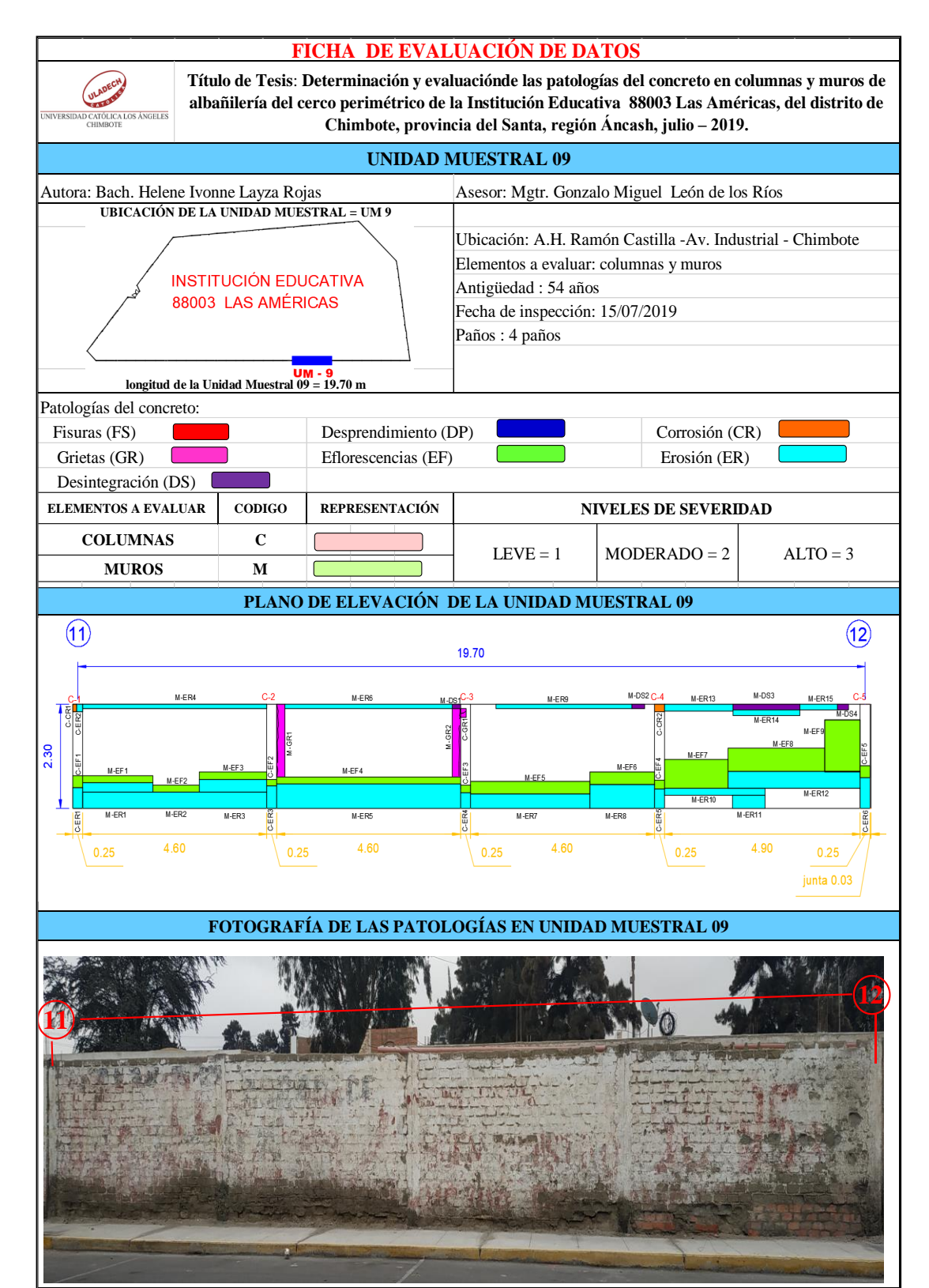

*Tabla 29:* Ficha de evaluación de datos de la unidad muestral 09.

# **ANÁLISIS DE ÁREAS AFECTADAS Y REPRESENTADAS EN PORCENTAJES**

Tabla 29 … continúa

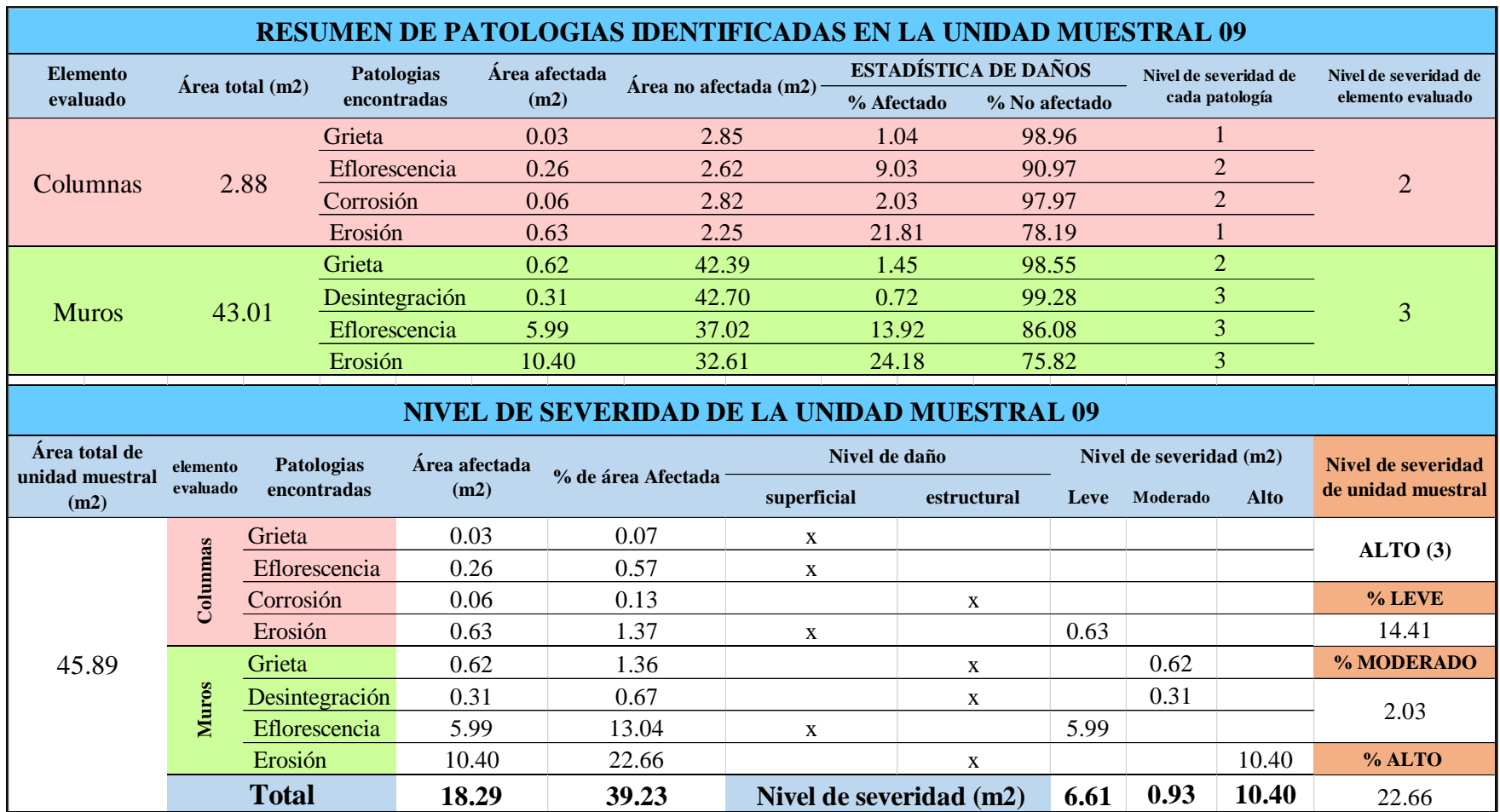

# **OBTENCIÓN DE NIVELES DE SEVERIDAD**

Tabla 29 … continúa

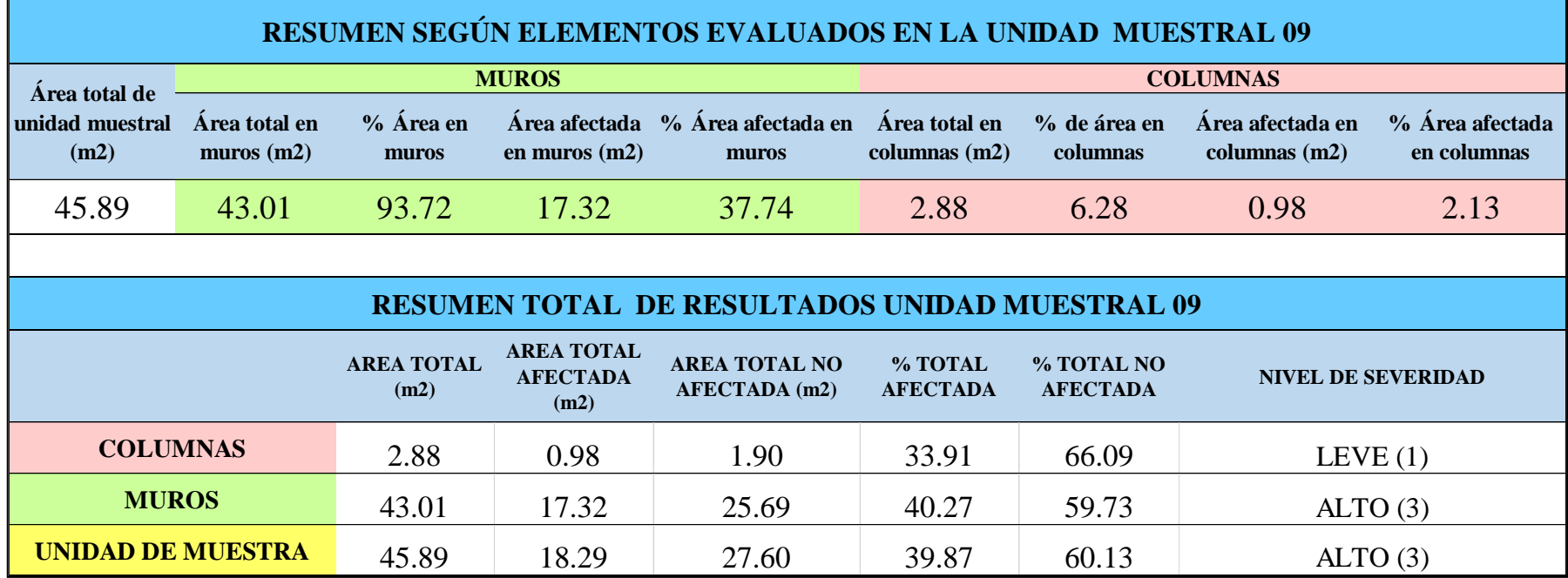

*Tabla 30***:** Porcentajes de patologías encontradas en la unidad muestral 09.

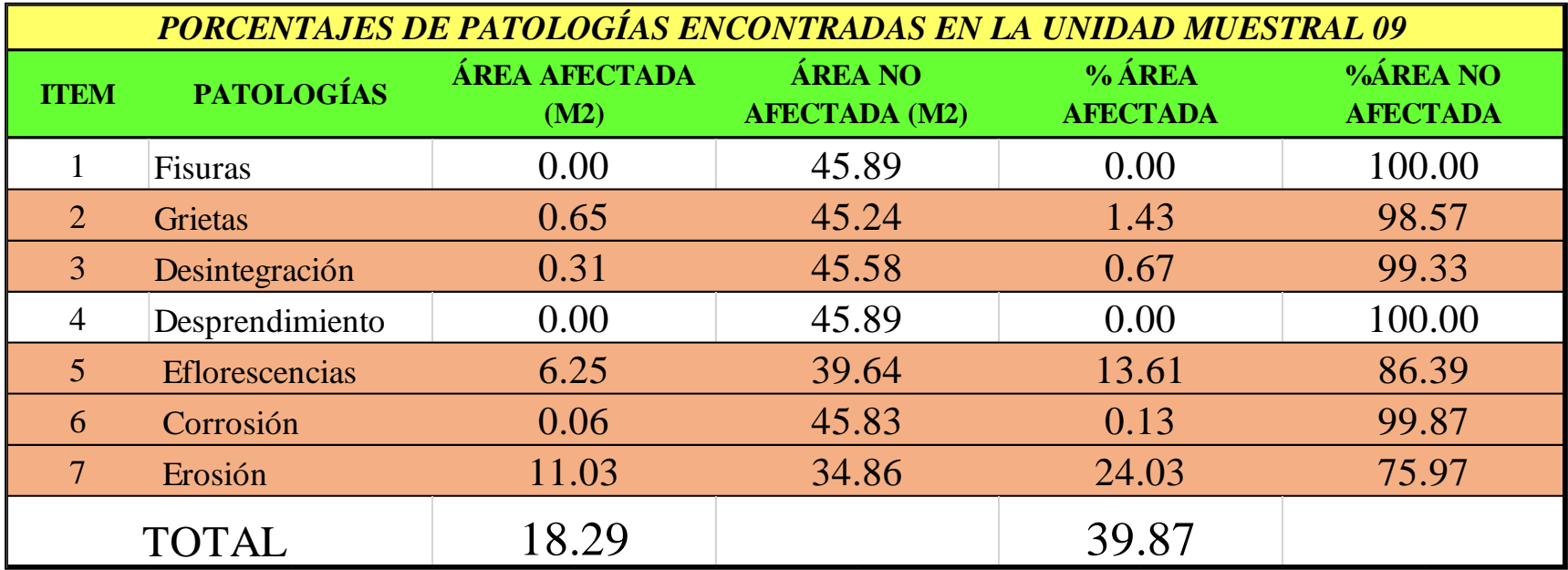

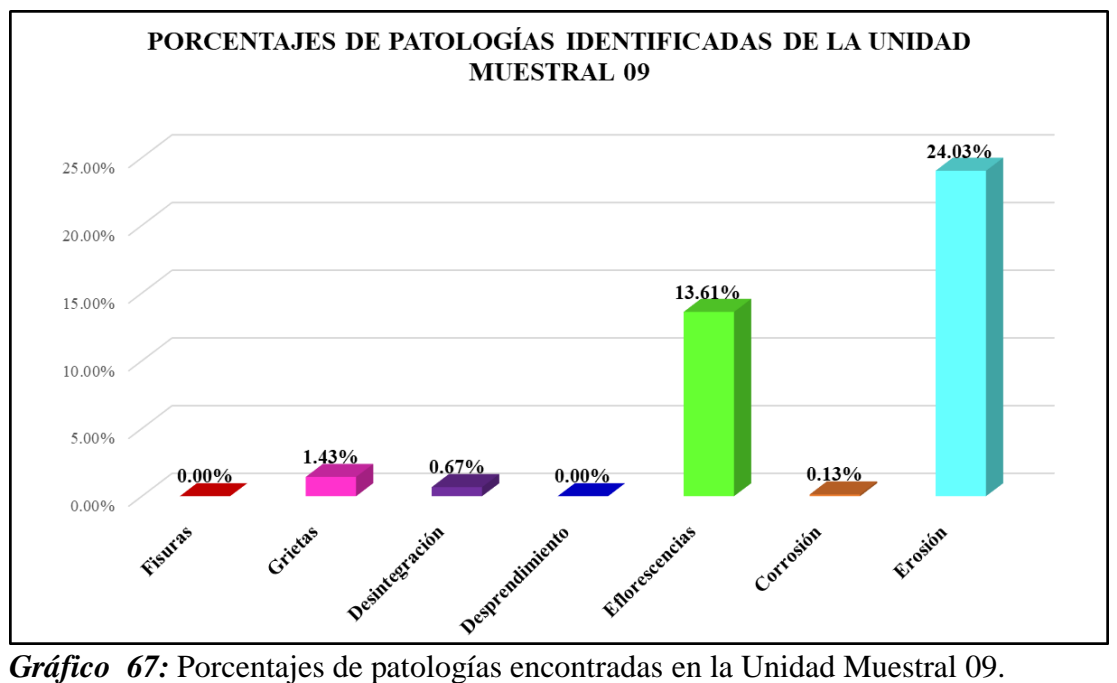

Fuente: Elaboración propia 2019.

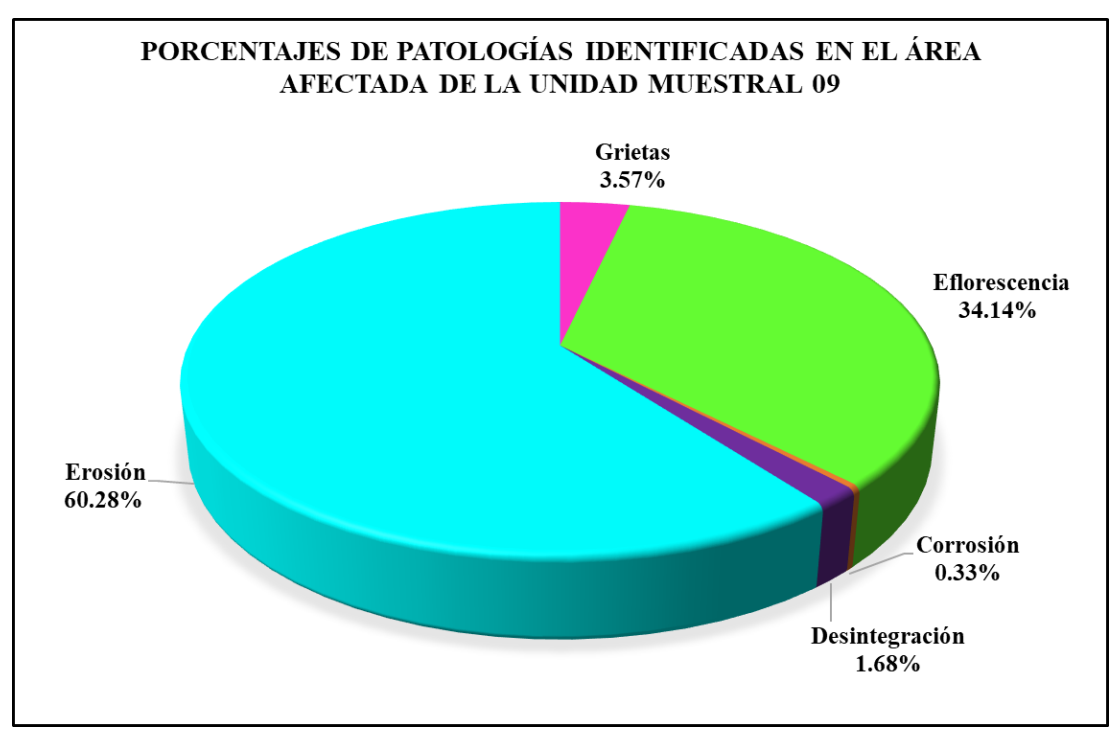

*Gráfico 68:* Porcentajes de patologías identificadas en el área afectada en la Unidad Muestral 09.

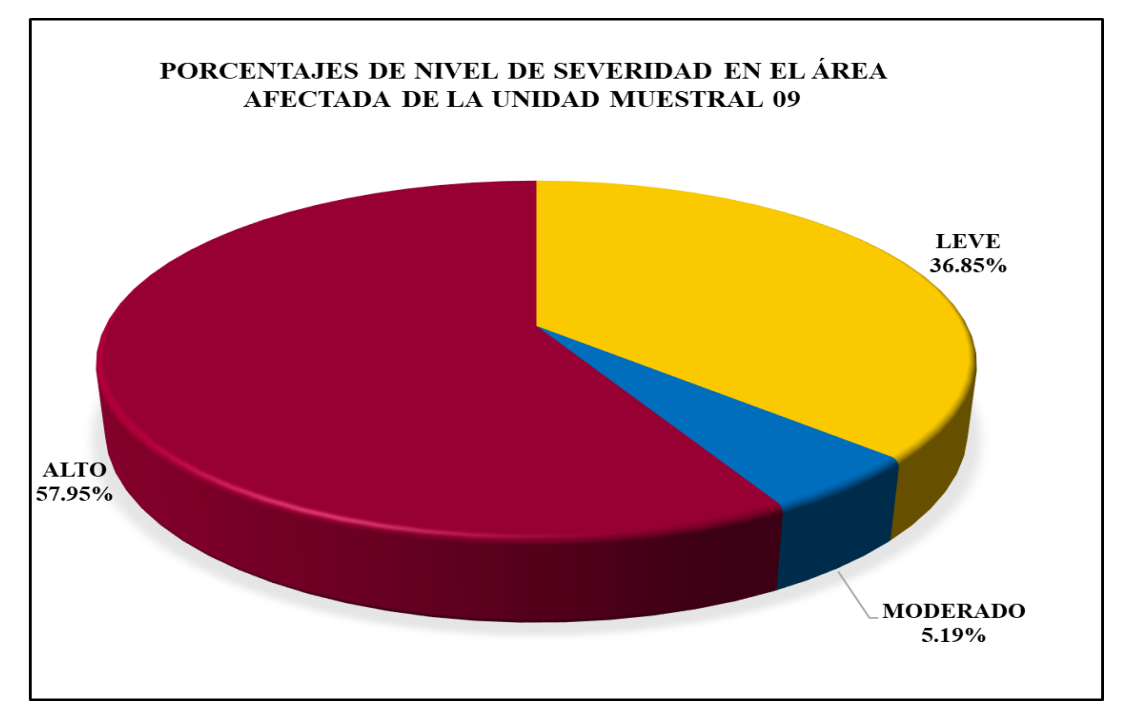

*Gráfico 69:* Porcentajes de nivel de severidad en el área afectada en la Unidad Muestral 09.

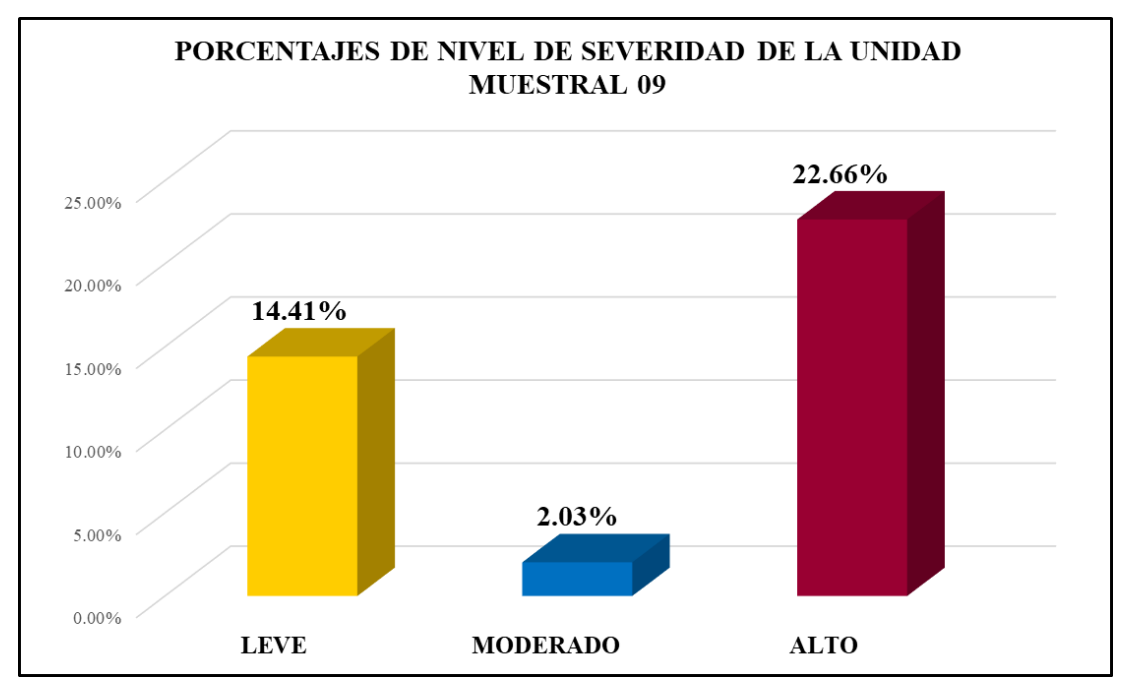

*Gráfico 70:* Porcentajes de nivel de severidad en la Unidad Muestral 09. Fuente: Elaboración propia 2019.

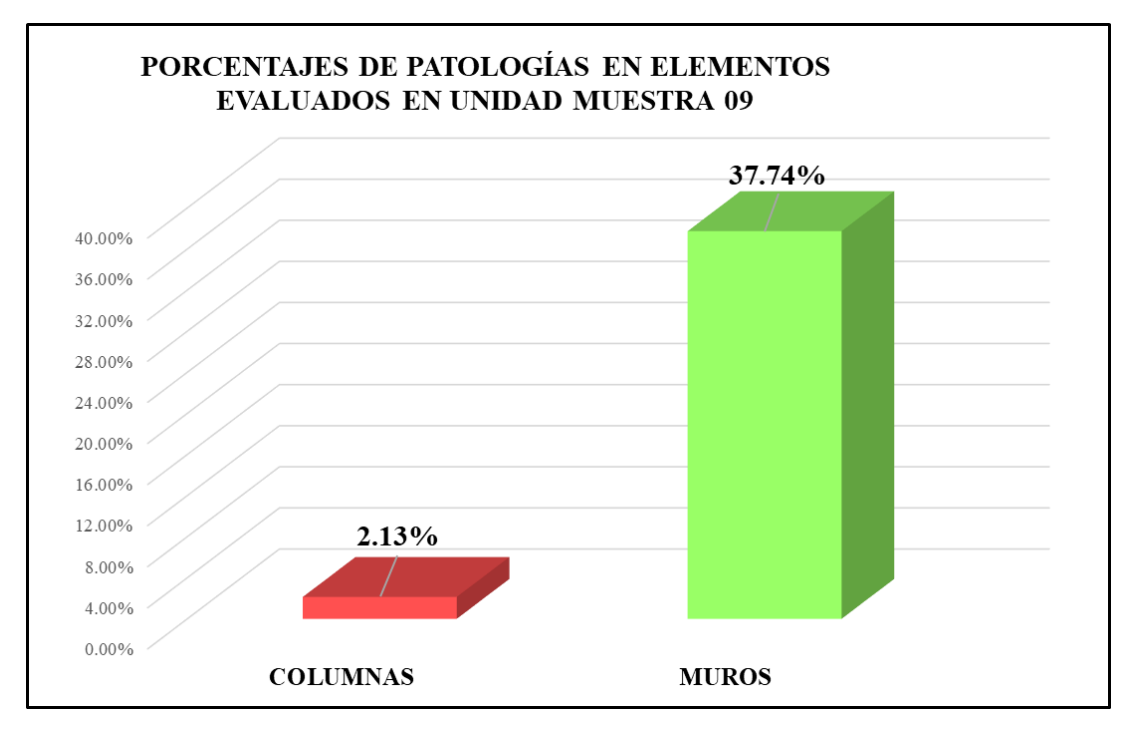

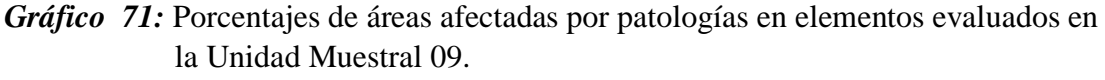

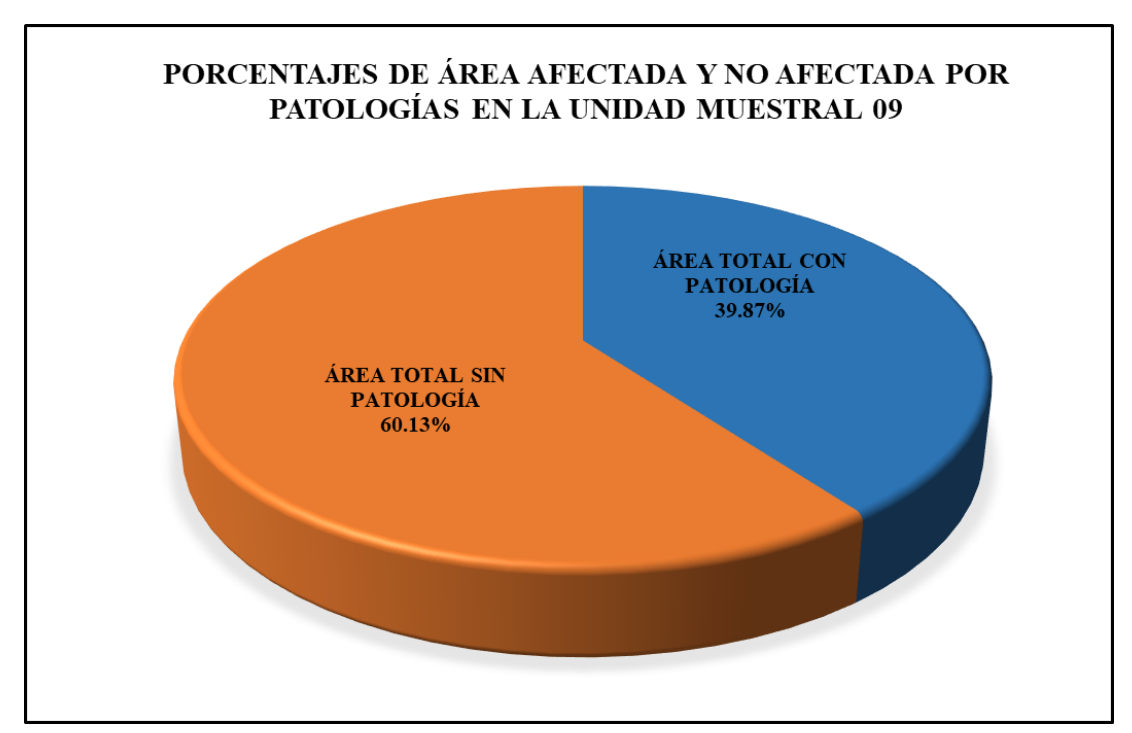

*Gráfico 72:* Porcentajes de áreas afectadas y no afectadas por patologías en la Unidad Muestral 09.

# Unidad Muestral 10

### **DETERMINACIÓN DE LOS TIPOS DE PATOLOGÍAS**

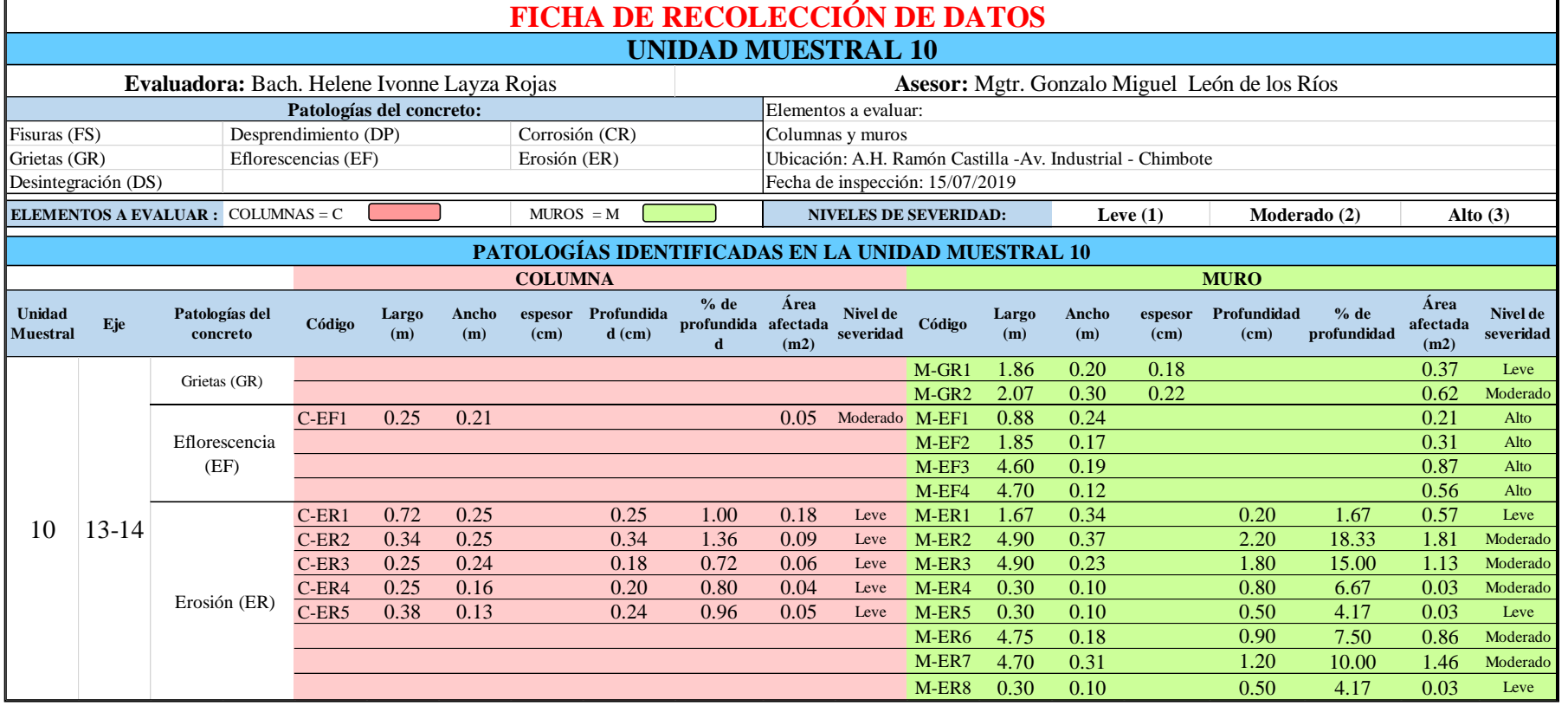

*Tabla 31***:** Ficha de recolección de datos de la unidad muestral 10.

#### *Tabla 32***:** Ficha de evaluación de la unidad muestral 10.

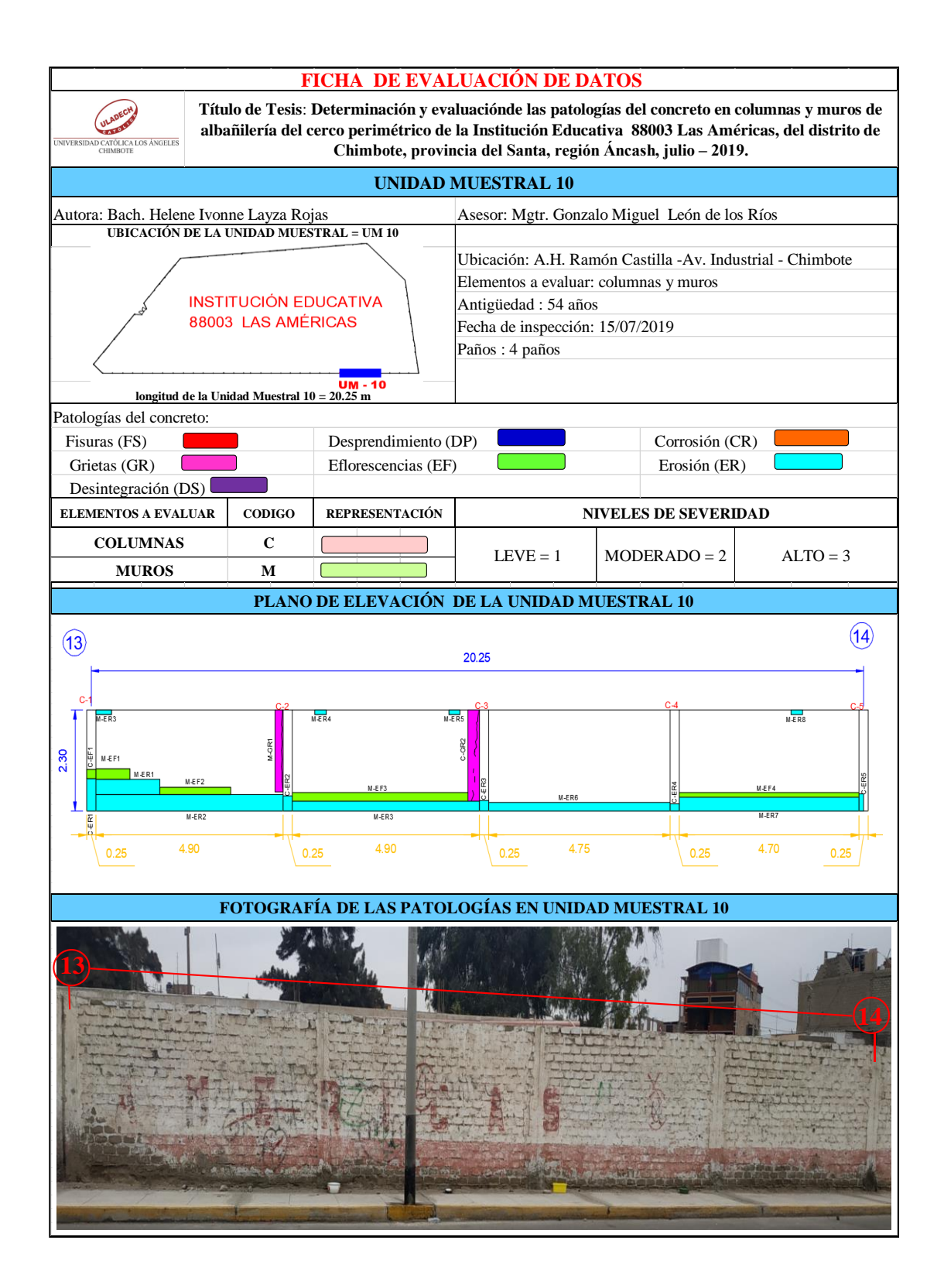

# **ANÁLISIS DE ÁREAS AFECTADAS Y REPRESENTADAS EN PORCENTAJES**

Tabla 32 …continúa

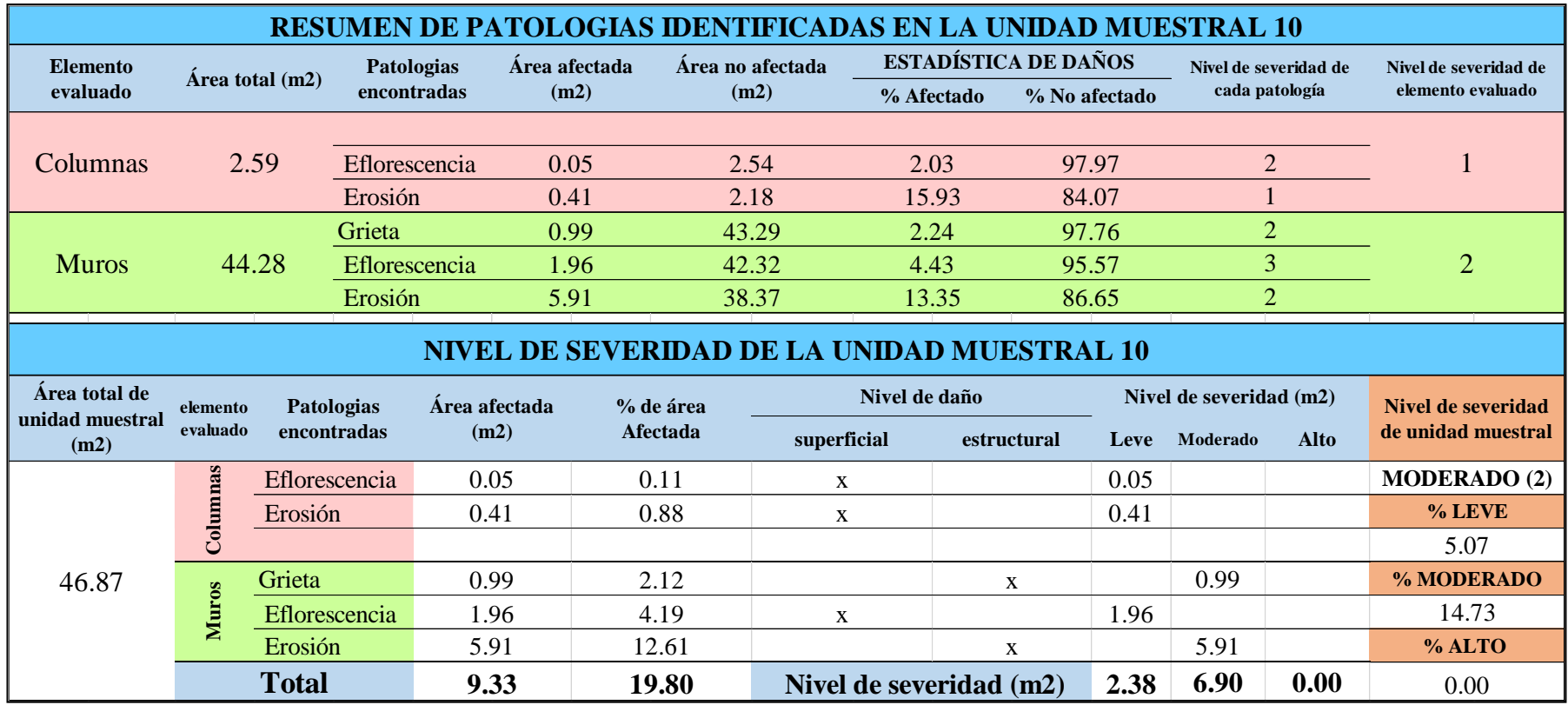

### **OBTENCIÓN DE NIVELES DE SEVERIDAD**

Tabla 32 … continúa

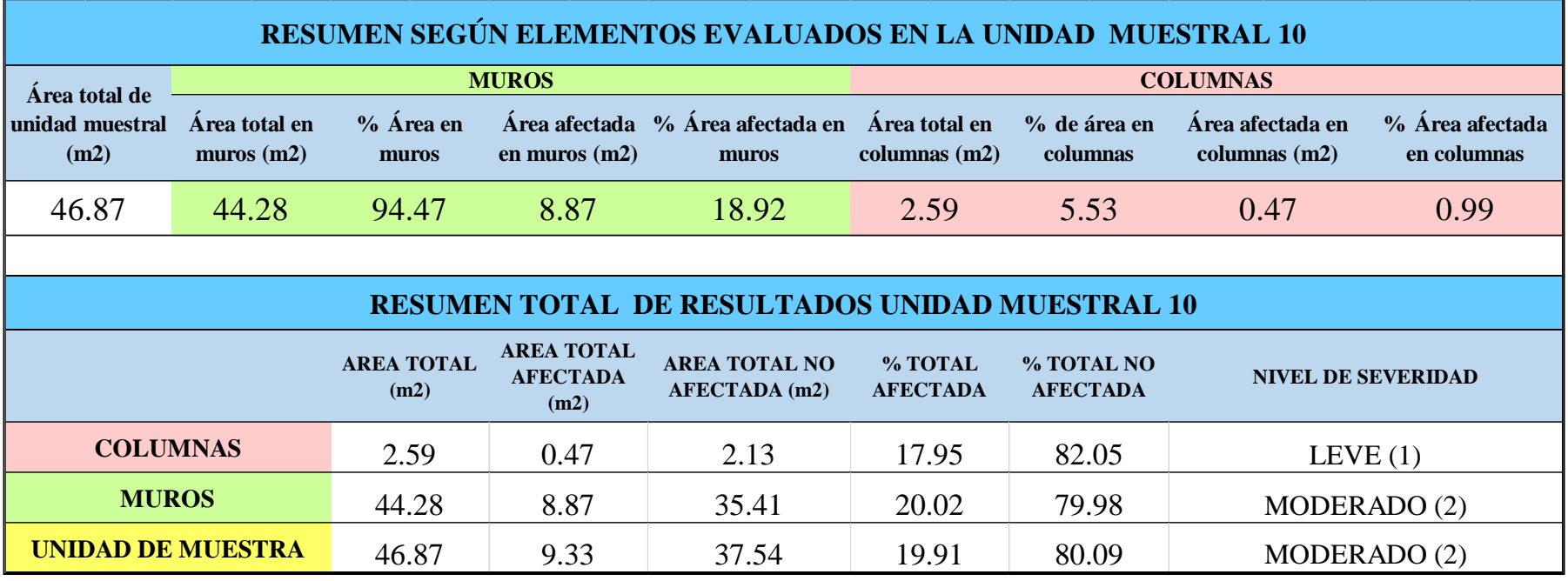

*Tabla 33:* Porcentaje de patologías encontradas en la unidad muestral 10.

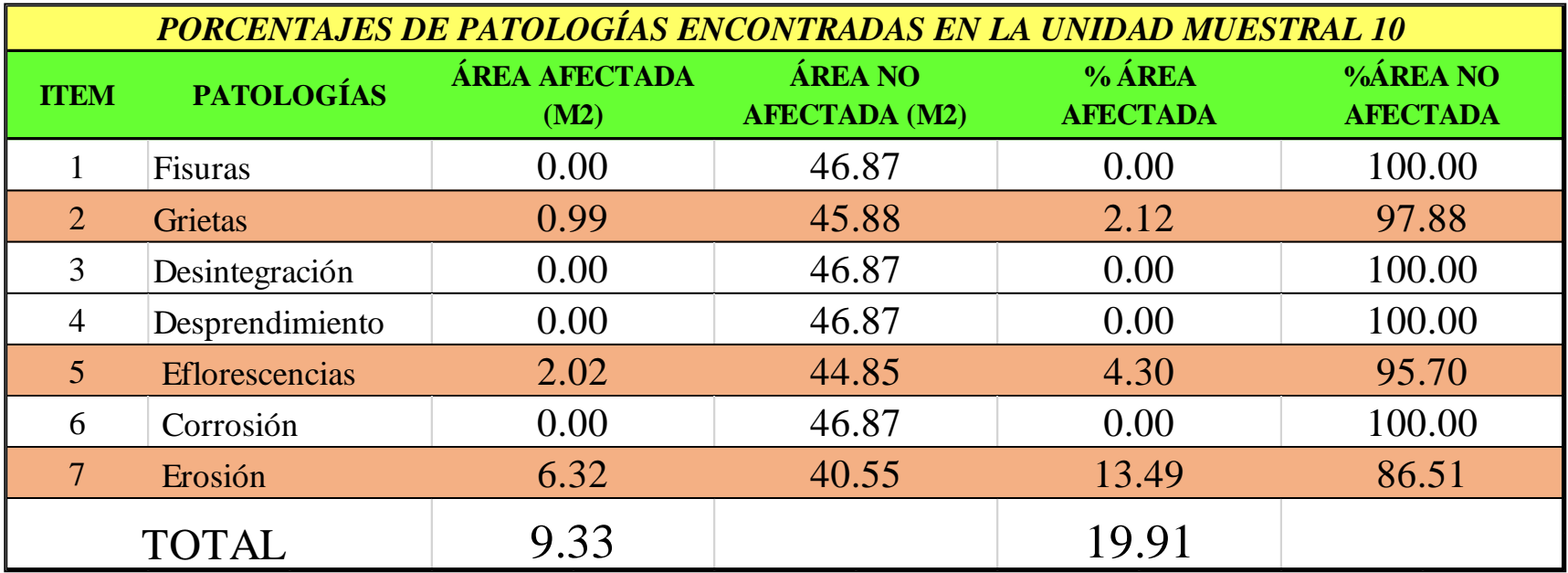

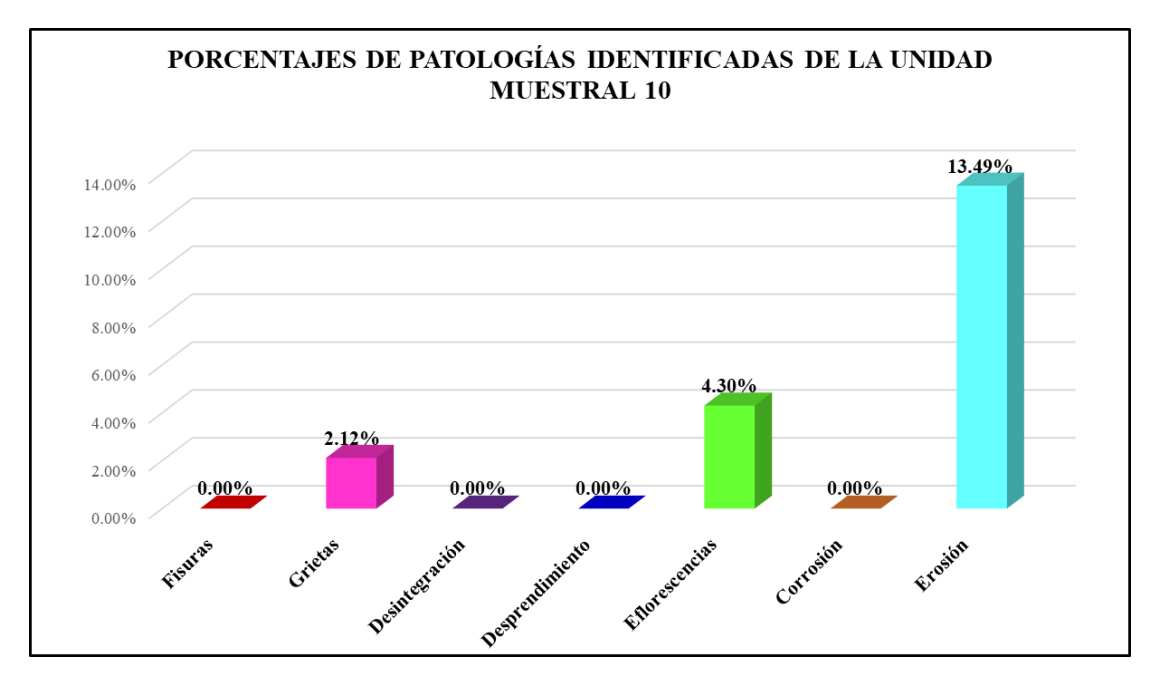

*Gráfico 73:* Porcentajes de patologías encontradas en la Unidad Muestral 10. Fuente: Elaboración propia 2019.

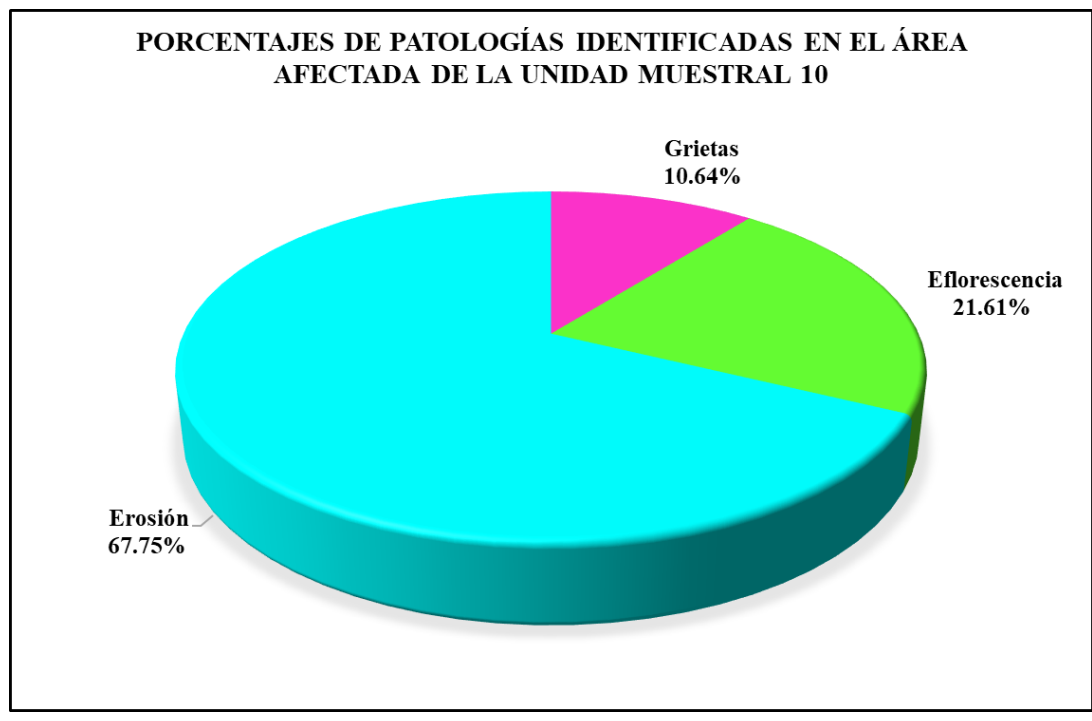

*Gráfico 74:* Porcentajes de patologías identificadas en el área afectada en la Unidad Muestral 10.

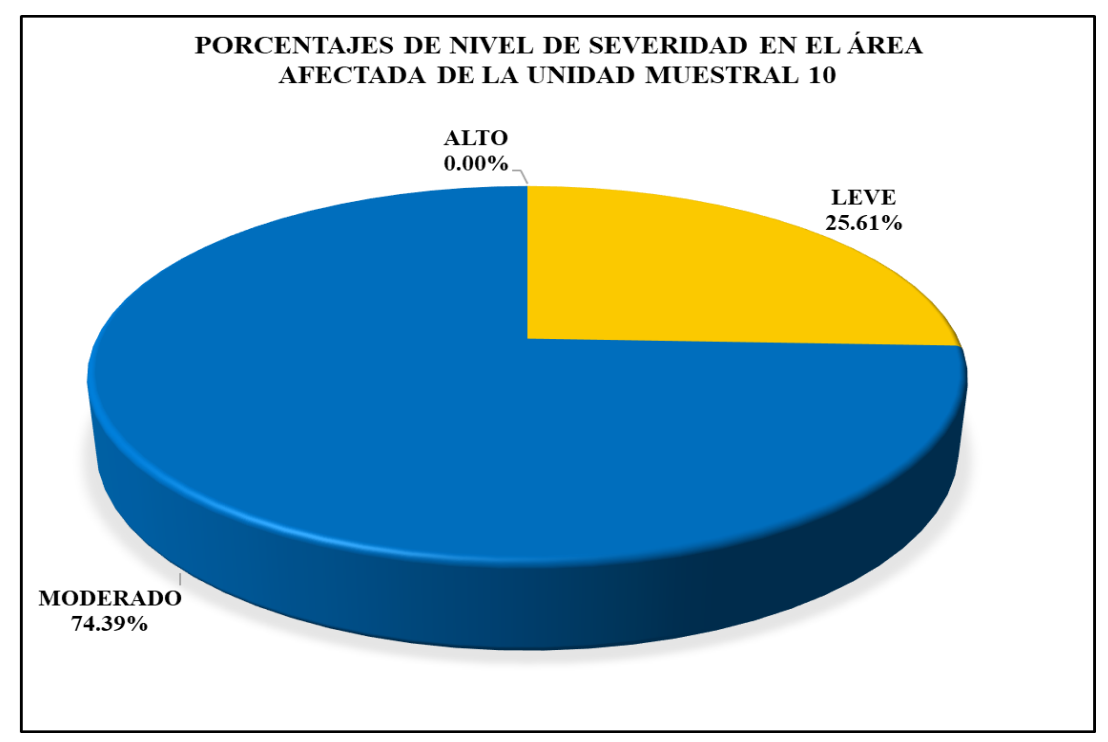

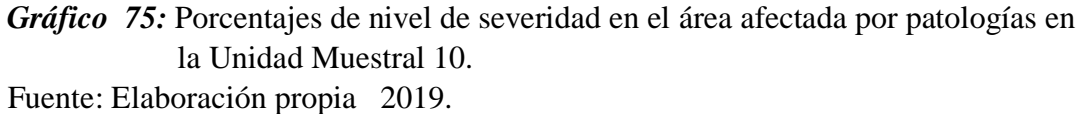

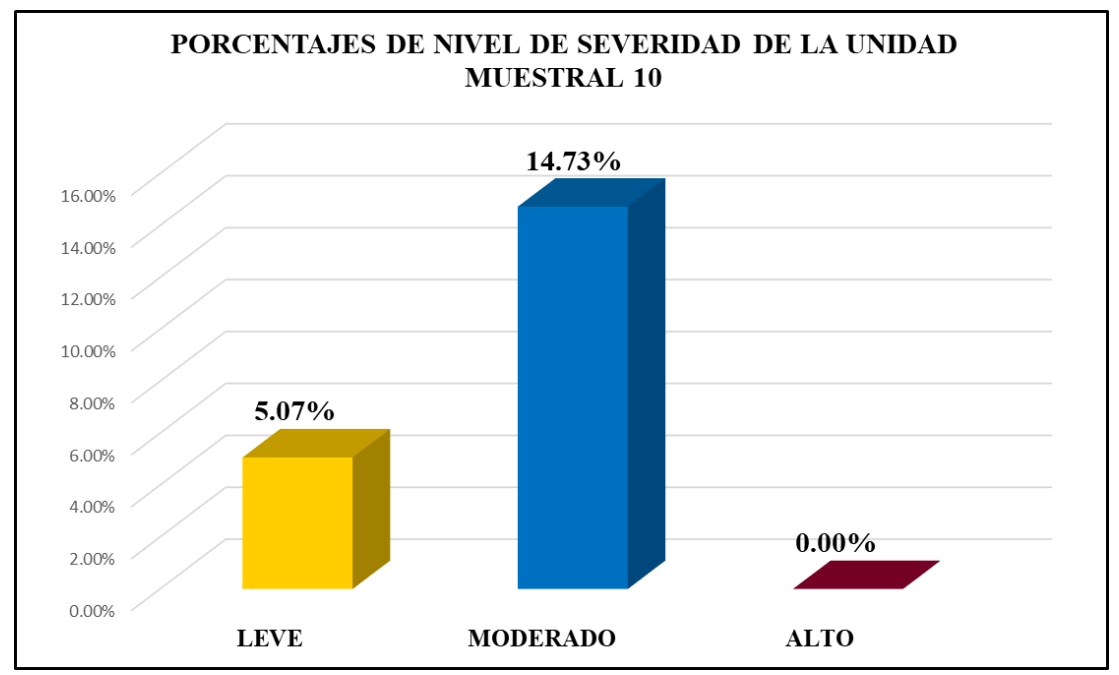

*Gráfico 76:* Porcentajes de nivel de severidad en la Unidad Muestral 10. Fuente: Elaboración propia 2019.

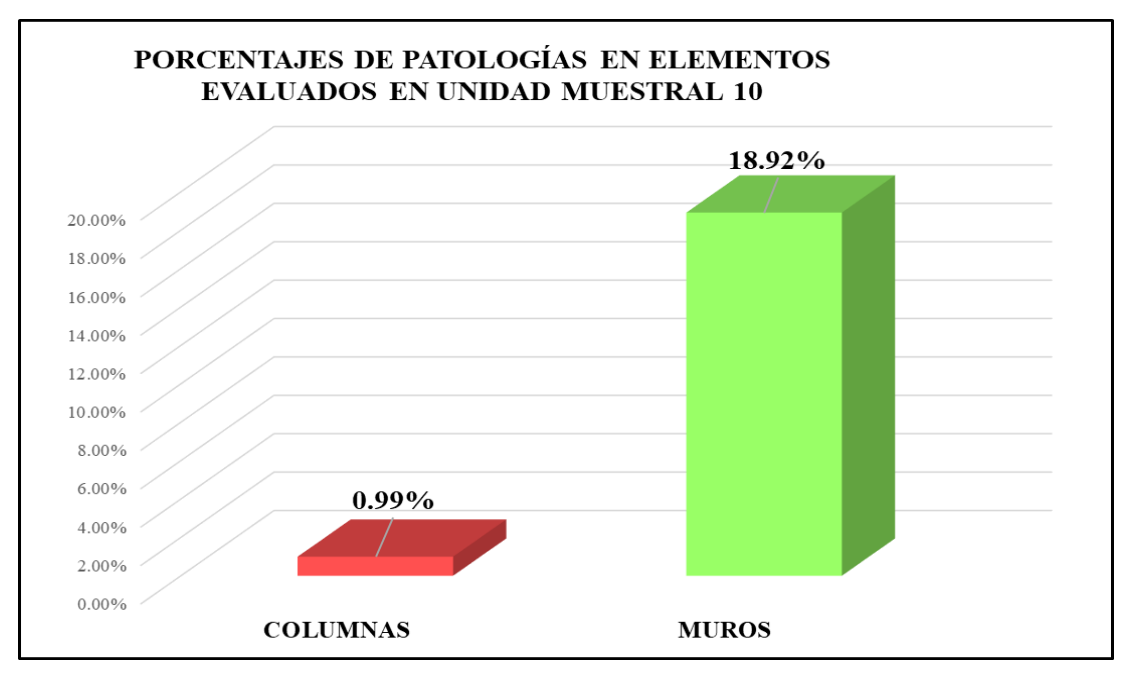

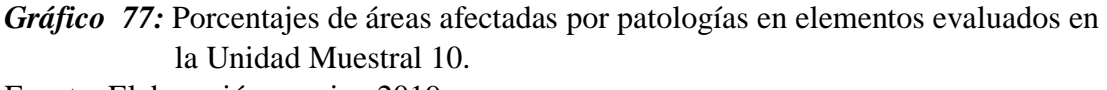

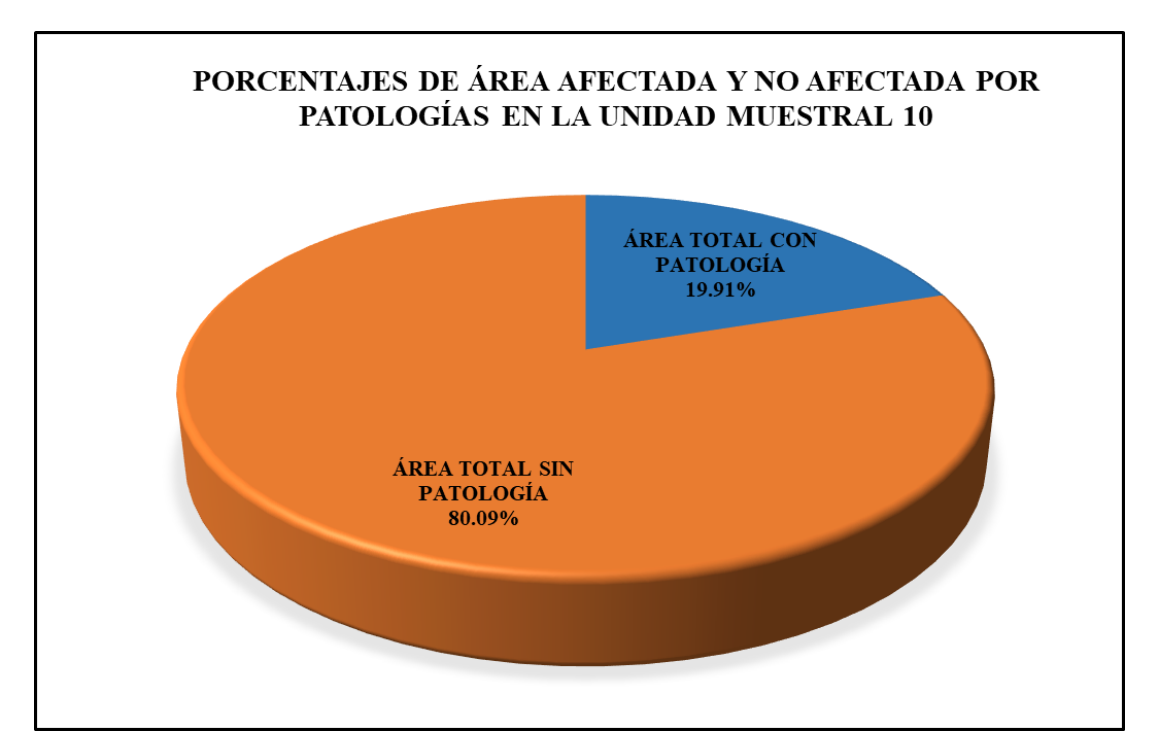

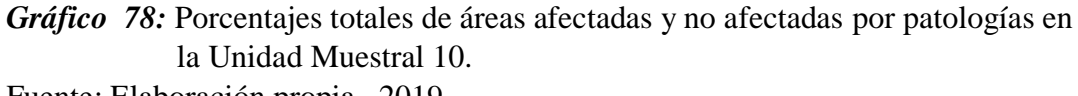

# Unidad Muestral 11

# **DETERMINACIÓN DE LOS TIPOS DE PATOLOGÍAS**

*Tabla 34:* Ficha de recolección de datos de la unidad muestral 11.

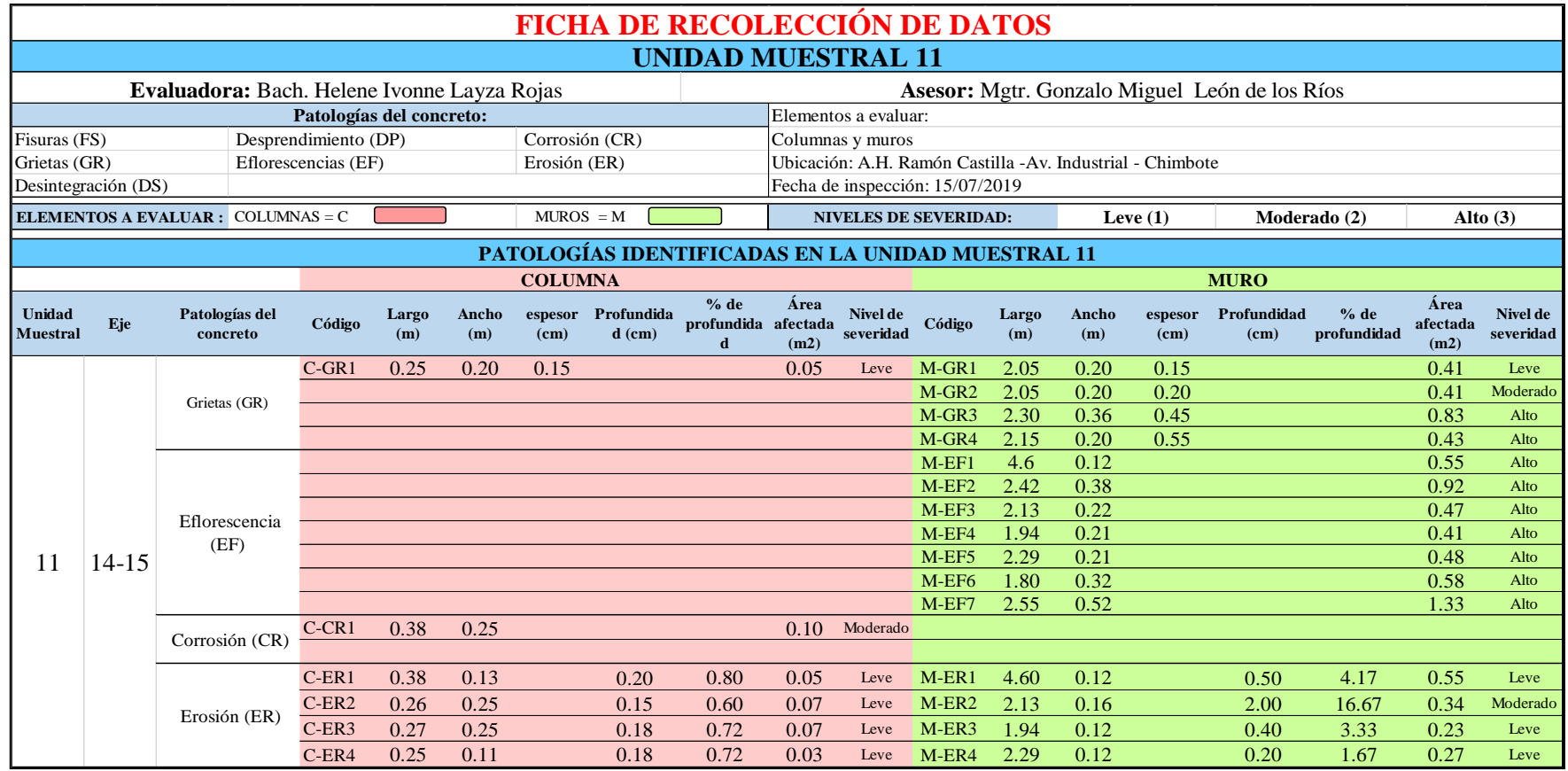

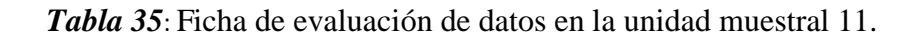

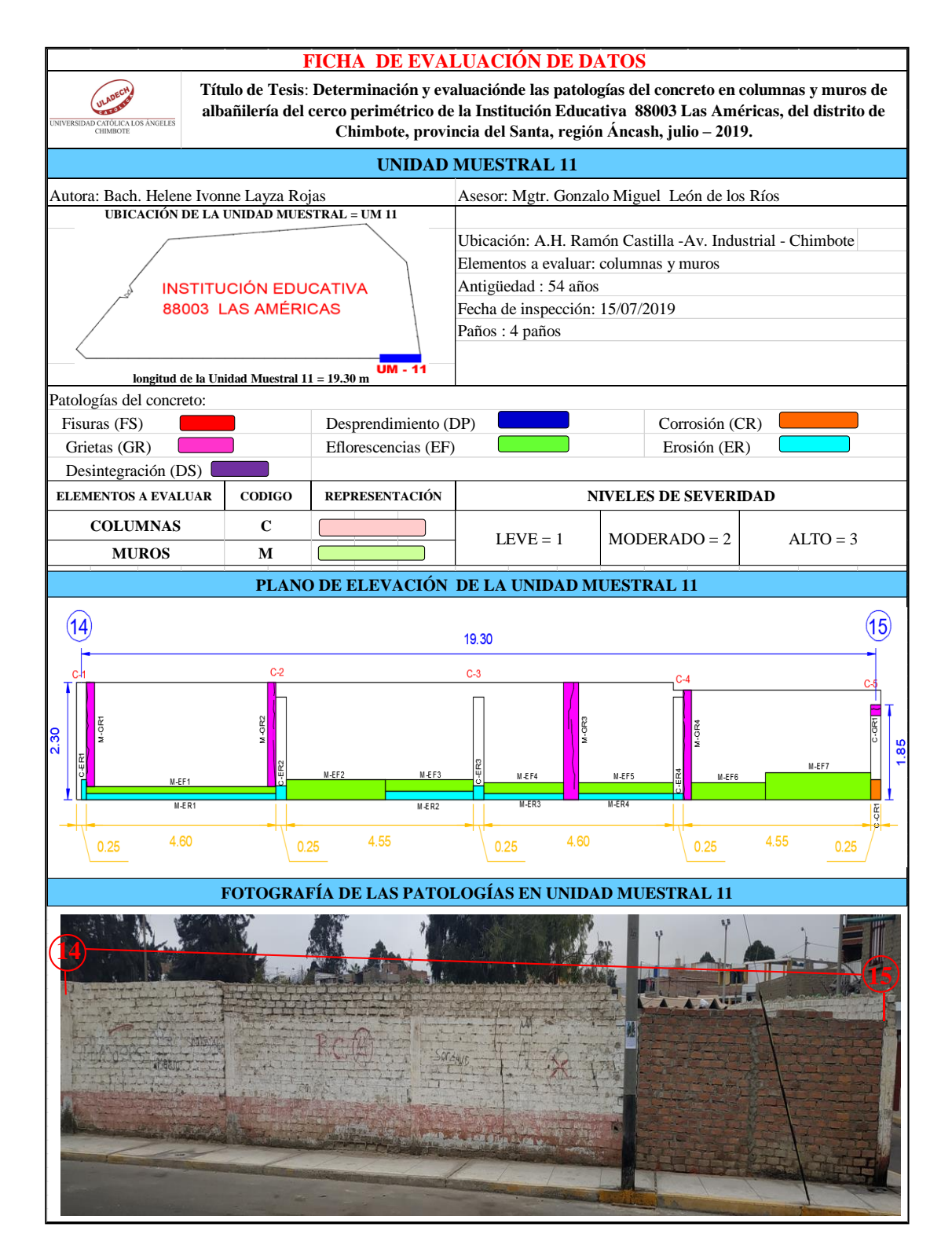

# **ANÁLISIS DE ÁREAS AFECTADAS Y REPRESENTADAS EN PORCENTAJES**

Tabla 35 … continúa

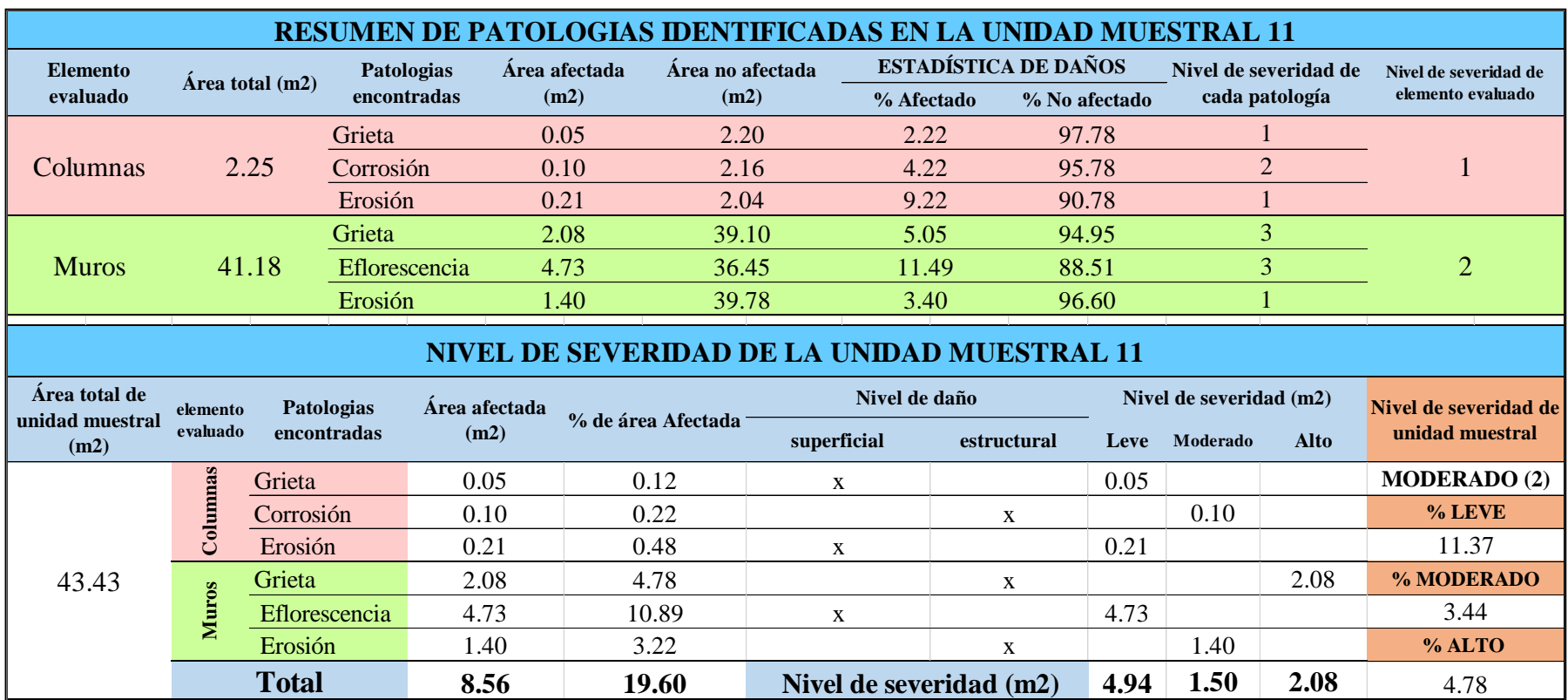

# **OBTENCIÓN DE NIVELES DE SEVERIDAD**

Tabla 35 … continúa

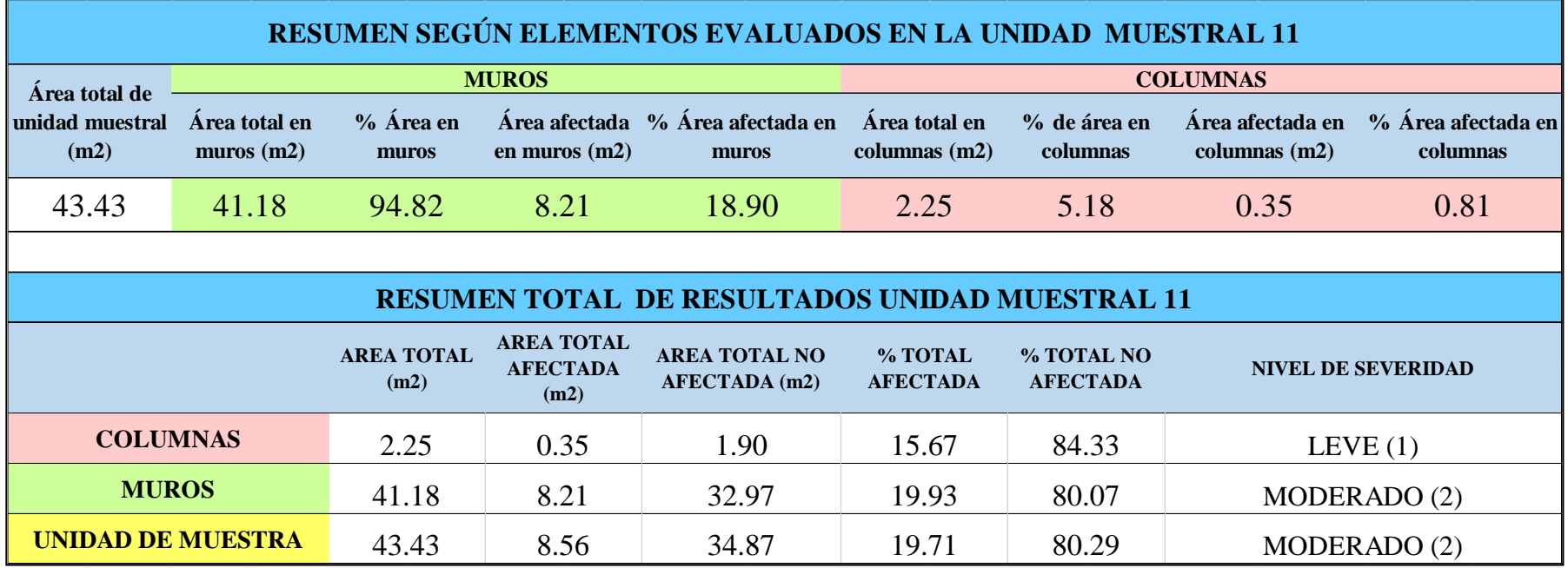
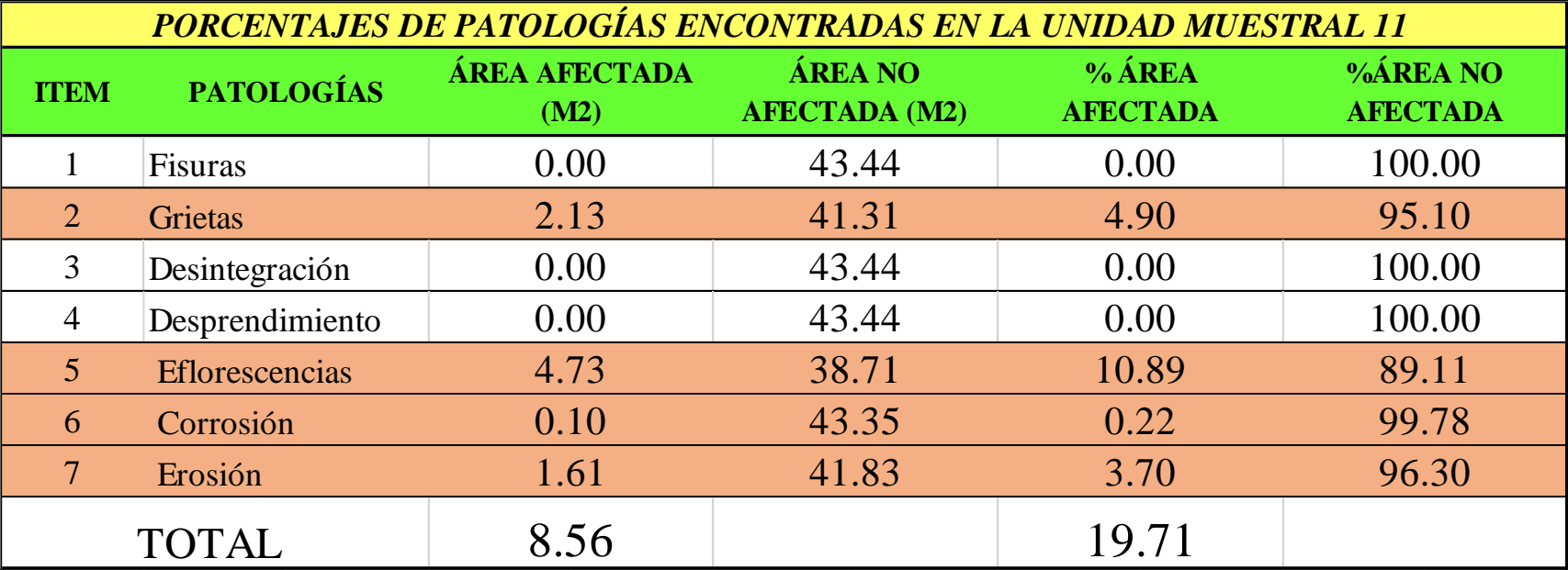

*Tabla 36***:** Porcentajes de patologías encontradas en la unidad muestral 11.

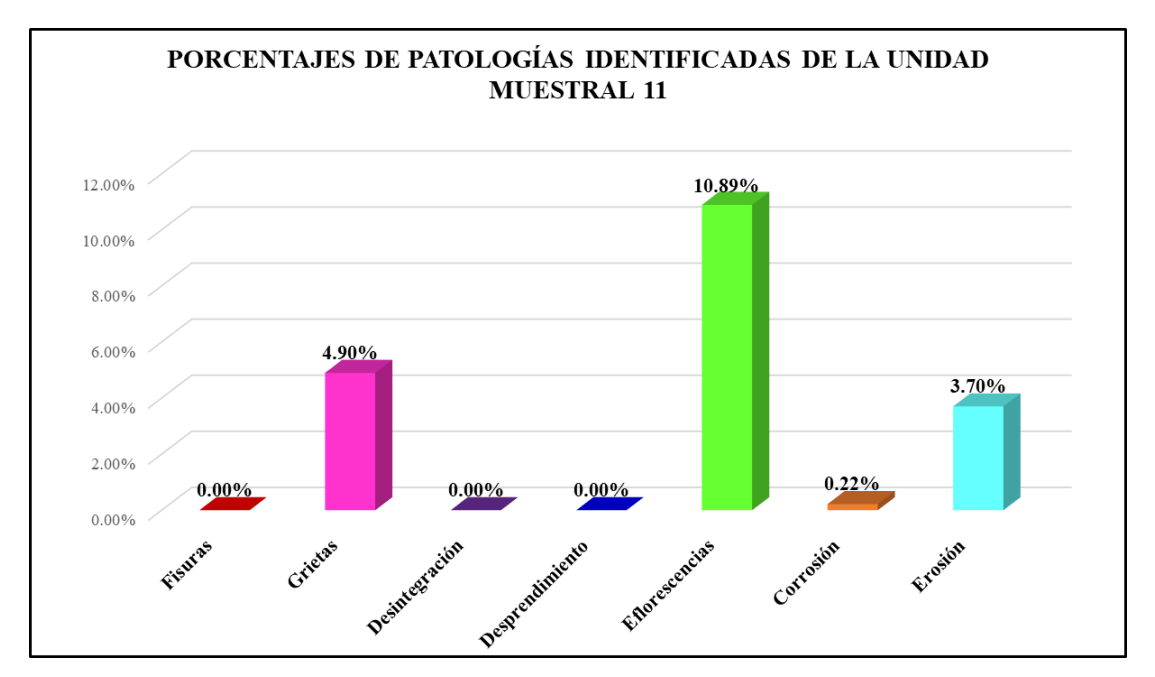

*Gráfico 79:* Porcentajes de patologías encontradas en la Unidad Muestral 11. Fuente: Elaboración propia 2019.

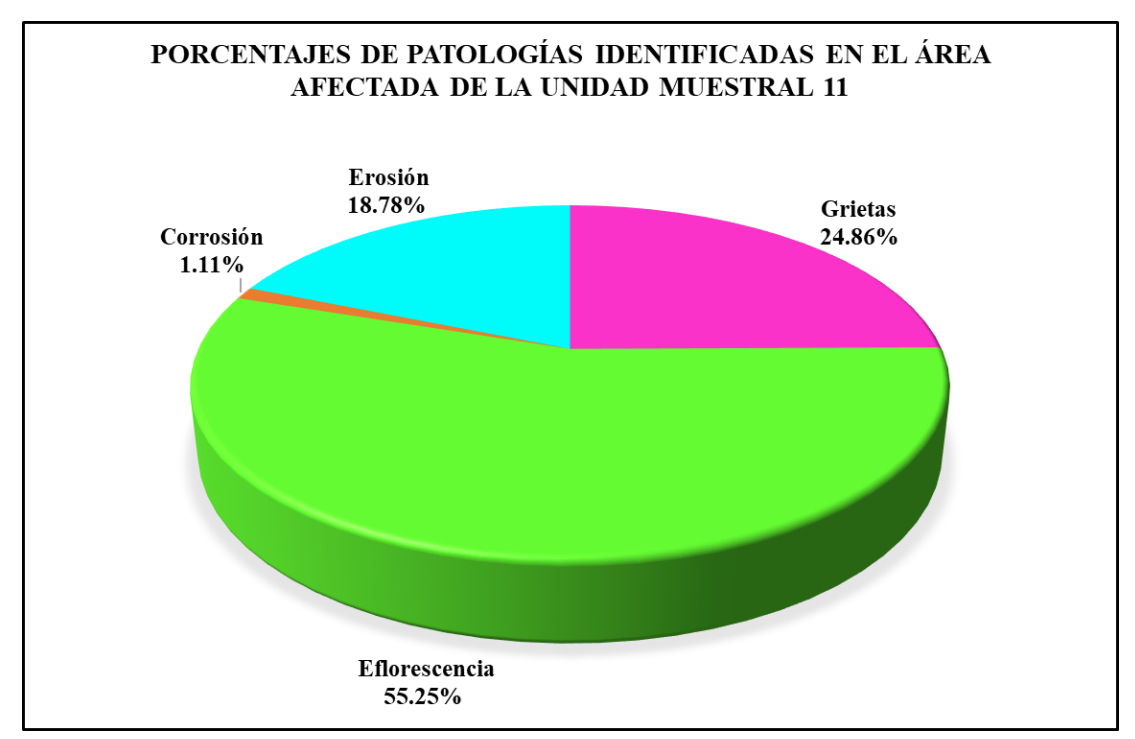

*Gráfico 80:* Porcentajes de patologías identificadas en el área afectada en la Unidad Muestral 11. Fuente: Elaboración propia 2019.

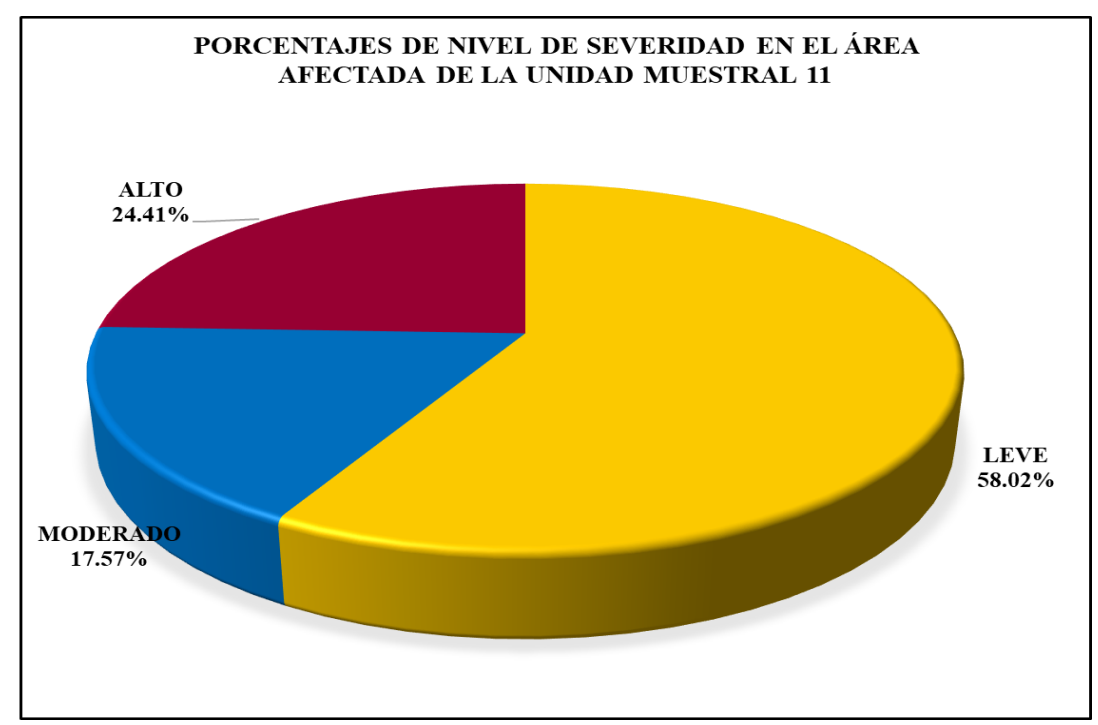

*Gráfico 81:* Porcentajes de nivel de severidad en el área total afectada por patologías en la Unidad Muestral 11.

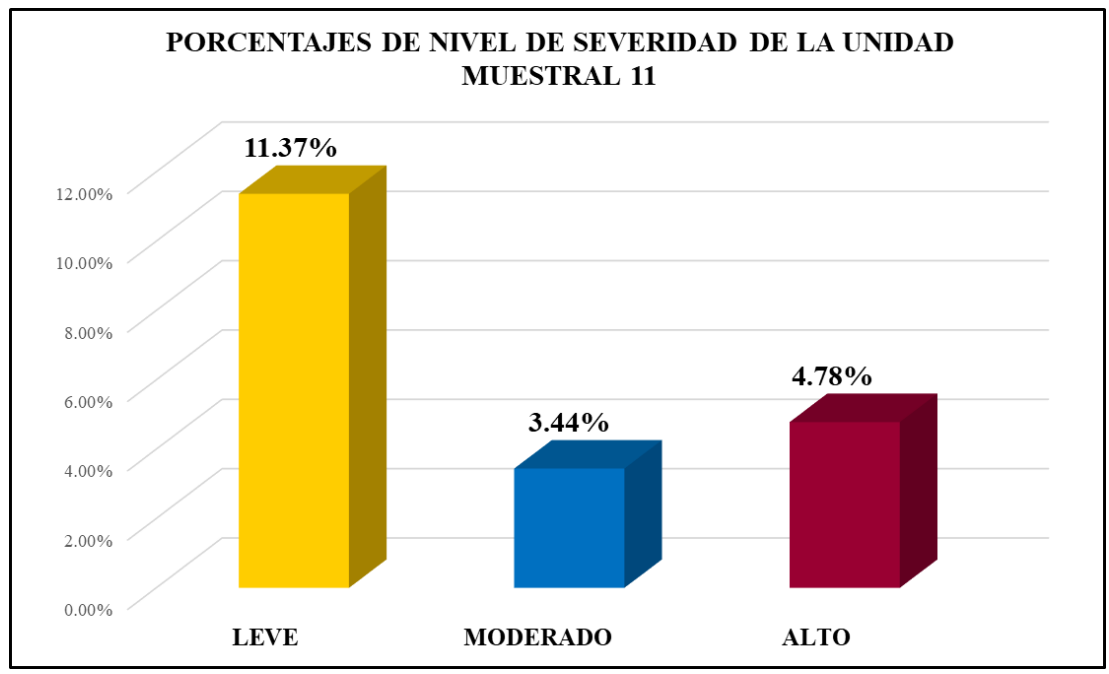

*Gráfico 82:* Porcentajes de nivel de severidad en la Unidad Muestral 11. Fuente: Elaboración propia 2019.

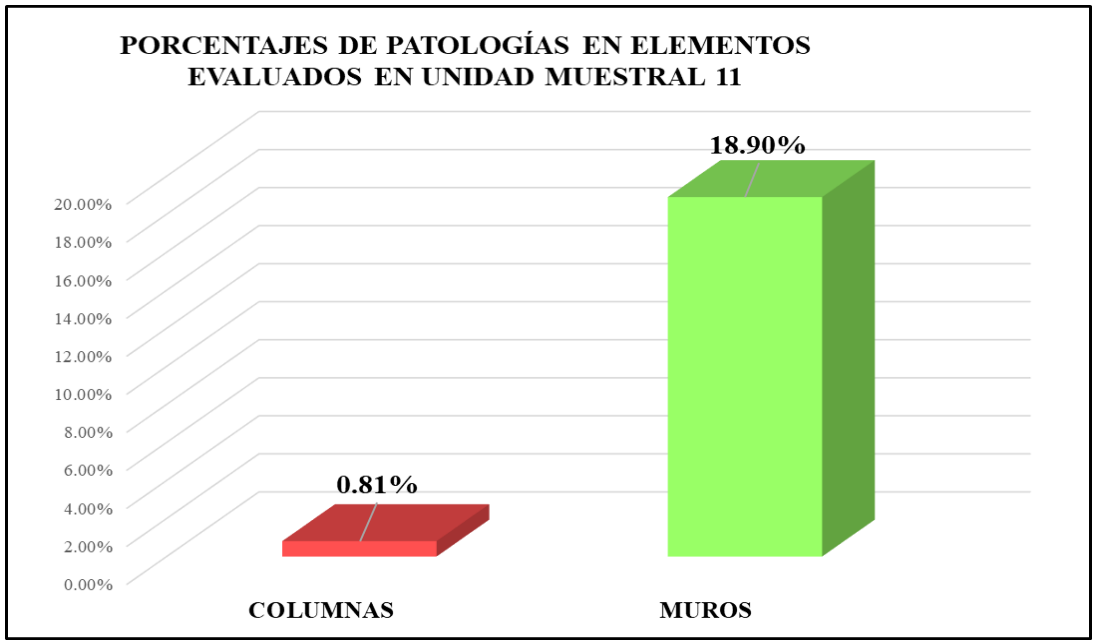

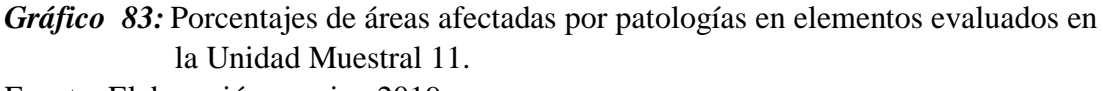

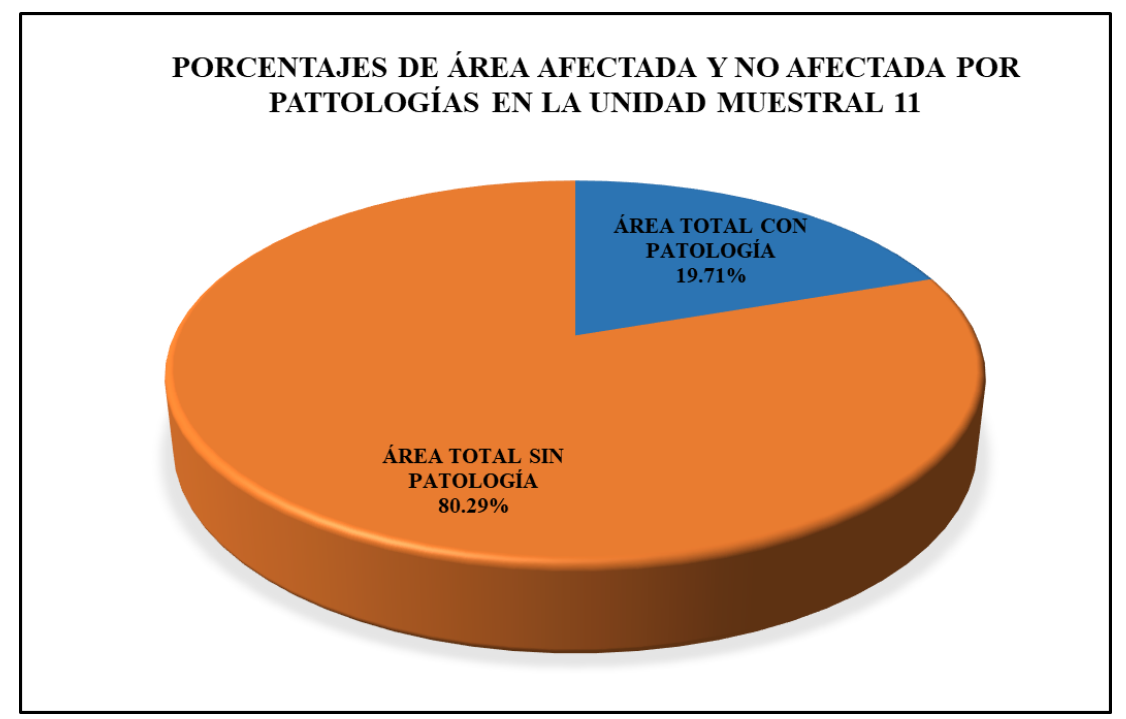

*Gráfico 84:* Porcentajes totales de áreas afectadas y no afectadas por patologías en la Unidad Muestral 11. Fuente: Elaboración propia 2019.

# Unidad Muestral 12

### **DETERMINACIÓN DE LOS TIPOS DE PATOLOGÍAS**

*Tabla 37***:** Ficha de recolección de datos de la unidad muestral 12.

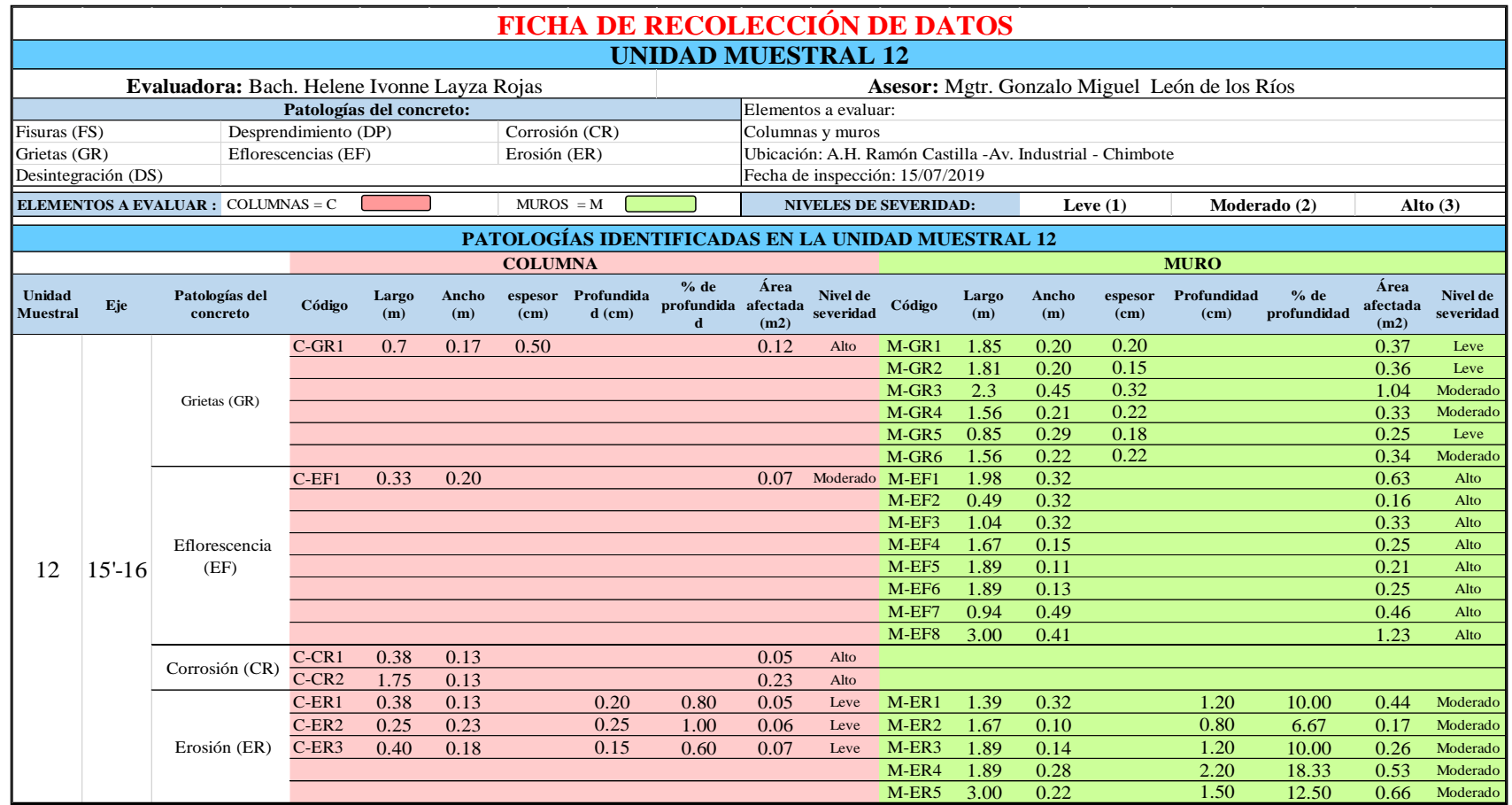

*Tabla 38***:** Ficha de evaluación de datos en la unidad muestral 12.

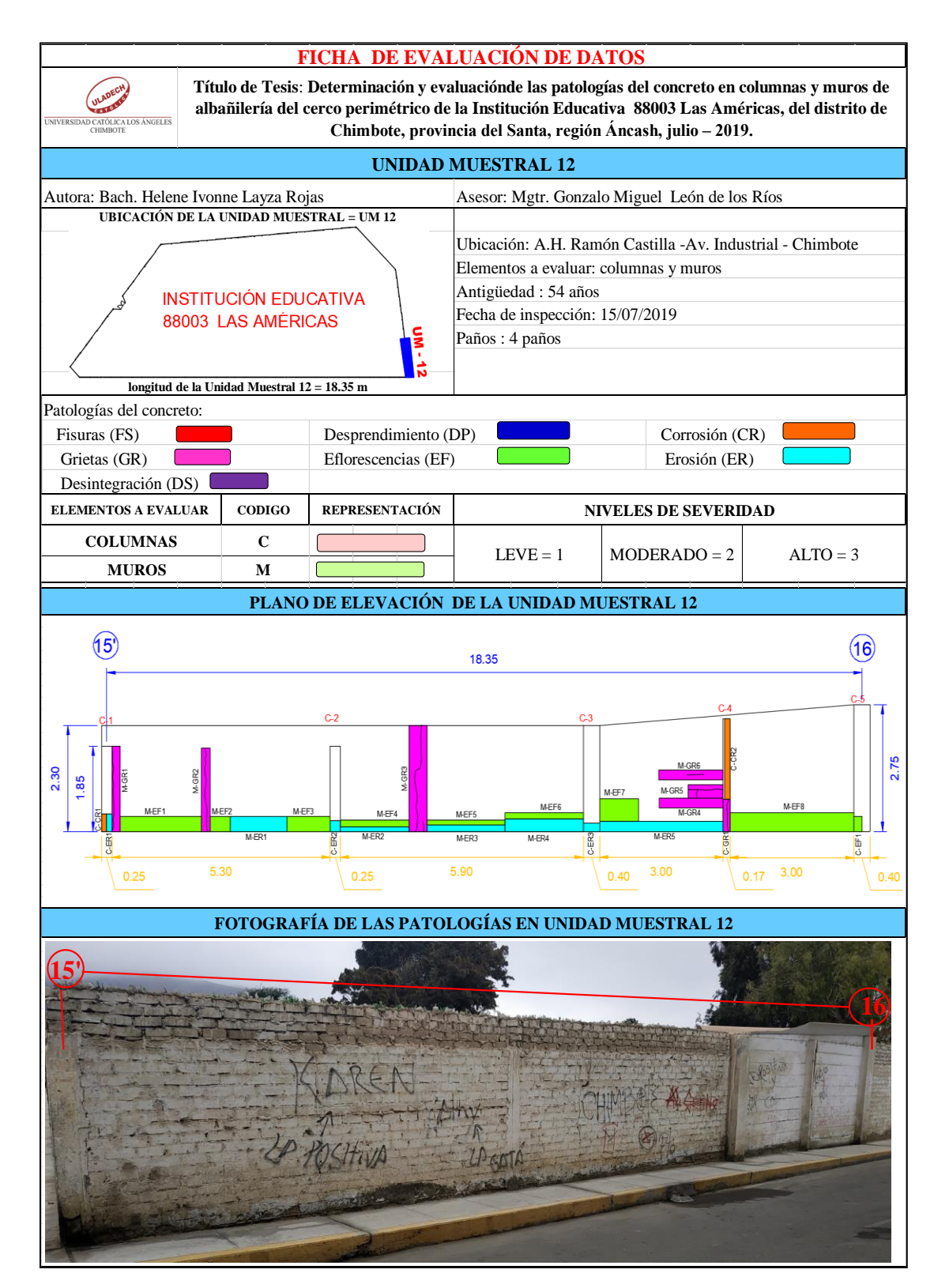

# **ANÁLISIS DE ÁREAS AFECTADAS Y REPRESENTADAS EN PORCENTAJES**

#### Tabla 38 … continúa

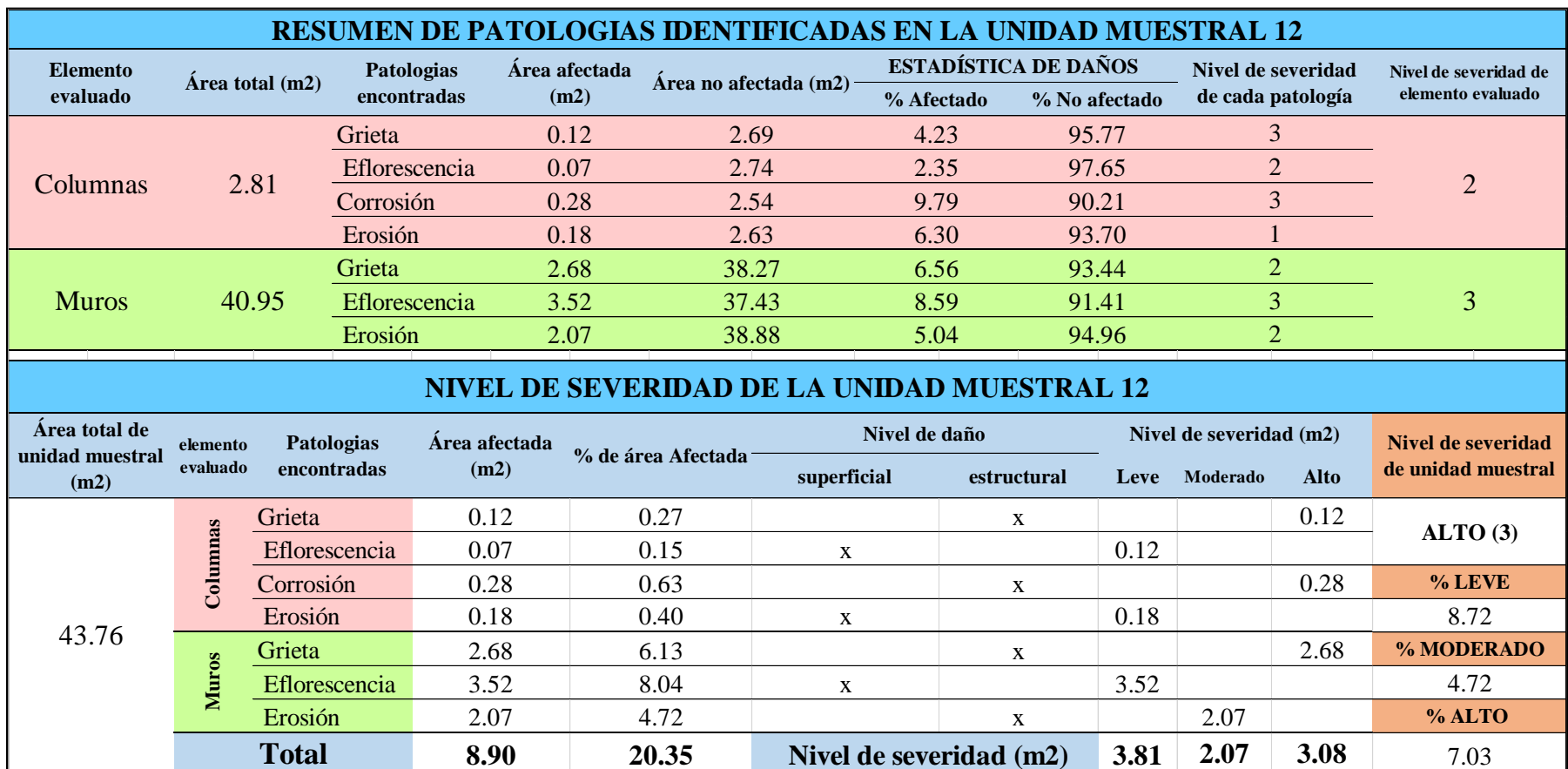

# **OBTENCIÓN DE NIVELES DE SEVERIDAD**

Tabla 38 … continúa

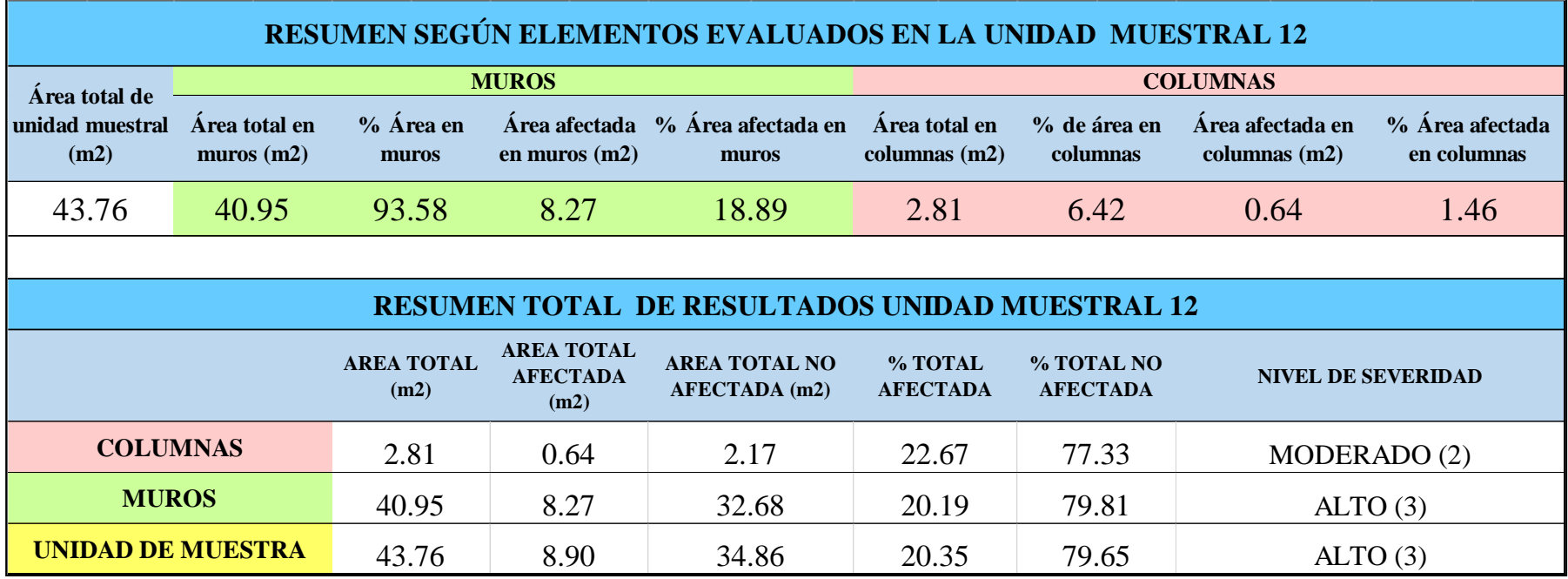

*Tabla 39:* Porcentajes de patologías identificadas en la unidad muestral 12.

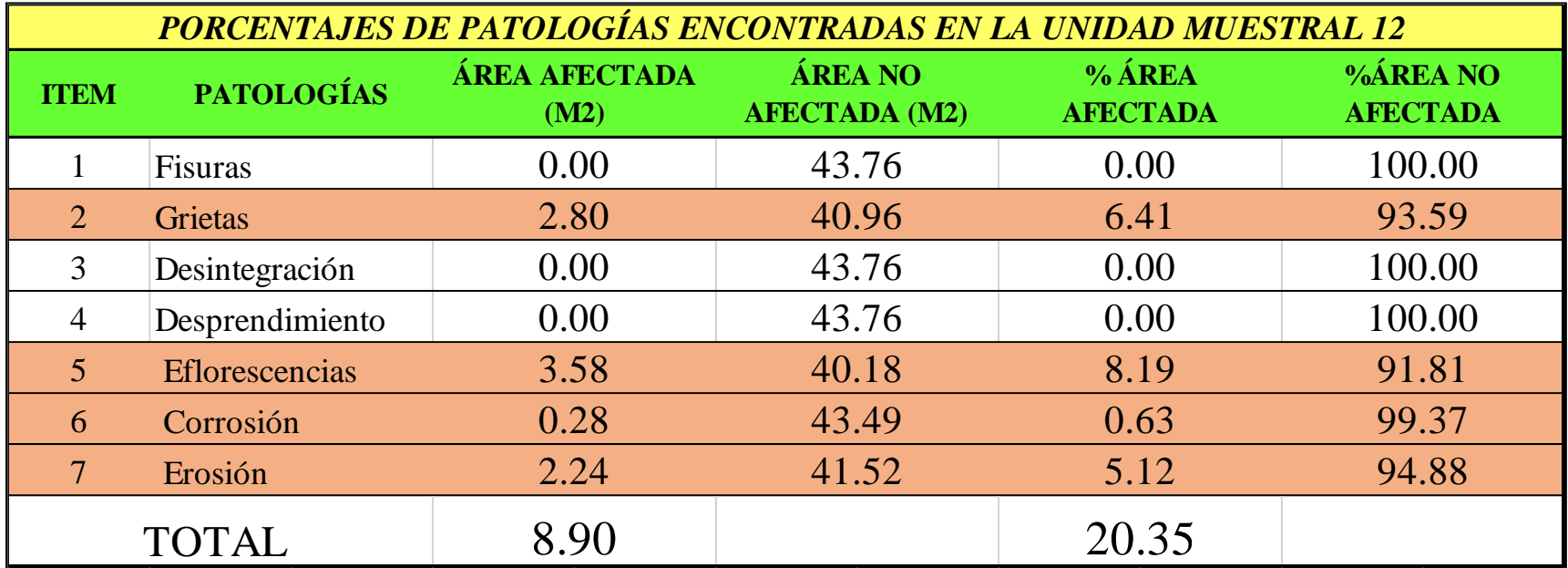

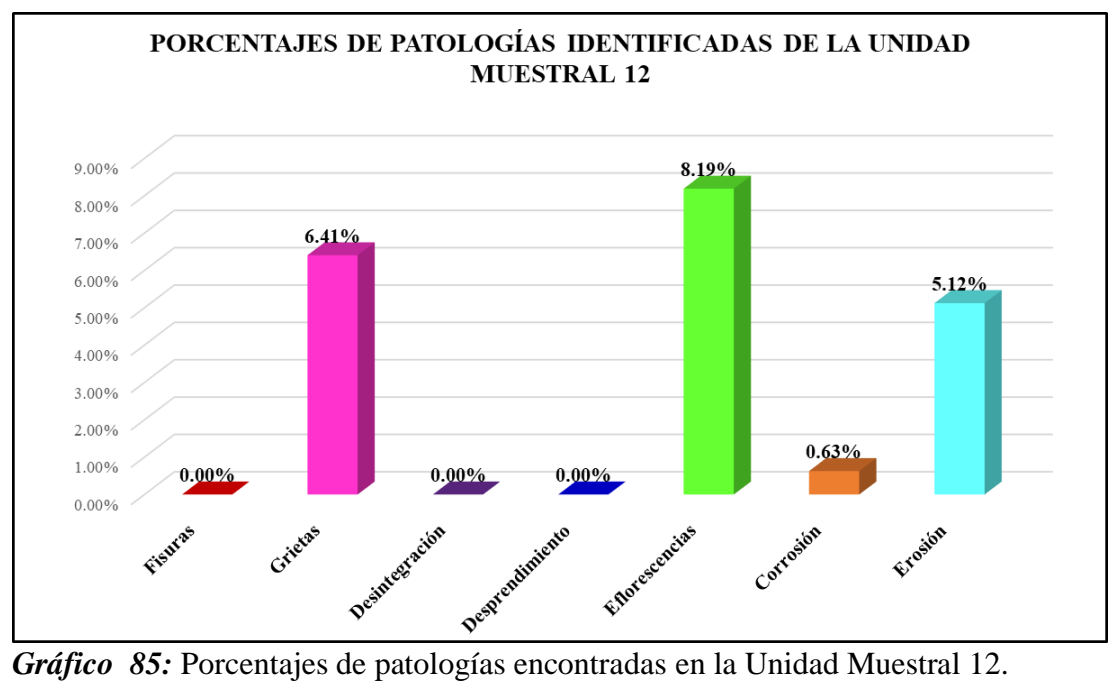

Fuente: Elaboración propia 2019.

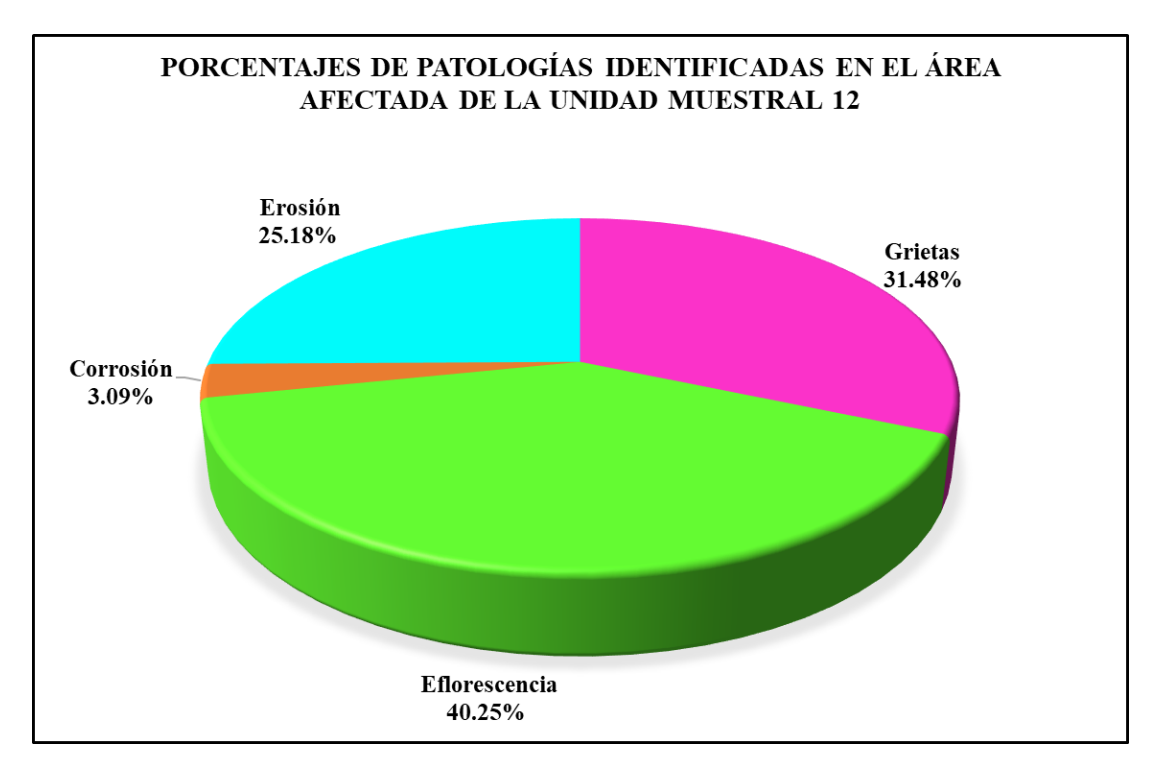

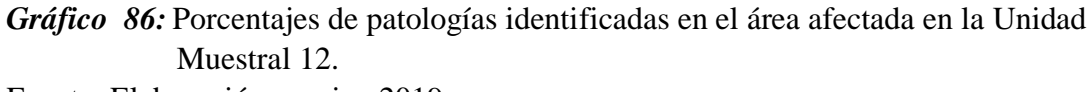

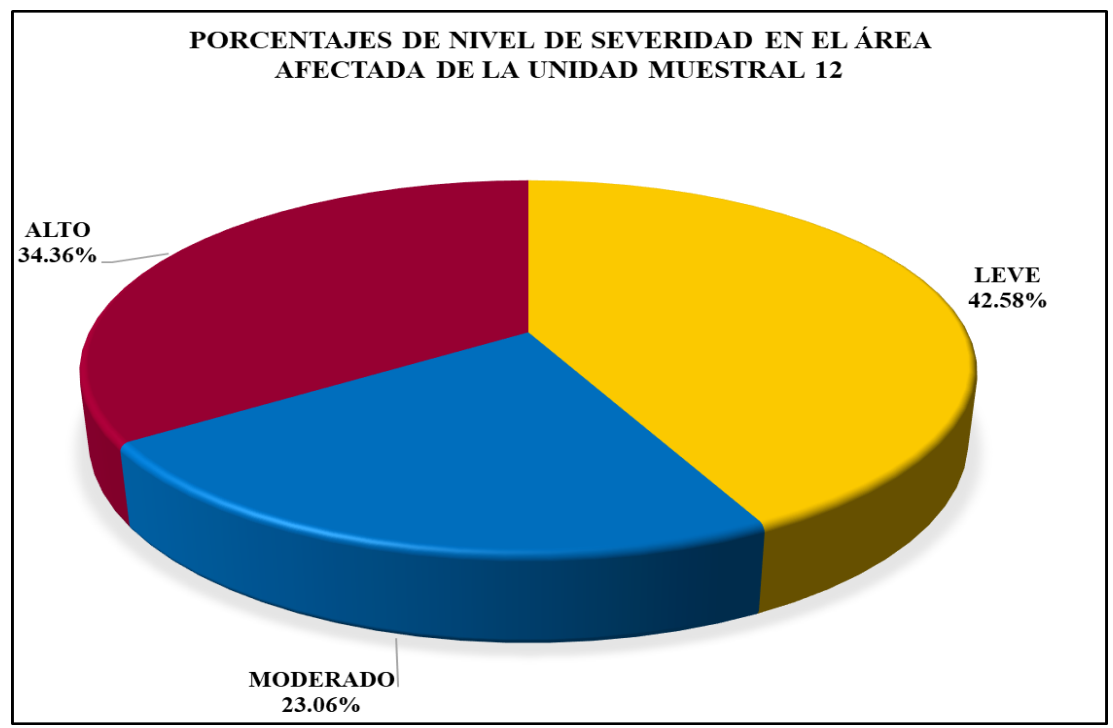

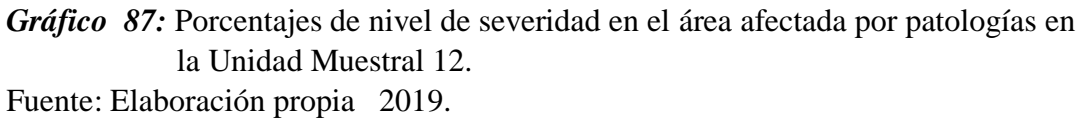

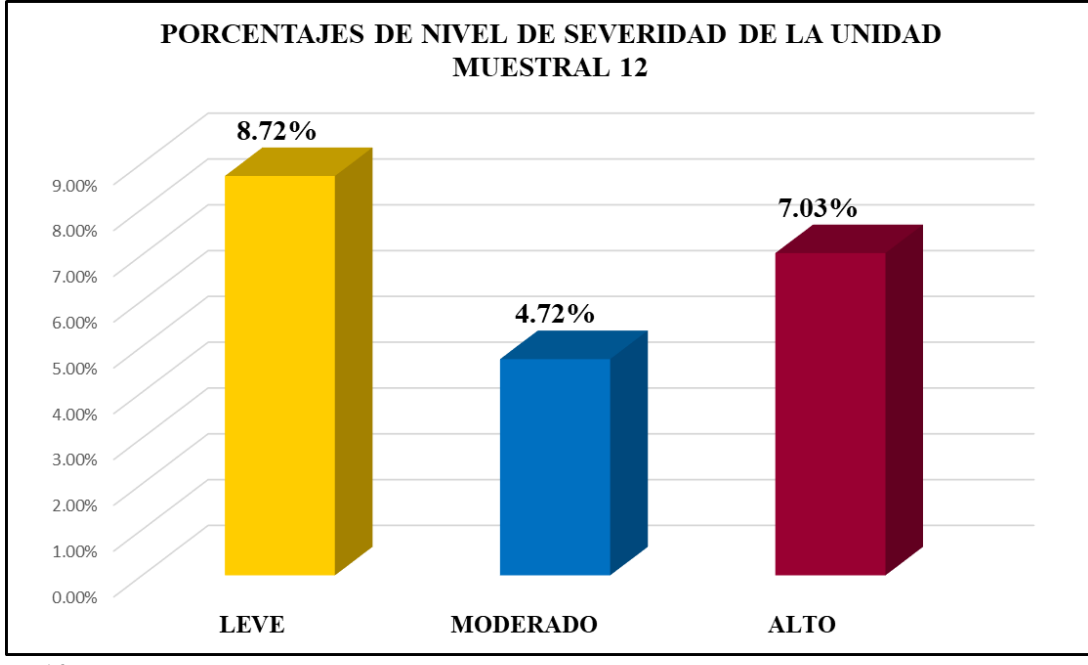

*Gráfico 88:* Porcentajes de nivel de severidad en la Unidad Muestral 12. Fuente: Elaboración propia 2019.

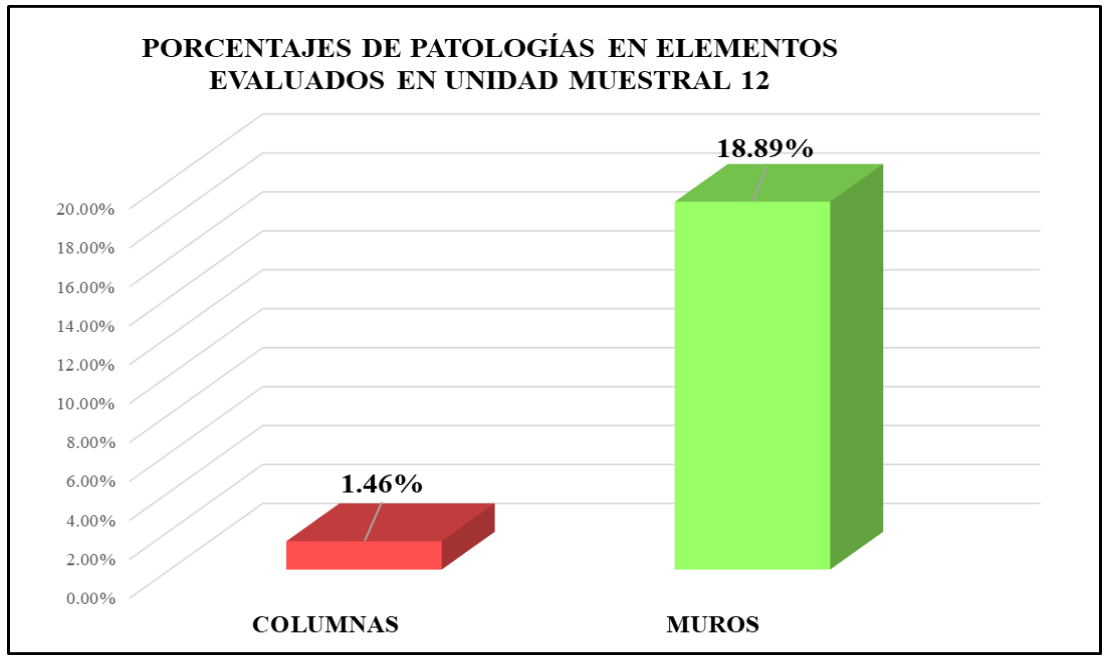

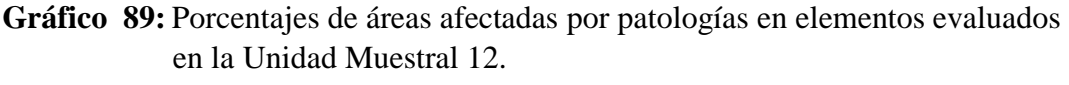

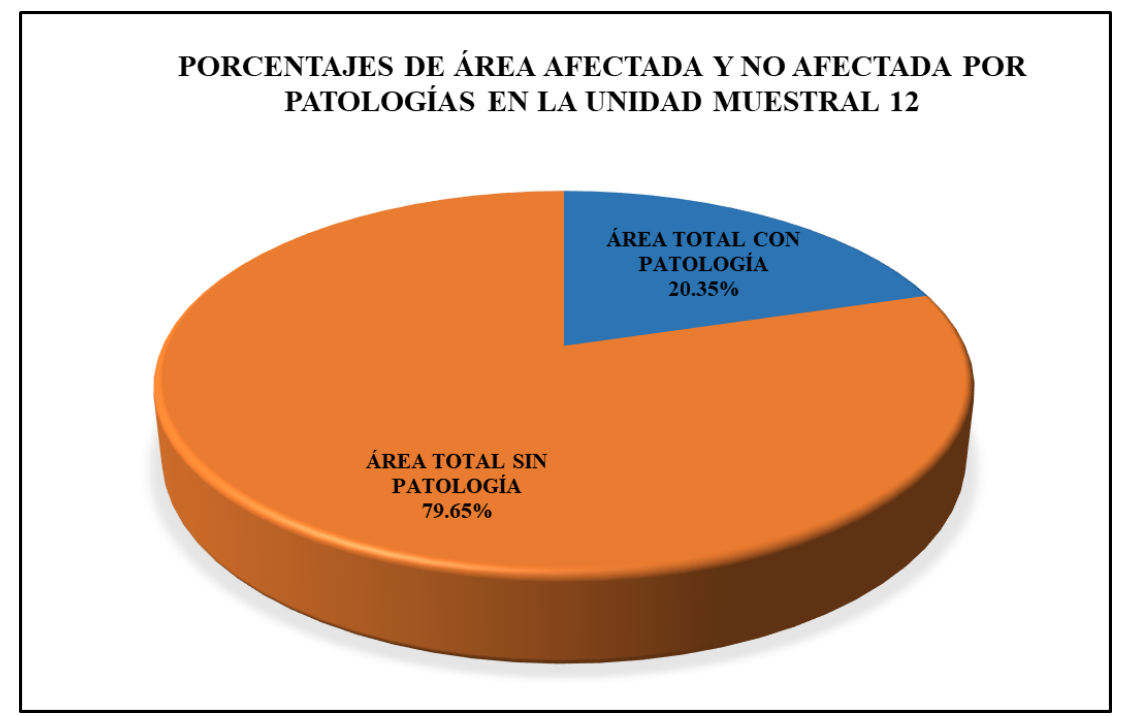

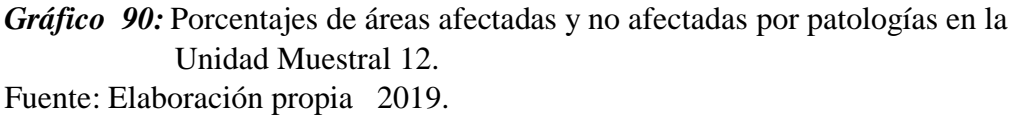

# Unidad Muestral 13

# **DETERMINACIÓN DE LOS TIPOS DE PATOLOGÍAS**

*Tabla 40***:** Ficha de recolección de datos de la unidad muestral 13.

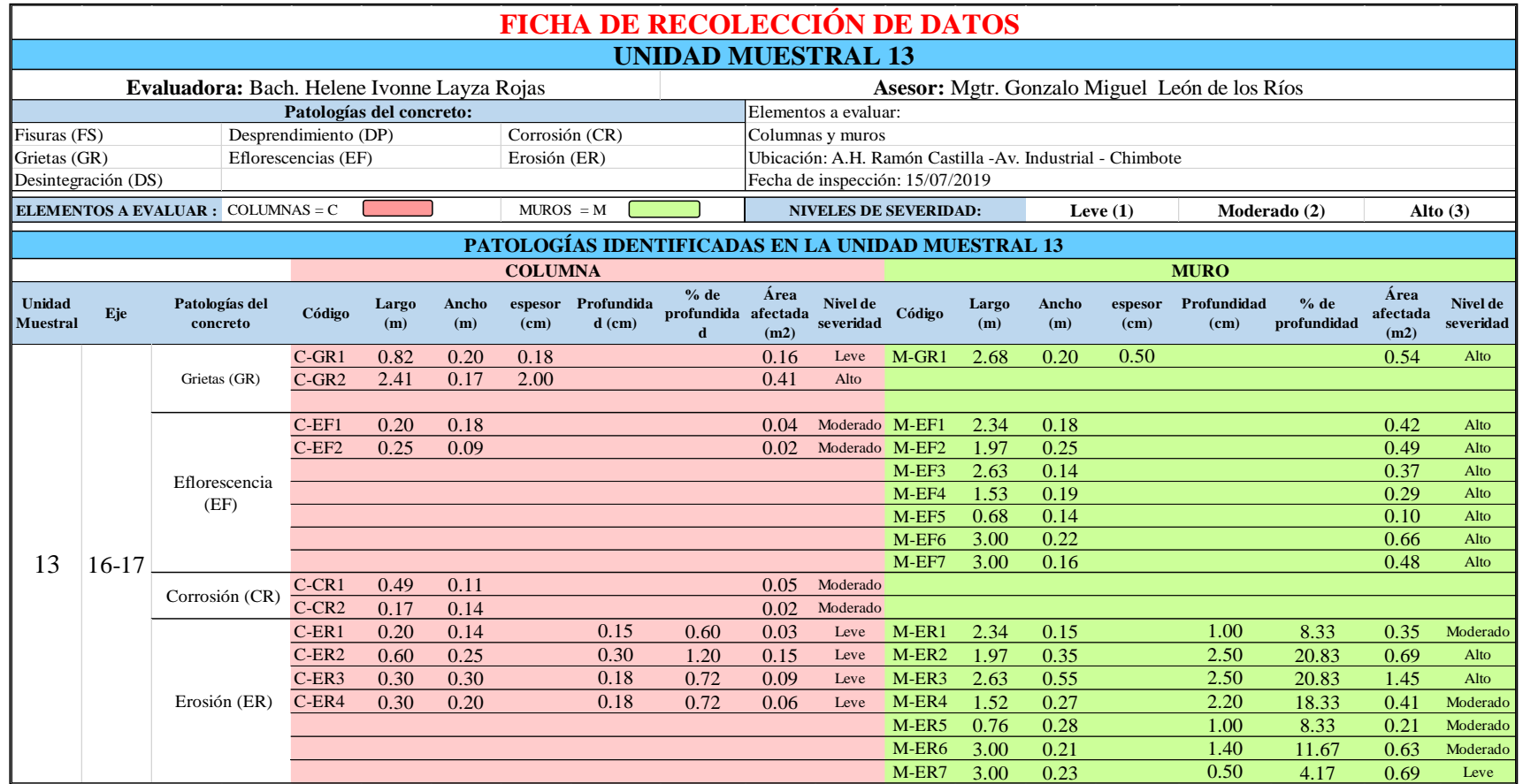

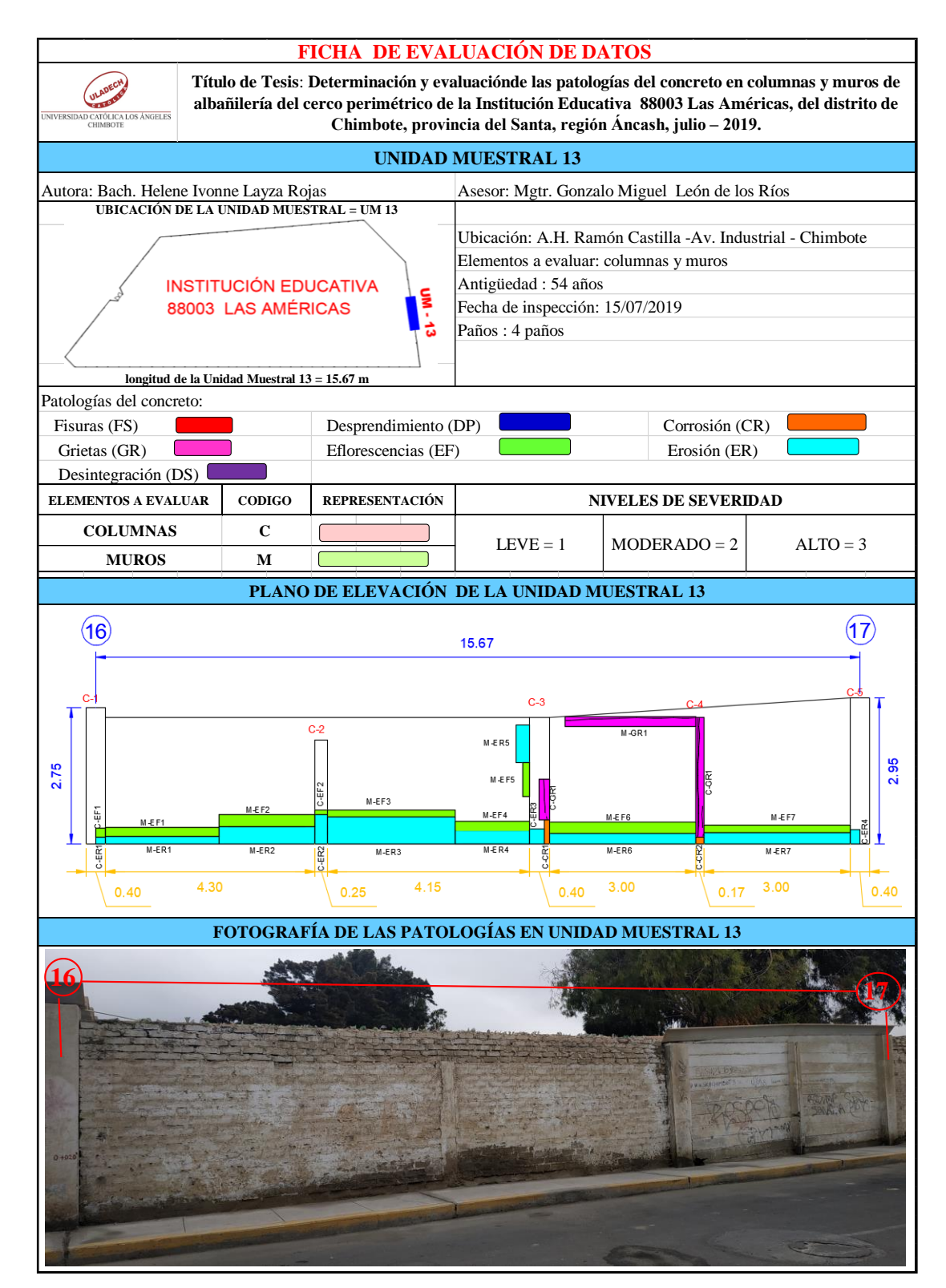

*Tabla 41***:** Ficha de evaluación de datos de la unidad muestral 13.

# **ANÁLISIS DE ÁREAS AFECTADAS Y REPRESENTADAS EN PORCENTAJES**

#### Tabla 41 …continúa

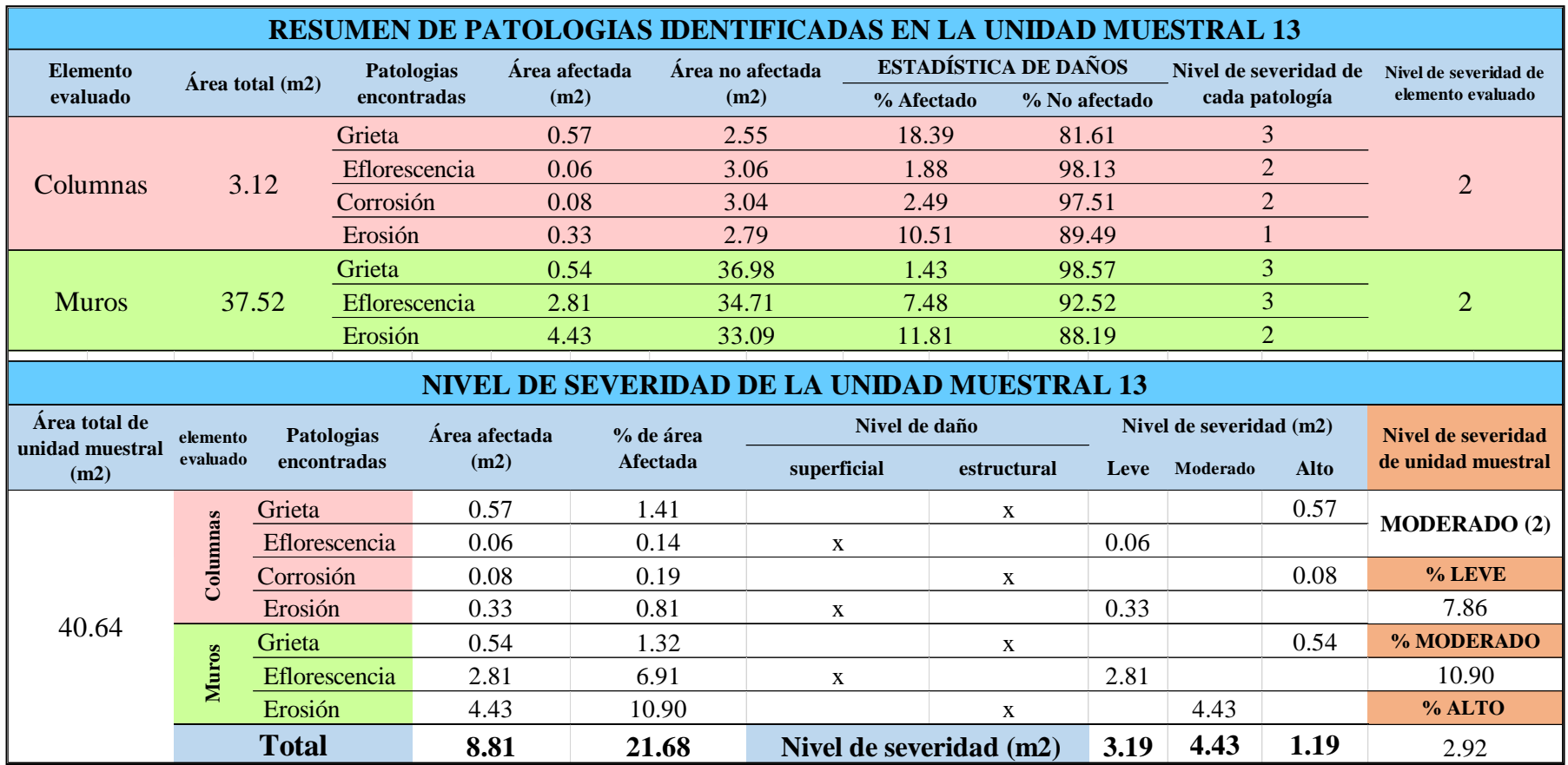

# **OBTENCIÓN DE NIVELES DE SEVERIDAD**

Tabla 41 …continúa

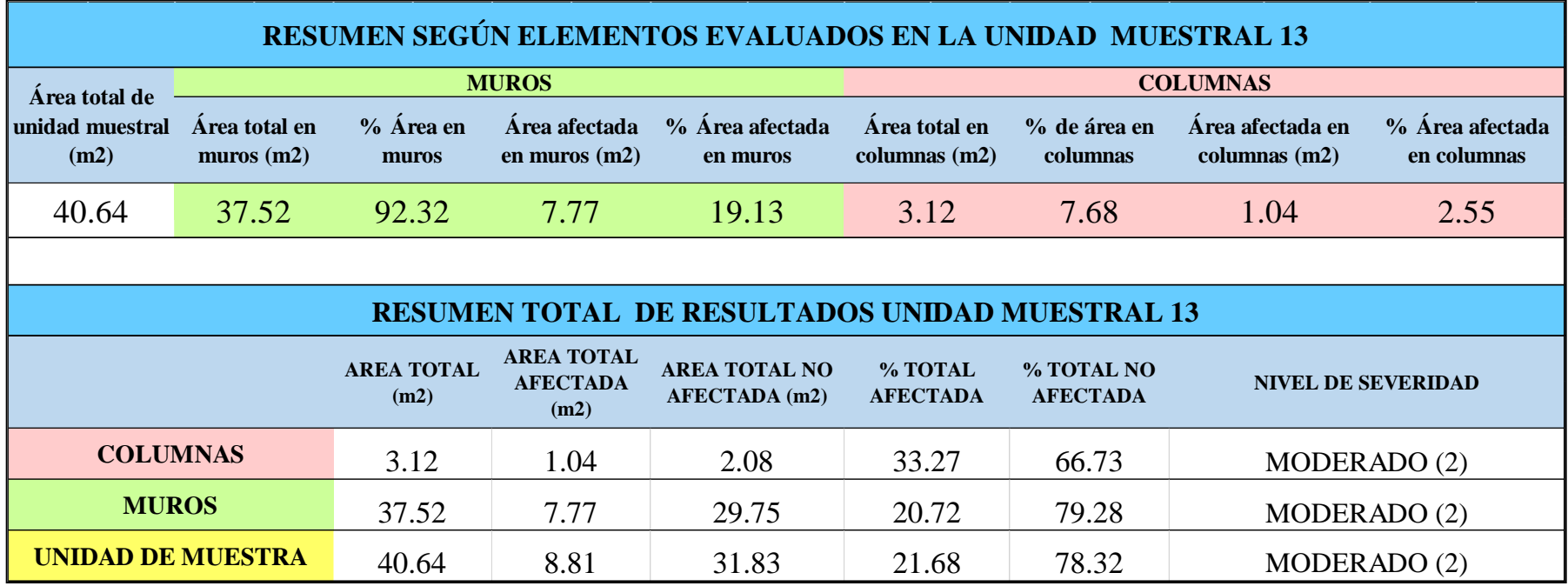

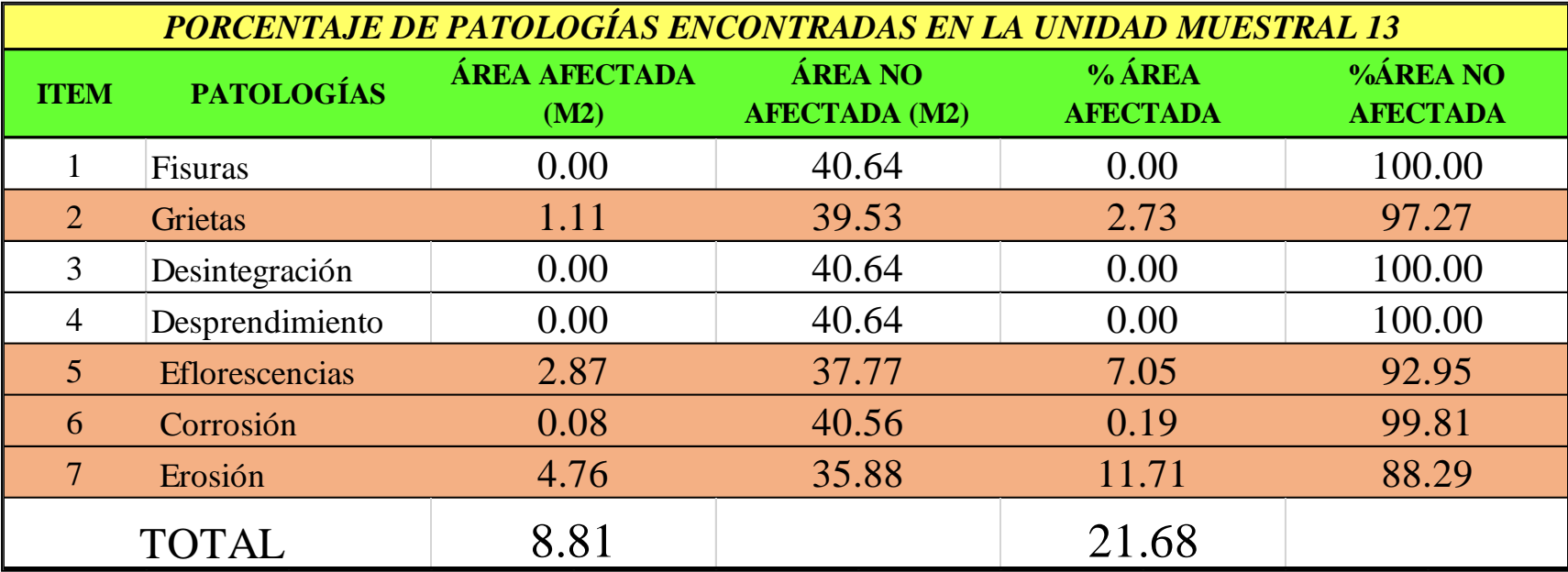

*Tabla 42:* Porcentajes de patologías encontradas en la unidad muestral 13.

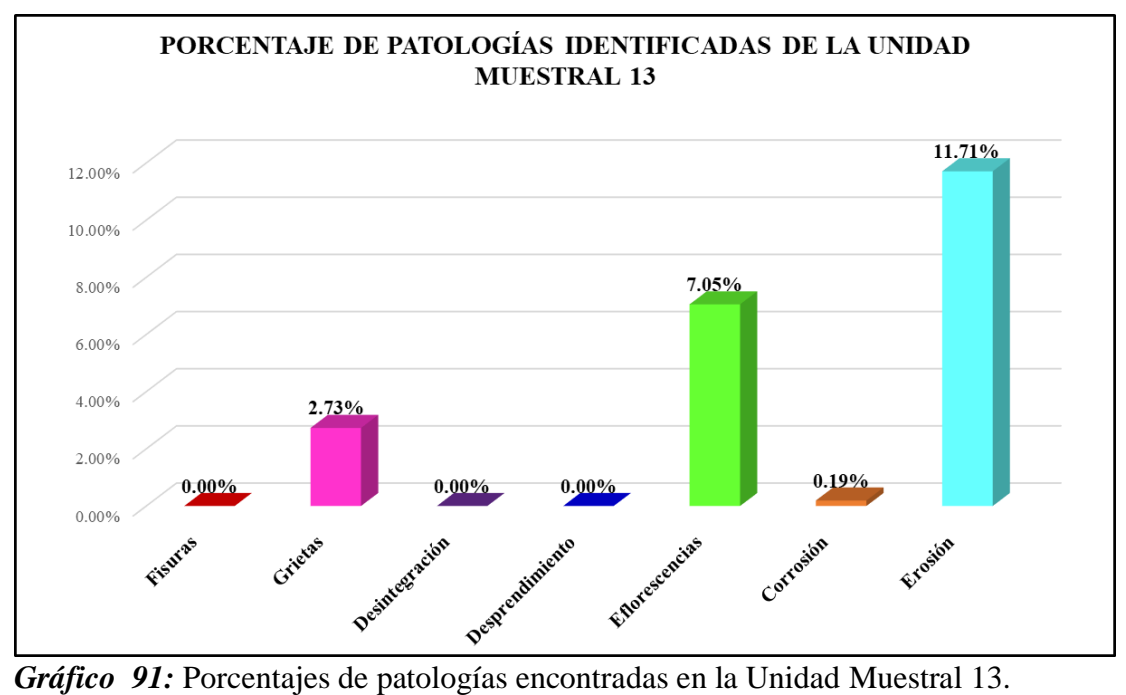

Fuente: Elaboración propia 2019.

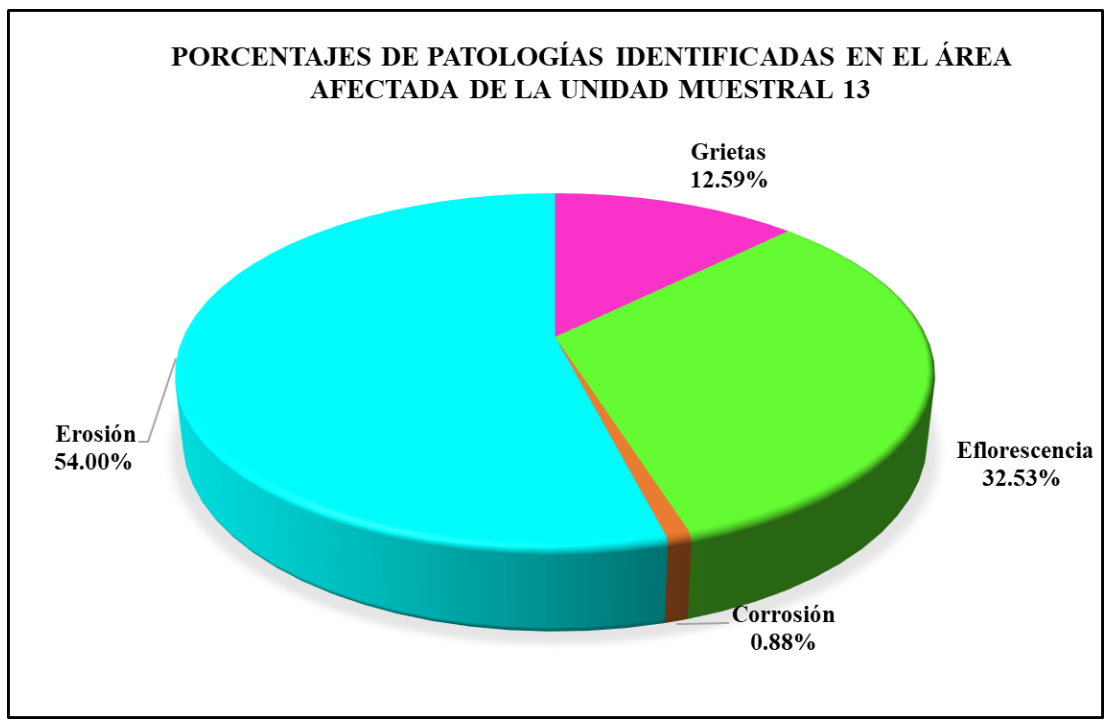

*Gráfico 92:* Porcentajes de patologías identificadas en el área afectada en la Unidad Muestral 13.

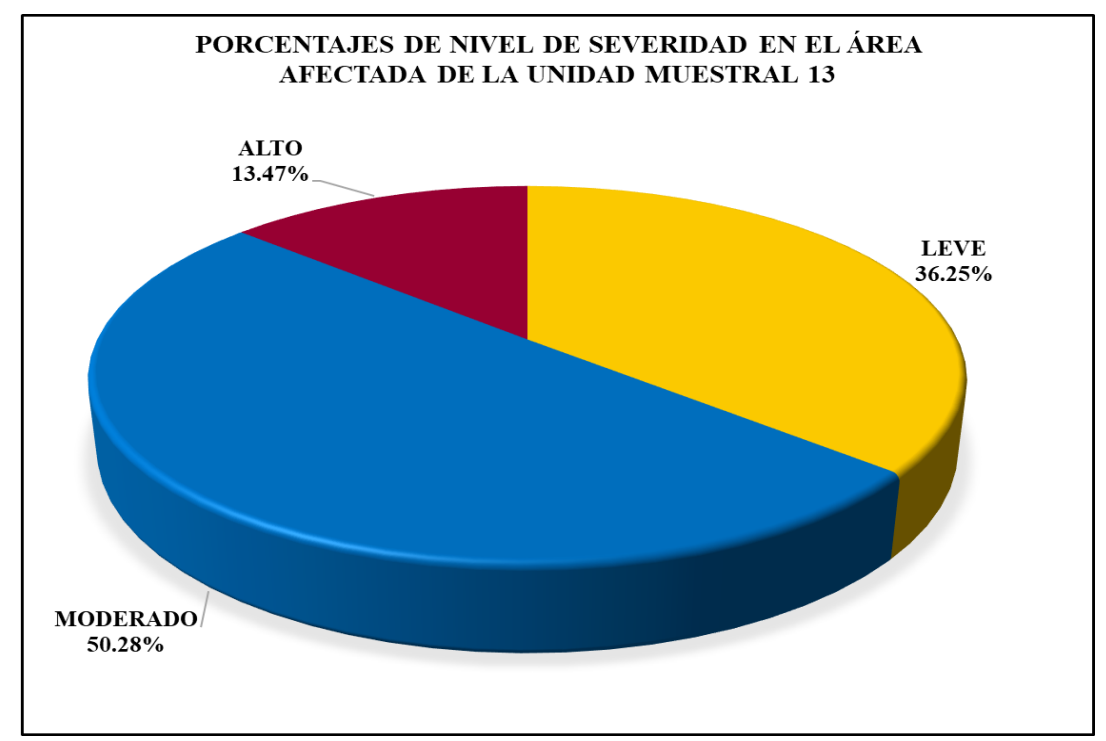

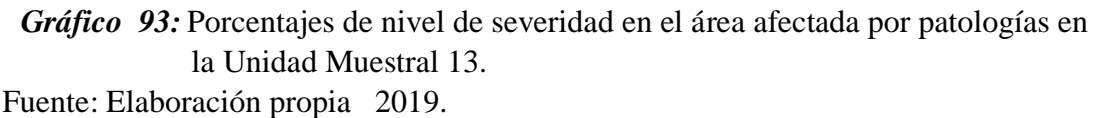

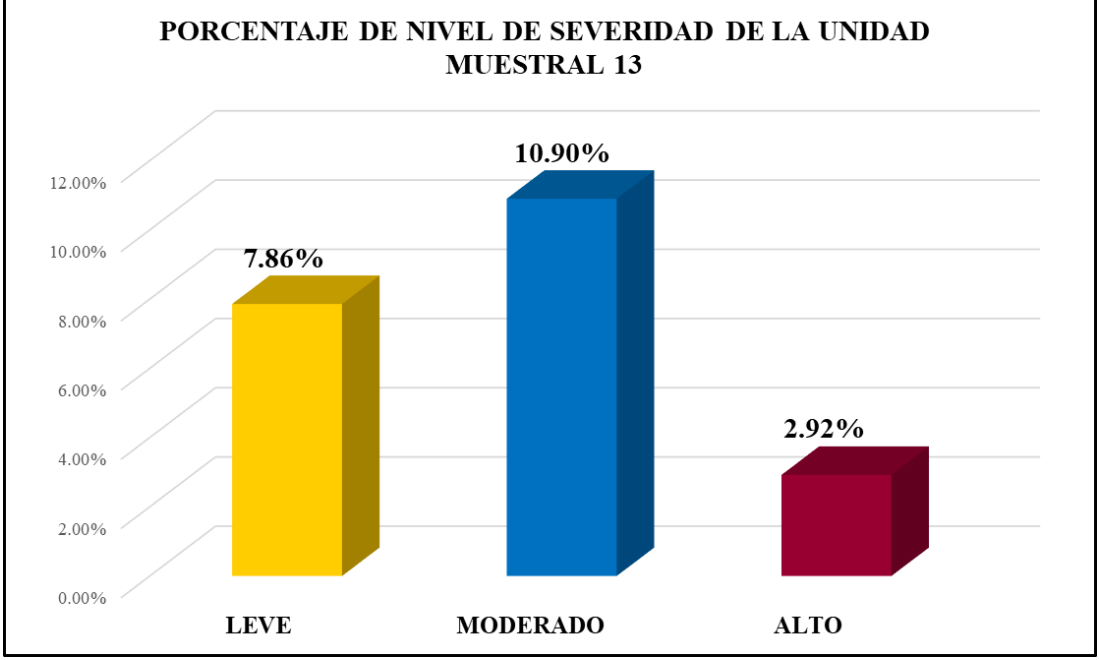

*Gráfico 94:* Porcentajes de nivel de severidad en la Unidad Muestral 13. Fuente: Elaboración propia 2019.

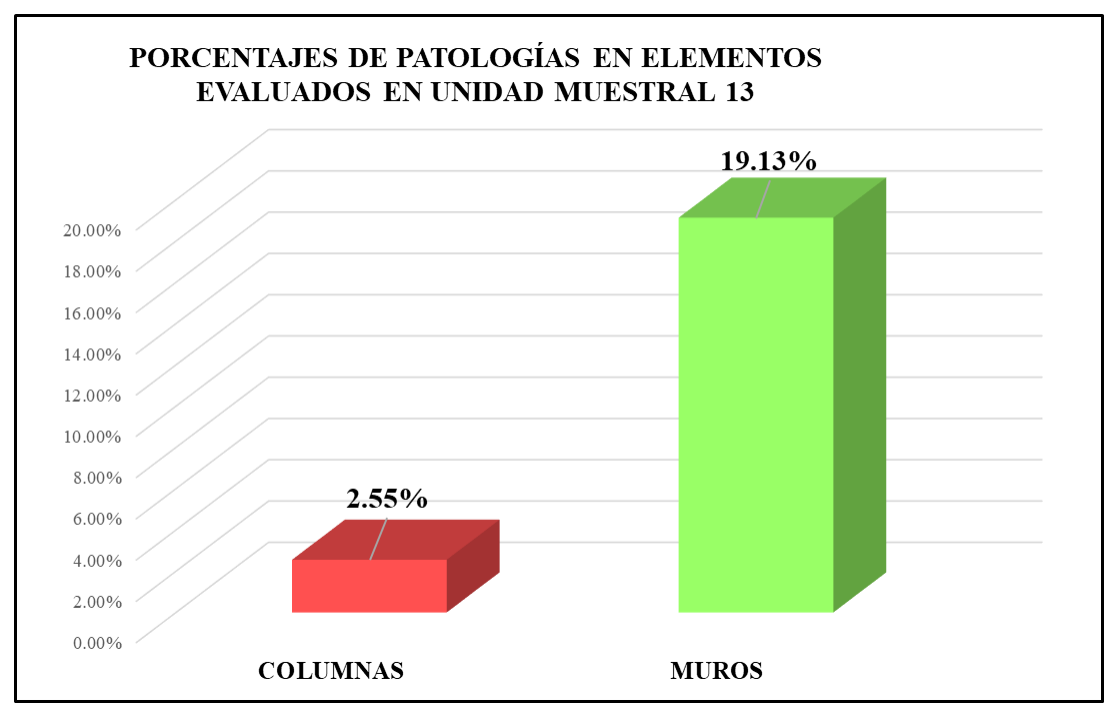

*Gráfico 95:* Porcentajes de áreas afectadas por patologías en elementos evaluados en la Unidad Muestral 13.

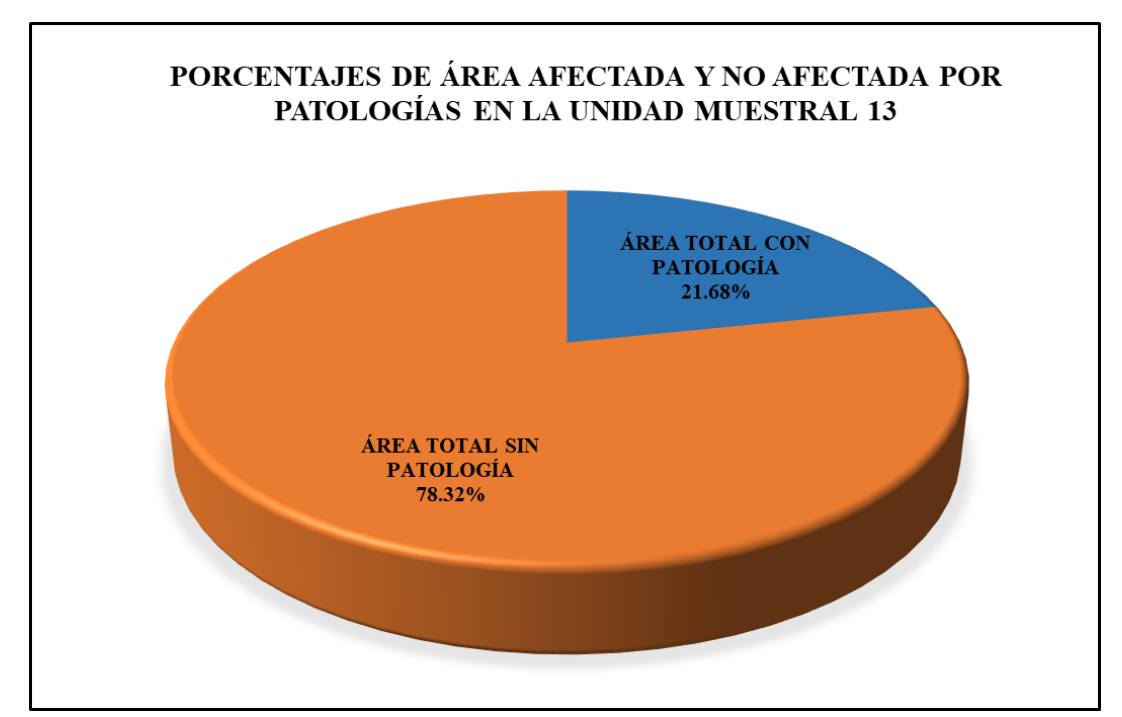

*Gráfico 96:* Porcentajes de áreas afectadas y no afectadas por patologías en la Unidad Muestral 13. Fuente: Elaboración propia 2019.

# Unidad Muestral 14

# **DETERMINACIÓN DE LOS TIPOS DE PATOLOGÍAS**

*Tabla 43:* Ficha de recolección de datos de la unidad muestral 14.

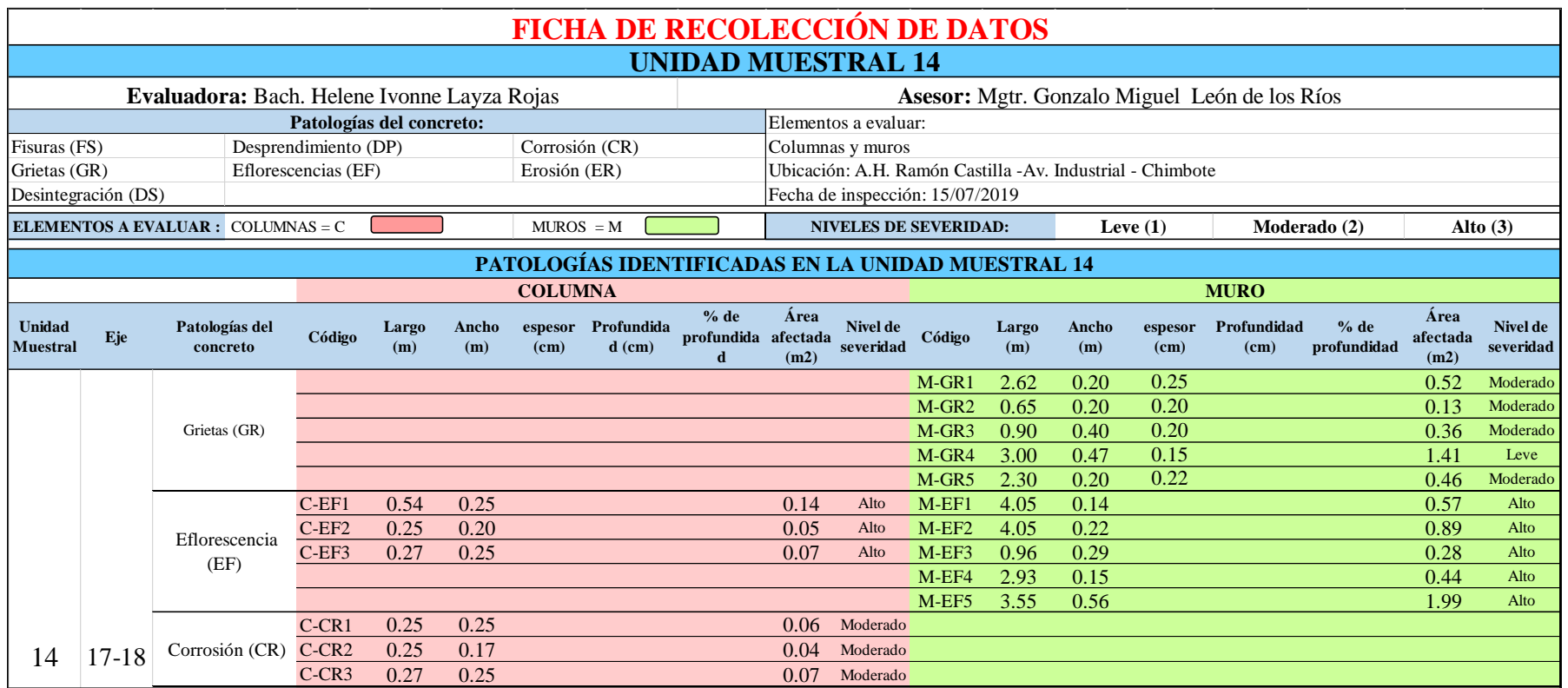

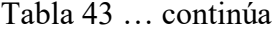

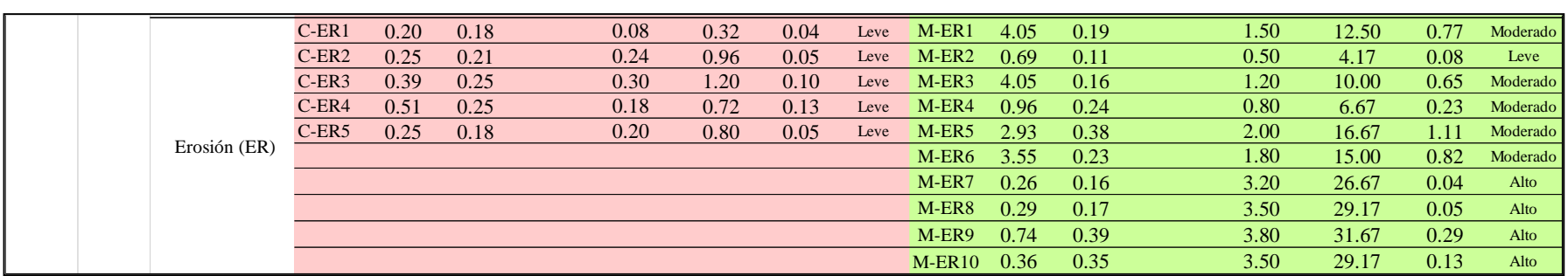

*Tabla 44***:** Ficha de evaluación de datos de la unidad muestral 14.

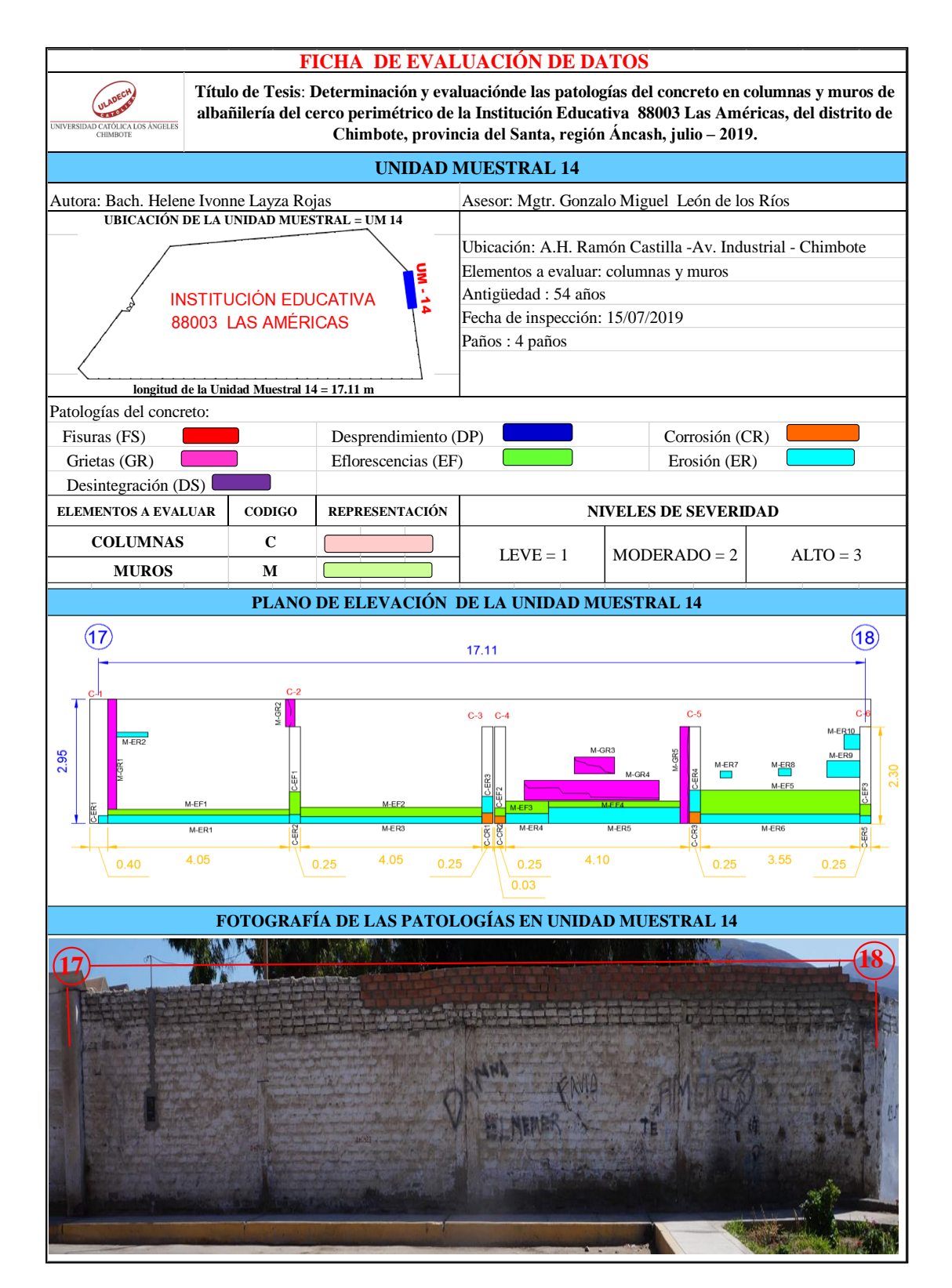

# **ANÁLISIS DE ÁREAS AFECTADAS Y REPRESENTADAS EN PORCENTAJES**

Tabla 44 … continúa

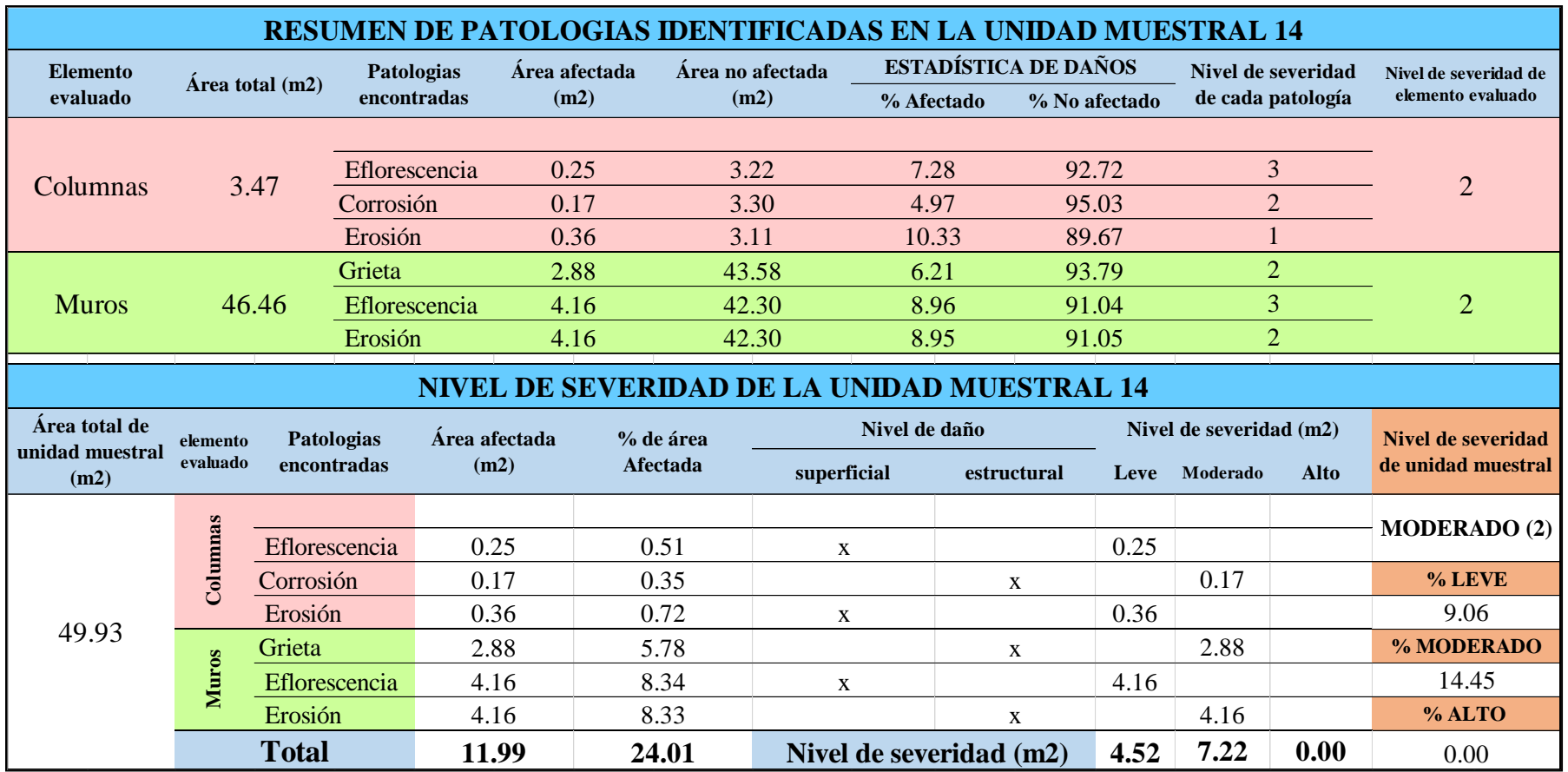

# **OBTENCIÓN DE NIVELES DE SEVERIDAD**

Tabla 44 … continúa

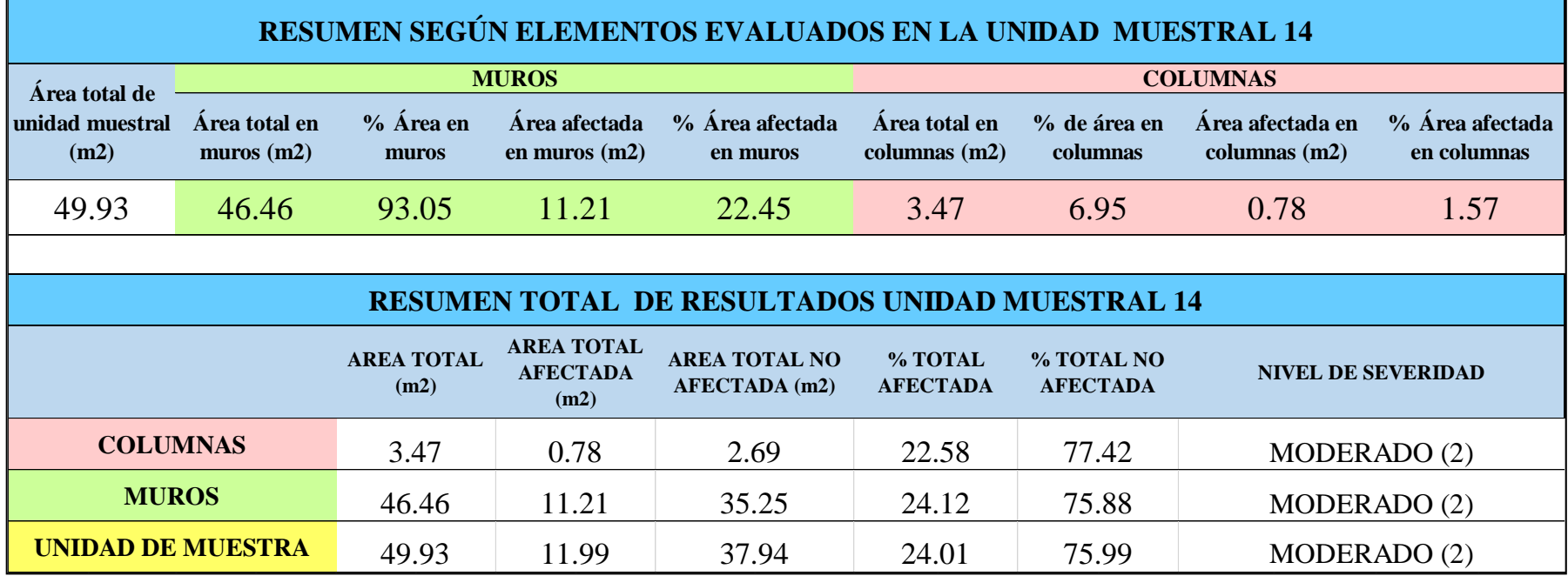

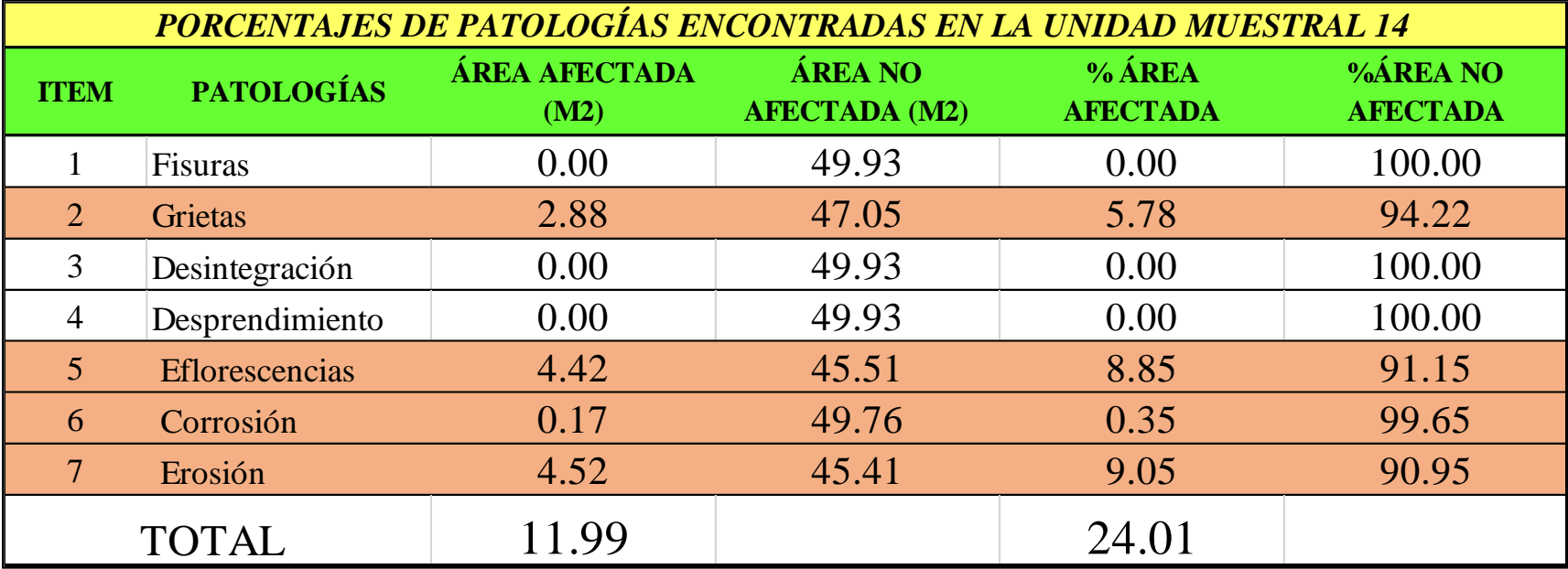

*Tabla 45:* Porcentajes de patologías identificadas en la unidad muestral 14.

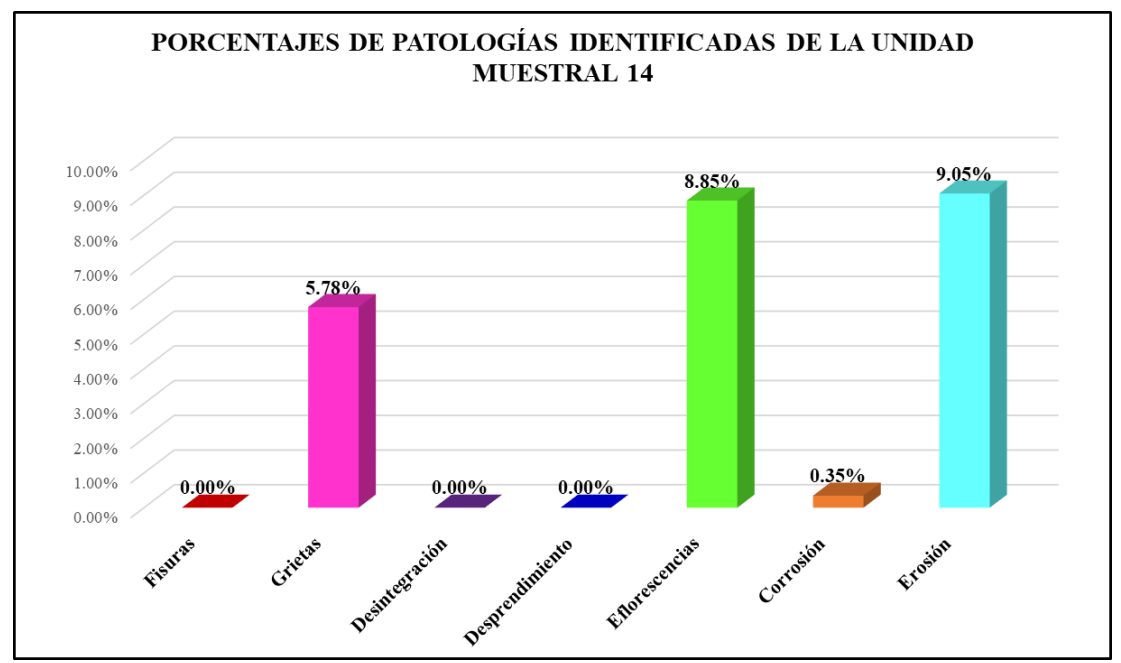

*Gráfico 97:* Porcentajes de patologías encontradas en la Unidad Muestral 14. Fuente: Elaboración propia 2019.

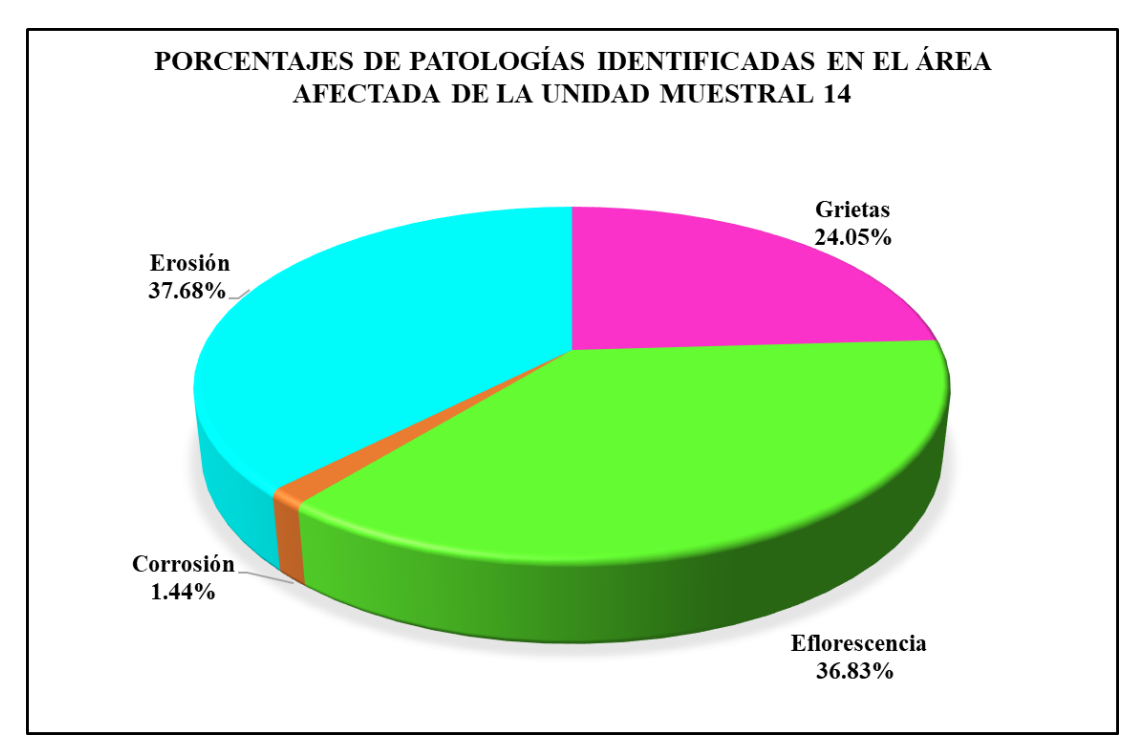

*Gráfico 98:* Porcentajes de patologías identificadas en el área afectada en la Unidad Muestral 14. Fuente: Elaboración propia 2019.

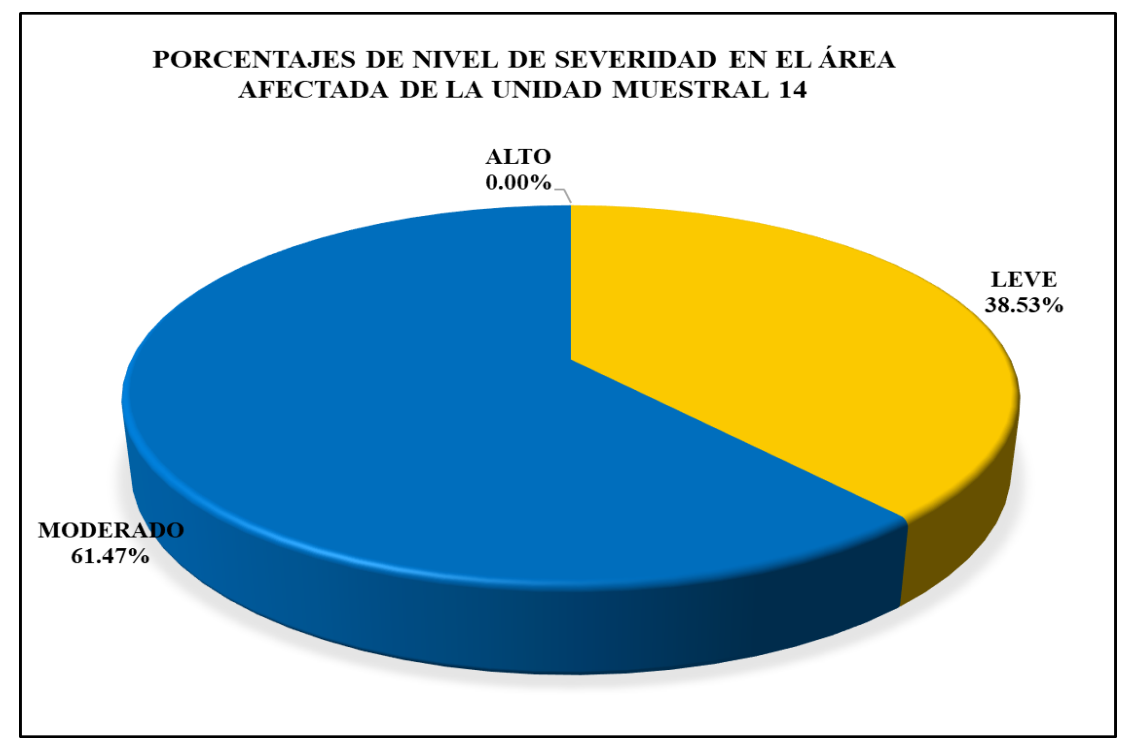

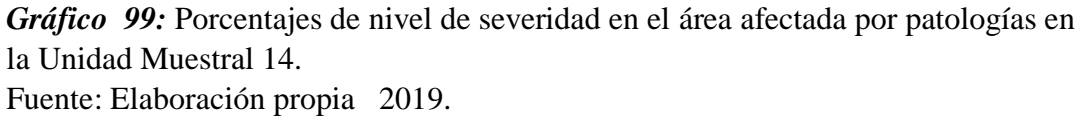

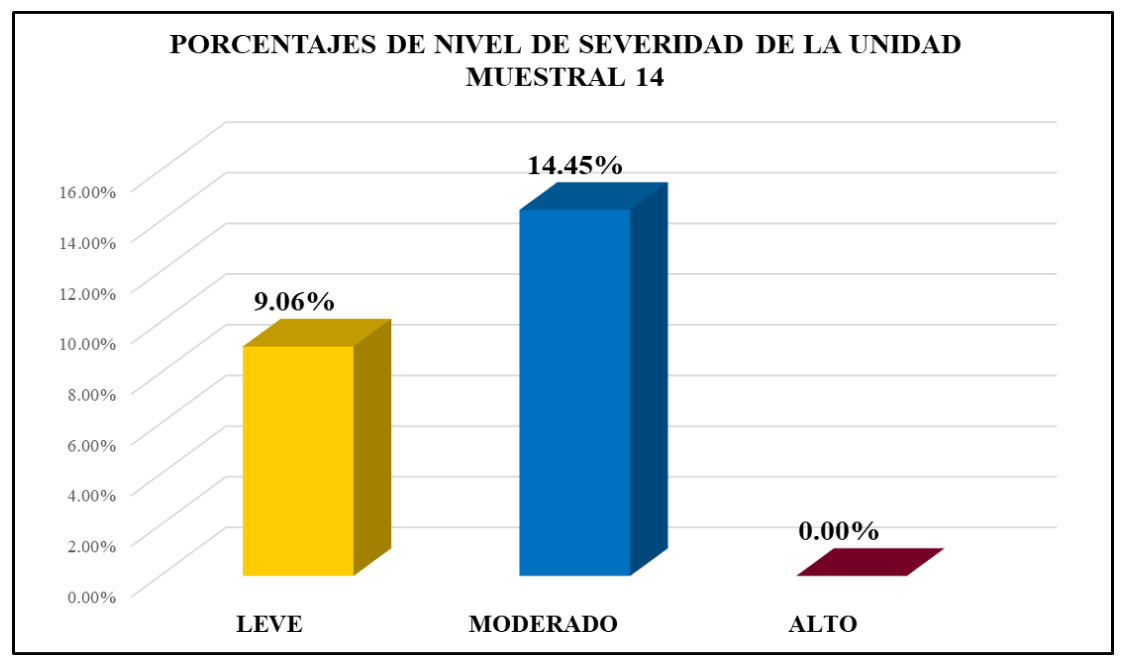

*Gráfico 100:* Porcentajes de nivel de severidad en la Unidad Muestral 14. Fuente: Elaboración propia 2019.

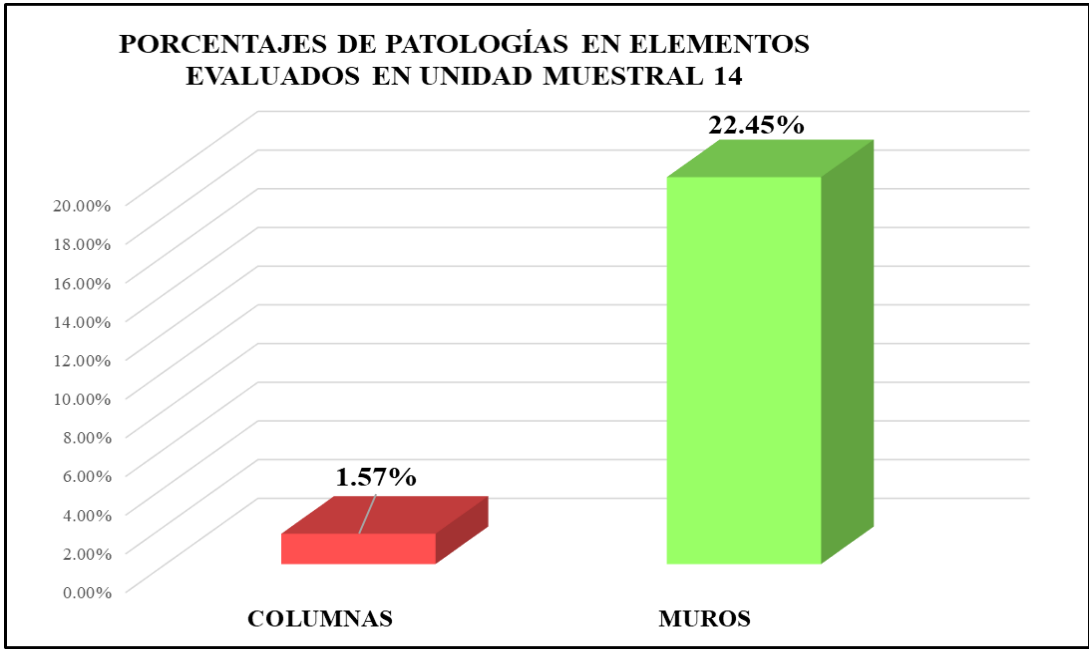

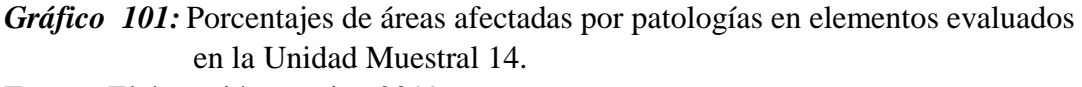

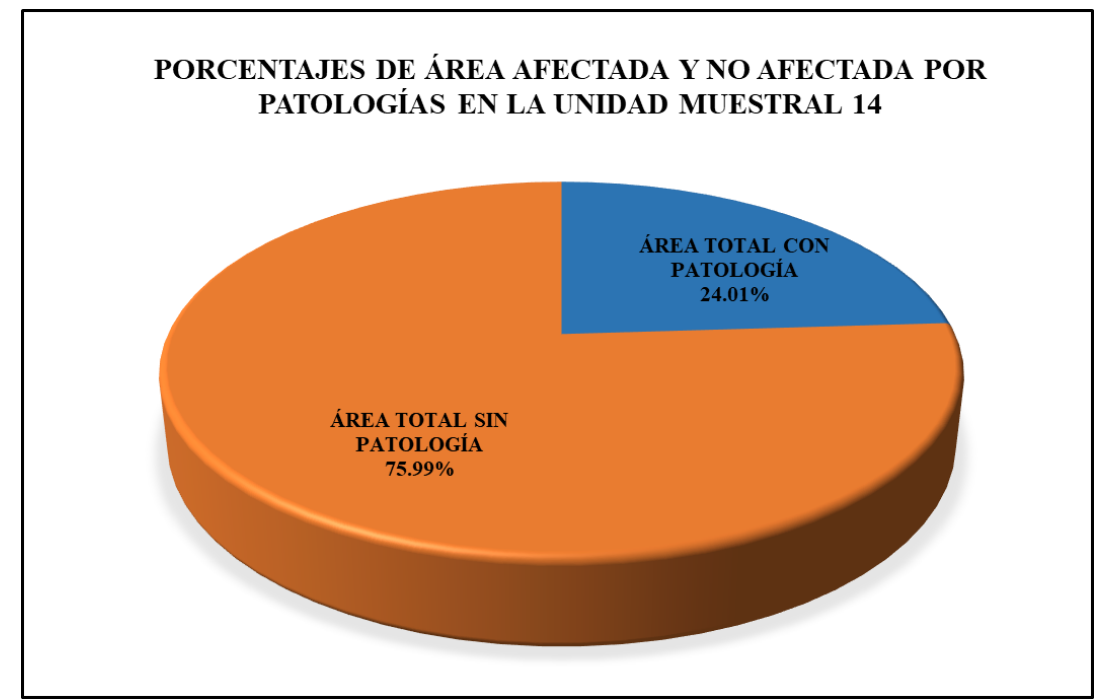

*Gráfico 102:* Porcentajes de áreas afectadas y no afectadas por patologías en la Unidad Muestral 14. Fuente: Elaboración propia 2019.

# Unidad Muestral 15

### **DETERMINACIÓN DE LOS TIPOS DE PATOLOGÍAS**

*Tabla 46***:** Ficha de recolección de datos de la unidad muestral 15.

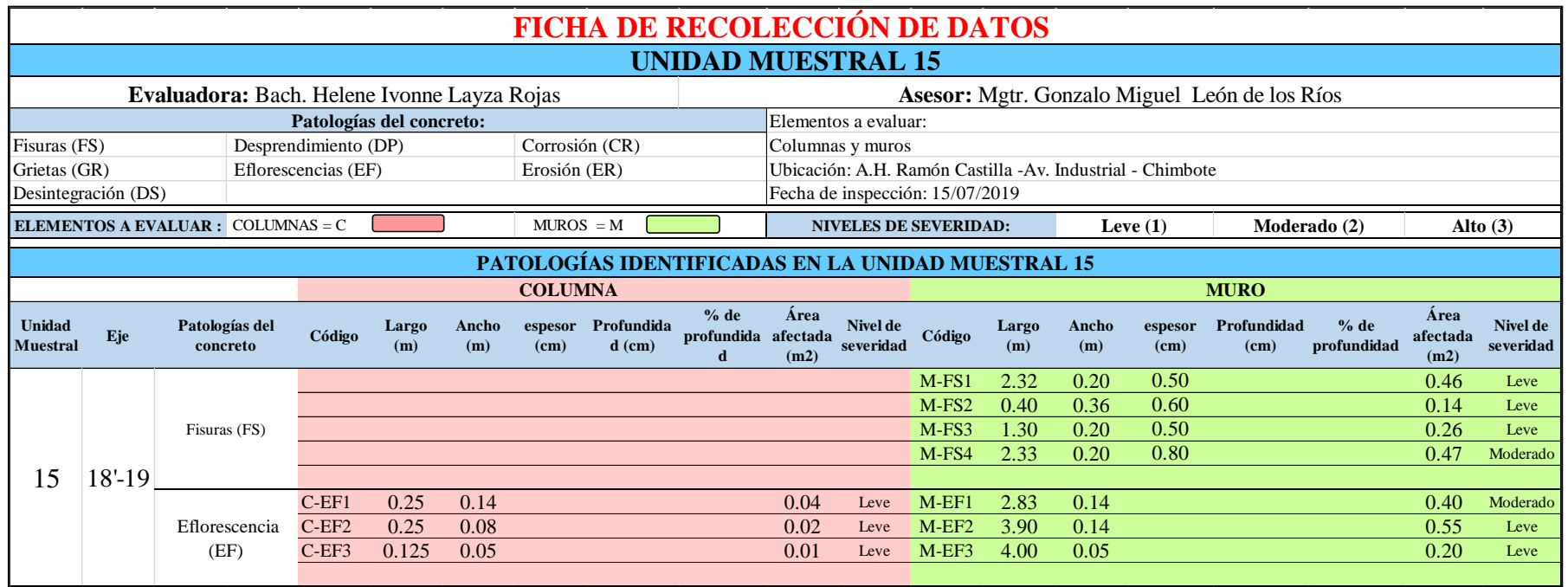

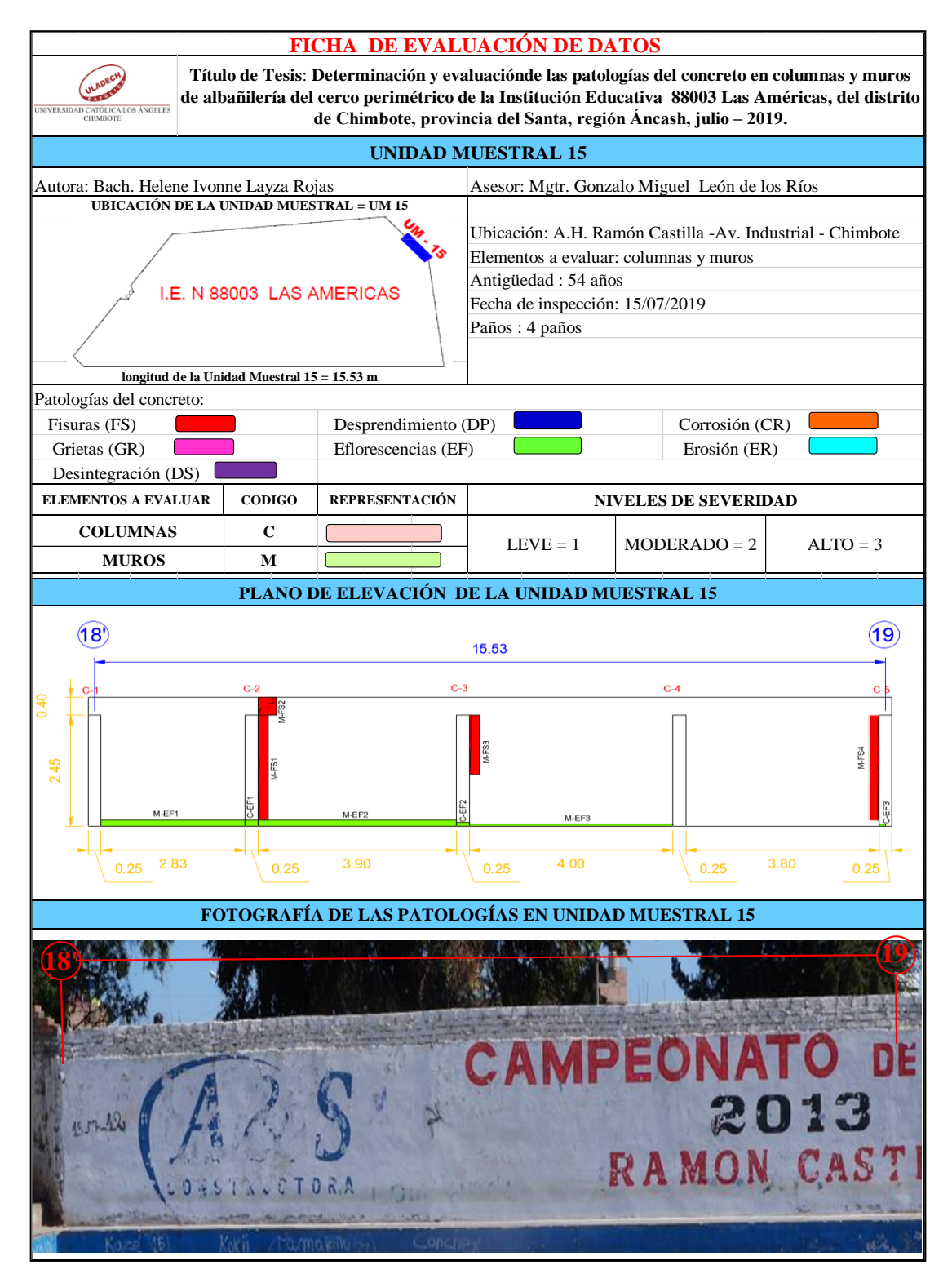

*Tabla 47*: Ficha de evaluación de datos en la unidad muestral 15.

# **ANÁLISIS DE ÁREAS AFECTADAS Y REPRESENTADAS EN PORCENTAJES**

Tabla 47 … continúa

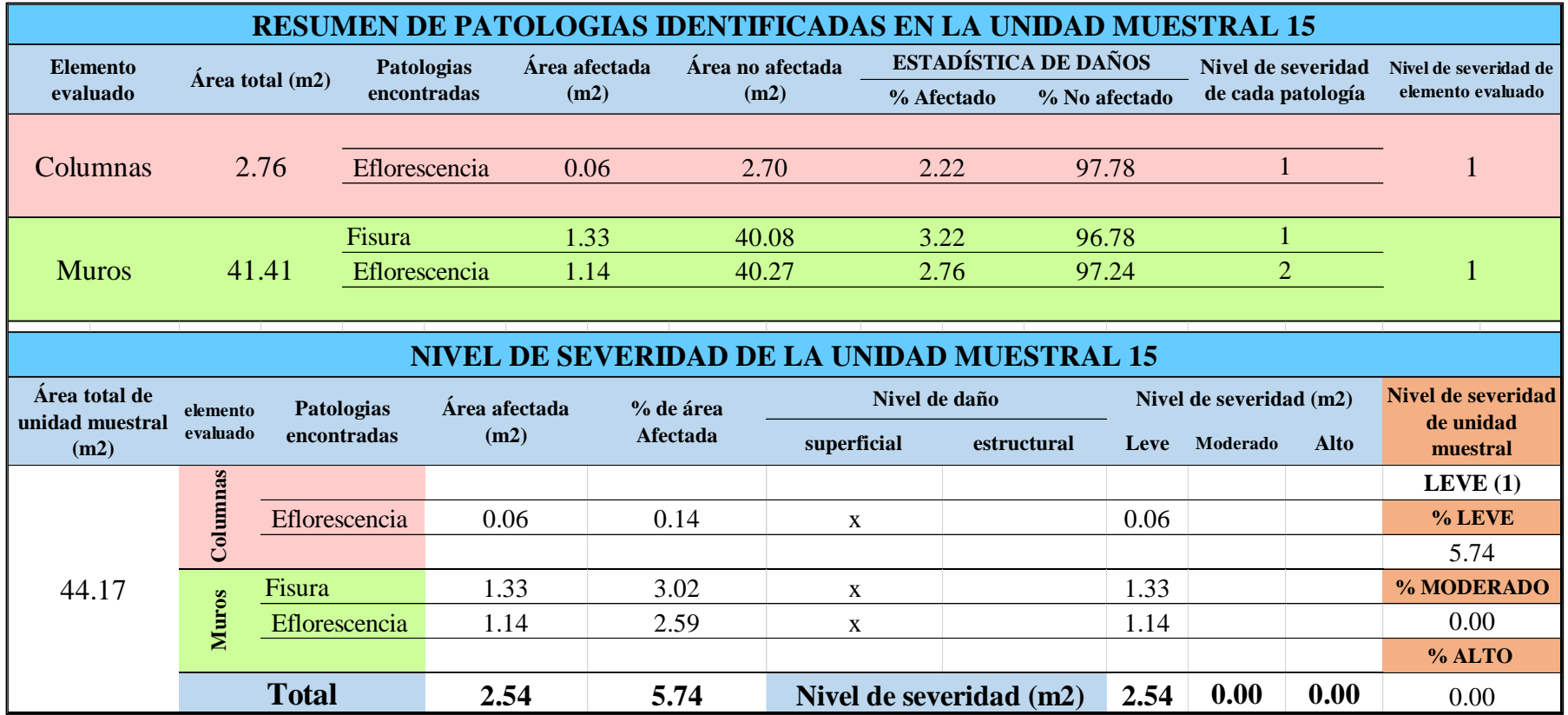
## **OBTENCIÓN DE NIVELES DE SEVERIDAD**

Tabla 47 … continúa

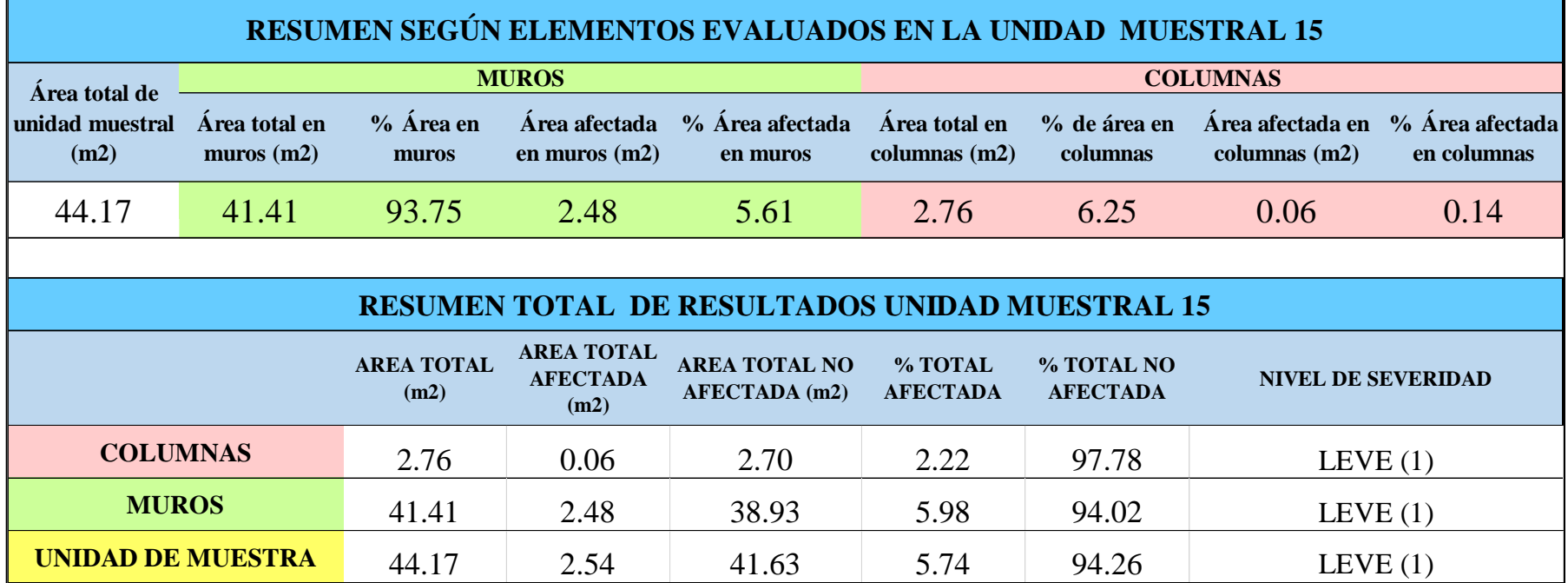

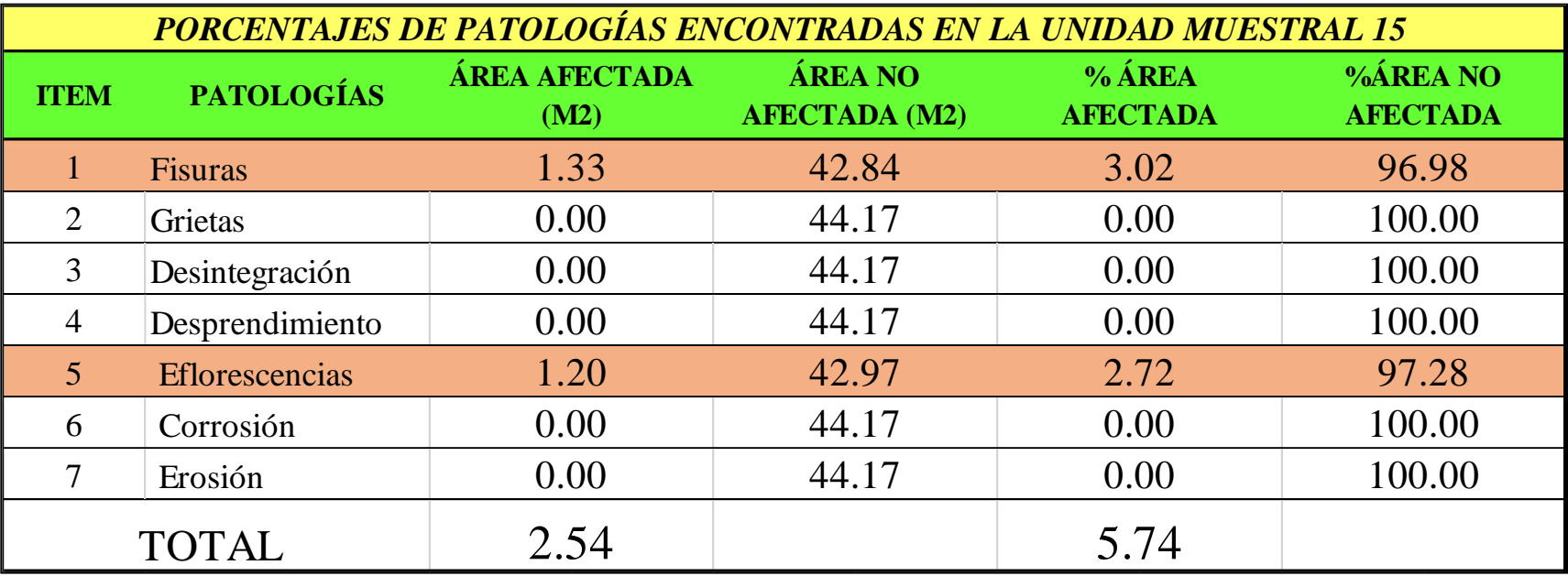

*Tabla 48:* Porcentajes de patologías encontradas en la unidad muestral 15.

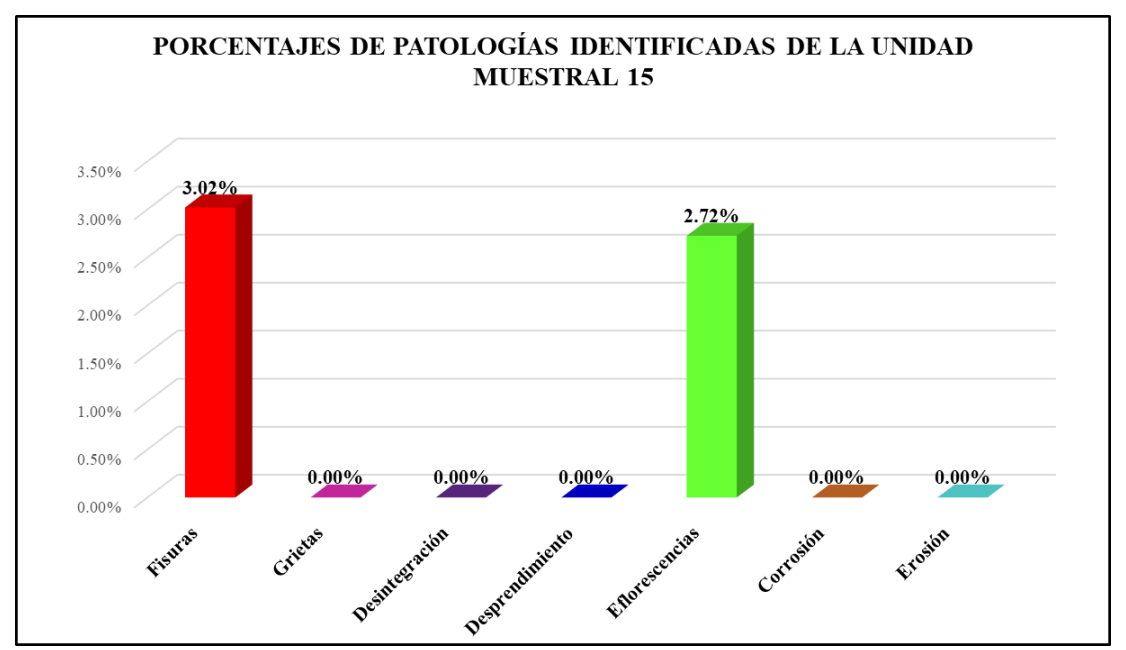

*Gráfico 103:* Porcentajes de patologías encontradas en la Unidad Muestral 15. Fuente: Elaboración propia 2019.

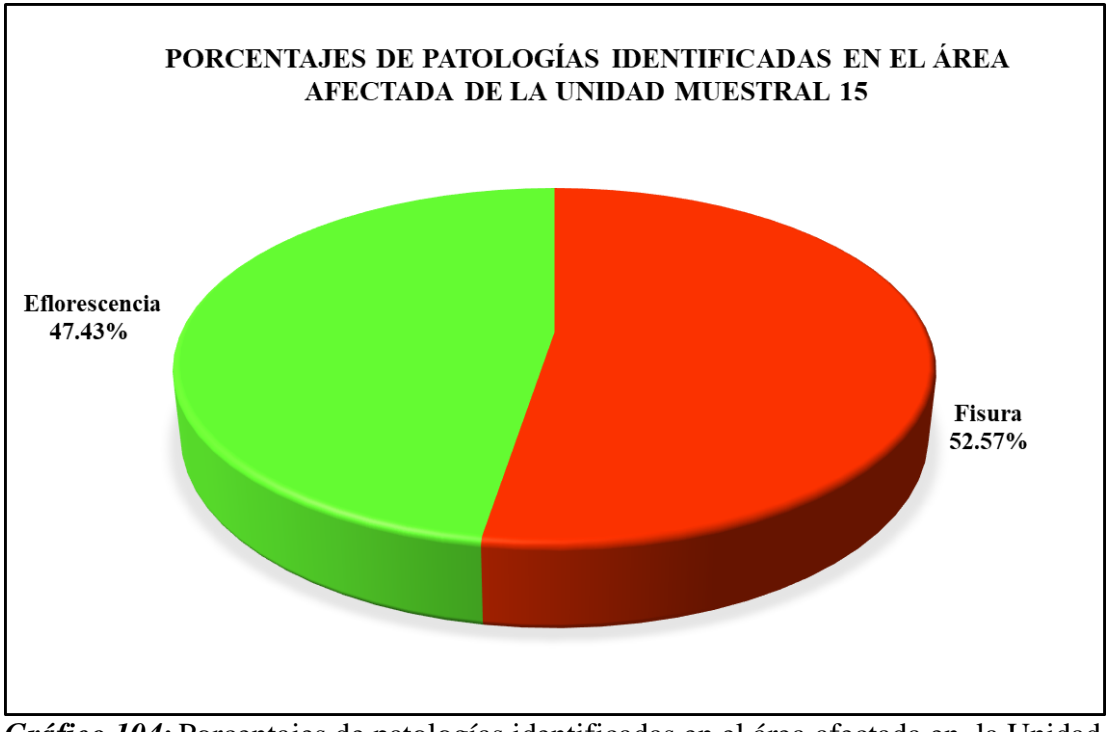

*Gráfico 104:* Porcentajes de patologías identificadas en el área afectada en la Unidad Muestral 15.

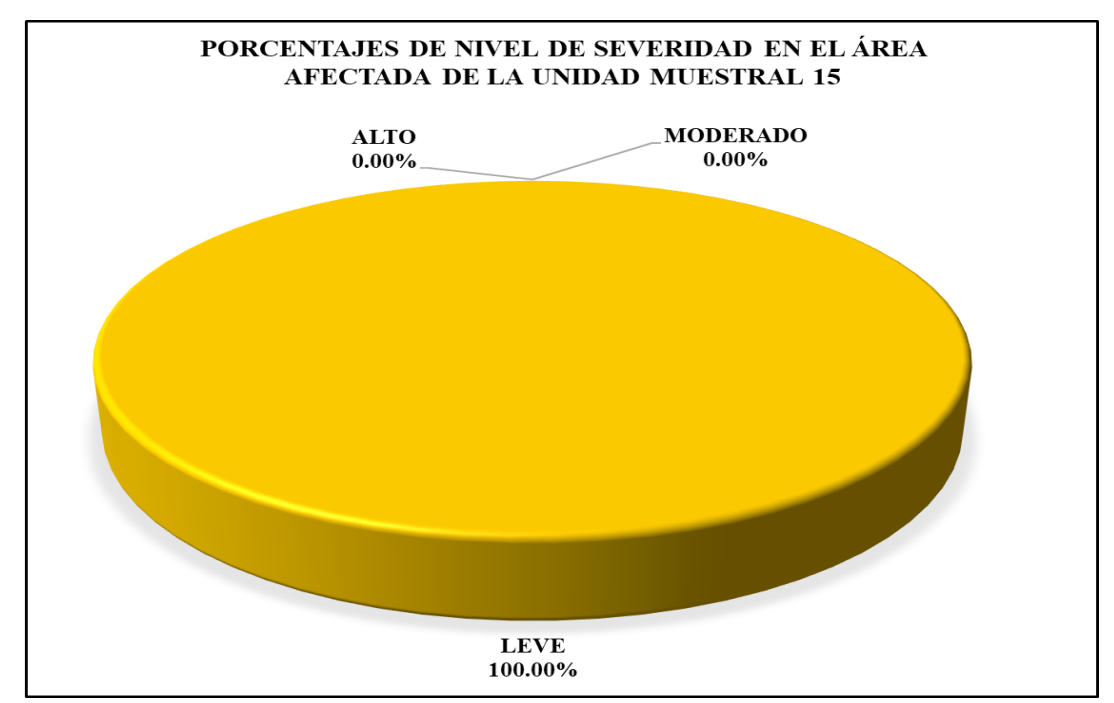

*Gráfico 105:* Porcentajes de nivel de severidad en el área afectada por patologías en la Unidad Muestral 15. Fuente: Elaboración propia 2019.

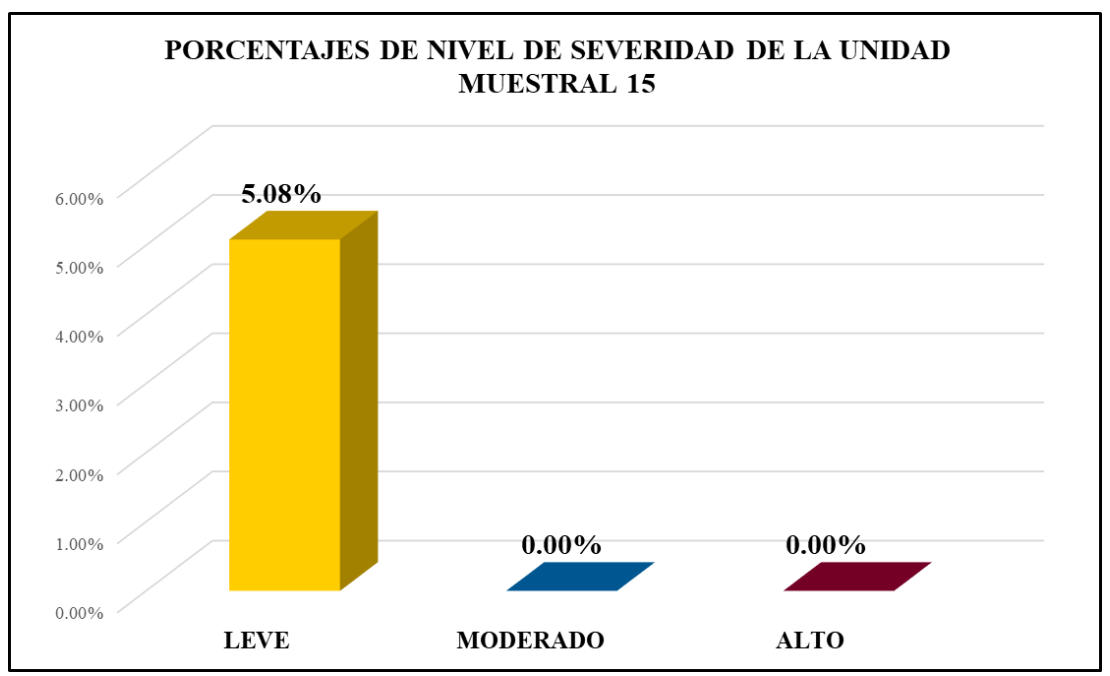

*Gráfico 106:* Porcentajes de nivel de severidad en la Unidad Muestral 15. Fuente: Elaboración propia 2019.

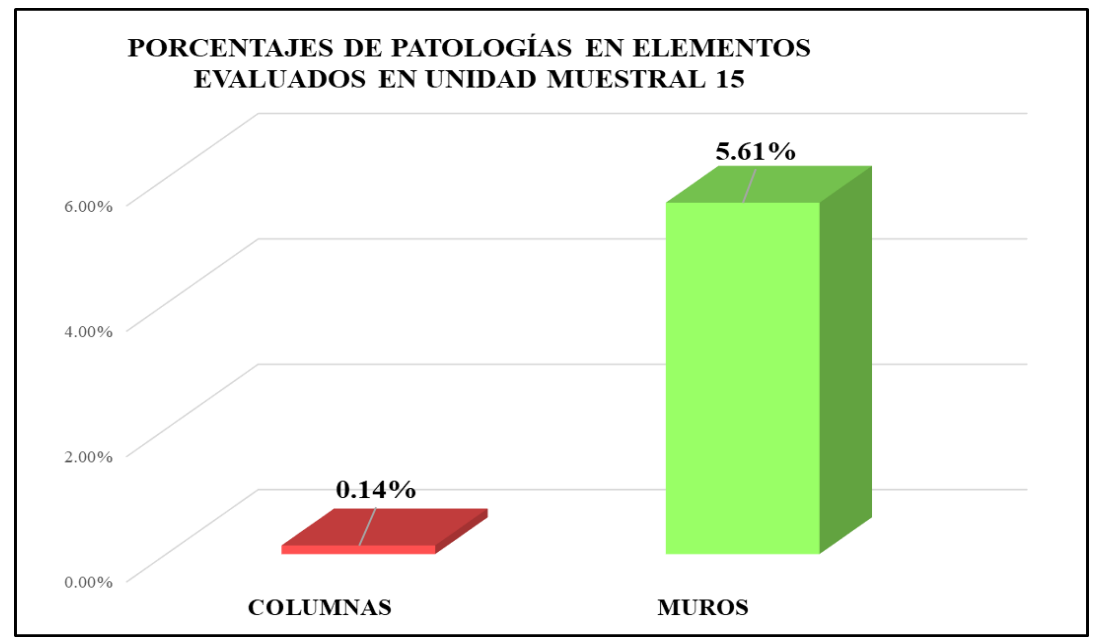

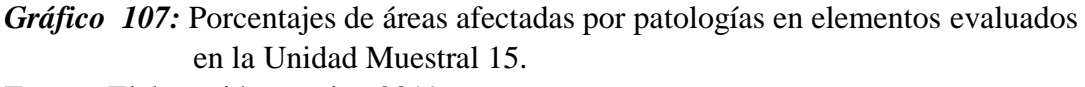

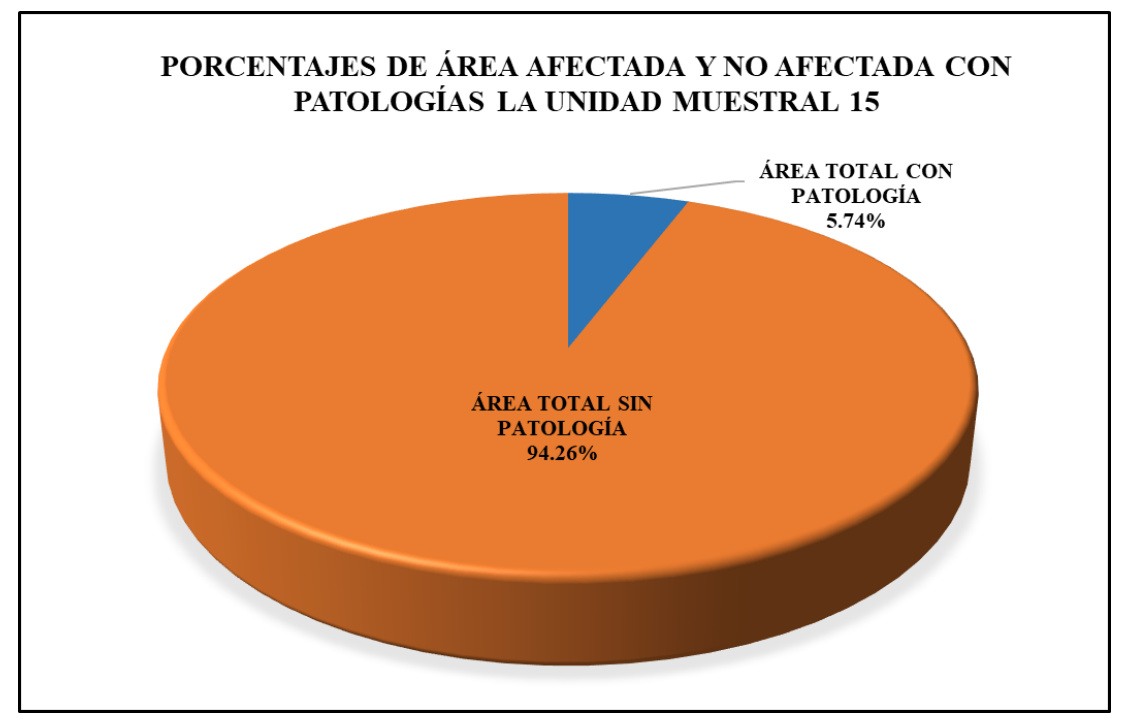

*Gráfico 108:* Porcentajes totales de áreas afectadas y no afectadas por patologías en la Unidad Muestral 15. Fuente: Elaboración propia 2019.

# Unidad Muestral 16

## **DETERMINACIÓN DE LOS TIPOS DE PATOLOGÍAS**

*Tabla 49***:** Ficha de recolección de datos de la unidad muestral 16.

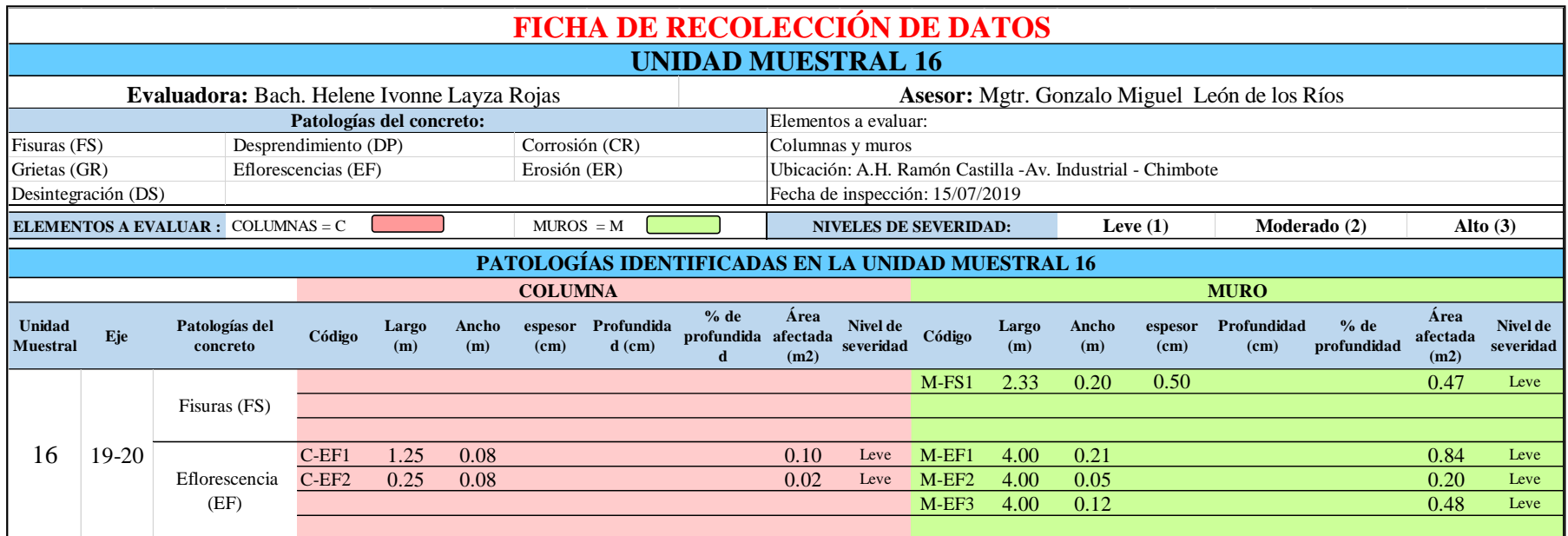

*Tabla 50***:** Ficha de evaluación de datos de la unidad muestral 16.

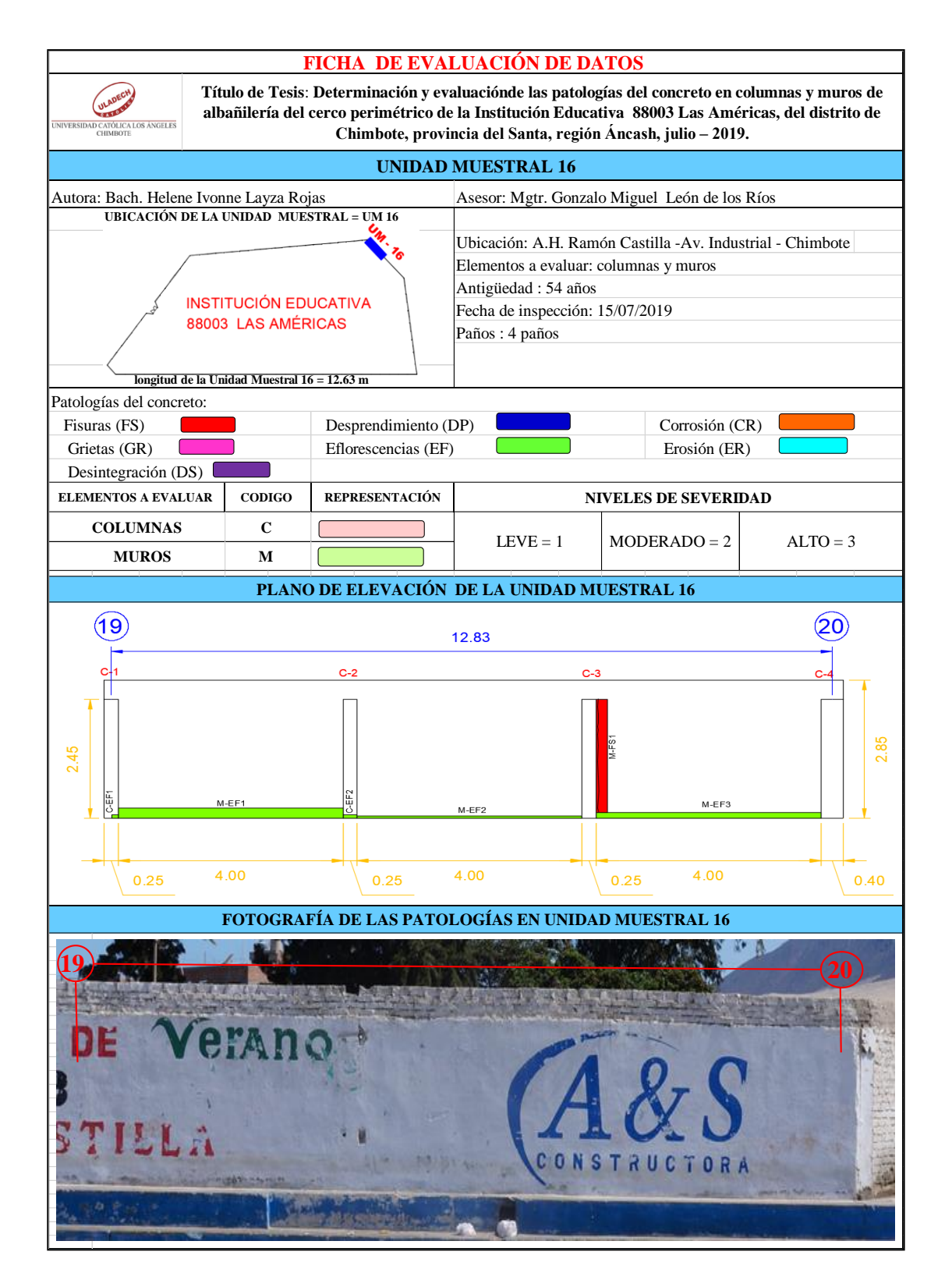

## **ANÁLISIS DE ÁREAS AFECTADAS Y REPRESENTADAS EN PORCENTAJES**

Tabla 50 …continúa

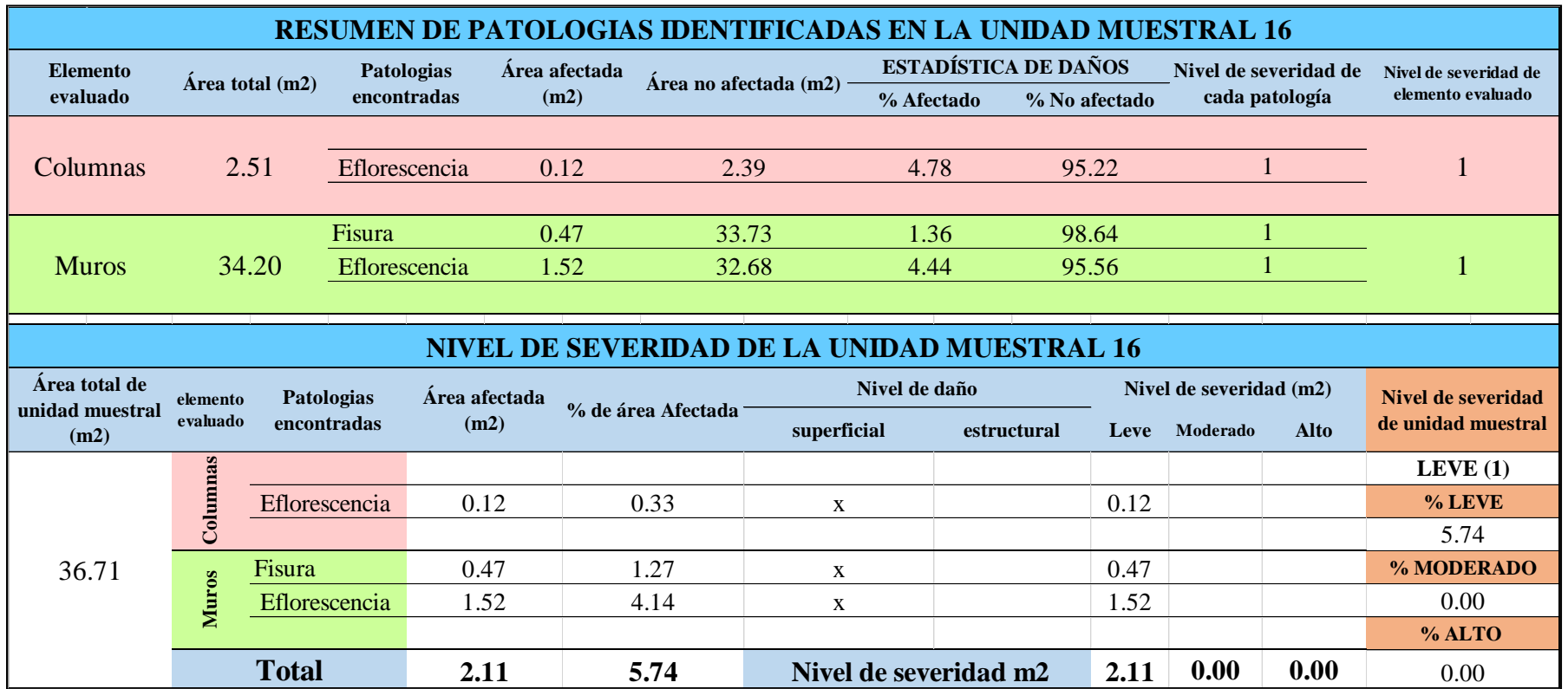

## **OBTENCIÓN DE NIVELES DE SEVERIDAD**

Tabla 50 …continúa

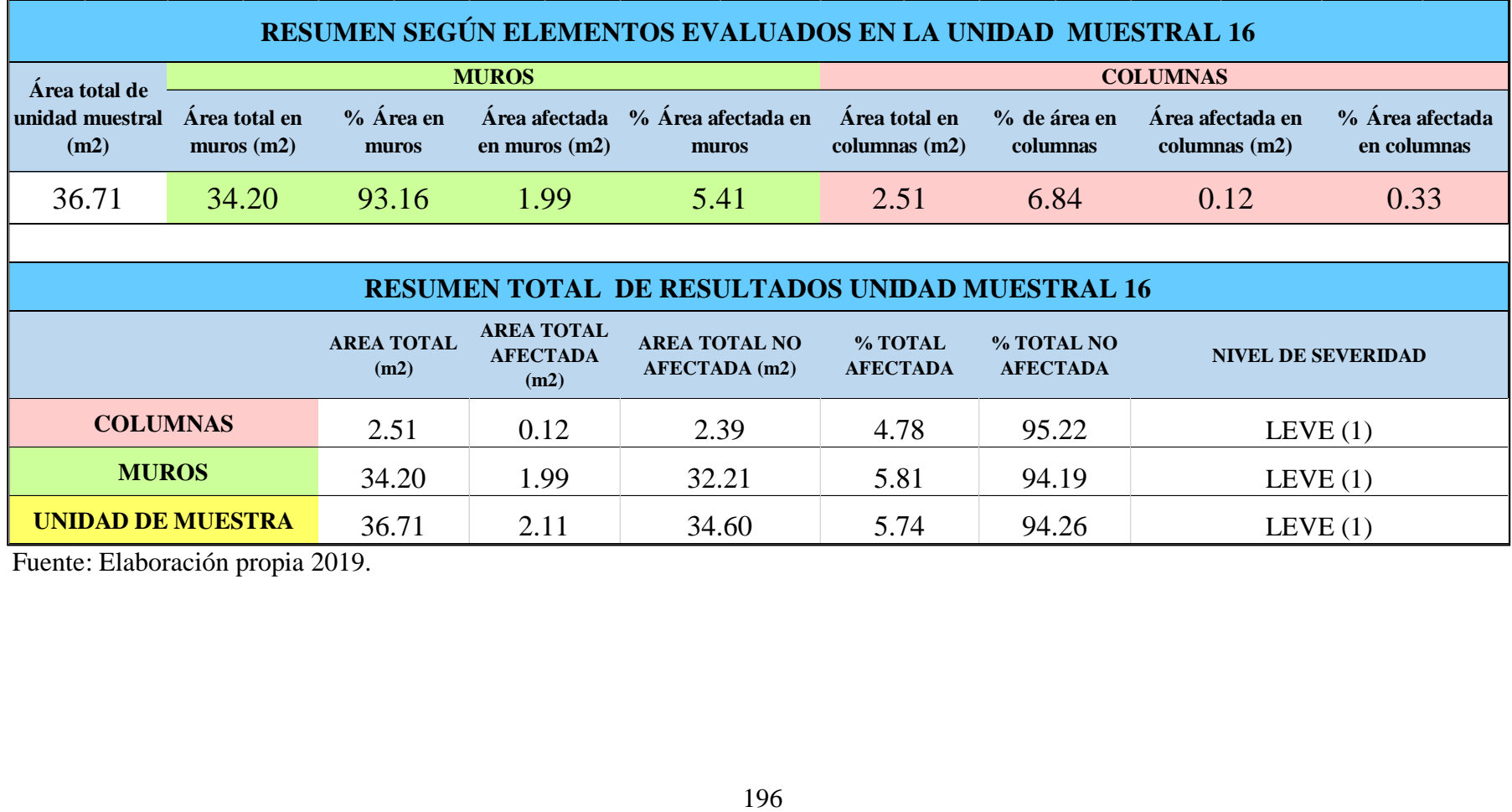

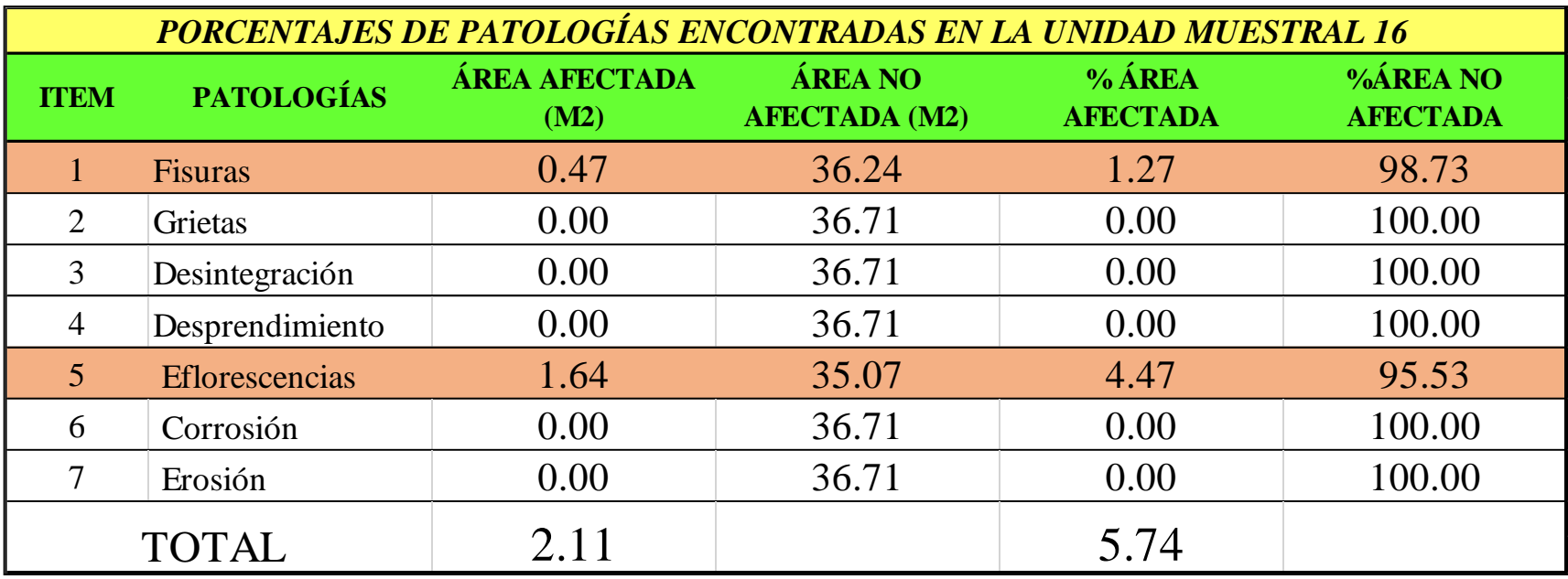

*Tabla 51:* Porcentajes de patologías encontradas en la unidad de muestra 16.

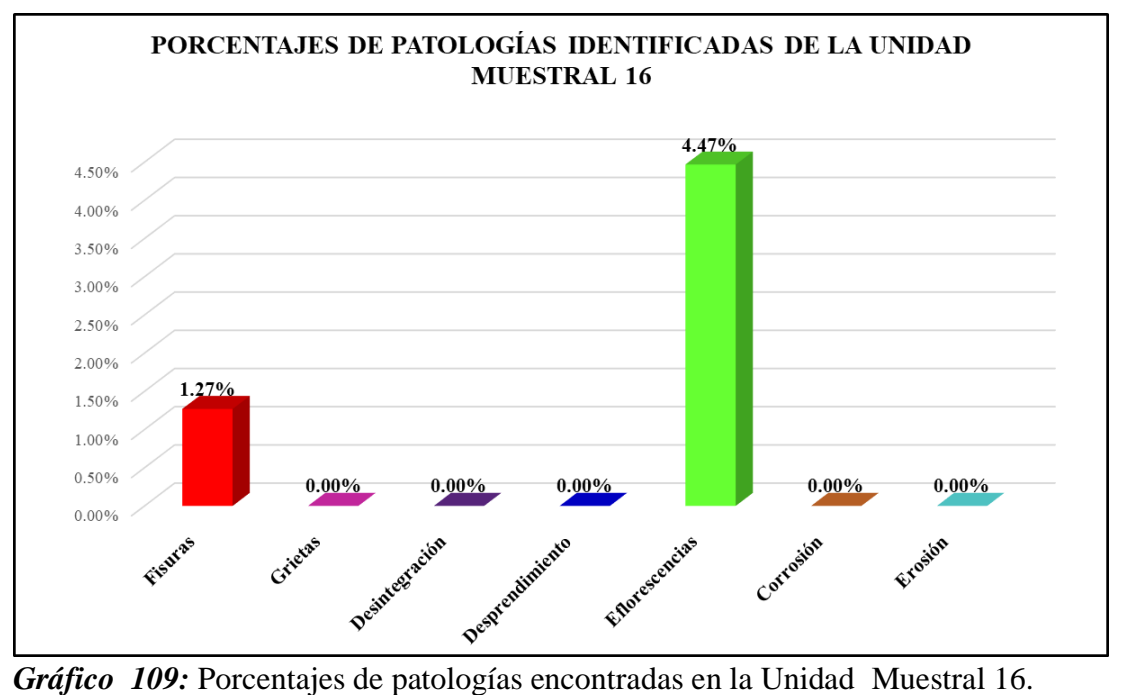

Fuente: Elaboración propia 2019.

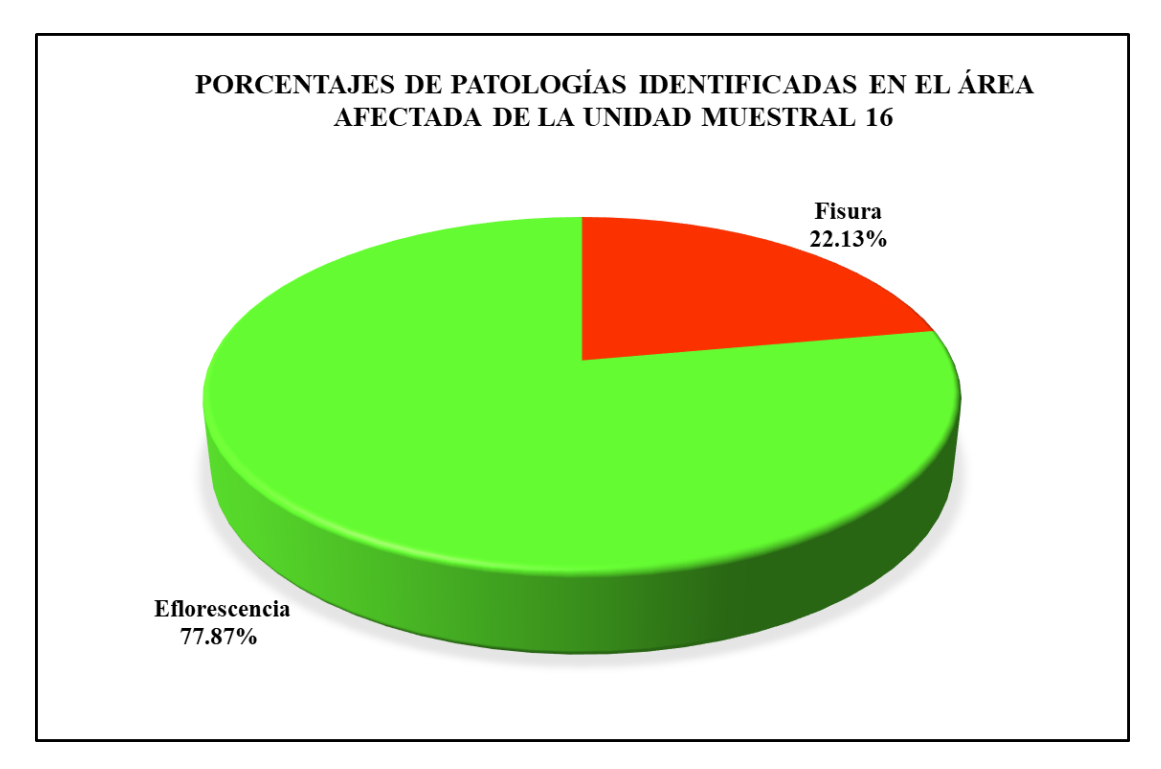

*Gráfico 110:* Porcentajes de patologías identificadas en el área afectada en la Unidad Muestral 16.

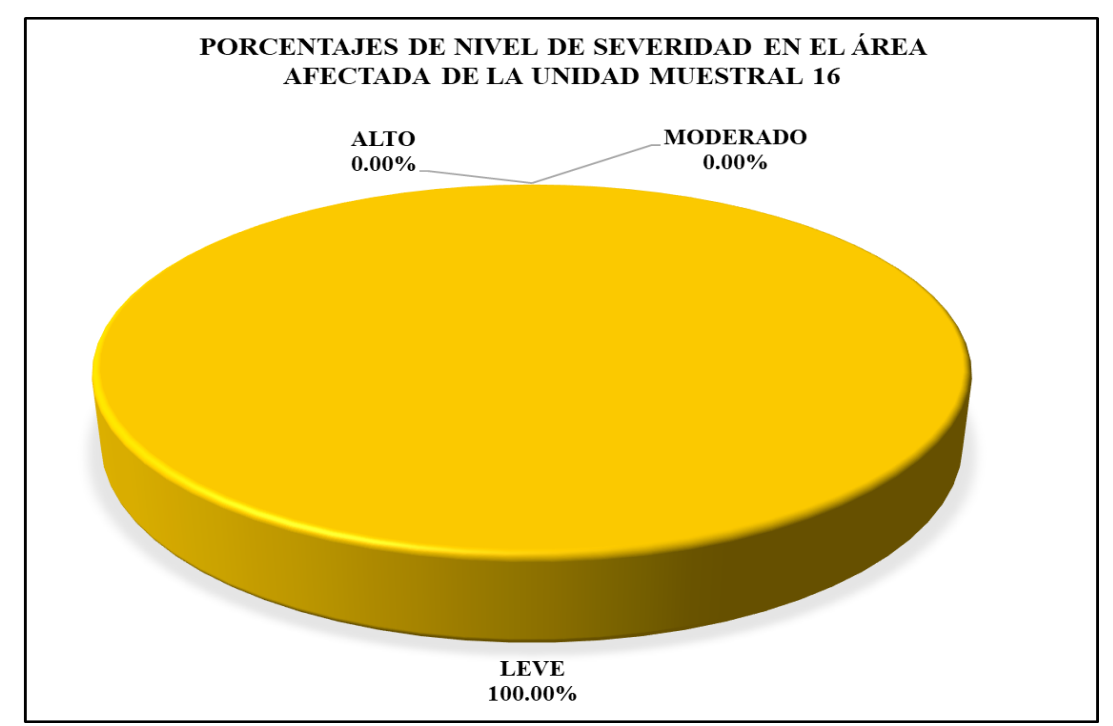

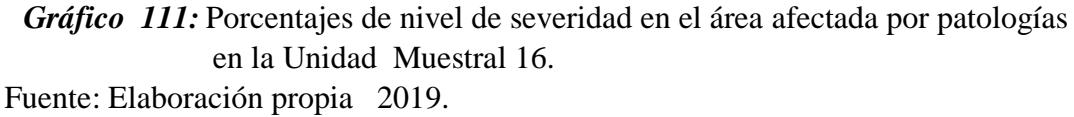

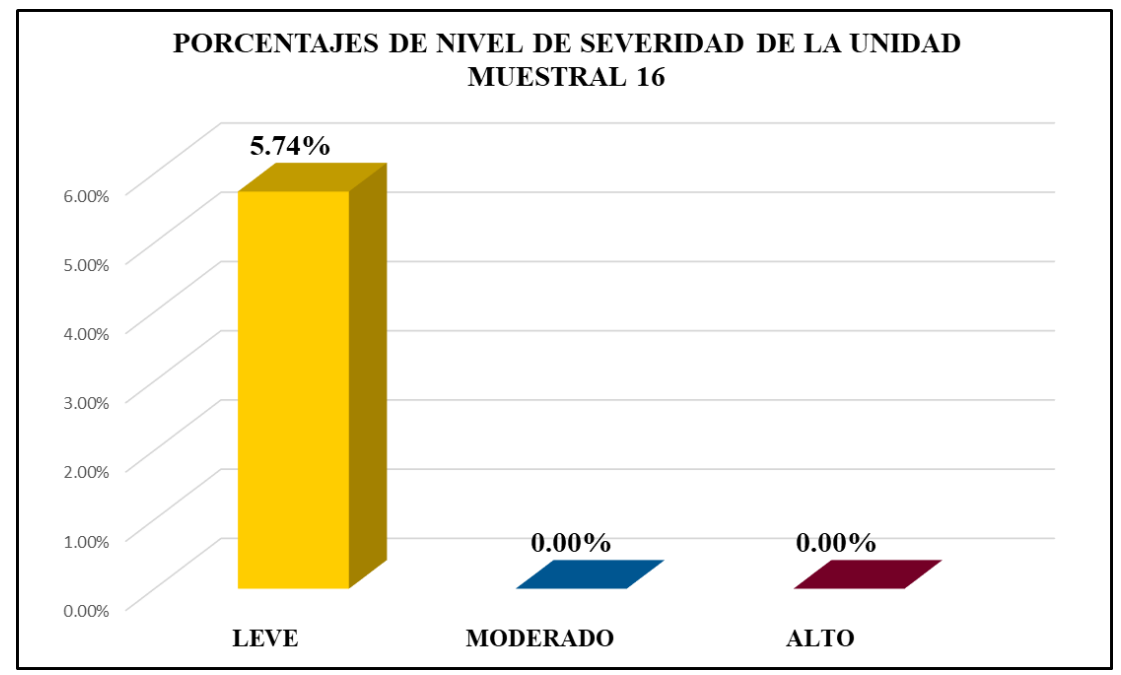

*Gráfico 112:* Porcentajes de nivel de severidad en la Unidad Muestral 16. Fuente: Elaboración propia 2019.

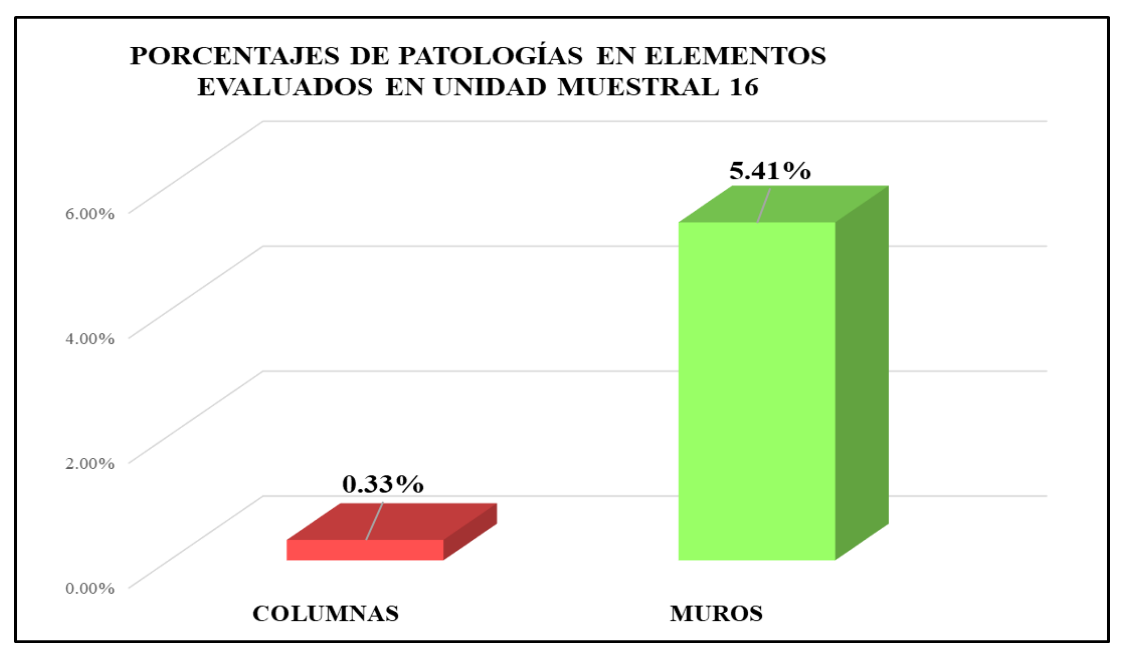

*Gráfico 113:* Porcentajes de áreas afectadas por patologías en elementos evaluados en la Unidad Muestral 16. Fuente: Elaboración propia 2019.

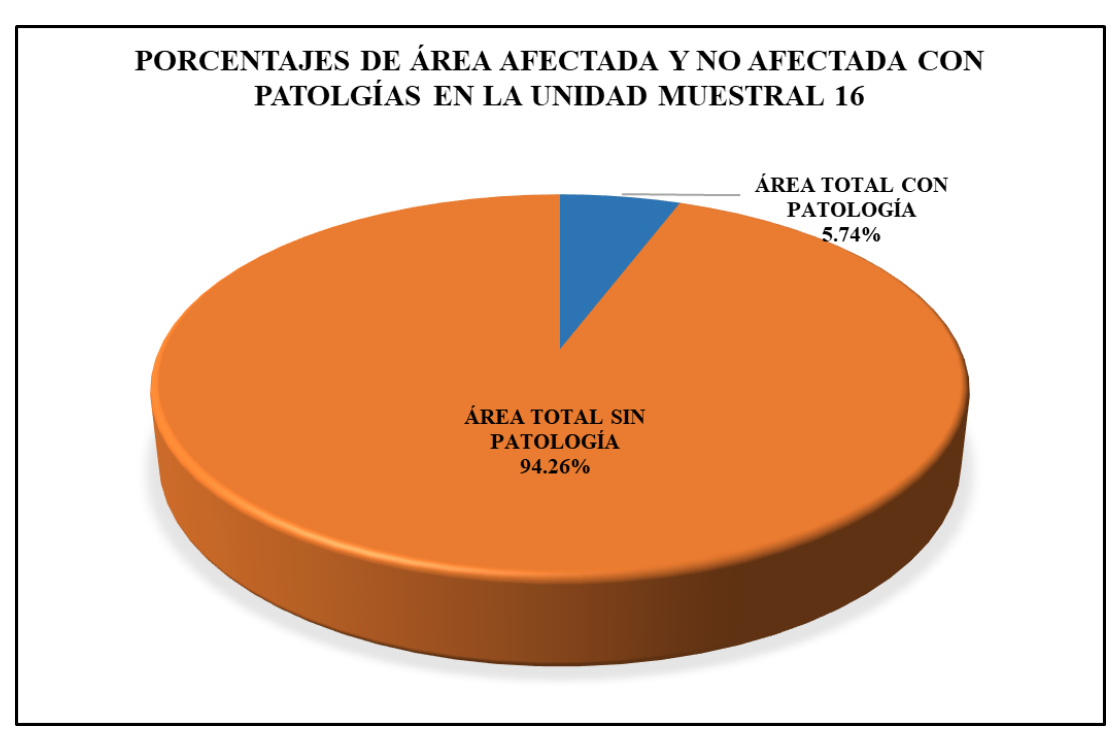

*Gráfico 114:* Porcentajes totales de áreas afectadas y no afectadas por patologías en la Unidad Muestral 16.

# Unidad Muestral 17

## **DETERMINACIÓN DE LOS TIPOS DE PATOLOGÍAS**

*Tabla 52:* Ficha de recolección de datos de la unidad muestral 17.

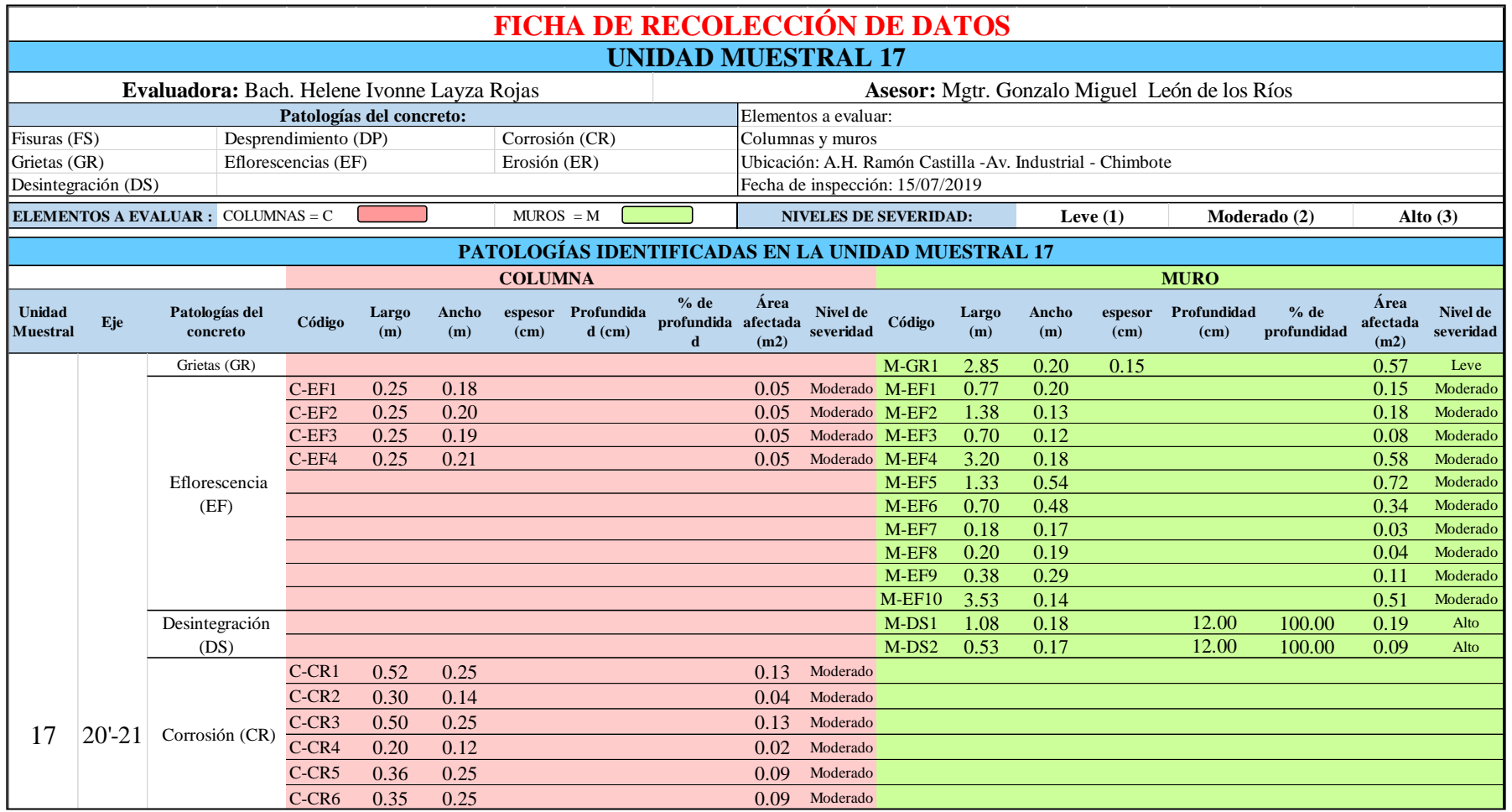

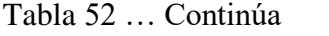

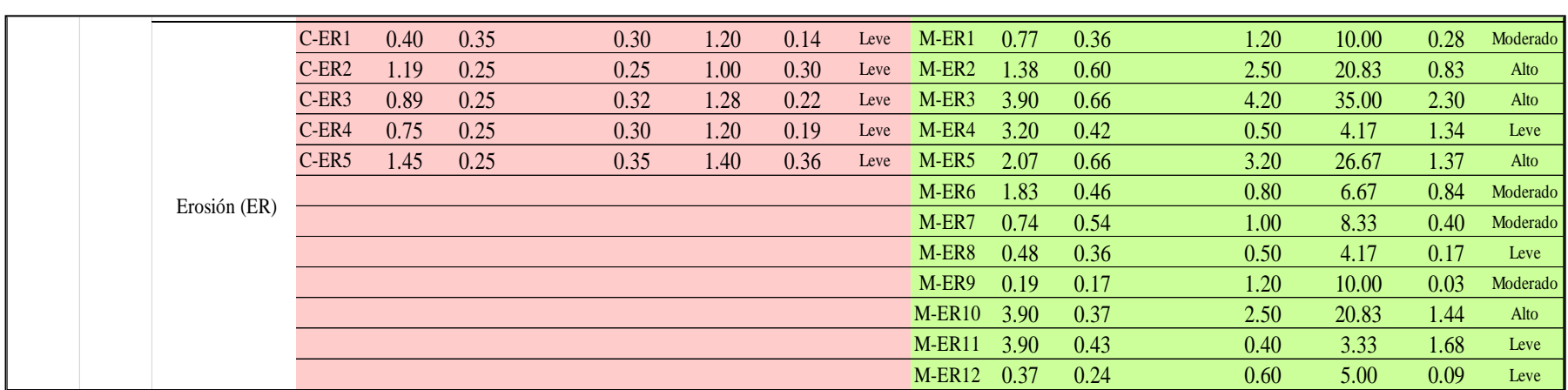

*Tabla 53*: Ficha de evaluación de los datos de la unidad muestral 17.

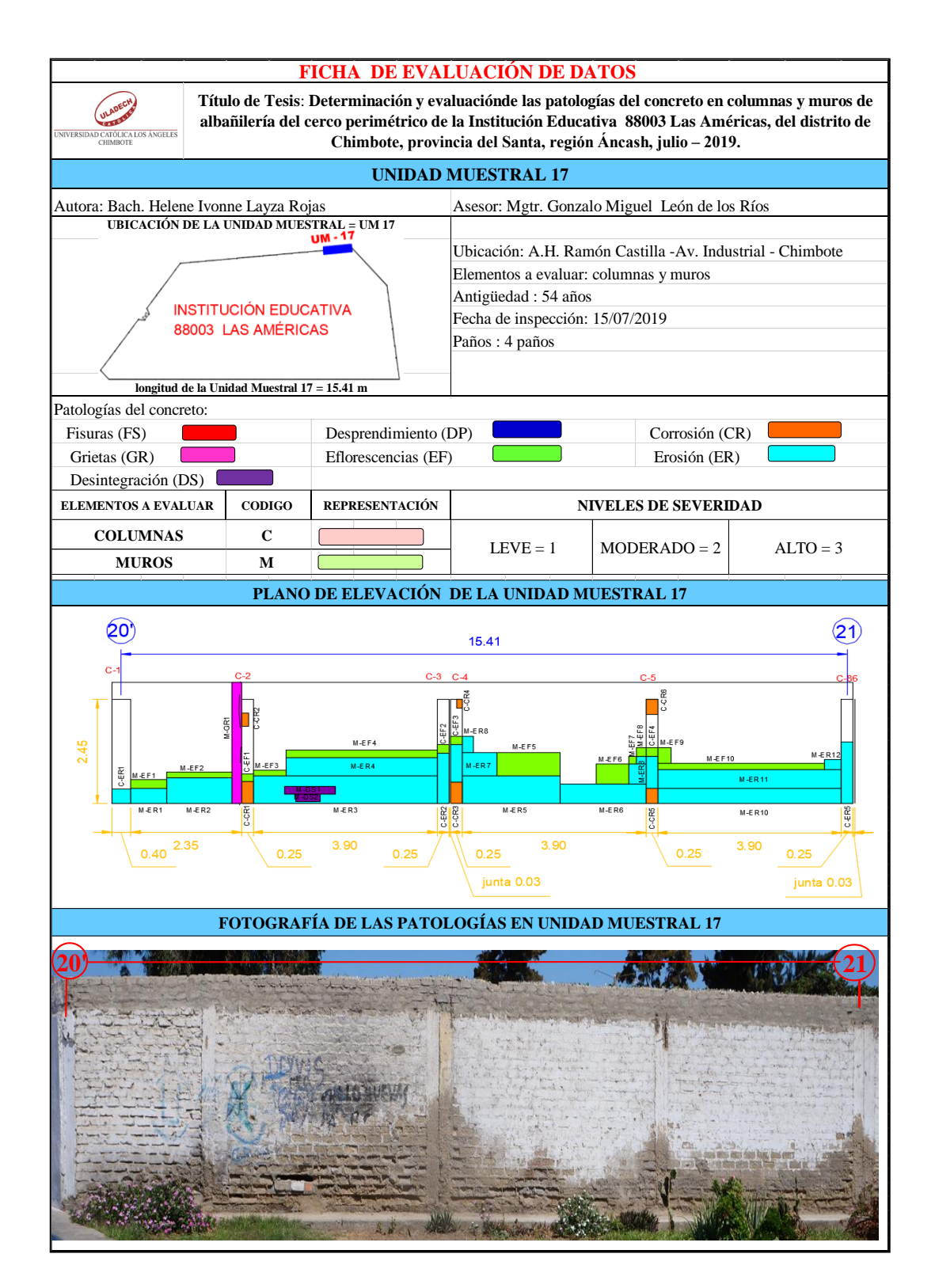

## **ANÁLISIS DE ÁREAS AFECTADAS Y REPRESENTADAS EN PORCENTAJES**

Tabla 53 … continúa

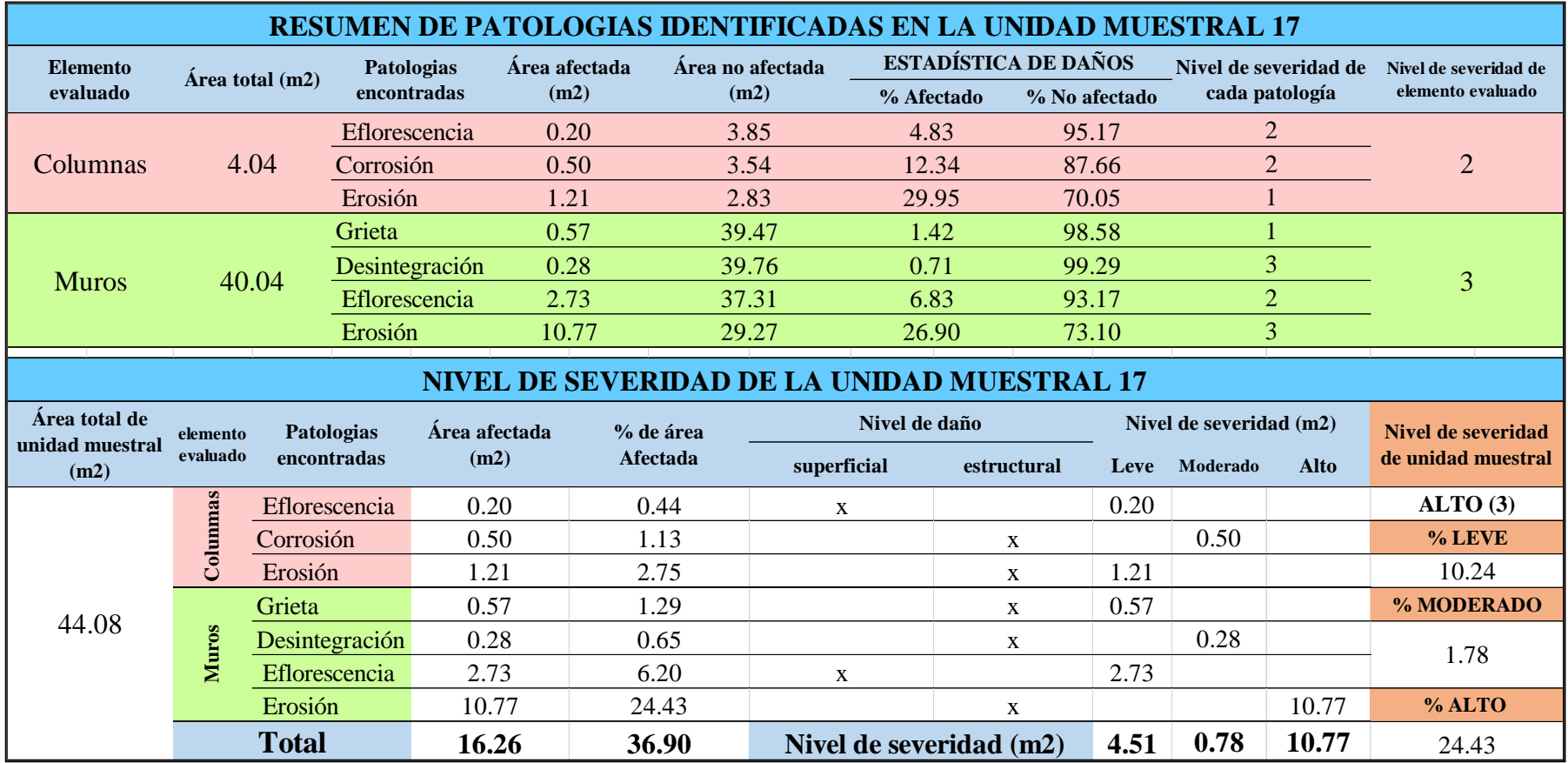

## **OBTENCIÓN DE NIVELES DE SEVERIDAD**

Tabla 53 … continúa

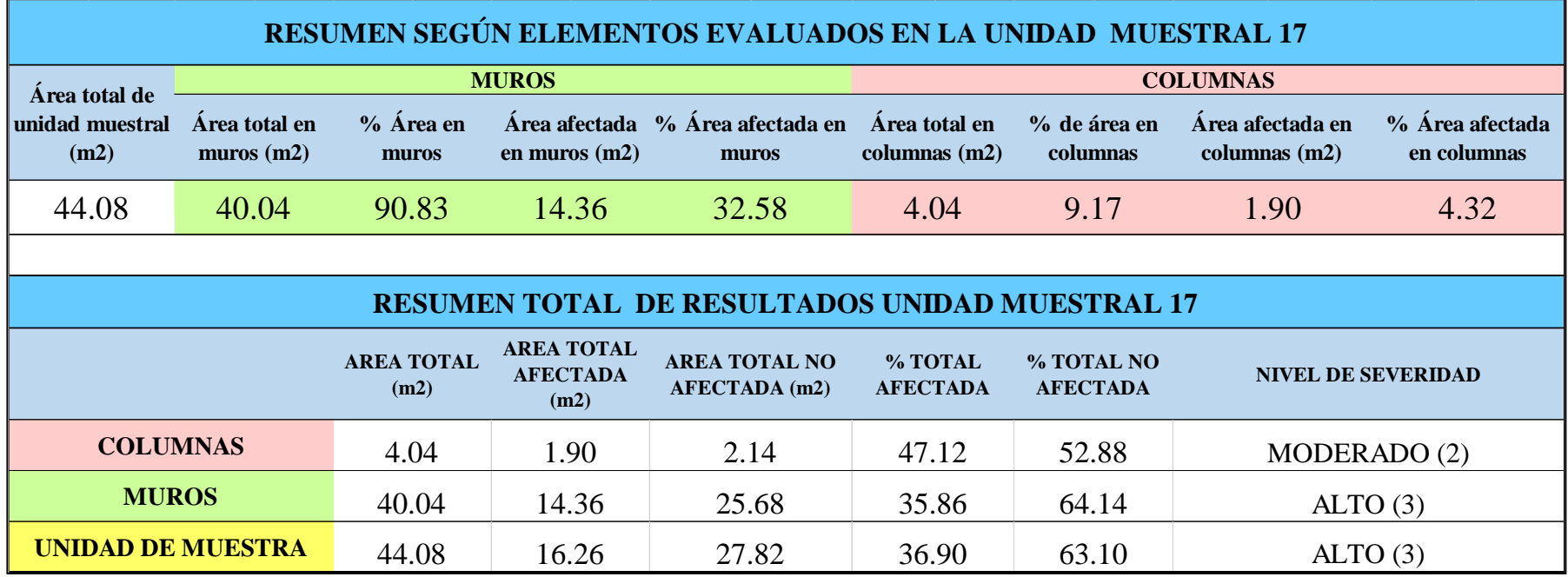

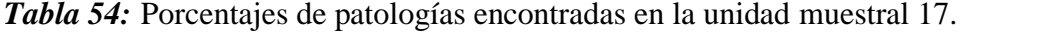

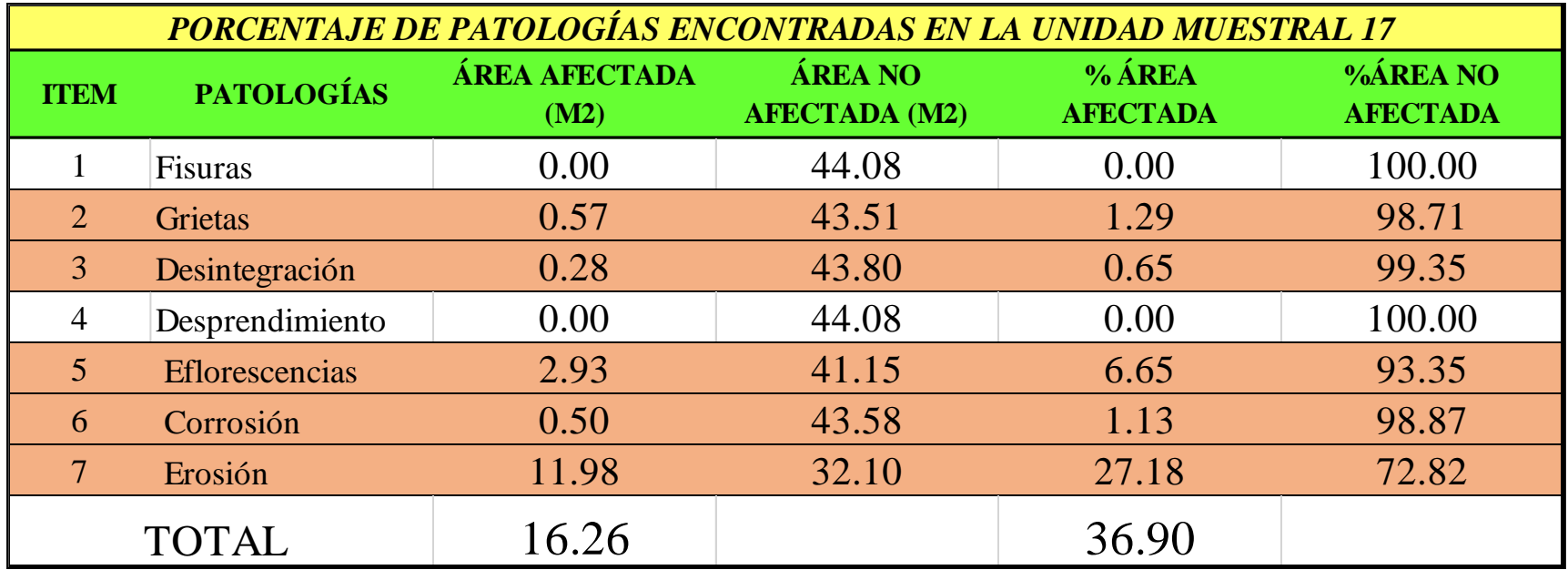

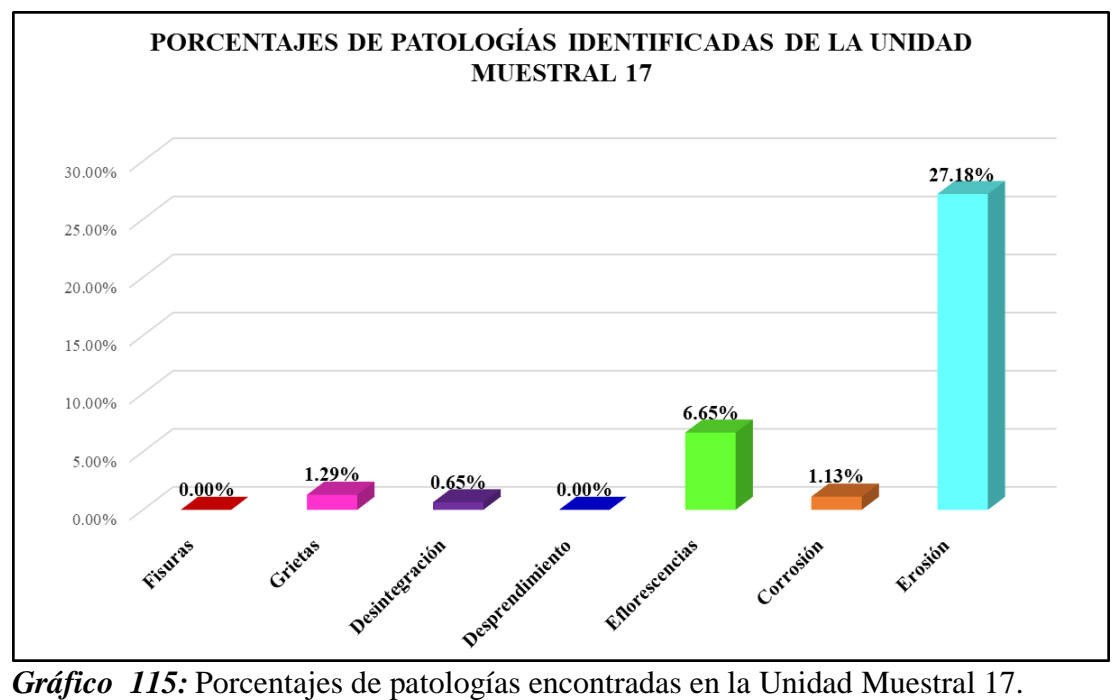

Fuente: Elaboración propia 2019.

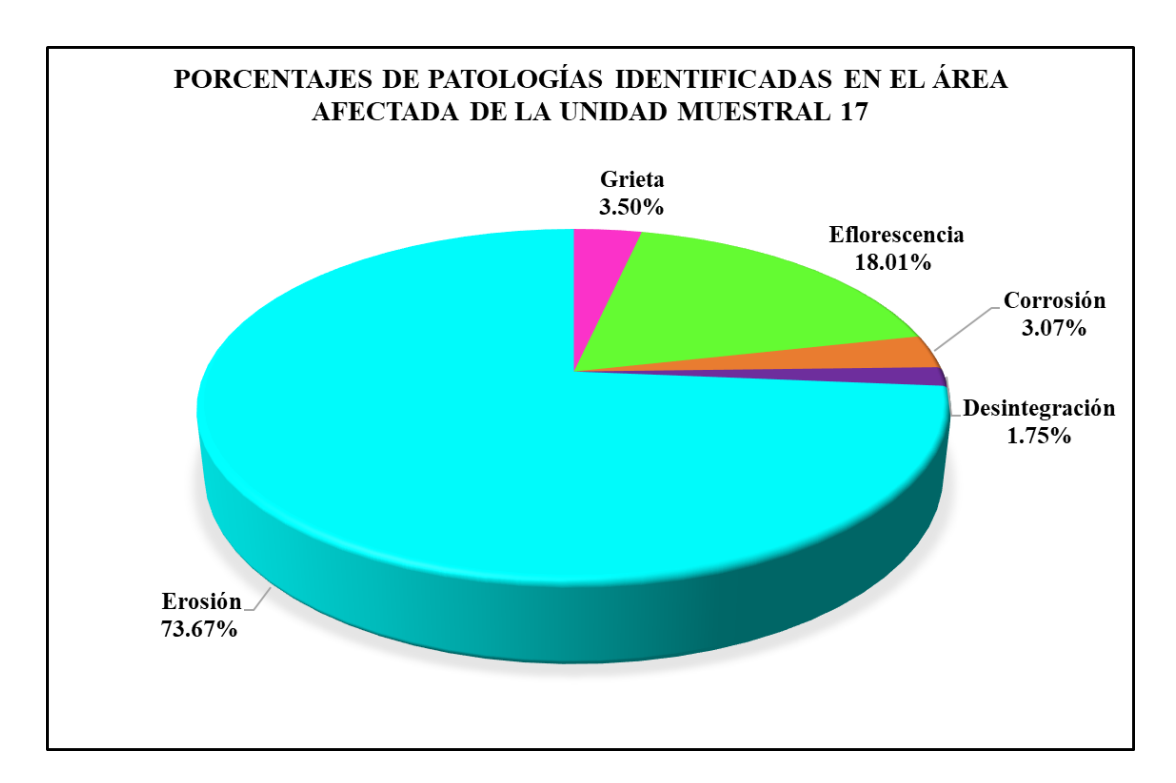

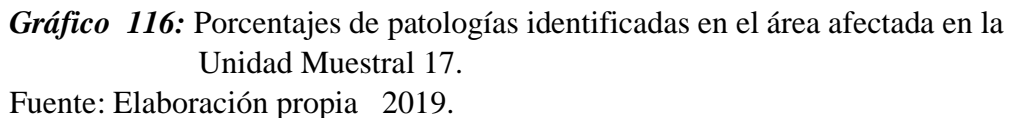

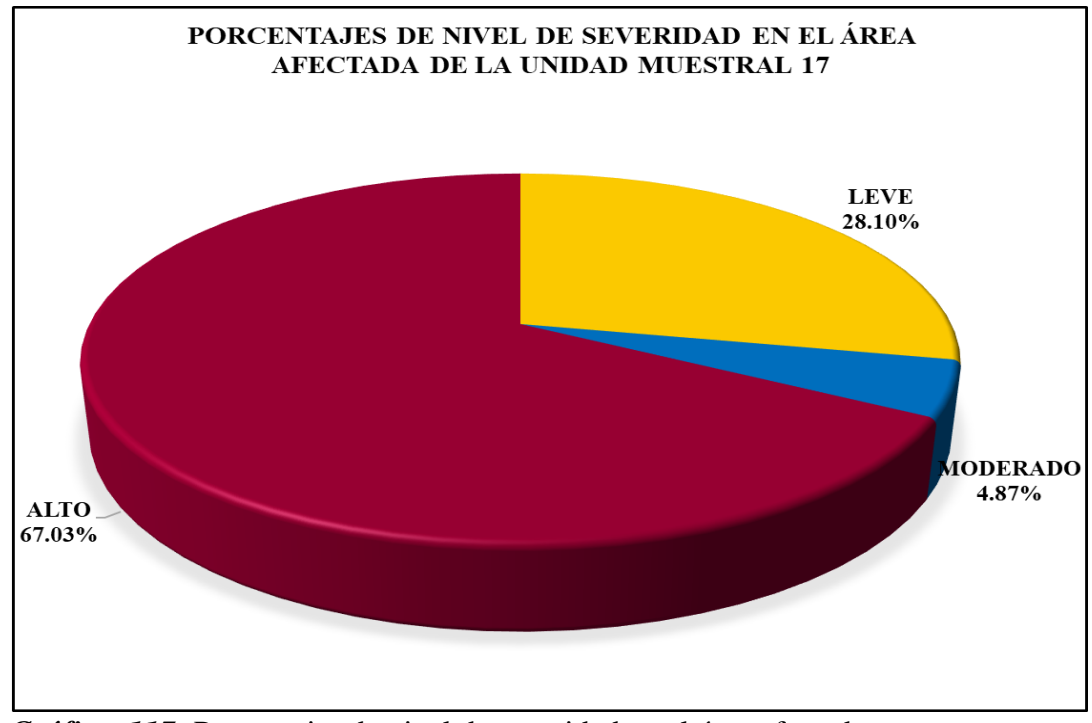

*Gráfico 117:* Porcentajes de nivel de severidad en el área afectada por patologías en la Unidad Muestral 17. Fuente: Elaboración propia 2019.

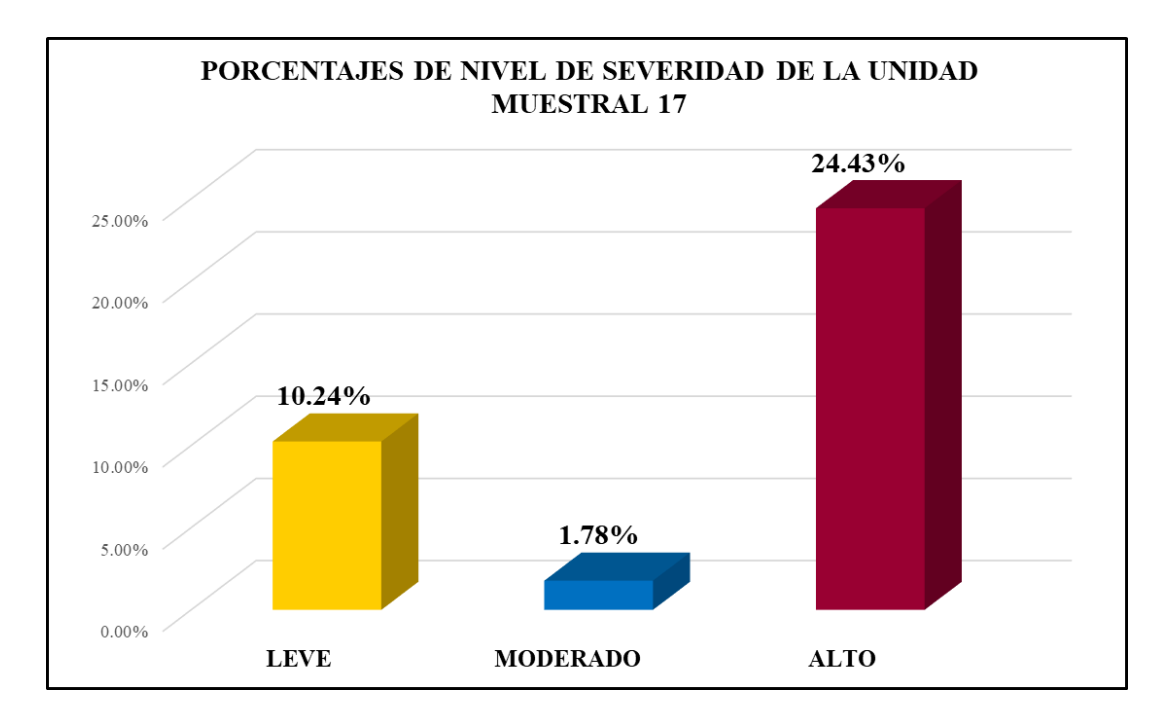

*Gráfico 118:* Porcentajes de nivel de severidad en la Unidad Muestral 17. Fuente: Elaboración propia 2019.

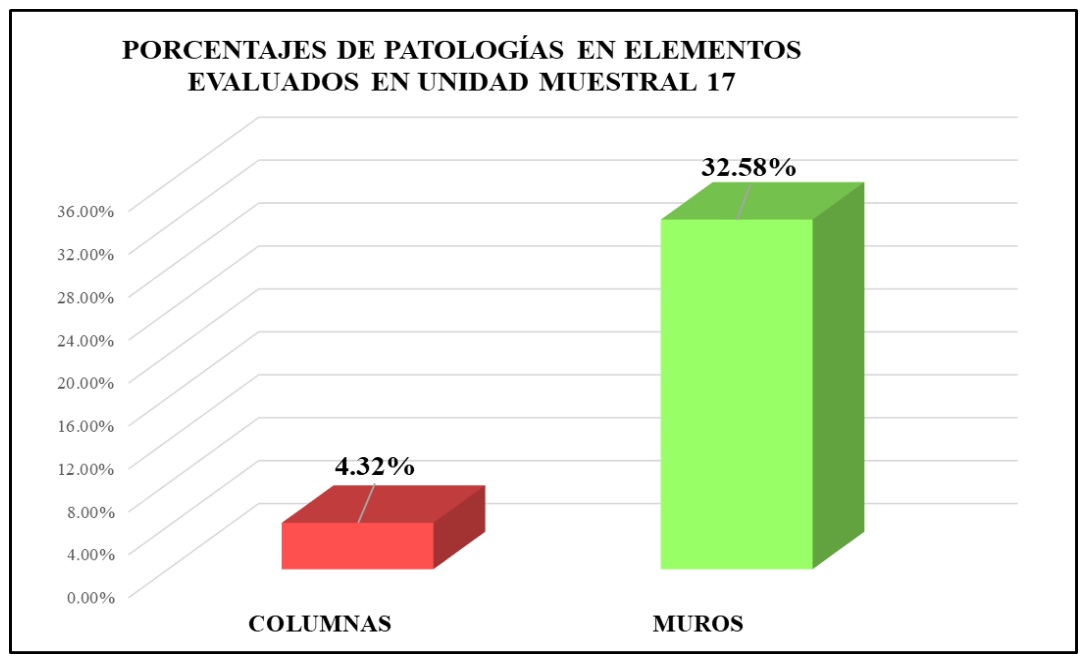

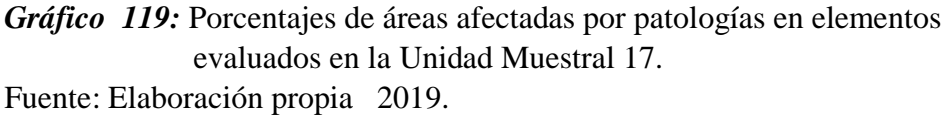

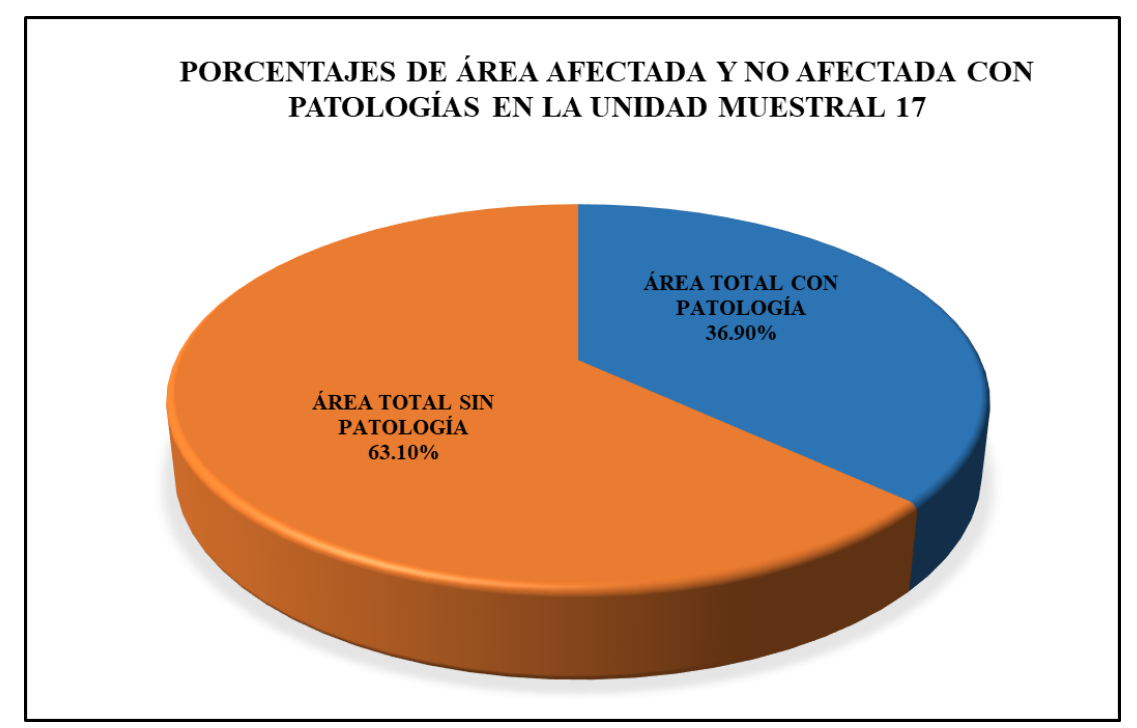

*Gráfico 120:* Porcentajes totales de áreas afectadas y no afectadas por patologías en la Unidad Muestral 17.

# Unidad Muestral 18

## **DETERMINACIÓN DE LOS TIPOS DE PATOLOGÍAS**

*Tabla 55:* Ficha de recolección de datos de la unidad muestral 18.

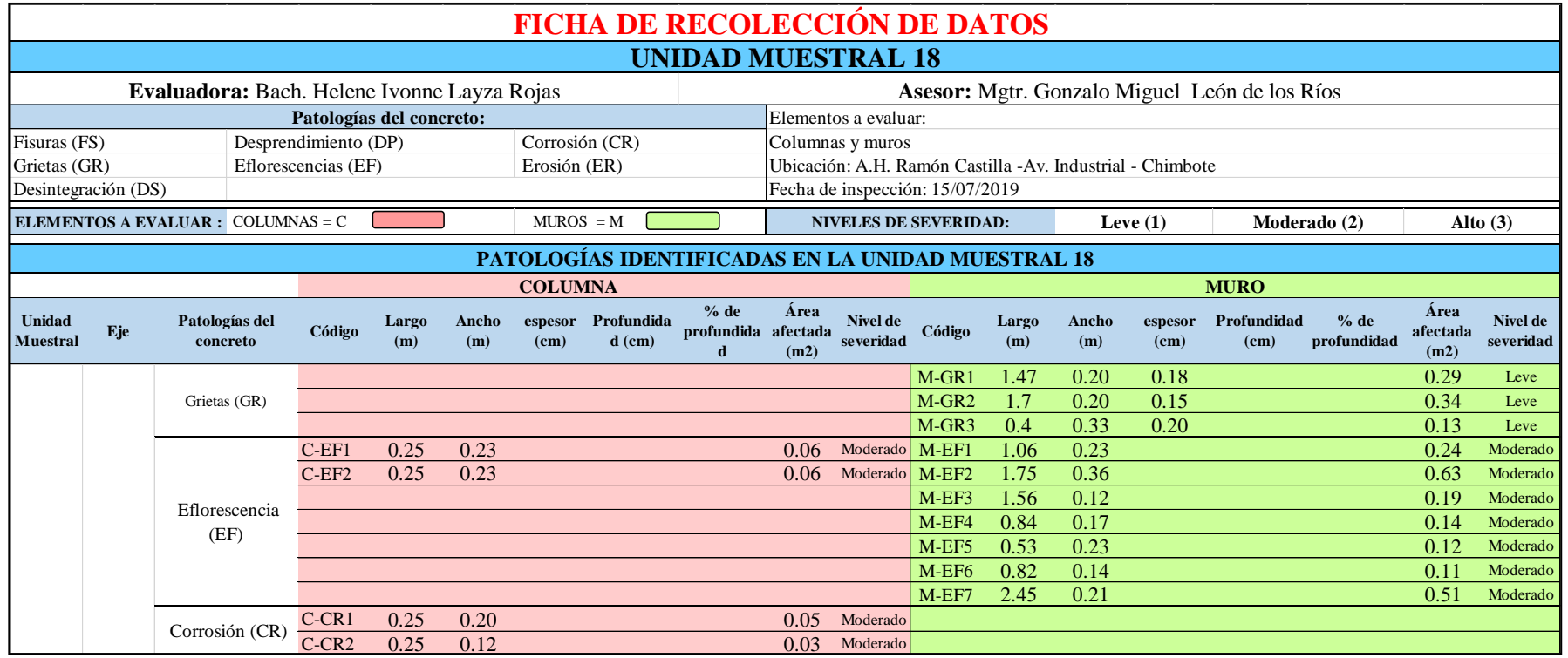

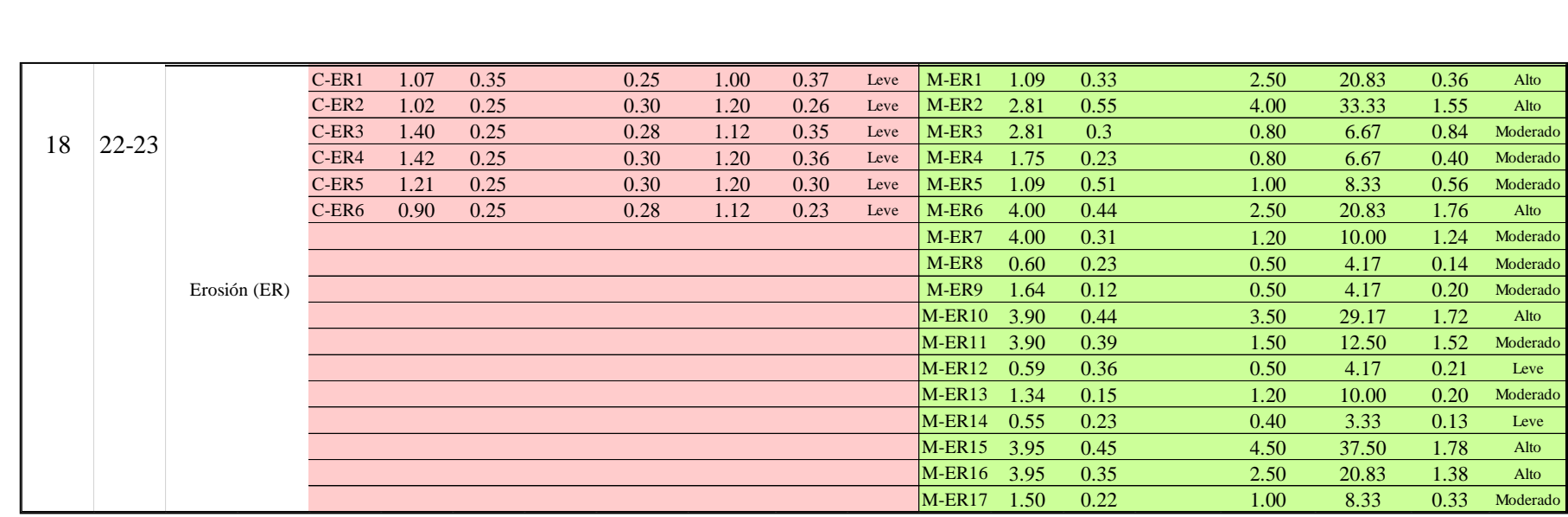

Moderado

Moderado

Moderado

Moderado

Moderado

Tabla 55 ... Continúa

*Tabla 56*: Ficha de evaluación de datos de la unidad muestral 18.

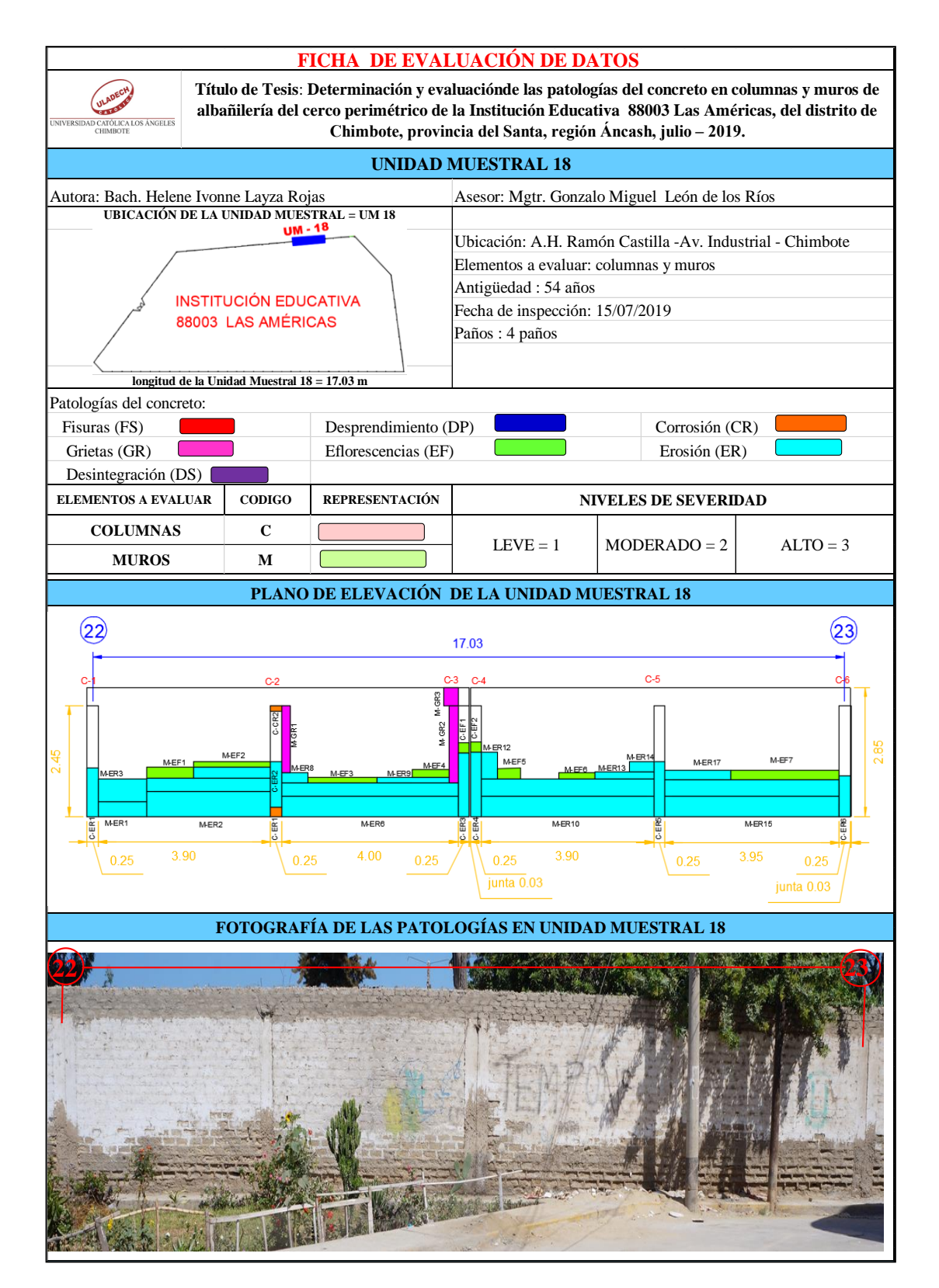

## **ANÁLISIS DE ÁREAS AFECTADAS Y REPRESENTADAS EN PORCENTAJES**

Tabla 56 … continúa

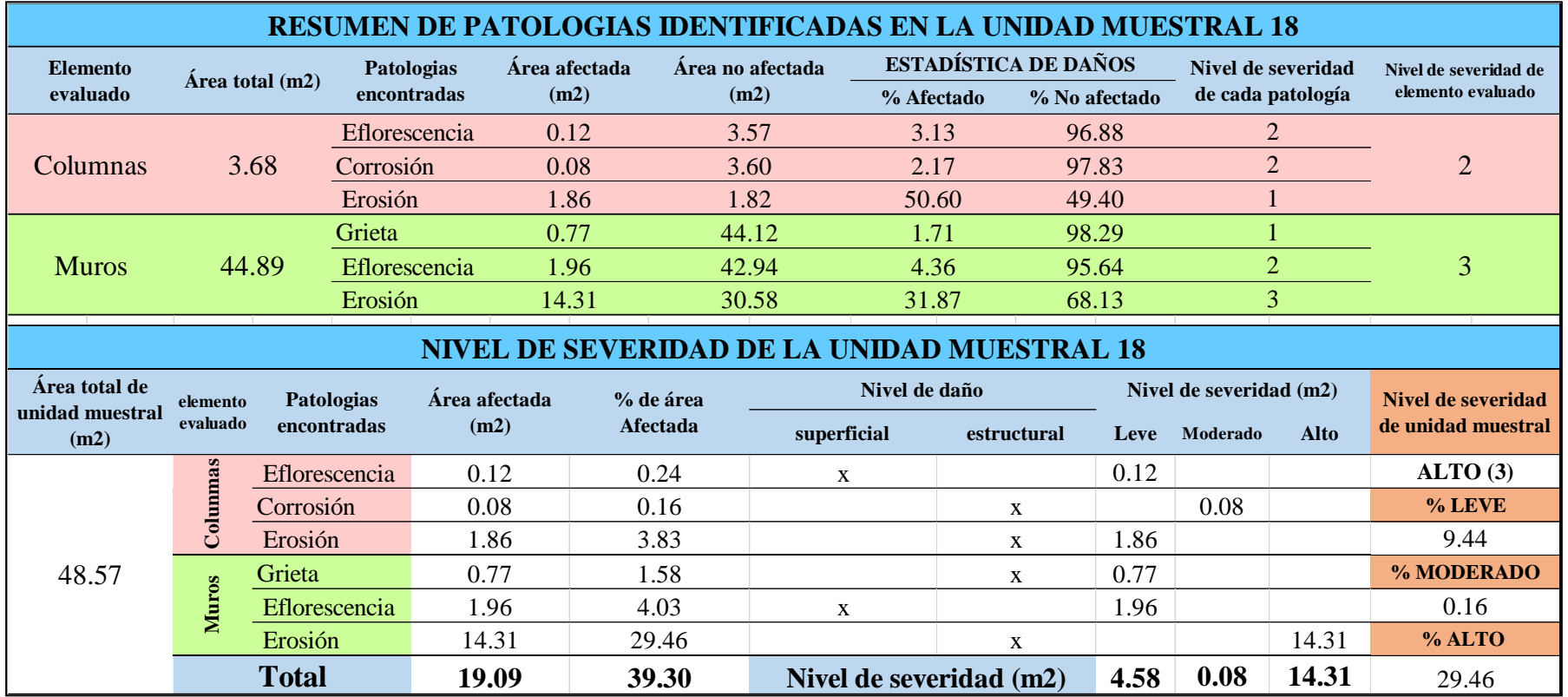

## **OBTENCIÓN DE NIVELES DE SEVERIDAD**

Tabla 56 … continúa

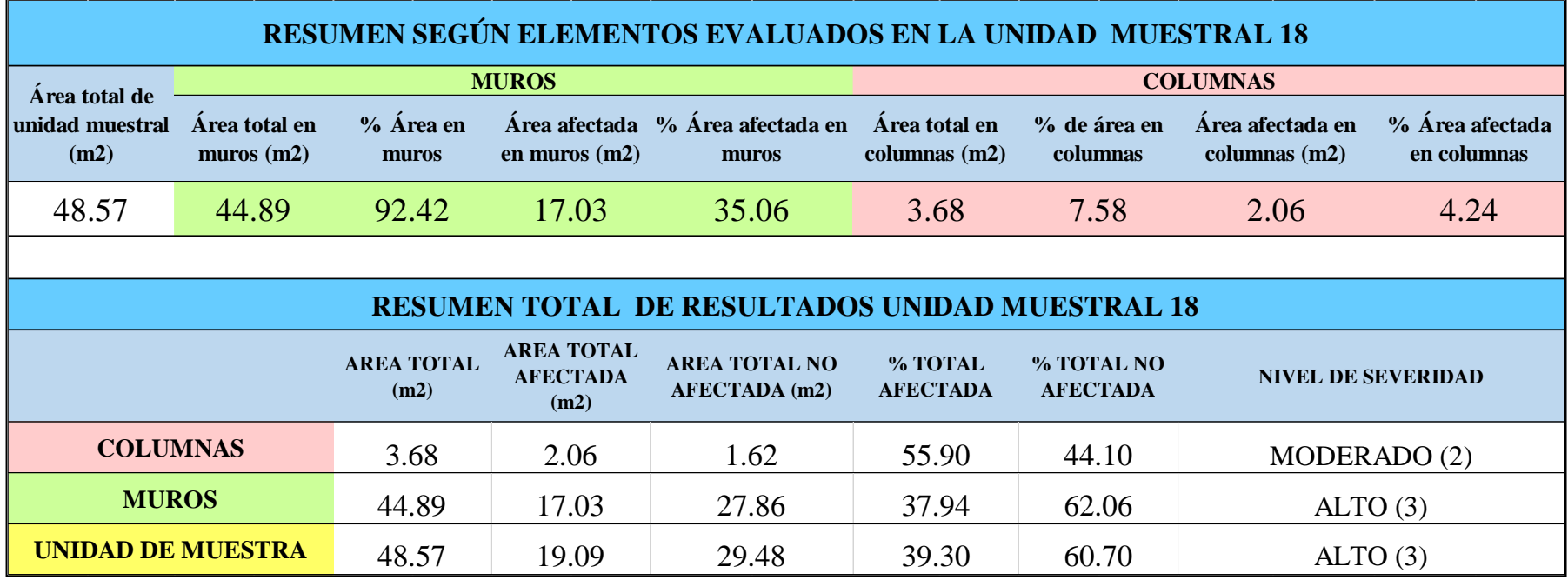

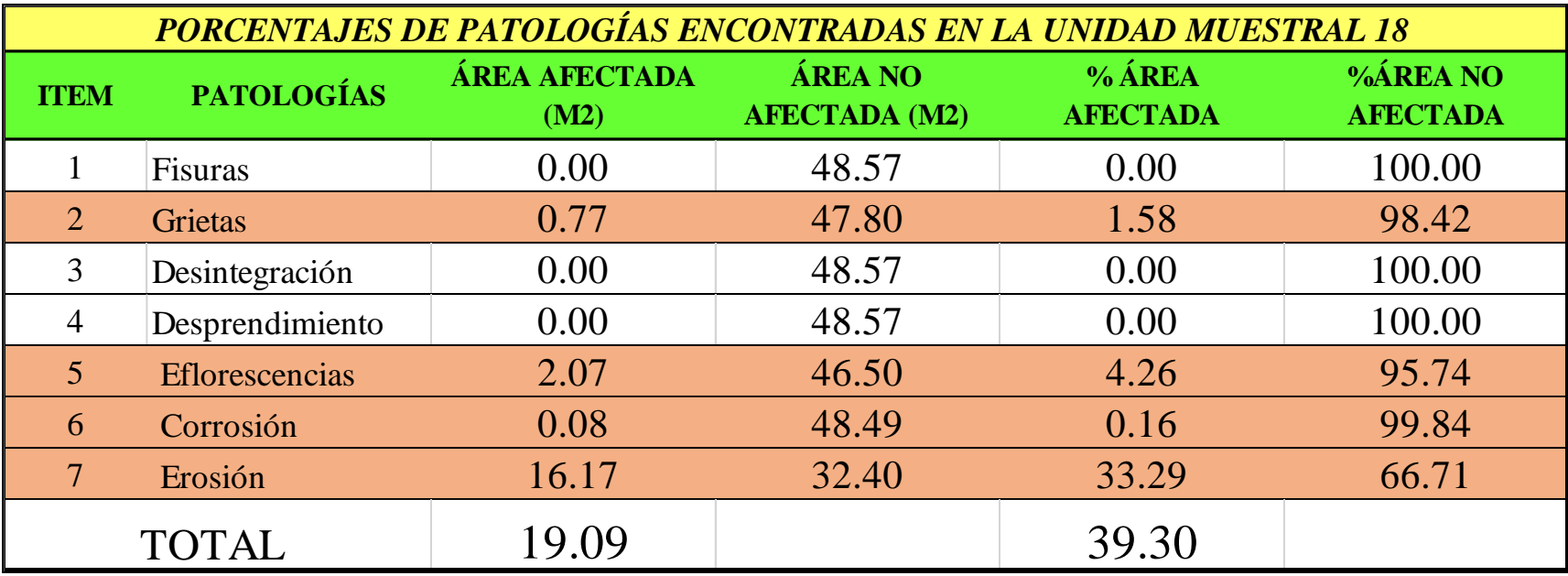

*Tabla 57:* Porcentajes de patologías encontradas en la unidad muestral 18.

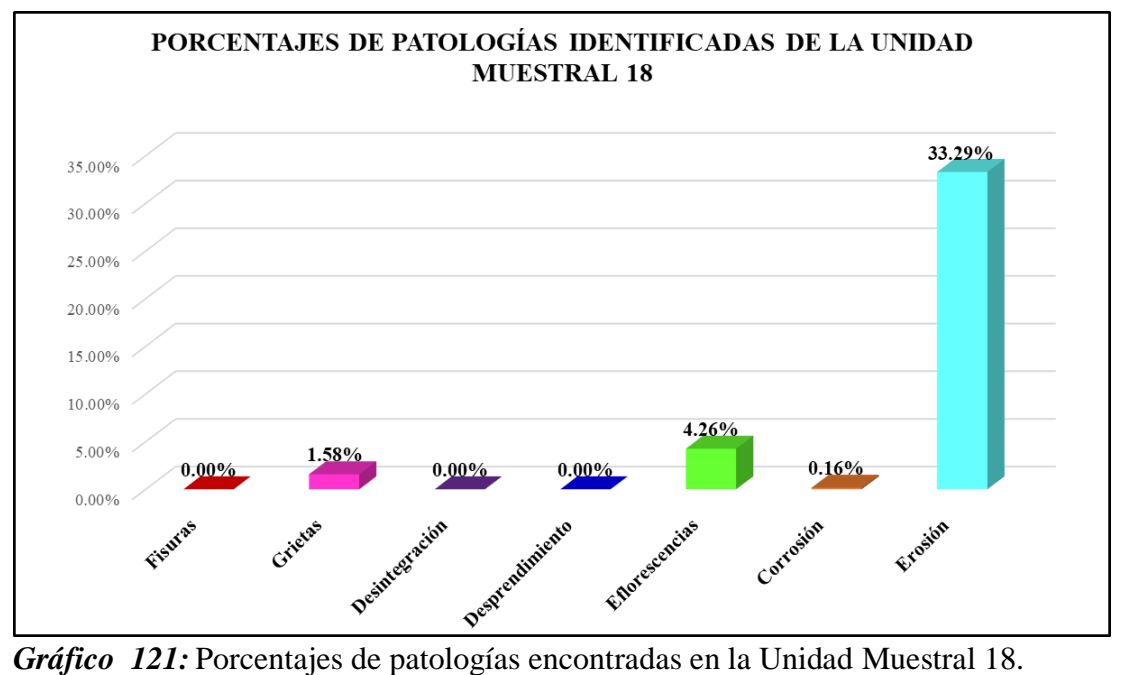

Fuente: Elaboración propia 2019.

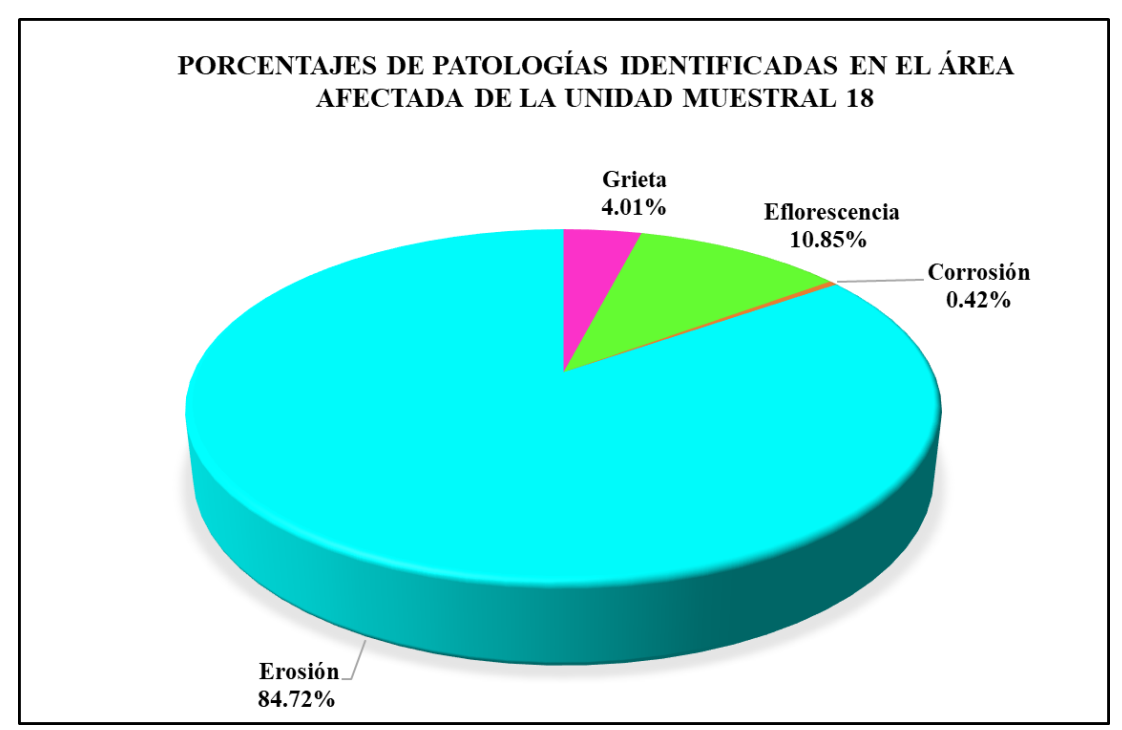

*Gráfico 122:* Porcentajes de patologías identificadas en el área afectada en la Unidad Muestral 18.

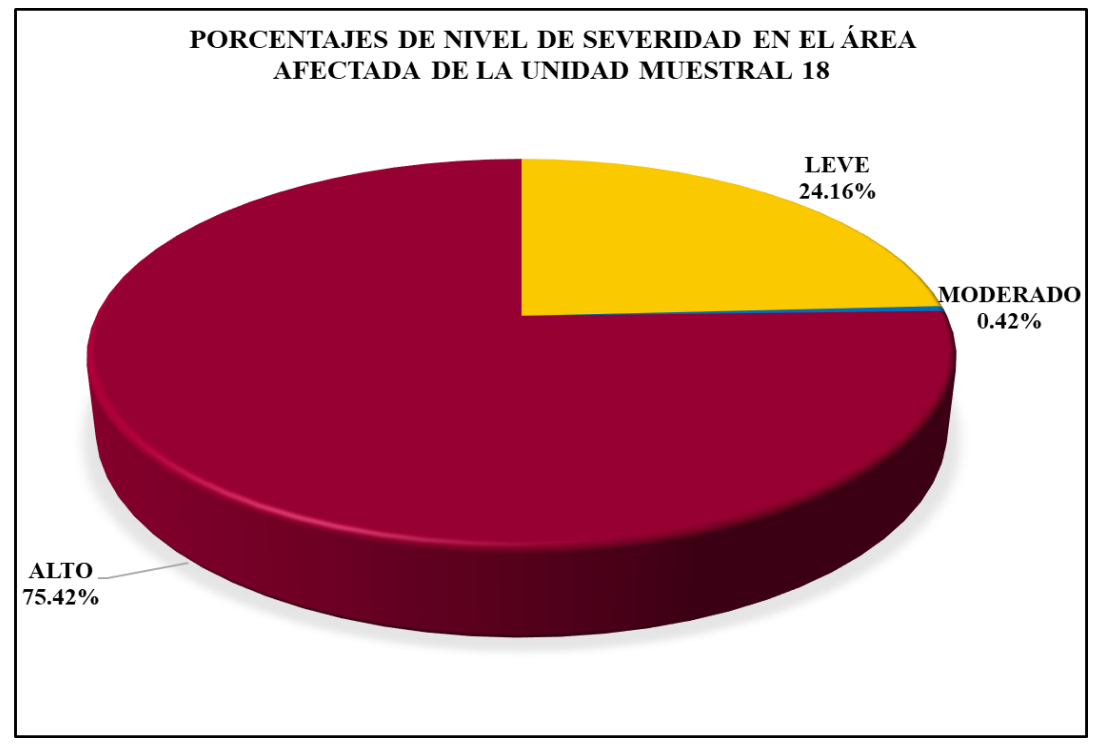

*Gráfico 123:* Porcentajes de nivel de severidad en el área total afectada por patologías en la Unidad Muestral 18. Fuente: Elaboración propia 2019.

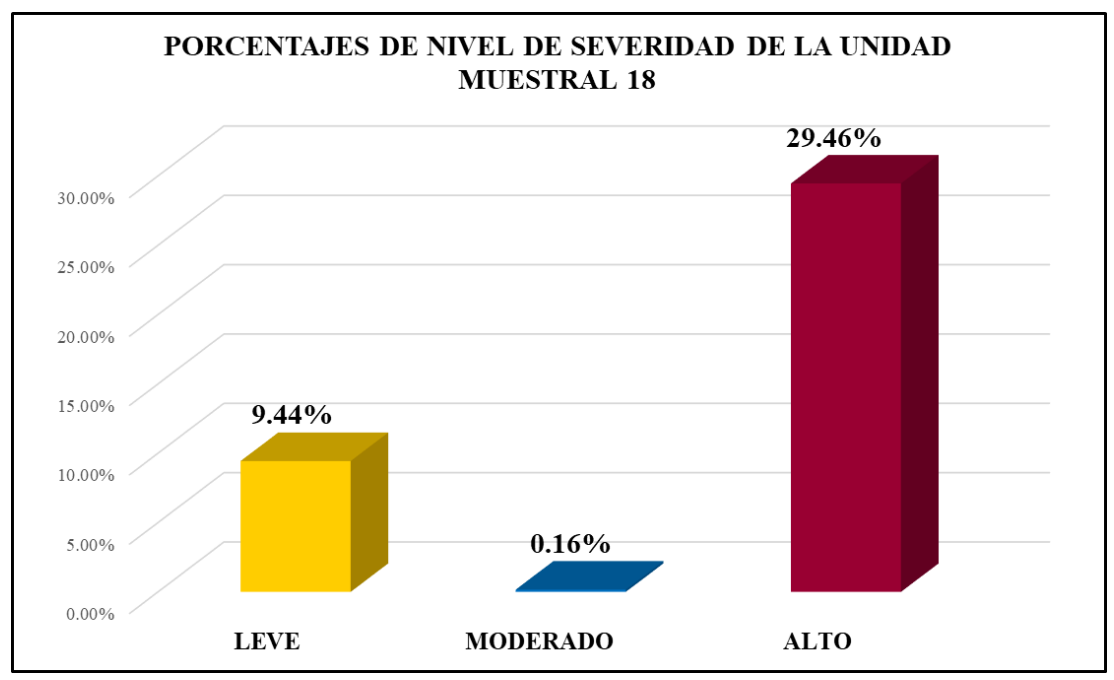

*Gráfico 124:* Porcentajes de nivel de severidad en la Unidad Muestral 18. Fuente: Elaboración propia 2019.

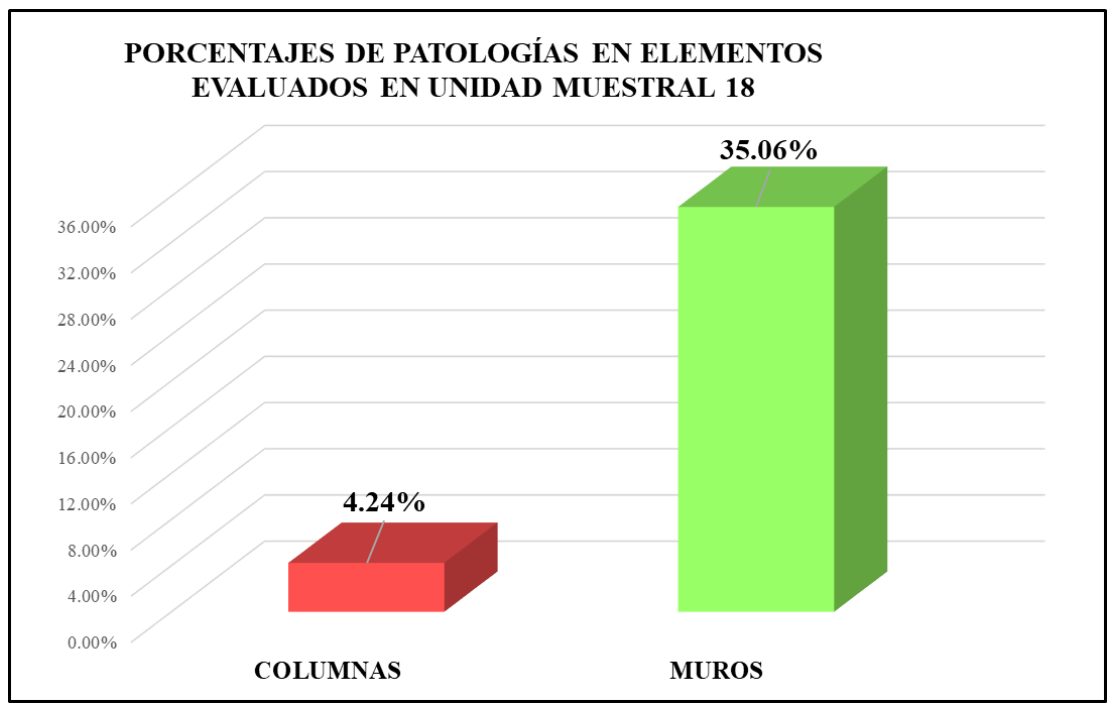

*Gráfico 125:* Porcentajes de áreas afectadas por patologías en elementos evaluados en la Unidad Muestral 18.

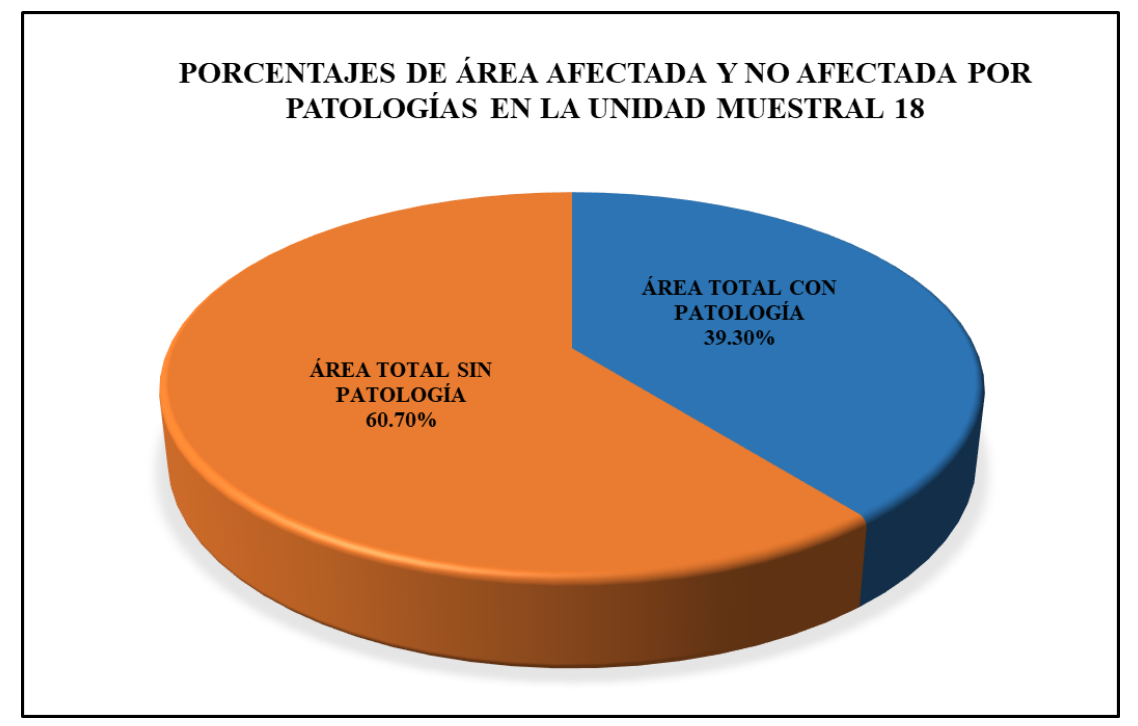

*Gráfico 126:* Porcentajes totales de áreas afectadas y no afectadas por patologías en la Unidad Muestral 18. Fuente: Elaboración propia 2019.

# Unidad Muestral 19

## **DETERMINACIÓN DE LOS TIPOS DE PATOLOGÍAS**

*Tabla 58*: Ficha de recolección de datos de la unidad muestral 19.

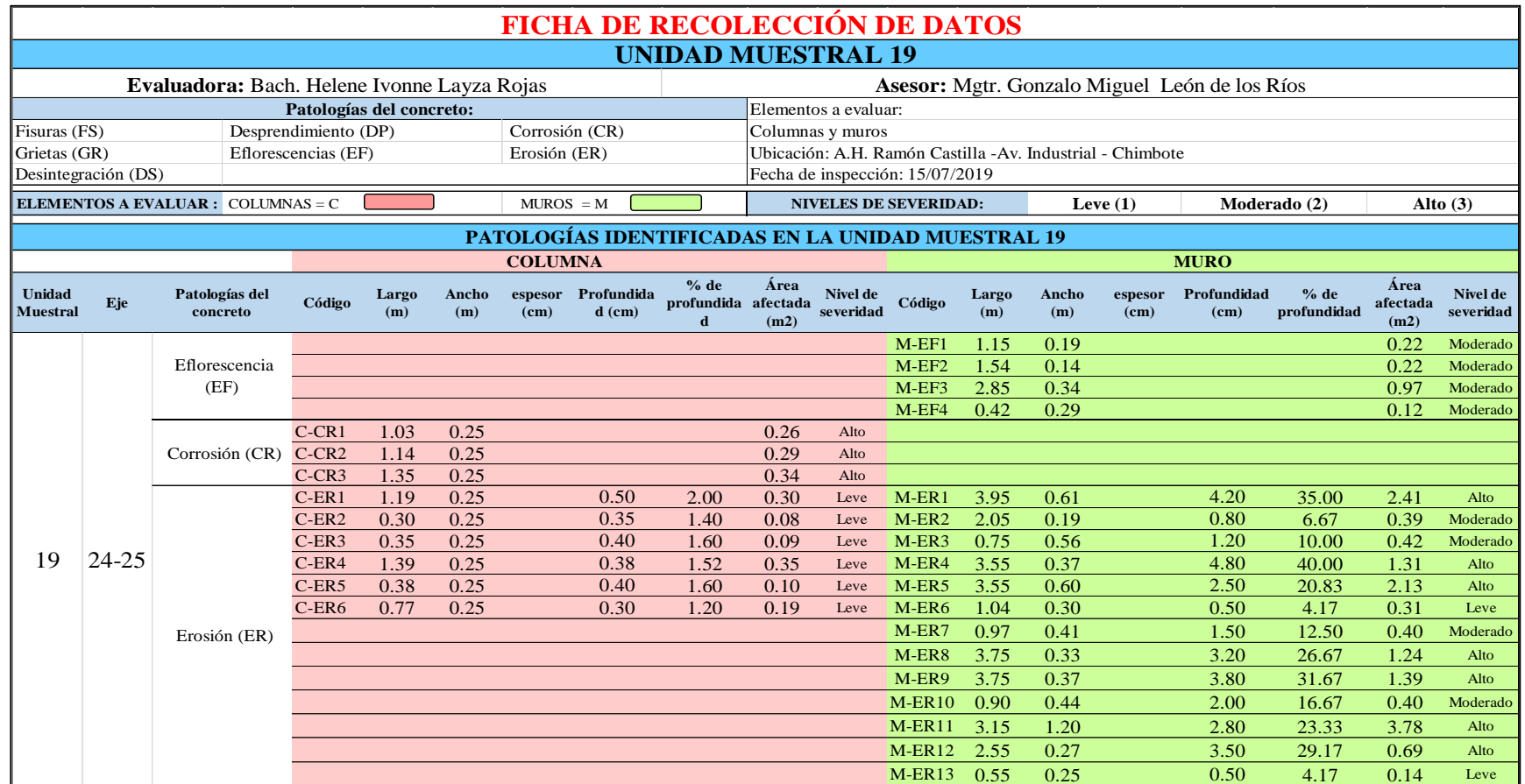
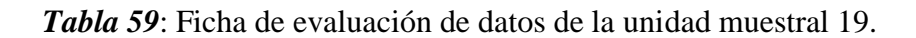

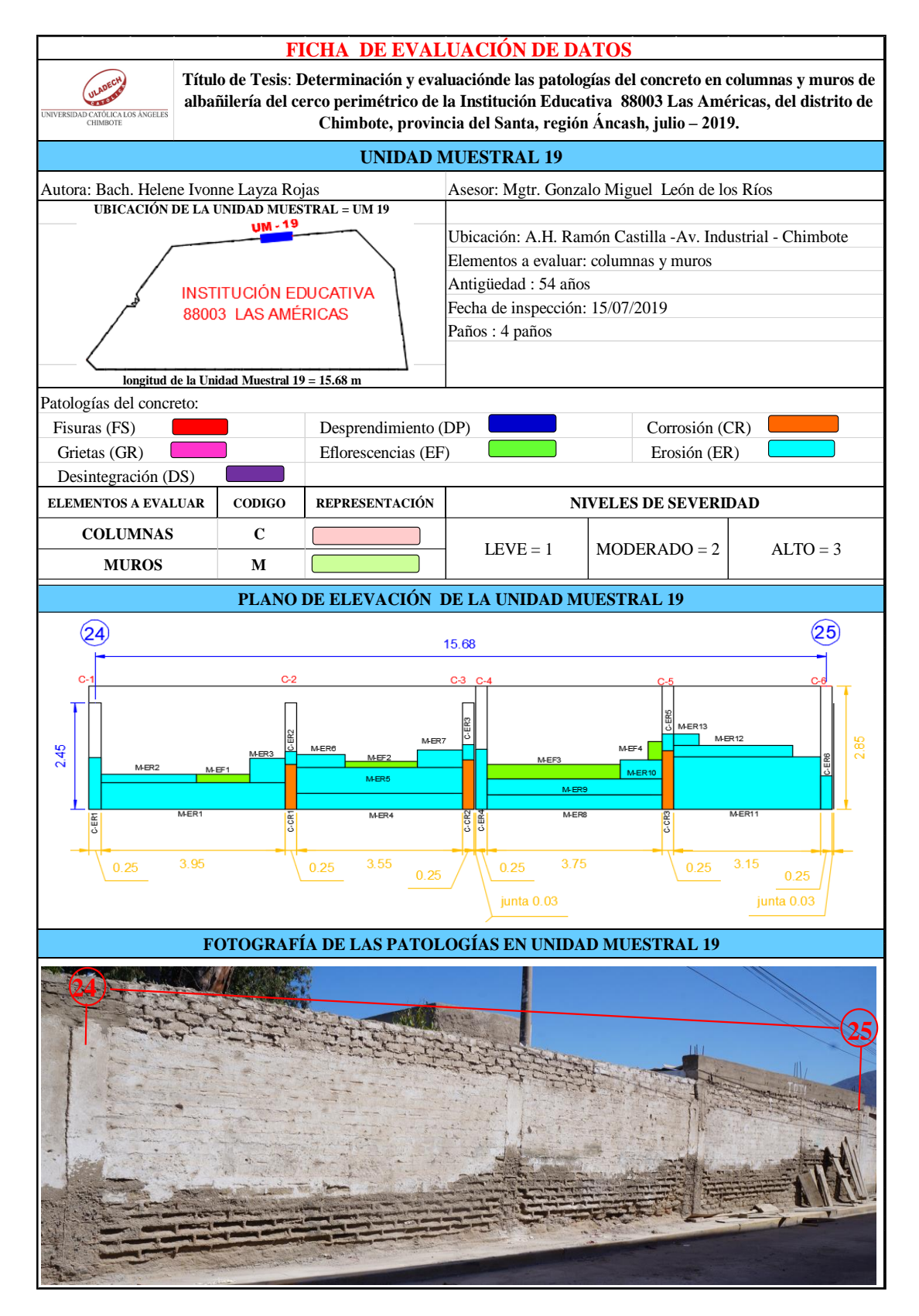

### **ANÁLISIS DE ÁREAS AFECTADAS Y REPRESENTADAS EN PORCENTAJES**

Tabla 59 … continúa

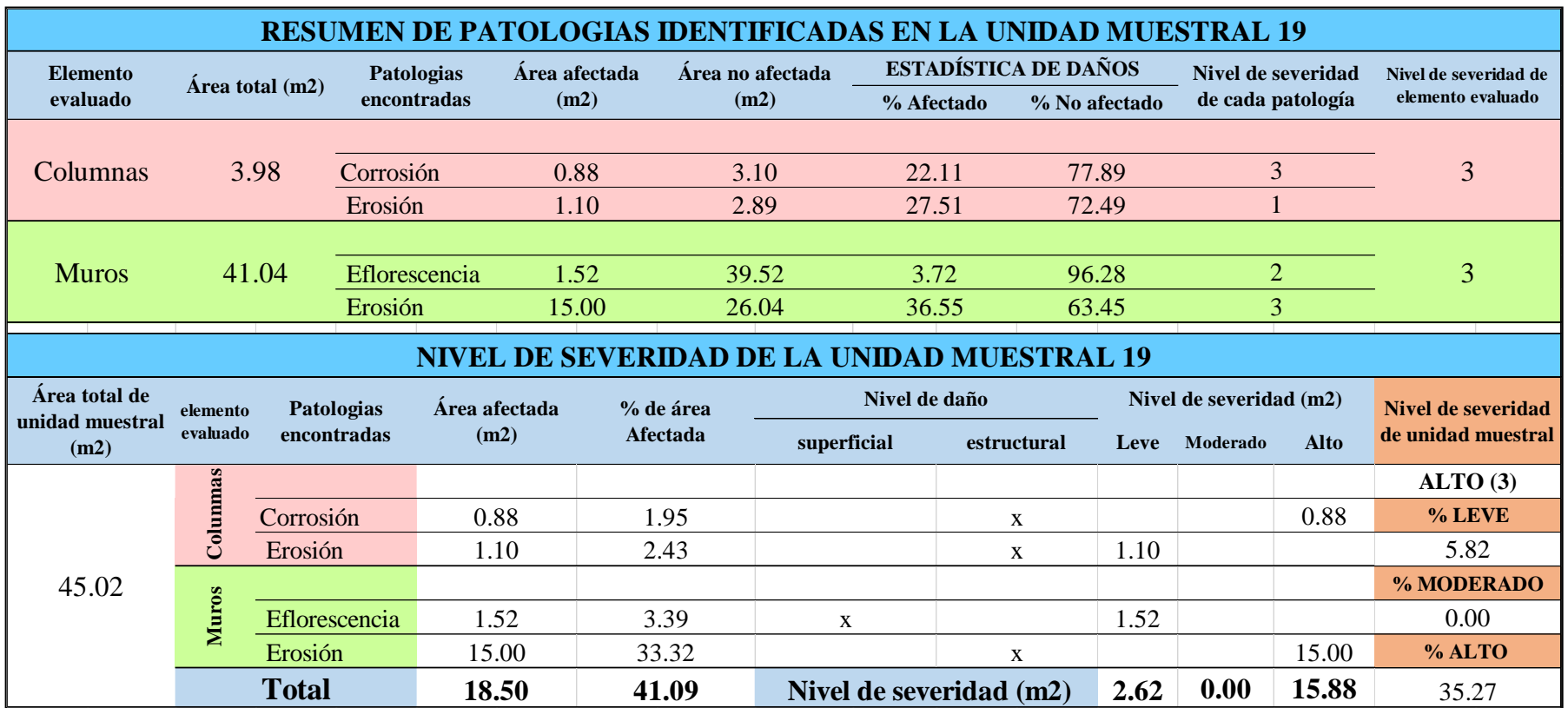

## **OBTENCIÓN DE NIVELES DE SEVERIDAD**

Tabla 59 … continúa

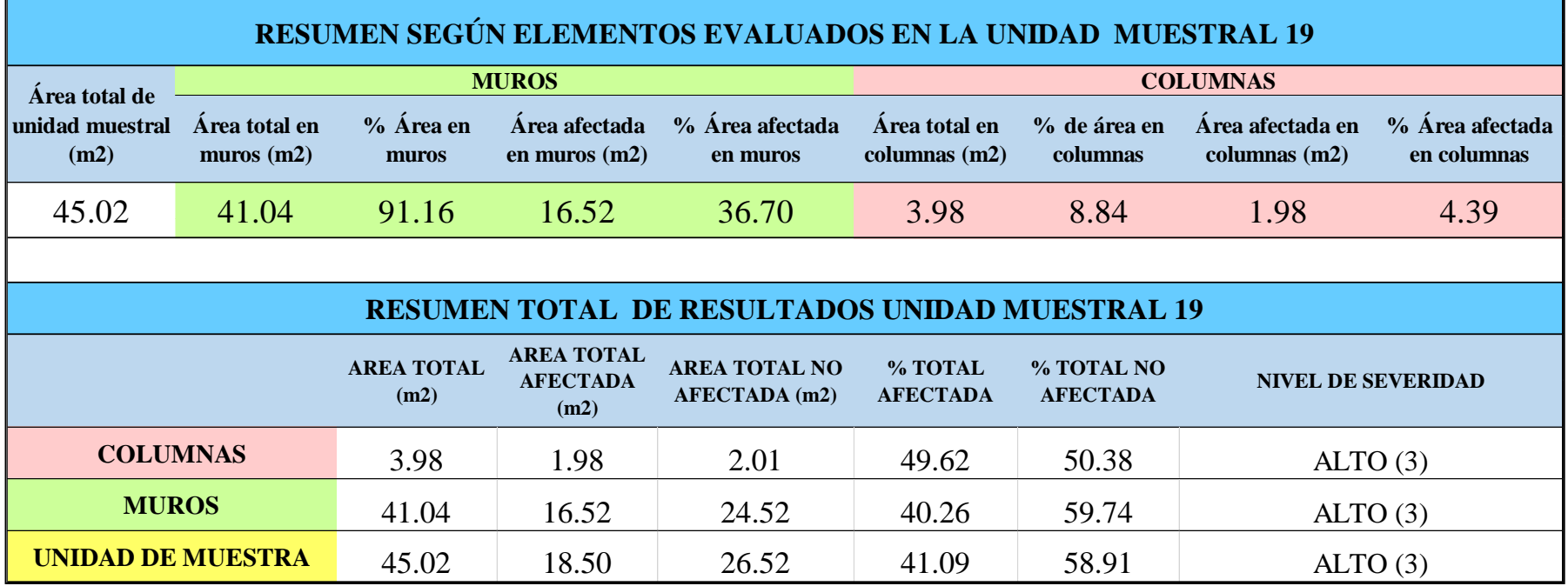

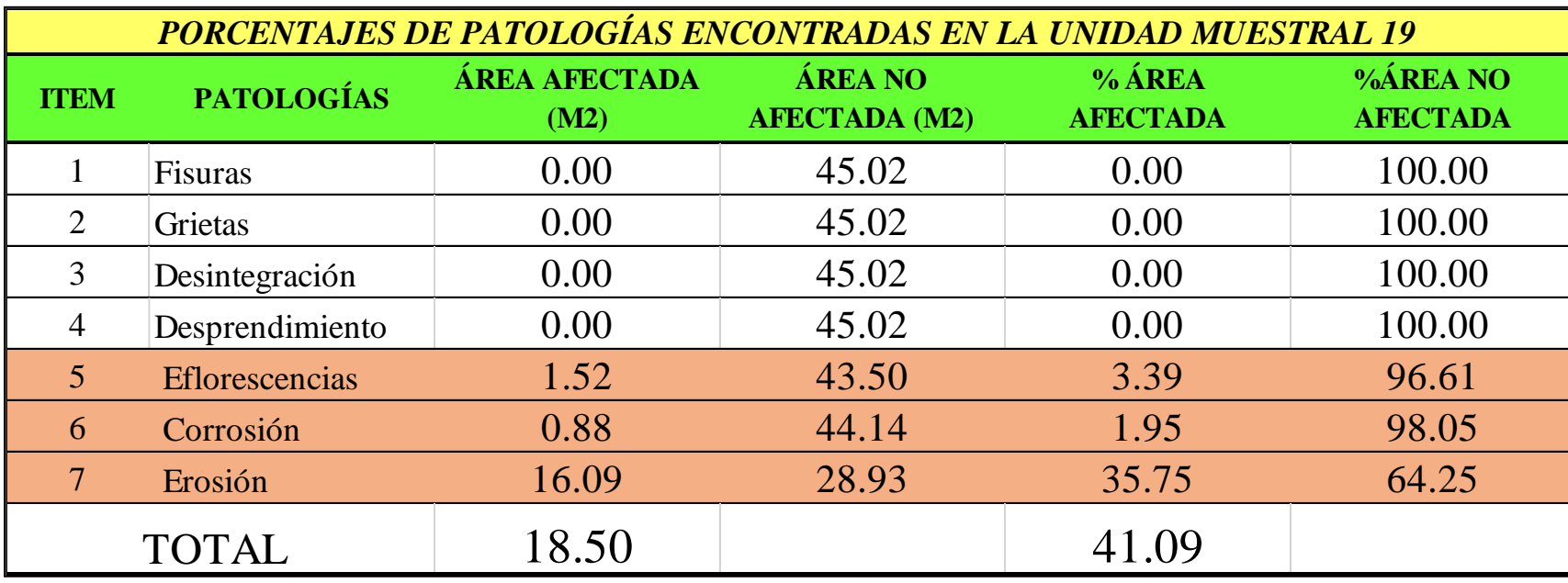

*Tabla 60:* Porcentajes de patologías encontradas en la unidad muestral 19.

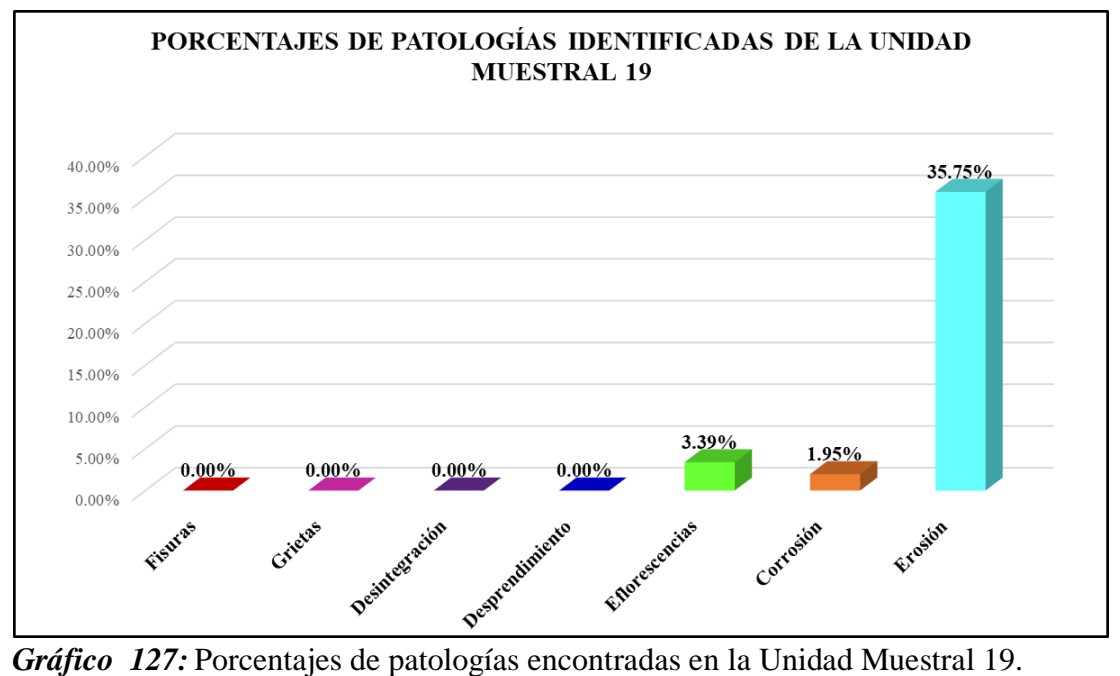

Fuente: Elaboración propia 2019.

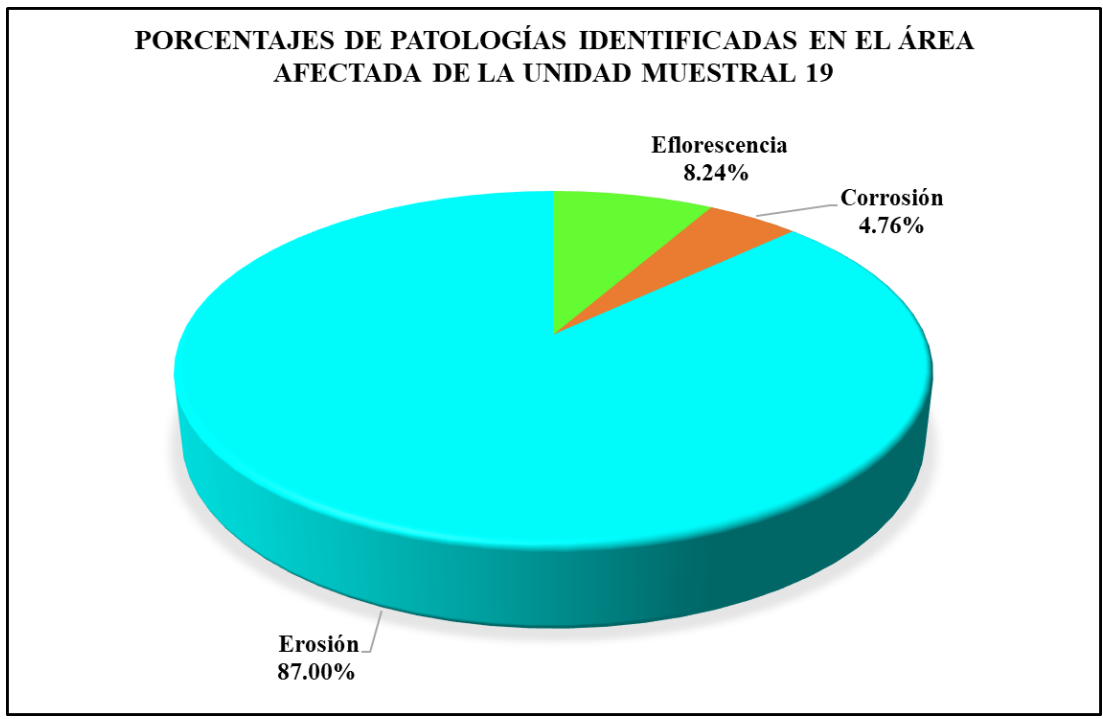

*Gráfico 128:* Porcentajes de patologías identificadas en el área afectada en la Unidad Muestral 19. Fuente: Elaboración propia 2019.

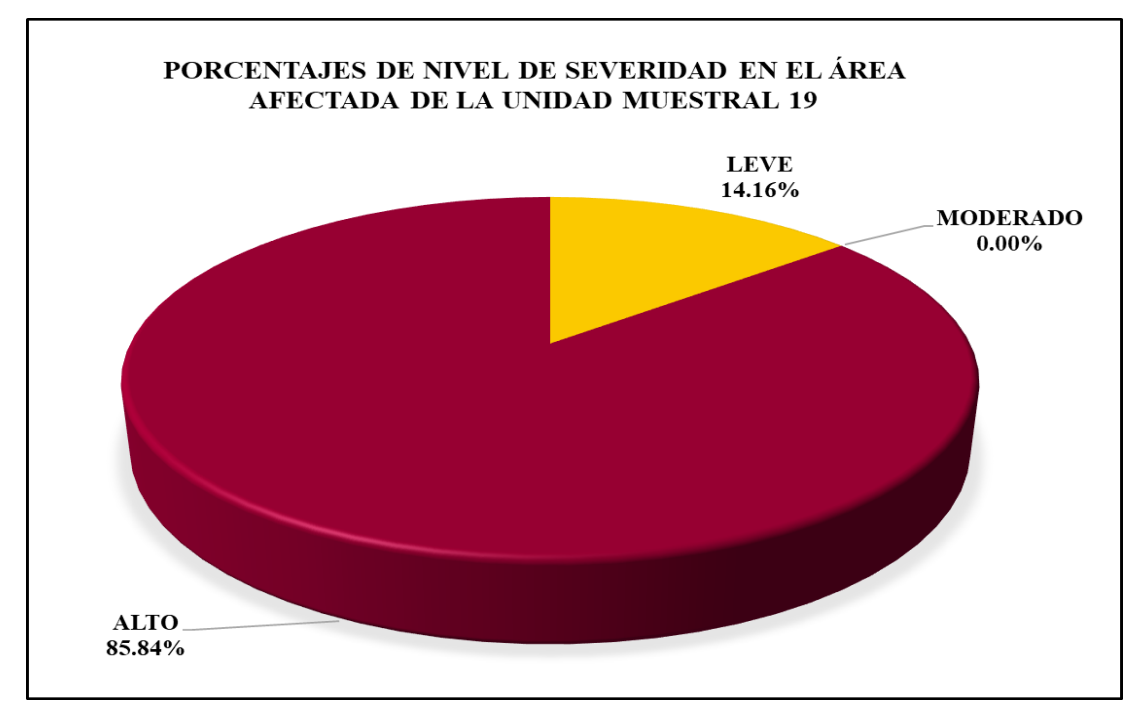

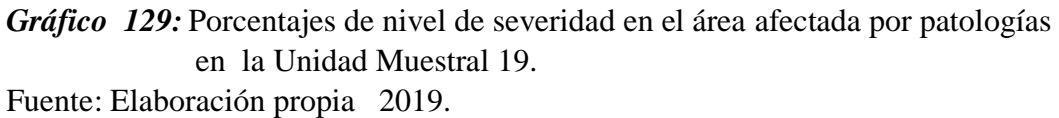

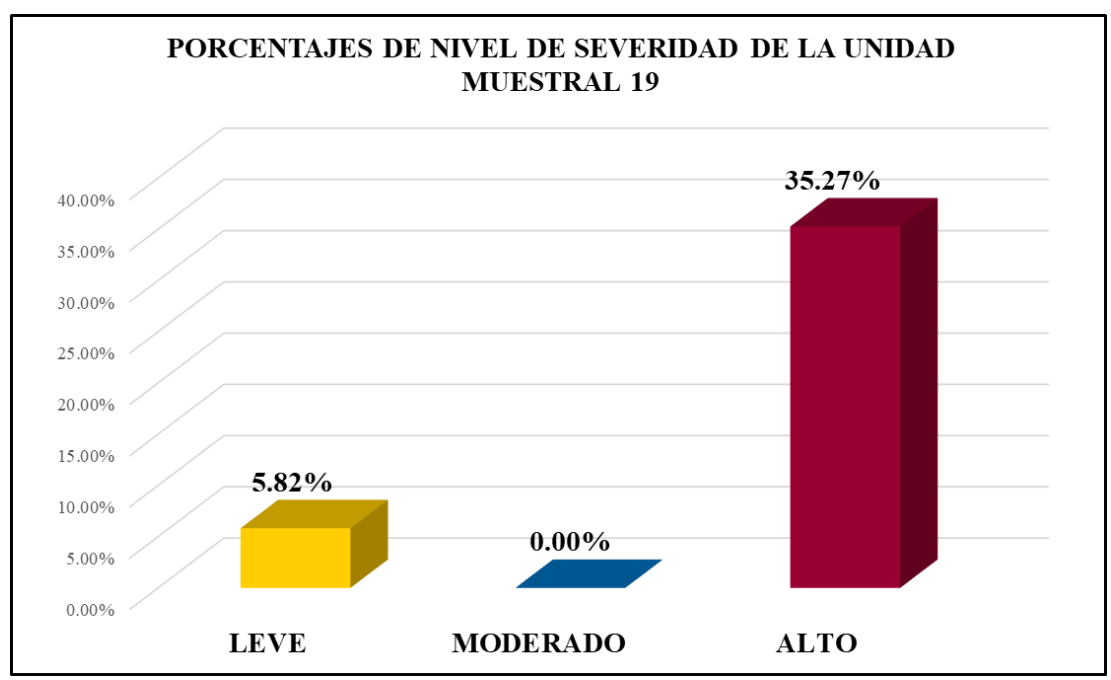

*Gráfico 130:* Porcentajes de nivel de severidad en la Unidad Muestral 19. Fuente: Elaboración propia 2019.

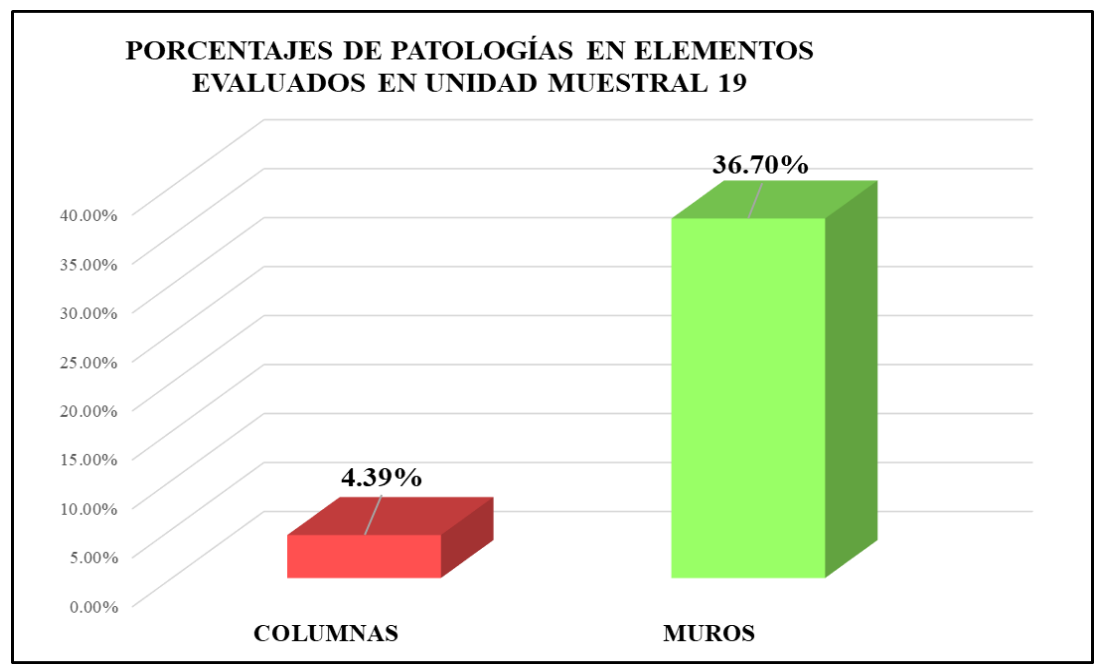

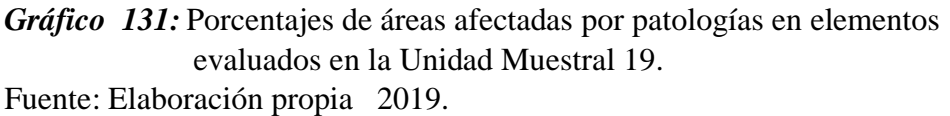

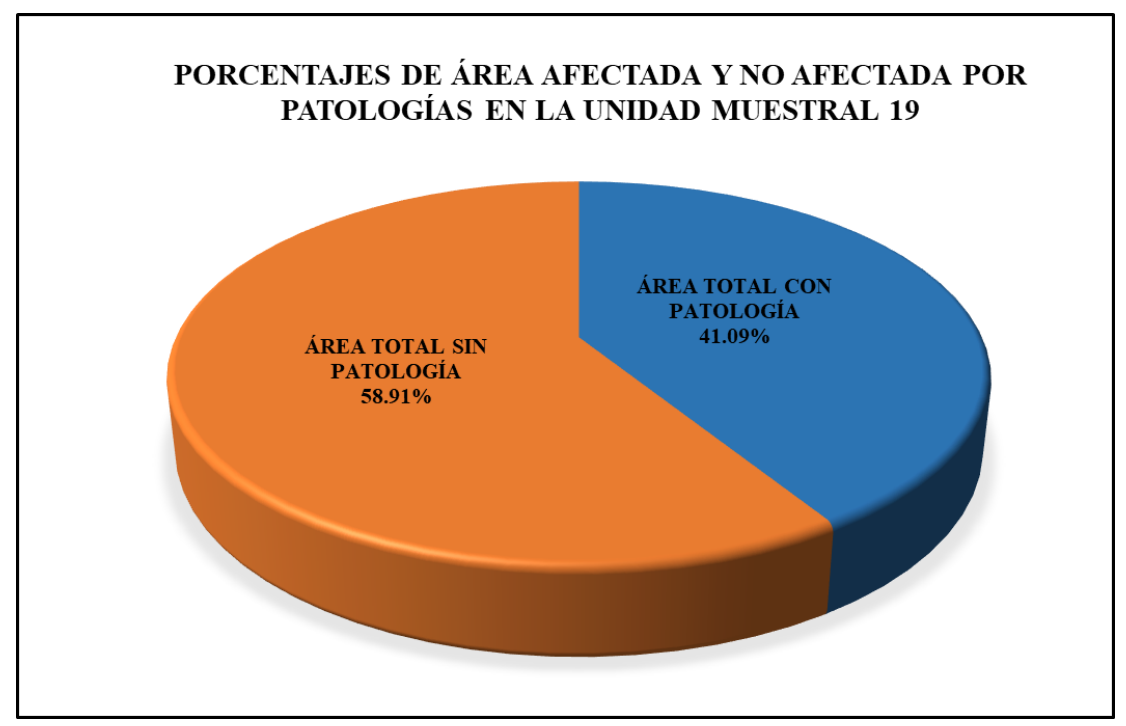

*Gráfico 132:* Porcentajes totales de áreas afectadas y no afectadas por patologías en la Unidad Muestral 19.

## Unidad Muestral 20

#### **DETERMINACIÓN DE LOS TIPOS DE PATOLOGÍAS**

*Tabla 61***:** Ficha de recolección de datos de la unidad muestral 20.

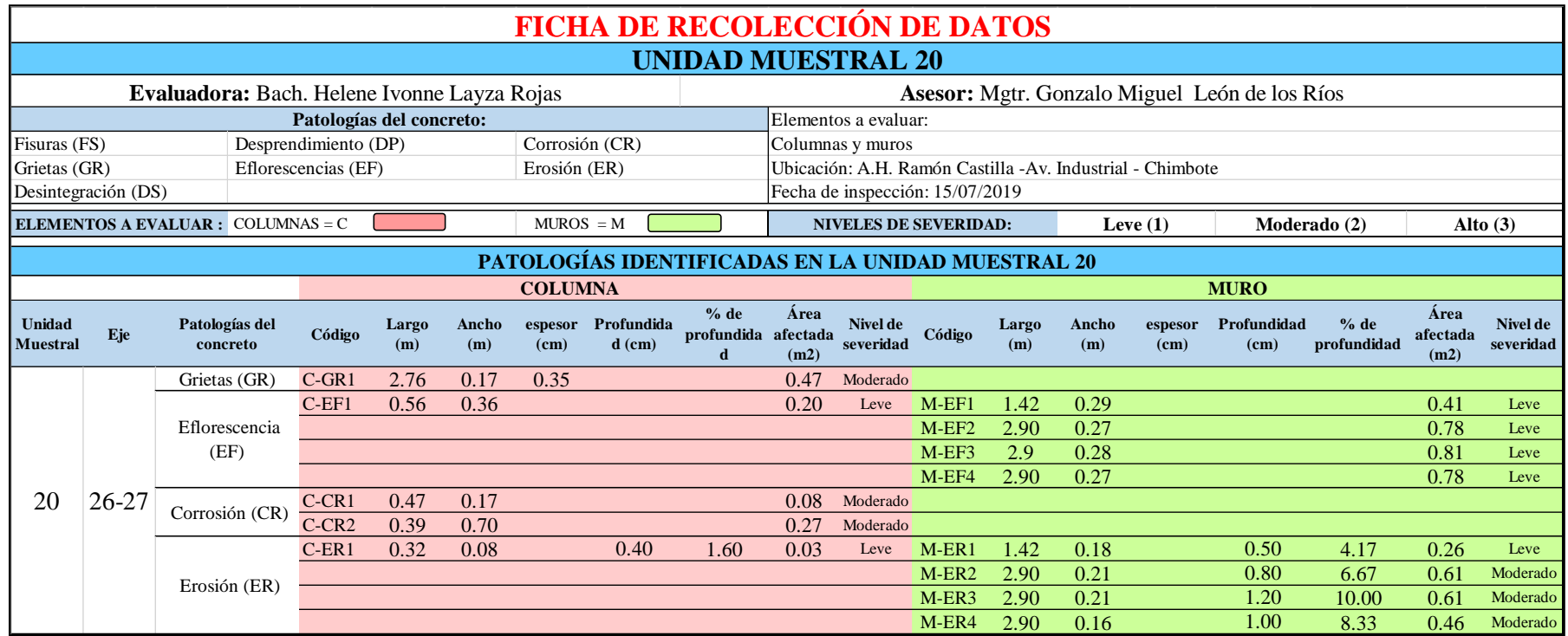

*Tabla 62*: Ficha de evaluación de datos de la unidad muestral 20.

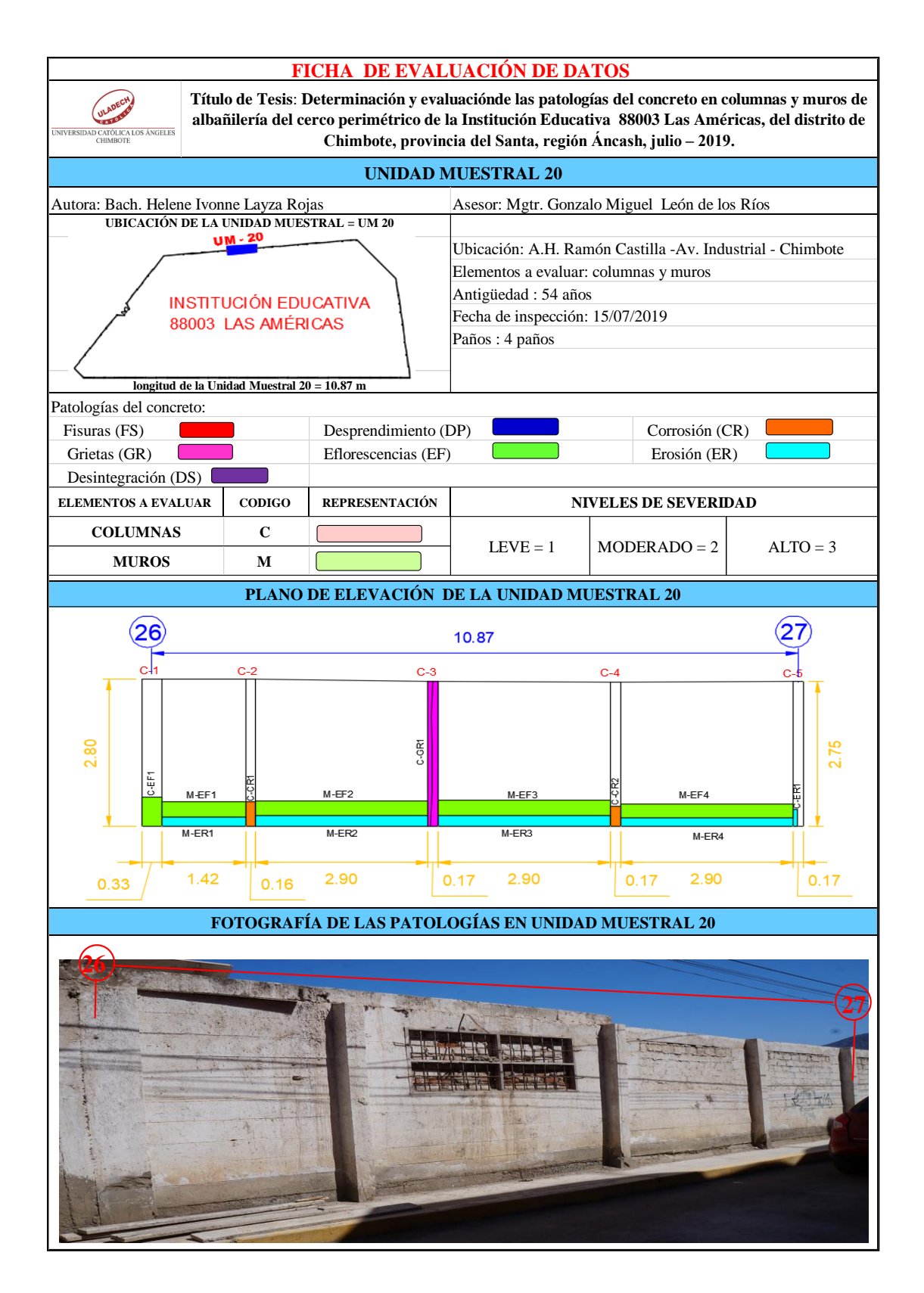

## **ANÁLISIS DE ÁREAS AFECTADAS Y REPRESENTADAS EN PORCENTAJES**

Tabla 62 … continúa

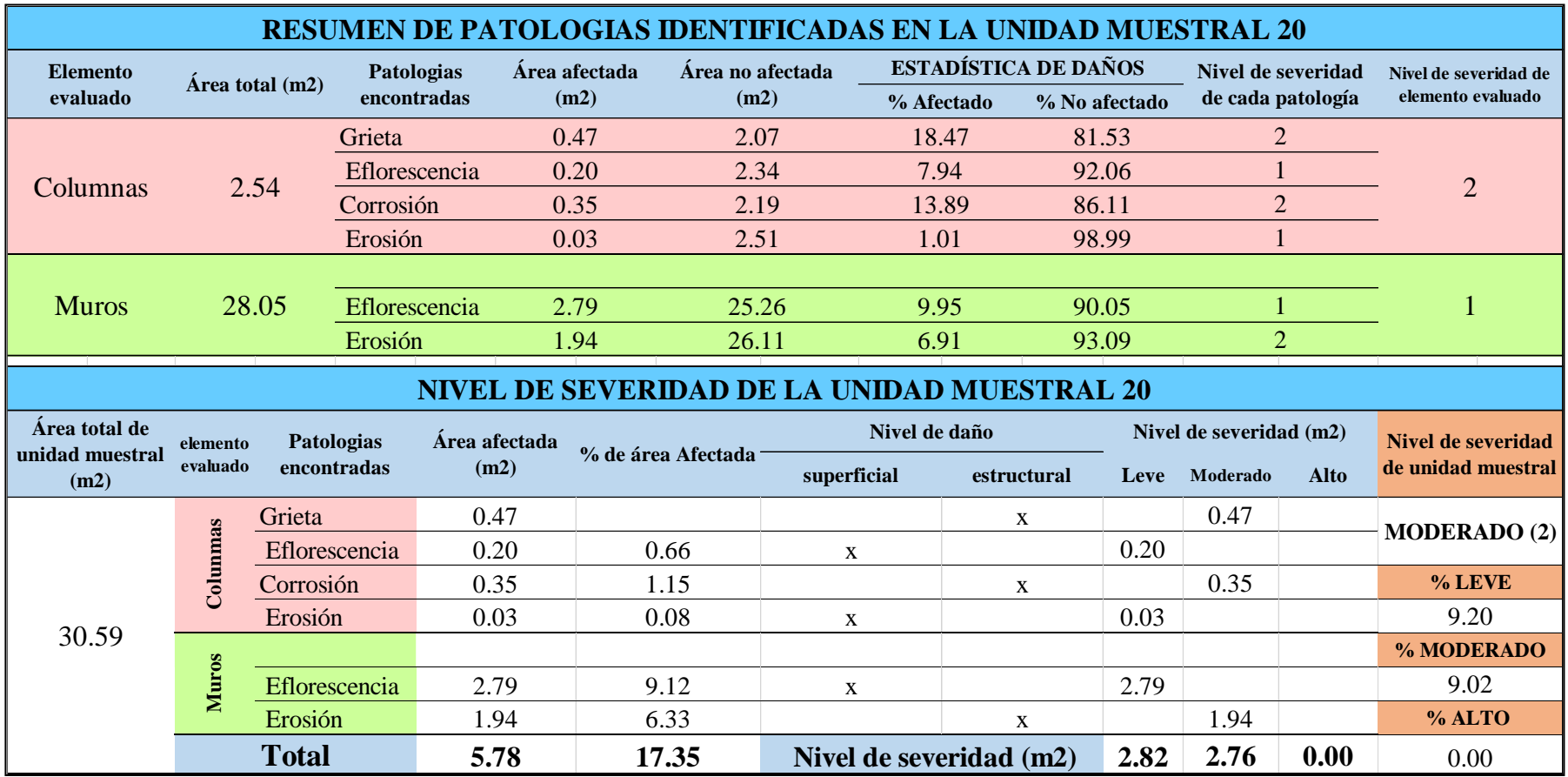

#### **OBTENCIÓN DE NIVELES DE SEVERIDAD**

Tabla 62 … continúa

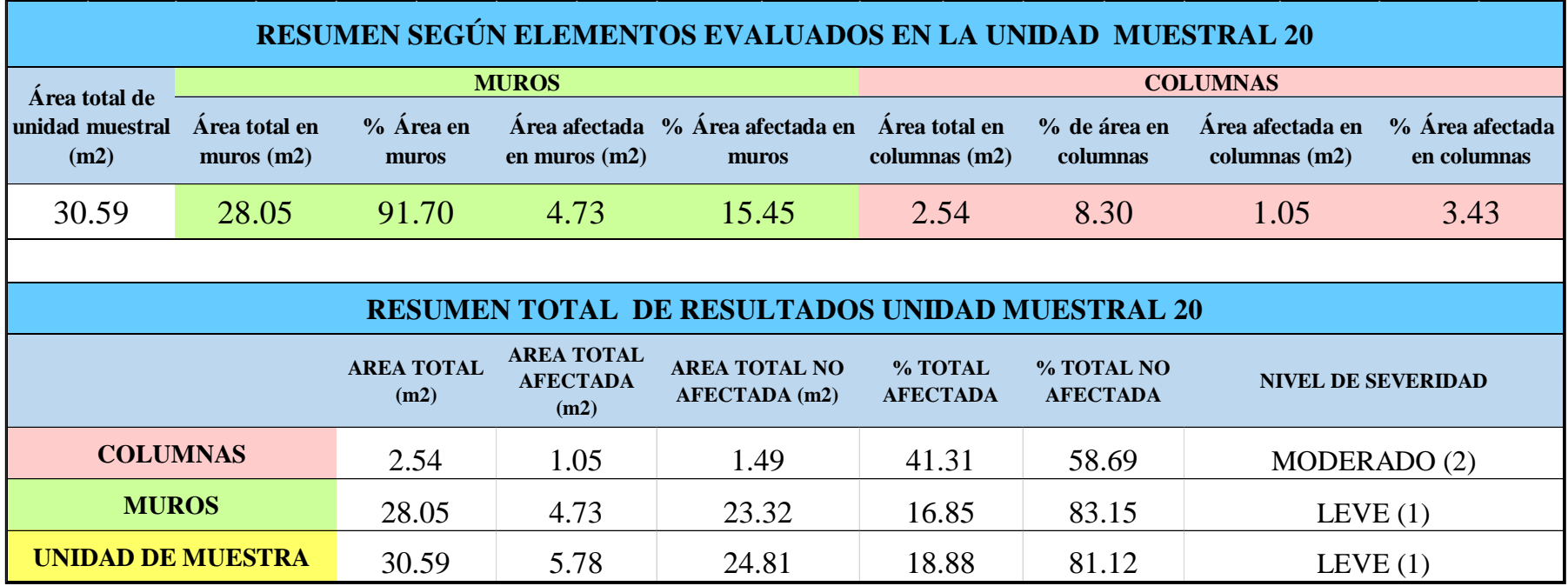

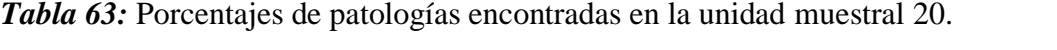

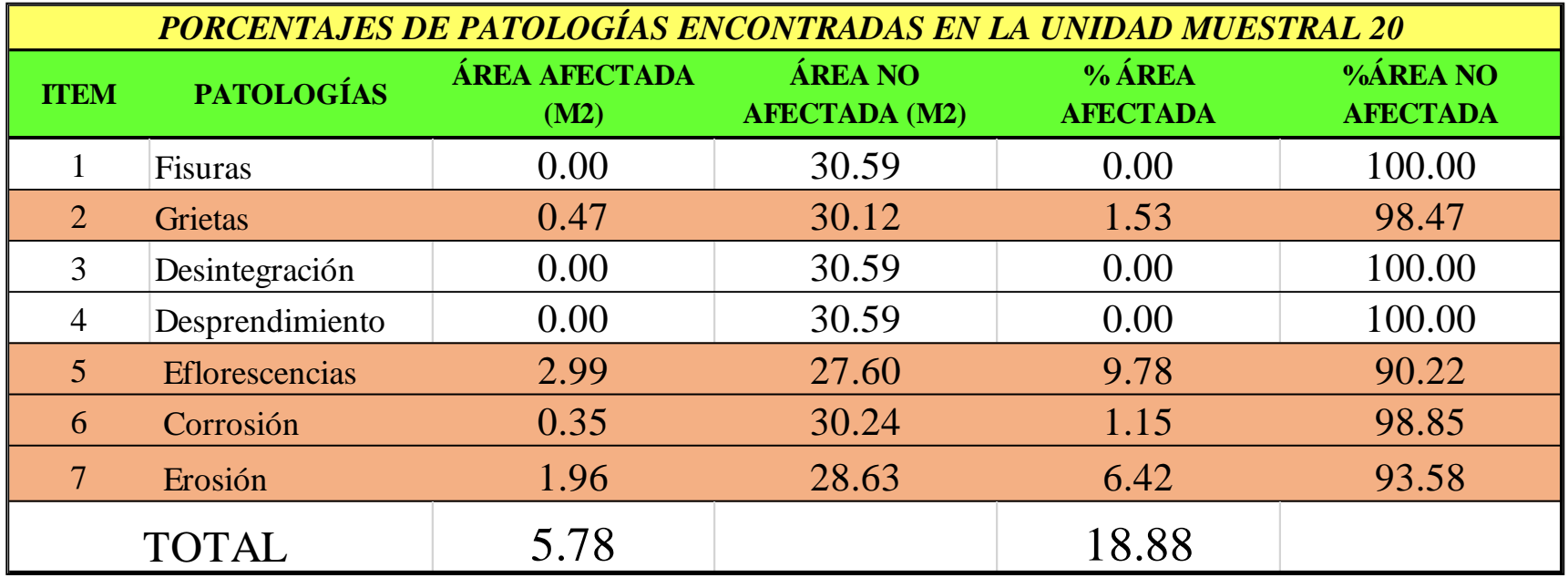

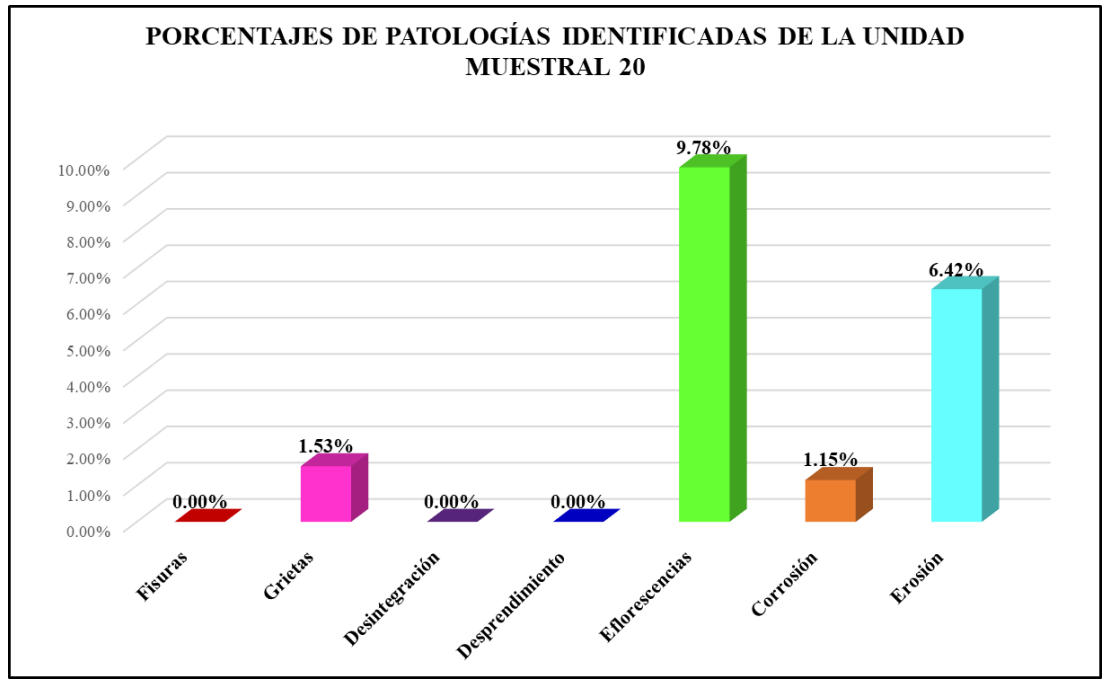

*Gráfico 133:* Porcentajes de patologías encontradas en la Unidad Muestral 20. Fuente: Elaboración propia 2019.

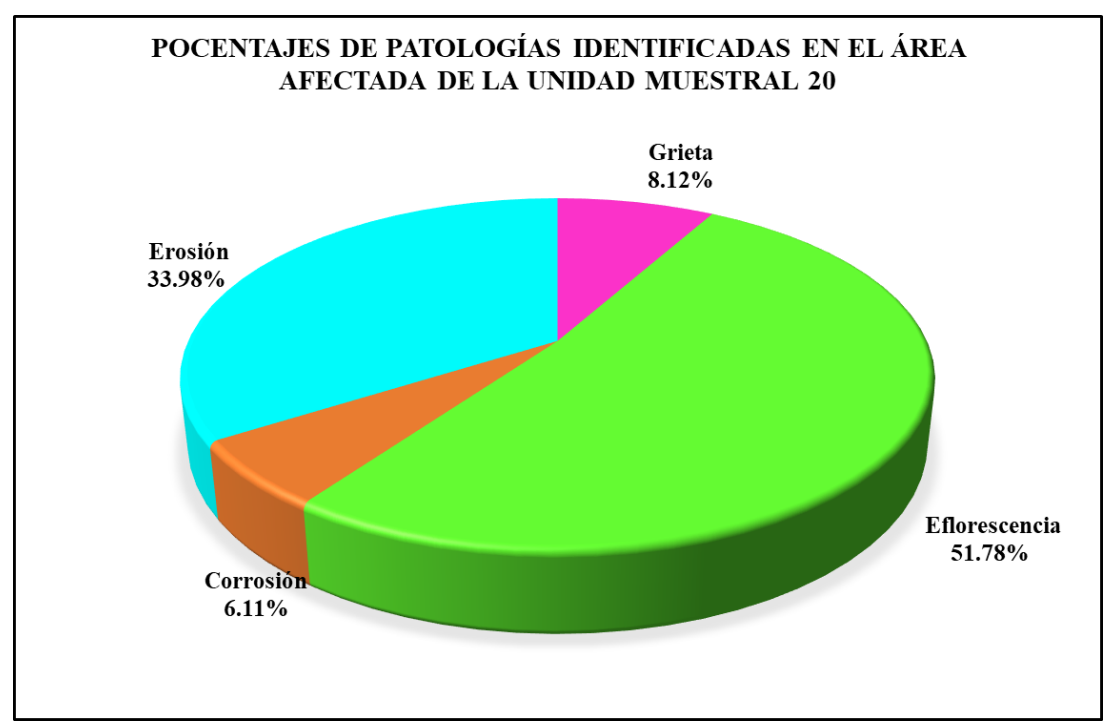

*Gráfico 134:* Porcentajes de patologías identificadas en el área afectada en la Unidad Muestral 20. Fuente: Elaboración propia 2019.

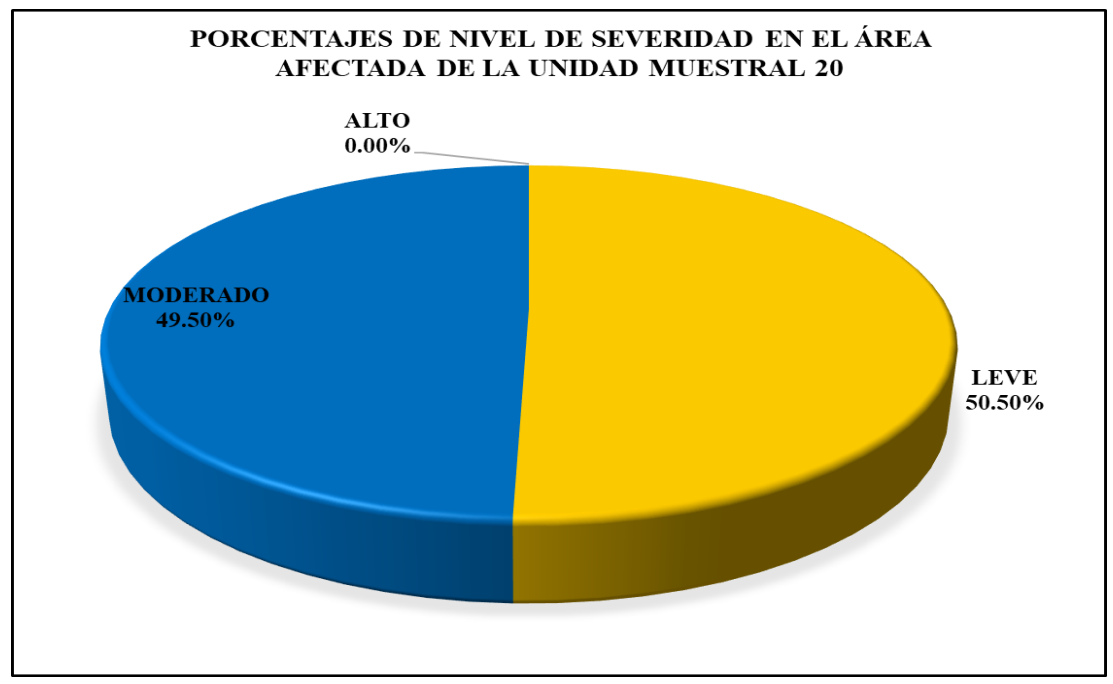

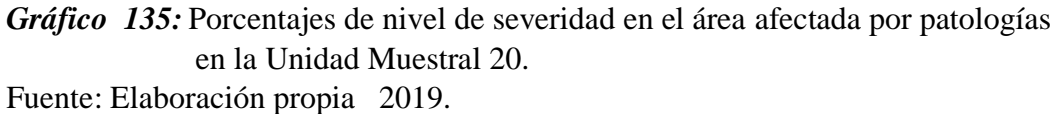

PORCENTAJES DE NIVEL DE SEVERIDAD DE LA UNIDAD **MUESTRAL 20** 9.20%  $9.02\%$ 10.00% 9.00% 8.00% 7.00% 6.00% 5.00% 4.00%  $3.00%$ 2.00%

*Gráfico 136:* Porcentajes de nivel de severidad en la Unidad Muestral 20. Fuente: Elaboración propia 2019.

**MODERADO** 

1.00%  $0.00\%$ 

**LEVE** 

 $0.00\%$ 

**ALTO** 

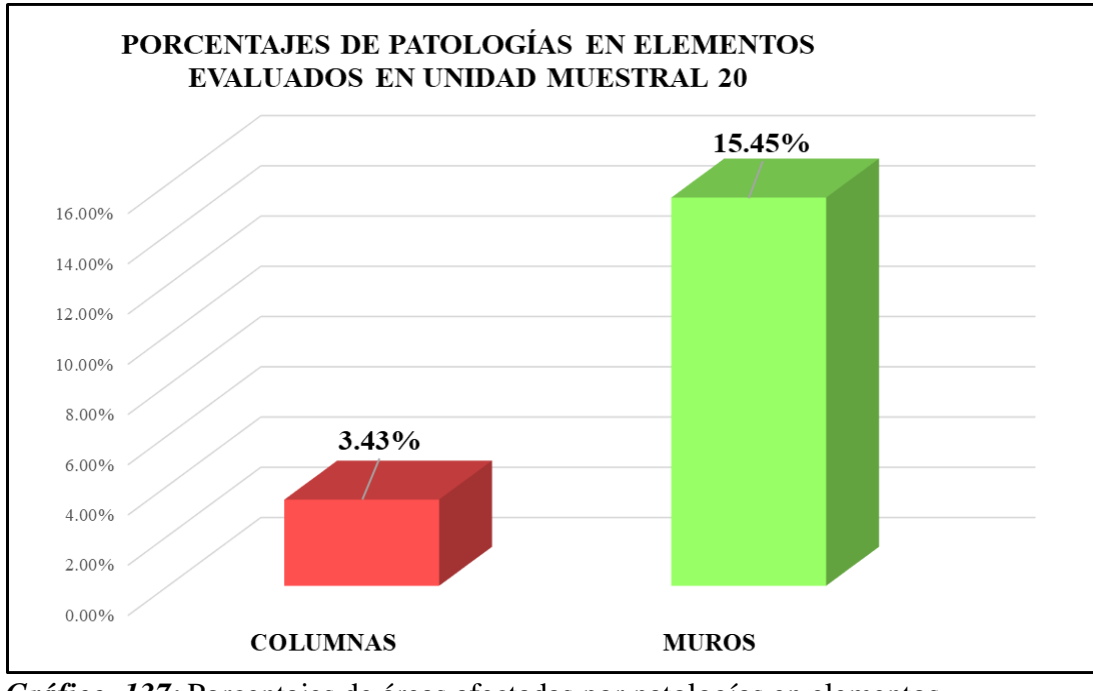

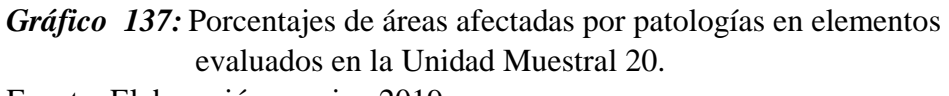

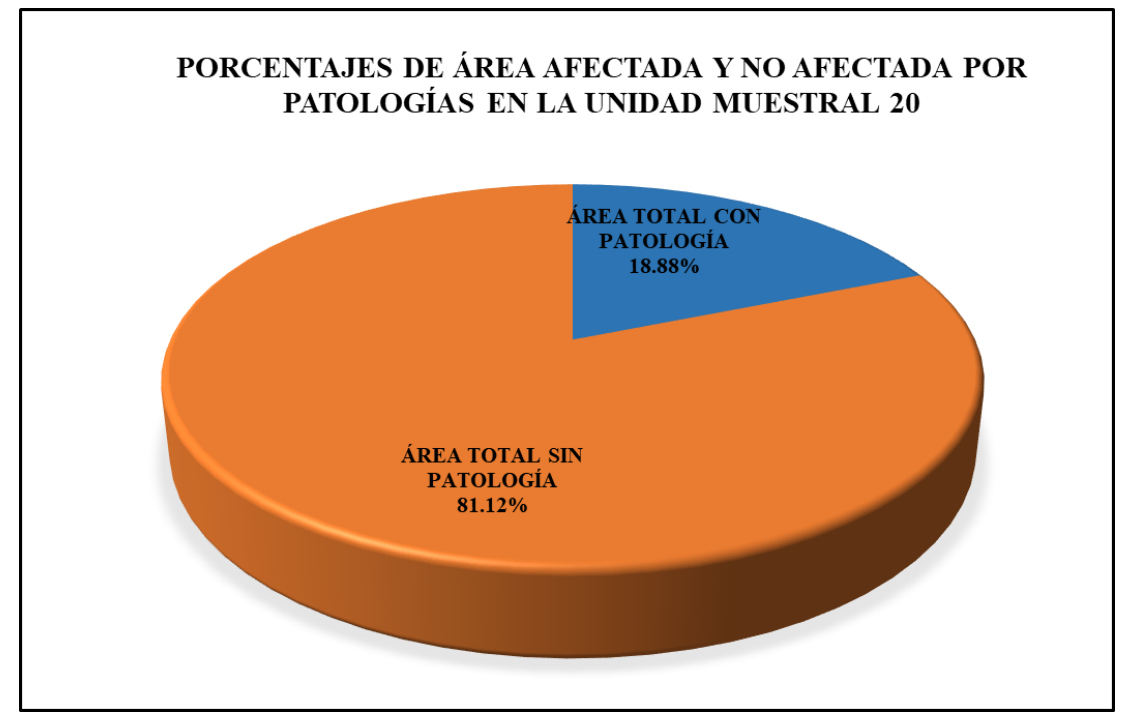

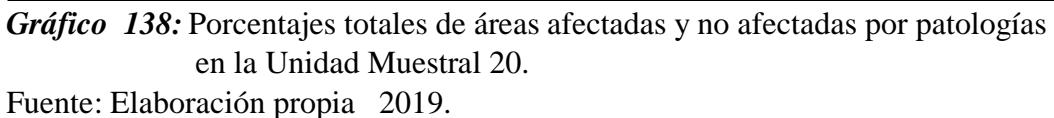

# Unidad Muestral 21

#### **DETERMINACIÓN DE LOS TIPOS DE PATOLOGÍAS**

*Tabla 64:* Ficha de recolección de datos de la unidad muestral 21.

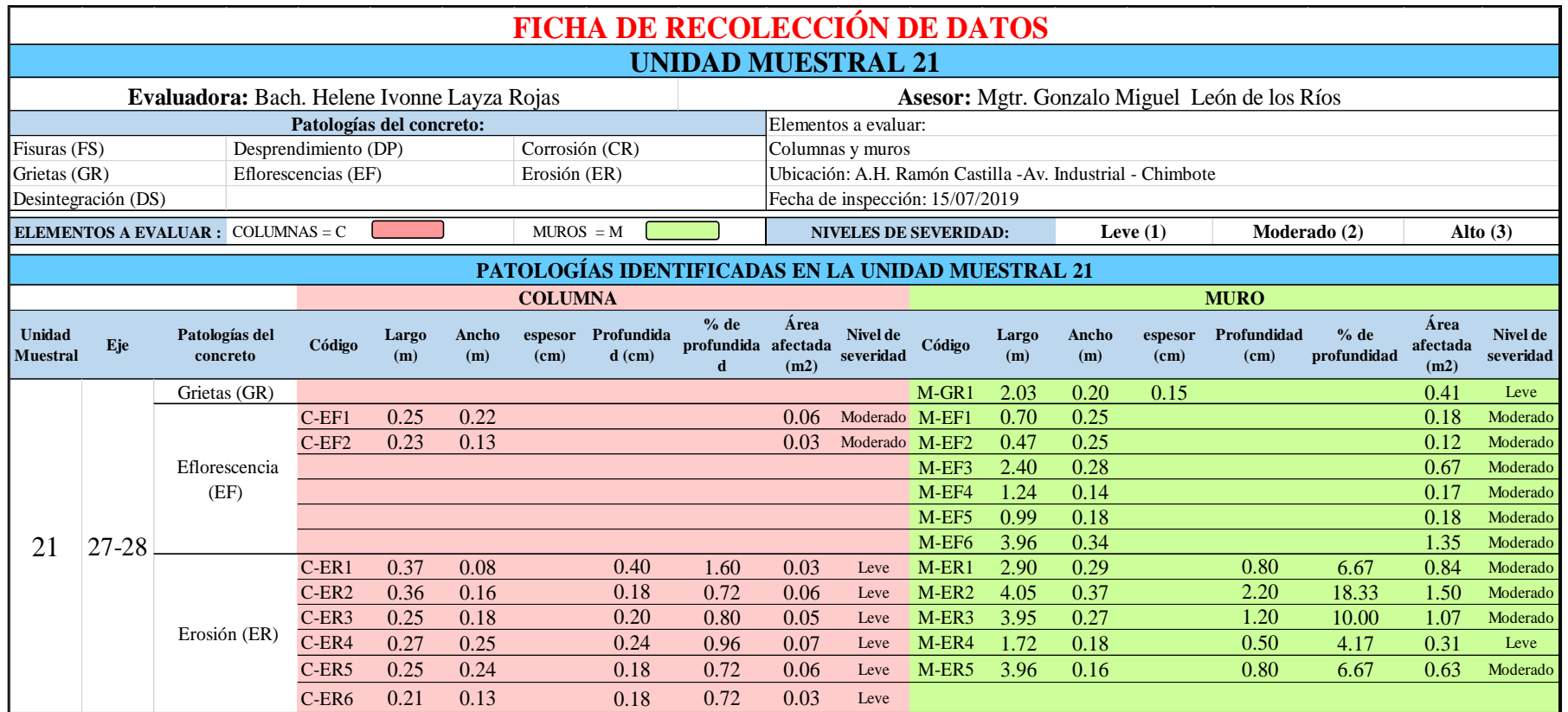

*Tabla 65:* Ficha de evaluación de los datos de la unidad muestral 21.

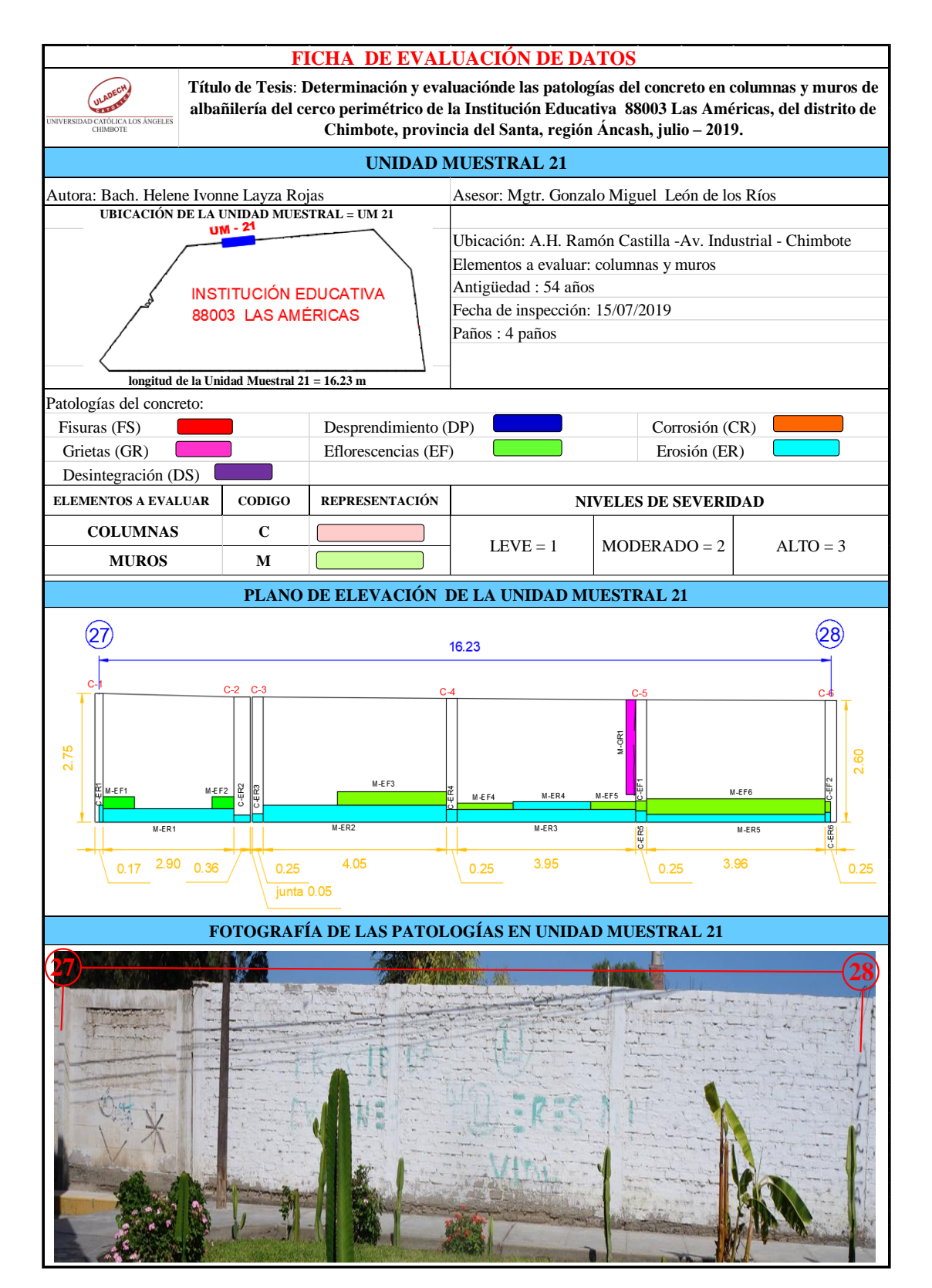

### **ANÁLISIS DE ÁREAS AFECTADAS Y REPRESENTADAS EN PORCENTAJES**

Tabla 65 …continúa

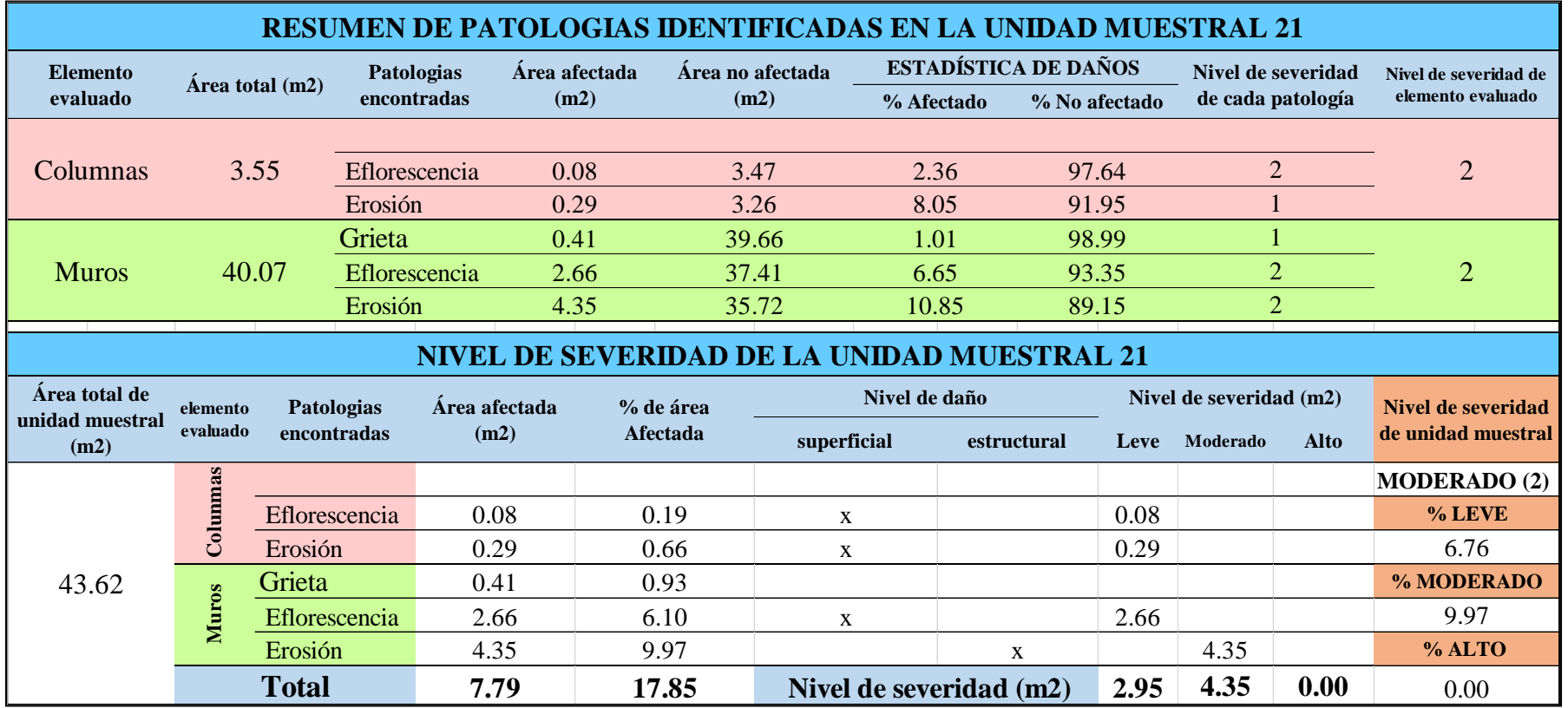

#### **OBTENCIÓN DE NIVELES DE SEVERIDAD**

Tabla 65 …continúa

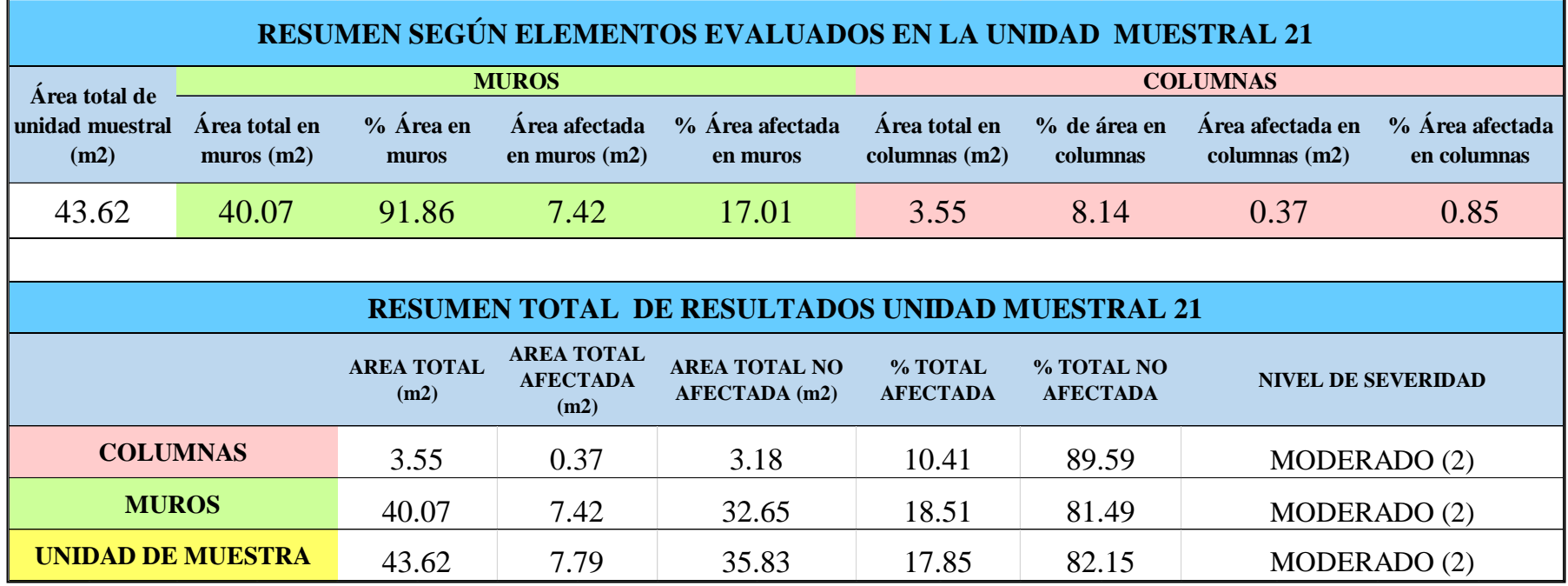

*Tabla 66:* Porcentajes de patologías encontradas en la unidad muestral 21.

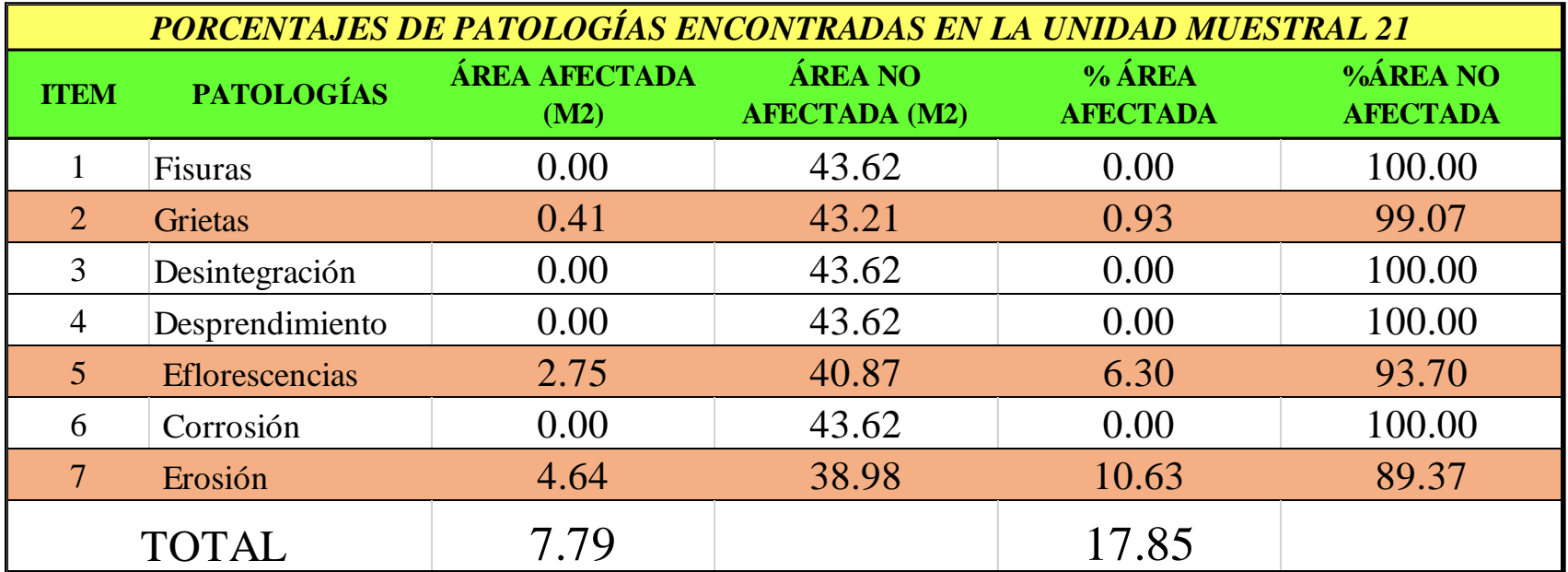

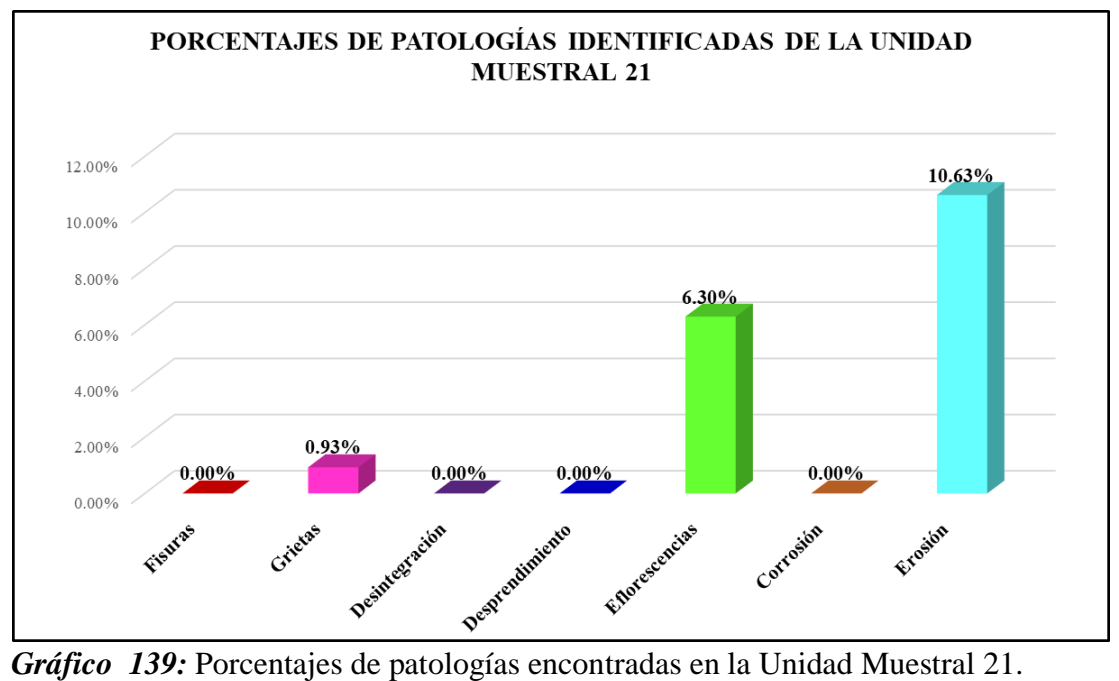

Fuente: Elaboración propia 2019.

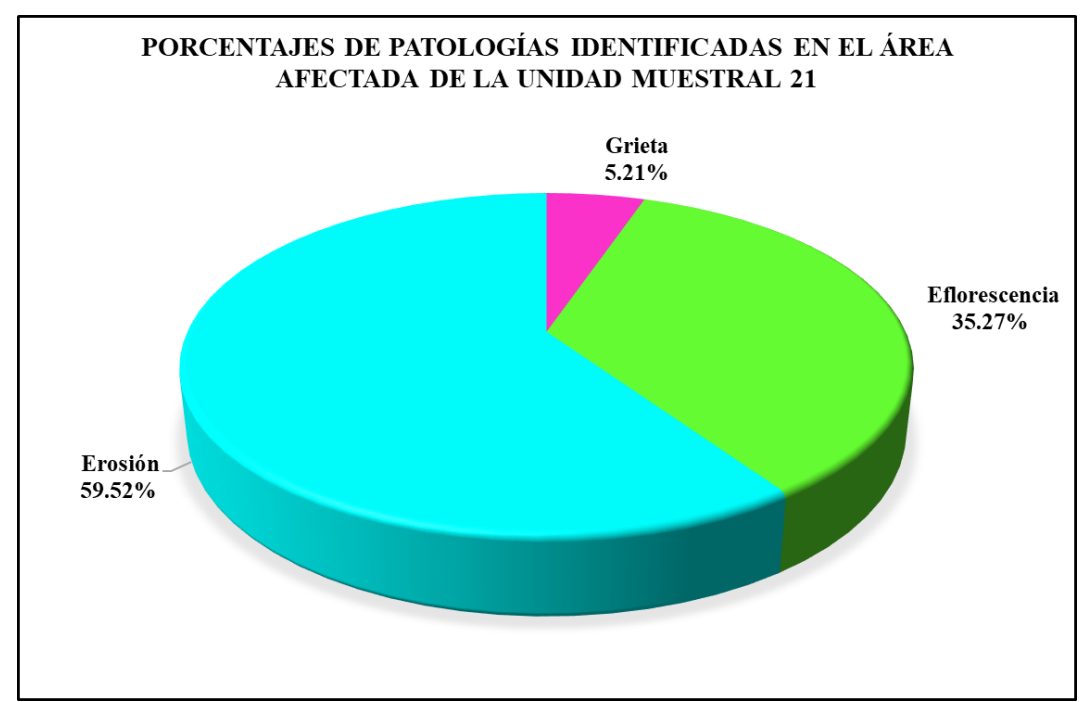

*Gráfico 140:* Porcentajes de patologías identificadas en el área afectada en la Unidad Muestral 21. Fuente: Elaboración propia 2019.

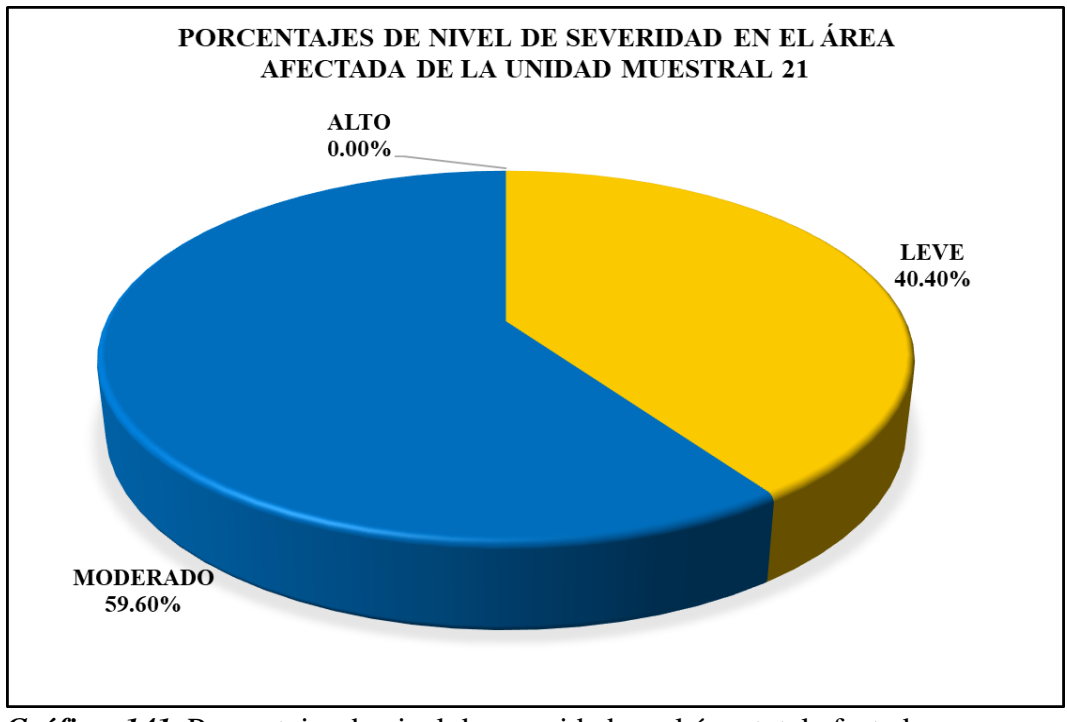

*Gráfico 141:* Porcentajes de nivel de severidad en el área total afectada por patologías en la Unidad Muestral 21. Fuente: Elaboración propia 2019.

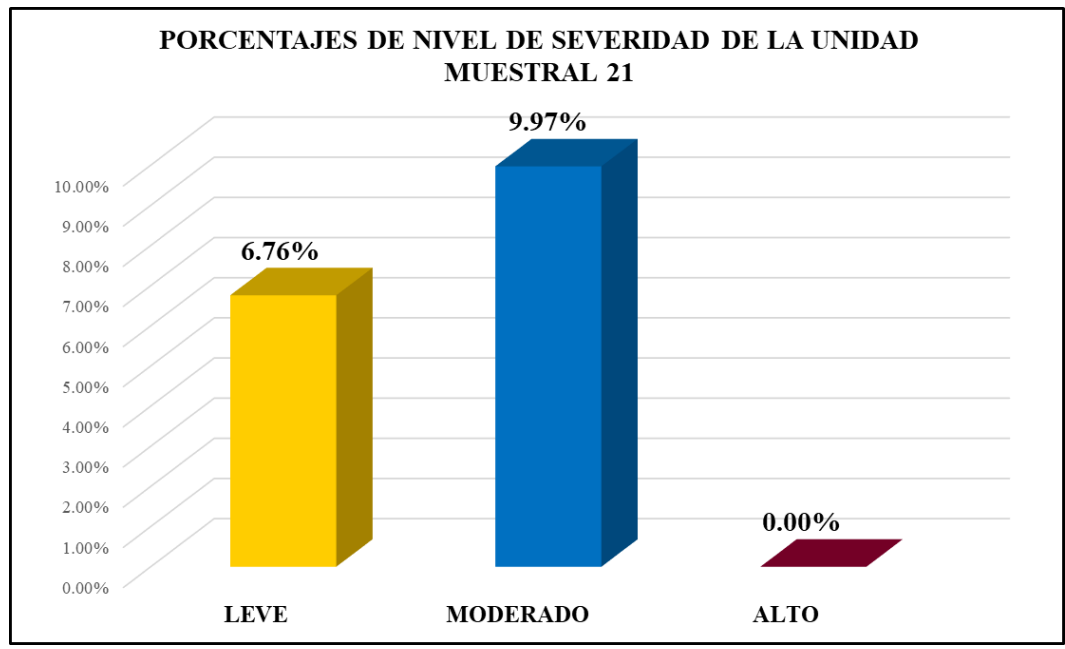

*Gráfico 142:* Porcentajes de nivel de severidad en la Unidad Muestral 21. Fuente: Elaboración propia 2019.

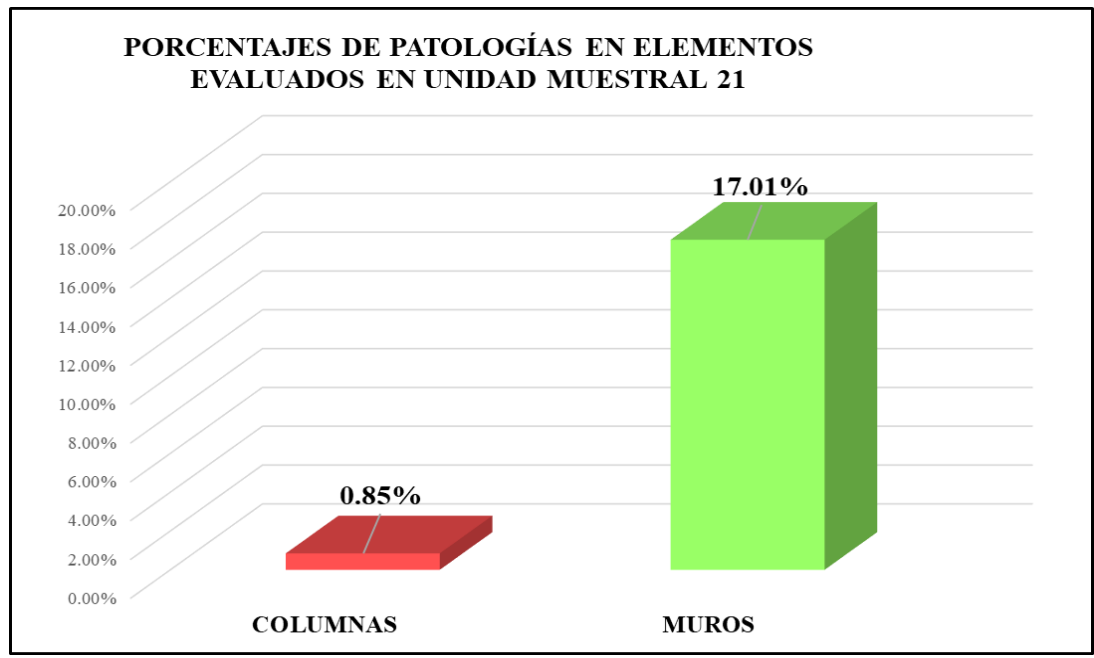

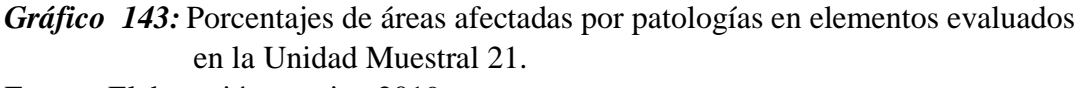

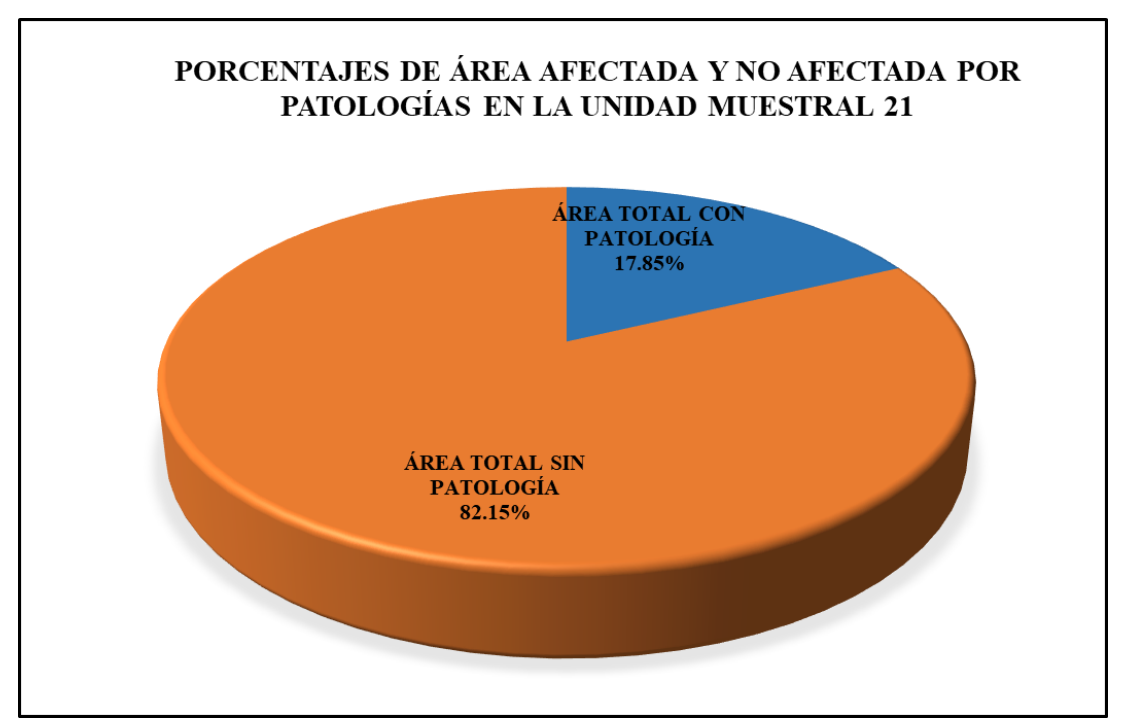

*Gráfico 144:* Porcentajes de áreas afectadas y no afectadas por patologías en la Unidad Muestral 21. Fuente: Elaboración propia 2019.

## Unidad Muestral 22

#### **DETERMINACIÓN DE LOS TIPOS DE PATOLOGÍAS**

*Tabla 67:* Ficha de recolección de datos de la unidad muestra**l** 22.

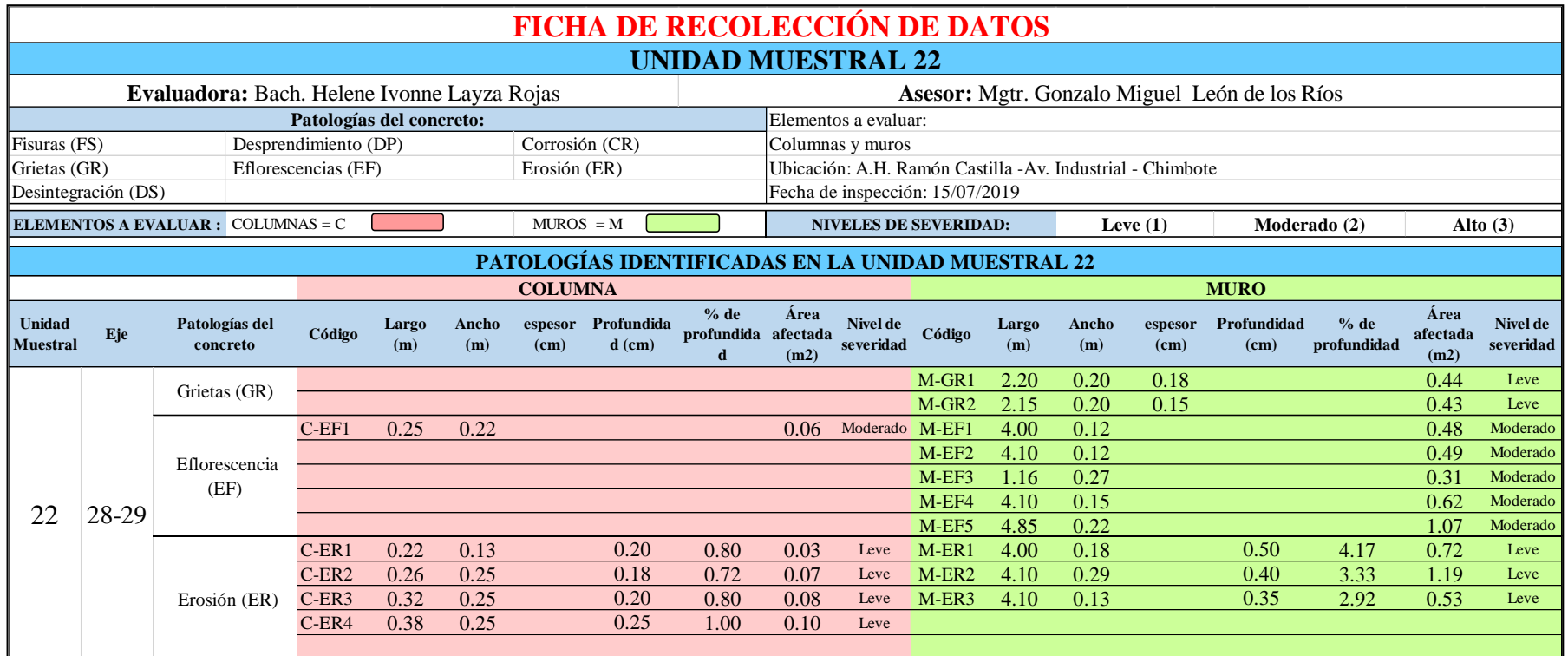

*Tabla 68:* Ficha de evaluación de datos de la unidad de muestra 22.

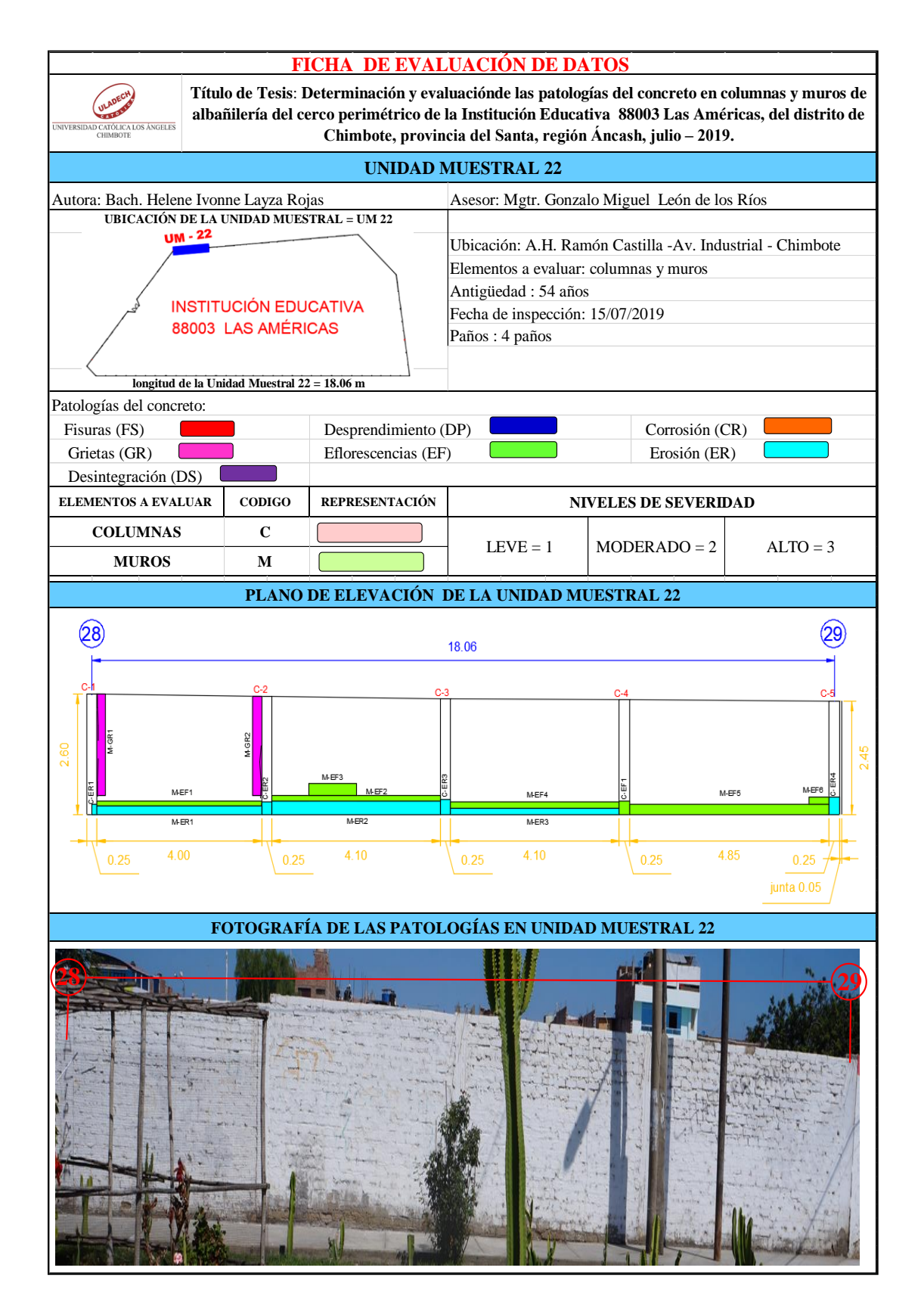

### **ANÁLISIS DE ÁREAS AFECTADAS Y REPRESENTADAS EN PORCENTAJES**

Tabla 68 …continúa

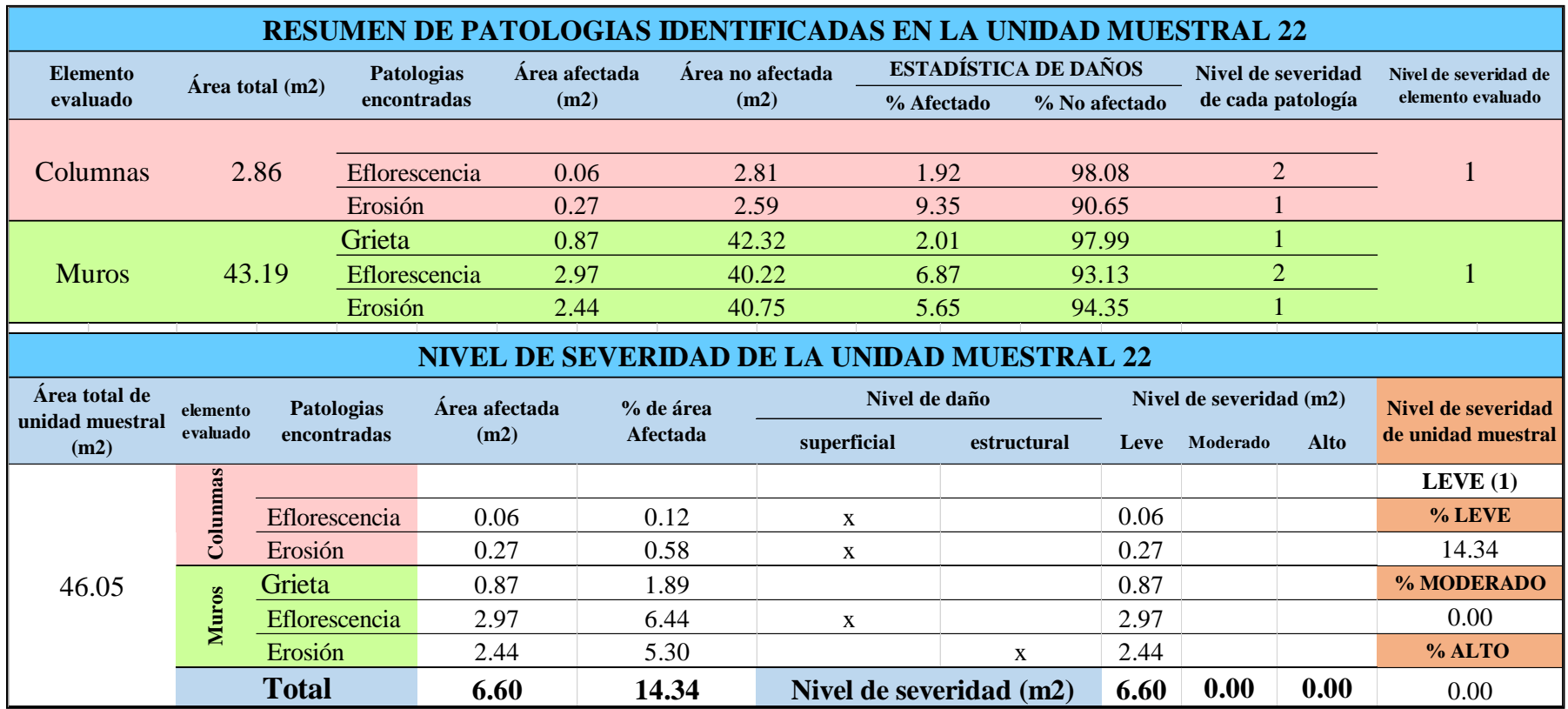

## **OBTENCIÓN DE NIVELES DE SEVERIDAD**

Tabla 68 …continúa

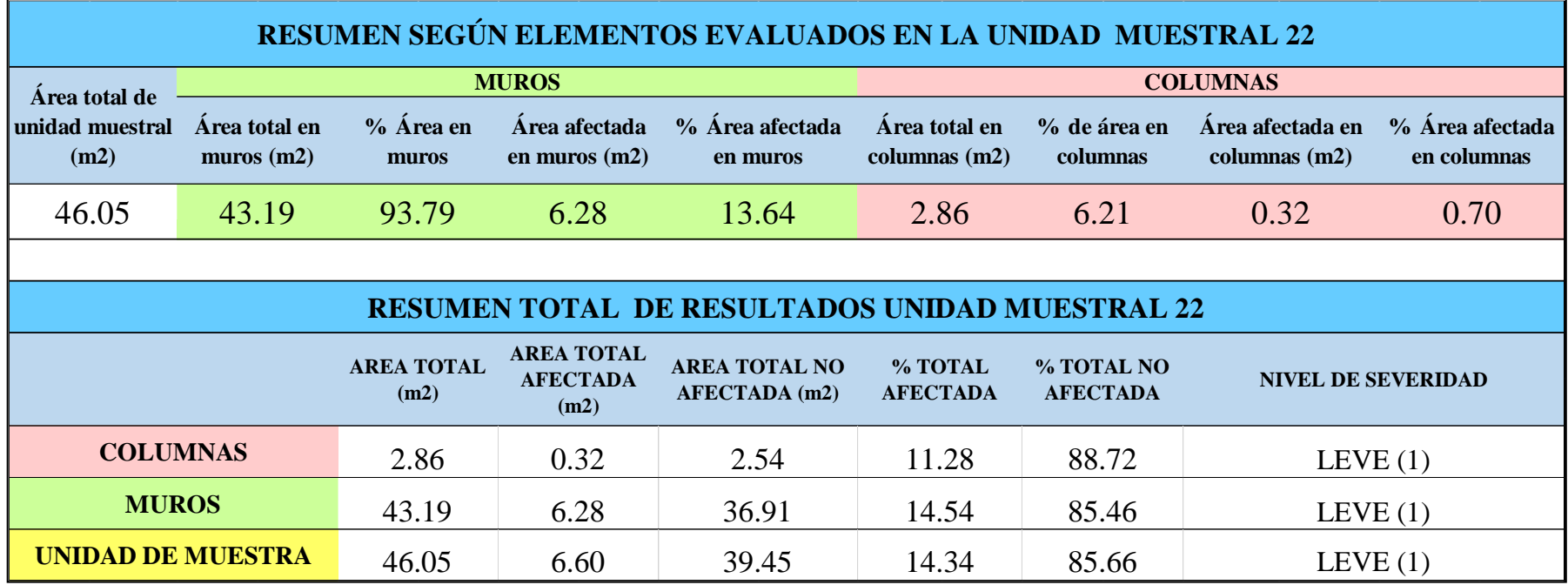

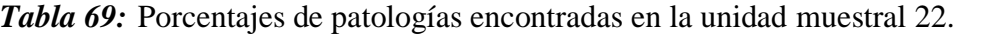

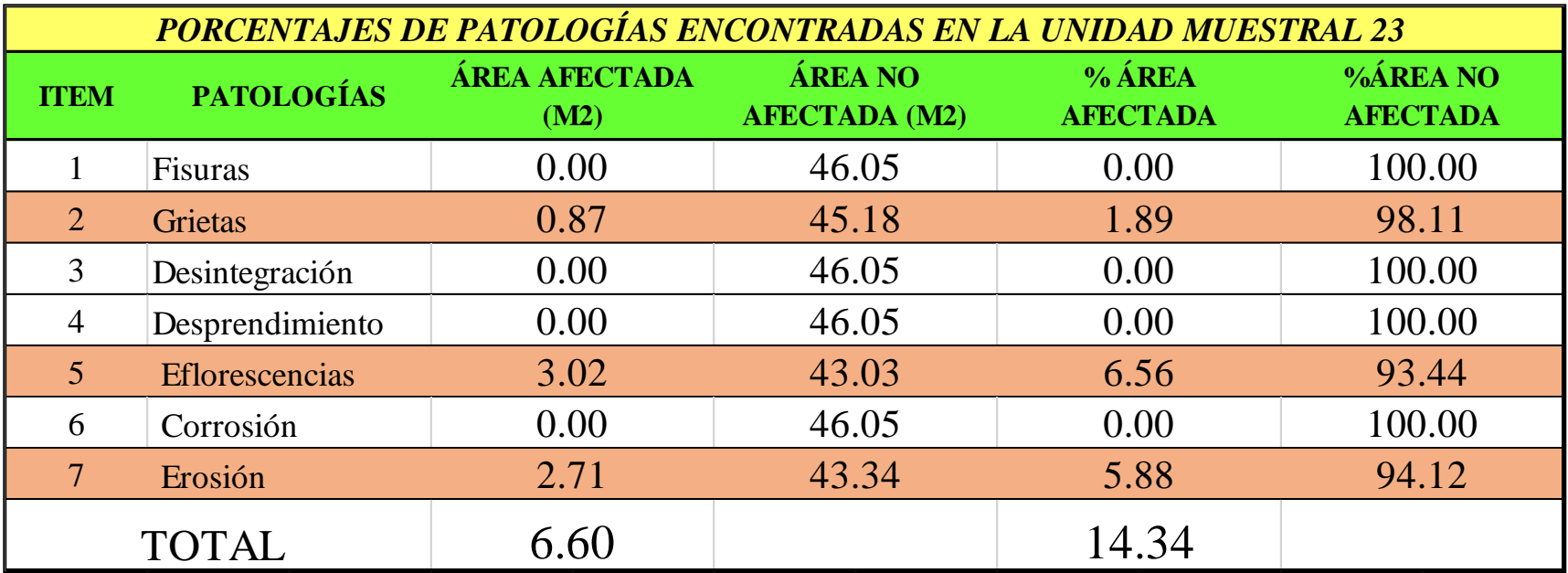

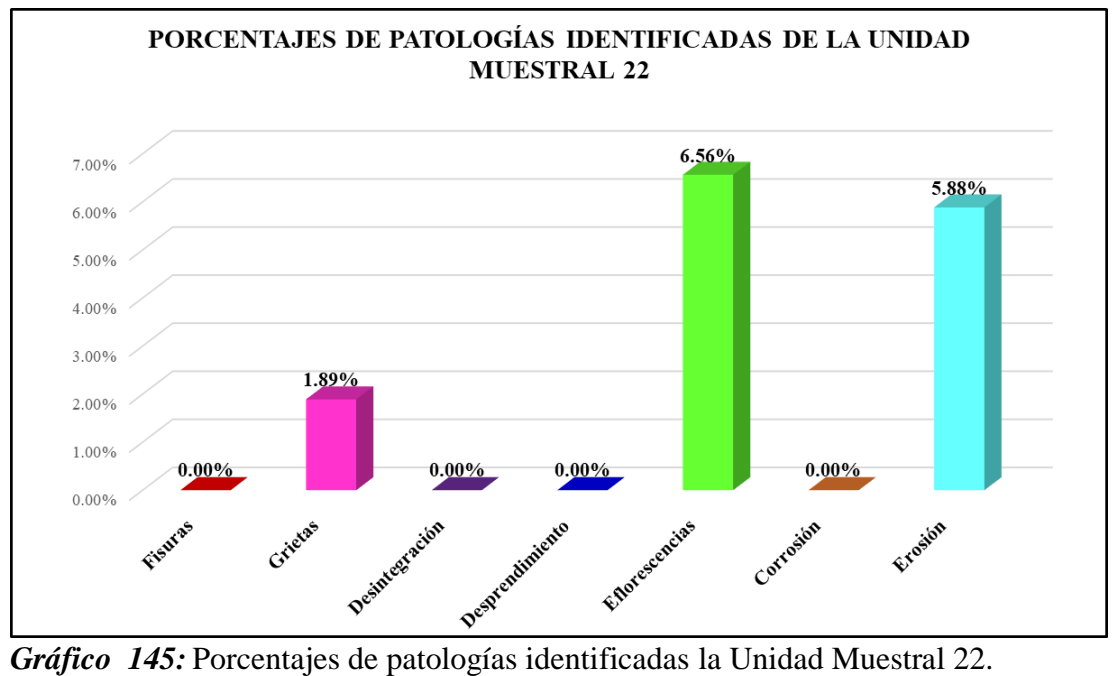

Fuente: Elaboración propia 2019.

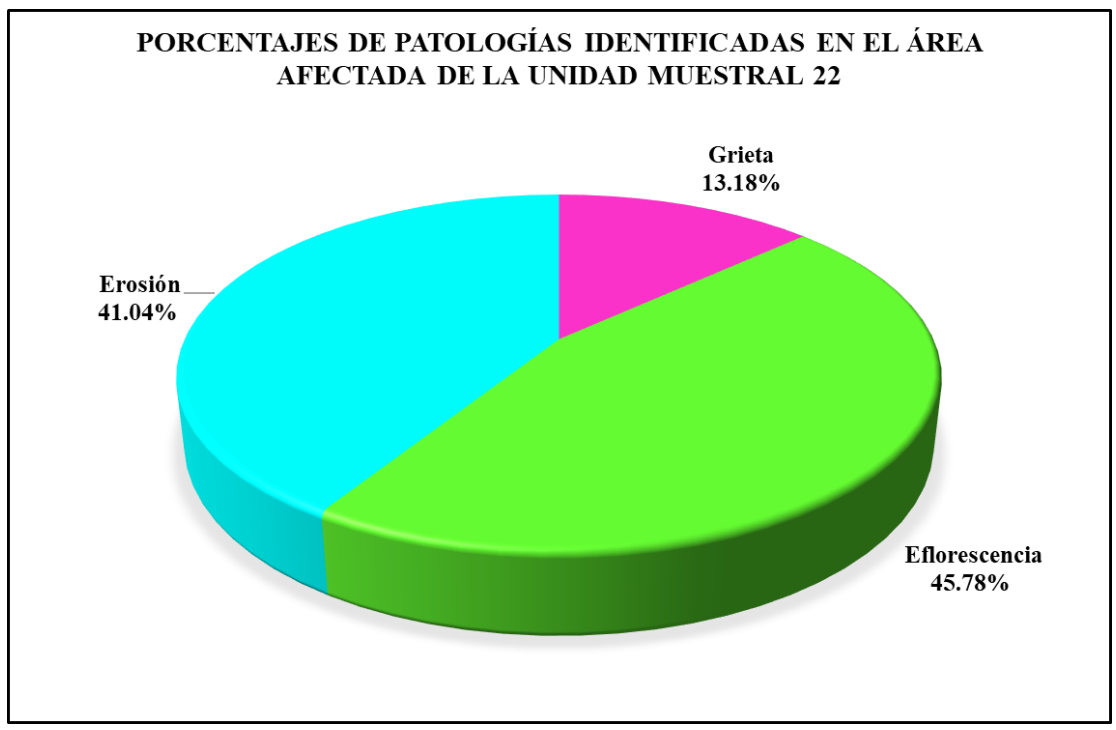

*Gráfico 146:* Porcentajes de patologías identificadas en el área afectada en la Unidad Muestral 22.

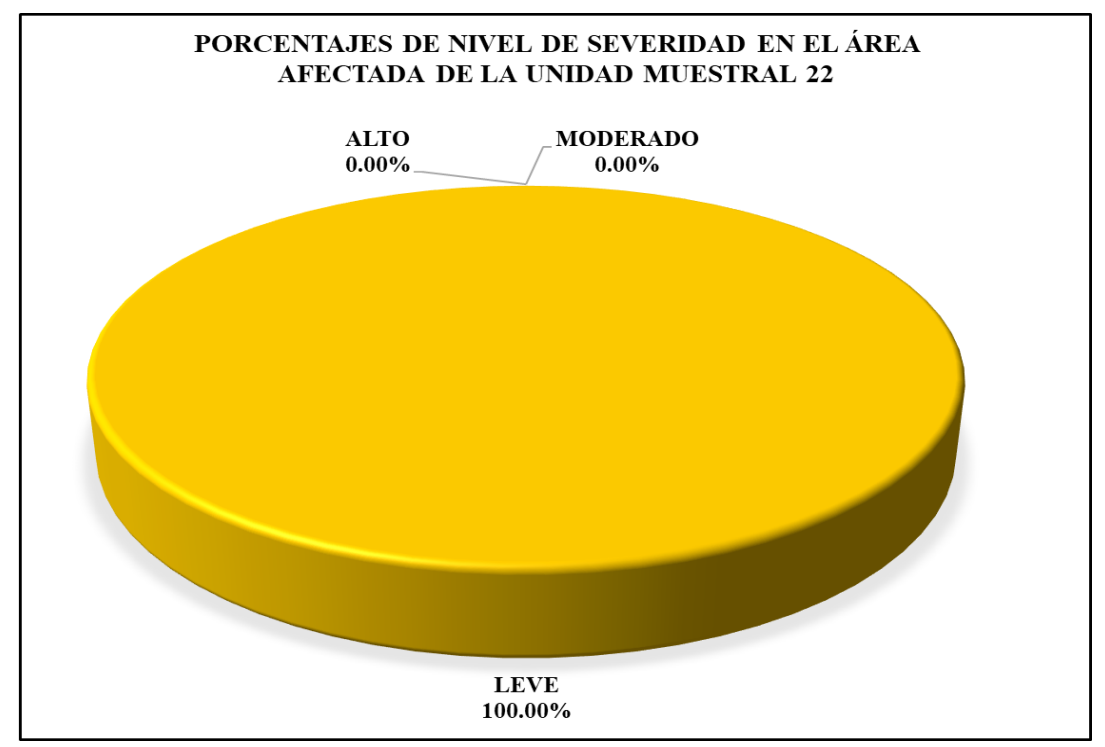

*Gráfico 147:* Porcentajes de nivel de severidad en el área afectada por patologías en la Unidad Muestral 22. Fuente: Elaboración propia 2019.

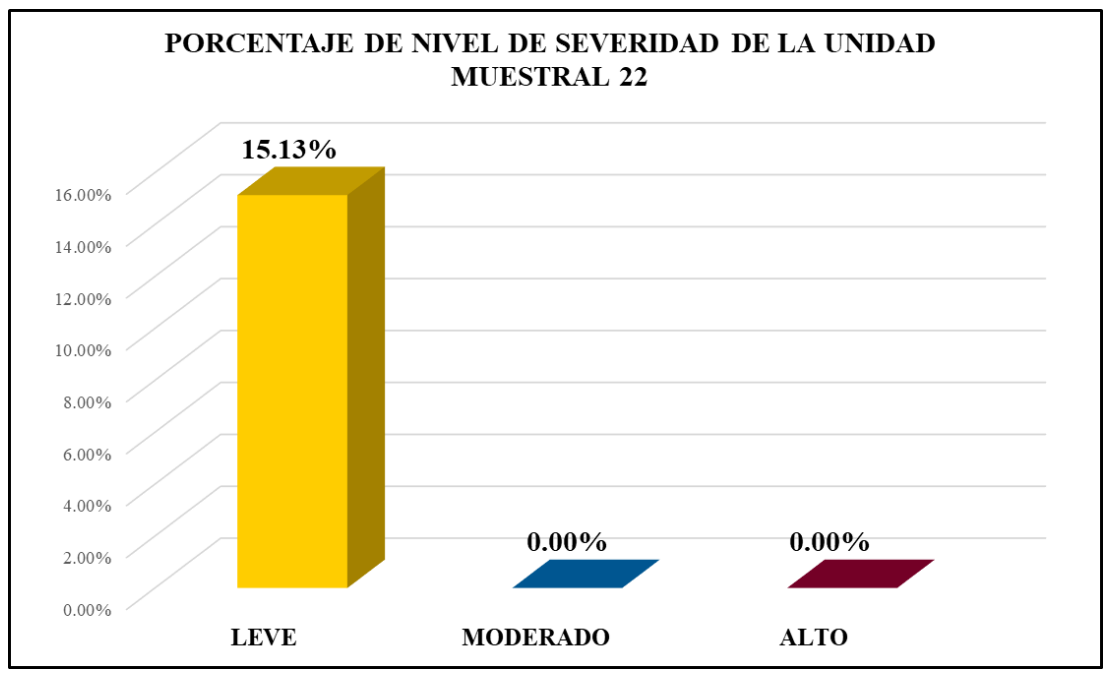

*Gráfico 148:* Porcentajes de nivel de severidad en la Unidad Muestral 22. Fuente: Elaboración propia 2019.

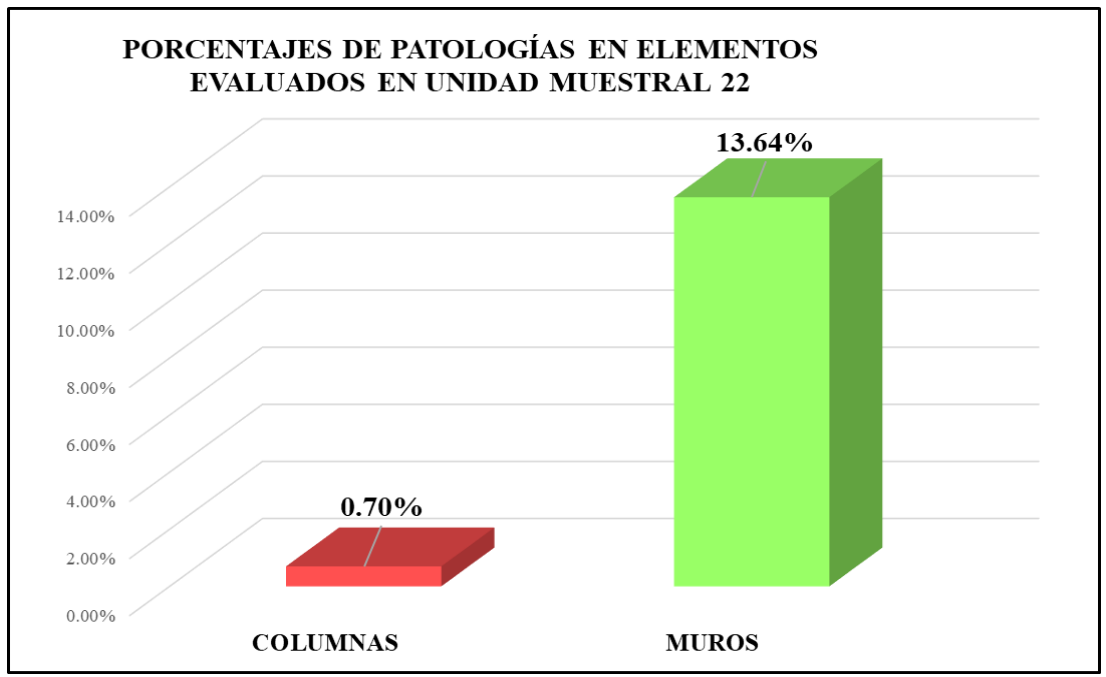

*Gráfico 149:* Porcentajes de áreas afectadas por patologías en elementos evaluados en la Unidad Muestral 22.

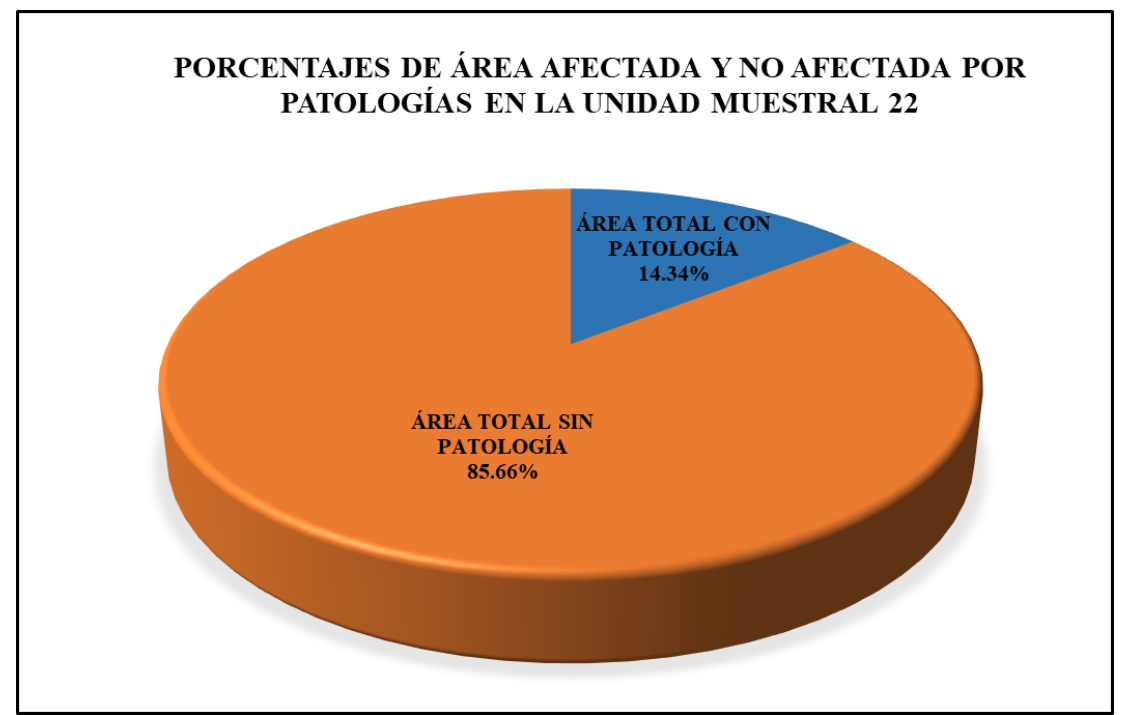

*Gráfico 150:* Porcentajes totales de áreas afectadas y no afectadas por patologías en la Unidad Muestral 22. Fuente: Elaboración propia 2019.

## Unidad Muestral 23

#### **DETERMINACIÓN DE LOS TIPOS DE PATOLOGÍAS**

*Tabla 70*: Ficha de recolección de datos en la unidad muestral 23.

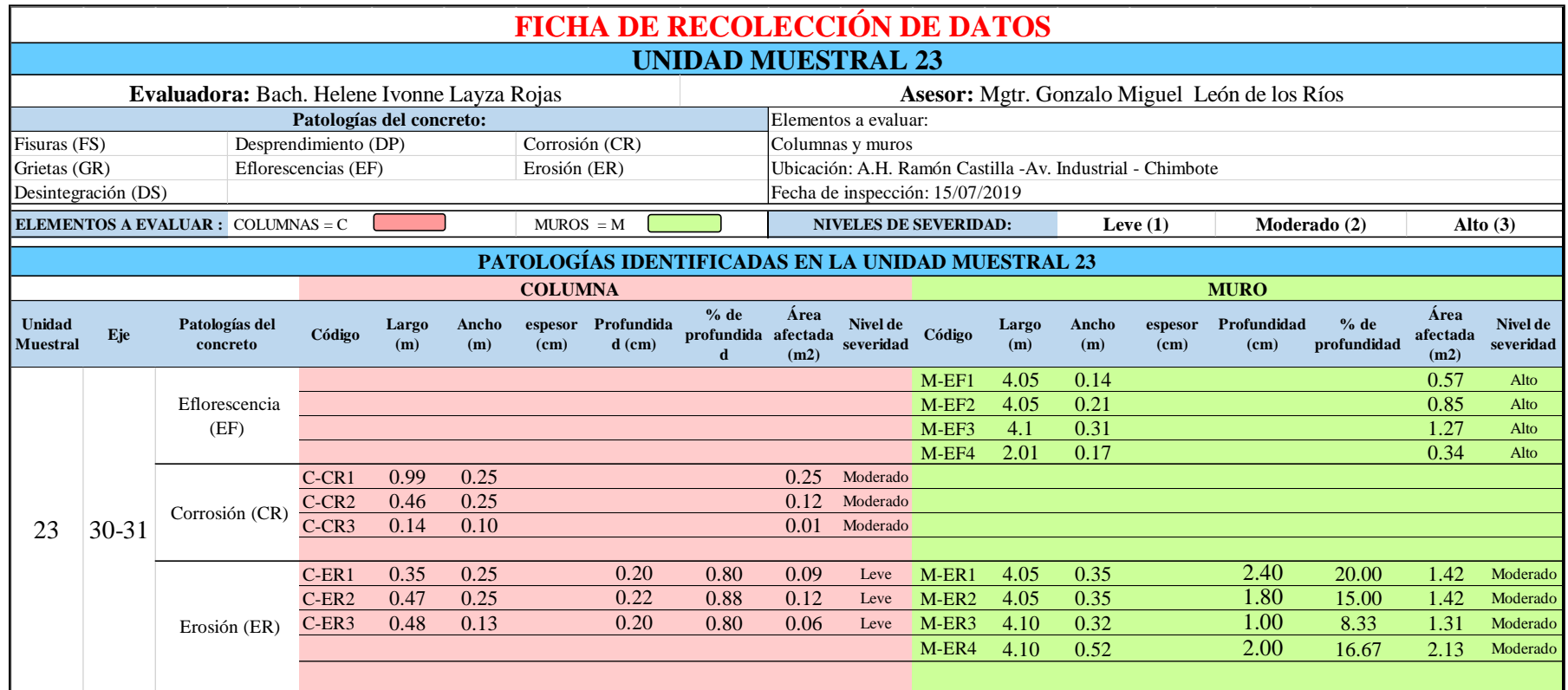
*Tabla 71:* Ficha de evaluación de los datos de la unidad muestral 23.

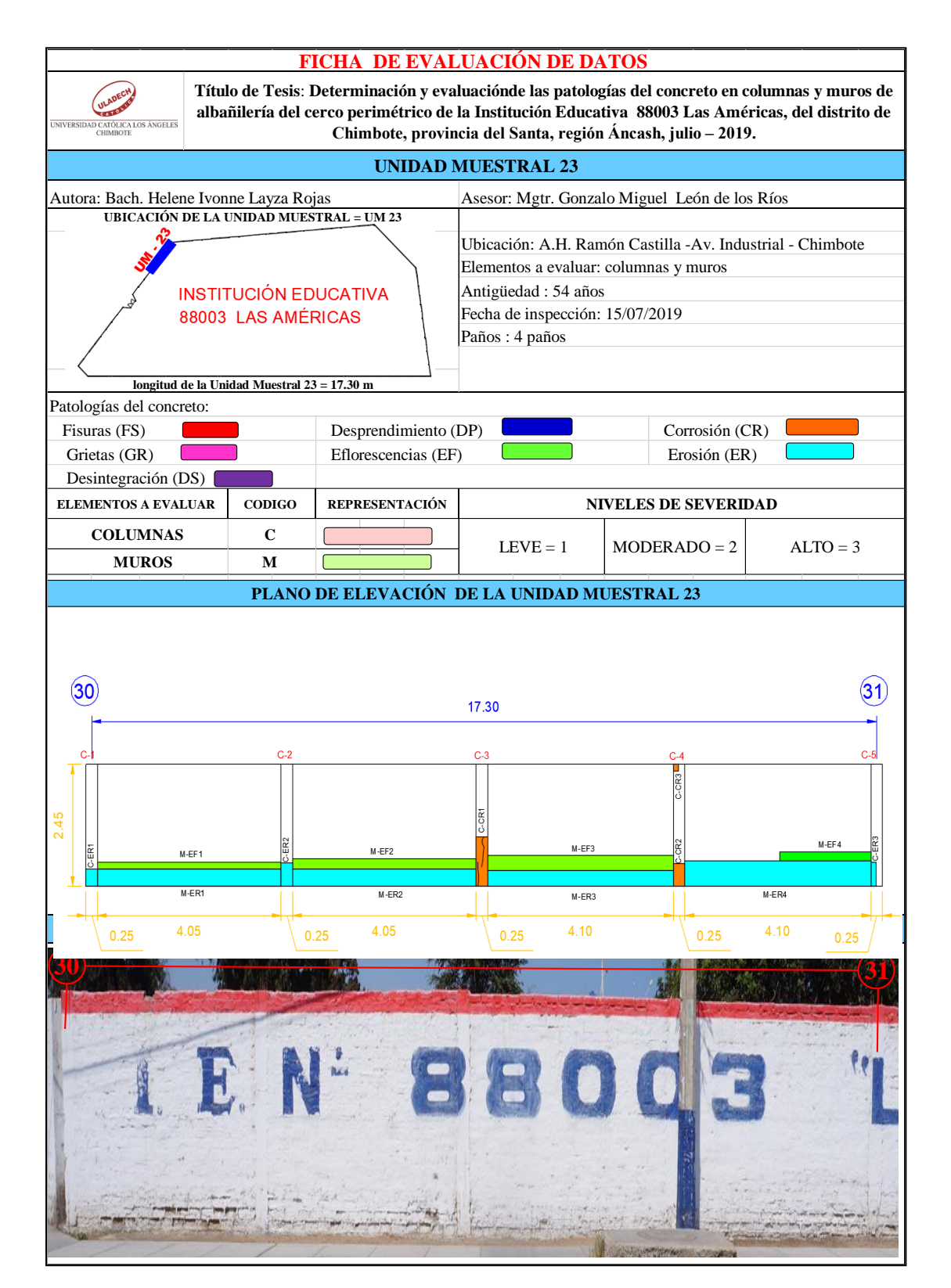

# **ANÁLISIS DE ÁREAS AFECTADAS Y REPRESENTADAS EN PORCENTAJES**

Tabla 71 … Continúa

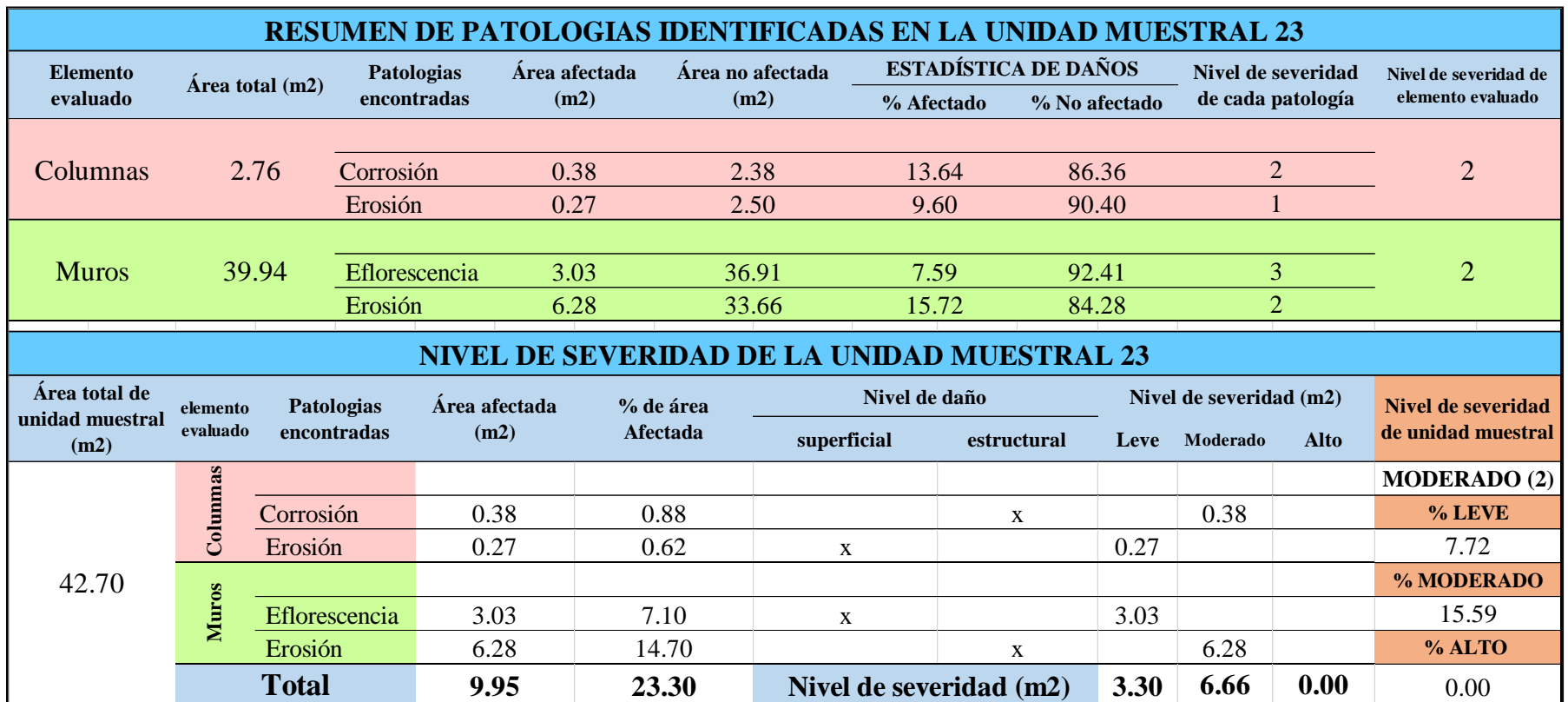

#### **OBTENCIÓN DE NIVELES DE SEVERIDAD**

Tabla 71 … Continúa

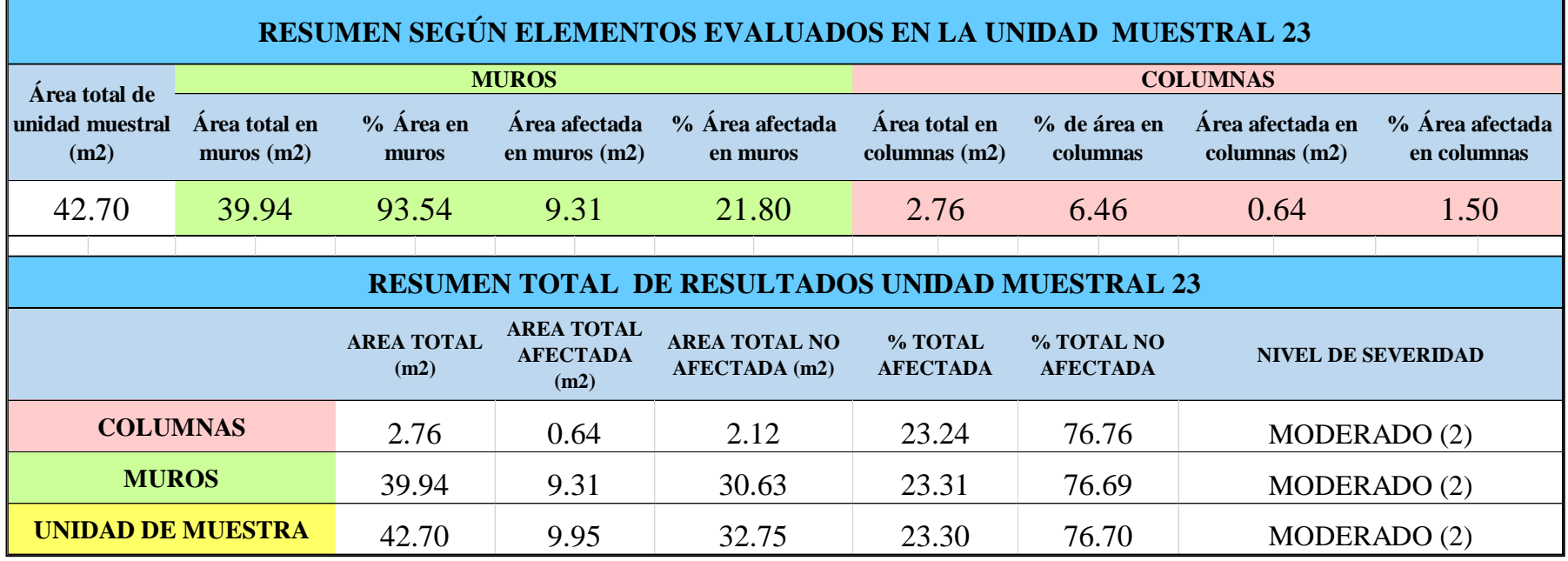

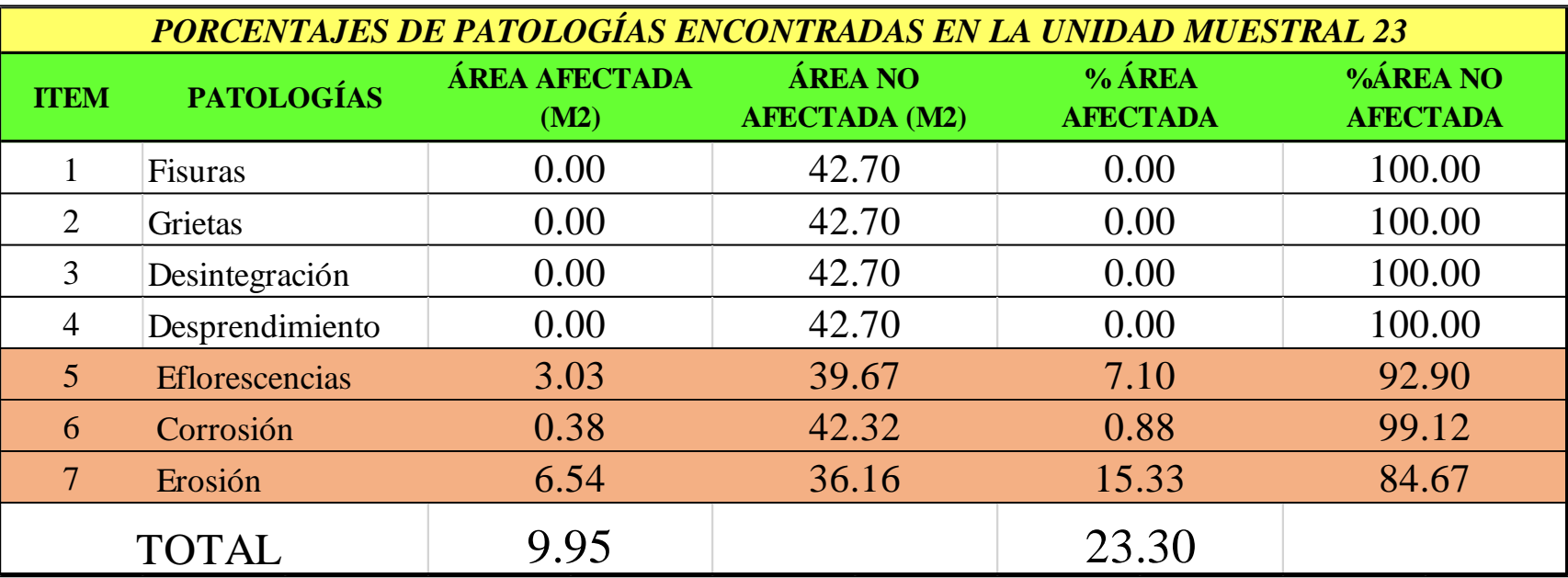

*Tabla 72:* Porcentajes de patologías encontradas en la unidad muestral 23.

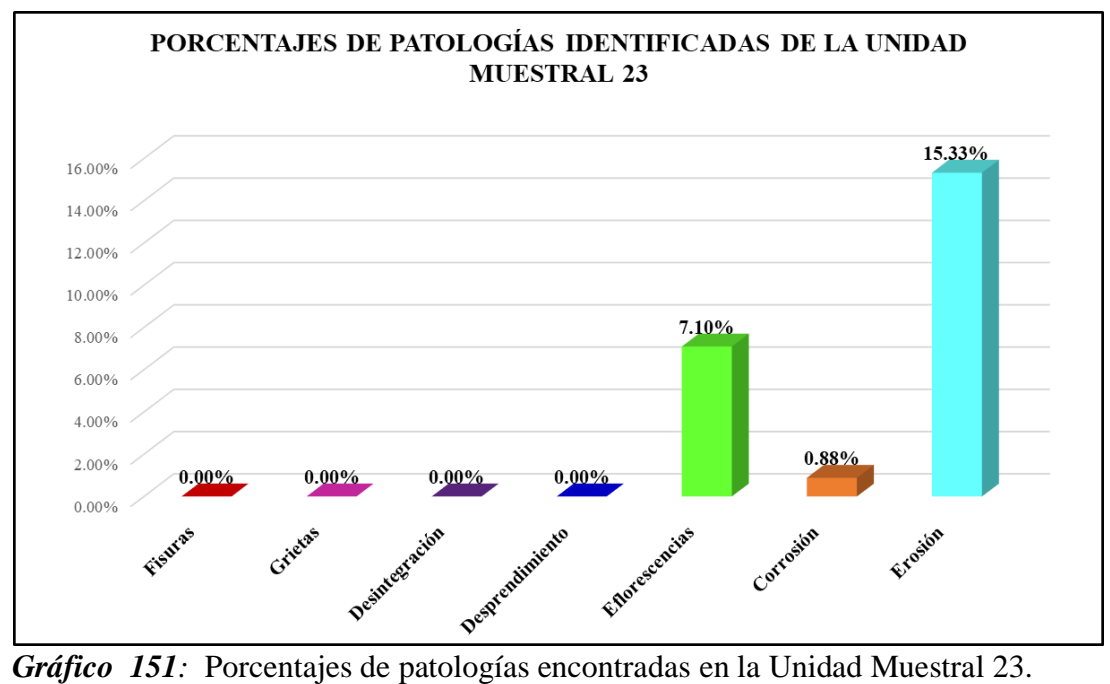

Fuente: Elaboración propia 2019.

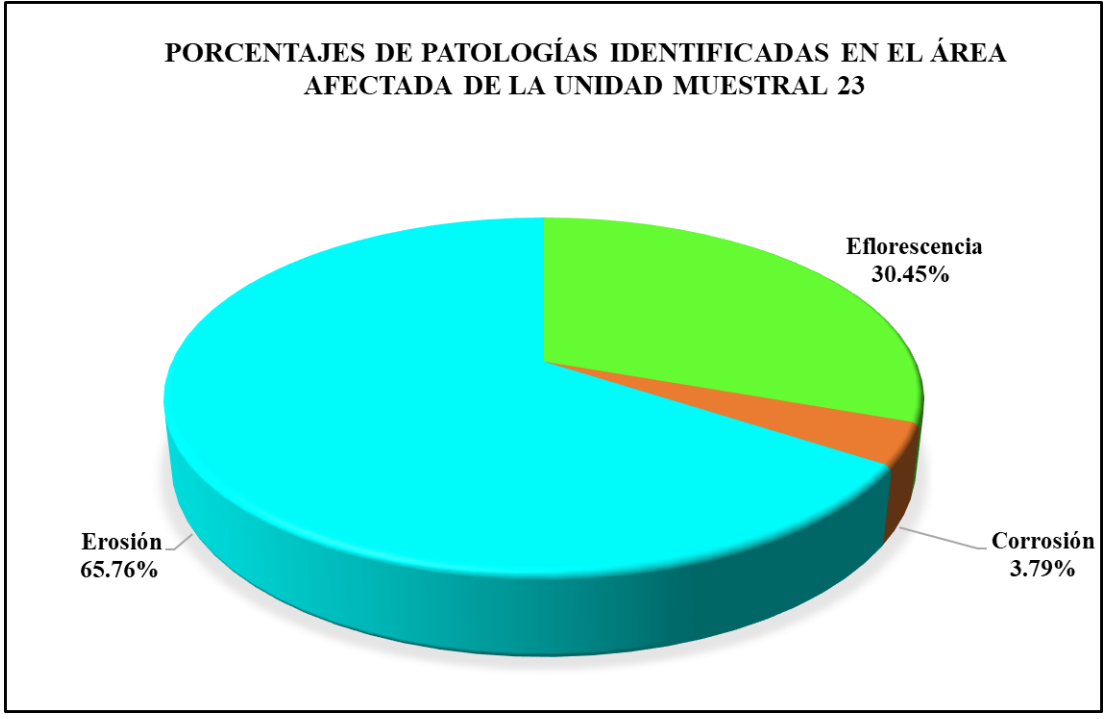

*Gráfico 152:* Porcentajes de patologías identificadas en el área afectada en la Unidad Muestral 23.

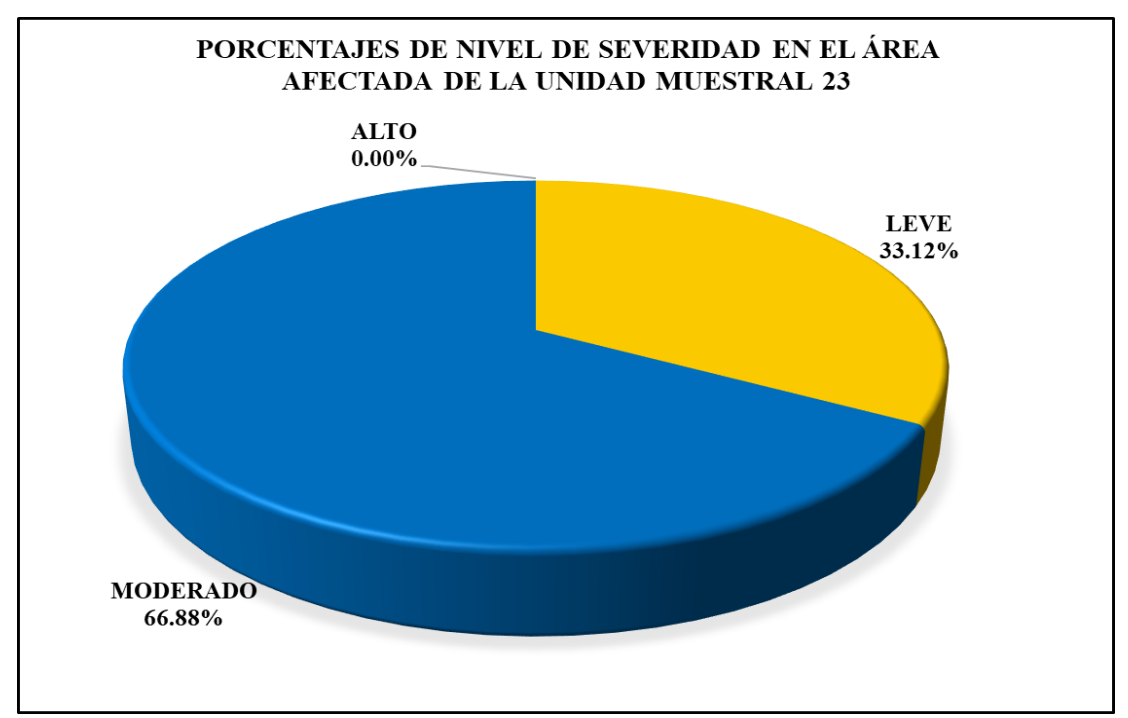

*Gráfico 153:* Porcentajes de nivel de severidad en el área afectada por patologías en la Unidad Muestral 23.

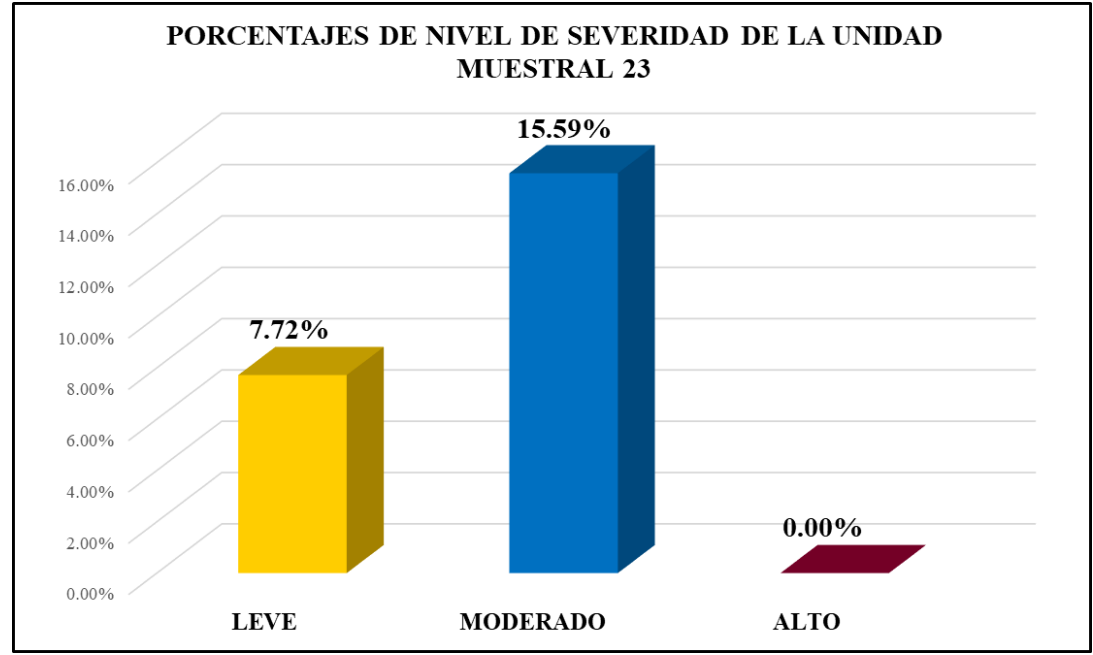

*Gráfico 154:* Porcentajes de nivel de severidad en la Unidad Muestral 23. Fuente: Elaboración propia 2019.

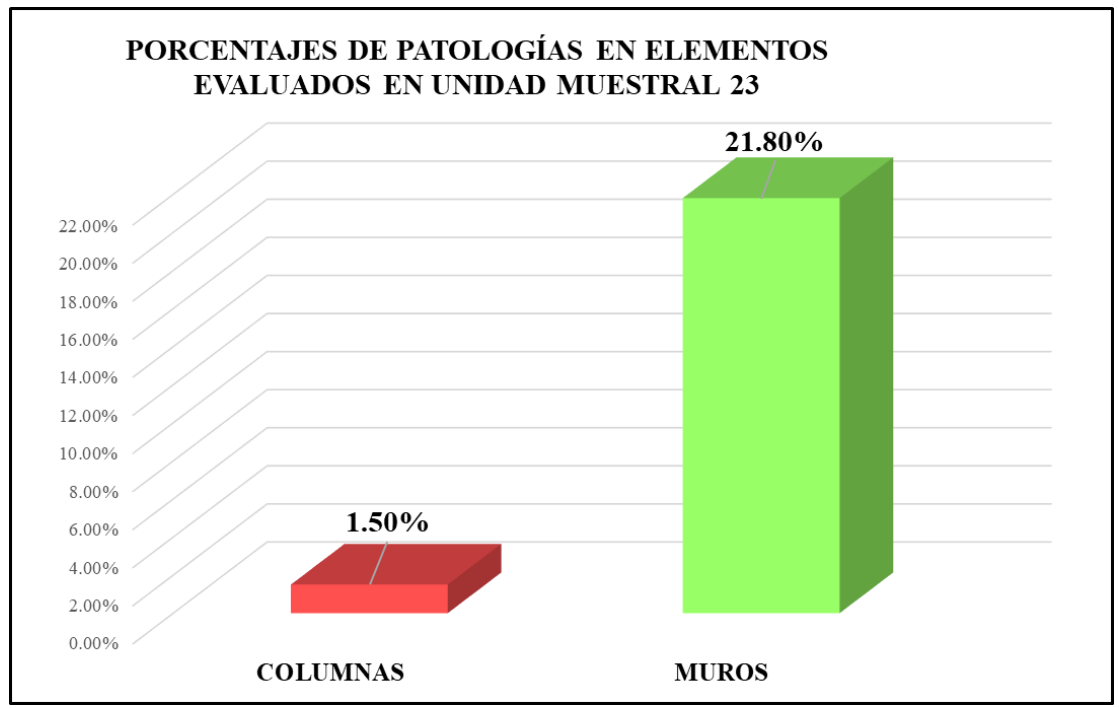

*Gráfico 155:* Porcentajes de áreas afectadas por patologías en elementos evaluados en la Unidad Muestral 23.

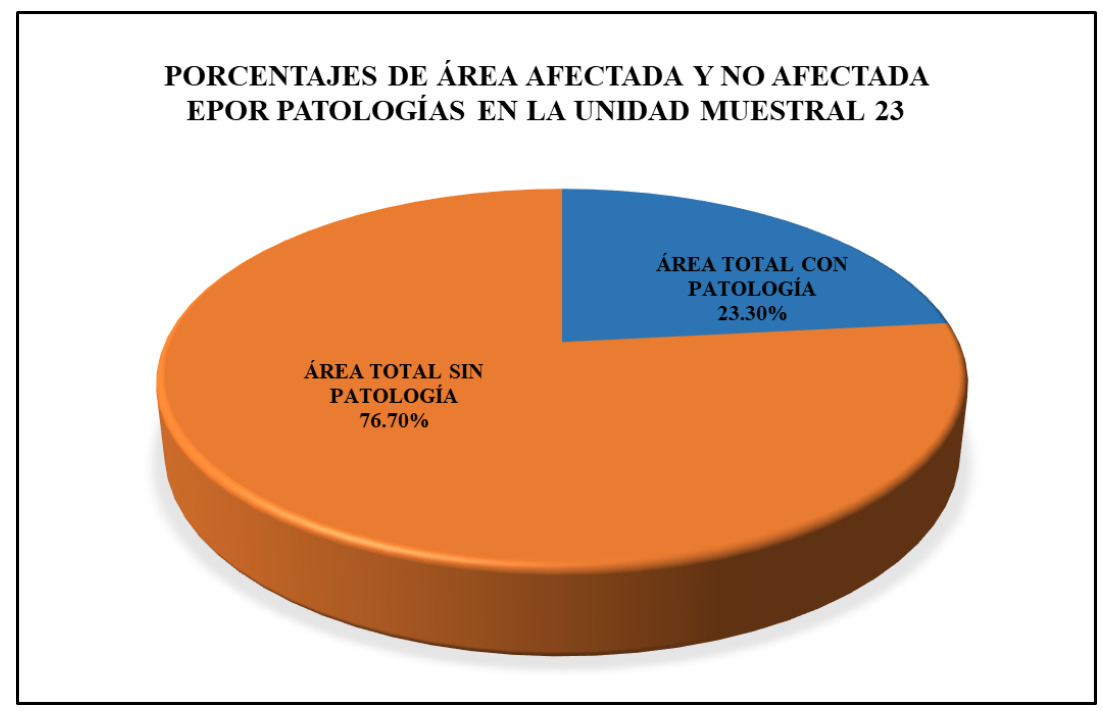

*Gráfico 156:* Porcentajes de áreas afectadas y no afectadas por patologías en la Unidad Muestral 23. Fuente: Elaboración propia 2019.

# Unidad Muestral 24

### **DETERMINACIÓN DE LOS TIPOS DE PATOLOGÍAS**

*Tabla 73*: Ficha de recolección de datos de la unidad muestral 24.

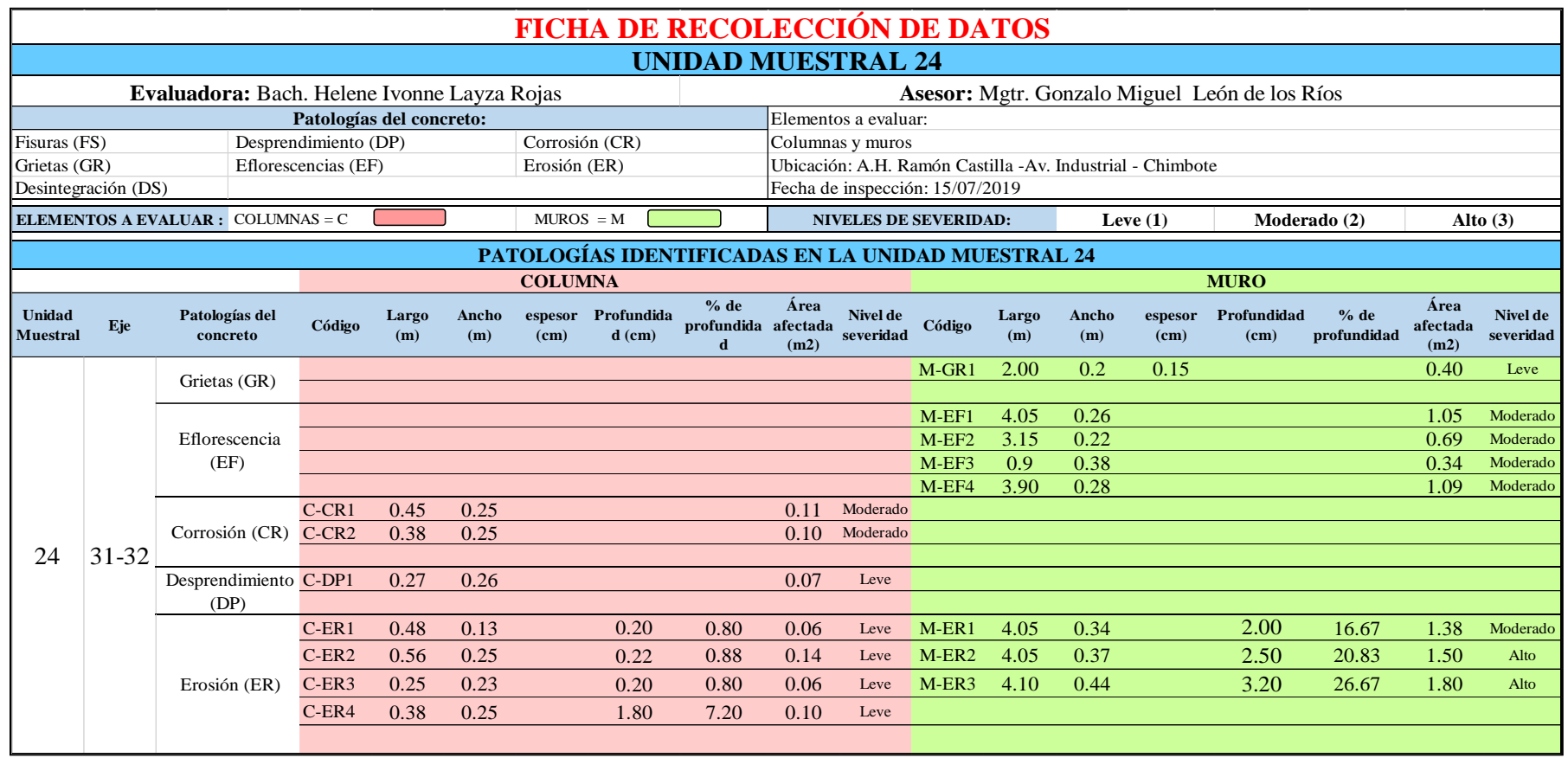

*Tabla 74*: Ficha de evaluación de datos de la unidad muestral 24.

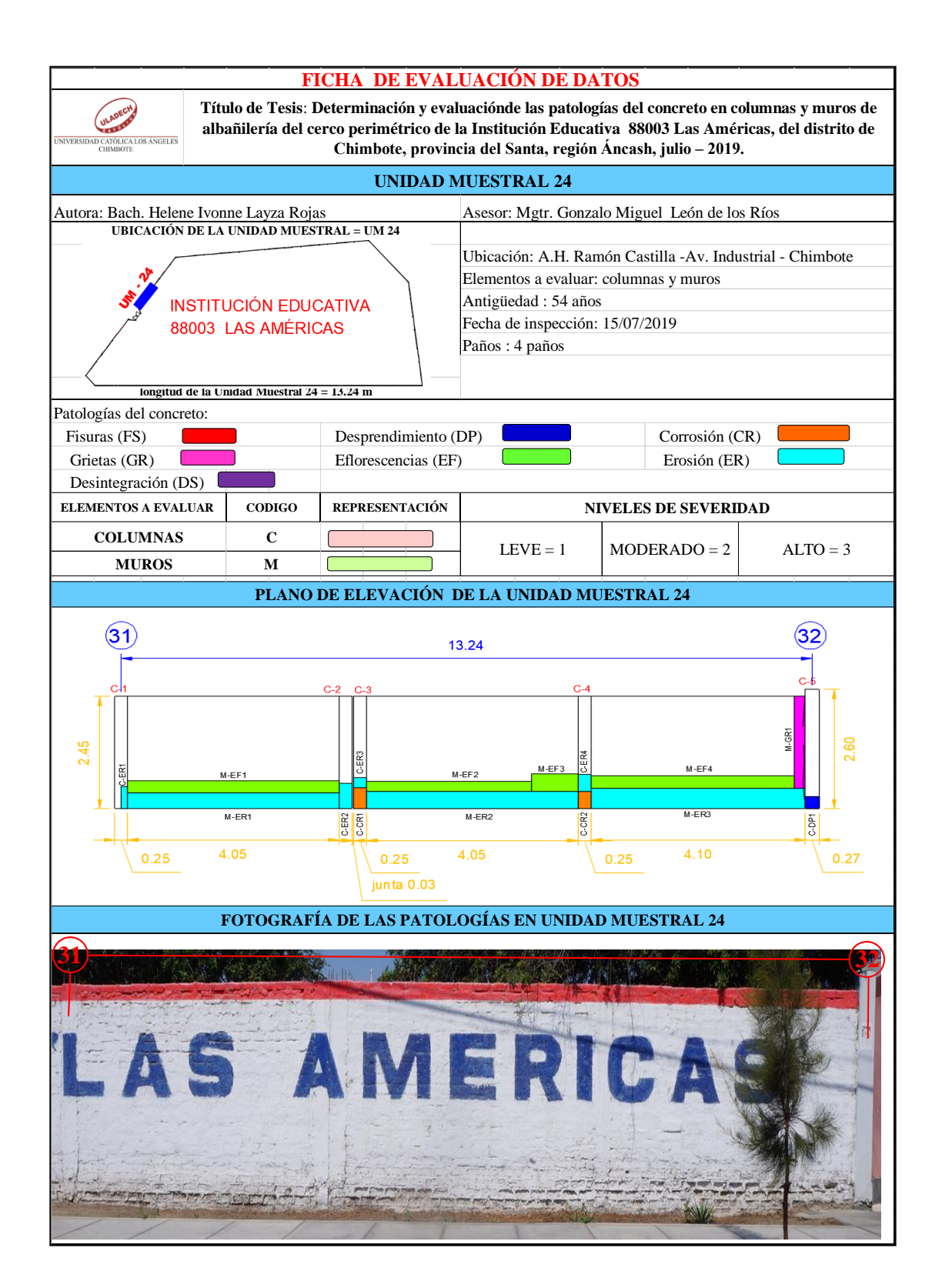

# **ANÁLISIS DE ÁREAS AFECTADAS Y REPRESENTADAS EN PORCENTAJES**

Tabla 74 … continúa

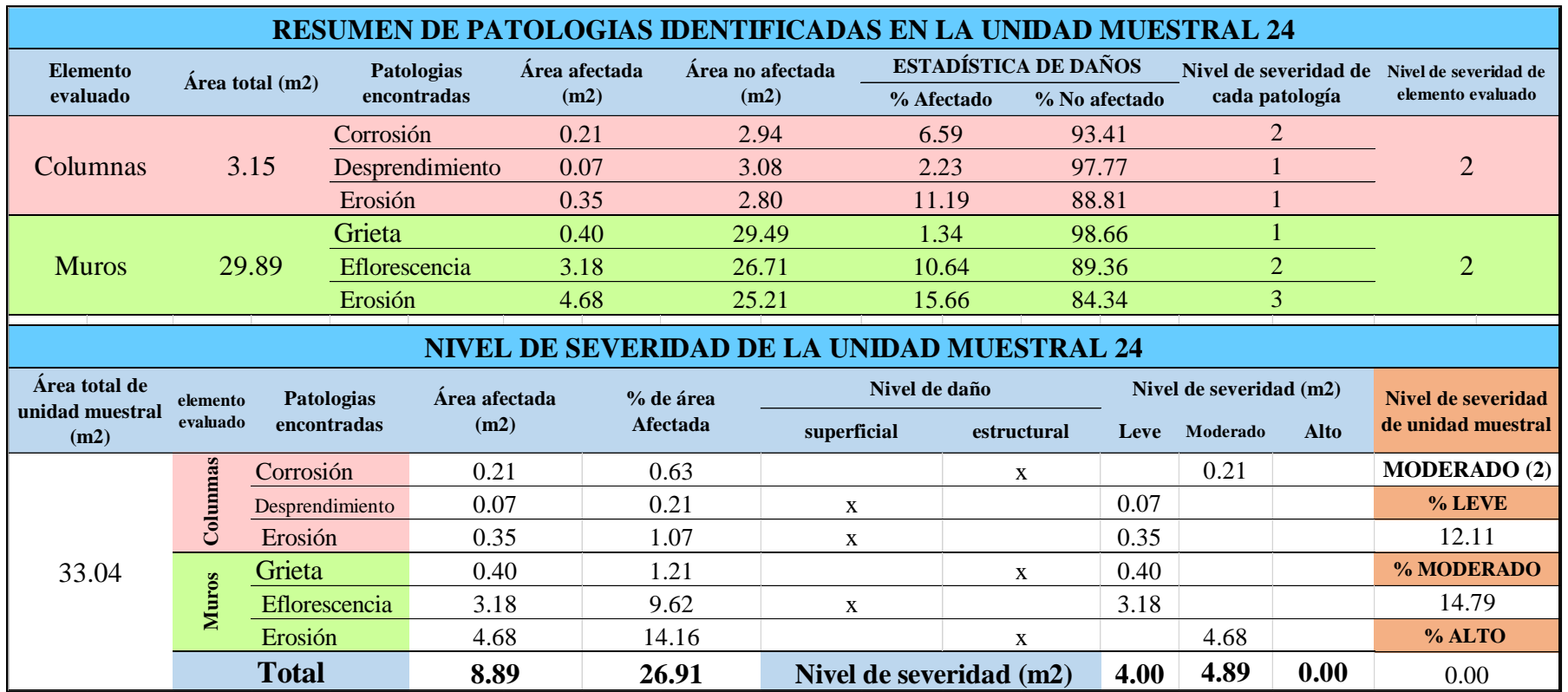

# **OBTENCIÓN DE NIVELES DE SEVERIDAD**

Tabla 74 … continúa

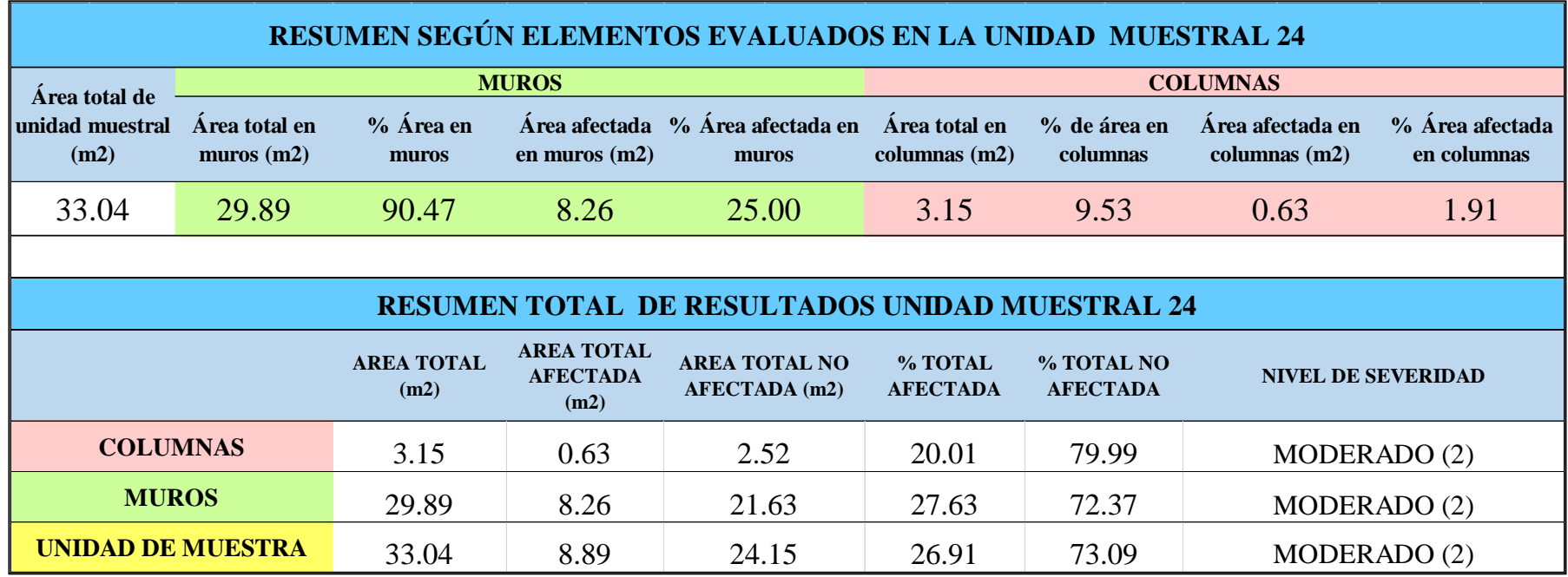

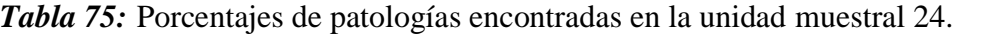

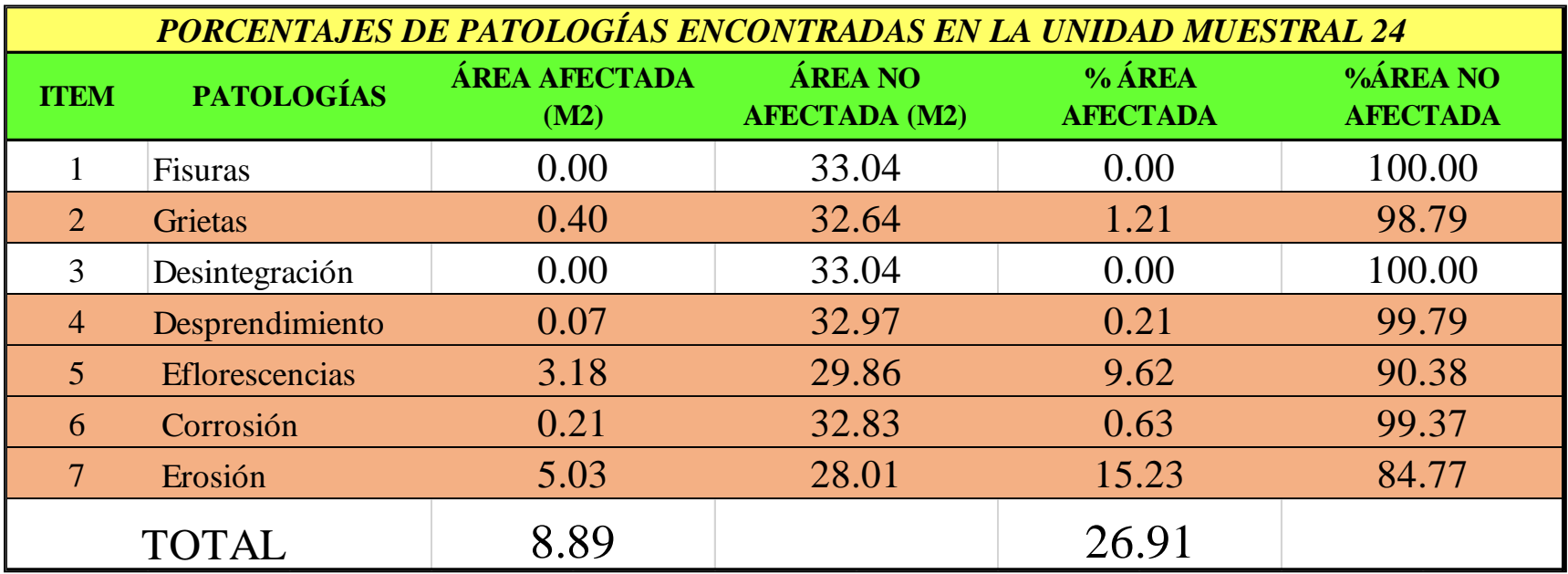

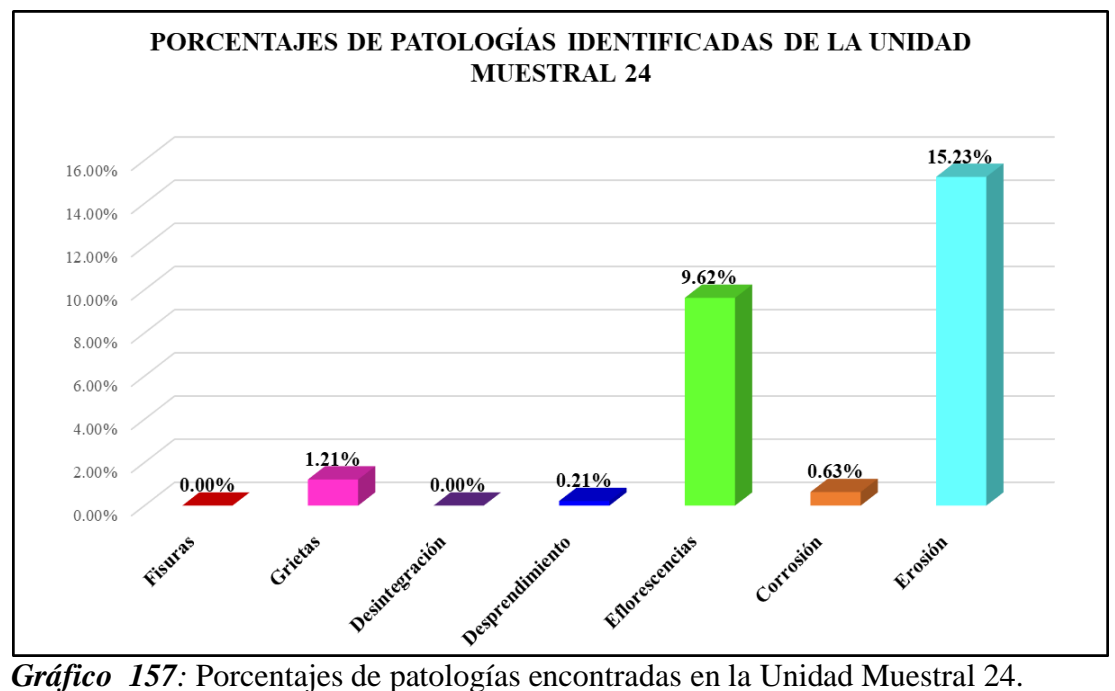

Fuente: Elaboración propia 2019

.

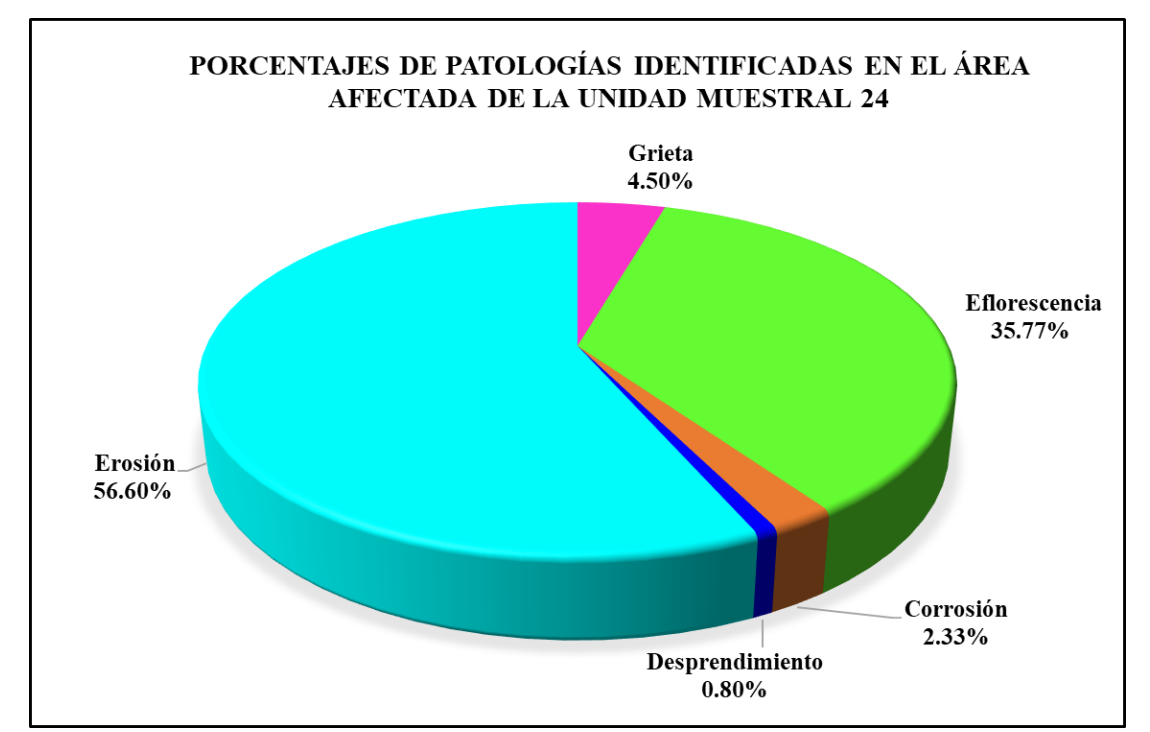

*Gráfico 158:* Porcentajes de patologías identificadas en el área afectada en la Unidad Muestral 24.

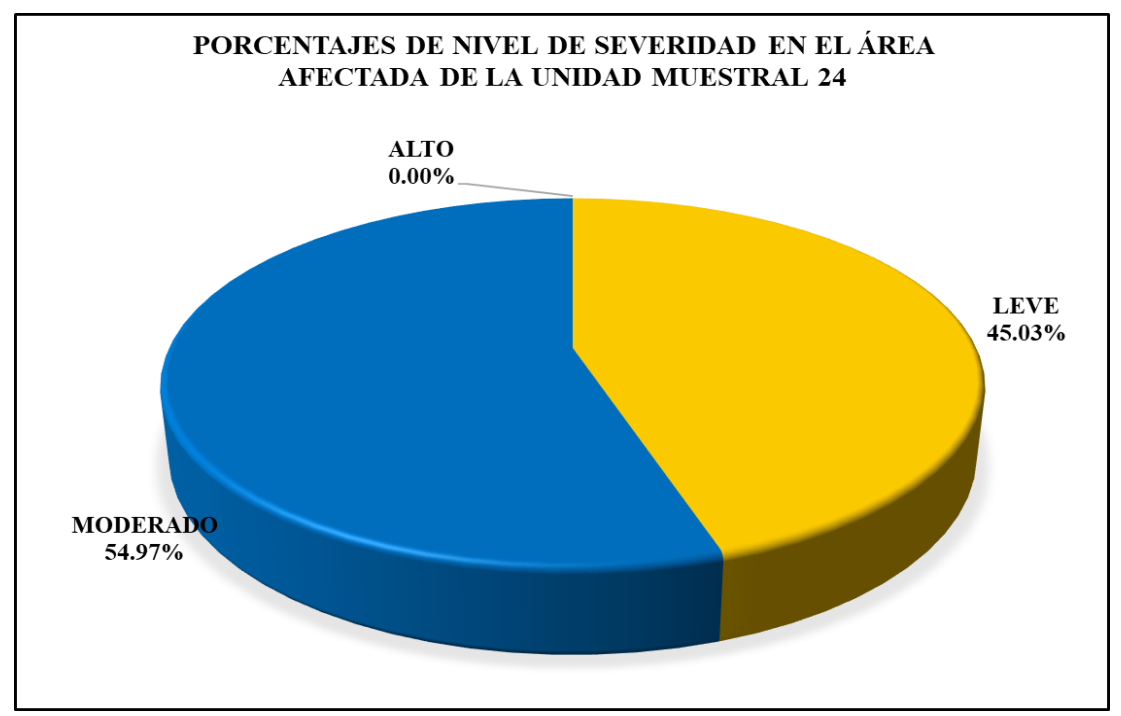

*Gráfico 159:* Porcentajes de nivel de severidad en el área afectada por patologías en la Unidad Muestral 24.

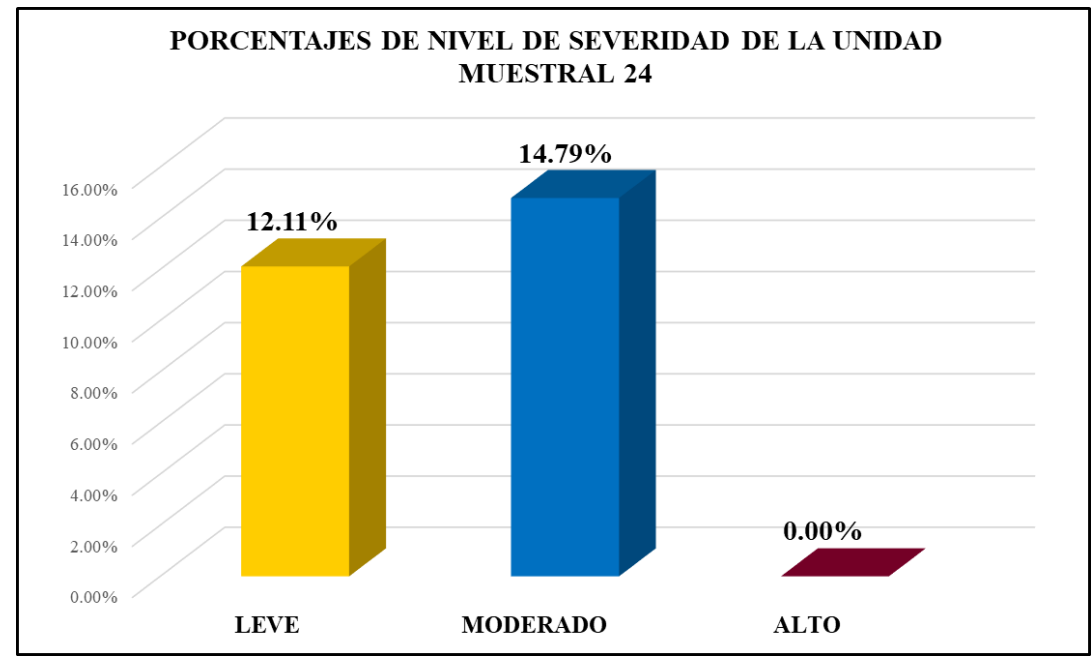

*Gráfico 160:* Porcentajes de nivel de severidad en la Unidad Muestral 24. Fuente: Elaboración propia 2019.

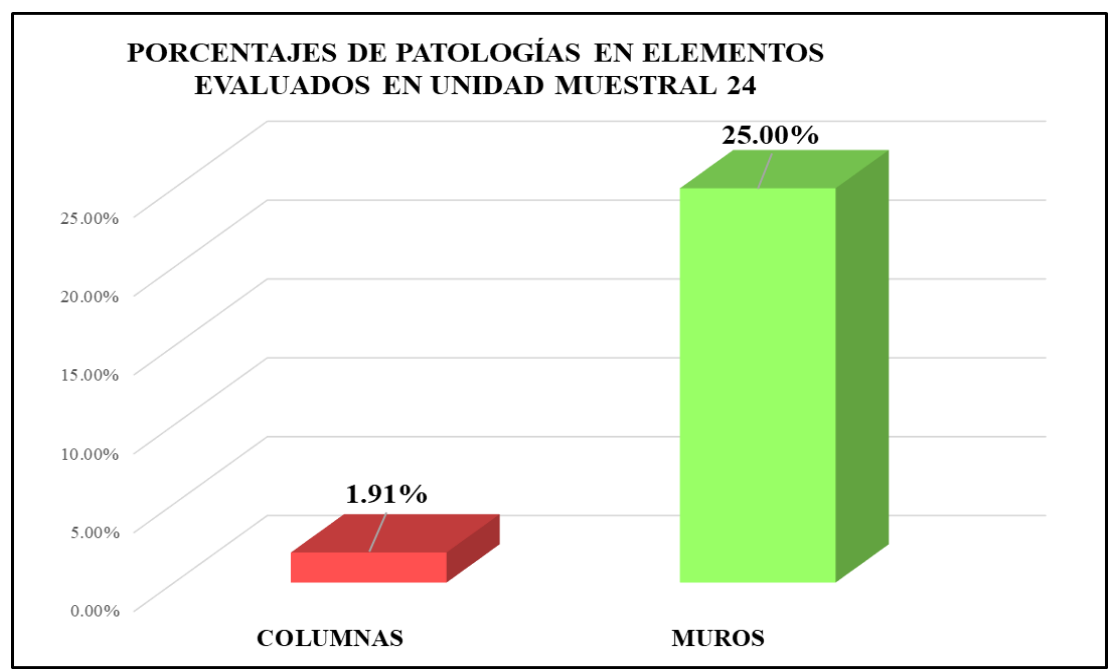

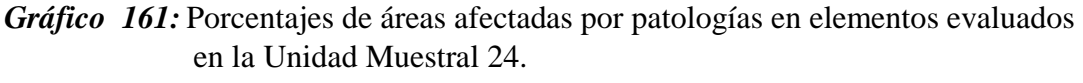

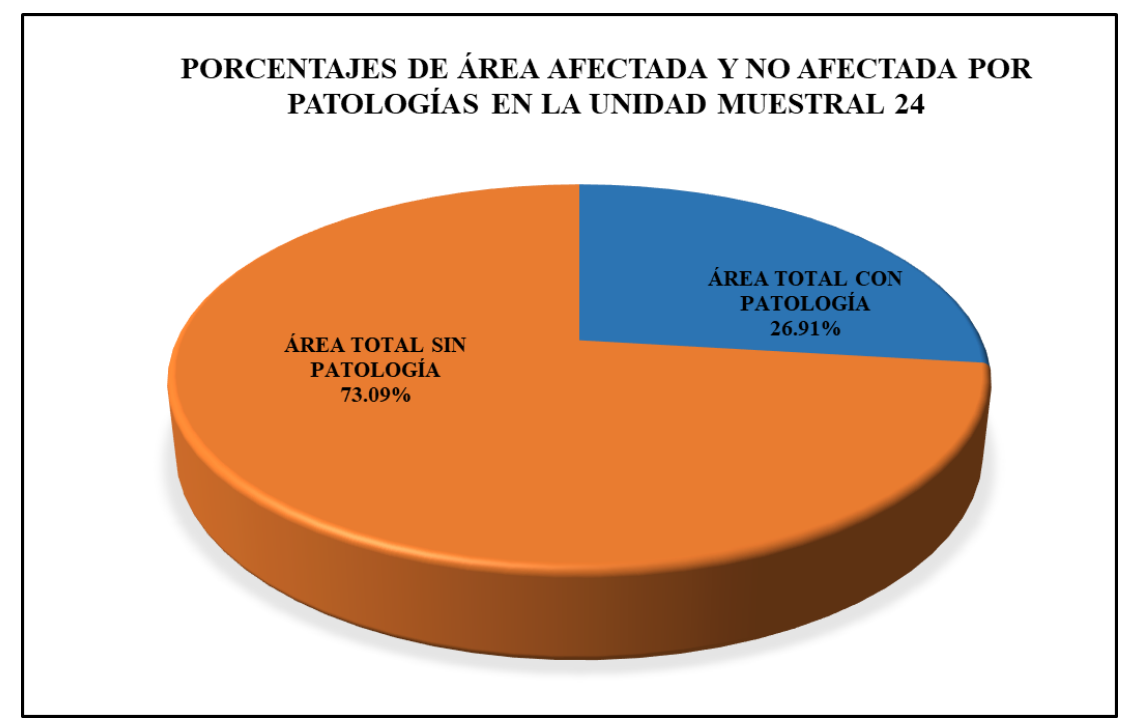

*Gráfico 162:* Porcentajes totales de áreas afectadas y no afectadas por patologías en la Unidad Muestral 24. Fuente: Elaboración propia 2019.

274

# Unidad Muestral 25

### **DETERMINACIÓN DE LOS TIPOS DE PATOLOGÍAS**

*Tabla 76:* Ficha de recolección de datos de la unidad de muestra 25.

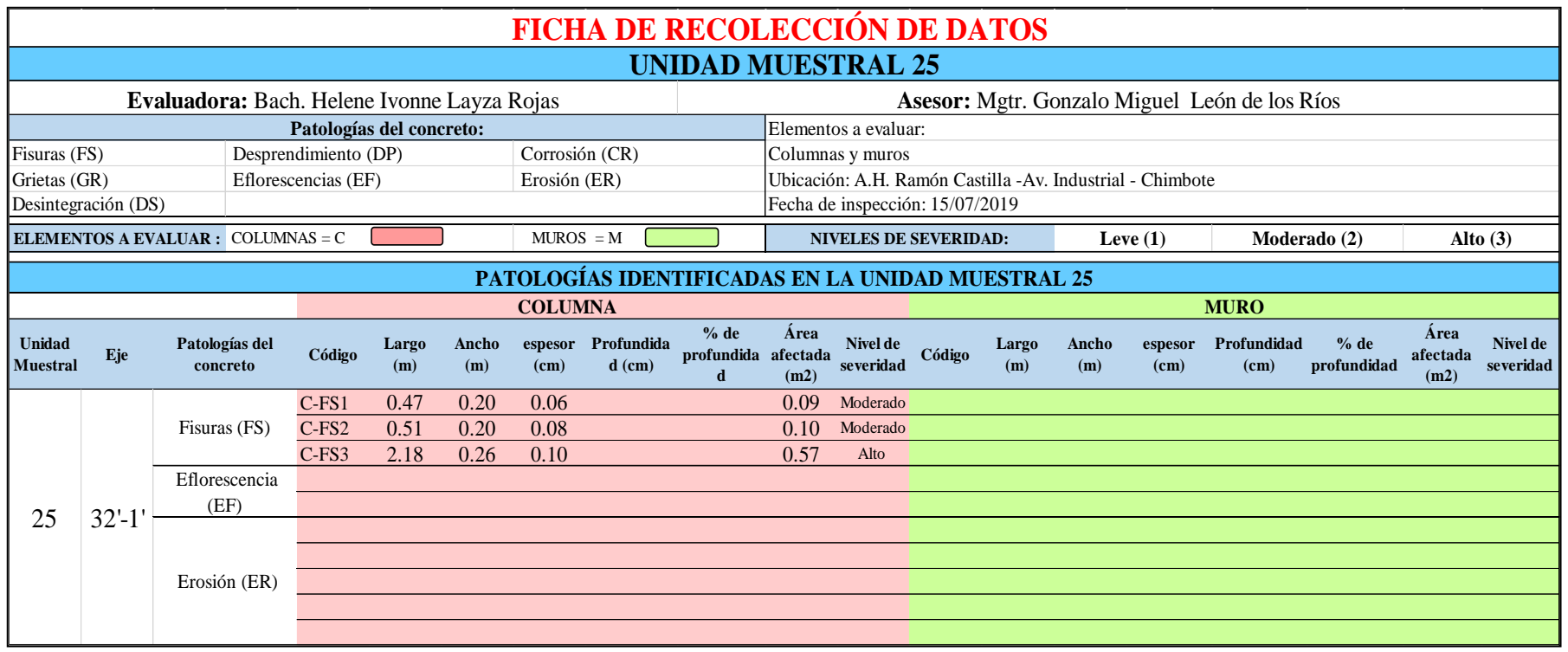

*Tabla 77:* Ficha de evaluación de datos de la unidad muestral 25.

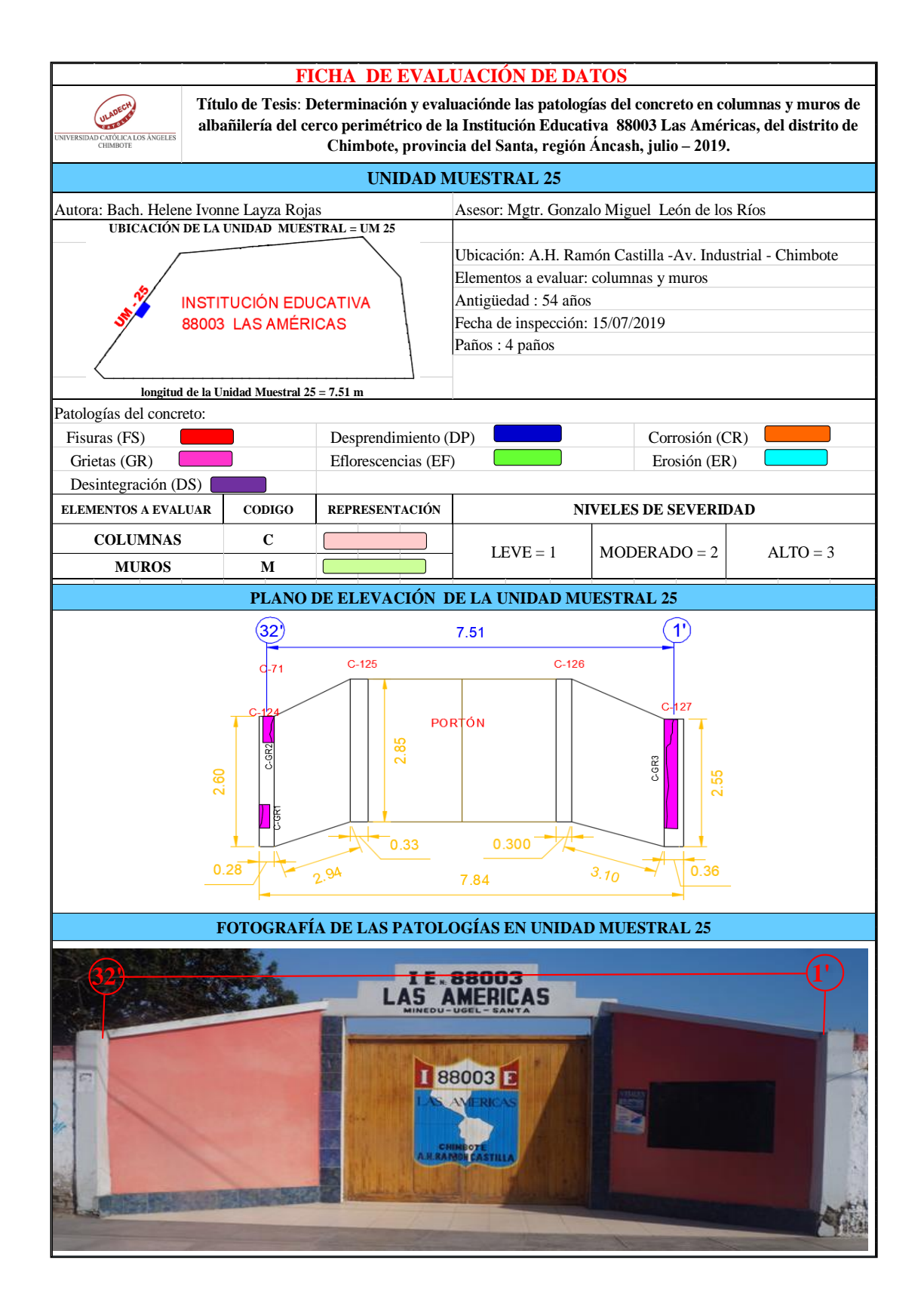

# **ANÁLISIS DE ÁREAS AFECTADAS Y REPRESENTADAS EN PORCENTAJES**

Tabla 77 … continúa

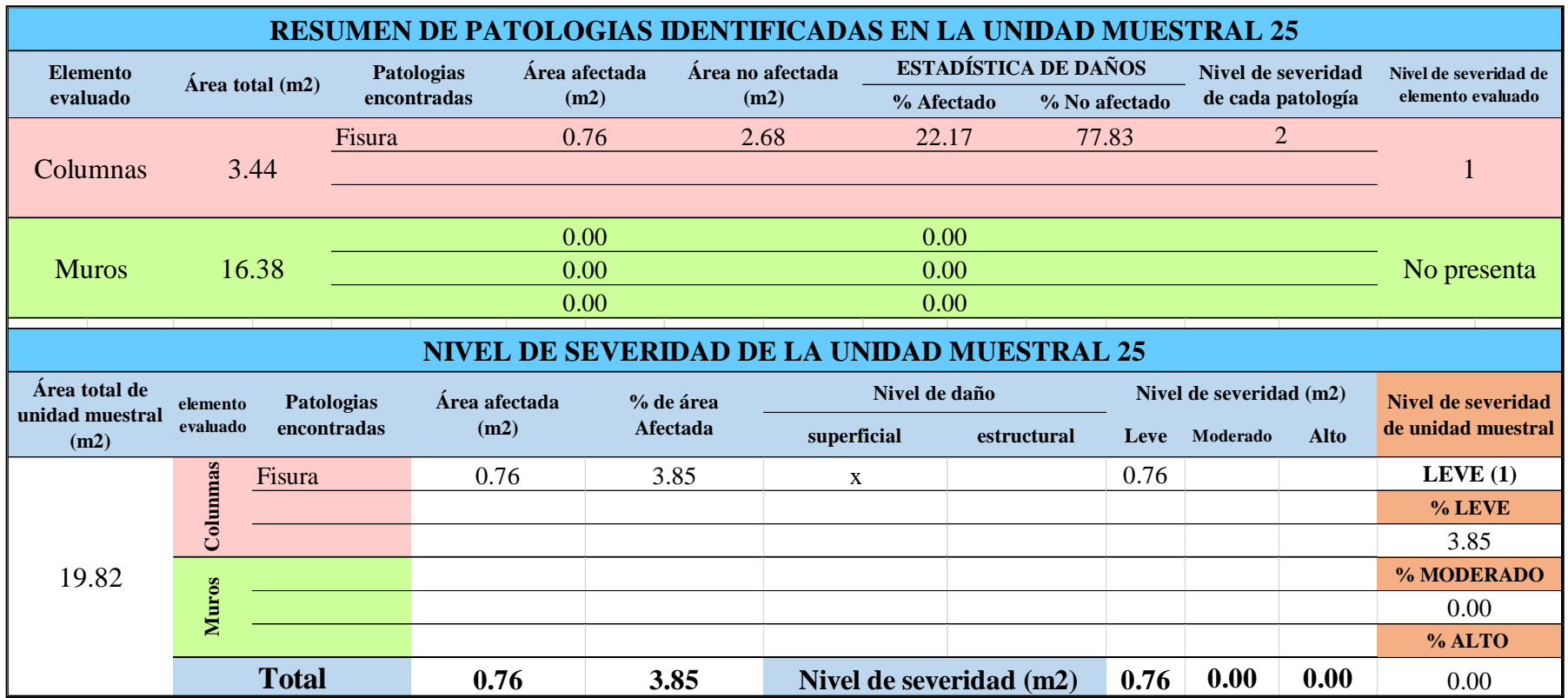

# **OBTENCIÓN DE NIVELES DE SEVERIDAD**

Tabla 77 … continúa

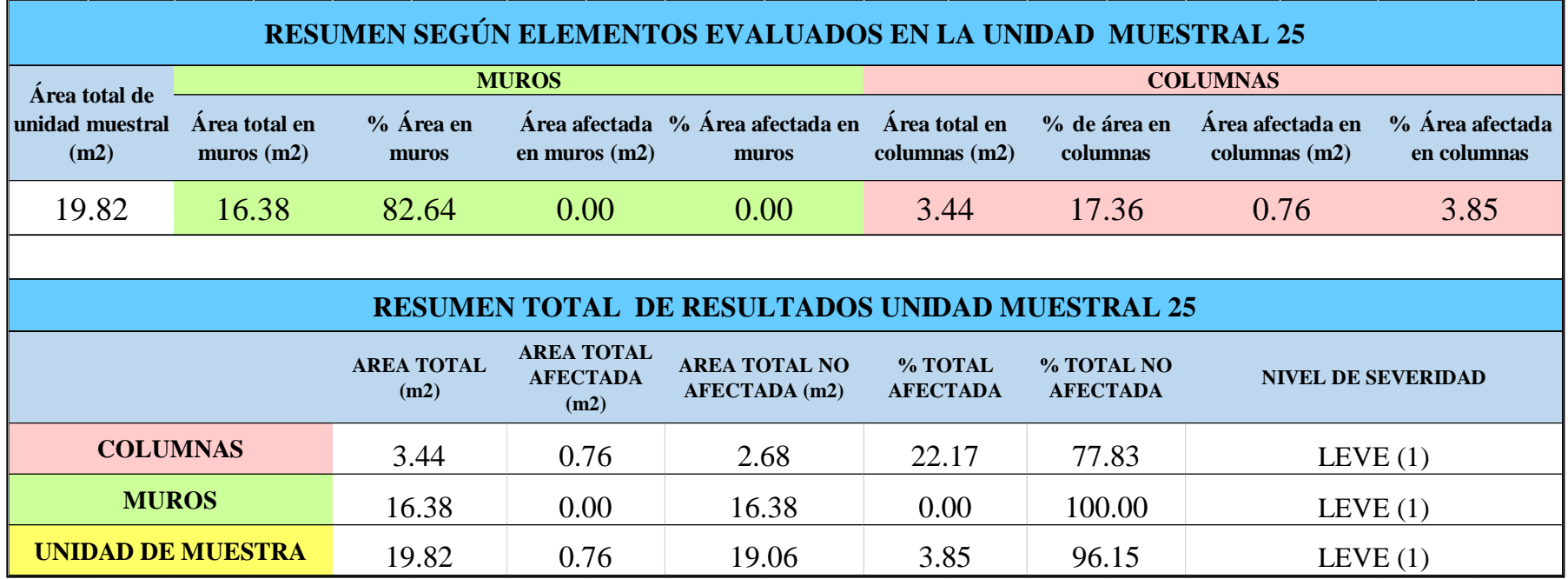

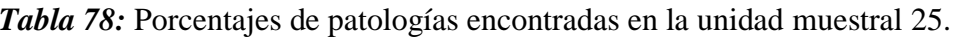

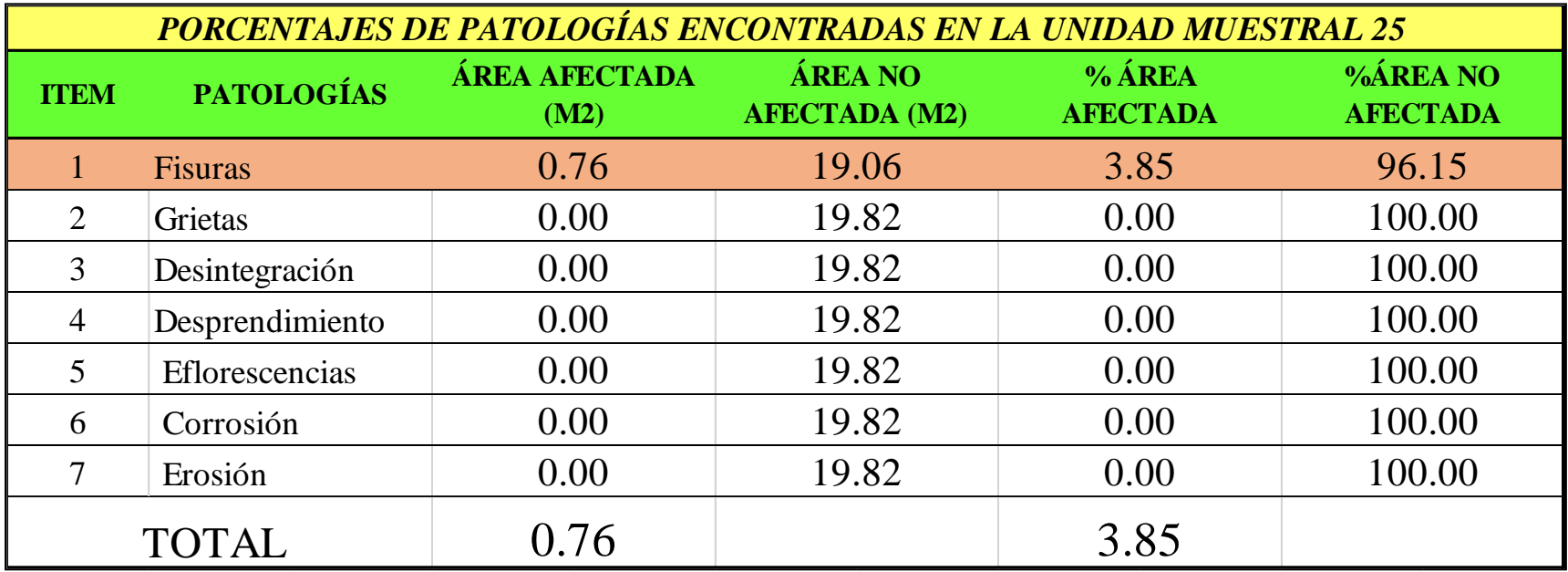

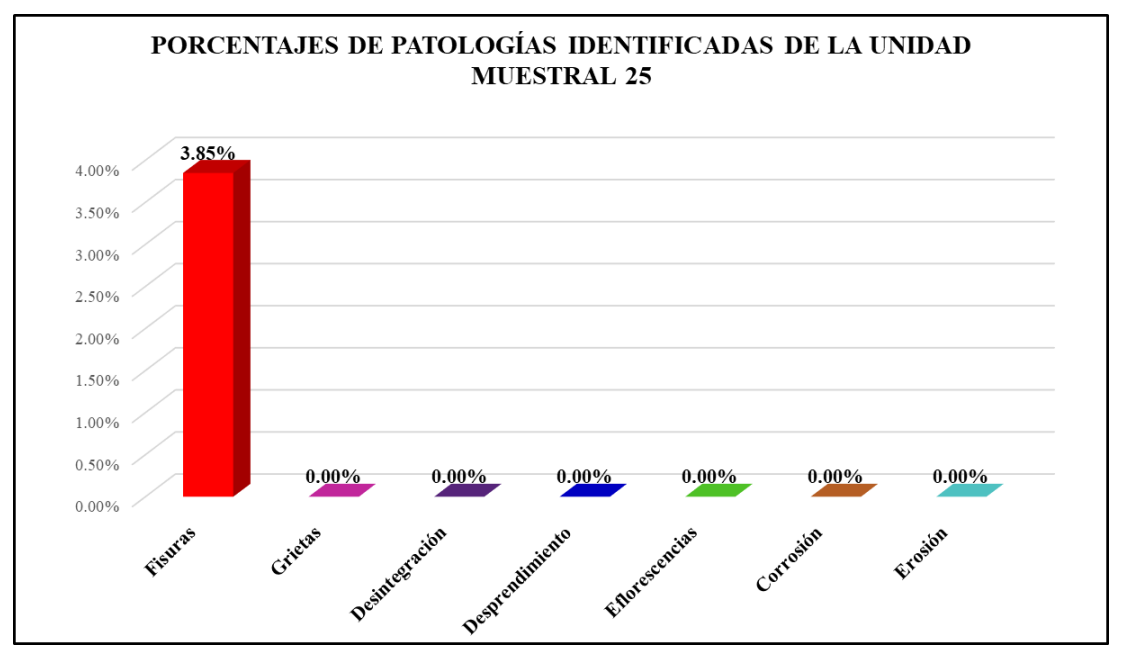

*Gráfico 163:* Porcentajes de patologías encontradas en la Unidad Muestral 25. Fuente: Elaboración propia 2019.

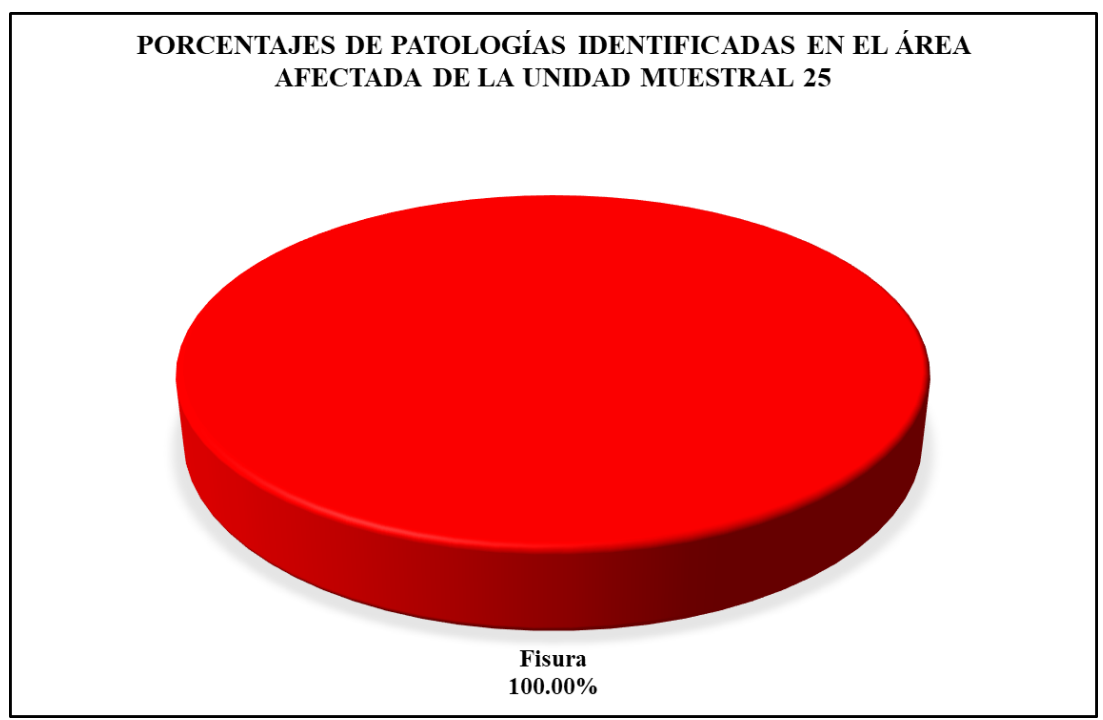

*Gráfico 164:* Porcentajes de patologías identificadas en el área afectada en la Unidad Muestral 25. Fuente: Elaboración propia 2019.

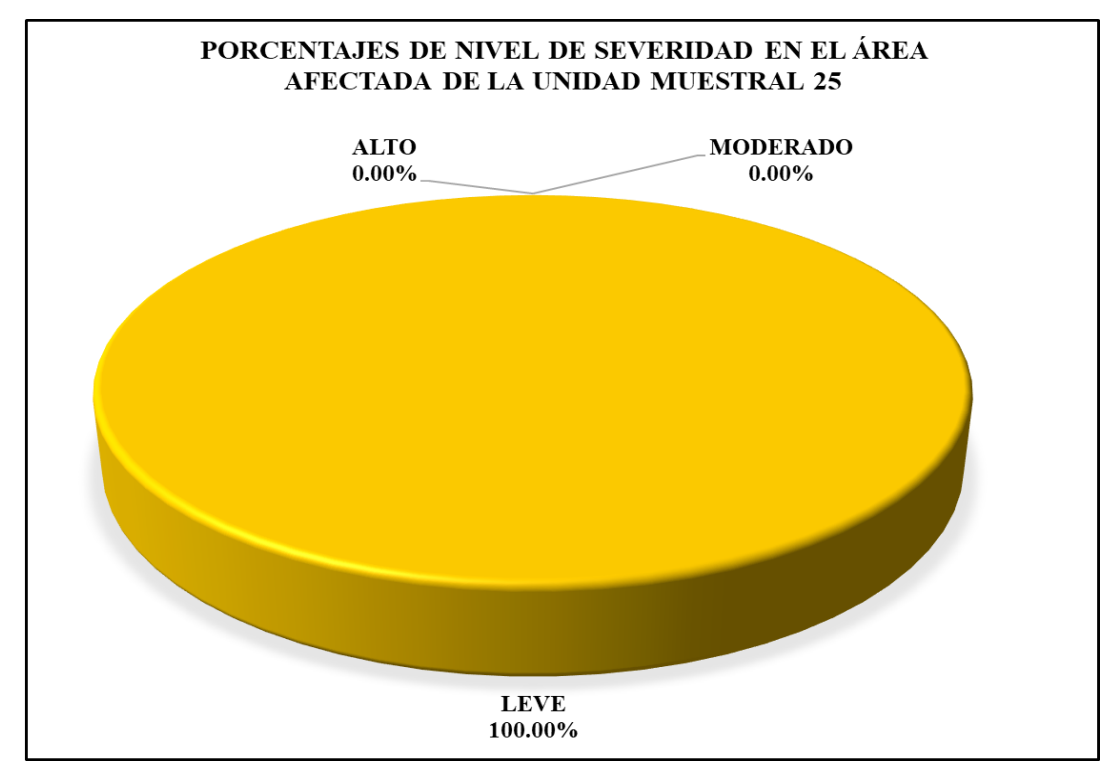

*Gráfico 165:* Porcentajes de nivel de severidad en el área afectada por patologías en la Unidad Muestral 25. Fuente: Elaboración propia 2019.

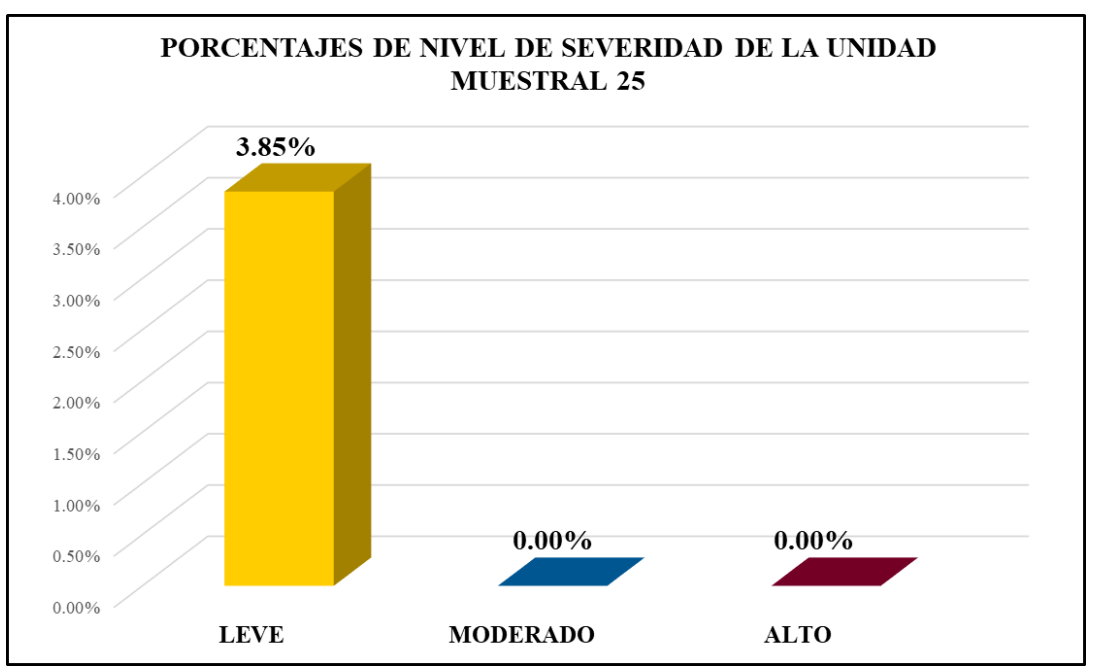

*Gráfico 166:* Porcentajes de nivel de severidad en la Unidad Muestral 25. Fuente: Elaboración propia 2019.

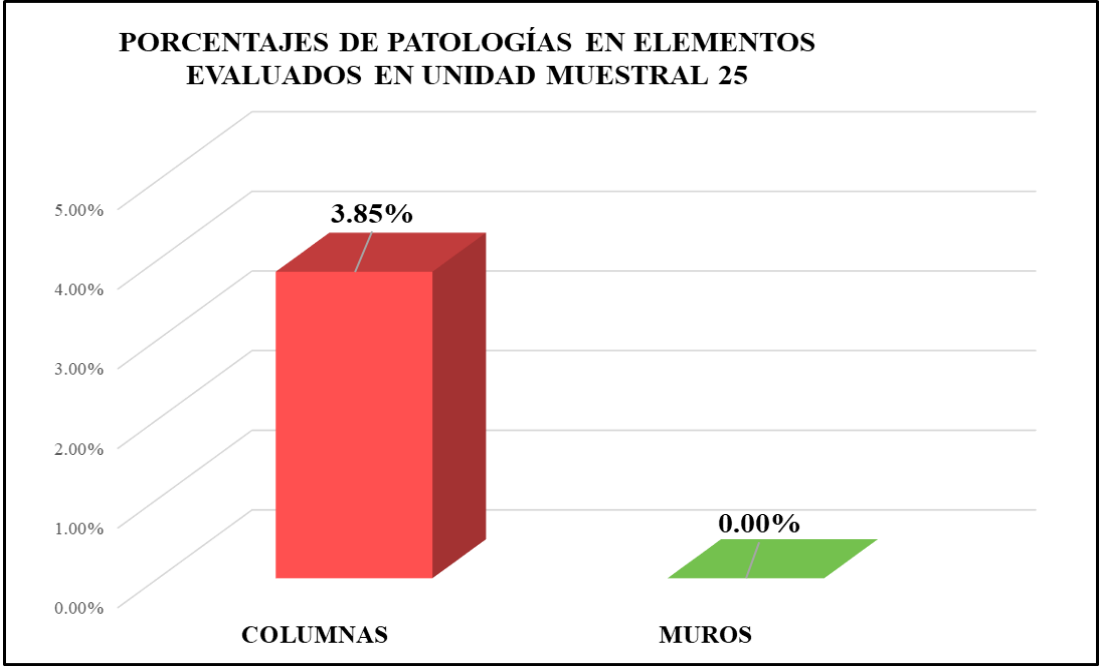

*Gráfico 167:* Porcentajes de áreas afectadas por patologías en elementos evaluados en la Unidad Muestral 25.

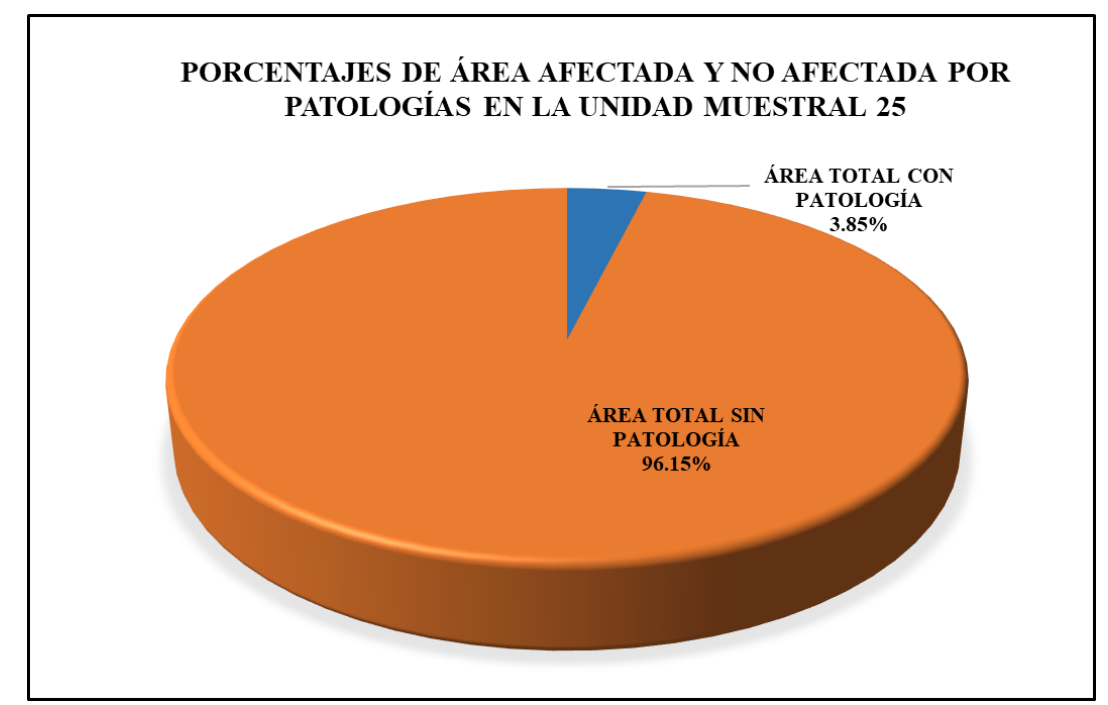

*Gráfico 168:* Porcentajes de áreas afectadas y no afectadas por patologías en la Unidad Muestral 25. Fuente: Elaboración propia 2019.

Resumen de los resultados

Resumen final de los resultados de todas las unidades muestrales del cerco perimétrico de la Institución Educativa 88003 Las Américas, del distrito de Chimbote, provincia del Santa, región Áncash.

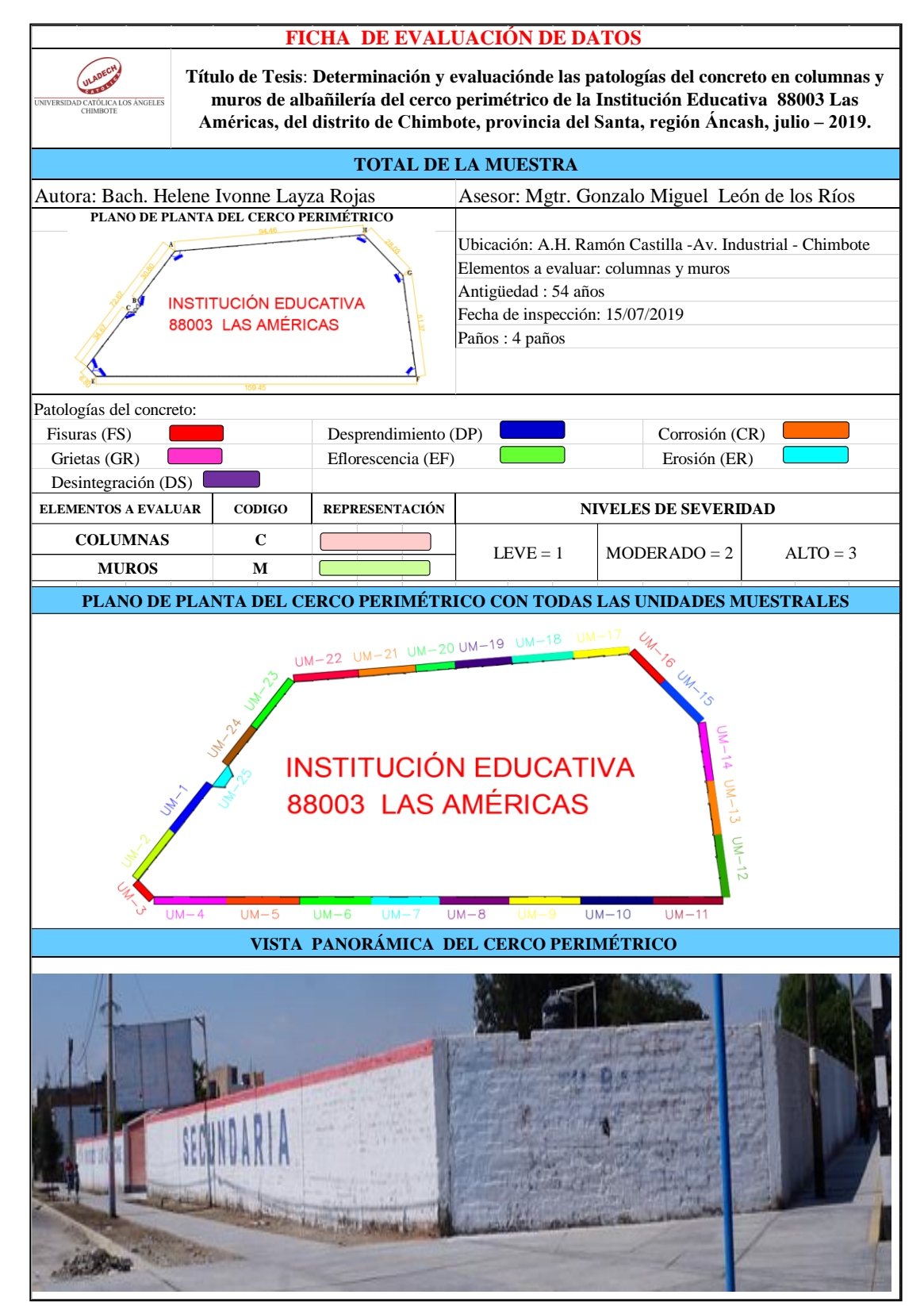

*Tabla 79:* Ficha de evaluación de los datos del total la muestra

### **ANÁLISIS DE ÁREAS AFECTADAS Y REPRESENTADAS EN PORCENTAJES**

#### Tabla 79 … continúa

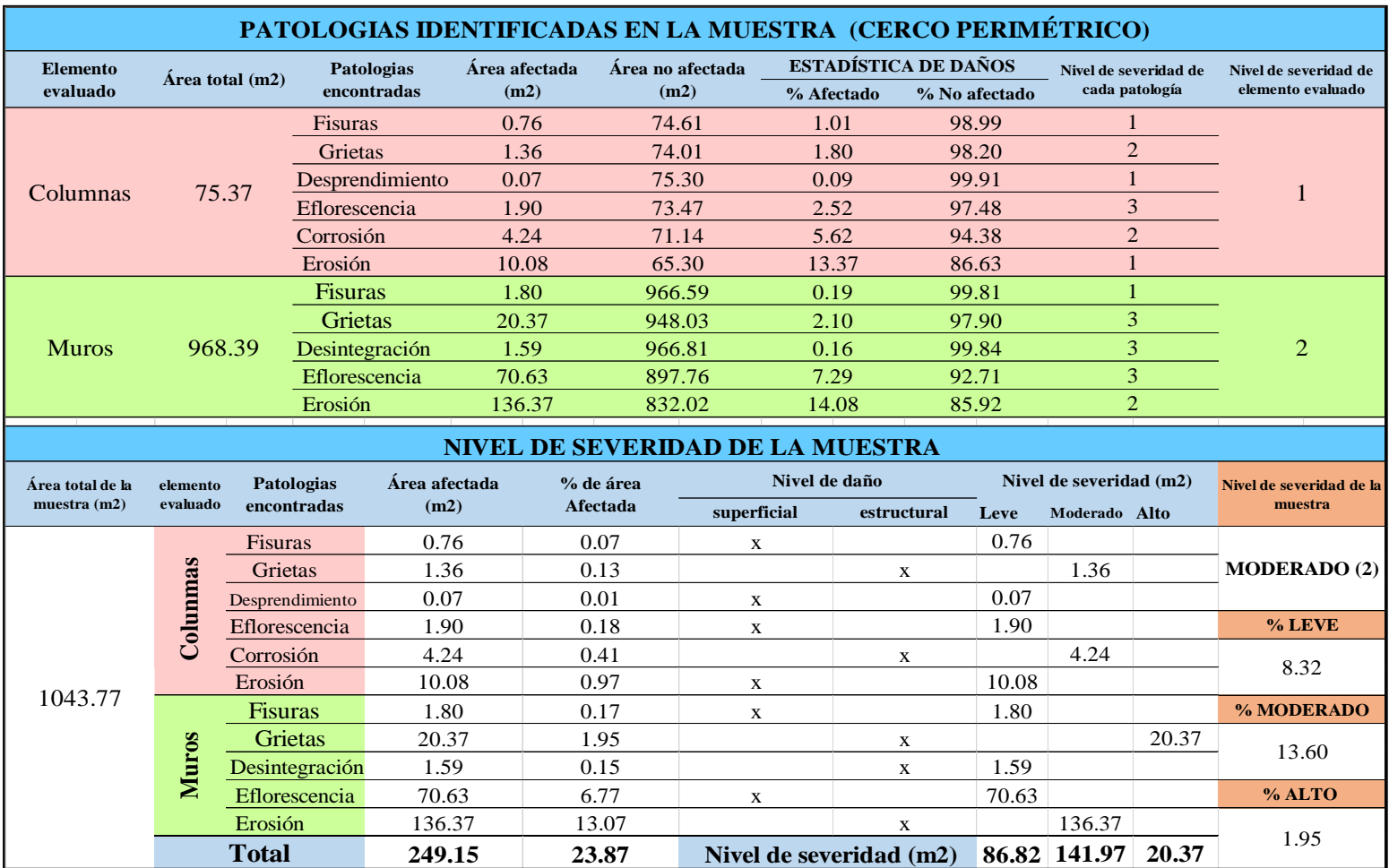

### **OBTENCIÓN DE NIVELES DE SEVERIDAD**

Tabla 79 … continúa

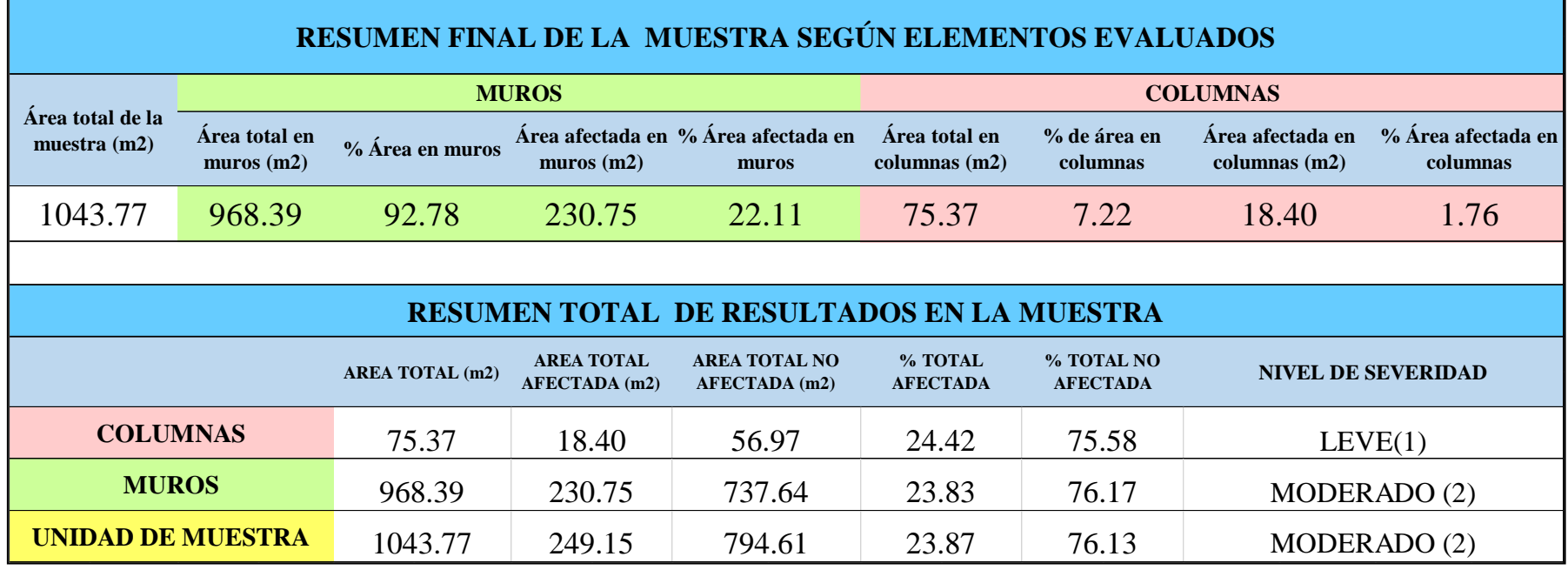

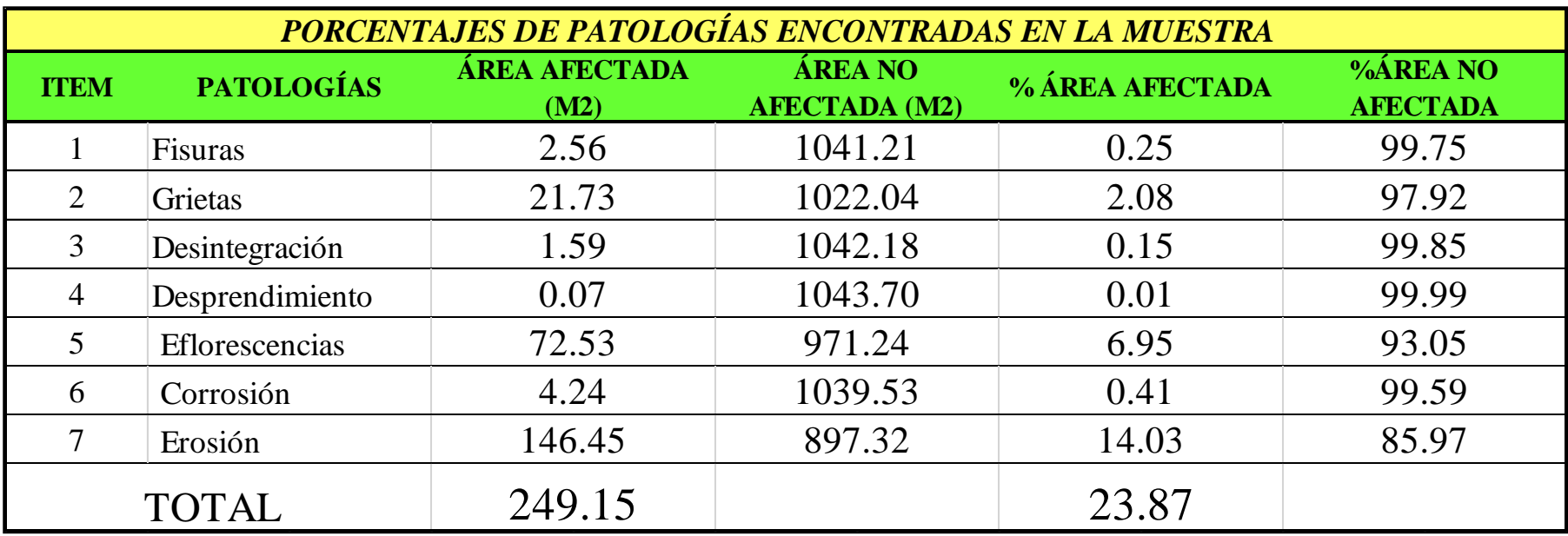

*Tabla 80:* Porcentajes de patologías encontradas en la muestra.

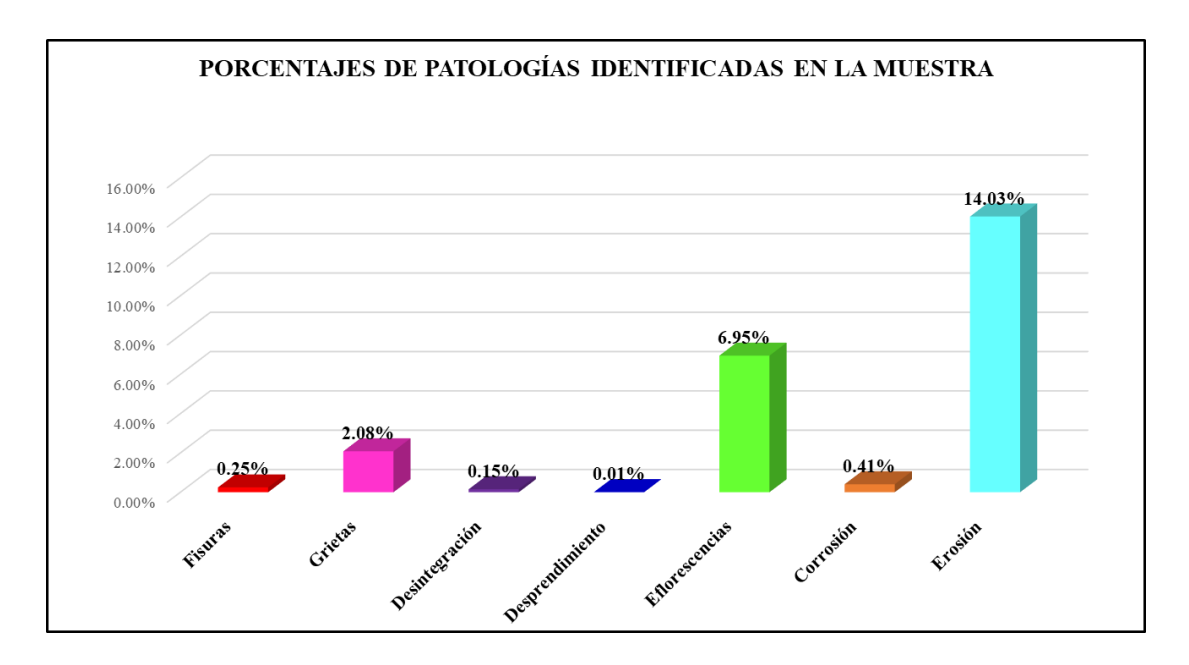

*Gráfico 169:* Porcentajes de patologías encontradas en la Muestra. Fuente: Elaboración propia 2019.

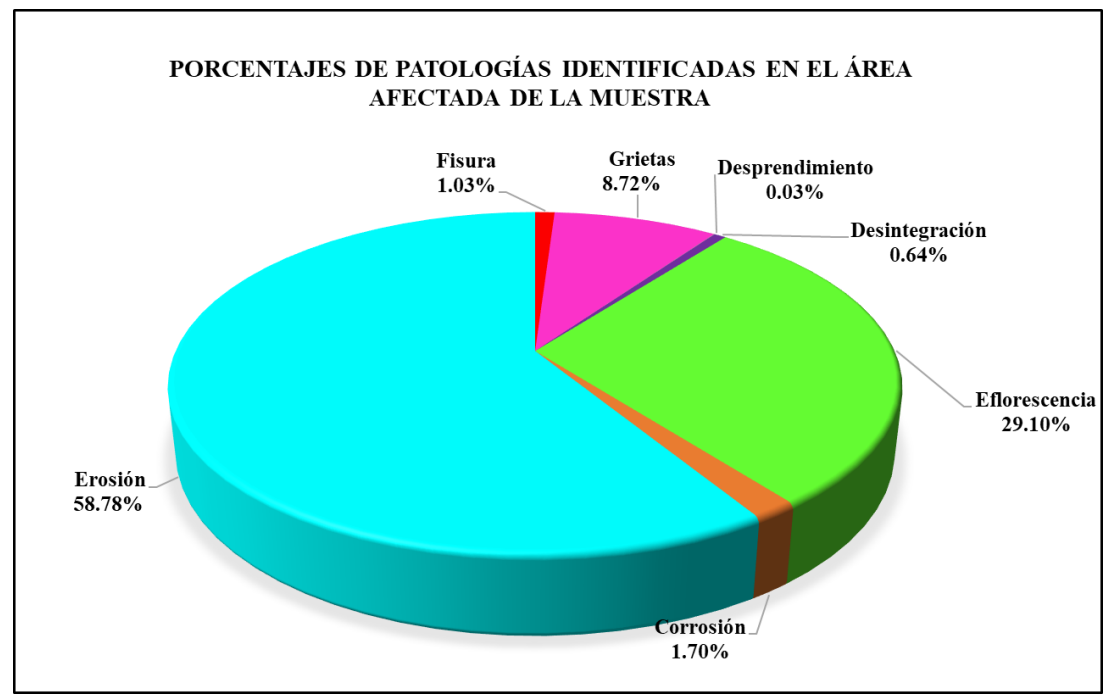

*Gráfico 170:* Porcentajes de patologías identificadas en el área afectada en la Muestra.

*Tabla 81:* Patologías con mayor y menor porcentaje de área afectada.

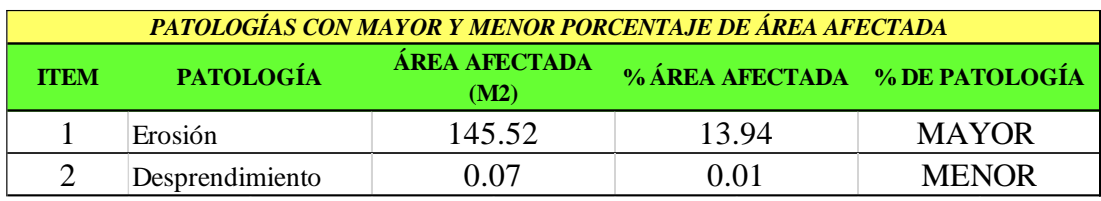

Fuente: Elaboración propia 2019.

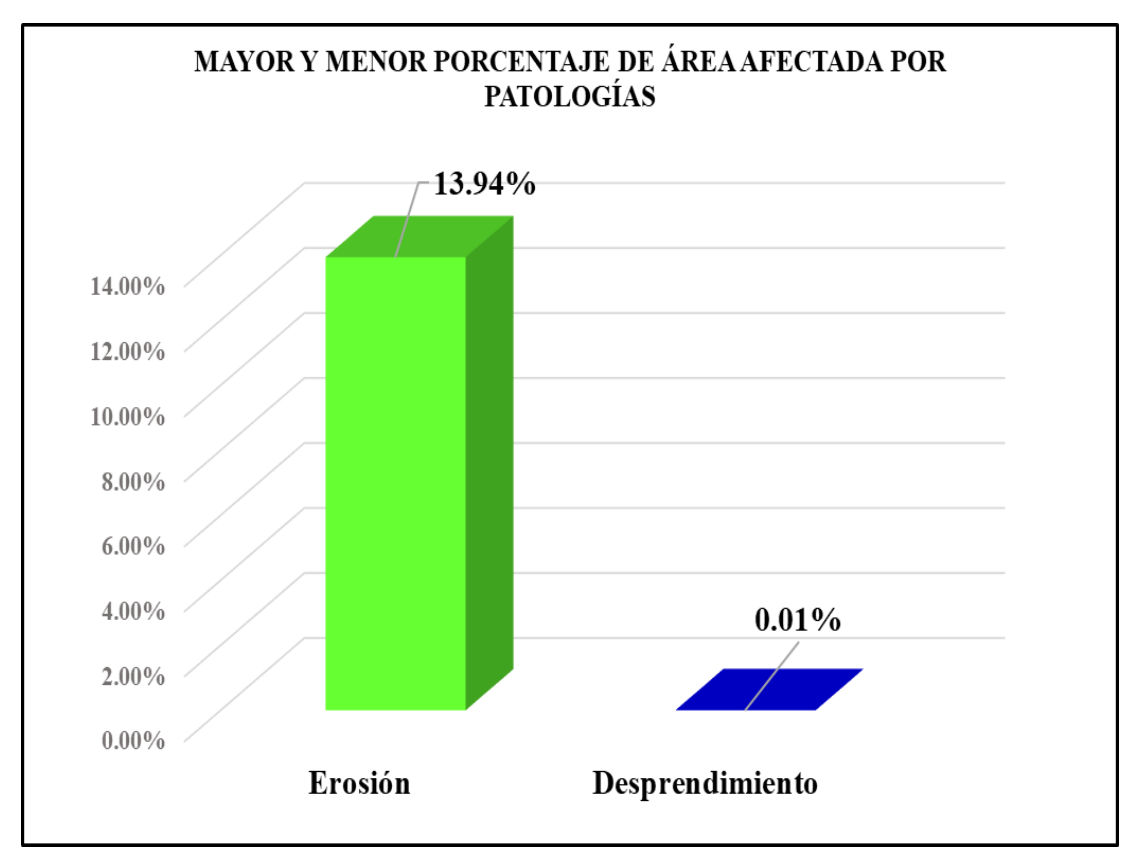

*Gráfico 171:* Porcentaje mayor y menor de áreas afectadas por patologías en la muestra.

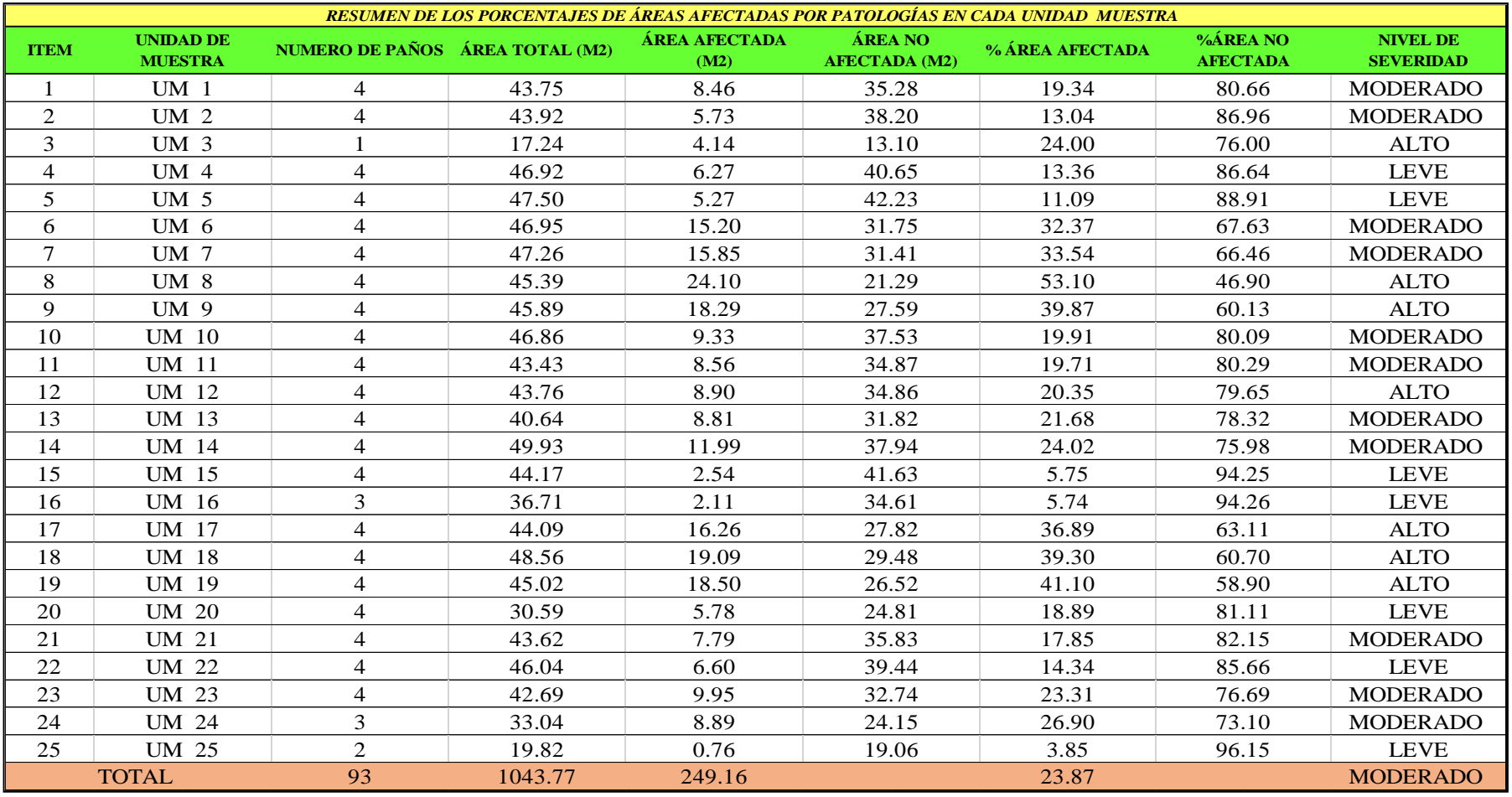

*Tabla 82:* Resumen de los porcentajes de áreas afectadas por patologías en cada unidad muestral.

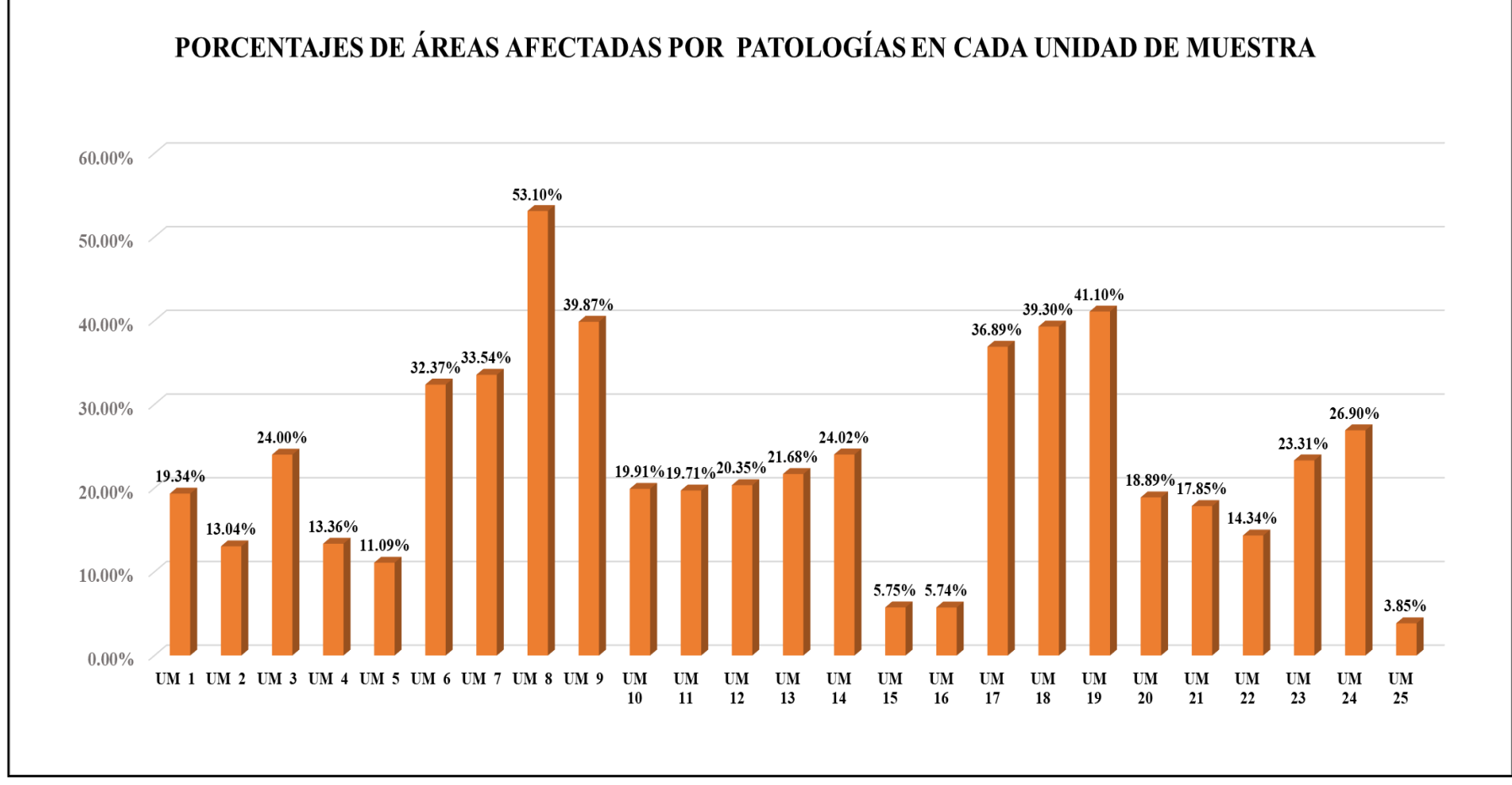

*Gráfico 172:* Porcentaje de áreas afectadas por patologías en cada unidad muestral. Fuente: Elaboración propia 2019.

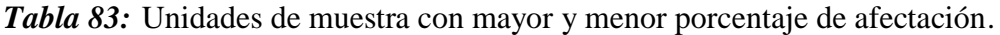

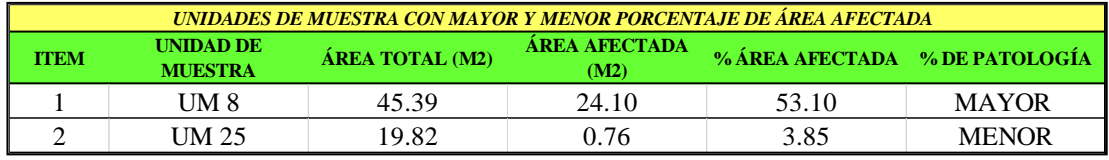

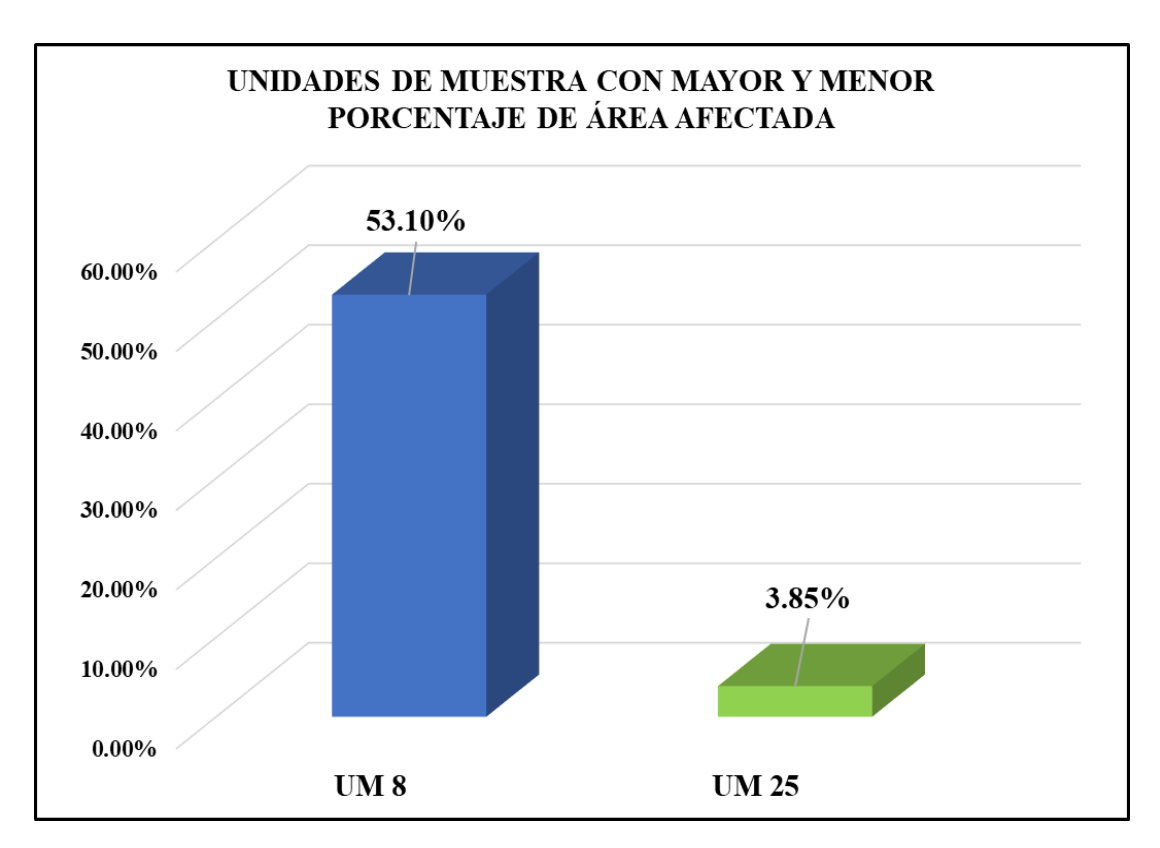

*Gráfico 173:* Unidades de muestra con mayor y menor porcentaje de área afectada por patologías en la Muestra.

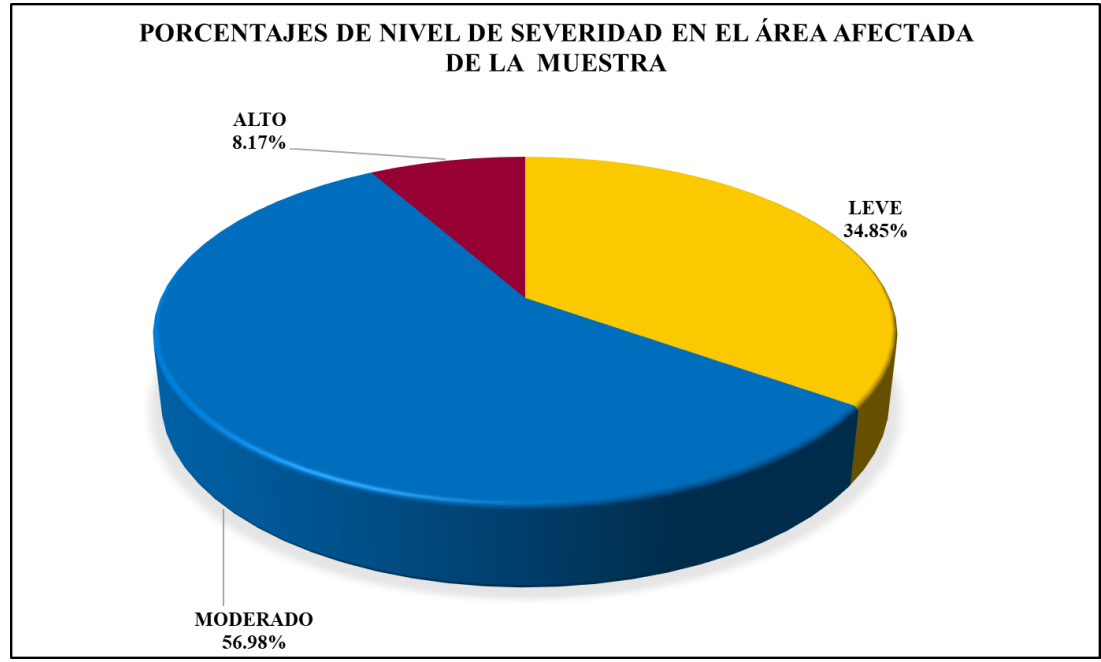

*Gráfico 174:* Porcentajes de nivel de severidad en el área afectada por patologías en la Muestra.

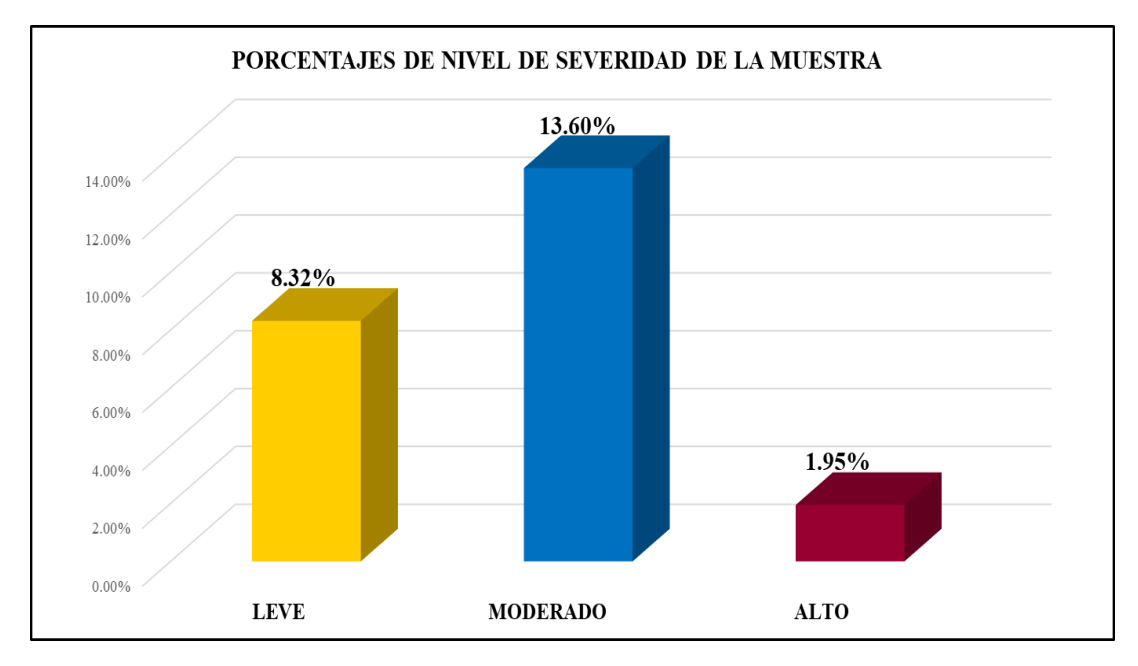

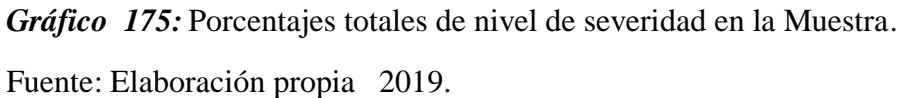
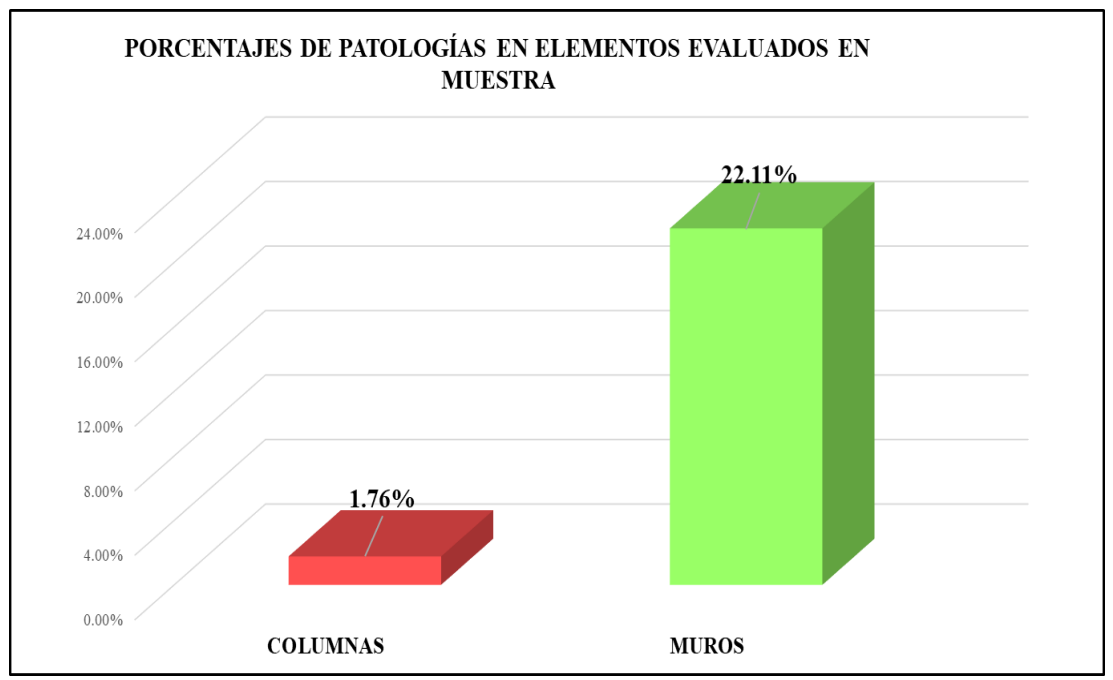

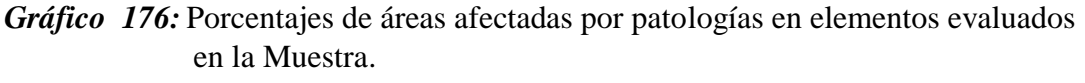

Fuente: Elaboración propia 2019.

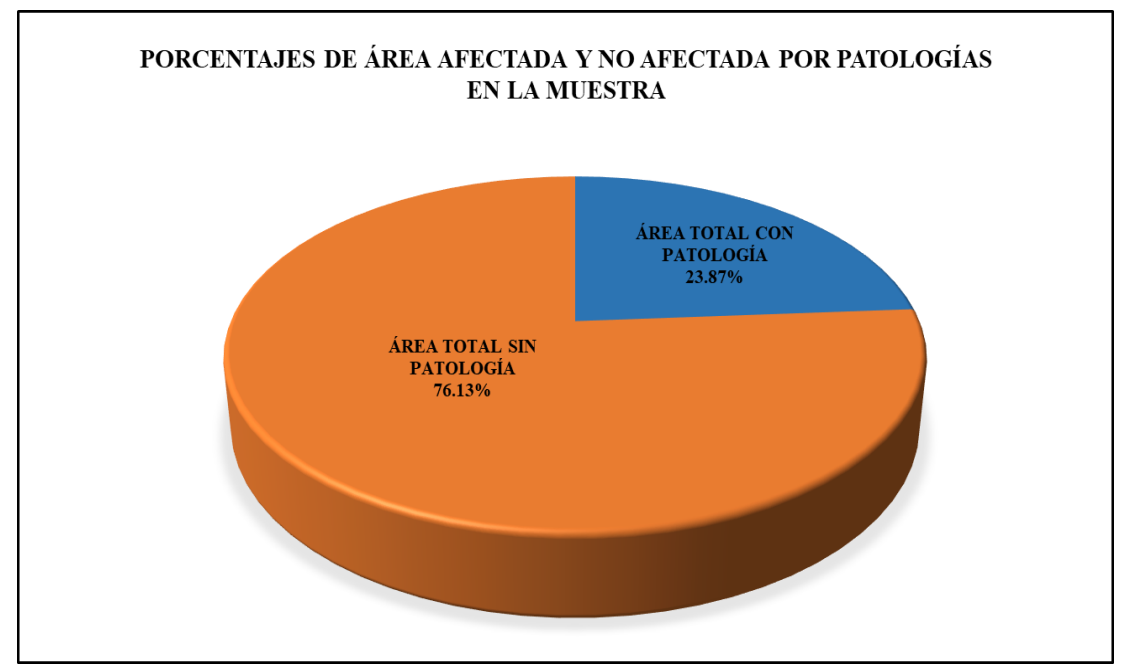

*Gráfico 177:* Porcentajes de áreas afectadas y no afectadas por patologías en la Muestra.

### 5.2. Análisis de resultados

Basándome en los datos detallados obtenidos de cada una de las unidades de muestras, se realizó el análisis respectivo dando los siguientes resultados:

- Las patologías identificadas en la muestra fueron: fisuras = 0.25 % causadas por mal fraguado, grietas = 2.08 %, las cuales son causadas por cargas puntuales y cargas diferenciales, desintegración = 0.15 %, desprendimiento  $= 0.01$  %, eflorescencia = 6.95 %, corrosión = .0.41 %, erosión = 14.03 %, causadas por las humedades por regado de áreas verdes al interior y exterior de la muestra; con niveles de severidad: leve =  $8.32$  %, moderado =  $13.60$ %, alto =  $1.95$  %.
- La patología con más predominancia fue la erosión que representa el 14.03 % del área total de la muestra y el 58.78 % del área afectada total, la causa principal por lo que se presenta esta patología en los muros son las humedades ocasionadas por el riego de áreas verdes presentes en el interior del cerco perimétrico, se puede observar la presencia de mayor cantidad de erosiones en las zonas donde existen árboles de gran tamaño colindantes al cerco.
- La patología con menor predominancia fue el desprendimiento que representa el 0.01% del área total de la muestra y el 0.07 % del área afectada total, causada por las humedades en el terreno de fundación, originadas por el regado de áreas verdes cercanas a donde se presentan dichos desprendimientos, los que están ubicados la parte baja del muro tarrajeado.
- La mayor presencia de patologías se presentó en la unidad de muestra 8 con un 53.10 % de su área total que representa el 2.31 % del total de la muestra, la causa principal de esto se debe a la presencia de árboles y maleza en la parte interna del cerco perimétrico, los cuales son regados diariamente.
- La menor presencia de patologías se presentó en la unidad de muestra 25 con un 3.85 % de su área total que representa el 0.07 % del total de la muestra, esta unidad muestral es la de menor área por ser la fachada y donde se encuentra el portón de ingreso de la institución educativa y la única que se encuentra tarrajeada, presenta desprendimiento por humedad y fisuras causadas por bajo recubrimiento.
- Las unidades muestrales 8, 9, 17, 18 y 19 fueron las más afectadas por patologías, presentando niveles de severidad: **alto,** a causa de las humedades por regado de áreas verdes al interior y exterior del cerco perimétrico, las unidades muestrales 3 y 12 presentan nivel de severidad alto a causa de los asentamientos diferenciales del terreno los cuales ocasionaron las grietas presentes.
- Las unidades de muestra 1, 2, 6, 7, 10, 11, 13, 14, 21, 23 y 24 fueron las menos afectadas con patologías presentando niveles de severidad: **moderado,** la presencia de áreas verdes en esa zona es menor y no afectan de manera muy severa a la muestra.
- Las unidades de muestra 4, 5, 15, 16, 20, 22 y 25 fueron las menos afectadas con patologías presentando niveles de severidad: **leve,** debido a que existen

veredas en la parte exterior y no hay áreas verdes en la parte interna de la muestra.

- El porcentaje de afectación por elemento es: en columnas el 1.76 % y en muros el 22.11 % del total de toda la muestra, las columnas al ser de concreto presentan menos afectación de las patologías, los muros al ser de ladrillos son menos resistentes ante las patologías, siendo los que presentan una mayor afectación en el total de la muestra.
- El área total de la muestra (cerco perimétrico) es de 1043.77 m<sup>2</sup> y el área afectada fue de 248.85 m<sup>2</sup> que representa al 23.87 % y el área no afectada es de 794.91 m<sup>2</sup> que representa el 76.13 %.
- Para poder identificar la causa probable de las patologías presentes en la muestra se realizó una calicata, con una profundidad de 1.50 m para determinar la existencia de aguas subterráneas, habiendo sido descartado el nivel freático de la zona como una causa probable ya que no se encontró agua a esa profundidad, siendo la causa principal de las patologías presentes en la muestra la cercanía a áreas verdes, en la parte exterior e interior del cerco perimétrico, para lo cual se debería realizar un mejoramiento de las zonas colindantes a la muestra que serán detallados en el anexo 05 (Plano de Reparaciones PR-02), para así dar solución definitiva la causa principal que da origen a las patologías y a su vez reparar las áreas afectadas por los diferentes tipos de patologías presentes en columnas y muros, dando detalles de esto en el anexo 05 (Plano de Reparaciones PR-01).
- El nivel de severidad que se determinó en la muestra fue: **Moderado.**

5.2.1. Discusión de los resultados

Para la discusión de los resultados obtenidos en mi investigación he elegido uno de los antecedentes anteriormente citados en mi tesis: la tesis para optar por el título profesional de ingeniería civil de la Bach. Katerini Rosa Maza Céspedes, ya que sus datos obtenidos guardan relación con mis datos y se puede hacer una comparación coherente a lo que se quiere demostrar.

- En mis resultados se obtuvo como patología con mayor incidencia: las erosiones con un 14.03 %, del total de la muestra, por presencia de áreas verdes colindantes a la muestra y los resultados obtenidos por la otra parte dieron como patología predominante: las erosiones físicas con un 7.30 % en el total de la muestra.
- En mis resultados se obtuvo como patología con menor incidencia: los desprendimientos con un 0.01 %, del total de la muestra y los resultados obtenidos por la otra parte dieron como patología con menor incidencia: la oxidación y corrosión y con un 0.15 % en el total de la muestra, al no existir un ambiente con gran cantidad de humedad ni salinidad de los suelos las estructuras no se ven muy afectadas por esta patología.
- En mis resultados se obtuvo como nivel de severidad general de la muestra: Moderado, porque los porcentajes de nivel de severidad leve nos da un 8.32 % y moderado nos da un total 13.60 %, alto con 1.95 %, en los resultados obtenidos, por la otra parte dieron como nivel de severidad general de la muestra: Moderado, porque los porcentajes de

nivel de severidad moderado da un total 18.01 %, que superan el severo con 9.13 %, en los resultados obtenidos.

- En mis resultados se obtuvo como porcentaje de afectación por elemento en columnas 1.76 % y en muros 22.11 %, siendo los muros los más afectados por las patologías y por la otra parte se obtuvo como porcentaje de afectación por elemento en columnas 5.02 % y en muros 16.67 %, sobrecimientos 5.45 %, siendo los muros los más afectados por las patologías.
- En mis resultados se obtuvo área afectada total de la muestra de 23.87 % y un área no afectada de 76.13 %, los resultados obtenidos por la otra parte dieron como área afectada total de la muestra de 27.14 % y un área no afectada de 72.86 %, siendo los porcentajes finales de áreas afectadas totales similares.

### **VI. Conclusiones**

- Después de haber determinado visualmente los tipos de patologías del concreto en columnas y muros del cerco perimétrico de la institución educativa 88003 Las Américas, del distrito de Chimbote, se concluye que las patologías presentes en el total la muestra son: fisuras, grietas, desintegración, desprendimiento, eflorescencia, corrosión y erosión, siendo las erosiones con un 13.94 % la patología con mayor incidencia y los desprendimientos con un 0.01% con una menor incidencia en el total de la muestra.
- Se concluye que el cerco perimétrico de la institución educativa 88003 Las Américas, del distrito de Chimbote, tienen como causa principal para la presencia de los diferentes tipos de patologías, las humedades presentes por el regado diario de las áreas verdes colindantes al interior y exterior de la muestra, estas humedades ascienden por capilaridad a los distintos elementos de la muestra y producen las patologías, siendo el área afectada por las patologías de 248.85 m<sup>2</sup> que equivale al 23.84 % del total de la muestra, las patologías encontradas fueron: fisuras 2.56 m<sup>2</sup> (0.25 %), grietas 21.36 m<sup>2</sup>  $(2.05\%)$ , desintegración 1.59 m<sup>2</sup> (0.15 %), desprendimiento 0.07 m<sup>2</sup> (0.01%), eflorescencia 73.52 m<sup>2</sup> (7.04 %), corrosión 4.24 m<sup>2</sup> (0.41 %) y erosión 145.52 m<sup>2</sup> (13.94 %).
- Después de obtener el nivel de severidad de los daños originados por las patologías del concreto presentes en la infraestructura del cerco perimétrico de la institución educativa 88003 Las Américas, del distrito de Chimbote, que el nivel de severidad que se obtuvo de la muestra fue **Moderado**.

### **Aspectos complementarios**

Recomendaciones

- Se recomienda que por ser la erosión la patología con mayor incidencia en la muestra con niveles de severidad en su mayoría moderados a altos , se deberá realizar el picado de la zona afectada con cincel y comba, se limpiará el área y se utilizará un mortero con aditivo impermeabilizante liquido de secado normal, se aplicará el mortero con dosificación cemento: arena 1:4. con espátula para rellenar la zona dañada, dejando una superficie uniforme y lisa.
- Se recomienda que para dar solución definitiva al origen de las patologías en los muros a reparar, se deberá realizar en las áreas de jardines colindantes a las unidades muestrales afectadas, una excavación de zanja de 1.00 m de profundidad y 1.00 m de ancho a lo largo de la cimentación en ambos lados, se colocará en forma de "L" un lámina impermeabilizante de PVC, luego se rellenará con material propio y de esta manera evitar que el agua de regado infiltre hacia la cimentación, ver detalle en el Anexo 5 ( PR-02), luego de haber controlado las humedades del suelo se repararan las patologías presentes en la muestra,. Ver detalles en el Anexo 5 ( PR-01).
- Se recomienda que las unidades muestrales 12, 17, 18 y 19 con niveles de severidad alto, serán demolidos en su totalidad, se utilizarán ladrillos de 18 huecos, concreto f'c=175 kg/cm<sup>2</sup> y aditivo impermeabilizante, se colocará una lámina impermeabilizante de PVC, en el perímetro de la cimentación para proteger la nueva construcción de filtraciones del agua de regado de jardines colindantes a la estructura y además se deberá confinar el muro de albañilería mediante columnas, vigas de amarre y de confinamiento.

### **Referencias bibliográficas**

- (1) Tavera H. Evaluación del peligro asociado a los sismos y efectos secundarios en Perú. [Seriado en línea] 2014. [Citado 2019 junio 9]. Disponible en [https://repositorio.igp.gob.pe/bitstream/handle/IGP/777/peligrosismos-](https://repositorio.igp.gob.pe/bitstream/handle/IGP/777/peligrosismos-Per%c3%ba.pdf?sequence=1&isAllowed=y)[Per%c3%ba.pdf?sequence=1&isAllowed=y](https://repositorio.igp.gob.pe/bitstream/handle/IGP/777/peligrosismos-Per%c3%ba.pdf?sequence=1&isAllowed=y)
	- (2) Campiño j., Patología estructural institución educativa nueva granada municipio de Dosquebradas. [Seriado en línea] 2018. [Citado 2019 junio 9]. Disponible en:

<http://repositorio.unilibrepereira.edu.co:8080/pereira/handle/123456789/1412>

(3) Cortez B., perilla K. Identificación de patologías estructurales en edificaciones indispensables del municipio de Santa Rosa de Cabal (sector educativo). [Seriado en línea] 2018. [Citado 2019 junio 9]. Disponible en:

<http://repositorio.unilibrepereira.edu.co:8080/pereira/handle/123456789/1401>

(4) Maza K. Determinación y evaluación de las patologías del concreto en columnas, sobrecimientos y muros de albañilería confinada de la estructura del cerco perimétrico de la institución educativa 14009 Selmira de varona del distrito de Piura, provincia de Piura, región Piura. [seriado en línea]. 2016 [Citado 2019 junio 9]. Disponible en:

<https://erp.uladech.edu.pe/bibliotecavirtual/>

(5) Sánchez G. Determinación y evaluación de las patologías del concreto en columnas, vigas y muros de albañilería confinada del cerco perimétrico del instituto de investigaciones de la Amazonía Peruana, distrito de Yarinacocha,

provincia de Coronel Portillo, Departamento de Ucayali - abril 2016. [seriado en línea]. 2016 [Citado 2019 junio 9]. Disponible en:

<https://erp.uladech.edu.pe/bibliotecavirtual/>

(6) Retuerto L. Determinación y evaluación de las patologías del concreto en el cerco perimétrico de albañilería confinada de la planta de procesamiento pesquero artesanal Julio Arroyo Castillo ubicado en la avenida Brasil manzana H, lotes 1, 2, 3 y 4 del pueblo joven Villa María, distrito de Nuevo Chimbote, provincia del Santa, región Áncash, agosto-2017. [Tesis de Pregrado]. Nuevo Chimbote, Perú: Universidad Católica los Ángeles de Chimbote; 2017. <https://erp.uladech.edu.pe/bibliotecavirtual/>

(7) Castillo H. Determinación y evaluación de patologías del concreto en columnas y muros de albañilería del cerco perimétrico del complejo recreativo El Encanto, la campiña km 6.5, distrito de Chimbote, provincia del Santa, región Áncash – octubre 2016. [seriado en línea]. 2016 [Citado 2019 junio 9]. Disponible en:

<https://erp.uladech.edu.pe/bibliotecavirtual/>

(8) Minedu, Ley general de educación. Ley nro. 28044 [Seriado en línea] 2003. [Citado 2019 junio 13]. Disponible en

[www.minedu.gob.pe/normatividad/leyes/ley\\_general\\_de\\_educacion2003.doc](http://www.minedu.gob.pe/normatividad/leyes/ley_general_de_educacion2003.doc)

(9) Guerra R., Cierres Perimetrales: Calidad y variedad que cumple con los estándares y las normas establecidas [Seriado en línea] 2013. [Citado 2019 junio 13]. Disponible en

<http://www.emb.cl/construccion/articulo.mvc?xid=2829>

- (10) Estremadoyro C. Colegio público: espacio compartido como potenciador de intercambios [Seriado en línea] 2013. [Citado 2019 junio 13]. Disponible en <https://repositorioacademico.upc.edu.pe/handle/10757/303441>
- (11) Norma Técnica E.070, Albañilería [Seriado en línea] 2006. [Citado 2019 junio 17]. Disponible en [http://blog.pucp.edu.pe/blog/wp-content/uploads/sites/82/2008/01/Norma-E-](http://blog.pucp.edu.pe/blog/wp-content/uploads/sites/82/2008/01/Norma-E-070-MV-2006.pdf)[070-MV-2006.pdf](http://blog.pucp.edu.pe/blog/wp-content/uploads/sites/82/2008/01/Norma-E-070-MV-2006.pdf)
- (12) San Bartolome A., Construcciones de albañilería: comportamiento sísmico y diseño estructural [Seriado en línea] 1994. [Citado 2019 junio 17]. Disponible en [http://repositorio.pucp.edu.pe/index/bitstream/handle/123456789/72/constr\\_al](http://repositorio.pucp.edu.pe/index/bitstream/handle/123456789/72/constr_albanileria_cap01.pdf?sequence=6&isAllowed=y)

[banileria\\_cap01.pdf?sequence=6&isAllowed=y](http://repositorio.pucp.edu.pe/index/bitstream/handle/123456789/72/constr_albanileria_cap01.pdf?sequence=6&isAllowed=y)

(13) Gamarra R., Software para el diseño estructural de albañilería con fuerzas perpendiculares al muro [Seriado en línea] 2002. [Citado 2019 junio 17]. Disponible en [https://pirhua.udep.edu.pe/bitstream/handle/11042/1358/ICI\\_080.pdf?sequenc](https://pirhua.udep.edu.pe/bitstream/handle/11042/1358/ICI_080.pdf?sequence=1)

 $e=1$ 

(14) Gallegos H., casabone C., Albañileria Estructural [Seriado en línea] 2005. [Citado 2019 junio17]. Disponible en [https://books.google.com.pe/books?hl=es&lr=&id=hAseV7yYZG8C&oi=fnd](https://books.google.com.pe/books?hl=es&lr=&id=hAseV7yYZG8C&oi=fnd&pg=PA19&dq=tipos+de+alba%C3%B1ileria&ots=BFyM2Lf3g-&sig=PhN5U4XchqvSJyi22585DIWaiis#v=onepage&q=tipos%20de%20alba%C3%B1ileria&f=false) [&pg=PA19&dq=tipos+de+alba%C3%B1ileria&ots=BFyM2Lf3g-](https://books.google.com.pe/books?hl=es&lr=&id=hAseV7yYZG8C&oi=fnd&pg=PA19&dq=tipos+de+alba%C3%B1ileria&ots=BFyM2Lf3g-&sig=PhN5U4XchqvSJyi22585DIWaiis#v=onepage&q=tipos%20de%20alba%C3%B1ileria&f=false) [&sig=PhN5U4XchqvSJyi22585DIWaiis#v=onepage&q=tipos%20de%20alba](https://books.google.com.pe/books?hl=es&lr=&id=hAseV7yYZG8C&oi=fnd&pg=PA19&dq=tipos+de+alba%C3%B1ileria&ots=BFyM2Lf3g-&sig=PhN5U4XchqvSJyi22585DIWaiis#v=onepage&q=tipos%20de%20alba%C3%B1ileria&f=false) [%C3%B1ileria&f=false](https://books.google.com.pe/books?hl=es&lr=&id=hAseV7yYZG8C&oi=fnd&pg=PA19&dq=tipos+de+alba%C3%B1ileria&ots=BFyM2Lf3g-&sig=PhN5U4XchqvSJyi22585DIWaiis#v=onepage&q=tipos%20de%20alba%C3%B1ileria&f=false)

- (15) Pérez J., Gardey A., Definición de muro [Seriado en línea] 2012. [Citado 2019 junio 17]. Disponible en <http://definicion.de/muro/>
- (16) Requero J. Las Vigas Arquitectura + Estructura [Seriado en línea] 2014. [Citado 2019 junio 19]. Disponible en <https://joelrequejo.wordpress.com/2014/07/14/vigas/>
- (17) Polanco A., Manual de Prácticas de Laboratorio de Concreto [Seriado en línea] 2012. [Citado 2019 junio 19]. Disponible en [http://fing.uach.mx/licenciaturas/IC/2012/01/26/MANUAL\\_LAB\\_DE\\_CON](http://fing.uach.mx/licenciaturas/IC/2012/01/26/MANUAL_LAB_DE_CONCRETO.pdf) [CRETO.pdf](http://fing.uach.mx/licenciaturas/IC/2012/01/26/MANUAL_LAB_DE_CONCRETO.pdf)
- (18) Torres A., Curso Básico de Tecnología del Concreto para Ingenieros Civiles [Seriado en línea] 2004. [Citado 2019 junio 19]. Disponible en [https://www.academia.edu/9191423/CURSO\\_BASICO\\_DE\\_TECNOLOGIA](https://www.academia.edu/9191423/CURSO_BASICO_DE_TECNOLOGIA_DEL_CONCRETO_PARA_INGENIEROS_CIVILES) DEL CONCRETO PARA INGENIEROS CIVILES
- (19) Florentín M., Granada R. Patologías Constructivas en los Edificios [Seriado en línea] (2009). [Citado 2019 junio 19]. Disponible en <http://www.cevuna.una.py/inovacion/articulos/05.pdf>
- (20) Jelco P., padilla L. Patología en elementos estructurales: Madera, hierro acero y muro portante cerámico. [Seriado en línea] (2010). [Citado 2019 junio 19]. Disponible en [http://www.fadu.edu.uy/tesinas/files/2012/08/Tesina\\_-Patolog%C3%ADas](http://www.fadu.edu.uy/tesinas/files/2012/08/Tesina_-Patolog%C3%ADas-en-Elementos-Estructurales_-Pia-Jelpo-Leticia-Padilla.pdf)[en-Elementos-Estructurales\\_-Pia-Jelpo-Leticia-Padilla.pdf](http://www.fadu.edu.uy/tesinas/files/2012/08/Tesina_-Patolog%C3%ADas-en-Elementos-Estructurales_-Pia-Jelpo-Leticia-Padilla.pdf)
- (21) Muñoz H., Evaluación y Diagnóstico de las Estructuras en Concreto [Seriado en línea] 2001. [Citado 2019 junio 19]. Disponible en [https://www.institutoconstruir.org/centrocivil/concreto%20armado/Evaluacio](https://www.institutoconstruir.org/centrocivil/concreto%20armado/Evaluacion_patologias_estructuras.pdf) [n\\_patologias\\_estructuras.pdf](https://www.institutoconstruir.org/centrocivil/concreto%20armado/Evaluacion_patologias_estructuras.pdf)
- (22) Carreño J. y Serrano R. Metodología de Evaluación en Patología Estructural [Seriado en línea] 2005. [Citado 2019 junio 19]. Disponible en

[https://www.academia.edu/29619698/METODOLOGIA\\_DE\\_EVALUACIO](https://www.academia.edu/29619698/METODOLOGIA_DE_EVALUACION_EN_PATOLOGIA) [N\\_EN\\_PATOLOGIA](https://www.academia.edu/29619698/METODOLOGIA_DE_EVALUACION_EN_PATOLOGIA)

(23) Ministerio de Vivienda, Construcción y Saneamiento. Fichas para la reparación de viviendas de albañilería [Seriado en línea] 2014 [Citado 2019 junio 19] Disponible en

[http://www3.vivienda.gob.pe/dnc/archivos/Estudios\\_Normalizacion/FICHAS](http://www3.vivienda.gob.pe/dnc/archivos/Estudios_Normalizacion/FICHAS-PARA-REPARACION-DE-VIVIENDAS-DE-ALBANILERIA.pdf) [-PARA-REPARACION-DE-VIVIENDAS-DE-ALBANILERIA.pdf](http://www3.vivienda.gob.pe/dnc/archivos/Estudios_Normalizacion/FICHAS-PARA-REPARACION-DE-VIVIENDAS-DE-ALBANILERIA.pdf)

- (24) Broto H. Enciclopedia Broto de Patologías de la construcción [Seriado en línea] 2006. [Citado 2019 junio 19]. Disponible en [https://higieneyseguridadlaboralcvs.files.wordpress.com/2012/07/enciclopedi](https://higieneyseguridadlaboralcvs.files.wordpress.com/2012/07/enciclopedia_broto_de_patologias_de_la_construccion.pdf) [a\\_broto\\_de\\_patologias\\_de\\_la\\_construccion.pdf](https://higieneyseguridadlaboralcvs.files.wordpress.com/2012/07/enciclopedia_broto_de_patologias_de_la_construccion.pdf)
- (25) Teais, Soluciones constructivas [Seriado en línea] 2015. [Citado 2019 junio 19]. Disponible en [https://www.teais.es/es/noticias/Reparacion%20definitiva%20de%20grietas/1](https://www.teais.es/es/noticias/Reparacion%20definitiva%20de%20grietas/139) [39](https://www.teais.es/es/noticias/Reparacion%20definitiva%20de%20grietas/139)
- (26) Águila R. "Determinación y prevención de los niveles de eflorescencia primaria por uso del mortero en las paredes de ladrillo en el barrio Cuba al sur

de la ciudad de Guayaquil" [Seriado en línea] 2017. [Citado 2019 junio 19]. Disponible en

[http://repositorio.ug.edu.ec/bitstream/redug/29714/1/TESIS%20EFLORESC](http://repositorio.ug.edu.ec/bitstream/redug/29714/1/TESIS%20EFLORESCENCIA%20REVISION%20ING%20GINO.pdf) [ENCIA%20REVISION%20ING%20GINO.pdf](http://repositorio.ug.edu.ec/bitstream/redug/29714/1/TESIS%20EFLORESCENCIA%20REVISION%20ING%20GINO.pdf)

- (27) Osuna J., Estudio general sobre las eflorescencias en obra [Seriado en línea] 1998. [Citado 2017 Mayo 11]. Disponible en <http://www.frupesa.com/uploads/media/Eflorescencias.pdf>
- (28) Paredes J., Prieto J. Corrosión de acero en elementos de hormigón armado: Vigas y columnas [Seriado en línea] no especifica el año. [Citado 2019 junio 19]. Disponible en [https://www.dspace.espol.edu.ec/bitstream/123456789/24384/1/Paper%20Par](https://www.dspace.espol.edu.ec/bitstream/123456789/24384/1/Paper%20Paredes-Prieto.pdf) [edes-Prieto.pdf](https://www.dspace.espol.edu.ec/bitstream/123456789/24384/1/Paper%20Paredes-Prieto.pdf)
- (29) Porto J. Capítulo III. Patologías en las estructuras de hormigón armado [Seriado en línea] 2005. [Citado 2019 junio 19]. Disponible en <http://hdl.handle.net/2183/13853>
- (30) Gómez J., Palacios E. Principales causas y posibles soluciones de las reclamaciones a nivel patológico en sistemas de edificaciones aporticadas [Seriado en línea] 2011. [Citado 2019 junio 19]. Disponible en [http://repository.udem.edu.co/bitstream/handle/11407/1113/Principales%20ca](http://repository.udem.edu.co/bitstream/handle/11407/1113/Principales%20causas%20y%20posibles%20soluciones%20de%20las%20reclamaciones%20a%20nivel%20patol%C3%B3gico%20en%20sistemas%20de%20edificaciones%20aporticadas.pdf?sequence=1&isAllowed=y) [usas%20y%20posibles%20soluciones%20de%20las%20reclamaciones%20a](http://repository.udem.edu.co/bitstream/handle/11407/1113/Principales%20causas%20y%20posibles%20soluciones%20de%20las%20reclamaciones%20a%20nivel%20patol%C3%B3gico%20en%20sistemas%20de%20edificaciones%20aporticadas.pdf?sequence=1&isAllowed=y) [%20nivel%20patol%C3%B3gico%20en%20sistemas%20de%20edificaciones](http://repository.udem.edu.co/bitstream/handle/11407/1113/Principales%20causas%20y%20posibles%20soluciones%20de%20las%20reclamaciones%20a%20nivel%20patol%C3%B3gico%20en%20sistemas%20de%20edificaciones%20aporticadas.pdf?sequence=1&isAllowed=y) [%20aporticadas.pdf?sequence=1&isAllowed=y](http://repository.udem.edu.co/bitstream/handle/11407/1113/Principales%20causas%20y%20posibles%20soluciones%20de%20las%20reclamaciones%20a%20nivel%20patol%C3%B3gico%20en%20sistemas%20de%20edificaciones%20aporticadas.pdf?sequence=1&isAllowed=y)

(31) Velasco E. Determinación y evaluación del nivel de incidencia de las patologías del concreto en edificaciones de los municipios de Barbosa y puente nacional del departamento de Santander [Seriado en línea] 2005. [Citado 2019 junio 19]. Disponible en

[https://repository.unimilitar.edu.co/bitstream/handle/10654/6632/TRABAJO](https://repository.unimilitar.edu.co/bitstream/handle/10654/6632/TRABAJO%20DE%20GRADO%20DETERMINACION%20Y%20EVALUACION%20DEL%20NIVEL%20DE%20INCIDENCIAS%20DE%20LAS%20PATOLOGIAS%20DEL%20CONCRETO%20EN%20EDIFICACIONES%20DE%20LOS%20MUNICIPIOS%20DE%20BARBOSA%20Y%20PUENTE%20NACIONAL%20DEL%20DEPARTAMENTO%20DE%20SANTANDER.pdf?sequence=1&isAllowed=y) [%20DE%20GRADO%20DETERMINACION%20Y%20EVALUACION%2](https://repository.unimilitar.edu.co/bitstream/handle/10654/6632/TRABAJO%20DE%20GRADO%20DETERMINACION%20Y%20EVALUACION%20DEL%20NIVEL%20DE%20INCIDENCIAS%20DE%20LAS%20PATOLOGIAS%20DEL%20CONCRETO%20EN%20EDIFICACIONES%20DE%20LOS%20MUNICIPIOS%20DE%20BARBOSA%20Y%20PUENTE%20NACIONAL%20DEL%20DEPARTAMENTO%20DE%20SANTANDER.pdf?sequence=1&isAllowed=y) [0DEL%20NIVEL%20DE%20INCIDENCIAS%20DE%20LAS%20PATOL](https://repository.unimilitar.edu.co/bitstream/handle/10654/6632/TRABAJO%20DE%20GRADO%20DETERMINACION%20Y%20EVALUACION%20DEL%20NIVEL%20DE%20INCIDENCIAS%20DE%20LAS%20PATOLOGIAS%20DEL%20CONCRETO%20EN%20EDIFICACIONES%20DE%20LOS%20MUNICIPIOS%20DE%20BARBOSA%20Y%20PUENTE%20NACIONAL%20DEL%20DEPARTAMENTO%20DE%20SANTANDER.pdf?sequence=1&isAllowed=y) [OGIAS%20DEL%20CONCRETO%20EN%20EDIFICACIONES%20DE%2](https://repository.unimilitar.edu.co/bitstream/handle/10654/6632/TRABAJO%20DE%20GRADO%20DETERMINACION%20Y%20EVALUACION%20DEL%20NIVEL%20DE%20INCIDENCIAS%20DE%20LAS%20PATOLOGIAS%20DEL%20CONCRETO%20EN%20EDIFICACIONES%20DE%20LOS%20MUNICIPIOS%20DE%20BARBOSA%20Y%20PUENTE%20NACIONAL%20DEL%20DEPARTAMENTO%20DE%20SANTANDER.pdf?sequence=1&isAllowed=y) [0LOS%20MUNICIPIOS%20DE%20BARBOSA%20Y%20PUENTE%20NA](https://repository.unimilitar.edu.co/bitstream/handle/10654/6632/TRABAJO%20DE%20GRADO%20DETERMINACION%20Y%20EVALUACION%20DEL%20NIVEL%20DE%20INCIDENCIAS%20DE%20LAS%20PATOLOGIAS%20DEL%20CONCRETO%20EN%20EDIFICACIONES%20DE%20LOS%20MUNICIPIOS%20DE%20BARBOSA%20Y%20PUENTE%20NACIONAL%20DEL%20DEPARTAMENTO%20DE%20SANTANDER.pdf?sequence=1&isAllowed=y) [CIONAL%20DEL%20DEPARTAMENTO%20DE%20SANTANDER.pdf?s](https://repository.unimilitar.edu.co/bitstream/handle/10654/6632/TRABAJO%20DE%20GRADO%20DETERMINACION%20Y%20EVALUACION%20DEL%20NIVEL%20DE%20INCIDENCIAS%20DE%20LAS%20PATOLOGIAS%20DEL%20CONCRETO%20EN%20EDIFICACIONES%20DE%20LOS%20MUNICIPIOS%20DE%20BARBOSA%20Y%20PUENTE%20NACIONAL%20DEL%20DEPARTAMENTO%20DE%20SANTANDER.pdf?sequence=1&isAllowed=y) [equence=1&isAllowed=y](https://repository.unimilitar.edu.co/bitstream/handle/10654/6632/TRABAJO%20DE%20GRADO%20DETERMINACION%20Y%20EVALUACION%20DEL%20NIVEL%20DE%20INCIDENCIAS%20DE%20LAS%20PATOLOGIAS%20DEL%20CONCRETO%20EN%20EDIFICACIONES%20DE%20LOS%20MUNICIPIOS%20DE%20BARBOSA%20Y%20PUENTE%20NACIONAL%20DEL%20DEPARTAMENTO%20DE%20SANTANDER.pdf?sequence=1&isAllowed=y)

- (32) Porto J. Capítulo I. Patologías en las estructuras de hormigón armado [Seriado en línea] 2005. [Citado 2019 junio 19]. Disponible en <https://ruc.udc.es/dspace/handle/2183/13853>
- (33) Noreña A., Moreno N., Rojas J., Malpica D., Aplicabilidad de los criterios de rigor y éticos en la investigación cualitativa [Seriado en línea] 2012. [Citado 2019 junio 19]. Disponible en

<http://dx.doi.org/10.4067/S0717-95532002000100003>

(34) Santiesteban E., Metodología de la Investigación Científica [Seriado en línea] 2014. [Citado 2019 junio 19]. Disponible en http://edacunob.ult.edu.cu/xmlui/handle/123456789/16

## **Anexos**

## Anexo 01: Formato de la ficha de recolección de datos

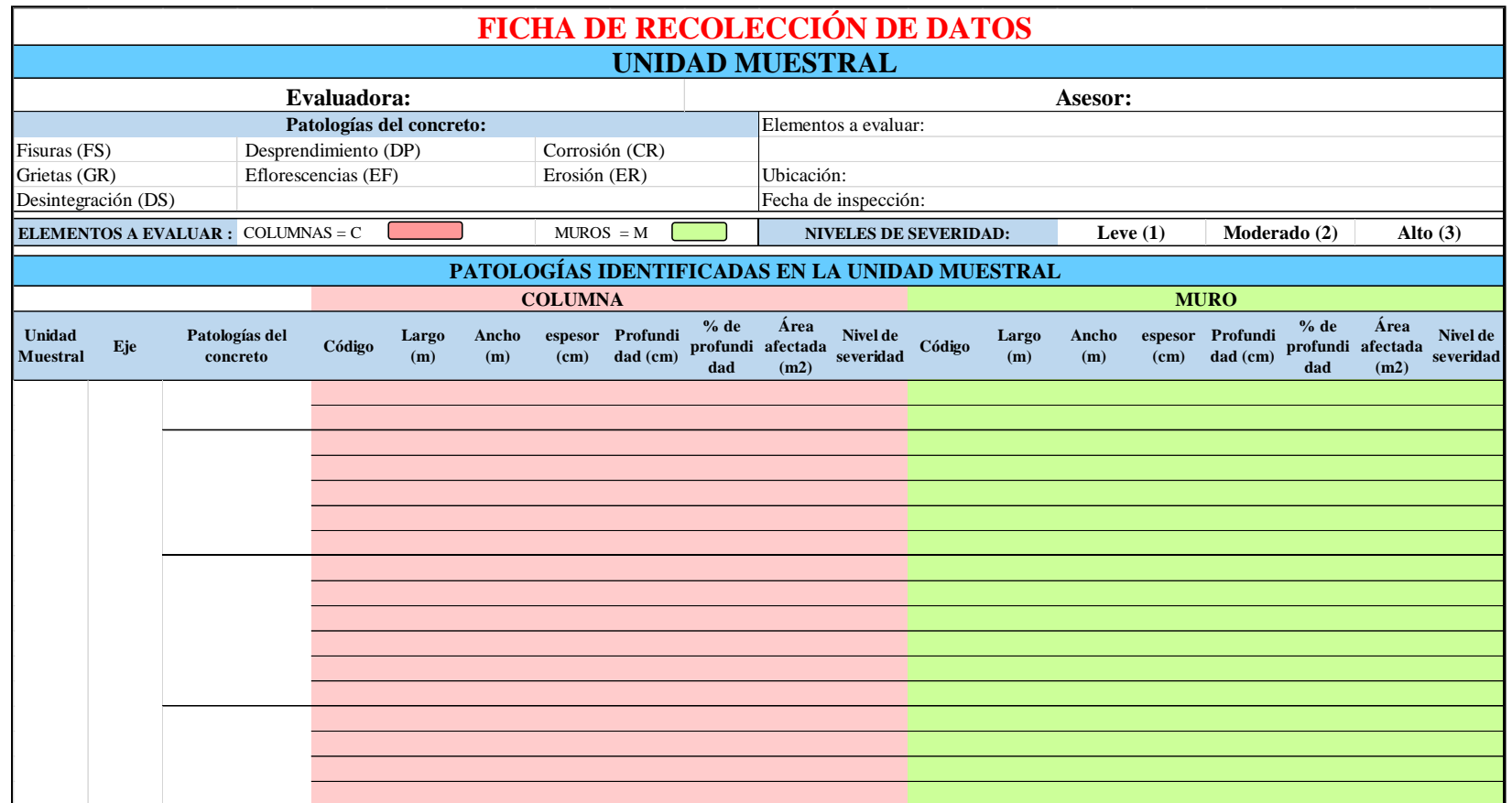

Alex David Cesias Rosado

# Anexo 02: Formato de ficha de evaluación de datos

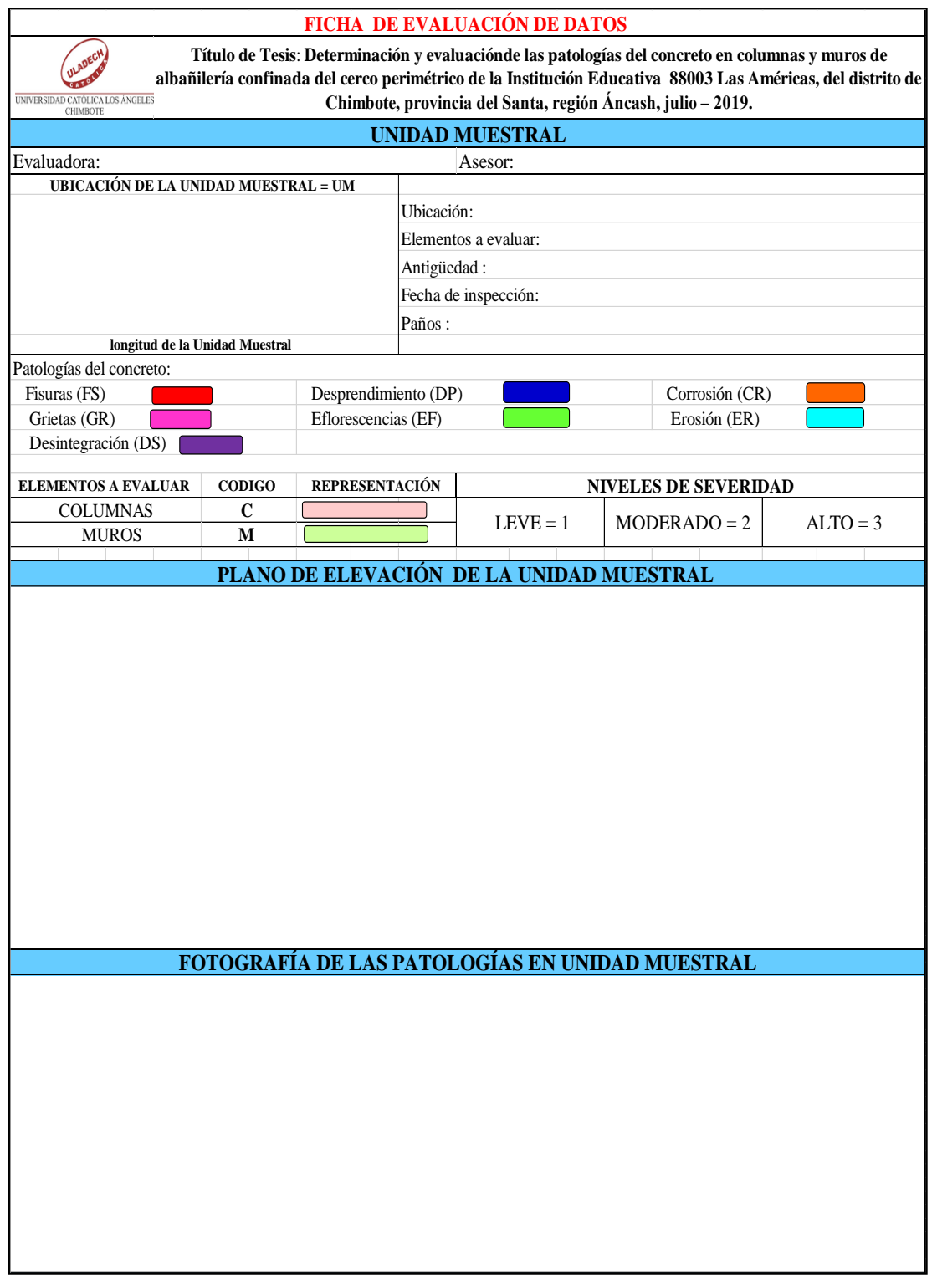

Alex David Cesias Rosado

Ficha de evaluación de datos … continúa

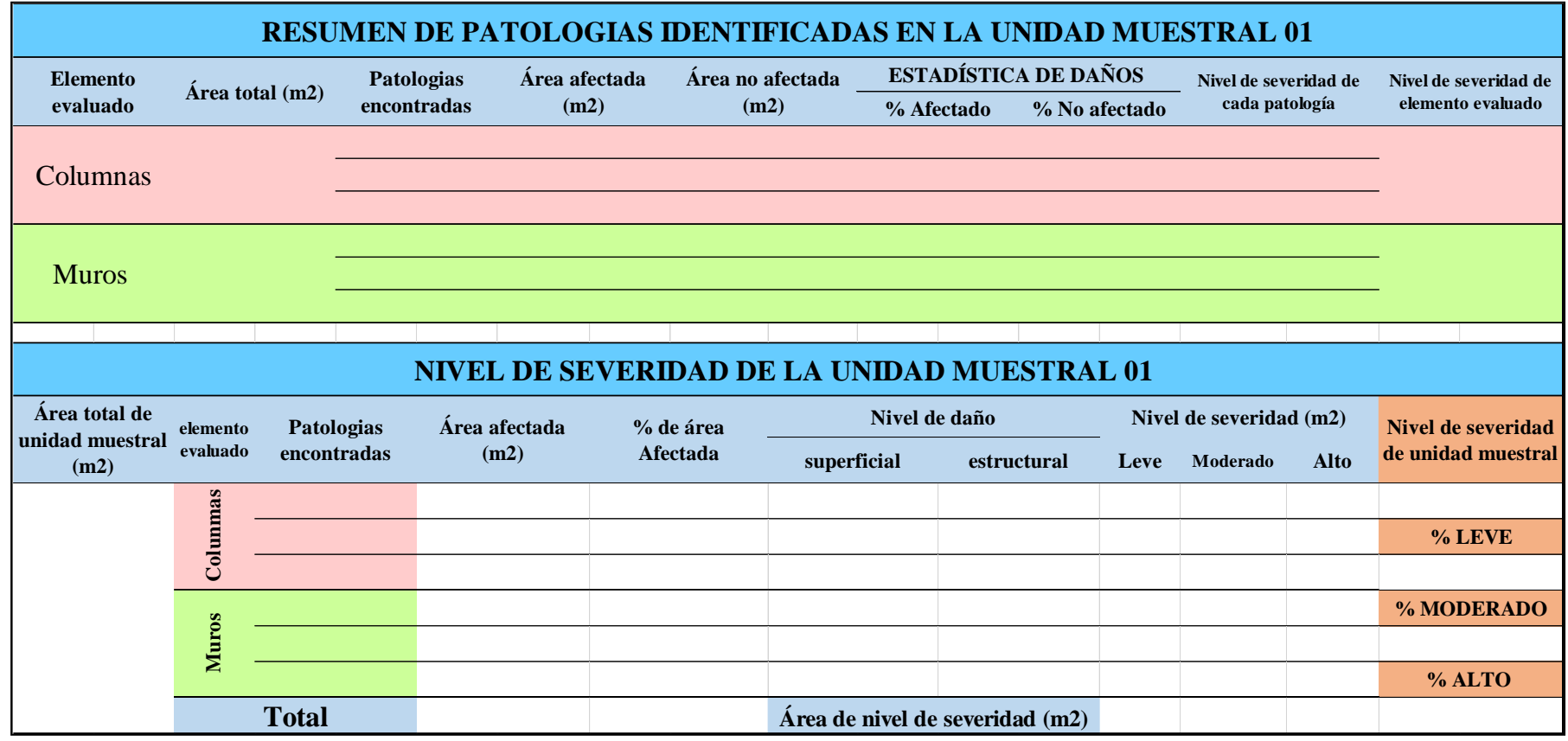

Alex David Cesias Rosado

Ficha de evaluación de datos … continúa

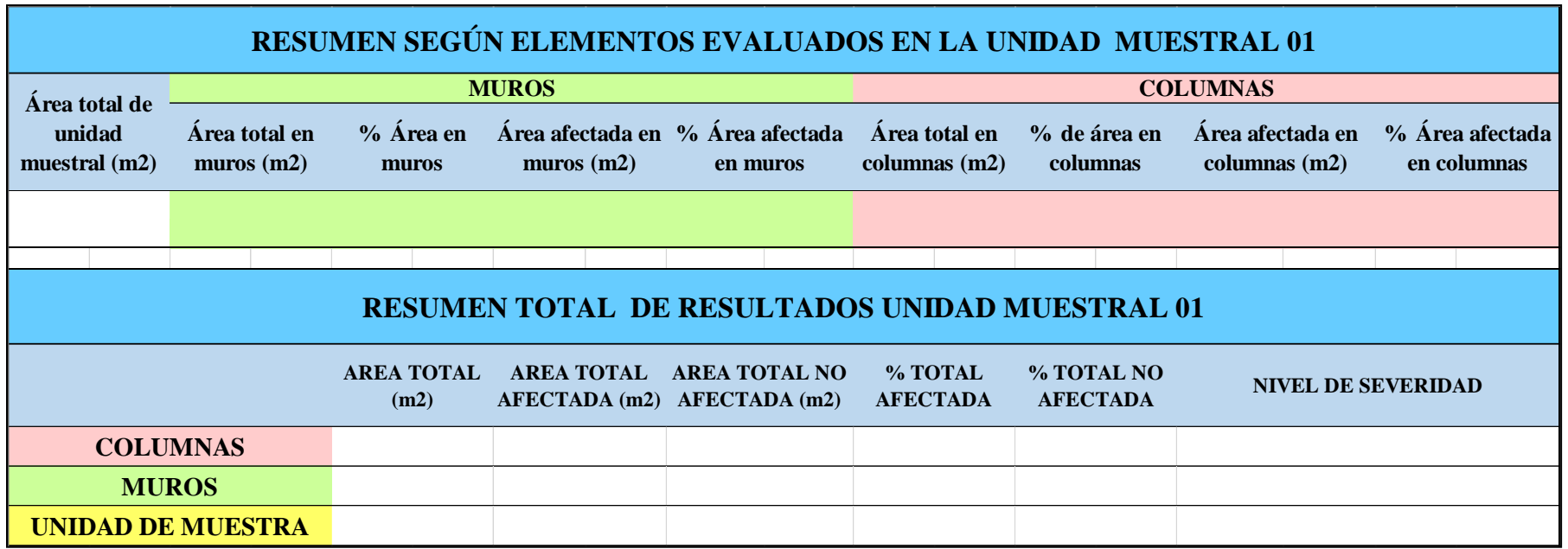

Alex David Costas Rosado

# Anexo 03: Panel fotográfico

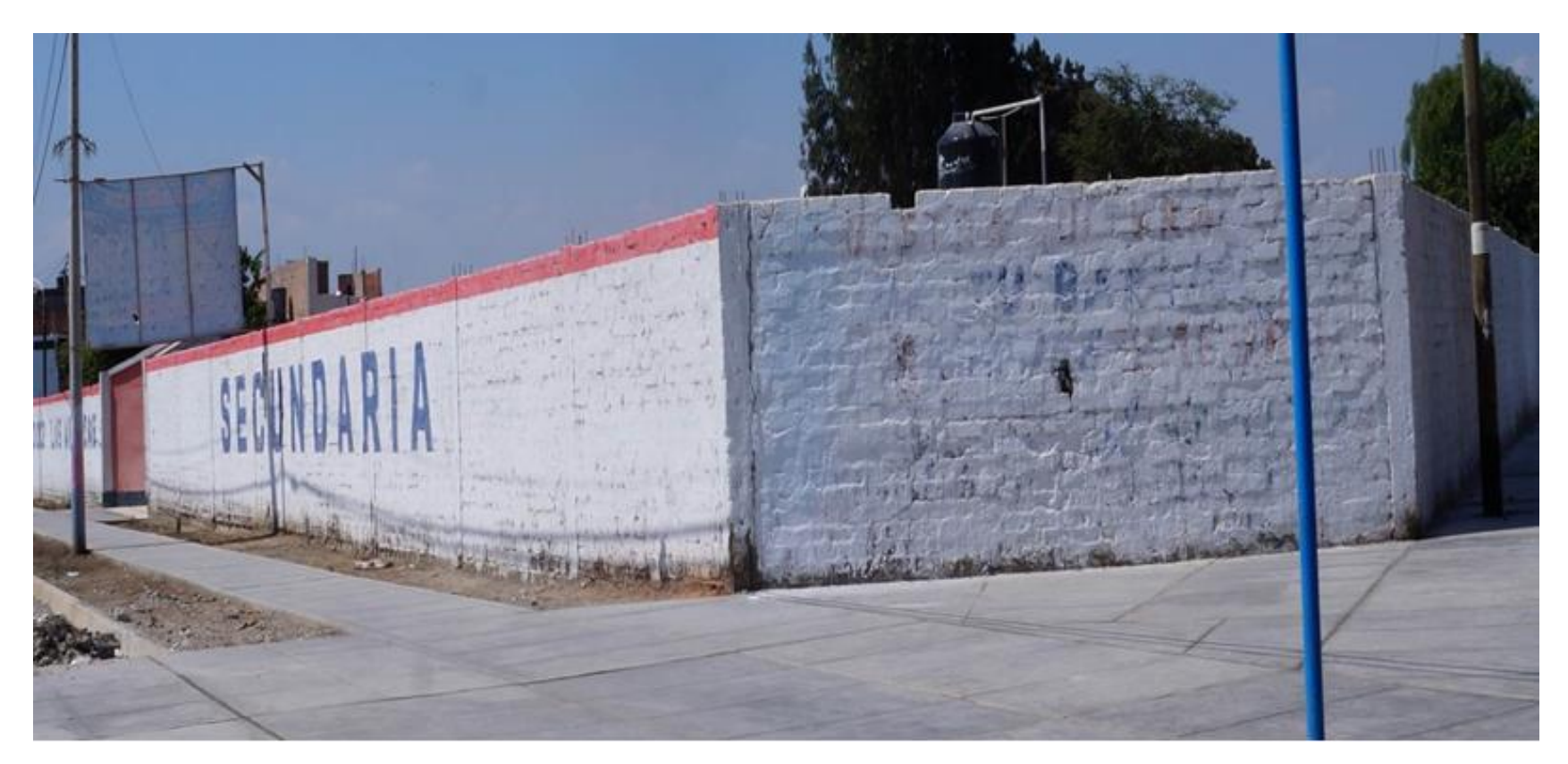

*Foto 01:* Vista panorámica del exterior del cerco perimétrico de la Institución Educativa 88003 Las américas.

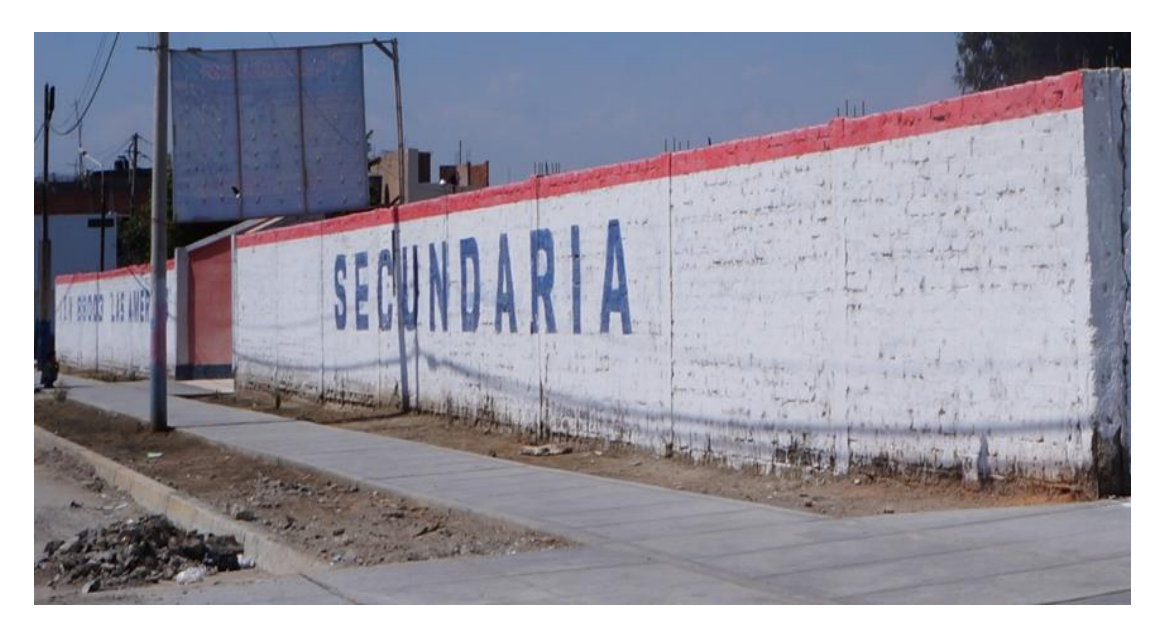

*Foto 02:* Vista de la parte frontal de la Institución Educativa 88003 Las Américas.

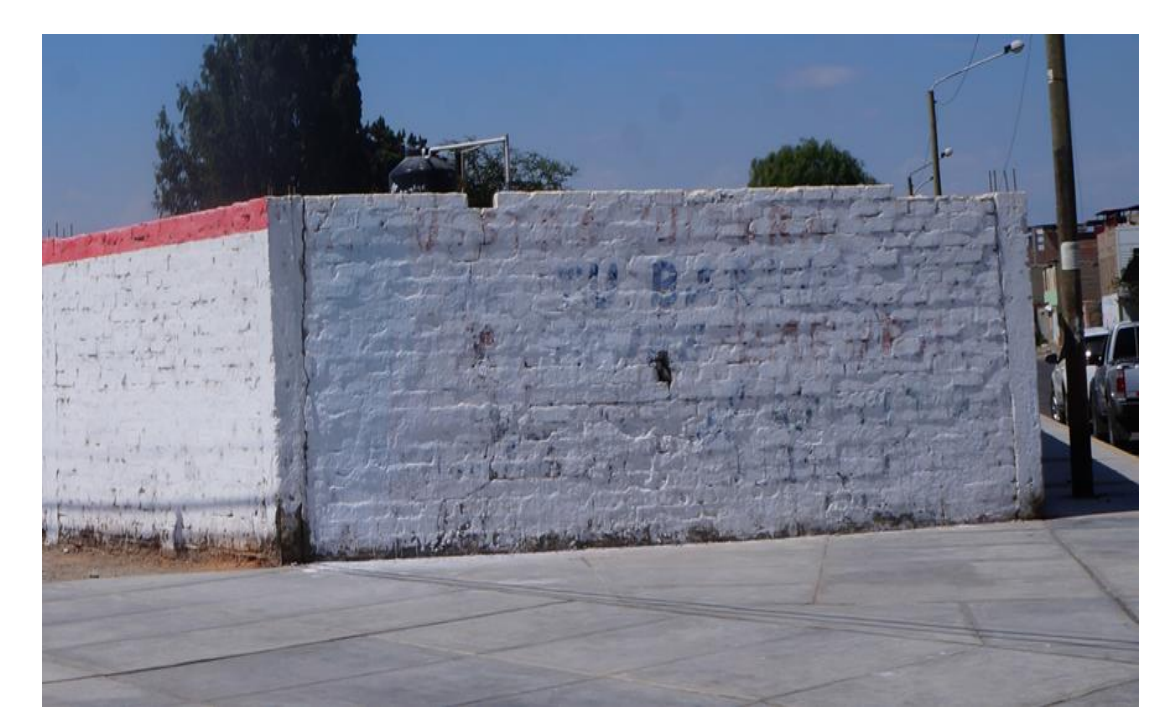

*Foto 03:* Vista de la esquina lateral derecha de la Institución Educativa 88003 Las Américas.

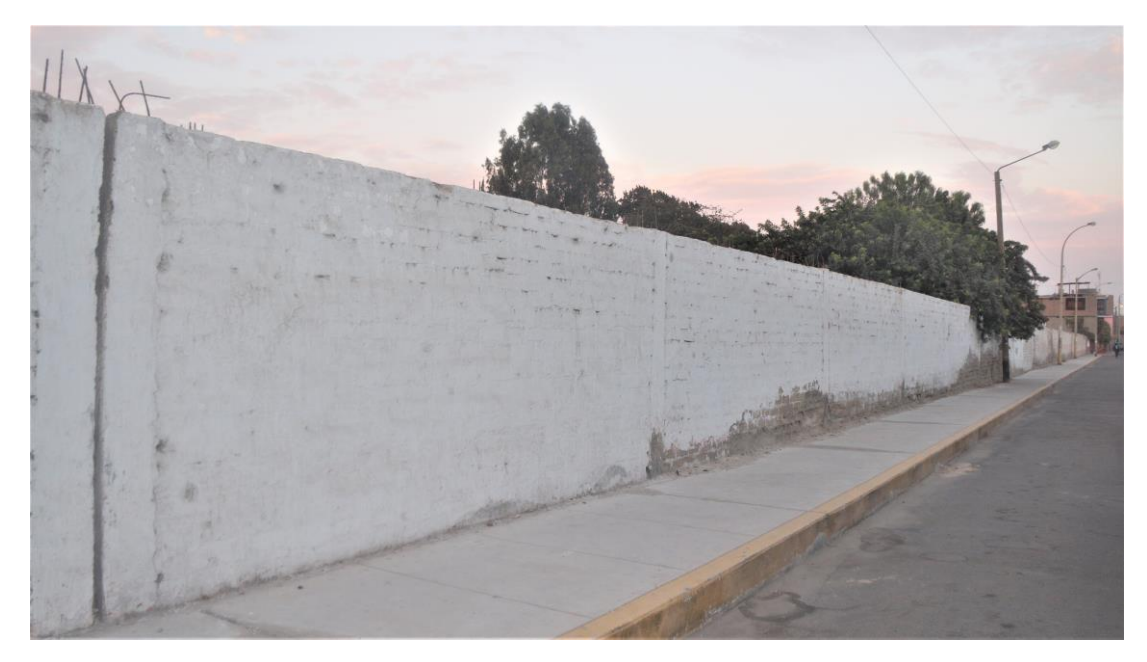

*Foto 04:* Vista lateral derecha de la Institución Educativa 88003 Las Américas.

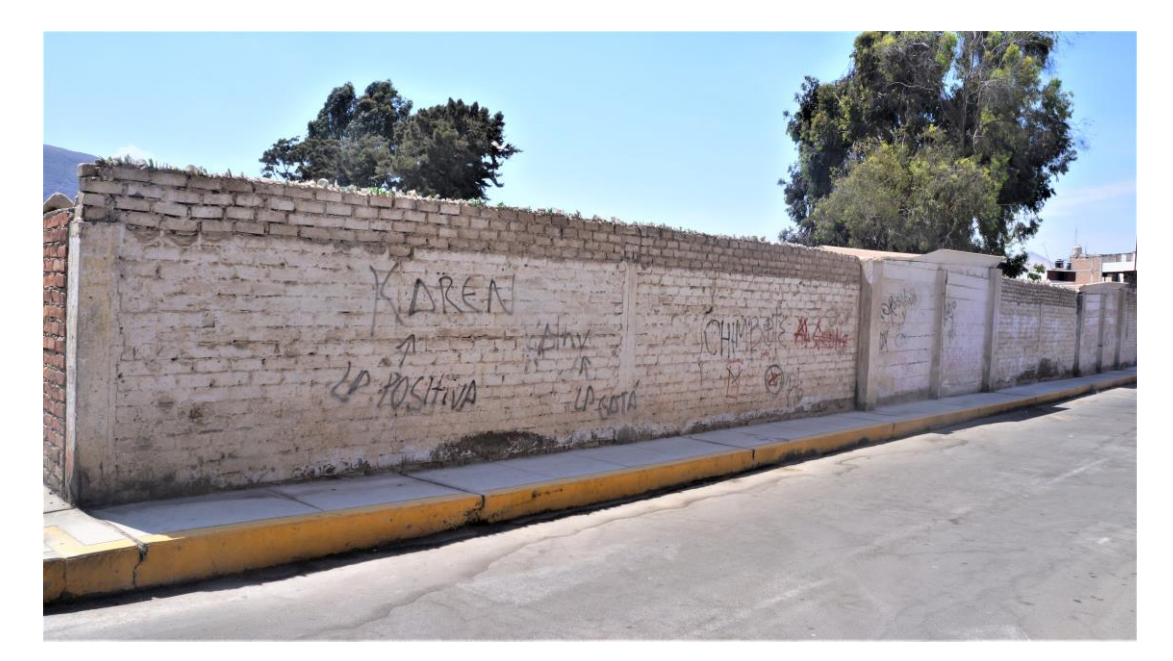

*Foto 05:* Vista posterior derecha de la Institución Educativa 88003 Las Américas.

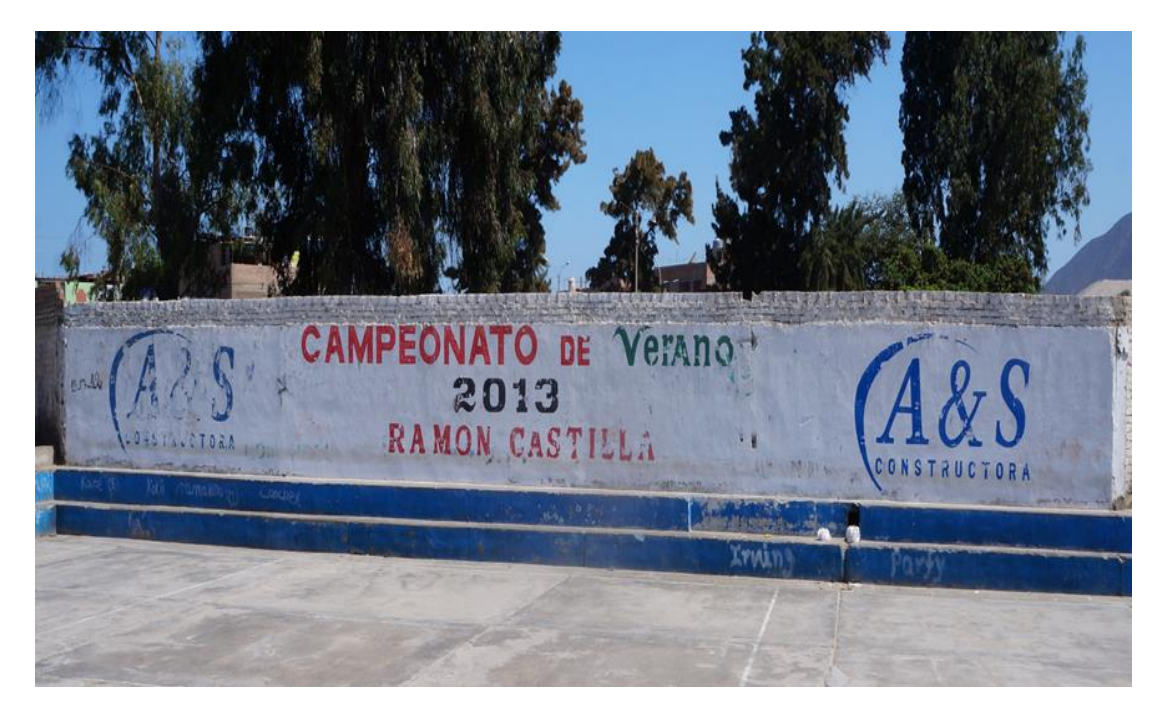

*Foto 06:* Vista posterior izquierda de la Institución Educativa 88003 Las Américas.

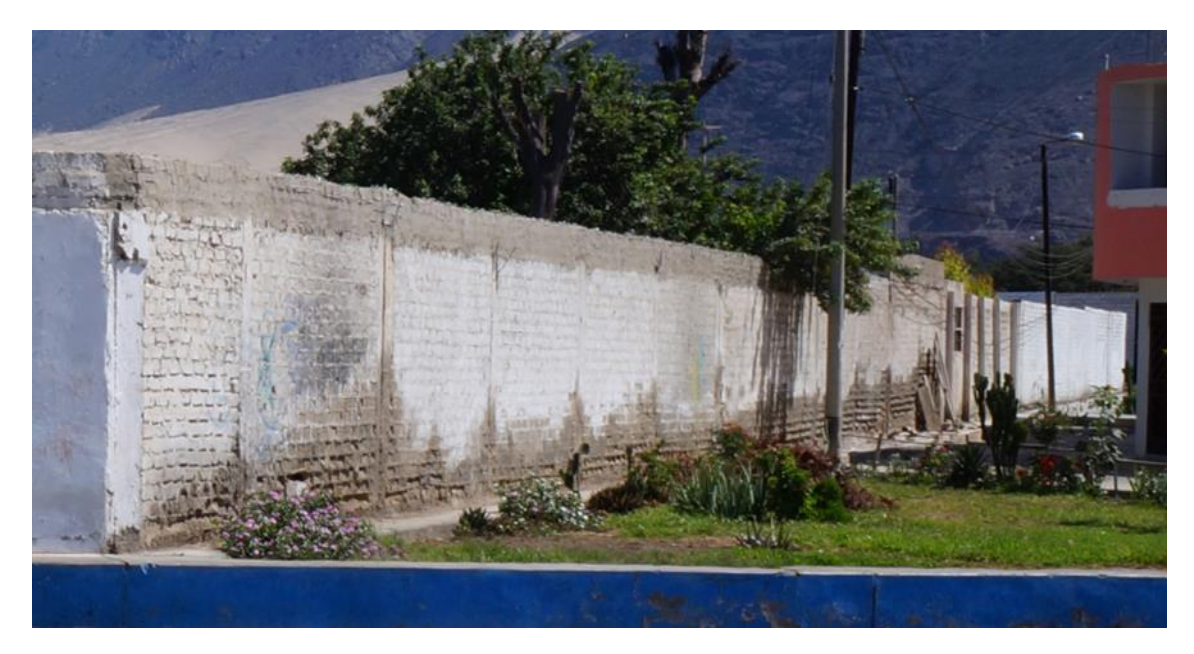

*Foto 07:* Vista lateral izquierda de la Institución Educativa 88003 Las Américas.

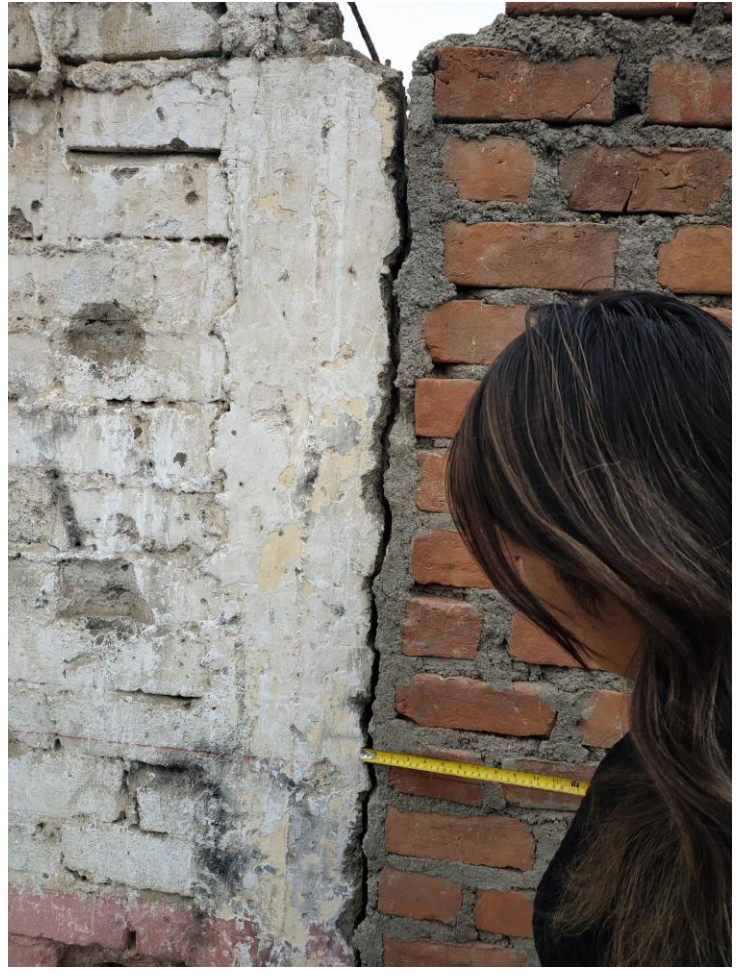

*Foto 08:* Grietas verticales en unión de columna y muro de *Foto 09:* Grietas verticales en muro de la unidad muestral 12, De severidad alto.

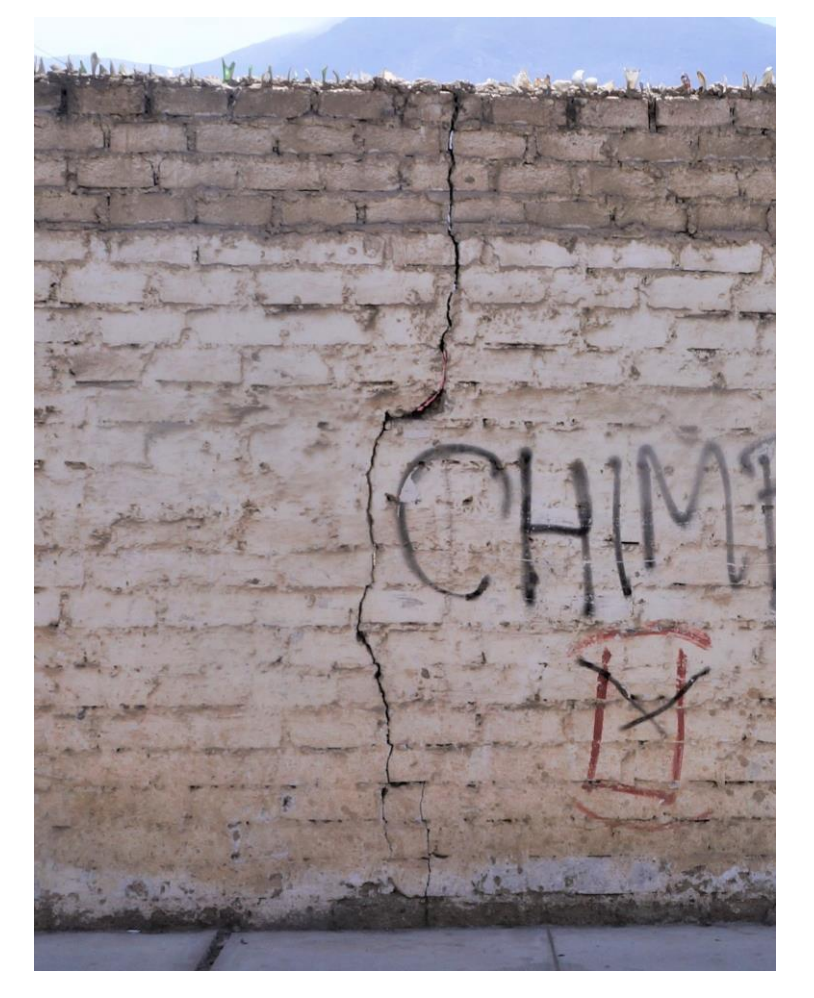

la unidad muestral 11, ancho de abertura 0.55 cm con nivel ancho de abertura 0.32 cm con nivel de severidad moderado.

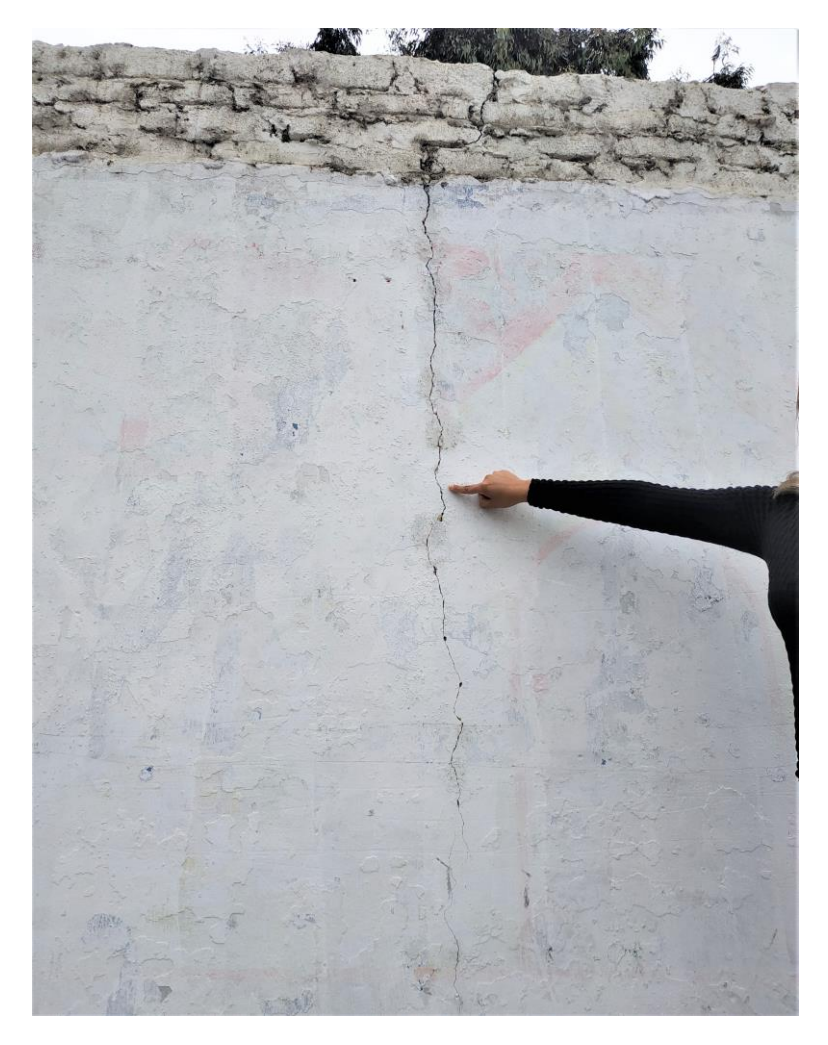

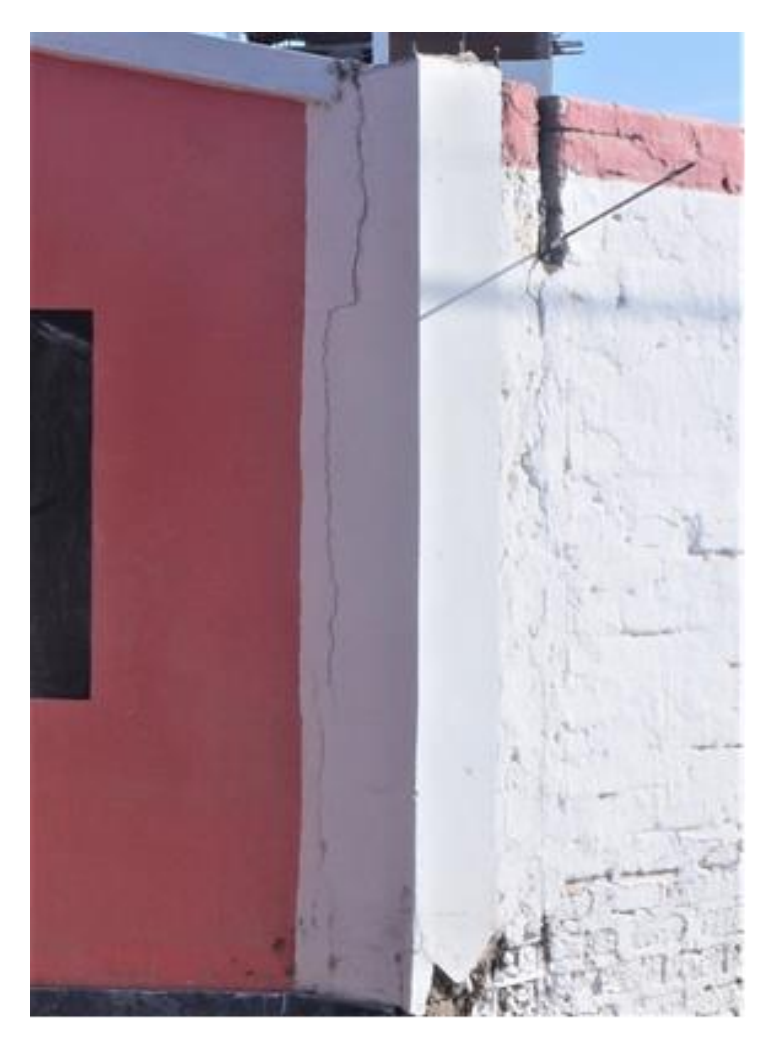

*Foto 10:* Fisura vertical en muro de la unidad muestral 15. *Foto 11:* Fisura vertical en columna de la unidad muestral 25.

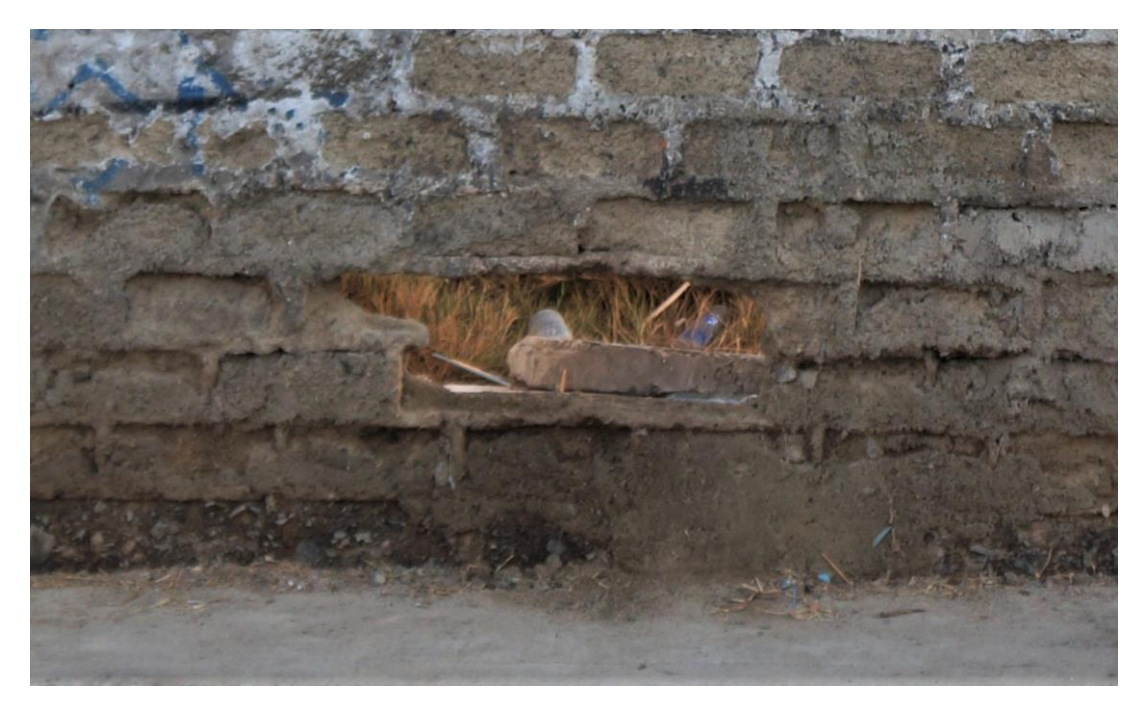

*Foto 12:* Desintegración total en unidades de albañilería en muro de la unidad muestral 17, causado por presencia de áreas verdes en la parte interior y exterior de la unidad muestral.

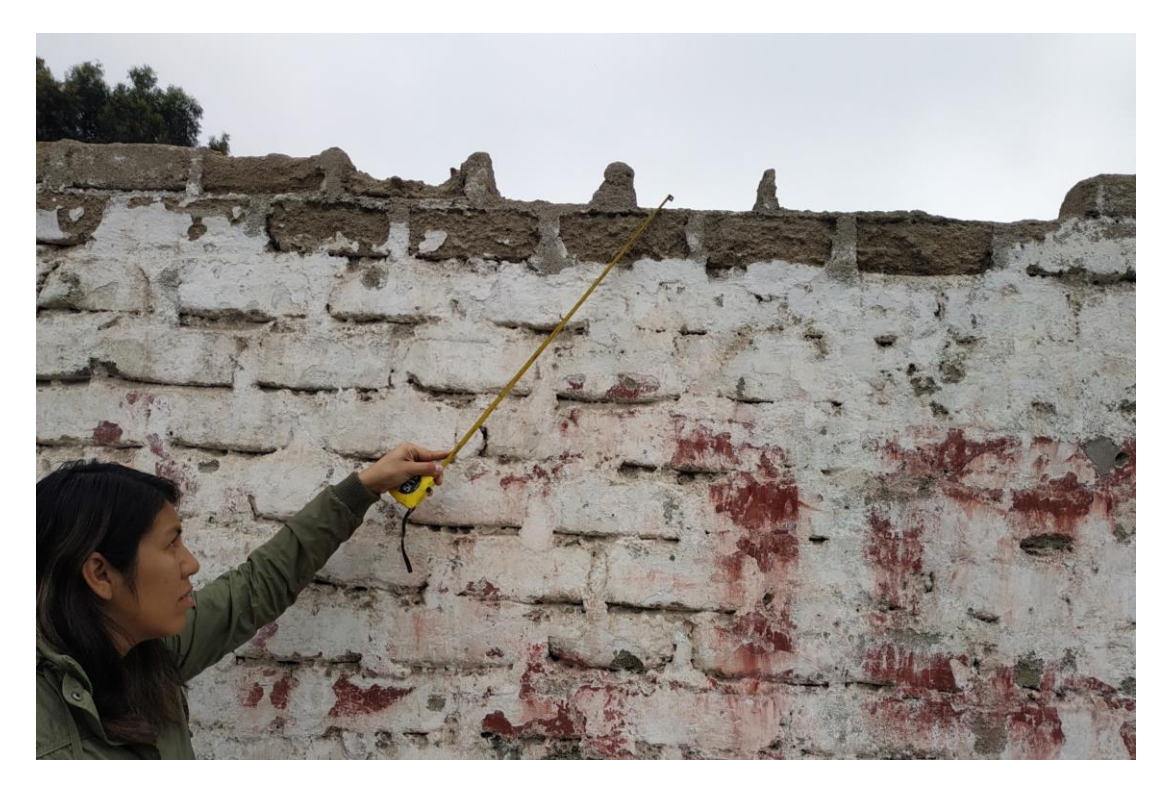

*Foto 13:* Desintegración total en unidades de albañilería en muro de la unidad muestral 08.

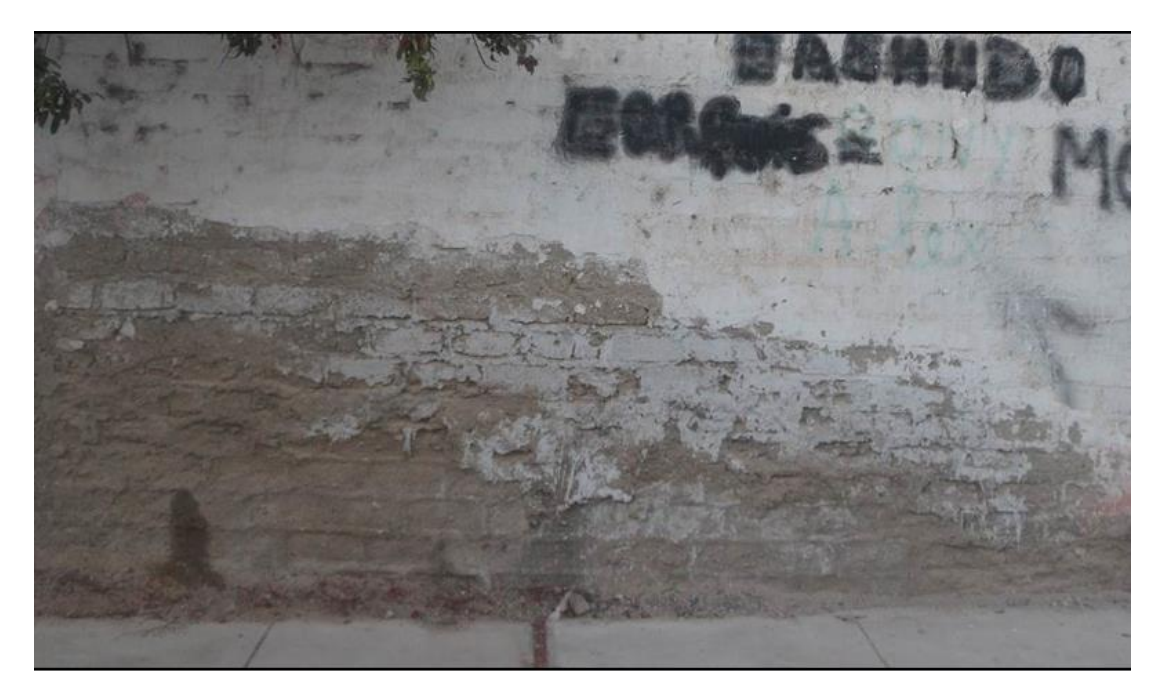

*Foto 14:* Eflorescencia en muro de la unidad muestral 07, con un nivel de severidad alto de la eflorescencia, pero al ser una patología que afecta de manera superficial al elemento se considera como leve para la unidad muestral, son causadas por el regado de áreas verdes en la parte interna.

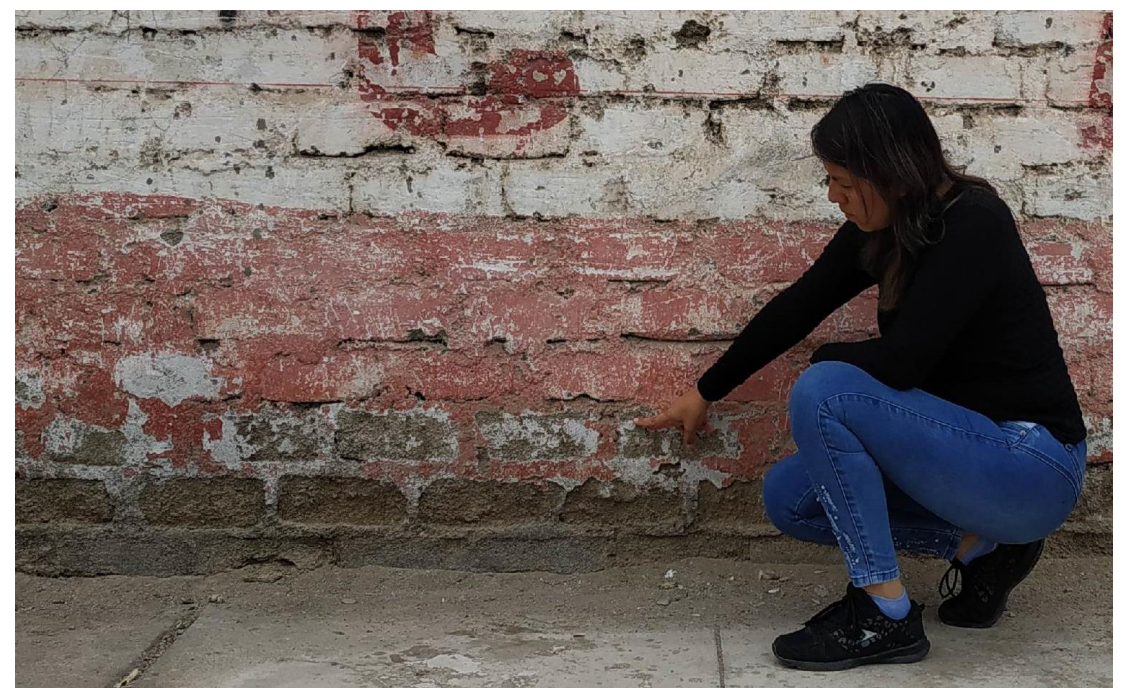

*Foto 15:* Eflorescencia en muro de la unidad muestral 10, con un nivel de severidad alto de la eflorescencia, pero al ser una patología que afecta de manera superficial al elemento se considera como leve para la unidad muestral, son causadas por el regado de áreas verdes en la parte interna.

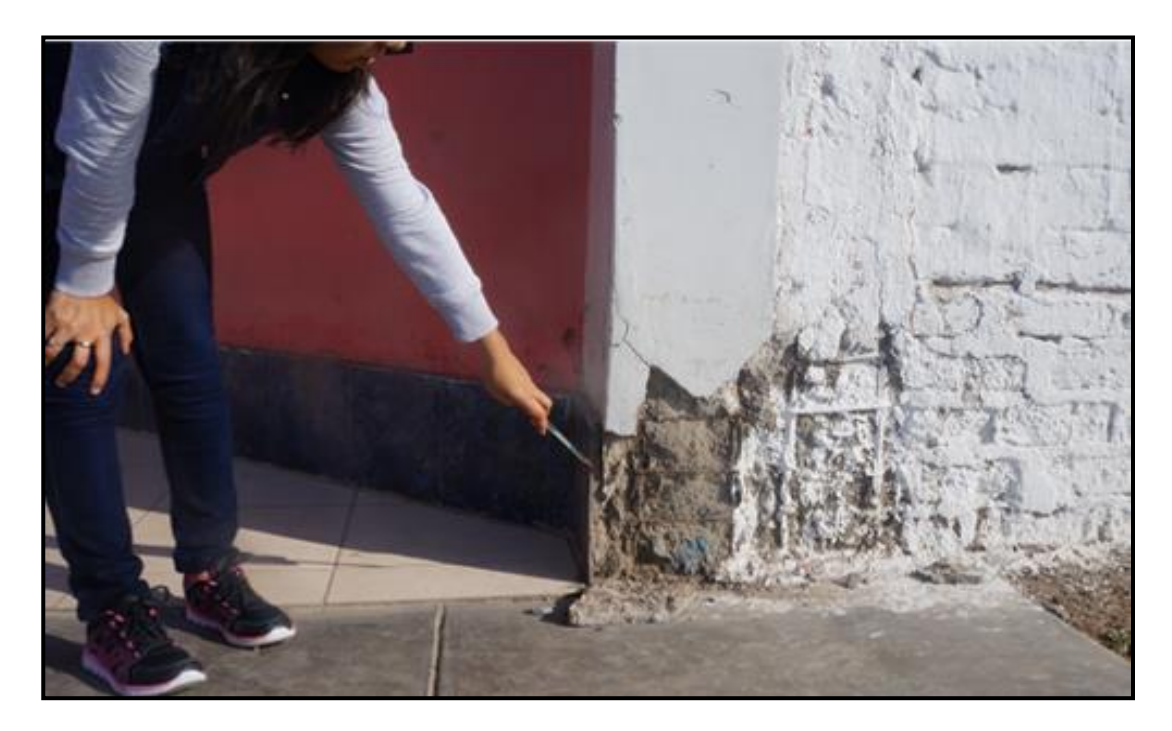

*Foto 16:* Corrosión en armadura de columna en la unidad muestral 01, con un área afectada de  $0.13 \text{ m}^2$ , con un nivel de severidad alto, causado por presencia de humedades por el regado de áreas verdes cercanas.

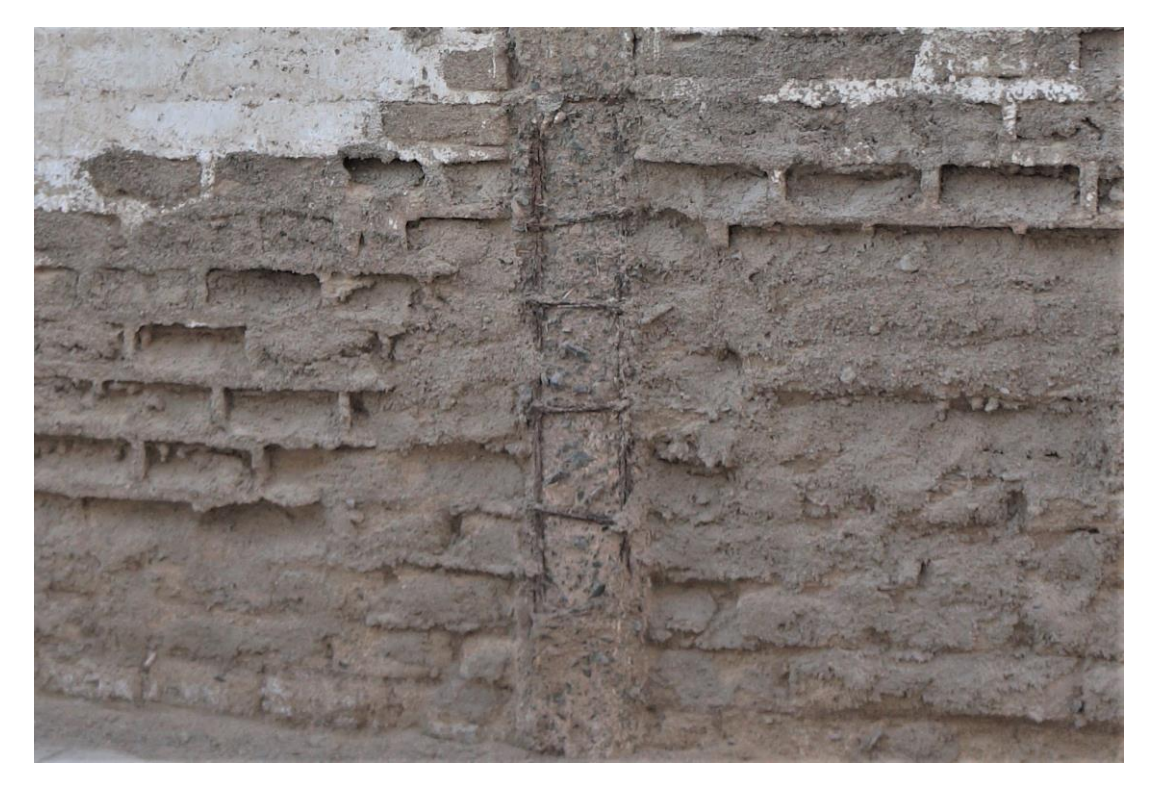

*Foto 17:* Corrosión en armadura de columna en la unidad muestral 19, con un área afectada de  $0.34 \text{ m}^2$ , con un nivel de severidad alto, causado por presencia de áreas verdes en la parte interior y exterior de la unidad muestral.

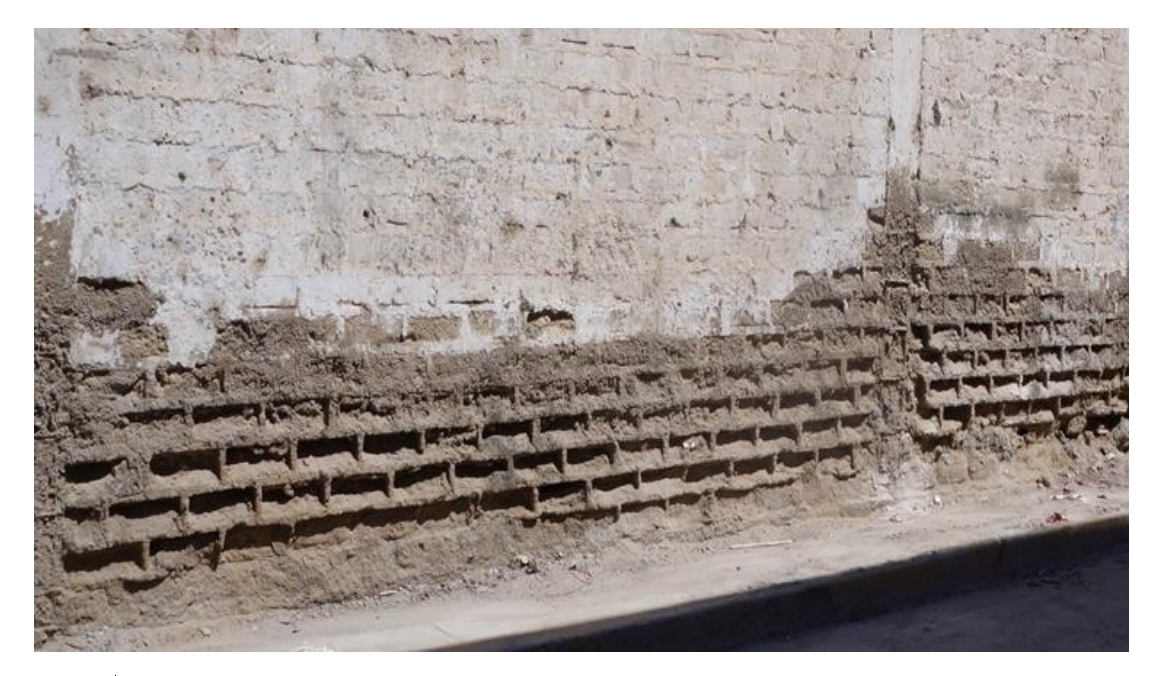

*Foto* 18: Erosión en muro de la unidad muestral 19, con una profundidad máxima de 4.80 cm que representa el 40 % de profundidad del elemento evaluado dando un nivel de severidad alto en las erosiones.

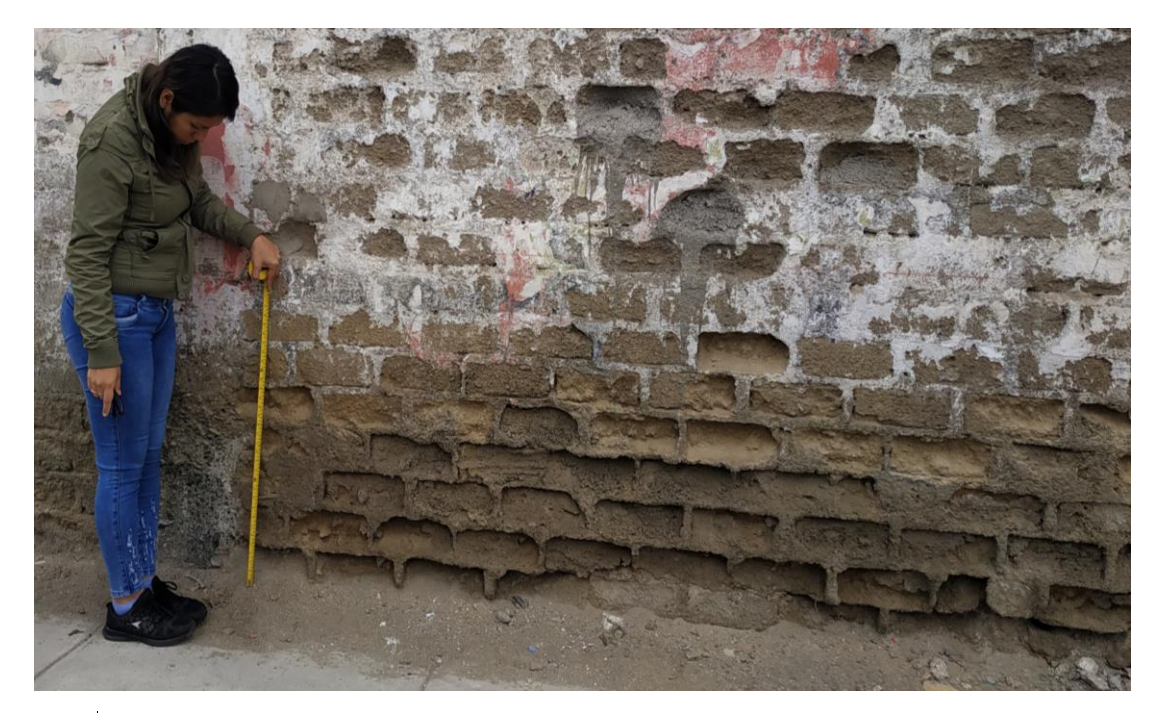

*Foto 19:* Erosión en muro de la unidad muestral 09, con una profundidad de 3.00 cm que representa el 25% de profundidad del elemento evaluado, nivel de severidad alto.

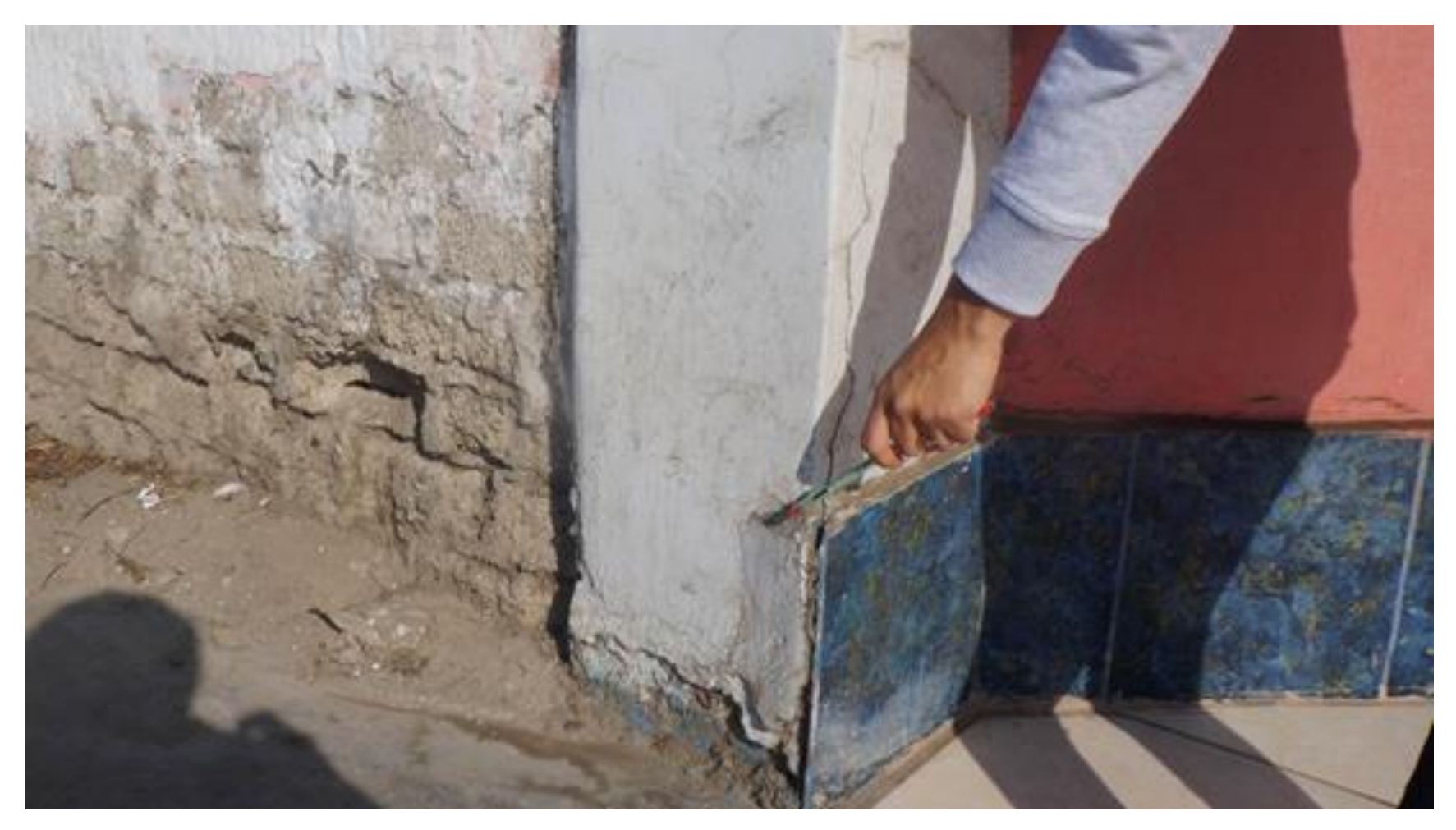

*Foto 20:* Desprendimiento en columna de la unidad muestral 24, a causa de las humedades por el regado de áreas verdes cercanas, con un área de afectación de  $0.07m^2$ , con un nivel de severidad Leve.

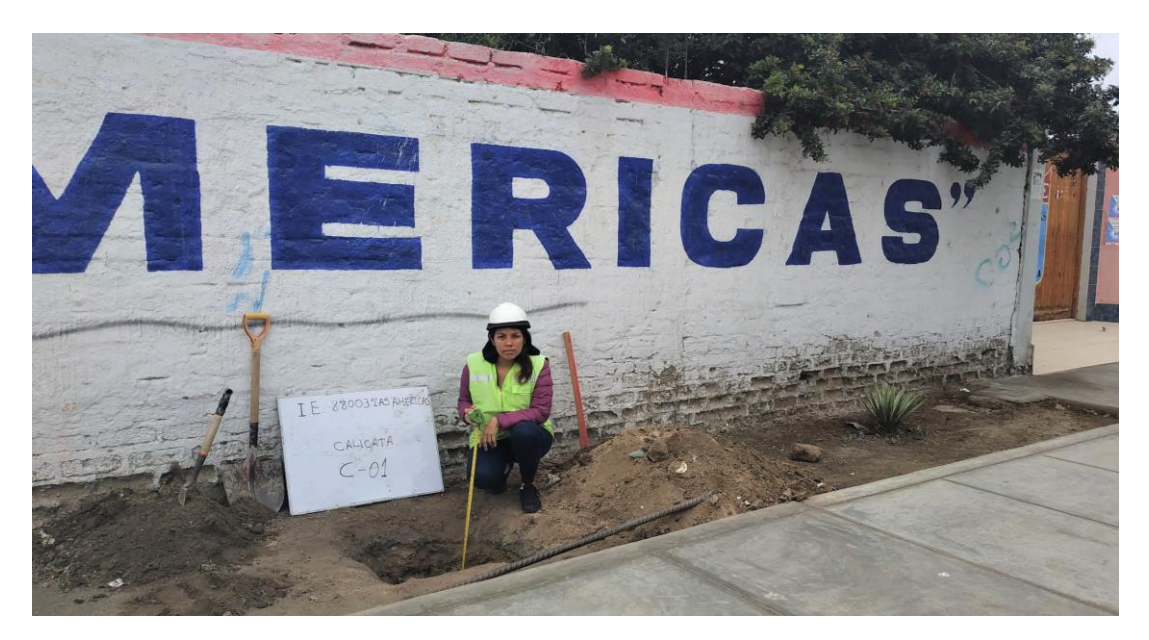

*Foto 21:* excavación de calicata C-01, en la parte exterior del cerco perimetrico, en la unidad muestral 24, donde se presentan áreas verdes.

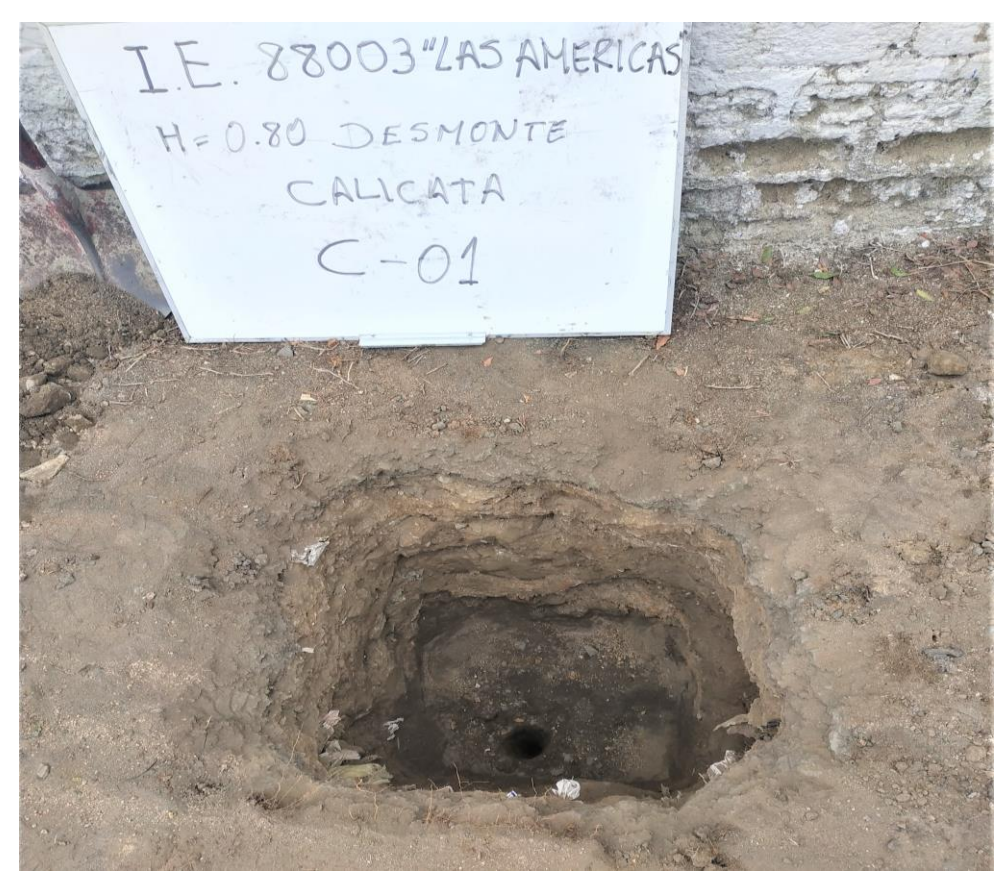

*Foto 22:* Vista de calicata C-01, profundidad de 1.50 m, no se encontró nivel freático, descartándolo como causa probable de la aparición de las patologías.

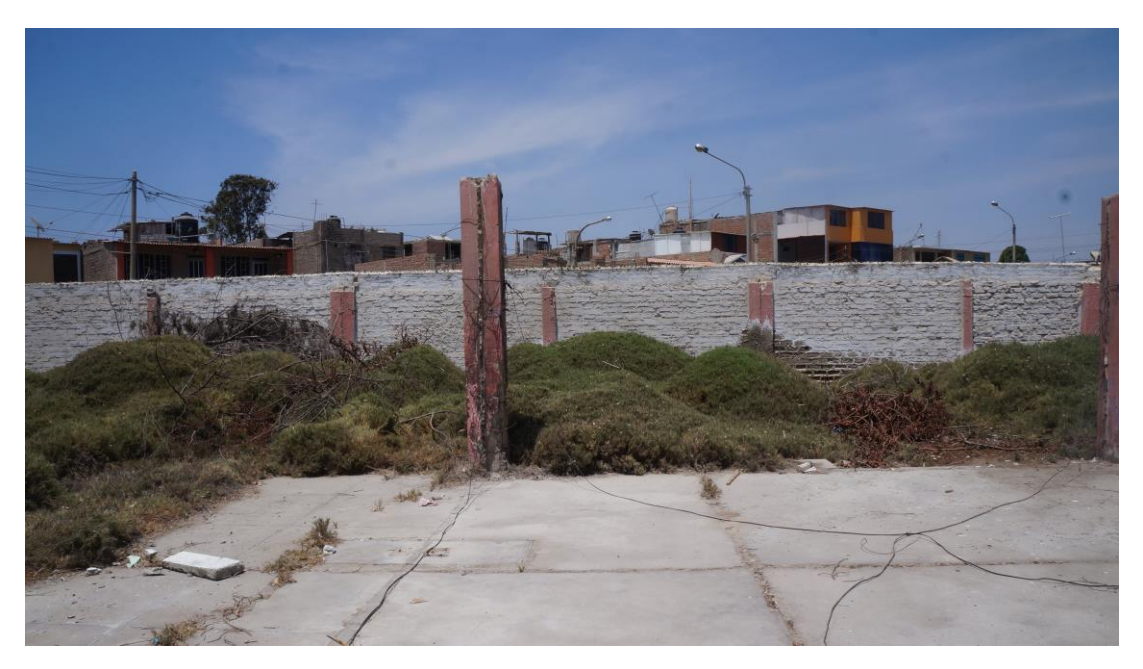

*Foto 23:* Vista de la parte interior de las unidades muestrales 18 y 19, en las que se observa maleza la cual proporciona humedad al cerco perimetrico.

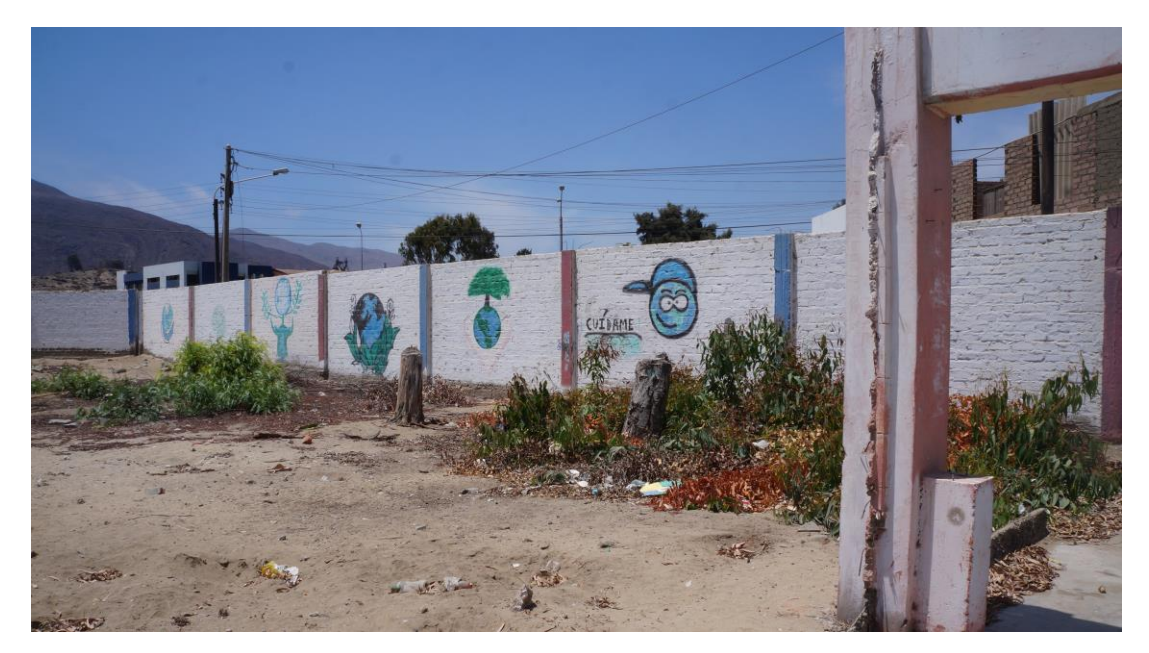

*Foto 23:* Vista de la parte interior de las unidades muestrales 21 y 22, en las que se ve presencia de áreas verdes la cual proporciona humedad al cerco perimetrico.

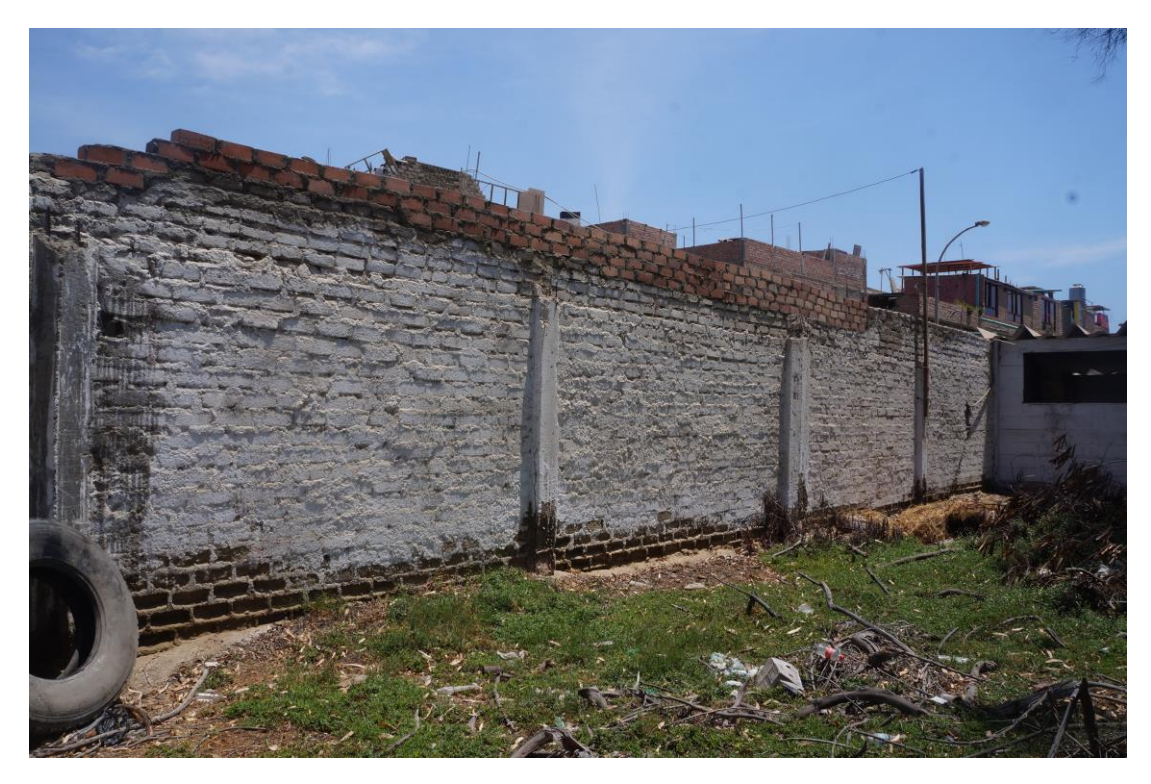

*Foto 23:* Vista de la parte interior de la unidad muestral 14, en las que se ve presencia de áreas verdes la cual proporciona humedad al cerco perimetrico.

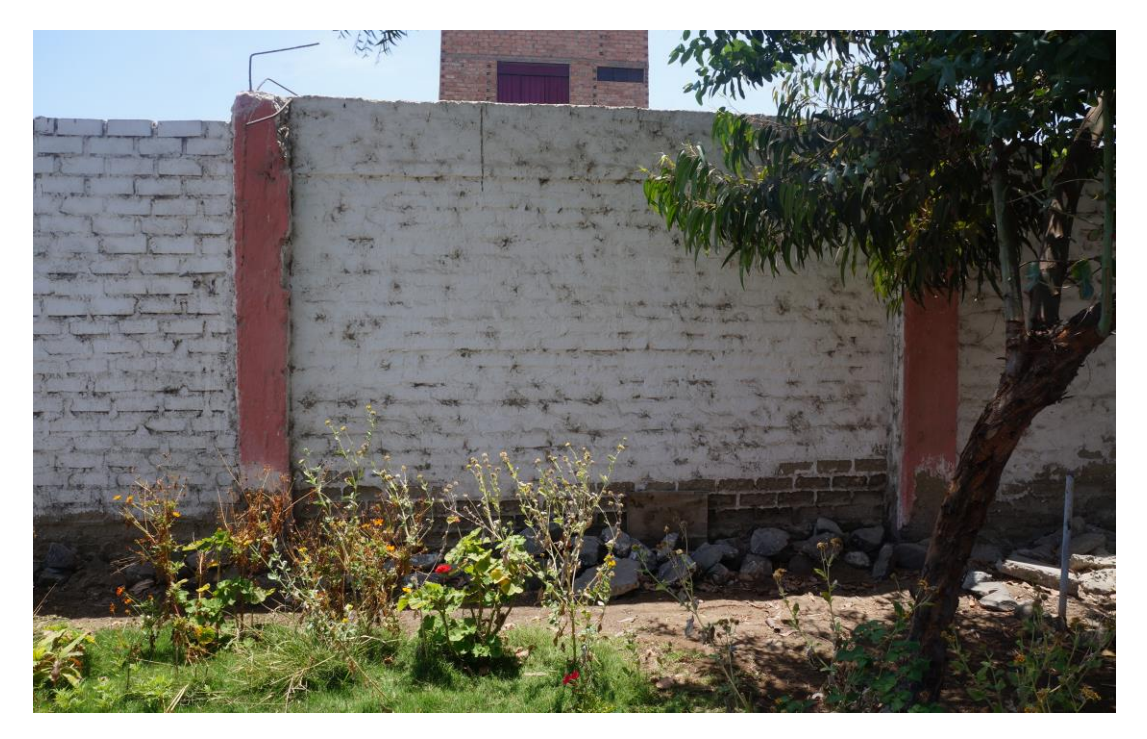

*Foto 23:* Vista de la parte interior de la unidad muestral 9, en las que se ve presencia de áreas verdes la cual proporciona humedad al cerco perimétrico.

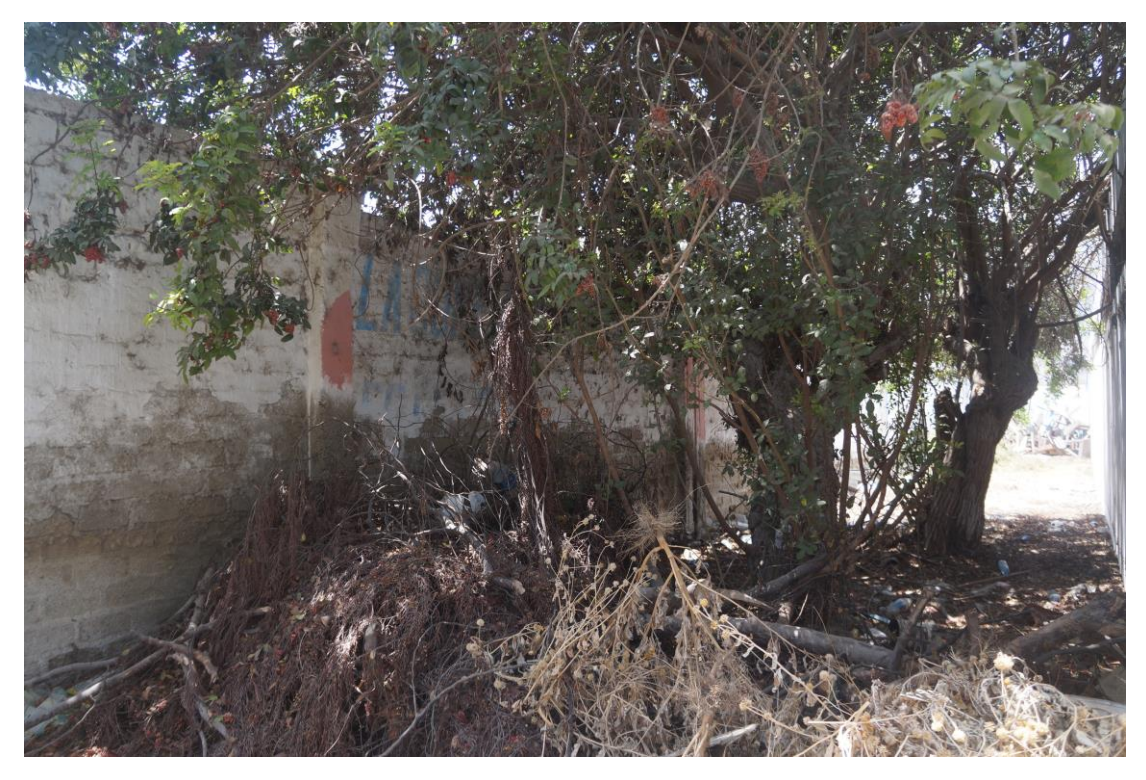

*Foto 23:* Vista de la parte interior de la unidad muestral 8, en las que se observa maleza y arboles los cuales proporcionan humedad al cerco perimétrico.

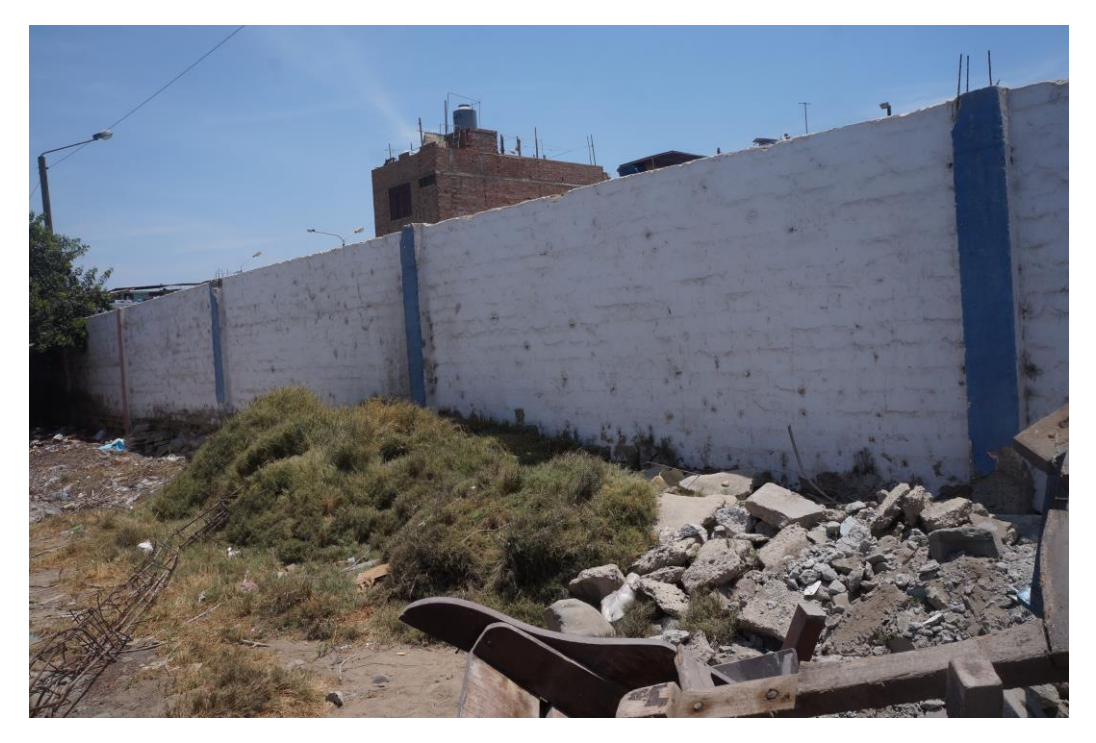

*Foto 23:* Vista de la parte interior de la unidad muestral 7, en las que aprecia maleza la cual proporciona humedad al cerco perimétrico.

### Anexo 04: Fichas de intervención

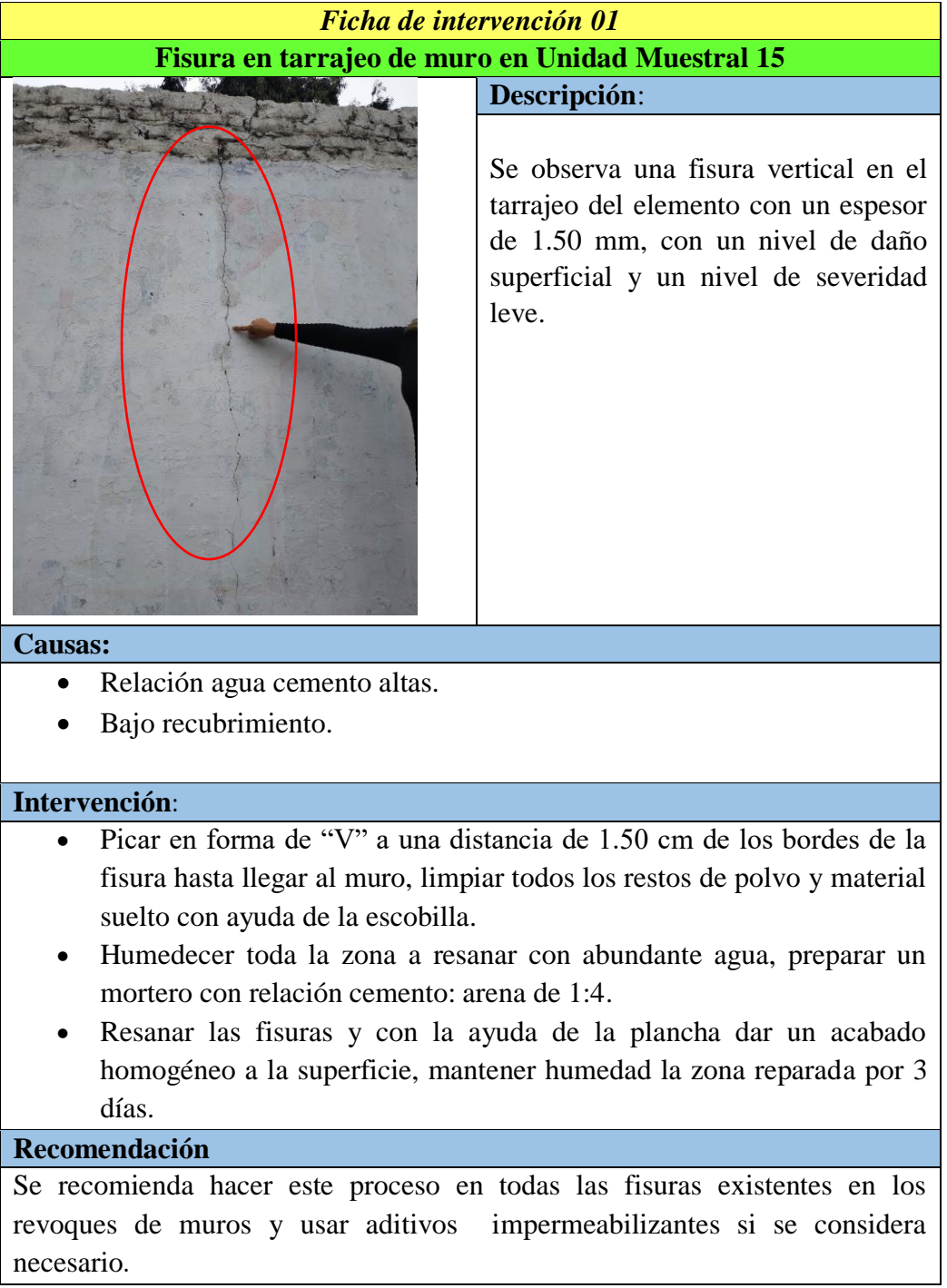

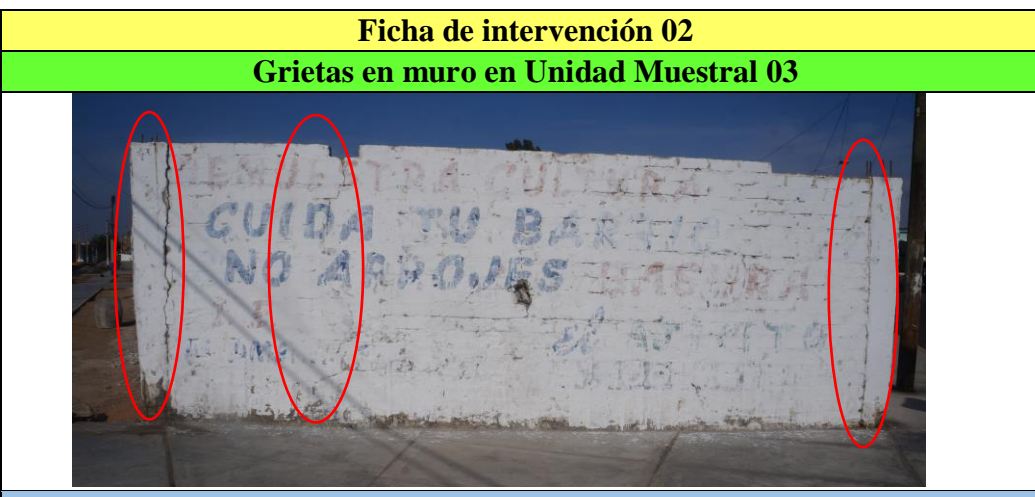

## **Descripción**:

Se observan 3 grietas verticales, 2 a los lados del muro en la unión con las columnas, con espesores de hasta 5.00 mm a todo lo ancho del ladrillo, su nivel de daño es estructural y con nivel de severidad alto.

### **Causas:**

- Muros sometidos a estados de carga muy diferentes. En dos muros colindantes se puede dar diferencias de cargas, ambos se deformarán de distinta manera produciéndose rajaduras.
- Asentamientos diferenciales.

# **Intervención**:

Realizar cortes perpendiculares a la grieta y siguiendo su dirección. Los cortes estarán separados entre 25 y 30 cm, se hacen con amoladora para dejar una reparación y relleno definidos. Una vez realizados los cortes se elimina el polvo y se rellenan los huecos con mortero de reparación y se introducen las grapas, una unidad en cada hueco y alternando la posición de las patas de las mismas. Una vez colocadas las grapas se regulariza la superficie y se rellena el resto de la grieta que queda entre los tramos de la reparación con mortero. En el caso de unión con una parte estructural, se procede del mismo modo sobre el tabique, y en el pilar o viga se realiza solo un agujero con taladro donde se aloja la pata más corta de la grapa. Para hacer la colocación en el hormigón se utiliza un adhesivo epoxi, que garantiza una resistencia adecuada.

## **Recomendación**

Se recomienda hacer este proceso en todas las grietas en el caso de que las grietas abarquen todo el ancho del muro y su espesor sea mayor a los 4.00 mm se recomienda hacer este proceso en la parte interior y exterior del muro.
# **Ficha de intervención 3 Desintegración de unidades de albañilería en Unidad Muestral 17**

# **Descripción**:

Se observan la desintegración de algunas unidades de albañilería en el muro a causa de la gran cantidad de humedad presente en la zona por estar colindante a áreas verdes, su nivel de daño es estructural y el nivel de severidad es alto.

#### **Causas:**

 Exceso de humedad en el terreno de fundación y colindantes a áreas verdes, que deterioran los muros los erosiona y termina desintegrando las unidades de albañilería.

# **Intervención**:

Las desintegraciones de muro se tratarán removiendo las zonas colindantes a la desintegración que muestre afectación considerable, se limpiara la zona de residuos y polvo dejados por el picado, se tratará de seguir la forma del ladrillo y juntas entre ellos, para así crear espacios adecuados en los cuales se colocaran nuevos ladrillos con similares dimensiones los cuales reemplazarán y rellenaran el espacio vacío dejado por las desintegraciones, en las juntas se utilizará mortero y aditivos plastificantes si es necesario. Si las áreas de desintegración son mayores se realizará el apuntalamiento de la parte superior del muro para evitar derrumbe del mismo ya existente y se colocará los nuevos ladrillos hasta cubrir toda el área a ser reparada.

# **Recomendación**

 Se deberá realizar en las áreas de jardines colindantes a los muros y columnas del cerco perimétrico, una excavación de zanja de 1.00 m de profundidad y 1.00 m de ancho a lo largo de la cimentación en ambos lados, se colocará en forma de "L" un lamina impermeabilizante de PVC, luego se rellenará con material propio y de esta manera evitar que el agua de regado infiltre hacia la cimentación.

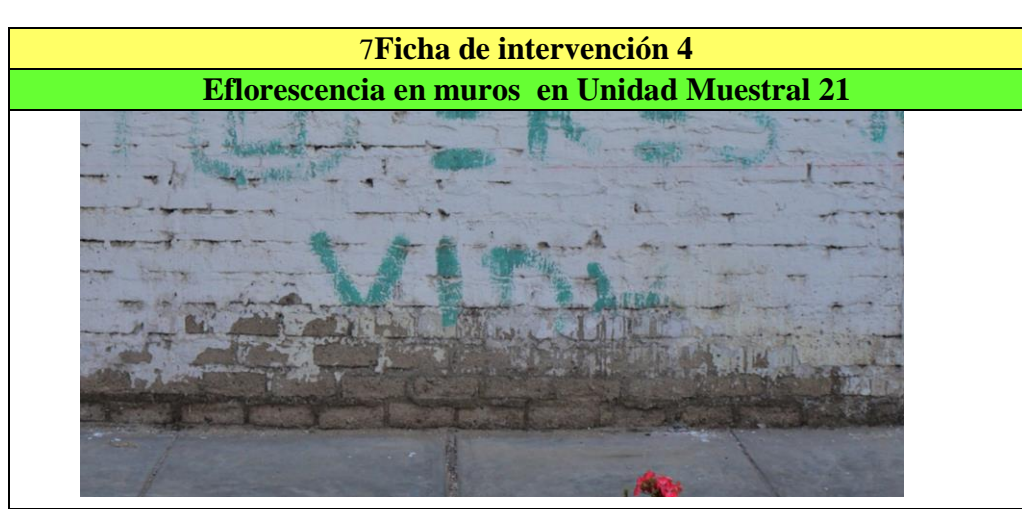

Se observan eflorescencias en el muro a causa de la gran cantidad de humedad presente en la zona por estar colindante a las áreas verdes de un parque siendo un daño superficial y con nivel de severidad moderado.

# **Causas:**

 Cercanía de los muros a áreas verdes, las cuales al ser regadas diariamente proporcionan un exceso de humedad en los muros que da origen a las eflorescencias.

# **Intervención**:

- En el caso de eflorescencias blancas de sulfatos muy solubles puede bastar un cepillado cuidadoso y un lavado con agua pura.
- Para el tratamiento de las eflorescencias de sulfatos alcalinos se ha recomendado en alguna ocasión el uso de una solución de jabón sódico al 1% proyectada sobre la pared. Este tratamiento, aplicado después de cepillar las eflorescencias, supone la aplicación de 0,1 a 0,2 litros de solución por metro cuadrado de muro, lo cual corresponde a 1-2 gramos de jabón.

# **Recomendación**

 Se deberá realizar en las áreas de jardines colindantes a los muros y columnas del cerco perimétrico, una excavación de zanja de 1.00 m de profundidad y 1.00 m de ancho a lo largo de la cimentación en ambos lados, se colocará en forma de "L" un lamina impermeabilizante de PVC, luego se rellenará con material propio y de esta manera evitar que el agua de regado infiltre hacia la cimentación.

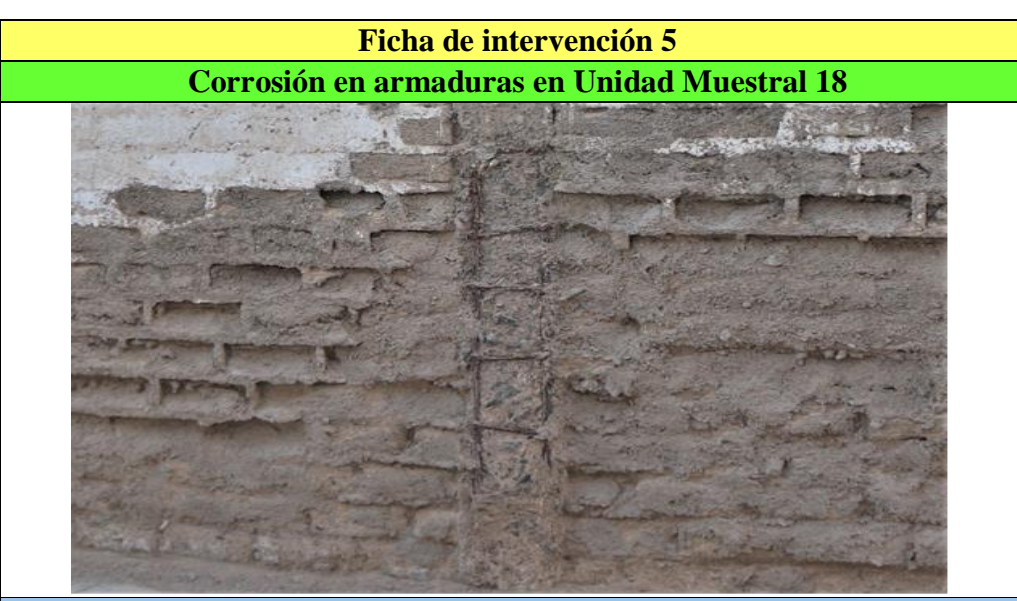

Se observan la corrosión del acero de refuerzo y los estribos en columnas a causa de la humedad del terreno por la cercanía a áreas verdes, siendo este un daño estructural y con nivel de severidad alto.

#### **Causas:**

 Ausencia de protección superficial anti corrosión en ambientes muy agresivos con alto contenido de humedad.

#### **Intervención**:

- Se picará hasta encontrar el acero en mejor estado, se retirará la parte del acero afectada dejando un traslape de 40 cm en ambos lados superior e inferior para el amarre del nuevo acero que se colocará.
- $\bullet$  Se limpiará el área, se colocará el nuevo acero se hará el amarre con alambre  $N^{\circ}$ 8, y se colocaran nuevos estribos 1 cada 5 cm, 2 cada 10 cm y los restantes cada 15cm de los extremos de los empalmes.
- Se preparará el concreto con aditivos para pegar concreto nuevo con viejo y aditivos impermeabilizantes si se cree conveniente.
- Se encofrará el área y se realizará el vaciado, desencofrar después de 48 horas y mantener húmedo por 7 días.
- Si la corrosión es leve hará una limpieza con un anticorrosivo y se realizará el encofrado y vaciado de concreto con aditivos para pegar concreto nuevo con viejo y aditivos impermeabilizantes para proteger la zona reparada y así evitar el contacto del acero con la humedad.

#### **Recomendación**

 Se deberá realizar en las áreas de jardines colindantes a los muros y columnas del cerco perimétrico, una excavación de zanja de 1.00 m de profundidad y 1.00 m de ancho a lo largo de la cimentación en ambos lados, se colocará en forma de "L" un lamina impermeabilizante de PVC, luego se rellenará con material propio y de esta manera evitar que el agua de regado infiltre hacia la cimentación.

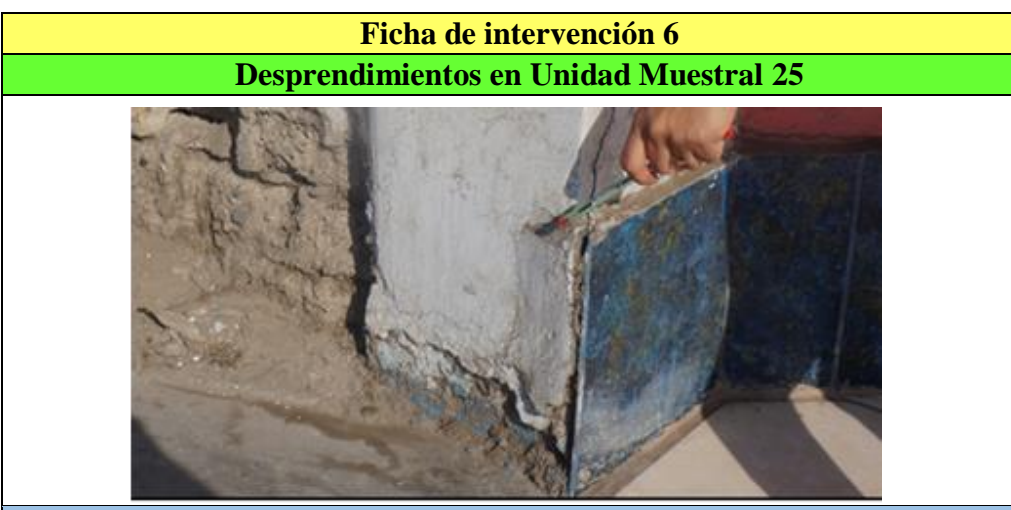

Se observa desprendimiento de parte baja del elemento y tarrajeo que está desprendido a punto de caer, nivel de daño superficial y nivel de severidad leve.

#### **Causas:**

 Esto puede producirse como consecuencia de otras lesiones previas, como humedades, deformaciones o grietas.

### **Intervención**:

Ubicar el área afectada a ser reparada, picar con cincel y comba el área afectada y limpiar con escobilla, humedecer la superficie con agua y utilizar mortero con dosificación cemento: arena 1:4. aplicamos uniformemente el mortero con espátula para rellenar la zona dañada y dejando una superficie uniforme y lisa con la plancha.

# **Recomendación**

Se recomienda hacer este proceso en todas los desprendimientos, se debe de usar un impermeabilizante para proteger la zona reparada y así evitar el contacto con la humedad.

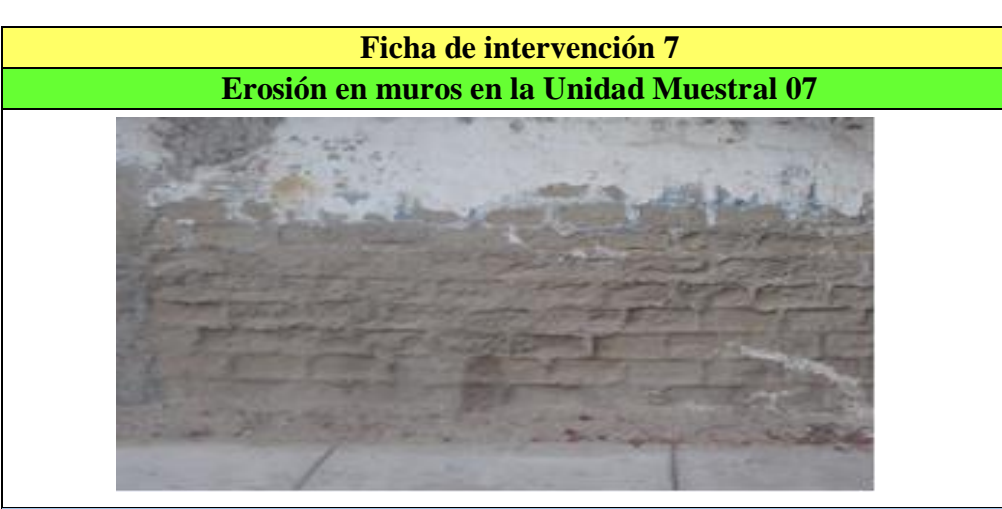

Se observan la erosión en muros a causa de las humedades presentes por las áreas verdes colindantes, estas se presentan en las partes bajas de los muros y van disminuyendo a mayor altura, siendo un daño estructural y con nivel de severidad moderado.

#### **Causas:**

Cercanía de los muros a áreas verdes, las cuales al ser regadas diariamente proporcionan un exceso de humedad en los muros que da origen a las erosiones.

# **Intervención**:

Picar con cincel y comba el área afectada y limpiar con escobilla, tratando de que se desprenda todo el material dañado y suelto (solución A). Si el daño compromete más del 50% de un ladrillo incluyendo el mortero entre ladrillos se picará y cambiará todo el ladrillo (solución B). humedecer la superficie con agua y utilizar mortero con dosificación cemento: arena 1:4. Si se picó parte del ladrillo (solución A) aplicamos uniformemente el mortero con espátula para rellenar la zona dañada y dejando una superficie uniforme. Si se retiró totalmente uno o más ladrillos (solución B) colocar nuevos ladrillos y unir con el mortero presionado con la espátula para que el mortero llegue a llenar todos los espacios entre ladrillos y el área dañada, con la plancha dar un acabado liso y uniforme al muro.

# **Recomendación**

 Se deberá realizar en las áreas de jardines colindantes a los muros y columnas del cerco perimétrico, una excavación de zanja de 1.00 m de profundidad y 1.00 m de ancho a lo largo de la cimentación en ambos lados, se colocará en forma de "L" un lamina impermeabilizante de PVC, luego se rellenará con material propio y de esta manera evitar que el agua de regado infiltre hacia la cimentación.

# Anexo 05: Planos

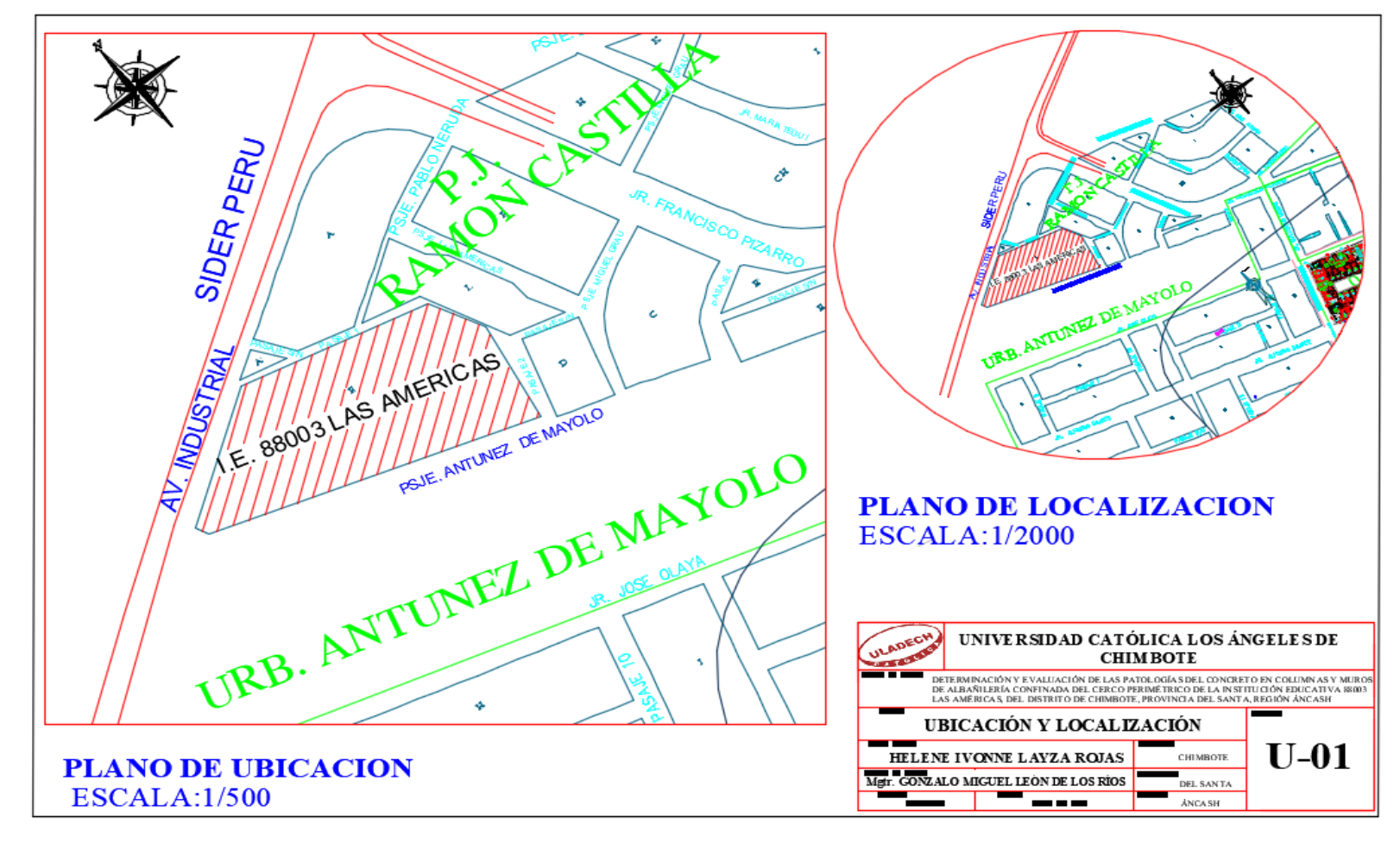

1. Plano de ubicación de la Institucional Educativa 88003 Las Americas – Chimbote

Fuente: Elaboración propia 2019

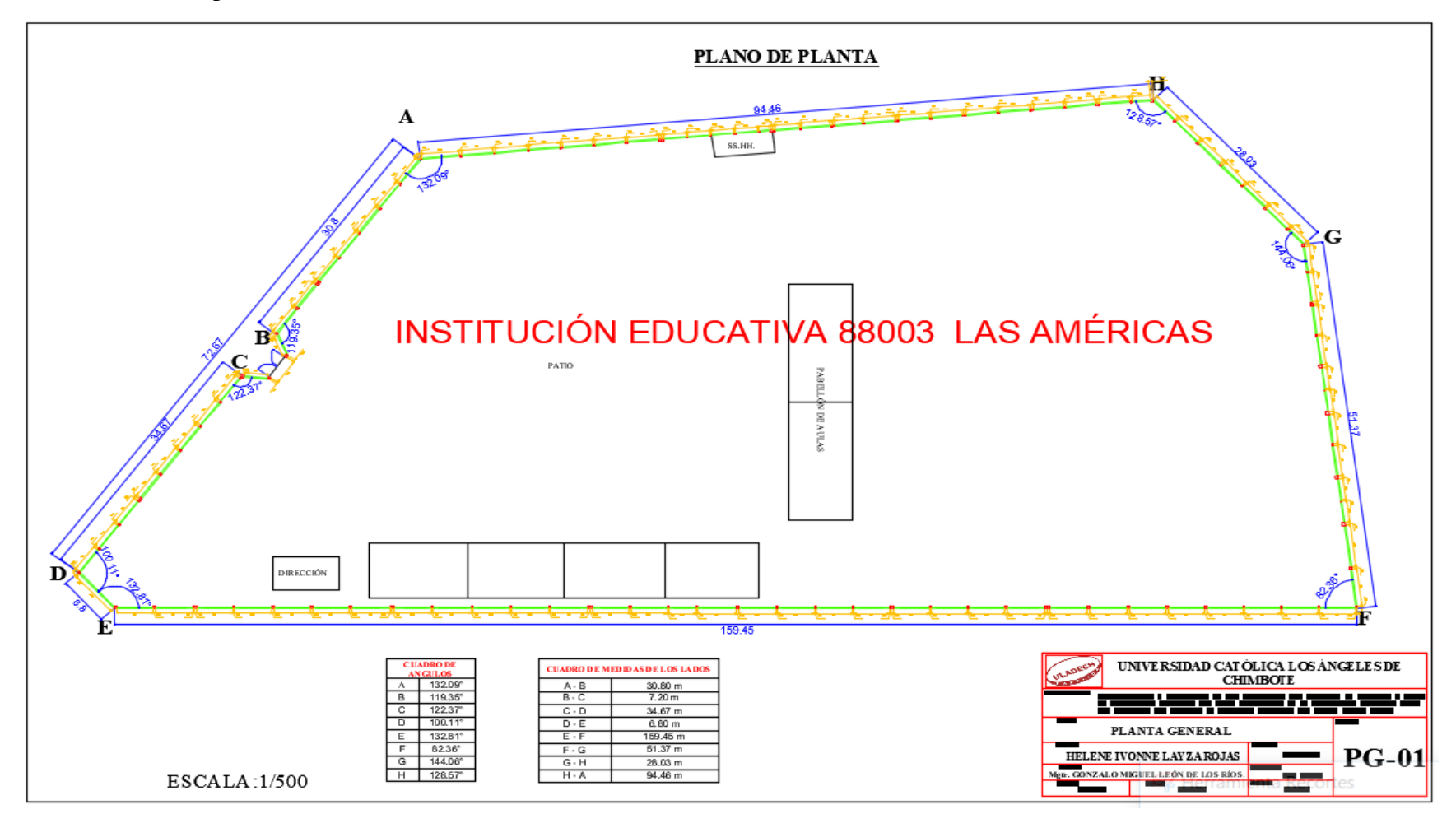

2. Plano de planta de la Institucional Educativa 88003 Las Americas – Chimbote

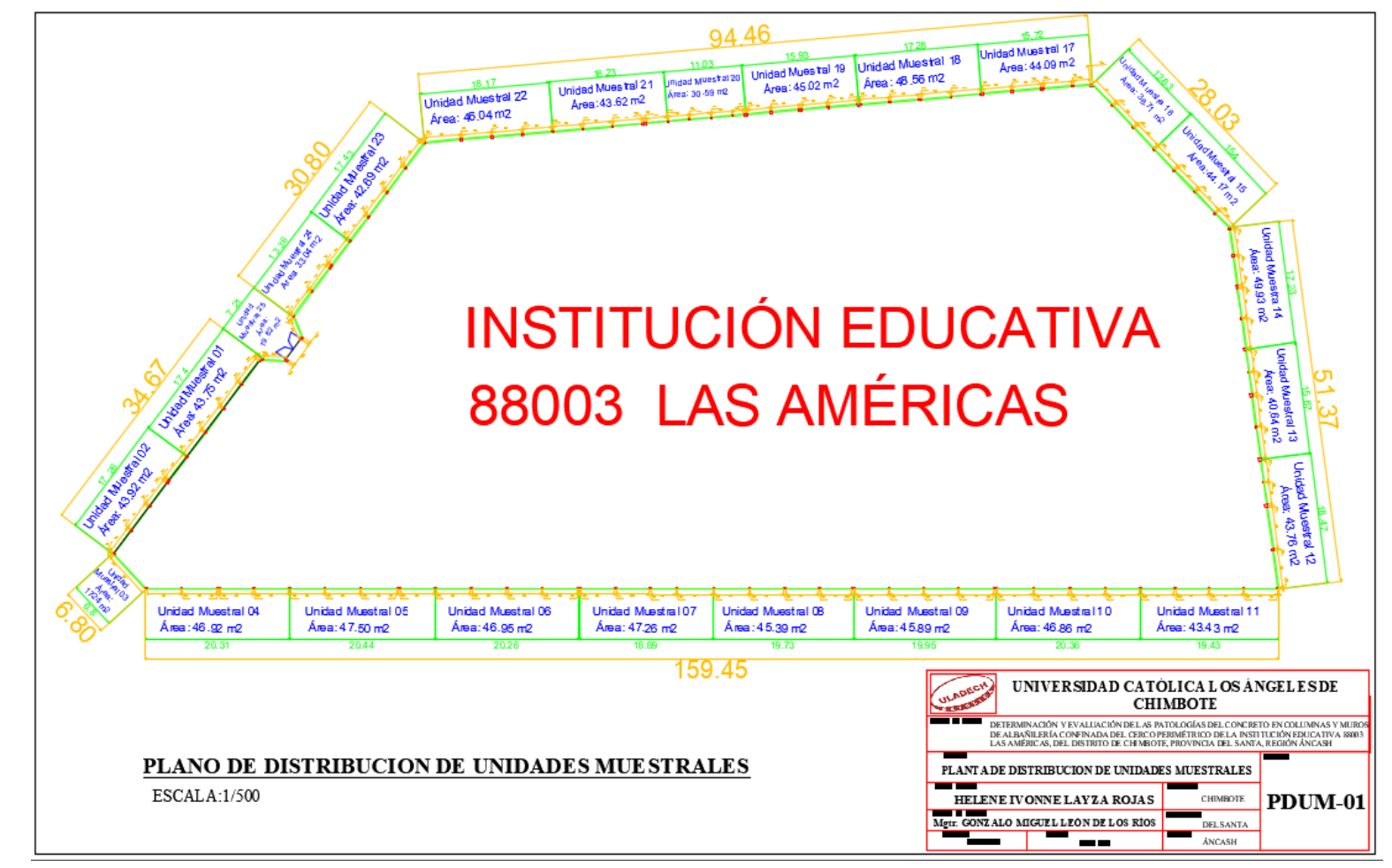

3. Plano de distribucion de las unidades muestrales en la Institucional Educativa 88003 Las Americas – Chimbote

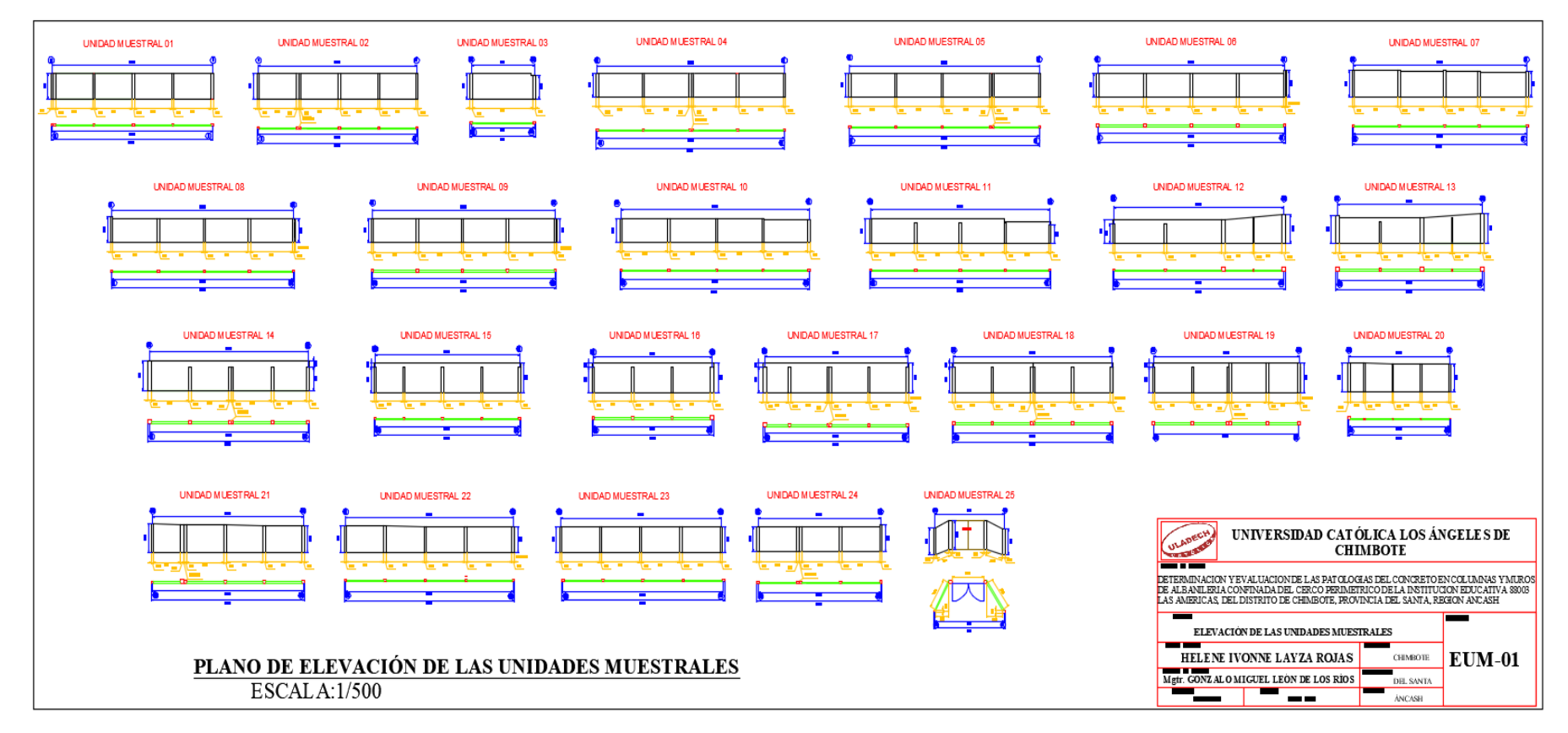

4. Plano de elevacion de las unidades muestrales de la Institucional Educativa 88003 Las Americas – Chimbote

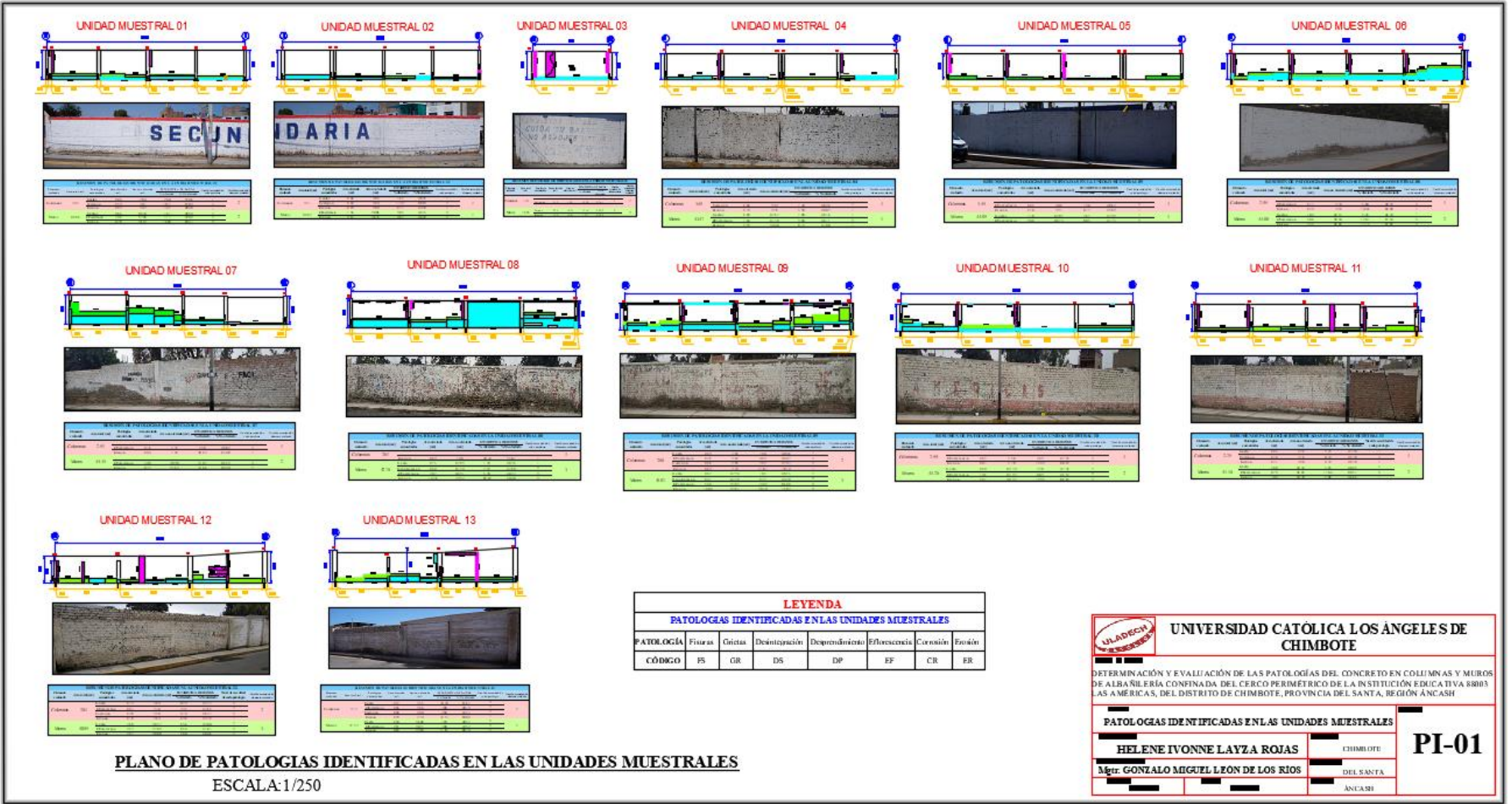

5. Plano de patologías presentes en cada unidad muestral de la Institucional Educativa 88003 Las Americas – Chimbote

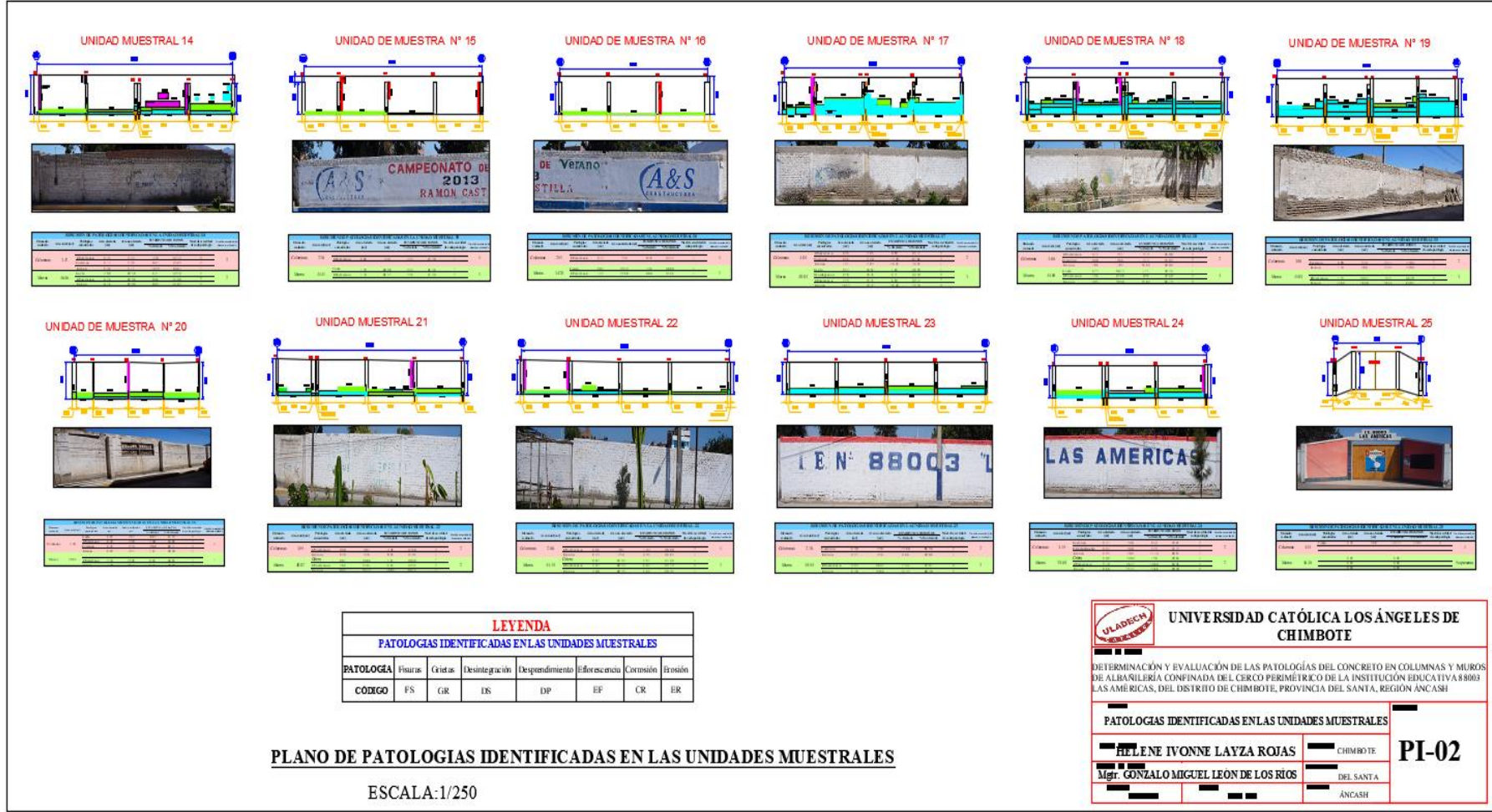

#### 6. Plano de reparaciones 01

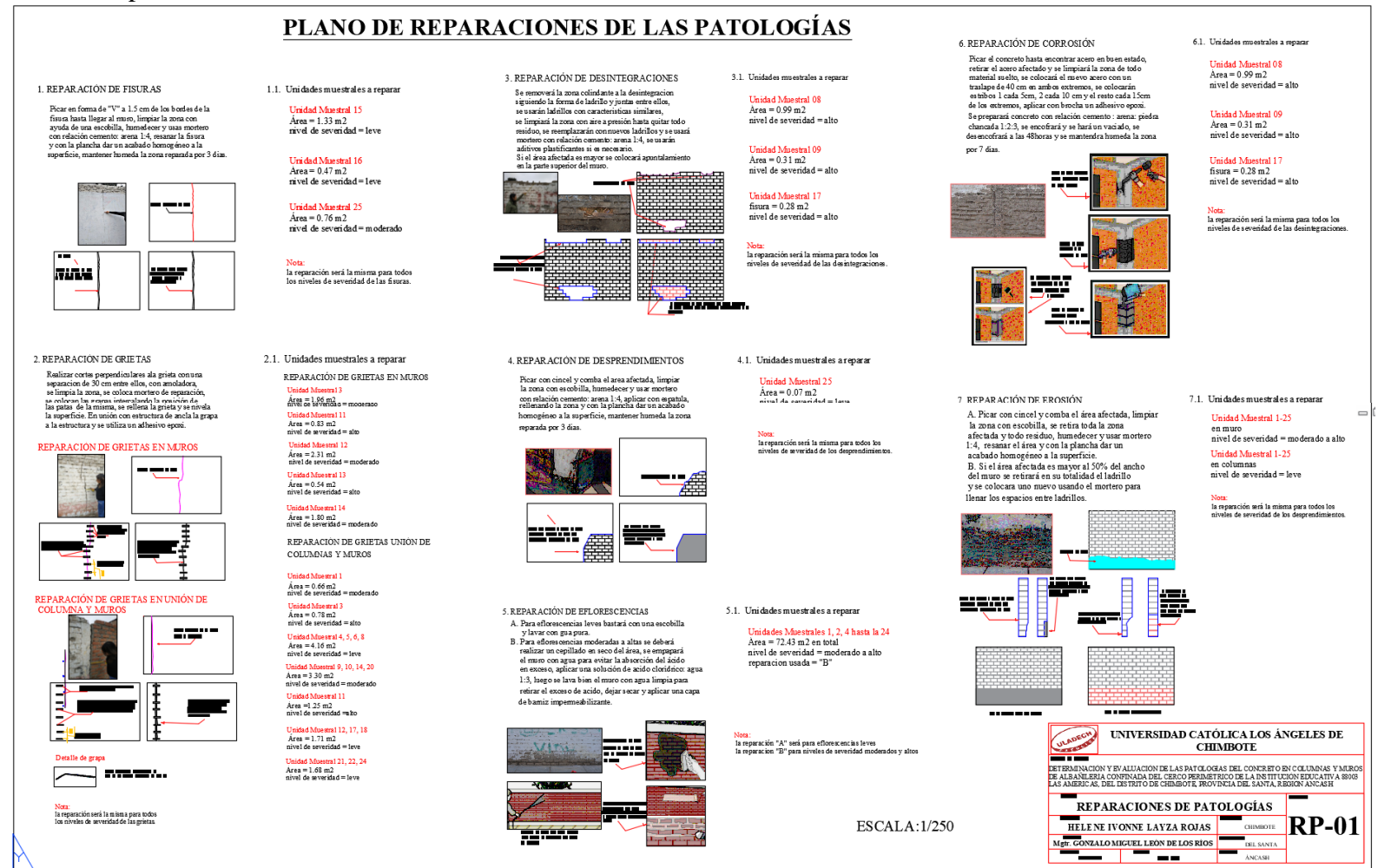

Fuente: Elaboración propia 2019.

7. Plano de reparación 02

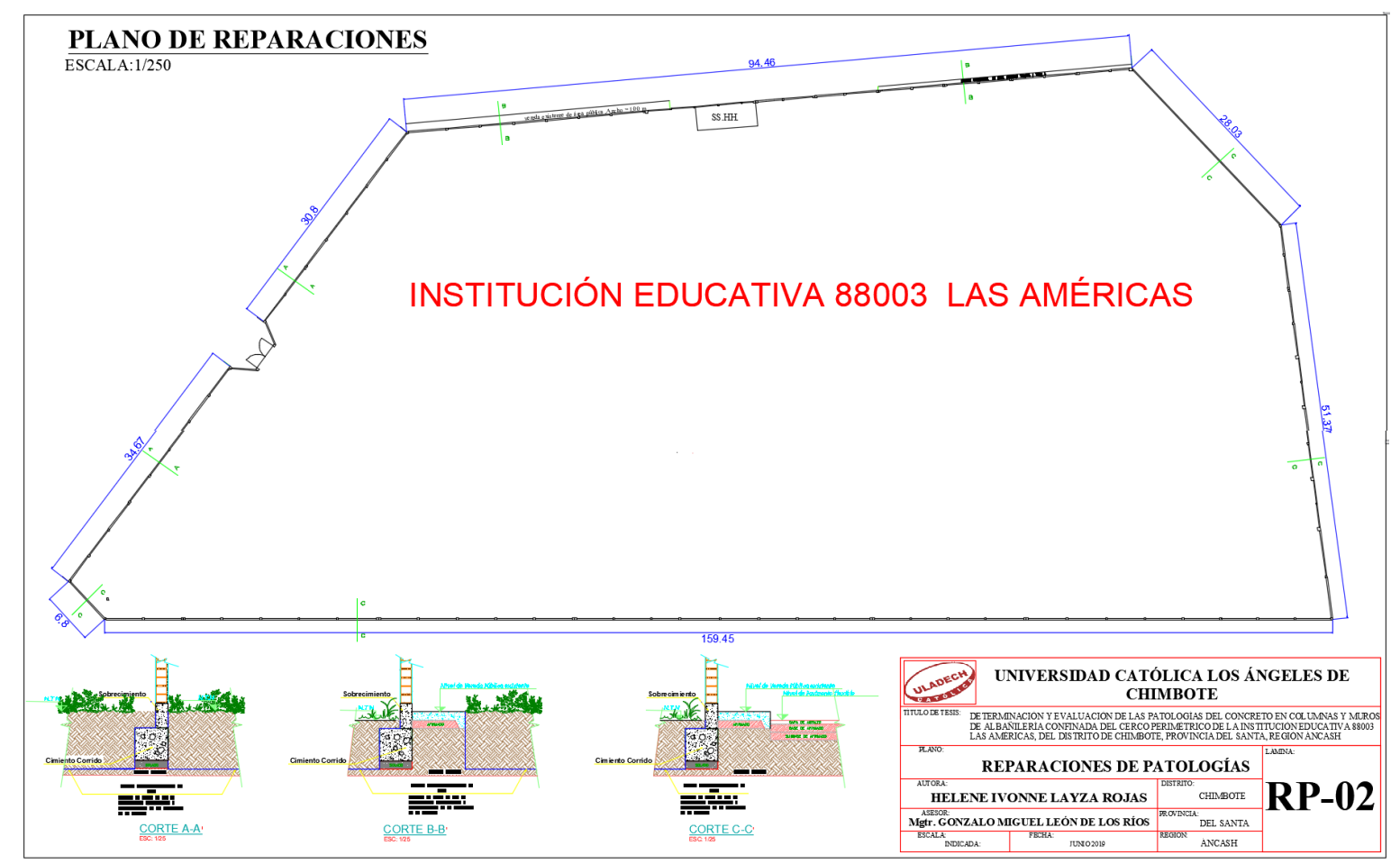

Fuente: Elaboración propia 2019.